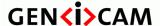

Version 2.7.1 Standard Features Naming Convention

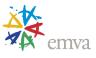

# GenICam Standard Features Naming Convention (SFNC)

Version 2.7.1

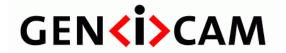

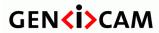

Standard Features Naming Convention

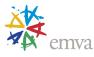

# **Table of Content**

| TABLE  | E OF CONTENT                 | 2  |
|--------|------------------------------|----|
| TABLE  | E OF FIGURES                 | 19 |
| HIGEO  | NDV/                         | 22 |
| HISTO  | PRY                          | 22 |
| 1 IN   | FRODUCTION                   | 37 |
| 1 1111 |                              | ,  |
| 1.1    | CONVENTIONS                  | 38 |
| 1.2    | Standard Units               | 40 |
| 1.3    | ACRONYMS                     |    |
| 1.4    | STANDARD DEFINITIONS         |    |
| 1.5    | DEVICE COMMUNICATION MODEL   | 43 |
| 1.6    | DEVICE ACQUISITION MODEL     | 43 |
| 2 FE   | ATURES SUMMARY               | 46 |
|        |                              |    |
| 2.1    | DEVICE CONTROL               |    |
| 2.2    | IMAGE FORMAT CONTROL         |    |
| 2.3    | ACQUISITION CONTROL          |    |
| 2.4    | Analog Control               |    |
| 2.5    | LUT CONTROL                  |    |
| 2.6    | COLOR TRANSFORMATION CONTROL |    |
| 2.7    | DIGITAL I/O CONTROL          |    |
| 2.8    | COUNTER AND TIMER CONTROL    |    |
| 2.9    | Encoder Control              |    |
| 2.10   | LOGIC BLOCK CONTROL          |    |
| 2.11   | SOFTWARE SIGNAL CONTROL      |    |
| 2.12   | ACTION CONTROL               |    |
| 2.13   | EVENT CONTROL                |    |
| 2.14   | USER SET CONTROL             |    |
| 2.15   | SEQUENCER CONTROL            |    |
| 2.16   | FILE ACCESS CONTROL          |    |
| 2.17   | Source Control               |    |
| 2.18   | TRANSFER CONTROL             |    |
| 2.19   | SCAN 3D CONTROL              |    |
| 2.20   | LIGHT CONTROL                |    |
| 2.21   | OPTIC CONTROL                |    |
| 2.22   | CHUNK DATA CONTROL           |    |
| 2.23   | TEST CONTROL                 |    |
| 2.24   | GENICAM CONTROL              |    |
| 2.25   | TRANSPORT LAYER CONTROL      | 79 |
| 3 DE   | VICE CONTROL                 | 88 |
| 3.1    | DEVICECONTROL                | 88 |

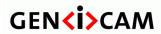

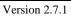

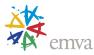

| 3.2  | DEVICETYPE                             | 88  |
|------|----------------------------------------|-----|
| 3.3  | DEVICESCANTYPE                         | 89  |
| 3.4  | DEVICEVENDORNAME                       | 89  |
| 3.5  | DEVICEMODELNAME                        | 90  |
| 3.6  | DEVICEFAMILYNAME                       | 90  |
| 3.7  | DeviceManufacturerInfo                 | 90  |
| 3.8  | DeviceVersion                          | 91  |
| 3.9  | DeviceFirmwareVersion                  | 91  |
| 3.10 | DeviceSerialNumber                     | 91  |
| 3.11 | DEVICEID (DEPRECATED)                  | 92  |
| 3.12 | DeviceUserID                           | 92  |
| 3.13 | DEVICESFNCVersionMajor                 | 92  |
| 3.14 | DeviceSFNCVersionMinor                 | 93  |
| 3.15 | DEVICESFNCVersionSubMinor              | 93  |
| 3.16 | DEVICEMANIFESTENTRYSELECTOR            | 93  |
| 3.17 | DEVICEMANIFESTXMLMAJOR VERSION         | 94  |
| 3.18 | DEVICEMANIFESTXMLMINOR VERSION         | 94  |
| 3.19 | DEVICEMANIFESTXMLSUBMINORVERSION       | 95  |
| 3.20 | DEVICEMANIFESTSCHEMAMAJOR VERSION      | 95  |
| 3.21 | DEVICEMANIFESTSCHEMAMINORVERSION       | 95  |
| 3.22 | DEVICEMANIFESTPRIMARYURL               | 96  |
| 3.23 | DEVICEMANIFESTSECONDARYURL             | 96  |
| 3.24 | DEVICETLTYPE                           | 96  |
| 3.25 | DEVICETLVERSIONMAJOR                   | 97  |
| 3.26 | DEVICETLVERSIONMINOR                   | 97  |
| 3.27 | DEVICETLVERSIONSUBMINOR                | 98  |
| 3.28 | DeviceGenCPVersionMajor                | 98  |
| 3.29 | DeviceGenCPVersionMinor                | 98  |
| 3.30 | DEVICEMAXTHROUGHPUT                    | 99  |
| 3.31 | DeviceConnectionSelector               |     |
| 3.32 | DEVICECONNECTIONSPEED                  | 99  |
| 3.33 | DEVICECONNECTIONSTATUS                 | 100 |
| 3.34 | DeviceLinkSelector                     | 100 |
| 3.35 | DeviceLinkSpeed                        | 101 |
| 3.36 | DEVICELINKTHROUGHPUTLIMITMODE          | 101 |
| 3.37 | DeviceLinkThroughputLimit              | 102 |
| 3.38 | DeviceLinkConnectionCount              | 102 |
| 3.39 | DeviceLinkHeartbeatMode                |     |
| 3.40 | DeviceLinkHeartbeatTimeout             | 103 |
| 3.41 | DeviceLinkCommandTimeout               |     |
| 3.42 | DeviceStreamChannelCount               |     |
| 3.43 | DeviceStreamChannelSelector            |     |
| 3.44 | DeviceStreamChannelType                |     |
| 3.45 | DeviceStreamChannelLink                |     |
| 3.46 | DeviceStreamChannelEndianness          |     |
| 3.47 | DEVICESTREAMCHANNELPACKETSIZE          | 106 |
| 3.48 | DEVICEEVENTCHANNELCOUNT                |     |
| 3.49 | DEVICEMESSAGECHANNELCOUNT (DEPRECATED) |     |

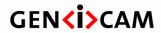

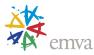

|                                                                                                    | DEVICECHARACTERSET                                                                                                    | 107                                        |
|----------------------------------------------------------------------------------------------------|----------------------------------------------------------------------------------------------------|--------------------------------------------|
| 3.51                                                                                                    | DeviceReset                                                                                                    | 107                                        |
| 3.52                                                                                                    | DEVICEINDICATORMODE                                                                                                    | 108                                        |
| 3.53                                                                                                    | DeviceFeaturePersistenceStart                                                                                                    | 108                                        |
| 3.54                                                                                                    | DeviceFeaturePersistenceEnd                                                                                                    | 109                                        |
| 3.55                                                                                                    | DEVICEREGISTERSSTREAMINGSTART                                                                                                    | 109                                        |
| 3.56                                                                                                    | DeviceRegistersStreamingEnd                                                                                                    | 109                                        |
| 3.57                                                                                                    | DeviceRegistersCheck                                                                                                    | 110                                        |
| 3.58                                                                                                    | DeviceRegistersValid                                                                                                    |                                            |
| 3.59                                                                                                    | DeviceRegistersEndianness                                                                                                    | 110                                        |
| 3.60                                                                                                    | DEVICETEMPERATURESELECTOR                                                                                                    |                                            |
| 3.61                                                                                                    | DeviceTemperature                                                                                                    |                                            |
| 3.62                                                                                                    | DeviceClockSelector                                                                                                    |                                            |
| 3.63                                                                                                    | DeviceClockFrequency                                                                                                    |                                            |
| 3.64                                                                                                    | DeviceSerialPortSelector                                                                                                    |                                            |
| 3.65                                                                                                    | DeviceSerialPortBaudRate                                                                                                    |                                            |
| 3.66                                                                                                    | TIMESTAMP                                                                                                    |                                            |
| 3.67                                                                                                    | TIMESTAMPRESET                                                                                                    |                                            |
| 3.68                                                                                                    | TIMESTAMPLATCH                                                                                                    |                                            |
| 3.69                                                                                                    | TIMESTAMPLATCHVALUE                                                                                                    | 115                                        |
|                                                                                                    | AGE FORMAT CONTROL                                                                                                    |                                            |
| 4.1                                                                                                    | IMAGEFORMATCONTROL                                                                                                    |                                            |
| 4.2                                                                                                    | SENSORWIDTH                                                                                                    |                                            |
| 4.3                                                                                                    | VENICOD LEICHT                                                                                                    | 118                                        |
| 4.4                                                                                                    | SensorHeight                                                                                                    |                                            |
| 4.4                                                                                                    | SensorPixelWidth                                                                                                    | 118                                        |
| 4.1                                                                                                    | SensorPixelWidthSensorPixelHeight                                                                                                    | 118<br>118                                 |
| 4.1<br>4.1                                                                                                    | SensorPixelWidth<br>SensorPixelHeight<br>SensorName                                                                                                    | 118<br>118<br>119                          |
| 4.1<br>4.1<br>4.2                                                                                                    | SENSORPIXELWIDTH SENSORPIXELHEIGHT SENSORNAME SENSORSHUTTERMODE                                                                                                    | 118<br>118<br>119                          |
| 4.1<br>4.1<br>4.2<br>4.3                                                                                                    | SENSORPIXELWIDTH SENSORPIXELHEIGHT SENSORNAME SENSORSHUTTERMODE SENSORTAPS                                                                                                    | 118<br>118<br>119<br>120                   |
| 4.1<br>4.1<br>4.2<br>4.3<br>4.4                                                                                                    | SENSORPIXELWIDTH SENSORPIXELHEIGHT SENSORNAME SENSORSHUTTERMODE SENSORTAPS SENSORDIGITIZATIONTAPS                                                                                                    | 118<br>119<br>119<br>120                   |
| 4.1<br>4.2<br>4.3<br>4.4<br>4.5                                                                                                    | SENSORPIXELWIDTH SENSORPIXELHEIGHT SENSORNAME SENSORSHUTTERMODE SENSORTAPS SENSORDIGITIZATIONTAPS WIDTHMAX                                                                                                    | 118<br>119<br>119<br>120<br>121            |
| 4.1<br>4.2<br>4.3<br>4.4<br>4.5<br>4.6                                                                                              | SENSORPIXELWIDTH SENSORPIXELHEIGHT SENSORNAME SENSORSHUTTERMODE SENSORTAPS SENSORDIGITIZATIONTAPS WIDTHMAX HEIGHTMAX                                                                                                    | 118119120121122                            |
| 4.1<br>4.2<br>4.3<br>4.4<br>4.5<br>4.6<br>4.7                                                                                       | SENSORPIXELWIDTH SENSORPIXELHEIGHT SENSORNAME SENSORSHUTTERMODE SENSORTAPS SENSORDIGITIZATIONTAPS WIDTHMAX HEIGHTMAX REGIONSELECTOR                                                                                                    | 118119120121122122                         |
| 4.1<br>4.2<br>4.3<br>4.4<br>4.5<br>4.6<br>4.7                                                                                       | SENSORPIXELWIDTH SENSORPIXELHEIGHT SENSORNAME SENSORSHUTTERMODE SENSORTAPS SENSORDIGITIZATIONTAPS WIDTHMAX HEIGHTMAX REGIONSELECTOR REGIONMODE                                                                                                    | 118119120121122122122                      |
| 4.1<br>4.2<br>4.3<br>4.4<br>4.5<br>4.6<br>4.7<br>4.8<br>4.9                                                                         | SENSORPIXELWIDTH SENSORNAME SENSORSHUTTERMODE SENSORTAPS SENSORDIGITIZATIONTAPS WIDTHMAX HEIGHTMAX REGIONSELECTOR REGIONDESTINATION                                                                                                    | 118119120121122122124                      |
| 4.1<br>4.2<br>4.3<br>4.4<br>4.5<br>4.6<br>4.7<br>4.8<br>4.9<br>4.10                                                                 | SENSORPIXELWIDTH SENSORNAME SENSORSHUTTERMODE SENSORTAPS SENSORDIGITIZATIONTAPS WIDTHMAX HEIGHTMAX REGIONSELECTOR REGIONDESTINATION REGIONIDVALUE                                                                                                    | 118119120121122122124124                   |
| 4.1<br>4.2<br>4.3<br>4.4<br>4.5<br>4.6<br>4.7<br>4.8<br>4.9<br>4.10<br>4.11                                                         | SENSORPIXELWIDTH SENSORNAME SENSORSHUTTERMODE SENSORTAPS SENSORDIGITIZATIONTAPS WIDTHMAX HEIGHTMAX REGIONSELECTOR REGIONDESTINATION REGIONIDVALUE COMPONENTSELECTOR                                                                                                    | 118119120121122122124124125                |
| 4.1<br>4.2<br>4.3<br>4.4<br>4.5<br>4.6<br>4.7<br>4.8<br>4.9<br>4.10<br>4.11<br>4.12                                                 | SENSORPIXELWIDTH SENSORPIXELHEIGHT SENSORNAME SENSORSHUTTERMODE SENSORTAPS SENSORDIGITIZATIONTAPS WIDTHMAX HEIGHTMAX REGIONSELECTOR REGIONDESTINATION REGIONIDVALUE COMPONENTSELECTOR COMPONENTENABLE                                                                                                    | 118119120121122124124125125                |
| 4.1<br>4.2<br>4.3<br>4.4<br>4.5<br>4.6<br>4.7<br>4.8<br>4.9<br>4.10<br>4.11<br>4.12<br>4.13                                         | SENSORPIXELWIDTH SENSORNAME SENSORSHUTTERMODE SENSORTAPS SENSORDIGITIZATIONTAPS WIDTHMAX HEIGHTMAX REGIONSELECTOR REGIONDESTINATION REGIONIDVALUE COMPONENTSELECTOR COMPONENTIDVALUE                                                                                                    | 118119120121122122124125128129             |
| 4.1<br>4.2<br>4.3<br>4.4<br>4.5<br>4.6<br>4.7<br>4.8<br>4.9<br>4.10<br>4.11<br>4.12<br>4.13<br>4.14                                 | SENSORPIXELWIDTH SENSORPIXELHEIGHT SENSORNAME SENSORSHUTTERMODE SENSORTAPS SENSORDIGITIZATIONTAPS WIDTHMAX HEIGHTMAX REGIONSELECTOR REGIONDESTINATION REGIONIDVALUE COMPONENTSELECTOR COMPONENTENABLE COMPONENTIDVALUE GROUPSELECTOR                                                                                                    | 118119120121122122124125125129             |
| 4.1<br>4.2<br>4.3<br>4.4<br>4.5<br>4.6<br>4.7<br>4.8<br>4.9<br>4.10<br>4.11<br>4.12<br>4.13                                         | SENSORPIXELWIDTH SENSORNAME SENSORSHUTTERMODE SENSORTAPS SENSORDIGITIZATIONTAPS WIDTHMAX HEIGHTMAX REGIONSELECTOR REGIONDESTINATION REGIONIDVALUE COMPONENTSELECTOR COMPONENTIDVALUE GROUPSELECTOR GROUPIDVALUE                                                                                                    | 118119120121122124125125125129130          |
| 4.1<br>4.2<br>4.3<br>4.4<br>4.5<br>4.6<br>4.7<br>4.8<br>4.9<br>4.10<br>4.11<br>4.12<br>4.13<br>4.14                                 | SENSORPIXELWIDTH SENSORPIXELHEIGHT SENSORNAME SENSORSHUTTERMODE SENSORTAPS SENSORDIGITIZATIONTAPS WIDTHMAX HEIGHTMAX REGIONSELECTOR REGIONDESTINATION REGIONIDVALUE COMPONENTSELECTOR COMPONENTENABLE COMPONENTIDVALUE GROUPSELECTOR GROUPIDVALUE IMAGECOMPONENTSELECTOR (DEPRECATED)                                                                                                    | 118119120121122124125125128129130131       |
| 4.1<br>4.2<br>4.3<br>4.4<br>4.5<br>4.6<br>4.7<br>4.8<br>4.9<br>4.10<br>4.11<br>4.12<br>4.13<br>4.14<br>4.15<br>4.16                 | SENSORPIXELWIDTH SENSORNAME SENSORSHUTTERMODE SENSORTAPS SENSORDIGITIZATIONTAPS WIDTHMAX HEIGHTMAX REGIONSELECTOR REGIONDESTINATION REGIONIDVALUE COMPONENTSELECTOR COMPONENTIDVALUE GROUPSELECTOR GROUPIDVALUE                                                                                                    | 118119120121122124125125129129131131       |
| 4.1<br>4.2<br>4.3<br>4.4<br>4.5<br>4.6<br>4.7<br>4.8<br>4.9<br>4.10<br>4.11<br>4.12<br>4.13<br>4.14<br>4.15<br>4.16<br>4.17         | SENSORPIXELWIDTH SENSORPIXELHEIGHT SENSORNAME SENSORSHUTTERMODE SENSORTAPS SENSORDIGITIZATIONTAPS WIDTHMAX HEIGHTMAX REGIONSELECTOR REGIONMODE REGIONDESTINATION REGIONIDVALUE COMPONENTSELECTOR COMPONENTENABLE COMPONENTIDVALUE GROUPSELECTOR GROUPIDVALUE IMAGECOMPONENTENABLE (DEPRECATED) IMAGECOMPONENTENABLE (DEPRECATED)                                                                                                    | 118119120121122124125125128129130131132    |
| 4.1<br>4.2<br>4.3<br>4.4<br>4.5<br>4.6<br>4.7<br>4.8<br>4.9<br>4.10<br>4.11<br>4.12<br>4.13<br>4.14<br>4.15<br>4.16<br>4.17<br>4.18 | SENSORPIXELWIDTH SENSORPIXELHEIGHT SENSORNAME SENSORSHUTTERMODE SENSORTAPS SENSORDIGITIZATIONTAPS WIDTHMAX HEIGHTMAX REGIONSELECTOR REGIONMODE REGIONDESTINATION REGIONIDVALUE COMPONENTSELECTOR COMPONENTENABLE COMPONENTIDVALUE GROUPSELECTOR GROUPIDVALUE  GROUPSELECTOR GROUPIDVALUE  IMAGECOMPONENTSELECTOR (DEPRECATED) IMAGECOMPONENTENABLE (DEPRECATED)  IMAGECOMPONENTENABLE (DEPRECATED)  IMAGECOMPONENTENABLE (DEPRECATED) | 118119120121122122124125125128129130131132 |

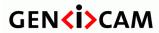

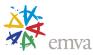

|   | 4.21   | OffsetY                                                                       | 133 |
|---|--------|-------------------------------------------------------------------------------|-----|
|   | 4.22   | LINEPITCHENABLE 1                                                             | 134 |
|   | 4.23   | LINEPITCH                                                                     | 134 |
|   | 4.24   | BINNINGSELECTOR                                                               | 134 |
|   | 4.25   | BINNINGHORIZONTAL MODE                                                        | 135 |
|   | 4.26   | BINNINGHORIZONTAL                                                             | 135 |
|   | 4.27   | BINNINGVERTICAL MODE                                                          | 136 |
|   | 4.28   | BINNING VERTICAL                                                              | 136 |
|   | 4.29   | DECIMATIONHORIZONTAL MODE                                                     | 137 |
|   | 4.30   | DECIMATIONHORIZONTAL                                                          | 137 |
|   | 4.31   | DECIMATION VERTICAL MODE                                                      | 137 |
|   | 4.32   | DECIMATION VERTICAL                                                           | 138 |
|   | 4.33   | REVERSEX                                                                      | 138 |
|   | 4.34   | REVERSEY                                                                      | 139 |
|   | 4.35   | PIXELFORMAT                                                                   | 139 |
|   | 4.36   | PIXELFORMATINFOSELECTOR                                                       | 145 |
|   | 4.37   | PIXELFORMATINFOID                                                             | 146 |
|   | 4.38   | PIXELCODING (DEPRECATED)                                                      | 146 |
|   | 4.39   | PIXELSIZE                                                                     | 148 |
|   | 4.40   | PIXELCOLORFILTER                                                              | 149 |
|   | 4.41   | PIXELDYNAMICRANGEMIN                                                          | 149 |
|   | 4.42   | PIXELDYNAMICRANGEMAX                                                          | 150 |
|   | 4.43   | TESTPATTERNGENERATORSELECTOR                                                  | 150 |
|   | 4.44   | TESTPATTERN                                                                   | 151 |
|   | 4.45   | TESTIMAGESELECTOR (DEPRECATED)                                                |     |
|   | 4.46   | DEINTERLACING                                                                 | 153 |
|   | 4.47   | IMAGE COMPRESSION                                                             | 154 |
|   | 4.47.1 | IMAGECOMPRESSIONMODE                                                          | 154 |
|   | 4.47.2 | IMAGECOMPRESSIONRATEOPTION                                                    | 154 |
|   | 4.47.3 | IMAGECOMPRESSIONQUALITY                                                       | 155 |
|   | 4.47.4 | IMAGECOMPRESSIONBITRATE                                                       | 155 |
|   | 4.47.5 | IMAGECOMPRESSIONJPEGFORMATOPTION                                              | 156 |
| _ |        |                                                                               |     |
| 5 | ACQ    | UISITION CONTROL1                                                             | 157 |
|   | 5.1    | ACQUISITION RELATED VOCABULARY AND SIGNALS                                    | 157 |
|   | 5.2    | ACQUISITION RELATED VOCABULART AND SIGNALS.  ACQUISITION FEATURES USAGE MODEL |     |
|   | 5.3    | ACQUISITION TEATURES USAGE MODEL  ACQUISITION TIMING DIAGRAMS                 |     |
|   | 5.4    | ACQUISITION AND TRIGGER FEATURES USAGE EXAMPLES                               |     |
|   | 5.5    | Acquisition Control features                                                  |     |
|   | 5.5.1  | AcquisitionControl                                                            |     |
|   | 5.5.2  | AcquisitionMode                                                               |     |
|   | 5.5.3  | ACQUISITIONSTART                                                              |     |
|   | 5.5.4  | ACQUISITIONSTOP                                                               |     |
|   | 5.5.1  | AcquisitionStopMode                                                           |     |
|   | 5.5.2  | ACQUISITION ABORT                                                             |     |
|   | 5.5.3  | ACQUISITIONARM                                                                |     |
|   | 5.5.4  | AcquisitionFrameCount                                                         |     |
|   |        | = = = :                                                                       |     |

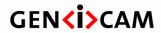

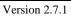

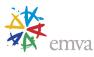

|   | 5.5.5  | ACQUISITIONBURSTFRAMECOUNT            | 182 |
|---|--------|---------------------------------------|-----|
|   | 5.5.6  | ACQUISITIONFRAMERATE                  | 183 |
|   | 5.5.7  | ACQUISITIONFRAMERATEENABLE            | 183 |
|   | 5.5.8  | ACQUISITIONLINERATE                   | 183 |
|   | 5.5.9  | ACQUISITIONLINERATEENABLE             | 184 |
|   | 5.5.10 | ACQUISITIONSTATUSSELECTOR             | 184 |
|   | 5.5.11 | ACQUISITIONSTATUS                     | 185 |
|   | 5.6    | TRIGGER CONTROL FEATURES              | 187 |
|   | 5.6.1  | TriggerSelector                       | 188 |
|   | 5.6.2  | TriggerMode                           | 190 |
|   | 5.6.3  | TriggerSoftware                       | 190 |
|   | 5.6.4  | TriggerSource                         | 190 |
|   | 5.6.5  | TRIGGERACTIVATION                     | 192 |
|   | 5.6.6  | TriggerOverlap                        | 193 |
|   | 5.6.7  | TriggerDelay                          | 193 |
|   | 5.6.8  | TriggerDivider                        | 194 |
|   | 5.6.9  | TriggerMultiplier                     | 194 |
|   | 5.7    | EXPOSURE CONTROL FEATURES             | 194 |
|   | 5.7.1  | EXPOSUREMODE                          | 196 |
|   | 5.7.2  | EXPOSURETIMEMODE                      | 197 |
|   | 5.7.3  | EXPOSURETIMESELECTOR                  | 197 |
|   | 5.7.4  | EXPOSURETIME                          | 198 |
|   | 5.7.5  | EXPOSUREAUTO                          | 199 |
|   | 5.8    | MULTI-SLOPE EXPOSURE CONTROL FEATURES | 199 |
|   | 5.8.1  | MULTISLOPEMODE                        | 205 |
|   | 5.8.2  | MULTISLOPEKNEEPOINTCOUNT              | 205 |
|   | 5.8.3  | MULTISLOPEKNEEPOINTSELECTOR           | 206 |
|   | 5.8.4  | MULTISLOPEEXPOSURELIMIT               | 206 |
|   | 5.8.5  | MULTISLOPESATURATIONTHRESHOLD         | 206 |
|   | 5.8.6  | MULTISLOPEINTENSITYLIMIT              | 207 |
|   | 5.8.7  | MULTISLOPEEXPOSUREGRADIENT            | 207 |
|   |        |                                       |     |
| 6 | ANA    | LOG CONTROL                           | 209 |
|   | 6.1    | AnalogControl                         | 210 |
|   | 6.2    | GAINSELECTOR                          |     |
|   | 6.3    | GAIN                                  | -   |
|   | 6.4    | GAINAUTO                              |     |
|   | 6.5    | GAINAUTO GAINAUTOBALANCE              |     |
|   | 6.6    | BLACKLEVELSELECTOR                    |     |
|   | 6.7    | BLACKLEVELBLACKLEVEL                  |     |
|   | 6.8    | BLACKLEVELBLACKLEVELAUTO              |     |
|   | 6.9    | BLACKLEVELAUTO BLACKLEVELAUTOBALANCE  |     |
|   | 6.10   | WHITECLIPSELECTOR                     |     |
|   | 6.11   | WHITECLIPSELECTOR                     |     |
|   | 6.12   | BALANCERATIOSELECTOR                  |     |
|   | 6.13   | BALANCERATIOBALANCERATIO              |     |
|   | 6.14   | BALANCEWHITEAUTO                      |     |
|   | 0.14   | DALANCE WITHEAUTU                     | ∠∠∪ |

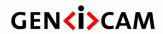

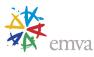

| 6.15       | Gамма                              | 221 |
|------------|------------------------------------|-----|
| 7 LUT      | CONTROL                            | 223 |
| 7.1        | LUTCONTROL                         | 222 |
|            |                                    |     |
| 7.2        | LUTSELECTOR                        |     |
| 7.3        | LUTENABLE                          |     |
| 7.4        | LUTINDEX                           |     |
| 7.5<br>7.6 | LUTVALUELUTVALUEALL                |     |
|            | LOR TRANSFORMATION CONTROL         |     |
| o COI      | LOR TRANSFORMATION CONTROL         |     |
| 8.1        | COLORTRANSFORMATION CONTROL        | 227 |
| 8.2        | COLORTRANSFORMATIONSELECTOR        | 227 |
| 8.3        | COLORTRANSFORMATIONENABLE          | 228 |
| 8.4        | COLORTRANSFORMATION VALUE SELECTOR | 228 |
| 8.5        | COLORTRANSFORMATION VALUE          | 229 |
| 9 DIG      | ITAL I/O CONTROL                   | 231 |
| ) DIG      | TIAL I/O CONTROL                   |     |
| 9.1        | DIGITAL I/O USAGE MODEL            |     |
| 9.2        | DIGITAL I/O CONTROL FEATURES       |     |
| 9.2.1      | DIGITALIOCONTROL                   | 233 |
| 9.2.2      | LINESELECTOR                       | 233 |
| 9.2.3      | LINEMODE                           | 234 |
| 9.2.4      | LineInverter                       | 235 |
| 9.2.5      | LINESTATUS                         | 235 |
| 9.2.6      | LINESTATUSALL                      | 236 |
| 9.2.7      | LineSource                         | 236 |
| 9.2.8      | LINEFORMAT                         | 238 |
| 9.2.9      | USEROUTPUTSELECTOR                 |     |
| 9.2.10     | USEROUTPUT VALUE                   |     |
|            | USEROUTPUTVALUEALL                 |     |
|            | USEROUTPUTVALUEALLMASK             |     |
| 40 001     |                                    | 244 |
| 10 COU     | UNTER AND TIMER CONTROL            | 241 |
| 10.1       | COUNTER AND TIMER CATEGORY         | 241 |
| 10.1.1     | COUNTER AND TIMER CONTROL          | 241 |
| 10.2       | COUNTER USAGE MODEL                | 241 |
| 10.3       | Counter features                   |     |
| 10.3.1     | COUNTERSELECTOR                    |     |
| 10.3.2     |                                    |     |
| 10.3.3     | CounterEventActivation             |     |
|            | CounterResetSource                 |     |
|            | COUNTERRESETACTIVATION             |     |
|            |                                    |     |
|            | COUNTERVALUE.                      |     |
| 10.5.1     | COULTER TIEUE                      |     |

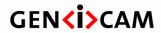

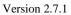

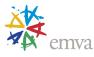

| 10.5.8  | COUNTER VALUEATRESET           | 250 |
|---------|--------------------------------|-----|
| 10.3.9  | COUNTERDURATION                | 250 |
| 10.3.10 | COUNTERSTATUS                  | 251 |
| 10.3.11 | COUNTERTRIGGERSOURCE           | 252 |
| 10.3.12 | COUNTERTRIGGERACTIVATION       | 254 |
| 10.4    | TIMER USAGE MODEL              | 254 |
| 10.5    | TIMER FEATURES                 | 257 |
| 10.5.1  | TIMERSELECTOR                  | 257 |
| 10.5.2  | TIMER DURATION                 | 257 |
| 10.5.3  | TIMERDELAY                     | 258 |
| 10.5.4  | TIMERRESET                     | 258 |
| 10.5.5  | TIMER VALUE                    | 258 |
| 10.5.6  | TIMERSTATUS                    | 259 |
| 10.5.7  | TIMERTRIGGERSOURCE             | 259 |
| 10.5.8  | TIMERTRIGGERACTIVATION         | 261 |
| 10.5.9  | TIMERTRIGGERARMDELAY           | 262 |
|         |                                |     |
| 11 ENC  | ODER CONTROL                   | 263 |
|         |                                |     |
| 11.1    | QUADRATURE ENCODER USAGE MODEL |     |
| 11.2    | ENCODER FEATURES               |     |
|         | ENCODERCONTROL                 |     |
| 11.2.2  | ENCODERSELECTOR                |     |
| 11.2.3  | ENCODERSOURCEA                 |     |
|         | ENCODERSOURCEB                 |     |
|         | EncoderMode                    |     |
| 11.2.6  | Encoder Divider                | 270 |
|         | ENCODEROUTPUTMODE              |     |
| 11.2.8  | ENCODERSTATUS                  | 271 |
| 11.2.9  | ENCODERTIMEOUT                 | 272 |
| 11.2.10 | ENCODERRESETSOURCE             | 273 |
| 11.2.11 | ENCODERRESETACTIVATION         | 275 |
|         | P. EncoderReset                |     |
| 11.2.13 | B EncoderValue                 | 276 |
| 11.2.14 | ENCODERVALUEATRESET            | 276 |
| 11.2.15 | ENCODERRESOLUTION              | 277 |
|         |                                |     |
| 12 LOG  | FIC BLOCK CONTROL              | 278 |
| 10.1    | T D                            | 270 |
| 12.1    | LOGIC BLOCK USAGE MODEL        |     |
| 12.2    | LOGIC BLOCK CONTROL FEATURES   |     |
| 12.2.1  | LOGICBLOCKCONTROL              |     |
|         | LOGICBLOCKSELECTOR             |     |
|         | LOGICBLOCKFUNCTION             |     |
|         | LOGICBLOCKINPUTNUMBER          |     |
|         | LOGICBLOCKINPUTSELECTOR        |     |
|         | LOGICBLOCKINPUTSOURCE          |     |
| 12.2.7  | LOGICBLOCKINPUTINVERTER        | 286 |

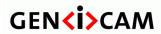

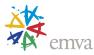

| 12.2.8  | LOGICBLOCKLUTINDEX                     | 286               |
|---------|----------------------------------------|-------------------|
| 12.2.9  | LOGICBLOCKLUTVALUE                     | 287               |
| 12.2.10 | ) LOGICBLOCKLUTVALUEALL                | 287               |
| 12.2.11 | 1 LogicBlockLUTSelector                | 287               |
|         |                                        |                   |
| 13 SOF  | TWARE SIGNAL CONTROL                   | 289               |
| 13.1    | SOFTWARESIGNALCONTROL                  | 289               |
| 13.2    | SOFTWARESIGNAL SELECTOR                | 289               |
| 13.3    | SOFTWARESIGNALPULSE                    |                   |
|         |                                        |                   |
| 14 ACT  | TION CONTROL                           | 291               |
| 14.1    | ACTION USAGE MODEL                     | 291               |
| 14.2    | ACTION CONTROL FEATURES                |                   |
| 14.2.1  | ACTIONCONTROL                          | 292               |
| 14.2.2  | ACTIONUNCONDITIONAL MODE               | 292               |
| 14.2.3  | ACTIONDEVICEKEY                        |                   |
| 14.2.4  | ACTIONQUEUESIZE                        |                   |
| 14.2.5  | ACTIONSELECTOR                         |                   |
| 14.2.6  | ACTIONGROUPMASK                        |                   |
| 14.2.7  | ACTIONGROUPKEY                         |                   |
|         |                                        |                   |
| 15 EVE  | ENT CONTROL                            | 296               |
| 15.1    | EVENTCONTROL                           | 298               |
| 15.2    | EVENTSELECTOR                          |                   |
| 15.3    | EVENTNOTIFICATION                      | 302               |
| 15.4    | FRAME TRIGGER EVENT (EXAMPLE #1)       | 303               |
| 15.4.1  | EVENTFRAMETRIGGERDATA                  |                   |
| 15.4.2  | EVENTFRAMETRIGGER                      | 303               |
| 15.4.3  | EVENTFRAMETRIGGERTIMESTAMP             | 304               |
| 15.4.4  | EVENTFRAMETRIGGERFRAMEID               | 304               |
| 15.5    | EXPOSURE END EVENT (EXAMPLE #2)        | 304               |
| 15.5.1  | EVENTEXPOSUREENDDATA                   |                   |
| 15.5.2  | EVENTEXPOSUREEND                       | 305               |
| 15.5.3  | EVENTEXPOSUREENDTIMESTAMP              | 305               |
| 15.5.4  | EVENTEXPOSUREENDFRAMEID                | 306               |
| 15.6    | ERROR EVENT (EXAMPLE #3)               | 306               |
| 15.6.1  | EVENTERROR DATA                        |                   |
| 15.6.2  | EVENTERROR                             |                   |
| 15.6.3  | EVENTERRORTIMESTAMP                    |                   |
| 15.6.4  |                                        |                   |
| 15.6.5  | EVENTERRORCODE                         |                   |
| 15.7    |                                        |                   |
|         |                                        |                   |
| 15.7.1  | EVENT TEST (EXAMPLE #4)  EVENTTESTDATA | 308               |
| 15.7.1  | EVENT TEST (EXAMPLE #4)                | 308<br>308        |
|         | EVENT TEST (EXAMPLE #4)EVENTTESTDATA   | 308<br>308<br>309 |

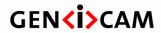

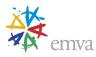

| 16 | USE  | R SET CONTROL                                                  | 310 |
|----|------|----------------------------------------------------------------|-----|
| 1  | 6.1  | UserSetControl                                                 | 310 |
|    | 6.2  | UserSetSelector                                                |     |
|    | 6.3  | UserSetDescription                                             |     |
|    | 6.4  | UserSetLoad                                                    |     |
|    | 6.5  | UserSetSave                                                    |     |
|    | 6.6  | UserSetDefault                                                 |     |
|    | 6.7  | USERSETDEFAULTSELECTOR (DEPRECATED)                            |     |
|    | 6.8  | UserSetFeatureSelector                                         |     |
|    | 6.9  | UserSetFeatureEnable                                           |     |
| 17 | SEQ  | UENCER CONTROL                                                 | 315 |
| 1  | 7.1  | SEQUENCER CONTROL MODEL                                        | 315 |
| 1  | 7.2  | SEQUENCER USAGE EXAMPLES                                       | 317 |
| 1  | 7.3  | SEQUENCER CONTROL FEATURES                                     | 320 |
| 1  | 7.4  | SequencerControl                                               |     |
| 1  | 7.5  | SequencerMode                                                  |     |
| 1  | 7.6  | SequencerConfigurationMode                                     |     |
| 1  | 7.7  | SequencerFeatureSelector                                       |     |
| 1  | 7.8  | SequencerFeatureEnable                                         |     |
|    | 7.9  | SEQUENCERSETSELECTOR                                           |     |
|    | 7.10 | SEQUENCERSETSAVE                                               |     |
|    | 7.11 | SequencerSetLoad                                               |     |
|    | 7.12 | SEQUENCERSETACTIVE                                             |     |
|    | 7.13 | SEQUENCERSETSTART                                              |     |
|    | 7.14 | SEQUENCERPATHSELECTOR                                          |     |
|    | 7.15 | SEQUENCERSETNEXT                                               |     |
|    | 7.16 | SEQUENCERTRIGGERSOURCE                                         |     |
|    | 7.17 | SEQUENCER TRIGGER ACTIVATION                                   |     |
|    |      | E ACCESS CONTROL                                               |     |
|    |      |                                                                | 2   |
| 1  | 8.1  | FILEACCESS CONTROL                                             | 331 |
| 1  | 8.2  | FILESELECTOR                                                   | 331 |
| 1  | 8.3  | FILEOPERATIONSELECTOR                                          | 332 |
| 1  | 8.4  | FILEOPERATIONEXECUTE                                           | 333 |
| 1  | 8.5  | FILEOPENMODE                                                   | 333 |
| 1  | 8.6  | FILEACCESSBUFFER                                               | 334 |
| 1  | 8.7  | FILEACCESSOFFSET                                               | 334 |
| 1  | 8.8  | FILEACCESSLENGTH                                               | 334 |
| 1  | 8.9  | FILEOPERATIONSTATUS                                            | 335 |
| 1  | 8.10 | FILEOPERATIONRESULT                                            | 335 |
| 1  | 8.11 | FILESIZE                                                       | 336 |
| 19 | sou  | URCE CONTROL                                                   | 337 |
| 1  | 9.1  | SOURCE CONTROL USAGE MODEL WITH MULTIPLE REGIONS AND TRANSFERS | 337 |

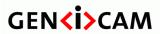

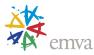

| 19.2    | SOURCE CONTROL FEATURES                                        | 340 |
|---------|----------------------------------------------------------------|-----|
| 19.3    | SourceControl                                                  | 342 |
| 19.4    | SOURCECOUNT                                                    | 342 |
| 19.5    | SourceSelector                                                 | 342 |
| 19.6    | SOURCEIDVALUE                                                  | 343 |
| 20 TRA  | NSFER CONTROL                                                  | 344 |
| 20.1    | Transfer Control Model                                         | 345 |
| 20.2    | TRANSFER CONTROL FEATURES                                      |     |
| 20.3    | TransferControl                                                | 348 |
| 20.4    | TransferSelector                                               | 348 |
| 20.5    | TransferControlMode                                            | 349 |
| 20.6    | TransferOperationMode                                          | 350 |
| 20.7    | TransferBlockCount                                             | 350 |
| 20.8    | TransferBurstCount                                             | 351 |
| 20.9    | TransferQueueMaxBlockCount                                     | 351 |
| 20.10   | TransferQueueCurrentBlockCount                                 | 351 |
| 20.11   | TransferQueueMode                                              | 352 |
| 20.12   | TransferStart                                                  | 352 |
| 20.13   | TransferStop                                                   | 353 |
| 20.14   | TransferAbort                                                  | 353 |
| 20.15   | TransferPause                                                  | 353 |
| 20.16   | TransferResume                                                 | 354 |
| 20.17   | TransferTriggerSelector                                        | 354 |
| 20.18   | TransferTriggerMode                                            | 355 |
| 20.19   | TransferTriggerSource                                          | 356 |
| 20.20   | TransferTriggerActivation                                      | 357 |
| 20.21   | TransferStatusSelector                                         | 357 |
| 20.22   | TransferStatus                                                 | 358 |
| 20.23   | TransferComponentSelector                                      | 358 |
| 20.24   | TransferStreamChannel                                          | 359 |
| 21 3D S | CAN CONTROL                                                    | 360 |
| 21.1    | 3D SCAN USAGE MODEL AND CONFIGURATION SCENARIOS                | 363 |
| 21.1.1  | 3D ACQUISITION DEVICES CONFIGURATION EXAMPLES                  | 364 |
| 21.2    | FORMATTING AND INTERPRETING 3D DATA                            | 378 |
| 21.2.1  | COORDINATE SYSTEMS                                             | 379 |
| 21.2.2  | COORDINATE SYSTEM POSITION AND TRANSFORMATION                  | 380 |
| 21.2.3  | FOCAL LENGTH AND BASELINE FOR 3D RECONSTRUCTION FROM DISPARITY | 384 |
| 21.2.4  | MAPPING DISPARITY AND INTENSITY OF DIFFERENT RESOLUTIONS       | 386 |
| 21.3    | 3D DEVICE DATA OUTPUT CONTROL                                  | 388 |
| 21.3.1  | 3D DEVICES CONFIGURATION USE CASES                             | 390 |
| 21.3.1. | 1 LINESCAN 3D RANGE AND REFLECTANCE OUTPUT                     | 390 |
| 21.3.1. | 2Linescan 3D sensor's Intensity output                         | 392 |
|         | 3Linescan 3D Hybrid Range, Reflectance and Intensity output    |     |
| 21.3.1. | 4Linescan 3D Range output from 2 sensor regions                | 394 |
|         |                                                                |     |

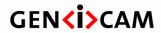

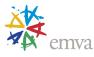

|   | 21.4                                                                                                    | SCAN 3D FEATURES                                                                                                    |                                                             |
|---|----------------------------------------------------------------------------------------------------|----------------------------------------------------------------------------------------------------|-------------------------------------------------------------|
|   | 21.4.1                                                                                                    | SCAN3DCONTROL                                                                                                    | 396                                                         |
|   | 21.4.2                                                                                                    | SCAN3DEXTRACTIONSELECTOR                                                                                                    | 396                                                         |
|   | 21.4.3                                                                                                    | SCAN3DEXTRACTIONSOURCE                                                                                                    | 397                                                         |
|   | 21.4.4                                                                                                    | SCAN3DEXTRACTIONMETHOD                                                                                                    | 397                                                         |
|   | 21.4.5                                                                                                    | SCAN3DDISTANCEUNIT                                                                                                    | 398                                                         |
|   | 21.4.6                                                                                                    | SCAN3DCOORDINATESYSTEM                                                                                                    | 399                                                         |
|   | 21.4.7                                                                                                    | SCAN3DOUTPUTMODE                                                                                                    | 399                                                         |
|   | 21.4.8                                                                                                    | SCAN3DCOORDINATESYSTEMREFERENCE                                                                                                    | 404                                                         |
|   | 21.4.9                                                                                                    | SCAN3DCOORDINATESELECTOR                                                                                                    | 405                                                         |
|   | 21.4.10                                                                                                    | SCAN3DCOORDINATESCALE                                                                                                    | 406                                                         |
|   | 21.4.11                                                                                                    | SCAN3DCOORDINATEOFFSET                                                                                                    | 406                                                         |
|   | 21.4.12                                                                                                    | SCAN3DINVALIDDATAFLAG                                                                                                    | 407                                                         |
|   | 21.4.13                                                                                                    | SCAN3DINVALIDDATAVALUE                                                                                                    | 408                                                         |
|   | 21.4.14                                                                                                    | SCAN3DAXISMIN                                                                                                    | 408                                                         |
|   | 21.4.15                                                                                                    | SCAN3DAXISMAX                                                                                                    | 409                                                         |
|   | 21.4.16                                                                                                    | SCAN3DCOORDINATETRANSFORMSELECTOR                                                                                                    | 409                                                         |
|   | 21.4.17                                                                                                    | SCAN3DTRANSFORMVALUE                                                                                                    | 410                                                         |
|   | 21.4.18                                                                                                    | SCAN3DCOORDINATEREFERENCESELECTOR                                                                                                    | 410                                                         |
|   | 21.4.19                                                                                                    | SCAN3DCOORDINATEREFERENCEVALUE                                                                                                    | 411                                                         |
|   | 21.4.20                                                                                                    | SCAN3DFOCALLENGTH                                                                                                    | 411                                                         |
|   |                                                                                                    | SCAN3DBASELINE                                                                                                    |                                                             |
|   |                                                                                                    | SCAN3DPRINCIPALPOINTU                                                                                                    |                                                             |
|   | 21.4.23                                                                                                    | SCAN3DPRINCIPALPOINTV                                                                                                    | 413                                                         |
|   |                                                                                                    |                                                                                                    |                                                             |
| 2 | 2 LIGI                                                                                                    | HT CONTROL                                                                                                    | 414                                                         |
| 2 | 22.1                                                                                                    | HT CONTROL  EXISTING TIMER FEATURES FOR LIGHT CONTROL                                                                                                    |                                                             |
| 2 |                                                                                                    |                                                                                                    | 414                                                         |
| 2 | 22.1                                                                                                    | EXISTING TIMER FEATURES FOR LIGHT CONTROL                                                                                                    | 414                                                         |
| 2 | 22.1<br>22.2                                                                                                    | EXISTING TIMER FEATURES FOR LIGHT CONTROL  LIGHT CONTROL FEATURES USAGE                                                                                                    | 414<br>414                                                  |
| 2 | 22.1<br>22.2<br>22.3<br>22.3.1                                                                                                    | EXISTING TIMER FEATURES FOR LIGHT CONTROL  LIGHT CONTROL FEATURES USAGE  LIGHT CONTROL FEATURES                                                                                                    | 414<br>414<br>417                                           |
| 2 | 22.1<br>22.2<br>22.3<br>22.3.1<br>22.3.2<br>22.3.3                                                                                             | EXISTING TIMER FEATURES FOR LIGHT CONTROL  LIGHT CONTROL FEATURES  LIGHT CONTROL  LIGHT CONTROL  LIGHT CONTROLLER SELECTOR  LIGHT CONTROLLER SOURCE                                                                                                    | 414<br>417<br>417<br>417                                    |
| 2 | 22.1<br>22.2<br>22.3<br>22.3.1<br>22.3.2<br>22.3.3                                                                                             | EXISTING TIMER FEATURES FOR LIGHT CONTROL  LIGHT CONTROL FEATURES  LIGHT CONTROL  LIGHT CONTROL  LIGHT CONTROLLER SELECTOR                                                                                                    | 414<br>417<br>417<br>417                                    |
| 2 | 22.1<br>22.2<br>22.3<br>22.3.1<br>22.3.2<br>22.3.3<br>22.3.4                                                                                   | EXISTING TIMER FEATURES FOR LIGHT CONTROL  LIGHT CONTROL FEATURES  LIGHT CONTROL  LIGHT CONTROL  LIGHT CONTROLLER SELECTOR  LIGHT CONTROLLER SOURCE                                                                                                    | 414<br>417<br>417<br>417<br>417                             |
| 2 | 22.1<br>22.2<br>22.3<br>22.3.1<br>22.3.2<br>22.3.3<br>22.3.4<br>22.3.5                                                                         | EXISTING TIMER FEATURES FOR LIGHT CONTROL  LIGHT CONTROL FEATURES  LIGHT CONTROL  LIGHT CONTROLLER SELECTOR  LIGHT CONTROLLER SOURCE  LIGHT CURRENT RATING                                                                                                    | 414<br>417<br>417<br>417<br>418                             |
| 2 | 22.1<br>22.2<br>22.3<br>22.3.1<br>22.3.2<br>22.3.3<br>22.3.4<br>22.3.5<br>22.3.6                                                               | EXISTING TIMER FEATURES FOR LIGHT CONTROL  LIGHT CONTROL FEATURES  LIGHTCONTROL  LIGHTCONTROLLERSELECTOR  LIGHTCONTROLLERSOURCE  LIGHTCURRENTRATING  LIGHTVOLTAGERATING                                                                                                    | 414<br>417<br>417<br>417<br>418<br>418                      |
| 2 | 22.1<br>22.2<br>22.3<br>22.3.1<br>22.3.2<br>22.3.3<br>22.3.4<br>22.3.5<br>22.3.6<br>22.3.7                                                     | EXISTING TIMER FEATURES FOR LIGHT CONTROL  LIGHT CONTROL FEATURES  LIGHT CONTROL  LIGHT CONTROL  LIGHT CONTROLLER SELECTOR  LIGHT CONTROLLER SOURCE  LIGHT CURRENT RATING  LIGHT VOLTAGE RATING  LIGHT BRIGHTNESS                                                                                                    | 414<br>417<br>417<br>417<br>418<br>418<br>419               |
| 2 | 22.1<br>22.2<br>22.3<br>22.3.1<br>22.3.2<br>22.3.3<br>22.3.4<br>22.3.5<br>22.3.6<br>22.3.7<br>22.3.8                                           | EXISTING TIMER FEATURES FOR LIGHT CONTROL  LIGHT CONTROL FEATURES  LIGHT CONTROL FEATURES  LIGHT CONTROLLER SELECTOR  LIGHT CONTROLLER SOURCE  LIGHT CURRENT RATING  LIGHT VOLTAGE RATING  LIGHT BRIGHTNESS  LIGHT CONNECTION STATUS                                                                                                    | 414<br>417<br>417<br>417<br>418<br>418<br>419               |
|   | 22.1<br>22.2<br>22.3<br>22.3.1<br>22.3.2<br>22.3.3<br>22.3.4<br>22.3.5<br>22.3.6<br>22.3.7<br>22.3.8<br>22.3.9                                 | EXISTING TIMER FEATURES FOR LIGHT CONTROL  LIGHT CONTROL FEATURES  LIGHT CONTROL FEATURES  LIGHT CONTROLLER SELECTOR  LIGHT CONTROLLER SOURCE  LIGHT CURRENT RATING  LIGHT VOLTAGE RATING  LIGHT BRIGHTNESS  LIGHT CONNECTION STATUS  LIGHT CURRENT MEASURED  LIGHT VOLTAGE MEASURED                                                                                                    | 414<br>417<br>417<br>417<br>418<br>418<br>419<br>419        |
|   | 22.1<br>22.2<br>22.3<br>22.3.1<br>22.3.2<br>22.3.3<br>22.3.4<br>22.3.5<br>22.3.6<br>22.3.7<br>22.3.8<br>22.3.9                                 | EXISTING TIMER FEATURES FOR LIGHT CONTROL  LIGHT CONTROL FEATURES  LIGHTCONTROL  LIGHTCONTROLLERSELECTOR  LIGHTCONTROLLERSOURCE  LIGHTCURRENTRATING  LIGHTVOLTAGERATING  LIGHTBRIGHTNESS  LIGHTCONNECTIONSTATUS  LIGHTCURRENTMEASURED                                                                                                    | 414<br>417<br>417<br>417<br>418<br>418<br>419<br>419        |
|   | 22.1<br>22.2<br>22.3<br>22.3.1<br>22.3.2<br>22.3.3<br>22.3.4<br>22.3.5<br>22.3.6<br>22.3.7<br>22.3.8<br>22.3.9                                 | EXISTING TIMER FEATURES FOR LIGHT CONTROL  LIGHT CONTROL FEATURES  LIGHT CONTROL FEATURES  LIGHT CONTROLLER SELECTOR  LIGHT CONTROLLER SOURCE  LIGHT CURRENT RATING  LIGHT VOLTAGE RATING  LIGHT BRIGHTNESS  LIGHT CONNECTION STATUS  LIGHT CURRENT MEASURED  LIGHT VOLTAGE MEASURED                                                                                                    | 414417417417418418419419420                                 |
|   | 22.1<br>22.2<br>22.3<br>22.3.1<br>22.3.2<br>22.3.3<br>22.3.4<br>22.3.5<br>22.3.6<br>22.3.7<br>22.3.8<br>22.3.9<br>23 OPT                       | EXISTING TIMER FEATURES FOR LIGHT CONTROL  LIGHT CONTROL FEATURES  LIGHT CONTROL FEATURES  LIGHT CONTROLLER SELECTOR  LIGHT CONTROLLER SOURCE  LIGHT CURRENT RATING  LIGHT VOLTAGE RATING  LIGHT BRIGHTNESS  LIGHT CONNECTION STATUS  LIGHT CURRENT MEASURED  LIGHT VOLTAGE MEASURED  LIGHT VOLTAGE MEASURED                                                                                                    | 414<br>417<br>417<br>417<br>418<br>418<br>419<br>419<br>420 |
|   | 22.1<br>22.2<br>22.3<br>22.3.1<br>22.3.2<br>22.3.3<br>22.3.4<br>22.3.5<br>22.3.6<br>22.3.7<br>22.3.8<br>22.3.9<br>23.1                         | EXISTING TIMER FEATURES FOR LIGHT CONTROL  LIGHT CONTROL FEATURES  LIGHT CONTROL FEATURES  LIGHTCONTROL  LIGHTCONTROLLERSELECTOR  LIGHTCONTROLLERSOURCE  LIGHTCURRENTRATING  LIGHTVOLTAGERATING  LIGHTBRIGHTNESS  LIGHTCONNECTIONSTATUS  LIGHTCURRENTMEASURED  LIGHTVOLTAGEMEASURED  IC CONTROL  BASIC PARAMETERS OF AN IMAGING OPTICAL SYSTEM                                                                                                    | 414<br>417<br>417<br>417<br>418<br>418<br>419<br>420<br>420 |
|   | 22.1<br>22.2<br>22.3<br>22.3.1<br>22.3.2<br>22.3.3<br>22.3.4<br>22.3.5<br>22.3.6<br>22.3.7<br>22.3.8<br>22.3.9<br>23.1<br>23.1<br>23.2         | EXISTING TIMER FEATURES FOR LIGHT CONTROL  LIGHT CONTROL FEATURES  LIGHT CONTROL FEATURES  LIGHTCONTROL  LIGHTCONTROLLERSELECTOR  LIGHTCONTROLLERSOURCE  LIGHTCURRENTRATING  LIGHTVOLTAGERATING  LIGHTBRIGHTNESS  LIGHTCONNECTIONSTATUS  LIGHTCURRENTMEASURED  LIGHTVOLTAGEMEASURED  IC CONTROL  BASIC PARAMETERS OF AN IMAGING OPTICAL SYSTEM  OPTIC CONTROL FEATURES USAGE MODEL                                                                                                    | 414417417417418418419420421421                              |
|   | 22.1<br>22.2<br>22.3<br>22.3.1<br>22.3.2<br>22.3.3<br>22.3.4<br>22.3.5<br>22.3.6<br>22.3.7<br>22.3.8<br>22.3.9<br>23.1<br>23.1<br>23.2<br>23.3 | EXISTING TIMER FEATURES FOR LIGHT CONTROL  LIGHT CONTROL FEATURES  LIGHT CONTROL FEATURES  LIGHTCONTROL  LIGHTCONTROLLERSELECTOR  LIGHTCONTROLLERSOURCE  LIGHTCURRENTRATING  LIGHTVOLTAGERATING  LIGHTBRIGHTNESS  LIGHTCONNECTIONSTATUS  LIGHTCURRENTMEASURED  LIGHTVOLTAGEMEASURED  LIGHTVOLTAGEMEASURED  LIGHTVOLTAGEMEASURED  LIGHTVOLTAGEMEASURED  STATUS OF OPTIC FEATURES USAGE MODEL  STATUS OF OPTIC FEATURES STATE MACHINE                                                                                              | 414417417417418418419420421421425                           |
|   | 22.1<br>22.2<br>22.3<br>22.3.1<br>22.3.2<br>22.3.3<br>22.3.4<br>22.3.5<br>22.3.6<br>22.3.7<br>22.3.8<br>22.3.9<br>23.1<br>23.2<br>23.3<br>23.4 | EXISTING TIMER FEATURES FOR LIGHT CONTROL  LIGHT CONTROL FEATURES  LIGHT CONTROL FEATURES  LIGHT CONTROL  LIGHT CONTROL  LIGHT CONTROLLER SELECTOR  LIGHT CONTROLLER SOURCE  LIGHT CURRENT RATING  LIGHT VOLTAGERATING  LIGHT BRIGHTNESS  LIGHT CONNECTION STATUS  LIGHT CURRENT MEASURED  LIGHT VOLTAGE MEASURED  LIGHT VOLTAGE MEASURED  IC CONTROL  BASIC PARAMETERS OF AN IMAGING OPTICAL SYSTEM  OPTIC CONTROL FEATURES USAGE MODEL  STATUS OF OPTIC FEATURES STATE MACHINE  OPTIC CONTROL FEATURES  OPTIC CONTROL FEATURES | 414417417417418418419420421421426426                        |

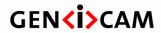

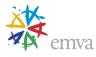

| 23.4.3 | 5 OPTICCONTROLLERINITIALIZE       | 427 |
|--------|-----------------------------------|-----|
| 23.4.4 | 4 OPTICCONTROLLER DISCONNECT      | 427 |
| 23.4.5 | 5 OPTICCONTROLLERABORT            | 428 |
| 23.4.6 | 6 OPTICCONTROLLERSTATUS           | 428 |
| 23.4.7 | 7 OPTICCONTROLLER VENDOR NAME     | 429 |
| 23.4.8 | 8 OPTICCONTROLLERFAMILYNAME       | 429 |
| 23.4.9 | 9 OPTICCONTROLLERMODELNAME        | 429 |
| 23.4.1 | 10 OPTICCONTROLLERSERIALNUMBER    | 430 |
| 23.4.1 | 11 OPTICCONTROLLER VERSION        | 430 |
| 23.4.1 | 12 OPTICCONTROLLERFIRMWAREVERSION | 431 |
| 23.4.1 | 13 OPTICCONTROLLERTEMPERATURE     | 431 |
| 23.4.1 | 14 ApertureInitialize             | 431 |
| 23.4.1 | 15 APERTURESTATUS                 | 432 |
| 23.4.1 | 16 Aperture                       | 432 |
| 23.4.1 | 17 APERTURESTEPPER                | 433 |
| 23.4.1 | 18 NumericalAperture              | 433 |
| 23.4.1 | 19 FocusInitialize                | 434 |
| 23.4.2 | 20 FocusStatus                    | 434 |
| 23.4.2 | 21 FocusStepper                   | 435 |
| 23.4.2 | 22 FocusAutoMode                  | 435 |
| 23.4.2 | 23 FocusAuto                      | 436 |
| 23.4.2 | 24 FocalPower                     | 437 |
| 23.4.2 | 25 OBJECTSENSORDISTANCE           | 437 |
| 23.4.2 | 26 FOCALLENGTHINITIALIZE          | 437 |
| 23.4.2 | 27 FOCALLENGTHSTATUS              | 438 |
| 23.4.2 | 28 FocalLength                    | 439 |
|        | 29 FOCALLENGTHSTEPPER             |     |
| 23.4.3 | 30 ShutterInitialize              | 439 |
|        | 31 ShutterStatus                  |     |
|        | 32 Shutter                        |     |
|        | 33 FilterInitialize               |     |
|        | 34 FilterStatus                   |     |
|        | 35 FILTER                         |     |
|        | 36 StabilizationInitialize        |     |
|        | 37 STABILIZATIONSTATUS            |     |
|        | 38 STABILIZATION                  |     |
|        | 39 MagnificationInitialize        |     |
| 23.4.4 | 40 MagnificationStatus            | 445 |
|        | 41 Magnification                  |     |
| 23.4.4 | 42 MagnificationStepper           | 446 |
| 24 CH  | IUNK DATA CONTROL                 | 447 |
| 24.1   | CHUNKDATACONTROL                  | 449 |
| 24.2   | CHUNKMODEACTIVE                   |     |
| 24.3   | CHUNKXMLENABLE                    |     |
| 24.4   | CHUNKSELECTOR                     |     |
| 24.5   | ChunkEnable                       |     |
|        |                                   |     |

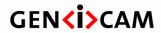

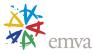

| 24.6  | CHUNKREGIONSELECTOR              | 453 |
|-------|----------------------------------|-----|
| 24.7  | ChunkRegionID                    | 454 |
| 24.8  | ChunkRegionIDValue               | 454 |
| 24.9  | CHUNKCOMPONENTSELECTOR           | 455 |
| 24.10 | CHUNKCOMPONENTID                 | 456 |
| 24.11 | CHUNKCOMPONENTIDVALUE            | 457 |
| 24.12 | Chunk Group Selector             | 457 |
| 24.13 | CHUNKGROUPID                     | 458 |
| 24.14 | CHUNKGROUPIDVALUE                | 458 |
| 24.15 | CHUNKIMAGECOMPONENT (DEPRECATED) | 459 |
| 24.16 | CHUNKPARTSELECTOR (DEPRECATED)   | 460 |
| 24.17 | ChunkImage                       | 460 |
| 24.18 | ChunkOffsetX                     | 460 |
| 24.19 | ChunkOffsetY                     | 461 |
| 24.20 | CHUNKWIDTH                       | 461 |
| 24.21 | CHUNKHEIGHT                      | 461 |
| 24.22 | CHUNKPIXELFORMAT                 | 462 |
| 24.23 | CHUNKPIXELDYNAMICRANGEMIN        | 469 |
| 24.24 | CHUNKPIXELDYNAMICRANGEMAX        | 469 |
| 24.25 | CHUNKBINNINGHORIZONTAL           | 470 |
| 24.26 | CHUNKBINNING VERTICAL            | 470 |
| 24.27 | CHUNK DECIMATION HORIZONTAL      | 470 |
| 24.28 | CHUNK DECIMATION VERTICAL        | 471 |
| 24.29 | CHUNKREVERSEX                    | 471 |
| 24.30 | CHUNKREVERSEY                    | 471 |
| 24.31 | CHUNKTIMESTAMP                   | 472 |
| 24.32 | CHUNKTIMESTAMPLATCHVALUE         | 472 |
| 24.33 | CHUNKLINESTATUSALL               | 473 |
| 24.34 | CHUNKCOUNTERSELECTOR             | 473 |
| 24.35 | ChunkCounterValue                | 474 |
| 24.36 | CHUNKTIMERSELECTOR               | 474 |
| 24.37 | ChunkTimerValue                  |     |
| 24.38 | CHUNKSCANLINESELECTOR            | 475 |
| 24.39 | ChunkEncoderSelector             | 475 |
| 24.40 | ChunkEncoder Value               | 476 |
| 24.41 | CHUNKENCODERSTATUS               | 476 |
| 24.42 | CHUNKEXPOSURETIMESELECTOR        | 477 |
| 24.43 | CHUNKEXPOSURETIME                | 478 |
| 24.44 | ChunkGainSelector                | 478 |
| 24.45 | Chunk Gain                       |     |
| 24.46 | CHUNKBLACKLEVELSELECTOR          | 481 |
| 24.47 | CHUNKBLACKLEVEL                  |     |
| 24.48 | ChunkLinePitch                   | 482 |
| 24.49 | ChunkFrameID                     |     |
| 24.50 | ChunkSourceSelector              |     |
| 24.51 | CHUNKSOURCEID                    |     |
| 24.52 | ChunkSourceIDValue               |     |
| 24.53 | CHUNKTRANSFERBLOCKID             | 484 |
|       |                                  |     |

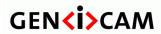

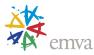

| 24.54                                                                    | CHUNKTRANSFERSTREAMID                                                                                                    | 485                  |
|--------------------------------------------------------------------------|----------------------------------------------------------------------------------------------------|----------------------|
| 24.55                                                                    | CHUNKTRANSFERQUEUECURRENTBLOCKCOUNT                                                                                                    | 485                  |
| 24.56                                                                    | CHUNKSTREAMCHANNELID                                                                                                    |                      |
| 24.57                                                                    | CHUNKSEQUENCERSETACTIVE                                                                                                    | 486                  |
| 24.58                                                                    | CHUNKSCAN3DDISTANCEUNIT                                                                                                    | 487                  |
| 24.59                                                                    | CHUNKSCAN3DOUTPUTMODE                                                                                                    | 487                  |
| 24.60                                                                    | CHUNKSCAN3DCOORDINATESYSTEM                                                                                                    | 489                  |
| 24.61                                                                    | CHUNKSCAN3DCOORDINATESYSTEMREFERENCE                                                                                                    | 489                  |
| 24.62                                                                    | CHUNKSCAN3DCOORDINATESELECTOR                                                                                                    | 490                  |
| 24.63                                                                    | CHUNKSCAN3DCOORDINATESCALE                                                                                                    | 490                  |
| 24.64                                                                    | CHUNKSCAN3DCOORDINATEOFFSET                                                                                                    | 491                  |
| 24.65                                                                    | CHUNKSCAN3DINVALIDDATAFLAG                                                                                                    | 491                  |
| 24.66                                                                    | CHUNKSCAN3DINVALIDDATAVALUE                                                                                                    | 492                  |
| 24.67                                                                    | CHUNKSCAN3DAXISMIN                                                                                                    | 492                  |
| 24.68                                                                    | CHUNKSCAN3DAXISMAX                                                                                                    | 492                  |
| 24.69                                                                    | CHUNKSCAN3DCOORDINATETRANSFORMSELECTOR                                                                                                    | 493                  |
| 24.70                                                                    | CHUNKSCAN3DTRANSFORMVALUE                                                                                                    | 493                  |
| 24.71                                                                    | CHUNKSCAN3DCOORDINATEREFERENCESELECTOR                                                                                                    | 494                  |
| 24.72                                                                    | CHUNKSCAN3DCOORDINATEREFERENCEVALUE                                                                                                    | 495                  |
| 24.73                                                                    | CHUNKSCAN3DFOCALLENGTH                                                                                                    | 495                  |
| 24.74                                                                    | CHUNKSCAN3DBASELINE                                                                                                    | 496                  |
| 24.75                                                                    | CHUNKSCAN3DPRINCIPALPOINTU                                                                                                    | 496                  |
| 24.76                                                                    | CHUNKSCAN3DPRINCIPALPOINTV                                                                                                    | 497                  |
| 25 TES<br>25.1                                                           | T CONTROL  TESTCONTROL                                                                                                    |                      |
| 25.2                                                                     | TESTPENDINGACK                                                                                                    |                      |
| 25.3                                                                     | TestEventGenerate                                                                                                    |                      |
| 25.4                                                                     | TESTPAYLOADFORMATMODE                                                                                                    |                      |
| 26 GEN                                                                   | NICAM CONTROL                                                                                                    | 501                  |
| 26.1                                                                     | GENICAM FEATURE TREE ACCESS                                                                                                    |                      |
| 26.1.1                                                                   | ROOT                                                                                                    |                      |
| 26.1.2                                                                   |                                                                                                    |                      |
| 26.1.1                                                                   |                                                                                                    |                      |
|                                                                          | ValueArrayCandidates                                                                                                    | 502                  |
| 27 TRA                                                                   | NSPORT LAYER CONTROL                                                                                                    |                      |
| 27.1                                                                     | TLPARAMSLOCKED USAGE                                                                                                    | <b>503</b>           |
| 27.1<br>27.2                                                             | TLPARAMSLOCKED USAGE TRANSPORT LAYER FEATURES                                                                                                    | <b>503</b> 503       |
| 27.1<br>27.2<br>27.2.1                                                   | TLPARAMSLOCKED USAGE TRANSPORT LAYER FEATURES TRANSPORTLAYERCONTROL                                                                                           | <b>503</b> 503503503 |
| 27.1<br>27.2<br>27.2.1<br>27.2.2                                         | TLPARAMSLOCKED USAGE TRANSPORT LAYER FEATURES TRANSPORTLAYERCONTROL TLPARAMSLOCKED                                                                            |                      |
| 27.1<br>27.2<br>27.2.1<br>27.2.2<br>27.2.3                               | TLPARAMSLOCKED USAGE TRANSPORT LAYER FEATURES. TRANSPORTLAYERCONTROL. TLPARAMSLOCKED TLPARAMSLOCKEDSELECTOR                                                   |                      |
| 27.1<br>27.2<br>27.2.1<br>27.2.2<br>27.2.3<br>27.2.4                     | TLPARAMSLOCKED USAGE TRANSPORT LAYER FEATURES TRANSPORTLAYERCONTROL. TLPARAMSLOCKED TLPARAMSLOCKEDSELECTOR TLPARAMSLOCKEDSTATE                                |                      |
| 27.1<br>27.2<br>27.2.1<br>27.2.2<br>27.2.3<br>27.2.4<br>27.2.5           | TLPARAMSLOCKED USAGE TRANSPORT LAYER FEATURES TRANSPORTLAYER CONTROL TLPARAMSLOCKED TLPARAMSLOCKEDSELECTOR TLPARAMSLOCKEDSTATE PAYLOADSIZE                    |                      |
| 27.1<br>27.2<br>27.2.1<br>27.2.2<br>27.2.3<br>27.2.4<br>27.2.5<br>27.2.6 | TLPARAMSLOCKED USAGE TRANSPORT LAYER FEATURES. TRANSPORTLAYERCONTROL TLPARAMSLOCKED TLPARAMSLOCKEDSELECTOR TLPARAMSLOCKEDSTATE PAYLOADSIZE GENDCSTREAMINGMODE |                      |
| 27.1<br>27.2<br>27.2.1<br>27.2.2<br>27.2.3<br>27.2.4<br>27.2.5           | TLPARAMSLOCKED USAGE TRANSPORT LAYER FEATURES. TRANSPORTLAYERCONTROL TLPARAMSLOCKED TLPARAMSLOCKEDSELECTOR TLPARAMSLOCKEDSTATE PAYLOADSIZE GENDCSTREAMINGMODE |                      |

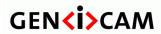

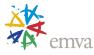

| 27.2.8 GENDCDESCRIPTOR                        | 508 |
|-----------------------------------------------|-----|
| 27.2.9 GENDCFLOWMAPPINGTABLE                  | 508 |
| 27.2.10 DEVICETAPGEOMETRY                     | 509 |
| 27.3 PTP CONTROL                              | 512 |
| 27.3.1 PTPCONTROL                             | 512 |
| 27.3.2 PTPENABLE                              | 513 |
| 27.3.3 PTPCLOCKACCURACY                       | 514 |
| 27.3.4 PTPDATASETLATCH                        | 514 |
| 27.3.5 PTPSTATUS                              | 515 |
| 27.3.6 PtpServoStatus                         | 515 |
| 27.3.7 PTPOFFSETFROMMASTER                    | 516 |
| 27.3.8 PTPCLOCKID                             |     |
| 27.3.9 PTPPARENTCLOCKID                       | 517 |
| 27.3.10 PtpGrandmasterClockID                 |     |
| 27.3.11 PTPMEANPROPAGATIONDELAY               | 517 |
| 27.4 GIGE VISION CONTROL                      |     |
| 27.4.1 GIGEVISION                             |     |
| 27.4.2 GEVVERSIONMAJOR (DEPRECATED)           |     |
| 27.4.3 GevVersionMinor (Deprecated)           |     |
| 27.4.4 GEVDEVICEMODEISBIGENDIAN (DEPRECATED)  |     |
| 27.4.5 GEVDEVICECLASS (DEPRECATED)            |     |
| 27.4.6 GEVDEVICEMODECHARACTERSET (DEPRECATED) | 521 |
| 27.4.7 GEVPHYSICALLINKCONFIGURATION           | 521 |
| 27.4.8 GEVCURRENTPHYSICALLINKCONFIGURATION    |     |
| 27.4.9 GEVACTIVELINKCOUNT (DEPRECATED)        |     |
| 27.4.10 GEVSUPPORTEDOPTIONSELECTOR            |     |
| 27.4.11 GEVSUPPORTEDOPTION                    |     |
| 27.4.12 GevInterfaceSelector                  |     |
| 27.4.13 GEVLINKSPEED (DEPRECATED)             |     |
| 27.4.14 GEVMACADDRESS                         |     |
| 27.4.15 GEVPAUSEFRAMERECEPTION                |     |
| 27.4.16 GEVPAUSEFRAMETRANSMISSION             |     |
| 27.4.17 GEVCURRENTIPCONFIGURATIONLLA          |     |
| 27.4.18 GEVCURRENTIPCONFIGURATIONDHCP         |     |
| 27.4.19 GEVCURRENTIPCONFIGURATIONPERSISTENTIP |     |
| 27.4.20 GEVCURRENTIPADDRESS                   |     |
| 27.4.21 GEVCURRENTSUBNETMASK                  |     |
| 27.4.22 GEVCURRENTDEFAULTGATEWAY              |     |
| 27.4.23 GEVIPCONFIGURATIONSTATUS              |     |
| 27.4.24 GEVFIRSTURL (DEPRECATED)              |     |
| 27.4.25 GEVSECONDURL(DEPRECATED)              |     |
| 27.4.26 GEVNUMBEROFINTERFACES (DEPRECATED)    |     |
| 27.4.27 GEVPERSISTENTIPADDRESS                |     |
| 27.4.28 GEVPERSISTENTSUBNETMASK               |     |
| 27.4.29 GEVPERSISTENTDEFAULTGATEWAY           |     |
| 27.4.30 GEVMESSAGECHANNELCOUNT (DEPRECATED)   |     |
| 27.4.31 GEVSTREAMCHANNELCOUNT (DEPRECATED)    |     |
| 27.4.32 GEVHEARTBEATTIMEOUT (DEPRECATED)      | 533 |

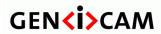

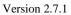

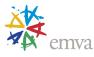

| 27.4.33 | GEVTIMESTAMPTICKFREQUENCY (DEPRECATED) | 533 |
|---------|----------------------------------------|-----|
|         | GEVTIMESTAMPCONTROLLATCH (DEPRECATED)  |     |
| 27.4.35 | GEVTIMESTAMPCONTROLRESET (DEPRECATED)  | 534 |
| 27.4.36 | GEVTIMESTAMPVALUE (DEPRECATED)         | 534 |
| 27.4.37 | GEVDISCOVERYACKDELAY                   | 535 |
| 27.4.38 | GEVIEEE1588 (DEPRECATED)               | 535 |
| 27.4.39 | GEVIEEE1588CLOCKACCURACY (DEPRECATED)  | 535 |
| 27.4.40 | GEVIEEE1588STATUS (DEPRECATED)         | 536 |
| 27.4.41 | GEVGVCPExtendedStatusCodesSelector     | 537 |
| 27.4.42 | GEVGVCPExtendedStatusCodes             | 537 |
|         | GEVGVCPPENDINGACK                      |     |
| 27.4.44 | GEVGVCPHEARTBEATDISABLE (DEPRECATED)   | 538 |
| 27.4.45 | GEVGVCPPENDINGTIMEOUT (DEPRECATED)     | 538 |
| 27.4.46 | GEVPRIMARY APPLICATION SWITCHOVER KEY  | 539 |
| 27.4.47 | GEVGVSPExtendedIDMode                  | 539 |
|         | GEVCCP                                 |     |
| 27.4.49 | GEVPRIMARYAPPLICATIONSOCKET            | 540 |
| 27.4.50 | GEVPRIMARYAPPLICATIONIPADDRESS         | 541 |
|         | GEVMCPHOSTPORT                         |     |
|         | GEVMCDA                                |     |
|         | GEVMCTT                                | -   |
| 27.4.54 | GEVMCRC                                | 542 |
| 27.4.55 | GEVMCSP                                | 542 |
| 27.4.56 | GEVSTREAMCHANNELSELECTOR               | 543 |
|         | GEVSCCFGPACKETRESENDDESTINATION        |     |
|         | GEVSCCFGALLINTRANSMISSION              |     |
|         | GEVSCCFGUNCONDITIONALSTREAMING         |     |
|         | GEVSCCFGEXTENDEDCHUNKDATA              |     |
|         | GEVSCPDIRECTION (DEPRECATED)           |     |
|         | GevSCPInterfaceIndex                   |     |
|         | GEVSCPHOSTPORT                         |     |
|         | GEVSCPSFireTestPacket                  |     |
|         | GEVSCPSDoNotFragment                   |     |
| 27.4.66 | GEVSCPSBIGENDIAN (DEPRECATED)          | 547 |
|         | GEVSCPSPACKETSIZE                      |     |
|         | GEVSCPD                                |     |
|         | GEVSCDA                                |     |
|         | GEVSCSP                                |     |
|         | GEVSCZONECOUNT                         |     |
|         | GevSCZoneDirectionAll                  |     |
|         | GEVSCZONECONFIGURATIONLOCK             |     |
|         | NETWORK STATISTICS FEATURES            |     |
|         | NETWORKSTATISTICS                      |     |
|         | oMACControlFunctionEntity              |     |
|         | APAUSEMACCTRLFRAMESTRANSMITTED         |     |
|         | APAUSEMACCTRLFRAMESRECEIVED            |     |
| 27.6    | CAMERA LINK CONTROL                    |     |
| 27.6.1  | CAMERALINK                             | 552 |
|         |                                        |     |

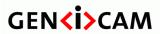

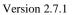

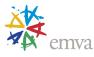

| 27.6.2   | CLCONFIGURATION                        | 553         |
|----------|----------------------------------------|-------------|
| 27.6.3   | CLTIMESLOTSCOUNT                       | 554         |
| 27.7     | COAXPRESS CONTROL                      | 554         |
| 27.7.1   | COAXPRESS                              | 555         |
| 27.7.2   |                                        |             |
|          | CXPLINKCONFIGURATIONPREFERRED.         |             |
| 27.7.4   |                                        |             |
| 27.7.5   | CXPLINKSHARINGENABLE                   |             |
| 27.7.6   |                                        |             |
| 27.7.7   |                                        |             |
| 27.7.8   |                                        |             |
|          | CXPLINKSHARINGHORIZONTALSTRIPECOUNT    |             |
|          | CXPLINKSHARINGVERTICALSTRIPECOUNT      |             |
|          | 1 CXPLINKSHARINGHORIZONTALOVERLAP      |             |
|          | 2 CXPLINKSHARINGVERTICALOVERLAP        |             |
|          | 3 CXPLINKSHARING VERTICALO VERLAF      |             |
|          | 4 CXPCONNECTIONSELECTOR                |             |
|          | 5 CXPCONNECTIONSELECTOR                |             |
|          | 5 CXPCONNECTION TEST MODE              |             |
|          | 7 CXPSENDRECEIVESELECTOR               |             |
|          | CXPCONNECTIONTESTPACKETCOUNT           |             |
|          |                                        |             |
|          | 9 CXPERRORCOUNTERSELECTOR              |             |
|          | CYPERROR COUNTER RESET                 |             |
|          | 1 CXPERRORCOUNTERVALUE                 |             |
|          | 2 CXPERRORCOUNTERSTATUS                |             |
|          | 3 CXPPOCXPAUTO                         |             |
|          | 4 CXPPOCXPTURNOFF                      |             |
|          | 5 CXPPOCXPTRIPRESET                    |             |
|          | 6 CXPPOCXPSTATUS                       |             |
| 27.7.27  | 7 CxpFirstLineTriggerWithFrameStart    | 574         |
| 30 A CIT |                                        |             |
| 28 ACF   | KNOWLEDGEMENTS                         | 575         |
| 30 TAD   | GEOMETRY APPENDIX                      | <b>57</b> ( |
| 29 I A P | GEUMETRY APPENDIA                      | 5/0         |
| 29.1     | MOTIVATIONS                            | 576         |
| 29.2     | IDENTIFYING THE GEOMETRICAL PROPERTIES |             |
|          | IMAGE GEOMETRICAL PROPERTIES           |             |
|          | 1 RESTRICTIONS                         |             |
|          | 2TAP NAMING CONVENTION                 |             |
|          | 3TAP GEOMETRICAL PROPERTIES            |             |
| 29.2.1.  | TAP GEOMETRICAL I ROPERTIES            |             |
|          |                                        |             |
| 29.3.1   |                                        |             |
|          | Y (area-scan)                          |             |
|          | line-scan)                             |             |
|          | DUAL TAP GEOMETRIES                    |             |
|          | 1Y (area-scan)                         |             |
| 1X2      | (line-scan)                            | 383         |

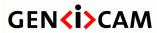

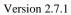

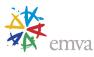

| 2X-1Y (area-scan)          | 585 |
|----------------------------|-----|
| 2X (line-scan)             | 585 |
| 2XE-1Y (area-scan)         | 586 |
| 2XE (line-scan)            | 586 |
| 2XM-1Y (area-scan)         | 586 |
| 2XM (line-scan)            |     |
| 1X-1Y2 (area-scan)         |     |
| 1X-2YE (area-scan)         |     |
| 29.4 Triple Tap Geometries |     |
| 1X3-1Y (area-scan)         | 588 |
| 1X3 (line-scan)            | 588 |
| <i>3X-1Y (area-scan)</i>   | 588 |
| 3X (line-scan)             |     |
| 29.5 QUAD TAP GEOMETRIES   | 589 |
| 1X4-1Y (area-scan)         | 589 |
| 1X4 (line-scan)            | 589 |
| 4X-1Y (area-scan)          | 589 |
| 4X (line-scan)             | 589 |
| 2X2-1Y (area-scan)         | 590 |
| 2X2 (line-scan)            | 590 |
| 2X2E-1Y (area-scan)        | 590 |
| 2X2E (line-scan)           | 590 |
| 2X2M-1Y (area-scan)        | 591 |
| 2X2M (line-scan)           | 591 |
| 1X2-2YE (area-scan)        | 591 |
| 2X-2YE (area-scan)         | 592 |
| 2XE-2YE (area-scan)        | 592 |
| 2XM-2YE (area-scan)        | 592 |
| 29.6 OCTAL TAP GEOMETRIES  | 593 |
| 1X8-1Y (area-scan)         | 593 |
| 1X8 (line-scan)            | 593 |
| 8X-1Y (area-scan)          | 593 |
| 8X (line-scan)             | 593 |
| <i>4X2-1Y (area-scan)</i>  |     |
| 4X2 (line-scan)            | 594 |
| 4X2E-1Y (area-scan)        | 594 |
| 4X2E (line-scan)           | 594 |
| 2X2E-2YE (area-scan)       | 594 |
| 29.7 DECA TAP GEOMETRIES   | 596 |
| 1X10-1Y (area-scan)        | 596 |
| 1X10 (line-scan)           |     |
| 10X1Y (line-scan)          | 596 |
| 10X (line-scan)            | 597 |

# **Table of Figures**

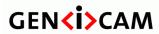

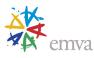

| FIGURE 1-1: DEVICE COMMUNICATION MODEL                                                              | 43  |
|----------------------------------------------------------------------------------------------------|-----|
| FIGURE 1-2: BASIC ACQUISITION DEVICE WITH FIXED CONFIGURATION.                                      |     |
| FIGURE 1-3: MULTI-SOURCE, MULTI-REGION ACQUISITION DEVICE WITH DATA STREAM TRANSFER CONTROL         |     |
| FIGURE 4-1: IMAGE SIZE AND DEFINING A REGION OF INTEREST                                            |     |
| FIGURE 4-2: SHUTTER MODES DIAGRAMS.                                                                 |     |
| FIGURE 4-3: MULTIPLE IMAGE COMPONENTS FROM A FULL SIZE IMAGE                                        |     |
| FIGURE 5-1: ACQUISITION SIGNALS DEFINITION                                                          |     |
| FIGURE 5-2: BURST SIGNALS DEFINITION                                                                |     |
| FIGURE 5-3: FRAME SIGNALS DEFINITION.                                                               |     |
| FIGURE 5-4: FRAME SIGNALS DEFINITION IN LINESCAN MODE                                               | 160 |
| FIGURE 5-5: CONTINUOUS ACQUISITION                                                                  |     |
| FIGURE 5-6: CONTINUOUS ACQUISITION WITH ACQUISITIONSTART TRIGGER                                    | 163 |
| FIGURE 5-7: CONTINUOUS ACQUISITION WITH FRAMESTART TRIGGER                                          | 164 |
| FIGURE 5-8: CONTINUOUS ACQUISITION WITH FRAMEBURSTSTART TRIGGER                                     | 165 |
| FIGURE 5-9: MULTI-FRAME ACQUISITION                                                                 | 166 |
| FIGURE 5-10: MULTI-FRAME ACQUISITION WITH ACQUISITIONSTART TRIGGER                                  | 167 |
| FIGURE 5-11: MULTI-FRAME ACQUISITION WITH FRAMESTART TRIGGER                                        | 168 |
| FIGURE 5-12: MULTI-FRAME ACQUISITION WITH FRAMEBURSTSTART TRIGGER                                   | 169 |
| FIGURE 5-13: SINGLE FRAME ACQUISITION                                                               |     |
| FIGURE 5-14: SINGLE FRAME ACQUISITION WITH ACQUISITIONSTART TRIGGER                                 | 171 |
| FIGURE 5-15: SINGLE FRAME ACQUISITION WITH FRAMESTART TRIGGER                                       | 172 |
| FIGURE 5-16: TRIGGER GENERATION FUNCTIONAL MODEL.                                                   | 188 |
| FIGURE 5-17: MULTI-SLOPE EXPOSURE MODEL.                                                            | 201 |
| FIGURE 5-18: MULTI-SLOPE INTENSITY LIMITS.                                                          | 202 |
| FIGURE 5-19: MULTI-SLOPE EXPOSURE EXAMPLE.                                                          | 204 |
| FIGURE 6-1: GAIN ALL PRE AMPLIFICATION                                                              | 211 |
| FIGURE 6-2: GAIN ALL POST AMPLIFICATION                                                             |     |
| FIGURE 9-1: I/O CONTROL                                                                             | 231 |
| FIGURE 11-1: ENCODER INTERFACE OVERVIEW                                                             |     |
| FIGURE 11-2: ENCODER POSITION, DIRECTION AND MOTION OUTPUT MODES.                                   |     |
| FIGURE 11-3: ENCODER 4 STATES UP AND DOWN COUNTING.                                                 |     |
| FIGURE 11-4: ENCODER CONTROL INTERFACE AND ENCODER VALUE IN BOTH MOTION TRACKING MODES.             |     |
| FIGURE 18-1: FILE ACCESS MODEL                                                                      |     |
| FIGURE 18-2: LAYOUT OF FILE ACCESS BUFFER.                                                          |     |
| FIGURE 19-1: MULTI-SOURCE MULTI-REGION DEVICE WITH DATA STREAM TRANSFER CONTROL                     |     |
| FIGURE 20-1: ACQUISITION AND TRANSFER DATA FLOW.                                                    |     |
| FIGURE 20-2: TRANSFER CONTROL SECTION.                                                              |     |
| FIGURE 20-3: TRANSFER CONTROL STATE.                                                                |     |
| FIGURE 21-1: 3D AREASCAN CAMERA.                                                                    |     |
| FIGURE 21-2: 3D POINT CLOUD DATA SET REPRESENTING A CYLINDER.                                       |     |
| FIGURE 21-3: 3D LINESCAN CAMERA.                                                                    |     |
| FIGURE 21-4: 3D INVALID OR MISSING DATA DUE TO OCCLUSION AROUND THE BOX (IN BLACK).                 |     |
| FIGURE 21-5: 3D AREASCAN CAMERA RANGE ACQUISITION.                                                  |     |
| FIGURE 21-6: 3D AREASCAN CAMERA RANGE ACQUISITION WITH MULTIPLES REGIONS.                           |     |
| FIGURE 21-7: STEREO CAMERAS GENERATING INDIVIDUAL 3D AND INTENSITY IMAGES FOR EACH SENSORS          |     |
| FIGURE 21-8: LASER LINESCAN TRIANGULATION SENSOR WITH VERTICAL LASER.                               |     |
| FIGURE 21-9: LASER LINESCAN TRIANGULATION WITH MULTIPLE REGIONS AND COORDINATE SYSTEMS.             |     |
| FIGURE 21-10: RELATIONSHIP BETWEEN CARTESIAN AND SPHERICAL COORDINATE SYSTEMS.                      |     |
| FIGURE 21-11: RELATIONSHIP BETWEEN CARTESIAN AND CYLINDRICAL COORDINATE SYSTEMS                     |     |
| FIGURE 21-12: TYPICAL ORIENTATION OF THE AXES FOR A LINESCAN3D CAMERA                               |     |
| FIGURE 21-13: 3D CAMERA ANCHORS AND TRANSFORMED POSITION AND ORIENTATION.                           |     |
| FIGURE 21-14: TRANSFORMATION FROM THE ANCHOR TO THE TRANSFORMED SYSTEM.                             |     |
| FIGURE 21-15: RECTIFIED RANGE MAPS (NON-RECTIFIED RANGE MAP IMAGE OBJECTS CLOSER APPEAR LARGER)     |     |
| FIGURE 21-16: RANGE IMAGE REPRESENTED AS 3 IMAGE PLANES, A,B,C.                                     |     |
| FIGURE 21-17: EXTRACTION OF A,B AND C WORLD COORDINATE INFORMATION IN A RECTIFIED RANGE MAP IMAGE C |     |
| FIGURE 21-18: POINT CLOUD RECTIFIED TO UNIFORM X SAMPLING INTERVAL.                                 |     |
| FIGURE 21-19: LINESCAN 3D DEVICE REGIONS AND COMPONENTS OUTPUT CONTROL.                             | 388 |

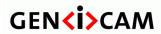

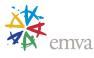

| FIGURE 21-20: TYPICAL LINESCAN 3D ACQUISITION SETUP.                     | 389 |
|--------------------------------------------------------------------------|-----|
| FIGURE 21-21: LINESCAN 3D RANGE AND REFLECTANCE COMPONENTS OUTPUT.       |     |
| FIGURE 21-22: LINESCAN 3D SENSOR INTENSITY COMPONENTS OUTPUT.            |     |
| FIGURE 21-23: LINESCAN 3D RANGE ANS REFLECTANCE COMPONENTS OUTPUT.       |     |
| FIGURE 21-24: LINESCAN 3D WITH DUAL RANGE COMPONENTS OUTPUT.             |     |
| FIGURE 23-1: BASIC SCHEMATIC OF AN IMAGING OPTICAL SYSTEM                |     |
| FIGURE 23-2: IMAGING OPTICAL SYSTEM WITH A LIQUID LENS.                  |     |
| FIGURE 23-3: REPRESENTATION OF STANDARD APERTURE SIZES                   |     |
| FIGURE 23-4: OPTIC CONTROLLER AND OPTICAL AXIS STATE MACHINE             |     |
| FIGURE 24-1: FRAME WITH CHUNKS DISABLED.                                 |     |
| FIGURE 24-2: FRAME WITH CHUNKS ENABLED.                                  |     |
| FIGURE 24-3: ILLUSTRATION OF MULTI-COMPONENT/MULTI-PART DATA AND CHUNKS. |     |
| FIGURE 29-1: GEOMETRY 1X-1Y (AREA-SCAN)                                  |     |
| FIGURE 29-2: GEOMETRY 1X (LINE-SCAN)                                     |     |
| FIGURE 29-3: GEOMETRY 1X2-1Y (AREA-SCAN)                                 |     |
| FIGURE 29-4: GEOMETRY 1X2 (LINE-SCAN)                                    |     |
| FIGURE 29-5: GEOMETRY 2X-1Y (AREA-SCAN)                                  |     |
| FIGURE 29-6: GEOMETRY 2X (LINE-SCAN)                                     |     |
| FIGURE 29-7: GEOMETRY 2XE-1Y (AREA-SCAN).                                |     |
| FIGURE 29-8: GEOMETRY 2XE (LINE-SCAN)                                    |     |
| FIGURE 29-9: GEOMETRY 2XM-1Y (AREA-SCAN).                                |     |
| FIGURE 29-10: GEOMETRY 2XM (LINE-SCAN)                                   |     |
| FIGURE 29-11: GEOMETRY 1X-1Y2 (AREA-SCAN)                                |     |
| FIGURE 29-12: GEOMETRY 1X-2YE (AREA-SCAN).                               |     |
| FIGURE 29-13: GEOMETRY 1X3-1Y (AREA-SCAN)                                |     |
| FIGURE 29-14: GEOMETRY 1X3 (LINE-SCAN)                                   |     |
| FIGURE 29-15: GEOMETRY 3X-1Y (AREA-SCAN)                                 |     |
| FIGURE 29-16: GEOMETRY 3X (LINE-SCAN)                                    |     |
| FIGURE 29-17: GEOMETRY 1X4-1Y (AREA-SCAN)                                |     |
| FIGURE 29-18: GEOMETRY 1X4 (LINE-SCAN)                                   |     |
| FIGURE 29-19: GEOMETRY 4X-1Y (AREA-SCAN)                                 |     |
| FIGURE 29-20: GEOMETRY 4X (LINE-SCAN).                                   |     |
| FIGURE 29-21: GEOMETRY 2X2-1Y (AREA-SCAN)                                |     |
| FIGURE 29-22: GEOMETRY 2X2 (LINE-SCAN)                                   |     |
| FIGURE 29-23: GEOMETRY 2X2E-1Y (AREA-SCAN).                              |     |
| FIGURE 29-24: GEOMETRY 2X2E (LINE-SCAN)                                  |     |
| FIGURE 29-25: GEOMETRY 2X2M-1Y (AREA-SCAN).                              |     |
| FIGURE 29-26: GEOMETRY 2X2M (LINE-SCAN)                                  |     |
| FIGURE 29-27: GEOMETRY 1X2-2YE (AREA-SCAN)                               |     |
| FIGURE 29-28: GEOMETRY 2X-2YE (AREA-SCAN).                               |     |
| FIGURE 29-29: GEOMETRY 2XE-2YE (AREA-SCAN)                               |     |
| FIGURE 29-30: GEOMETRY 2XM-2YE (AREA-SCAN)                               |     |
| FIGURE 29-31: GEOMETRY 1X8-1Y (AREA-SCAN)                                |     |
| FIGURE 29-32: GEOMETRY 1X8 (LINE-SCAN)                                   |     |
| FIGURE 29-33: GEOMETRY 8X-1Y (AREA-SCAN)                                 |     |
| FIGURE 29-34: GEOMETRY 8X (LINE-SCAN)                                    |     |
| FIGURE 29-35: GEOMETRY 4X2-1Y (AREA-SCAN)                                |     |
| FIGURE 29-36: GEOMETRY 4X2 (LINE-SCAN)                                   |     |
| FIGURE 29-37: GEOMETRY 4X2E-1Y (AREA-SCAN).                              |     |
| FIGURE 29-38: GEOMETRY 4X2E (LINE-SCAN)                                  |     |
| FIGURE 29-39: GEOMETRY 2X2E-2YE (AREA-SCAN)                              |     |
| FIGURE 29-40: GEOMETRY 1X10-1Y (AREA-SCAN)                               |     |
| FIGURE 29-41: GEOMETRY 1X10 (LINE-SCAN)                                  |     |
| FIGURE 29-42: GEOMETRY 10X-1Y (LINE-SCAN).                               |     |
| FIGURE 29-43: GEOMETRY 10X (LINE-SCAN)                                   |     |
|                                                                          |     |

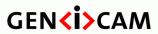

Standard Features Naming Convention

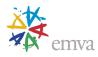

# History

| Version       | Date       | Changed by                  | Change                                                                                                    |
|---------------|------------|-----------------------------|----------------------------------------------------------------------------------------------------|
| Draft<br>0.01 | 14.02.2006 | Eric Carey, DALSA<br>Coreco | Initial version based on the GenICam standard feature list document of the GigE Vision/GenICam joint sub-committee. This version is intended to be the official feature naming convention to be used for GigE Vision cameras. |
|               |            |                             | Original contributors:                                                                                                    |
|               |            |                             | <b>Basler</b> (Fritz Dierks, Thies Moeller, Andreas Gäer),                                                                                                    |
|               |            |                             | Leutron Vision (Jan Becvar),                                                                                                    |
|               |            |                             | DALSA Coreco (Eric Carey),                                                                                                    |
|               |            |                             | Euresys (Jean-Michel Wintgens),                                                                                                    |
|               |            |                             | MVTec (Christoph Zierl),                                                                                                    |
|               |            |                             | National Instruments (Chris Graf),                                                                                                    |
|               |            |                             | Stemmer (Sascha Dorenbeck),                                                                                                    |
|               |            |                             | SICK IVP (Mattias Johannesson),                                                                                                    |
|               |            |                             | JAI (Ole Krogh Jørgensen),                                                                                                    |
|               |            |                             | Matrox (Stephane Maurice)                                                                                                    |
| Draft<br>0.02 | 16.03.2006 | Stephane Maurice, Matrox    | Define the new Acquisition, Trigger and I/O feature set.                                                                                                    |
|               |            |                             | Introduced the notion of counters and grouped it with Timers in a separate chapter.                                                                                                    |
|               |            |                             | Reviewed feature names for consistency and grouping.                                                                                                    |
| Draft<br>1.00 | 04.04.2006 | Stephane Maurice, Matrox    | Included modifications and corrections based on the feedbacks from version 0.02 to 0.9.                                                                                                    |
|               |            |                             | Final Draft.                                                                                                    |

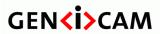

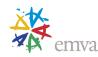

| Version          | Date       | Changed by               | Change                                                                                                    |
|------------------|------------|--------------------------|----------------------------------------------------------------------------------------------------|
| Draft            | 06.06.2006 | Stephane Maurice, Matrox | Changed PixelSize to Bpp8, Bpp10,                                                                                                    |
| 1.00.01          |            |                          | Removed all "_" in enumerations and all feature names.                                                                                                    |
| Draft<br>1.00.02 | 22.06.2006 | Stephane Maurice, Matrox | Changed Software Trigger from TriggerMode to TriggerSource to permit 1394 DCAM feature compatibility.                                                                                          |
|                  |            |                          | Removed ticks as standard unit for Raw time unit.                                                                                                    |
|                  |            |                          | Added AnyEdge as standard signal activation and event type.                                                                                                    |
|                  |            |                          | Added Line0 and UserOutput0 as standard optional names for enumeration.                                                                                                    |
|                  |            |                          | Added AcquisitionFrameRateRaw and AcquisitionLineRateRaw.                                                                                                    |
|                  |            |                          | Defined standard Event numbers that matches the GigEvision Event numbers.                                                                                                    |
| Draft            | 16.06.2007 | Vincent Rowley, Pleora   | Prepared Version 1.0.                                                                                                    |
| 1.00.03          |            | Technologies Inc.        | Removed the AIA logo.                                                                                                    |
|                  |            |                          | Fixed typos.                                                                                                    |
|                  |            |                          | Added a note with respect to how the GevMACAddress feature should be implemented.                                                                                                    |
|                  |            |                          | Added a note specifying that the GevCurrentIPConfiguration feature should not be used in production GenICam XML files since it will be deprecated in the next version of the present document. |
|                  |            |                          | Fixed GevTimestampTickFrequency valid range.                                                                                                    |

| Version                   | Date       | Changed by               | Change                                                                                                    |
|---------------------------|------------|--------------------------|----------------------------------------------------------------------------------------------------|
| Draft<br>1.00.03<br>cont. | 19.06.2007 | Stephane Maurice, Matrox | Preparation for Version 1.0 continued:  Added a note about the Selector usage specifying that they must not introduce side effect when their value is changed.  Removed GigE Vision logo since the Standard Feature List is now part of the |

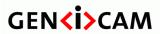

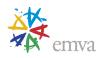

|                    |            |                                             | GenICam standard.  Specified that features with big value such as GevMACAddress, GEVTimestampTickFrequency and GEVTimestampValue must be returned as a single 64 bit values.                                                                                                    |
|--------------------|------------|---------------------------------------------|----------------------------------------------------------------------------------------------------|
| Release<br>1.00.00 | 20.06.2007 | Stephane Maurice, Matrox                    | Final release Version 1.00  Note: This release includes all the features as they were defined in the draft 1.00.02 referenced in the final GigE Vision specification version 1.00.                                                                                                    |
| Draft<br>1.01.01   | 04.07.2007 | Vincent Rowley, Pleora<br>Technologies Inc. | Added SensorTaps, SensorDigitizationTaps, GevCurrentIPConfigurationLLA, GevCurrentIPConfigurationDHCP, GevCurrentIPConfigurationPersistentIP and GevIPConfigurationStatus features. Deprecated GevCurrentIPConfiguration. Added OpenAccess to the list of valid values for the GevCCP feature. |
| Draft 1.01.02      | 24.07.2007 | Stephane Maurice Matrox                     | Added the PixelFormat description chapter and note about zero based user bits.                                                                                                    |
| Release<br>1.1     | 2.10.2007  | Stephane Maurice, Matrox                    | Final release Version 1.1                                                                                                    |

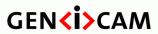

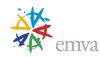

| Version          | Date       | Changed by                                         | Change                                                                                                    |
|------------------|------------|----------------------------------------------------|----------------------------------------------------------------------------------------------------|
| Draft<br>1.1.01  | 10.09.2007 | Thies Möller, Basler                               | Created chapter for File Access.                                                                                                    |
| Draft 1.1.02     | 12.01.2008 | Stephane Maurice, Matrox<br>Vincent Rowley, Pleora | Review and modification to the File Access features proposal.                                                                                                    |
| Release<br>1.2   | 29.04.2008 | Stephane Maurice, Matrox                           | SFNC 1.2 including the File Access features and corrections. Also removed the PixelFormat description chapter and GEV event numbers.                                                                                                    |
| Draft<br>1.2.01  | 17.07.2008 | Karsten Ingeman<br>Christensen, JAI                | Merged with recommended visibility proposal from JAI and commented by Vincent Rowley, Pleora                                                                                                    |
| Release<br>1.2.1 | 19.08.2008 | Stephane Maurice, Matrox                           | SFNC 1.2.1 including the recommended visibility.                                                                                                    |
| Draft<br>1.2.12  | 28.10.2008 | Stephane Maurice, Matrox<br>Thies Möller, Basler   | Matrox: Created draft for 1.3 including: minors corrections, deprecated Raw and Abs feature and deprecated GigEVision Event, Changed chapters names and created according category features, added Root, Device, TLParamsLocked, PixelClock, Temperature features and made ICommand optionally readable,  Basler: Action command was added. |
| Draft<br>1.2.13  | 05.05.2009 | Stephane Maurice, Matrox                           | Deprecated all the GEVSupported features to regroup them in a selector.                                                                                                    |
|                  |            |                                                    | Added Color Transformation features.  Action command reworked and moved in a separate chapter. Added Event data delivery features.                                                                                                    |

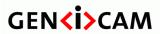

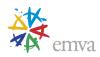

| Version        | Date              | Changed by               | Change                                                                                                    |
|----------------|-------------------|--------------------------|----------------------------------------------------------------------------------------------------|
| Draft 1.2.14   | 20.05.2009        | Stephane Maurice, Matrox | Deprecated LineORisingEdge,compound enumeration in CountersEventSource and created separate CounterEventActivation and CounterResetActivation features to be consistent with the trigger features. |
|                |                   |                          | Made CounterValue and TimerValue Writable.                                                                                                    |
|                |                   |                          | Modified descriptions to be able to extract tooltips and descriptions for the reference SFNC XML.                                                                                                  |
|                |                   |                          | Added a VBA macro to be able to generate machine readable version of the SFNC.                                                                                                    |
|                |                   |                          | Added a VBA macro to be able to generate the Features summary (Chapter 2) automatically.                                                                                                    |
|                |                   |                          | Changed units to have a standard notation.                                                                                                    |
| Release<br>1.3 | 11.08.2009        | Stephane Maurice, Matrox | SFNC 1.3 release including the changes since version 1.2.1.                                                                                                    |
| Draft 1.4      | 05.01.2009        | Vincent Rowley, Pleora   | Added GigE Vision 1.2 support.                                                                                                    |
|                | and<br>22.01.2010 | Technologies Inc.        | Added missing Bpp36 and Bpp48 enumeration entries for PixelSize feature.                                                                                                    |
|                |                   |                          | Added missing RawPacked enumeration entry for PixelCoding feature.                                                                                                    |
|                |                   |                          | Updated support level for GevSCPInterfaceIndex feature in order to be consistent with related features.                                                                                            |
|                |                   |                          | Clarified text when necessary and fixed typos.                                                                                                    |
|                |                   |                          | Corrected some feature descriptions.                                                                                                    |

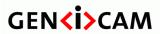

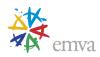

| Version | Date       | Changed by               | Change                                                                                                    |
|---------|------------|--------------------------|----------------------------------------------------------------------------------------------------|
| Release | 17.03.2010 | Stephane Maurice, Matrox | Minor fixes to remove mistakes.                                                                                           |
| 1.4     |            |                          | YUV422YUYVPacked was removed, changed all the ExposureTimeAuto to ExposureAuto.                                           |
|         |            |                          | Corrected GevGVCPPendingAck and GevManifestSecondaryURL names.                                                            |
|         |            |                          | Added ChunkTimer and ChunkCounter to ChunkSelector.                                                                       |
|         |            |                          | Updated VB macros.                                                                                                    |
| Release | 22.11.2010 | Stephane Maurice, Matrox | - Added Camera Link related features.                                                                                     |
| 1.5     |            |                          | - ActionSelector now >0.                                                                                                  |
|         |            |                          | - Added Bpp30 to PixelSize.                                                                                               |
|         |            |                          | -Added RGB16Packed, BGR16Packed, BGR10V1Packed and BGR10V2Packed to pixel Format.                                         |
|         |            |                          | - DeviceUserID is now recommended to be an empty string.                                                                  |
|         |            |                          | - GenICam Access chapter added.                                                                                           |
|         |            |                          | - DeviceSFNCVersion features added.                                                                                       |
|         |            |                          | - Clarified and corrected points in Counter and Timer chapter.                                                            |
|         |            |                          | - Added new TimerReset feature and removed LevelHigh and LevelLow in CounterEventActivation of Counter and Timer chapter. |
|         |            |                          | - Updated Chunk chapter to correct inconsistencies and add missing items.                                                 |
|         |            |                          | - Minor fixes to remove mistakes.                                                                                         |
|         |            |                          | - Updated VB macros to extract the description of the enumerations and fix other minor parsing issues.                    |

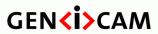

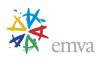

| Version          | Date       | Changed by               | Change                                                                                                    |
|------------------|------------|--------------------------|----------------------------------------------------------------------------------------------------|
| Release<br>1.5.1 | 20.09.2011 | Stephane Maurice, Matrox | - Added FrameBurst triggers functionality and their associated features.                                               |
|                  |            |                          | - Corrected signal names in the figures of the Acquisition control chapter.                                            |
|                  |            |                          | - Added acquisition timing diagrams in the Acquisition control chapter to illustrate the typical acquisition cases.    |
|                  |            |                          | - Removed and changed some GigE Vision mentions that were too standard specific to accommodate other TL standards.     |
|                  |            |                          | - UserOutputValueAll now mentions that UserOutput0 maps to the Lsb of the register instead of saying Bit 0.            |
|                  |            |                          | - AcquisitionStart is now (Read)/Write instead of Read/Write.                                                          |
|                  |            |                          | - Added Timestamp features.                                                                                            |
|                  |            |                          | - Added clarifications for Width,<br>WidthMax, Height, and HeightMax.                                                  |
|                  |            |                          | - Added clarifications for the usage of the All enumeration of GainSelector, BlackLevelSelector and WhiteClipSelector. |
|                  |            |                          | - Replaced AOI per ROI to better match other standards nomenclature.                                                   |
|                  |            |                          | - Made DeviceTapGeometry less Camera<br>Link specific.                                                                 |
|                  |            |                          | - Added a note for ExposureTime that the feature is inactive if ExposureAuto is On.                                    |
|                  |            |                          | - Added a note for AcquisitionLineRate that the feature is inactive if TriggerMode is On.                              |
|                  |            |                          | - Minor corrections from 1.5.                                                                                          |
|                  |            |                          |                                                                                                    |

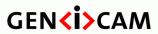

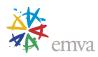

| Version          | Date       | Changed by                                  | Change                                                                                                    |
|------------------|------------|---------------------------------------------|----------------------------------------------------------------------------------------------------|
| Draft 1 1.5.2    | 23.12.2011 | Stephane Maurice, Matrox                    | <ul> <li>Moved the document to Word .Docm format (.Docx with macro).</li> <li>Removed and changed some GigE Vision references that were too standard specific to accommodate other TL standards.</li> <li>Generalized many GEV features that are now in Device Control chapter to be usable by other TL.</li> <li>Added DeviceLinkThroughputLimit features.</li> <li>Updated the PixelFormat and ChunkPixelFormat features and the corresponding text according to the new Pixel Format Naming Convention of the AIA.</li> <li>Added a standard definitions table and</li> </ul> |
| Draft 2<br>1.5.2 | 23.01.2012 | Vincent Rowley, Pleora<br>Technologies Inc. | - Added GigE Vision 2.0 support.                                                                                                    |

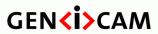

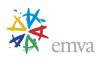

| Version        | Date       | Changed by               | Change                                                                                                    |
|----------------|------------|--------------------------|----------------------------------------------------------------------------------------------------|
| Release<br>2.0 | 25.10.2012 | Stephane Maurice, Matrox | <ul><li>Include all items from 1.5.2 Drafts</li><li>Changed all the Mandatory features that</li></ul>     |
|                |            |                          | were not GenICam related to<br>Recommended to let each TL standards<br>define this.                       |
|                |            |                          | - Replaced "Recommended Visibility" by "Visibility" only.                                                 |
|                |            |                          | - Added notes to mention that Visibility and Category are recommended.                                    |
|                |            |                          | - Deprecated PixelCoding.                                                                                 |
|                |            |                          | - Deprecated DeviceID and replaced it with DeviceSerialNumber.                                            |
|                |            |                          | - Deprecated TestImageSelector and replaced it with TestPattern.                                          |
|                |            |                          | - Deprecated UserSetDefaultSelector and replaced it with UserSetDefault.                                  |
|                |            |                          | - Removed all the features and enumerations that were deprecated before this major version of the SFNC.   |
|                |            |                          | - Added the Device Communication and Device Acquisition Model section.                                    |
|                |            |                          | - Added the multiple Region (ROI) handling features (RegionSelector,) to the ImageFormat Control chapter. |
|                |            |                          | - Added the multiple Source handling features (SourceSelector,).                                          |
|                |            |                          | - Added the Stream Transfer handling features (TransferSelector,).                                        |
|                |            |                          | - Added a note for a possible optional DeviceStreamChannelSelector for PayloadSize .                      |
|                |            |                          | - Updated the Selector description section.                                                               |

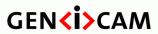

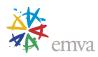

| Version                   | Date       | Changed by               | Change                                                                                                    |
|---------------------------|------------|--------------------------|----------------------------------------------------------------------------------------------------|
| Release 2.0               | 25.10.2012 | Stephane Maurice, Matrox | - Added option to have 0 based Timers,<br>Counters, Actions, Sources, Streams,                                                         |
| (cont.)                   |            |                          | - Added the CoaXPress transport layer specific features.                                                                               |
|                           |            |                          | - Added the Deinterlacing feature.                                                                                                    |
|                           |            |                          | - Added the Image Compression features.                                                                                                |
|                           |            |                          | - Added DeviceIndicatorMode feature.                                                                                                   |
|                           |            |                          | - GenICam Access chapter was renamed GenICam Control.                                                                                  |
|                           |            |                          | - Updated the VB macro.                                                                                                    |
| Release<br>2.0<br>(syntax | 30.10.2012 | Stephane Maurice, Matrox | - Minor correction to the text format of few features to help the parsing by theVB macro.                                              |
| update)                   |            |                          | - Updated the VB macro.                                                                                                    |
| Release 2.1               | 12.12.2013 | Stephane Maurice, Matrox | - Added UserSetFeatureSelector and UserSetFeatureEnable features.                                                                      |
|                           |            |                          | - Added Sequencer Control category and other sequencer related features.                                                               |
|                           |            |                          | - Added Software Signal Control category and other related features.                                                                   |
|                           |            |                          | - Added Geometry_4X2E and Geometry_4X2E_1Y tap geometries.                                                                             |
|                           |            |                          | - Deprecated the Gev features that were redundant with the Device features (Ex: GevDeviceClass is replaced by the generic DeviceType). |
|                           |            |                          | - Added PixelFormatInfoSelector and PixelFormatInfoIDfeatures.                                                                         |
|                           |            |                          | - Update to the CXP TL specific features description.                                                                                  |
|                           |            |                          | - Allowed PayloadSize to be 0.                                                                                                    |
|                           |            |                          | - Created TimestampLatch, TimestampLatchValue and ChunkTimestampLatchValue features and deprecated their GigE Vision counterpart.      |

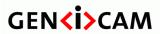

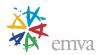

|                |            |                          | _ | Deprecated DeviceMessageChannelCount and replaced it with DeviceEventChannelCount. The word Message was also replaced with Event everywhere in the text to be consistent with the Event features name.  Fixed DeviceStreamChannelEndianness by changing it to IEnumeration instead of IBoolean. |
|----------------|------------|--------------------------|---|----------------------------------------------------------------------------------------------------|
|                |            |                          |   | Minor corrections to the text.                                                                                                    |
|                |            |                          | _ | Updated the VB macro.                                                                                                    |
|                |            |                          | - | opuated the VB macro.                                                                                                    |
| Release<br>2.2 | 17.12.2014 | Stephane Maurice, Matrox | _ | Now referring to PFNC as a sub module of SFNC and located on the EMVA web site.                                                                                                    |
|                |            |                          | - | Updated the Introduction text.                                                                                                    |
|                |            |                          | - | Added SensorShutterMode, BinningHorizontalMode, BinningModeVerticalMode, DecimationHorizontalMode, DecimationVerticalMode.                                                                                                    |
|                |            |                          | - | Added LinkTriggerN as the standard name for the Trigger messages transmitted over the Transport layer.                                                                                                    |
|                |            |                          | - | Added the Test Control category.                                                                                                    |
|                |            |                          | - | Added ExposureTimeSelector and ExposureTimeMode                                                                                                    |
|                |            |                          | - | Included quadrature Encoder features.                                                                                                    |
|                |            |                          | - | Included 3D Scan features.                                                                                                    |
|                |            |                          | _ | Made visibility of the Source Control category features Beginner so that it will be visible when selecting beginner's features in other categories.                                                                                                    |
|                |            |                          | _ | Added Tap Geometries (2XE-1Y2, 2XM-1Y2, 1X2-1Y2 and 2X-1Y2) and updated all the Tap tables and drawings with a more compact representation.                                                                                                    |
|                |            |                          | - | Added LineTrigger, LineStart and<br>LineEnd, PreviousLine as possible values<br>for certain features to better cover                                                                                                    |

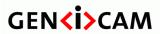

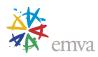

| Release 2.3  Stephane Maurice, Matrox    Release 2.4  Deprecated the Color ComponentEnable to be able to use them for other component type in the future .  Deprecated the Color ComponentSelector and ComponentSelector renumeration member. Intensity is now used for all the visible light component Selector.  Added ChunkComponentSelector and ChunkRegionSelector and ChunkRognomentSelector that is replaced by ChunkComponentSelector.  Added Drocessing Nodules output Regions support.  Renamed ImageComponentSelector and ComponentSelector and ComponentSelector.  Added SurceIDValue, ComponentIDValue features to be able to differentiate each component sent on the Transport layer using unique component type identifier in the received payload.  Added Trigger Missed handling features.  Added Multi-slope exposure features. |           |                          |   | Linescan devices,                                                                                                    |
|----------------------------------------------------------------------------------------------------|-----------|--------------------------|---|----------------------------------------------------------------------------------------------------|
| examples" was removed and the examples that it was including were moved in their respective chapter.  Reordered chapters in a more functional and logical order.  - Updated Acknowledgments with most recent contributors.  Minor corrections to the text.  - Updated the VB macro.  - Added 3D features for multiple independent extractions regions support.  - Added Processing Modules output Regions support.  - Added Processing Modules output Regions support.  - Renamed ImageComponentSelector and ImageComponentEnable to ComponentSelector and ComponentSelector and ComponentSelector and Line of other component types than image in the future.  - Deprecated the Color ComponentSelector enumeration member. Intensity is now used for all the visible light components.  - Deprecated ChunkComponentSelector.  - Added ChunkComponentSelector.  - Added ChunkComponentSelector.  - Added SourceIDValue, RegionIDValue, ComponentIDValue features and their related Chunk features to be able to differentiate each component sent on the Transport layer using unique component type identifier in the received payload.  - Added Trigger Missed handling features.                                                                                                    |           |                          |   | ,                                                                                                    |
| and logical order.  Updated Acknowledgments with most recent contributors.  Minor corrections to the text.  Updated the VB macro.  Added 3D features for multiple independent extractions regions support.  Added Processing Modules output Regions support.  Renamed ImageComponentSelector and ImageComponentEnable to ComponentEnable to be able to use them for other component types than image in the future .  Deprecated the Color ComponentSelector renumeration member. Intensity is now used for all the visible light components.  Deprecated ChunkPartSelector that is replaced by ChunkComponentSelector.  Added ChunkComponentSelector.  Added SourceIDValue, RegionIDValue, ComponentIDValue features and their related Chunk features to be able to differentiate each component sent on the Transport layer using unique component type identifier in the received payload.  Added Trigger Missed handling features.                                                                                                    |           |                          | - | examples" was removed and the examples that it was including were                                                                                                    |
| Release 2.3  26.5.2016  Stephane Maurice, Matrox 2.3  Stephane Maurice, Matrox 2.3  Stephane Maurice, Matrox 2.3  Stephane Maurice, Matrox 2.3  Stephane Maurice, Matrox 3.  Added 3D features for multiple independent extractions regions support.  Added Processing Modules output Regions support.  Renamed ImageComponentSelector and ImageComponentEnable to ComponentSelector and ImageComponentEnable to Deable to use them for other component types than image in the future.  Deprecated the Color ComponentSelector enumeration member. Intensity is now used for all the visible light components.  Deprecated ChunkPartSelector that is replaced by ChunkComponentSelector.  Added ChunkComponentSelector.  Added SourceIDValue, RegionIDValue, ComponentIDValue features and their related Chunk features to be able to differentiate each component sent on the Transport layer using unique component type identifier in the received payload.  Added Trigger Missed handling features.                                                                                                    |           |                          | - | -                                                                                                    |
| Release 2.3  Stephane Maurice, Matrox 2.5  Stephane Maurice, Matrox 2.6  Stephane Maurice, Matrox 2.6  Added 3D features for multiple independent extractions regions support.  Added Processing Modules output Regions support.  Renamed ImageComponentSelector and ImageComponentEnable to ComponentEnable to be able to use them for other component types than image in the future.  Deprecated the Color ComponentSelector enumeration member. Intensity is now used for all the visible light components.  Deprecated ChunkPartSelector that is replaced by ChunkComponentSelector.  Added ChunkComponentSelector.  Added SourceIDValue, RegionIDValue, ComponentIDValue features and their related Chunk features to be able to differentiate each component sent on the Transport layer using unique component type identifier in the received payload.  Added Trigger Missed handling features.                                                                                                    |           |                          | - | -                                                                                                    |
| Release 2.3  Stephane Maurice, Matrox  - Added 3D features for multiple independent extractions regions support.  - Added Processing Modules output Regions support.  - Renamed ImageComponentSelector and ImageComponentEnable to ComponentSelector and ComponentEnable to be able to use them for other component types than image in the future .  - Deprecated the Color ComponentSelector enumeration member. Intensity is now used for all the visible light components.  - Deprecated ChunkPartSelector that is replaced by ChunkComponentSelector.  - Added ChunkComponentSelector.  - Added SourceIDValue, RegionIDValue, ComponentIDValue features and their related Chunk features to be able to differentiate each component sent on the Transport layer using unique component type identifier in the received payload.  - Added Trigger Missed handling features.                                                                                                    |           |                          | - | Minor corrections to the text.                                                                                                    |
| independent extractions regions support.  Added Processing Modules output Regions support.  Renamed ImageComponentSelector and ImageComponentEnable to ComponentSelector and ComponentEnable to be able to use them for other component types than image in the future.  Deprecated the Color ComponentSelector enumeration member. Intensity is now used for all the visible light components.  Deprecated ChunkPartSelector that is replaced by ChunkComponentSelector.  Added ChunkComponentSelector.  Added SourceIDValue, RegionIDValue, RegionIDValue, ComponentIDValue features and their related Chunk features to be able to differentiate each component sent on the Transport layer using unique component type identifier in the received payload.  Added Trigger Missed handling features.                                                                                                    |           |                          | - | Updated the VB macro.                                                                                                    |
| Regions support.  Renamed ImageComponentSelector and ImageComponentEnable to ComponentSelector and ComponentEnable to be able to use them for other component types than image in the future.  Deprecated the Color ComponentSelector enumeration member. Intensity is now used for all the visible light components.  Deprecated ChunkPartSelector that is replaced by ChunkComponentSelector.  Added ChunkComponentSelector, ChunkRegionSelector and ChunkSourceSelector.  Added SourceIDValue, RegionIDValue, RegionIDValue, ComponentIDValue features and their related Chunk features to be able to differentiate each component sent on the Transport layer using unique component type identifier in the received payload.  Added Trigger Missed handling features.                                                                                                    | 26.5.2016 | Stephane Maurice, Matrox | - | independent extractions regions                                                                                                    |
| and ImageComponentEnable to ComponentSelector and ComponentEnable to be able to use them for other component types than image in the future.  - Deprecated the Color ComponentSelector enumeration member. Intensity is now used for all the visible light components.  - Deprecated ChunkPartSelector that is replaced by ChunkComponentSelector.  - Added ChunkComponentSelector, ChunkRegionSelector and ChunkSourceSelector.  - Added SourceIDValue, RegionIDValue, ComponentIDValue features and their related Chunk features to be able to differentiate each component sent on the Transport layer using unique component type identifier in the received payload.  - Added Trigger Missed handling features.                                                                                                    |           |                          | - |                                                                                                    |
| ComponentSelector enumeration member. Intensity is now used for all the visible light components.  Deprecated ChunkPartSelector that is replaced by ChunkComponentSelector.  Added ChunkComponentSelector, ChunkRegionSelector and ChunkSourceSelector.  Added SourceIDValue, RegionIDValue, RegionIDValue, ComponentIDValue features and their related Chunk features to be able to differentiate each component sent on the Transport layer using unique component type identifier in the received payload.  Added Trigger Missed handling features.                                                                                                    |           |                          | - | and ImageComponentEnable to ComponentSelector and ComponentEnable to be able to use them for other component types than                                                                 |
| replaced by ChunkComponentSelector.  - Added ChunkComponentSelector, ChunkRegionSelector and ChunkSourceSelector.  - Added SourceIDValue, RegionIDValue, ComponentIDValue features and their related Chunk features to be able to differentiate each component sent on the Transport layer using unique component type identifier in the received payload.  - Added Trigger Missed handling features.                                                                                                    |           |                          | - | ComponentSelector enumeration member. Intensity is now used for all                                                                                                    |
| ChunkSourceSelector.  - Added SourceIDValue, RegionIDValue, ComponentIDValue features and their related Chunk features to be able to differentiate each component sent on the Transport layer using unique component type identifier in the received payload.  - Added Trigger Missed handling features.                                                                                                    |           |                          | - | ±                                                                                                    |
| RegionIDValue, ComponentIDValue features and their related Chunk features to be able to differentiate each component sent on the Transport layer using unique component type identifier in the received payload.  - Added Trigger Missed handling features.                                                                                                    |           |                          | - | ChunkRegionSelector and                                                                                                    |
| features.                                                                                                    |           |                          | - | RegionIDValue, ComponentIDValue features and their related Chunk features to be able to differentiate each component sent on the Transport layer using unique component type identifier |
| - Added Multi-slope exposure features.                                                                                                    |           |                          | - | -                                                                                                    |
|                                                                                                    |           |                          | _ | Added Multi-slope exposure features.                                                                                                    |

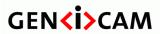

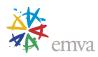

|         |           |                          | - | Added Logic Block Features.                                                                                                    |
|---------|-----------|--------------------------|---|----------------------------------------------------------------------------------------------------|
|         |           |                          | - | Added LinePitchEnable, AcquisitionFrameRate, AcquisitionLineRate features                                                                                   |
|         |           |                          | - | Added the new CXP 10 and 12 Gbs modes in the CXP specific features.                                                                                         |
|         |           |                          | - | Minor corrections to the text.                                                                                                    |
|         |           |                          | - | Updated the VB features extractor macro.                                                                                                    |
| Release | 26.6.2018 | Stephane Maurice, Matrox | - | Added Lighting Control Chapter.                                                                                                    |
| 2.4     |           |                          | - | Added TimerTriggerArmDelay feature.                                                                                                    |
|         |           |                          | - | Added some missing ChunkSelector enumerations.                                                                                                    |
|         |           |                          | - | Changed all deprecated features visibility to Invisible.                                                                                                    |
|         |           |                          | - | Clarified DeviceLinkCommandTimeout behavior vs Pending Ack.                                                                                                 |
|         |           |                          | - | Corrected SensorShutterMode category.                                                                                                    |
|         |           |                          | - | Added a RegionSelector example for simultaneous streaming of compressed and uncompressed data.                                                              |
|         |           |                          | _ | Added TestPayloadFormatMode.                                                                                                    |
|         |           |                          | - | Moved TLParamsLocked form<br>GenICam Control chapter to the<br>Transport Layer Chapter and changed<br>its category from "None" to<br>TransportLayerControl. |
|         |           |                          | - | Added TLParamsLockedSelector and TLParamsLockedState to the TransportLayerControl category.                                                                 |
|         |           |                          | - | Added SensorPixelWidth,<br>SensorPixelHeight, SensorName.                                                                                                   |
|         |           |                          | - | Added new Precision Time Protocol (PTP) features set and deprecated the Gev1588 equivalent ones.                                                            |
|         |           |                          | - | Added new Focal Length features for 3D reconstruction from Disparity images.                                                                                |
|         |           |                          | _ | Minor corrections to the text.                                                                                                    |

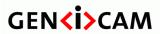

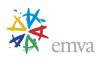

|                |           |                          | - Updated the VB features extractor macro.                                                                                    |     |
|----------------|-----------|--------------------------|----------------------------------------------------------------------------------------------------|-----|
| Release 2.5    | 27.5.2019 | Stephane Maurice, Matrox | - Added predefined and fixed values to ComponentIDValue for the known component types listed in ComponentSelector.            | ior |
|                |           |                          | - Added the GroupID related features                                                                                          |     |
|                |           |                          | - Added the GenDC related features to<br>the Transport Layer Control Chapter                                                  |     |
|                |           |                          | - Added new CXP specific features to<br>Transport Layer Control Chapter.                                                      | the |
|                |           |                          | <ul> <li>Added a stereo camera component p<br/>mapping explanation for the case of<br/>different components scale.</li> </ul> |     |
|                |           |                          | - Minor corrections to the text.                                                                                              |     |
| Release<br>2.6 | 25.6.2020 | Stephane Maurice, Matrox | - Added ChunkBinning,<br>ChunkDecimation,<br>ChunkReverse features.                                                           |     |
|                |           |                          | - Added ChunkXMLEnable.                                                                                                    |     |
|                |           |                          | - Added EncoderResolution.                                                                                                    |     |
|                |           |                          | - Added UserSetDescription.                                                                                                   |     |
|                |           |                          | <ul> <li>Correction of Id to ID in the name of<br/>the PtpClockID, PtpParentClockID<br/>features.</li> </ul>                  | f   |
|                |           |                          | - Minor corrections to the text.                                                                                              |     |
| Release        | 1.2.2022  | Stephane Maurice, Matrox | - New Optic Control features chapter.                                                                                         | ,   |
| 2.7            |           |                          | <ul> <li>Removed "mandatory" prefix for the<br/>visibility of the Root feature to make<br/>standard.</li> </ul>               |     |
|                |           |                          | - Scan3dExtractionSelector has now visibility beginner.                                                                       |     |
|                |           |                          | - Corrected UserSetDescription categ                                                                                          | ory |
|                |           |                          | - New PtpMeanPropagationDelay feature.                                                                                        |     |
|                |           |                          | - New ValueArrayCandidates feature.                                                                                           |     |
|                |           |                          | <ul> <li>New CXP25 and CXP8 modes<br/>support and removed unused CXP_X<br/>CXP_X5, CXP_X6 modes.</li> </ul>                   | X3, |

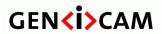

Version 2.7.1 Standard Features Naming Convention

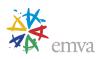

|       |          | - | Minor corrections/precisions in the text.            |
|-------|----------|---|------------------------------------------------------|
|       |          | - | Updated the VB macro to the new 2.0 SFNC.TXT format. |
| 2.7.1 | 3.5.2022 | - | Added Copyright by EMVA 2007-2022                    |

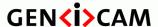

Standard Features Naming Convention

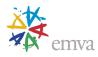

### 1 Introduction

This document contains the GenICam "Standard Features Naming Convention (SFNC)" that provides a standard features naming convention and a standard behavioral model for the devices based on the GenICam standard. The latest release version of all the GenICam standard documents can be found on the GenICam download page on the EMVA web site (see in particular the section "SFNC (Standard Features Naming Convention)").

In general, the GenICam technology allows exposing arbitrary features of a camera through a unified API and GUI. Each feature can be defined in an abstract manner by its name, interface type, unit of measurement and behavior. The GenApi module of the GenICam standard defines how to write a camera XML description file that describes the features of a device.

The usage of GenApi alone could be sufficient to make all the features of a camera or a device accessible through the GenICam API. However if the user wants to write generic and portable software for a whole class of cameras or devices and be interoperable, then GenApi alone is not sufficient and the software and the device vendors have to agree on a common naming convention for the standard features. This is the role of the GenICam "Standard Features Naming Convention (SFNC)" to provide a common set of features, their name, and to define a standard behavior for them.

The Standard Features Naming Convention of GenICam is targeting maximum usability and interoperability by existing and future transport layer technologies. In order to achieve this, it provides the definition of standard and transport layer agnostic features and their expected behavior. The goal is to cover and to standardize the naming convention used in all the basic use cases of the devices where the implementation by different vendors would be very similar anyway.

#### To be GenICam compliant a product must provide a GenICam XML file.

- The GenICam XML file must be compatible with the latest GenApi and schema.
- The GenICam XML file must include all the public features of the product it describes.
- The GenICam XML features must follow the Standard Features Naming Convention whenever applicable or possible.

Those requirements ensure that the users can rely on a complete, consistent and portable feature set for its device and that those features are always accessible in a standard way.

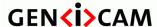

Standard Features Naming Convention

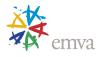

### 1.1 Conventions

#### **Feature Name and Interface**

According to the GenICam standard, all the public features of a device must be included in the GenICam XML file and must use the SFNC Name and Interface type for those features if they exist. Other vendor specific or specialized features not mapping to existing SNFC features can be included but must be located in a vendor specific namespace in the GenICam XML and may use a vendor specific name.

This document lists for each feature, the Name and Interface type that must be used.

#### **Feature Category**

With the GenICam standard, each feature should be included in a "Category". The Category element defines in which group of features, the feature will be located.

The Category does not affect the functionality of the features but is used by the GUIs to group the features when displaying them. The purpose is mainly to insure that the GUI can present features in a more organized way.

This document lists for each feature, a recommended Category that should be used.

#### **Feature Level**

In this document, features are tagged according to the following requirement levels:

- ➤ M: **Mandatory** Must be implemented to achieve compliance with the GenICam standard.
- R: Recommended This feature adds important aspects to the use case and must respect the naming convention if used.
- ➤ O: Optional This feature is less critical. Nevertheless, it is considered and must respect the naming convention if used.

For additional details about the mandatory features specific to a particular transport layers, please refer to the text of those standards.

#### **Feature Visibility**

According to the GenICam standard each feature can be assigned a "Visibility". The Visibility defines the type of user that should get access to the feature. Possible values are: Beginner, Expert, Guru and Invisible. The latter is required to make features accessible from the API, but invisible in the GUI.

The visibility does not affect the functionality of the features but is used by the GUI to decide which features to display based on the current user level. The purpose is mainly to insure that the GUI is not cluttered with information that is not intended at the current user level.

The following criteria have been used for the assignment of the recommended visibility:

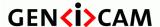

Standard Features Naming Convention

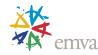

- ➤ B: Beginner Features that should be visible for *all* users via the GUI and API. This is the default visibility in the GenICam XML files and will be used if the Visibility element is omitted for a feature. The number of features with "Beginner" visibility should be limited to all **basic** features of the devices so the GUI display is well-organized and is easy to use.
- ➤ E: Expert Features that require a more in-depth knowledge of the camera functionality. This is the preferred visibility level for all advanced features in the cameras.
- ➤ G: Guru Advanced features that might bring the cameras into a state where it will not work properly anymore if it is set incorrectly for the cameras current mode of operation.
- ➤ I: Invisible Features that should be kept hidden for the GUI users but still be available via the API.

This document lists for each feature, a Visibility that should be used.

#### **Selector**

A selector is used to index which instance of the feature is accessed in situations where multiple instances of a feature exist (For instance, the analog gain for each separate channel of the red/green/blue component of a color camera).

A selector is a separate feature that is typically an IEnumeration or an IInteger. Selectors must be used only to select the target features for subsequent changes. It is not allowed to change the behavior of a device in response to a change of a selector value.

If a selector has only one possible value, the selector relation can be omitted but it is recommended to leave the selector feature as read only for information purpose (Ex: TriggerSelector = FrameStart (read only) for a device that has only this trigger type supported).

In this document, the features potentially dependent on a selector are expressed using the C language convention for arrays: a pair of brackets follows the feature name, like in SelectedFeature[Selector]. When the Selector is not present, one must deduce the feature is not an array.

In general, a selector should apply only to a single category of feature (Ex: TriggerSelector applies only to the Trigger related features). However, it is possible that certain more advanced devices will require a selector that applies to features in different categories. For example a device with 2 independent input sensors could have a SourceSelector feature that would select features in the Image Format Control, Acquisition Control, Analog Control, LUT Control and Color Transformation Control categories in order to globally control all the features associated with a particular source (Ex": SourceSelector = Source1, PixelFormat[SourceSelector] = Mono8, Gain[SourceSelector] = 10, AcquisitionStart[SourceSelector]).

Note also that when a feature that has a selector is persisted to a file, the selector is iterated to allow saving the complete array of values and not only the currently selected element.

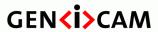

Standard Features Naming Convention

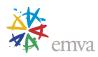

# 1.2 Standard Units

The following abbreviations are used as standard units for features described in this document. Note that all units are using plain ASCII characters.

| ns   | nanoseconds           |
|------|-----------------------|
| us   | microseconds          |
| ms   | milliseconds          |
| m    | meter                 |
| mm   | millimeter            |
| in   | inch                  |
| S    | seconds               |
| В    | Bytes                 |
| Bps  | Bytes per second      |
| MBps | Mega Bytes per second |
| Mbps | Mega bits per second  |
| Fps  | Frames per second     |
| dB   | decibels              |
| С    | Celsius               |
| Hz   | Hertz                 |
| %    | Percent               |
| dpt  | diopter               |

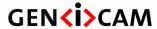

Standard Features Naming Convention

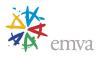

## 1.3 Acronyms

The following definitions are used in this document.

ADC Analog to Digital Converter

AGC Automatic Gain Control

AIA Automated Imaging Association

CRT Cathode Ray Tube

DC Direct Current

DHCP Dynamic Host Configuration Protocol
EMVA European Machine Vision Association

ID Identifier

I/O Input/Output

IP Internet Protocol

LLA Link-Local Address

LUT Look-Up Table

M Mandatory

O Optional

PTP Precision Time Protocol

R Recommended or Read (depends on the context)

ROI Region Of Interest

URL Uniform Resource Locator

W Write

XML eXtensible Markup Language

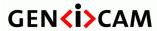

Standard Features Naming Convention

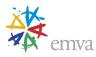

# 1.4 Standard Definitions

This section defines the terms used in this document. An illustration of their inter-relation is provided in the

Device Communication Model section below (See Figure 1-1).

| Entity                                                                                                    | An <i>Entity</i> is an end point located at either side ( <i>Host</i> or <i>Device</i> ) of a <i>Communication</i> .                                                                                                    |  |  |  |  |
|----------------------------------------------------------------------------------------------------|----------------------------------------------------------------------------------------------------|--|--|--|--|
| Host System                                                                                                    | The <i>Host System</i> is the <i>Entity</i> which takes control over a <i>Device</i> . A <i>Host System</i> can                                                                                                    |  |  |  |  |
| Host System                                                                                                    | be the sink or the source for the data being streamed.                                                                                                    |  |  |  |  |
|                                                                                                    | Under GenICam the <i>Host System</i> must read and use the GenICam compliant XML file of the <i>Device</i> to control it.                                                                                                    |  |  |  |  |
| Device                                                                                                    | The <i>Device</i> is an <i>Entity</i> which is controlled by a <i>Host System</i> . A <i>Device</i> can be the source or the sink for streaming data. It can be remote (outside the <i>Host System</i> ) or local (in the <i>Host System</i> ). |  |  |  |  |
|                                                                                                    | Under GenICam the <i>Device</i> must provide a GenICam compliant XML file and a register-based control access.                                                                                                    |  |  |  |  |
| Link                                                                                                    | A <i>Link</i> is the virtual binding between a <i>Host System</i> and a <i>Device</i> to establish a <i>Communication</i> . A <i>Link</i> is logical and may use one or more physical <i>Connections</i> .                                      |  |  |  |  |
| Connection                                                                                                    | A Connection is the physical binding between a Host System and a Device.                                                                                                    |  |  |  |  |
| Interface                                                                                                    | A virtual end point of the <i>Link</i> between a <i>Device</i> and a <i>Host System</i> .                                                                                                    |  |  |  |  |
| Adapter                                                                                                    | A physical entity located in the Host System that has one or many <i>Interfaces</i> .                                                                                                    |  |  |  |  |
| Communication                                                                                                    | A Communication is an exchange of information between two Entities using a Link.                                                                                                    |  |  |  |  |
| Channel                                                                                                    | A logical point-to-point <i>Communication</i> over a <i>Link</i> . There may be multiple <i>Channels</i> on a single <i>Link</i> .                                                                                                    |  |  |  |  |
| Transport Layer                                                                                                    | The layer of <i>Communication</i> responsible to transport information between <i>Entities</i> .                                                                                                    |  |  |  |  |
| Transmitter                                                                                                    | An <i>Entity</i> which acts as the source for streaming data. This may apply to a <i>Host System</i> or a <i>Device</i> .                                                                                                    |  |  |  |  |
| Receiver                                                                                                    | An <i>Entity</i> which acts as the sink for streaming data. This may apply to a <i>Host System</i> or a <i>Device</i> .                                                                                                    |  |  |  |  |
| Transceiver                                                                                                    | An <i>Entity</i> which can receive and transmit streaming data. This may apply to a <i>Host System</i> or a <i>Device</i> .                                                                                                    |  |  |  |  |
| Peripheral                                                                                                    | An <i>Entity</i> which neither acts as a source nor as a sink for streaming data but can be controlled.                                                                                                    |  |  |  |  |
| Stream                                                                                                    | A flow of data that comes from a source and goes to a sink. A data <i>Stream</i> can be composed of images or chunk of data.                                                                                                    |  |  |  |  |
| Stream Channel                                                                                                    | A Communication Channel used to transmit a data Stream from a Transmitter (or Transceiver) to a Receiver (or Transceiver).                                                                                                    |  |  |  |  |
| Event Channel                                                                                                    | A Communication Channel used by the Device to notify the Host System asynchronously of Events. The Host System could also use a Event Channel to communicate events to the Device.                                                              |  |  |  |  |
| Control Channel  A Communication Channel used to configure and control a Device. For a C Channel the Device acts as a server that provides the initial point of Commu for the Host System that acts as a Client. The Communication on a Control |                                                                                                    |  |  |  |  |

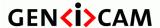

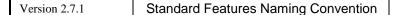

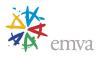

|       | is bidirectional and initiated by the <i>Host System</i> .                                                           |
|-------|----------------------------------------------------------------------------------------------------|
| Event | An asynchronous notification of the occurrence of a fact. <i>Events</i> are transmitted on an <i>Event Channel</i> . |

### 1.5 Device Communication Model

This section presents the general communication model for the devices controlled using the SFNC. It presents the main elements involved in the communication for control and data streaming between the Host System and the acquisition Device.

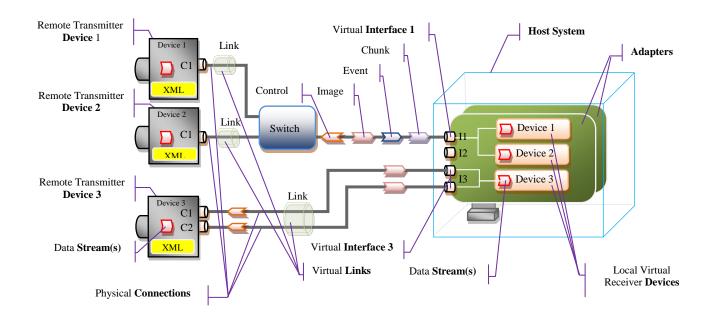

Figure 1-1: Device Communication Model

In general, the Device Communication model is:

The remote Device and the Host System communicate using a virtual Link.

The virtual Link is established on an Interface using one or more physical Connections.

The Host System controls the remote Device using the features present in its GenICam XML file.

The remote Transmitter Device has a data Source that generates a data Stream.

The data Stream is sent to the Host System on a Stream Channel of the virtual Link.

The reception of the data Stream on a Host Interface is handled by a local receiver Device.

The local receiver Device writes the data Stream to the Host System memory.

See section 1.4 Standard Definitions section above for more detailed information.

# 1.6 Device Acquisition Model

This section presents the general data acquisition model for the devices controlled using the SFNC. It

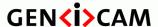

Standard Features Naming Convention

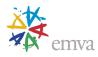

presents the main elements involved in the data acquisition by a Device and the typical data flow for transfer of images to the Host System. It covers the typical devices with a single data source and the more complex devices with multi-source, multi-region of interest and data transfer control.

Basic acquisition Devices with one source of data, one region of interest and automatic control of the transfer of data such as the one shown in Figure 1-2, are simple particular case of this model where the Source, Region and Transfer features are fixed and cannot be changed (so the corresponding fixed features can be omitted).

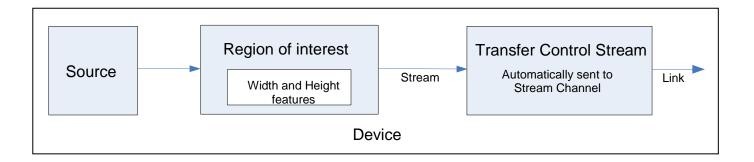

Figure 1-2: Basic acquisition device with fixed configuration.

The typical features setting for such a basic device where the values of Source, Region and Transfer Control Stream are fixed is typically reduced to:

Width = 320

Height = 240

AcquisitionStart

. .

AcquisitionStop

But in general, for more complex devices, the acquisition and data transfer model is:

A Device has one or many Source(s).

A Source has one or many Region(s) of interest.

A Region of interest goes to a data Stream.

The data generation by the Source is controlled by the "Acquisition Control" features.

The dimensions of a Region of interest are controlled by the "Image Format Control" features.

The outgoing data flow of a Stream is controlled by a "Transfer Control" features.

The output of the Transfer Control module goes to a Stream Channel.

The Stream Channel is transmitted on a virtual Link.

The virtual Link is established with a Host System using one or many Device's physical Connection(s).

Figure 1-3 below presents an example of a more complex device supporting multi-source, multi-region with data stream transfer control.

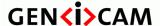

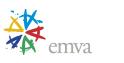

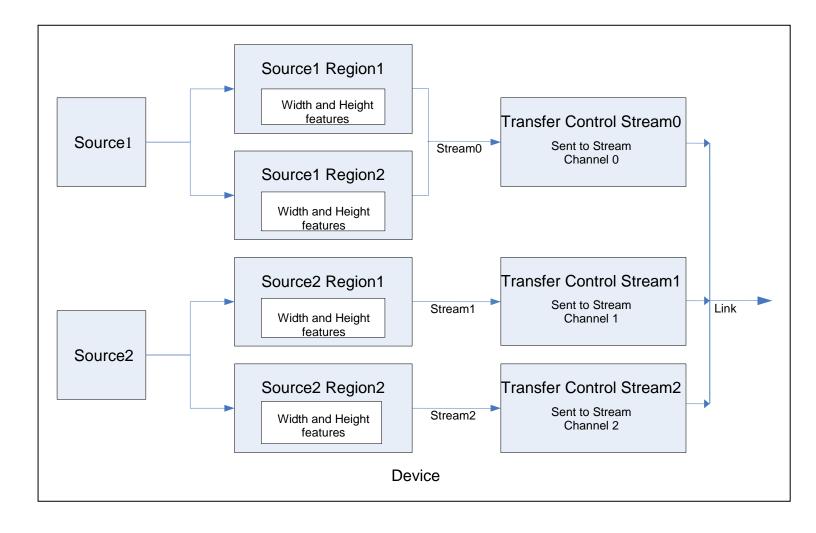

Figure 1-3: Multi-source, multi-region acquisition device with data stream transfer control.

The typical feature setting model for such a complex multi-source device is presented in detail the chapter 19 (Source Control). The features for the control of the regions of interest and image format handling are documented in chapter 4 (Image Format Control) and chapter 20 (Transfer Control) presents the features to control the flow of data on the external link.

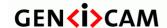

Standard Features Naming Convention

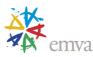

# **2 Features Summary**

This chapter provides a comprehensive summary of the standard features covered by this document. The following chapters provide more detailed explanation of each feature.

In case of discrepancy, the sections describing the features in detail prevail.

## 2.1 Device Control

Contains the features related to the control and information of the device (See the <u>Device Control</u> chapter for details).

Table 2-1: Device Control Summary

| Name                   | Level | Interface    | Access | Unit | Visibility | Description                                                                                                |
|------------------------|-------|--------------|--------|------|------------|----------------------------------------------------------------------------------------------------|
| DeviceControl          | R     | ICategory    | R      | -    | В          | Category for device information and control.                                                               |
| DeviceType             | О     | IEnumeration | R      | -    | G          | Returns the device type.                                                                                   |
| DeviceScanType         | R     | IEnumeration | R/(W)  | -    | Е          | Scan type of the sensor of the device.                                                                     |
| DeviceVendorName       | R     | IString      | R      | -    | В          | Name of the manufacturer of the device.                                                                    |
| DeviceModelName        | R     | IString      | R      | -    | В          | Model of the device.                                                                                       |
| DeviceFamilyName       | О     | IString      | R      | -    | В          | Identifier of the product family of the device.                                                            |
| DeviceManufacturerInfo | R     | IString      | R      | -    | В          | Manufacturer information about the device.                                                                 |
| DeviceVersion          | R     | IString      | R      | -    | В          | Version of the device.                                                                                     |
| DeviceFirmwareVersion  | R     | IString      | R      | -    | В          | Version of the firmware in the device.                                                                     |
| DeviceSerialNumber     | R     | IString      | R      | -    | Е          | Device's serial number.                                                                                    |
| DeviceID               | R     | IString      | R      | -    | I          | This feature is deprecated (See DeviceSerialNumber).                                                       |
| DeviceUserID           | О     | IString      | R/W    | -    | В          | User-programmable device identifier.                                                                       |
| DeviceSFNCVersionMajor | R     | IInteger     | R      | -    | В          | Major version of the Standard Features Naming Convention that was used to create the device's GenICam XML. |
| DeviceSFNCVersionMinor | R     | IInteger     | R      | -    | В          | Minor version of the Standard Features Naming Convention that was                                          |

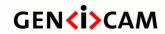

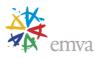

|                                                                |   |              |       |     |   | used to create the device's GenICam XML.                                                                   |
|----------------------------------------------------------------|---|--------------|-------|-----|---|----------------------------------------------------------------------------------------------------|
| DeviceSFNCVersionSubMinor                                      | R | IInteger     | R     | -   | В | Sub minor version of Standard Features Naming Convention that was used to create the device's GenICam XML. |
| DeviceManifestEntrySelector                                    | О | IInteger     | R/W   | -   | G | Selects the manifest entry to reference.                                                                   |
| DeviceManifestXMLMajorVersion [DeviceManifestEntrySelector]    | О | IInteger     | R     | -   | G | Indicates the major version number of the GenICam XML file of the selected manifest entry.                 |
| DeviceManifestXMLMinorVersion [DeviceManifestEntrySelector]    | О | IInteger     | R     | -   | G | Indicates the minor version number of the GenICam XML file of the selected manifest entry.                 |
| DeviceManifestXMLSubMinorVersion [DeviceManifestEntrySelector] | О | IInteger     | R     | -   | G | Indicates the subminor version number of the GenICam XML file of the selected manifest entry.              |
| DeviceManifestSchemaMajorVersion [DeviceManifestEntrySelector] | О | IInteger     | R     | -   | G | Indicates the major version number of the schema file of the selected manifest entry.                      |
| DeviceManifestSchemaMinorVersion [DeviceManifestEntrySelector] | О | IInteger     | R     | -   | G | Indicates the minor version number of the schema file of the selected manifest entry.                      |
| DeviceManifestPrimaryURL [DeviceManifestEntrySelector]         | О | IString      | R     | -   | G | Indicates the first URL to the GenICam XML device description file of the selected manifest entry.         |
| DeviceManifestSecondaryURL [DeviceManifestEntrySelector]       | О | IString      | R     | -   | G | Indicates the second URL to the GenICam XML device description file of the selected manifest entry.        |
| DeviceTLType                                                   | R | IEnumeration | R     | -   | В | Transport Layer type of the device.                                                                        |
| DeviceTLVersionMajor                                           | R | IInteger     | R     | -   | В | Major version of the Transport Layer of the device.                                                        |
| DeviceTLVersionMinor                                           | R | IInteger     | R     | -   | В | Minor version of the Transport Layer of the device.                                                        |
| DeviceTLVersionSubMinor                                        | R | IInteger     | R     | -   | В | Sub minor version of the Transport Layer of the device.                                                    |
| DeviceGenCPVersionMajor                                        | R | IInteger     | R     | -   | В | Major version of the GenCP protocol supported by the device.                                               |
| DeviceGenCPVersionMinor                                        | R | IInteger     | R     | -   | В | Minor version of the GenCP protocol supported by the device.                                               |
| DeviceMaxThroughput                                            | О | IInteger     | R     | Bps | Е | Maximum bandwidth of the data that can be streamed out of the device.                                      |
| DeviceConnectionSelector                                       | R | IInteger     | R/(W) | -   | В | Selects which Connection of the device to control.                                                         |
| DeviceConnectionSpeed [DeviceConnectionSelector]               | О | IInteger     | R     | Bps | Е | Indicates the speed of transmission of the specified Connection.                                           |

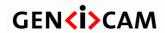

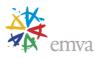

| DeviceConnectionStatus<br>[DeviceConnectionSelector]        | О | IEnumeration | R     | -   | Е | Indicates the status of the specified Connection.                                                                                                    |
|-------------------------------------------------------------|---|--------------|-------|-----|---|----------------------------------------------------------------------------------------------------|
| DeviceLinkSelector                                          | R | IInteger     | R/(W) | -   | В | Selects which Link of the device to control.                                                                                                    |
| DeviceLinkSpeed<br>[DeviceLinkSelector]                     | 0 | IInteger     | R     | Bps | Е | Indicates the speed of transmission negotiated on the specified Link.                                                                                       |
| DeviceLinkThroughputLimitMode [DeviceLinkSelector]          | R | IEnumeration | R/W   | -   | Е | Controls if the DeviceLinkThroughputLimit is active.                                                                                                    |
| DeviceLinkThroughputLimit [DeviceLinkSelector]              | R | IInteger     | R/(W) | Bps | Е | Limits the maximum bandwidth of the data that will be streamed out by the device on the selected Link.                                                      |
| DeviceLinkConnectionCount [DeviceLinkSelector]              | 0 | IInteger     | R     | -   | В | Returns the number of physical connection of the device used by a particular Link.                                                                          |
| DeviceLinkHeartbeatMode [DeviceLinkSelector]                | 0 | IEnumeration | R/W   | -   | Е | Activate or deactivate the Link's heartbeat.                                                                                                    |
| DeviceLinkHeartbeatTimeout [DeviceLinkSelector]             | 0 | IFloat       | R/W   | us  | G | Controls the current heartbeat timeout of the specific Link.                                                                                                |
| DeviceLinkCommandTimeout [DeviceLinkSelector]               | 0 | IFloat       | R     | us  | G | Indicates the command timeout of the specified Link.                                                                                                    |
| DeviceStreamChannelCount                                    | 0 | IInteger     | R     | -   | Е | Indicates the number of streaming channels supported by the device.                                                                                         |
| DeviceStreamChannelSelector                                 | 0 | IInteger     | R/W   | -   | Е | Selects the stream channel to control.                                                                                                    |
| DeviceStreamChannelType<br>[DeviceStreamChannelSelector]    | 0 | IEnumeration | R     | -   | G | Reports the type of the stream channel.                                                                                                    |
| DeviceStreamChannelLink [DeviceStreamChannelSelector]       | 0 | IInteger     | R/(W) | -   | G | Index of device's Link to use for streaming the specified stream channel.                                                                                   |
| DeviceStreamChannelEndianness [DeviceStreamChannelSelector] | 0 | IEnumeration | R/(W) | -   | G | Endianness of multi-byte pixel data for this stream.                                                                                                    |
| DeviceStreamChannelPacketSize [DeviceStreamChannelSelector] | R | IInteger     | R/(W) | В   | Е | Specifies the stream packet size, in bytes, to send on the selected channel for a Transmitter or specifies the maximum packet size supported by a receiver. |
| DeviceEventChannelCount                                     | О | IInteger     | R     | -   | Е | Indicates the number of event channels supported by the device.                                                                                             |

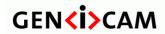

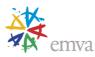

| DeviceMessageChannelCount                              | О | IInteger     | R     | -  | I | This feature is deprecated (See DeviceEventChannelCount).                                      |
|--------------------------------------------------------|---|--------------|-------|----|---|------------------------------------------------------------------------------------------------|
| DeviceCharacterSet                                     | О | IEnumeration | R     | -  | G | Character set used by the strings of the device.                                               |
| DeviceReset                                            | R | ICommand     | W     | -  | G | Resets the device to its power up state.                                                       |
| DeviceIndicatorMode                                    | О | IEnumeration | R/W   | -  | Е | Controls the behavior of the indicators (such as LEDs) showing the status of the Device.       |
| DeviceFeaturePersistenceStart                          | О | ICommand     | (R)/W | -  | G | Indicate to the device and GenICam XML to get ready for persisting of all streamable features. |
| DeviceFeaturePersistenceEnd                            | О | ICommand     | (R)/W | -  | G | Indicate to the device the end of feature persistence.                                         |
| DeviceRegistersStreamingStart                          | R | ICommand     | (R)/W | -  | G | Prepare the device for registers streaming without checking for consistency.                   |
| DeviceRegistersStreamingEnd                            | R | ICommand     | (R)/W | -  | G | Announce the end of registers streaming.                                                       |
| DeviceRegistersCheck                                   | R | ICommand     | (R)/W | -  | Е | Perform the validation of the current register set for consistency.                            |
| DeviceRegistersValid                                   | R | IBoolean     | R     | -  | Е | Returns if the current register set is valid and consistent.                                   |
| DeviceRegistersEndianness                              | О | IEnumeration | R/(W) | -  | G | Endianness of the registers of the device.                                                     |
| DeviceTemperatureSelector                              | О | IEnumeration | R/W   | -  | Е | Selects the location within the device, where the temperature will be measured.                |
| DeviceTemperature [DeviceTemperatureSelector]          | О | IFloat       | R     | С  | Е | Device temperature in degrees Celsius (C).                                                     |
| DeviceClockSelector                                    | О | IEnumeration | R/(W) | -  | Е | Selects the clock frequency to access from the device.                                         |
| DeviceClockFrequency [DeviceClockSelector]             | О | IFloat       | R/(W) | Hz | Е | Returns the frequency of the selected Clock.                                                   |
| DeviceSerialPortSelector                               | R | IEnumeration | R/(W) | -  | Е | Selects which serial port of the device to control.                                            |
| DeviceSerialPortBaudRate<br>[DeviceSerialPortSelector] | R | IEnumeration | R/(W) | -  | Е | This feature controls the baud rate used by the selected serial port.                          |
| Timestamp                                              | R | IInteger     | R     | ns | Е | Reports the current value of the device timestamp counter.                                     |
| TimestampReset                                         | О | ICommand     | (R)/W | -  | Е | Resets the current value of the device timestamp counter.                                      |
| TimestampLatch                                         | О | ICommand     | (R)/W | -  | Е | Latches the current timestamp counter into TimestampLatchValue.                                |

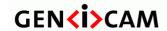

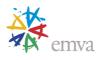

| TimestampLatchValue | О | IInteger | R | ns | Е | Returns the latched value of the timestamp counter. |
|---------------------|---|----------|---|----|---|-----------------------------------------------------|

# 2.2 Image Format Control

Contains the features related to the format of the transmitted image (See the <u>Image Format Control</u> chapter for details).

Table 2-2: Image Format Control Summary

| Name                              | Level | Interface    | Access | Unit | Visibility | Description                                                                              |
|-----------------------------------|-------|--------------|--------|------|------------|------------------------------------------------------------------------------------------|
| ImageFormatControl                | R     | ICategory    | R      | -    | В          | Category for Image Format Control features.                                              |
| SensorWidth                       | R     | IInteger     | R      | -    | Е          | Effective width of the sensor in pixels.                                                 |
| SensorHeight                      | R     | IInteger     | R      | -    | Е          | Effective height of the sensor in pixels.                                                |
| SensorPixelWidth                  | 0     | IFloat       | R      | um   | G          | Physical size (pitch) in the x direction of a photo sensitive pixel unit.                |
| SensorPixelHeight                 | 0     | IFloat       | R      | um   | G          | Physical size (pitch) in the y direction of a photo sensitive pixel unit.                |
| SensorName                        | 0     | IString      | R      | -    | G          | Product name of the imaging Sensor.                                                      |
| SensorShutterMode                 | 0     | IEnumeration | R/(W)  | -    | G          | Specifies the shutter mode of the device.                                                |
| SensorTaps                        | О     | IEnumeration | R/(W)  | -    | Е          | Number of taps of the camera sensor.                                                     |
| SensorDigitizationTaps            | О     | IEnumeration | R/(W)  | -    | Е          | Number of digitized samples outputted simultaneously by the camera A/D conversion stage. |
| WidthMax                          | R     | IInteger     | R      | -    | Е          | Maximum width of the image (in pixels).                                                  |
| HeightMax                         | R     | IInteger     | R      | -    | Е          | Maximum height of the image (in pixels).                                                 |
| RegionSelector                    | О     | IEnumeration | R/(W)  | -    | В          | Selects the Region of interest to control.                                               |
| RegionMode[RegionSelector]        | О     | IEnumeration | R/W    | -    | В          | Controls if the selected Region of interest is active and streaming.                     |
| RegionDestination[RegionSelector] | О     | IEnumeration | R/(W)  | -    | Е          | Control the destination of the selected region.                                          |
| RegionIDValue[RegionSelector]     | О     | IInteger     | R      | -    | Е          | Returns a unique Identifier value that corresponds to the selected Region.               |
| ComponentSelector                 | О     | IEnumeration | R/W    | -    | В          | Selects a component to activate/deactivate its data streaming.                           |

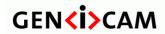

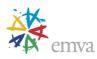

| ComponentEnable[RegionSelector][ComponentSelector]       | О | IBoolean     | R/(W) | - | В | Controls if the selected component streaming is active.                                                    |
|----------------------------------------------------------|---|--------------|-------|---|---|----------------------------------------------------------------------------------------------------|
| ComponentIDValue[ComponentSelector ]                     | O | IInteger     | R     | - | Е | Returns a unique Identifier value that corresponds to type of the component selected by ComponentSelector. |
| GroupSelector                                            | O | IEnumeration | R/W   | - | В | Selects a Group of component to control or inquire.                                                        |
| GroupIDValue[GroupSelector]                              | O | IInteger     | R     | - | Е | Returns a unique Identifier value corresponding to the selected Group of Components.                       |
| ImageComponentSelector                                   | O | IEnumeration | R/W   | - | I | This feature is deprecated (See ComponentSelector).                                                        |
| ImageComponentEnable[RegionSelecto r][ComponentSelector] | О | IBoolean     | R/(W) | - | I | This feature is deprecated (See ComponentEnable).                                                          |
| Width[RegionSelector]                                    | R | IInteger     | R/(W) | - | В | Width of the image provided by the device (in pixels).                                                     |
| Height[RegionSelector]                                   | R | IInteger     | R/(W) | - | В | Height of the image provided by the device (in pixels).                                                    |
| OffsetX[RegionSelector]                                  | R | IInteger     | R/W   | - | В | Horizontal offset from the origin to the region of interest (in pixels).                                   |
| OffsetY[RegionSelector]                                  | R | IInteger     | R/W   | - | В | Vertical offset from the origin to the region of interest (in pixels).                                     |
| LinePitchEnable[RegionSelector]                          | R | IBoolean     | R/W   | - | Е | This feature controls whether the LinePitch feature is writable.                                           |
| LinePitch[RegionSelector]                                | R | IInteger     | R/W   | В | Е | Total number of bytes between the starts of 2 consecutive lines.                                           |
| BinningSelector                                          | О | IEnumeration | R/(W) | - | Е | Selects which binning engine is controlled by the BinningHorizontal and BinningVertical features.          |
| BinningHorizontalMode[BinningSelecto r]                  | О | IEnumeration | R/(W) | - | Е | Sets the mode to use to combine horizontal photo-sensitive cells together when BinningHorizontal is used.  |
| BinningHorizontal[BinningSelector]                       | O | IInteger     | R/W   | - | Е | Number of horizontal photo-sensitive cells to combine together.                                            |
| BinningVerticalMode[BinningSelector]                     | O | IEnumeration | R/(W) | - | Е | Sets the mode to use to combine vertical photo-sensitive cells together when BinningVertical is used.      |
| BinningVertical[BinningSelector]                         | О | IInteger     | R/W   | - | Е | Number of vertical photo-sensitive cells to combine together.                                              |
| DecimationHorizontalMode                                 | О | IEnumeration | R/(W) | - | Е | Sets the mode used to reduce the horizontal resolution when DecimationHorizontal is used.                  |
| DecimationHorizontal                                     | О | IInteger     | R/W   | ı | Е | Horizontal sub-sampling of the image.                                                                      |

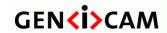

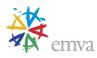

| DecimationVerticalMode                      | О | IEnumeration | R/(W) | -    | Е | Sets the mode used to reduce the Vertical resolution when DecimationVertical is used.   |
|---------------------------------------------|---|--------------|-------|------|---|-----------------------------------------------------------------------------------------|
| DecimationVertical                          | О | IInteger     | R/W   | -    | Е | Vertical sub-sampling of the image.                                                     |
| ReverseX                                    | R | IBoolean     | R/W   | -    | Е | Flip horizontally the image sent by the device.                                         |
| ReverseY                                    | R | IBoolean     | R/W   | -    | Е | Flip vertically the image sent by the device.                                           |
| PixelFormat[ComponentSelector]              | R | IEnumeration | R/(W) | -    | В | Format of the pixels provided by the device.                                            |
| PixelFormatInfoSelector                     | R | IEnumeration | R/W   | -    | G | Select the pixel format for which the information will be returned.                     |
| PixelFormatInfoID[PixelFormatInfoSele ctor] | R | IInteger     | R     | -    | G | Returns the value used by the streaming channels to identify the selected pixel format. |
| PixelCoding                                 | R | IEnumeration | R/(W) | -    | I | This feature is deprecated.                                                             |
| PixelSize[ComponentSelector]                | R | IEnumeration | R/(W) | -    | Е | Total size in bits of a pixel of the image.                                             |
| PixelColorFilter[ComponentSelector]         | R | IEnumeration | R/(W) | -    | Е | Type of color filter that is applied to the image.                                      |
| PixelDynamicRangeMin[ComponentSel ector]    | О | IInteger     | R/W   | -    | Е | Minimum value that can be returned during the digitization process.                     |
| PixelDynamicRangeMax[ComponentSel ector]    | О | IInteger     | R/W   | -    | Е | Maximum value that will be returned during the digitization process.                    |
| TestPatternGeneratorSelector                | О | IEnumeration | R/(W) | -    | В | Selects which test pattern generator is controlled by the TestPattern feature.          |
| TestPattern[TestPatternGeneratorSelecto r]  | О | IEnumeration | R/W   | -    | В | Selects the type of test pattern that is generated by the device as image source.       |
| TestImageSelector                           | О | IEnumeration | R/W   | -    | I | This feature is deprecated (See TestPattern).                                           |
| Deinterlacing                               | О | IEnumeration | R/W   | -    | В | Controls how the device performs de-interlacing.                                        |
| ImageCompressionMode                        | О | IEnumeration | R/W   | -    | В | Enable a specific image compression mode as the base mode for image transfer.           |
| ImageCompressionRateOption                  | О | IEnumeration | R/W   | -    | Е | Two rate controlling options are offered: fixed bit rate or fixed quality.              |
| ImageCompressionQuality                     | О | IInteger     | R/(W) | -    | Е | Control the quality of the produced compressed stream.                                  |
| ImageCompressionBitrate                     | О | IFloat       | R/(W) | Mbps | Е | Control the rate of the produced compressed stream.                                     |

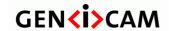

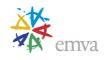

| ImageCompressionJPEGFormatOption | О | IEnumeration | R/W | - | Е | When JPEG is selected as the compression format, a device might         |
|----------------------------------|---|--------------|-----|---|---|-------------------------------------------------------------------------|
|                                  |   |              |     |   |   | optionally offer better control over JPEG-specific options through this |
|                                  |   |              |     |   |   | feature.                                                                |

# 2.3 Acquisition Control

Contains the features related to image acquisition, including trigger and exposure control (See the <u>Acquisition Control</u> chapter for details).

Table 2-3: Acquisition Control Summary

| Name                       | Level | Interface    | Access | Unit | Visibility | Description                                                                                        |
|----------------------------|-------|--------------|--------|------|------------|----------------------------------------------------------------------------------------------------|
| AcquisitionControl         | R     | ICategory    | R      | -    | В          | Category for the acquisition and trigger control features.                                         |
| AcquisitionMode            | R     | IEnumeration | R/(W)  | -    | В          | Sets the acquisition mode of the device.                                                           |
| AcquisitionStart           | R     | ICommand     | (R)/W  | -    | В          | Starts the Acquisition of the device.                                                              |
| AcquisitionStop            | R     | ICommand     | (R)/W  | -    | В          | Stops the Acquisition of the device at the end of the current Frame.                               |
| AcquisitionStopMode        | О     | IEnum        | R/W    | -    | Е          | Controls how the AcquisitionStop command and the acquisition stopped using a trigger (e.           |
| AcquisitionAbort           | R     | ICommand     | (R)/W  | -    | Е          | Aborts the Acquisition immediately.                                                                |
| AcquisitionArm             | О     | ICommand     | (R)/W  | -    | Е          | Arms the device before an AcquisitionStart command.                                                |
| AcquisitionFrameCount      | R     | IInteger     | R/W    | -    | В          | Number of frames to acquire in MultiFrame Acquisition mode.                                        |
| AcquisitionBurstFrameCount | О     | IInteger     | R/W    | -    | В          | Number of frames to acquire for each FrameBurstStart trigger.                                      |
| AcquisitionFrameRate       | R     | IFloat       | R/W    | Hz   | В          | Controls the acquisition rate (in Hertz) at which the frames are captured.                         |
| AcquisitionFrameRateEnable | R     | IBoolean     | R/W    | -    | Е          | Controls if the AcquisitionFrameRate feature is writable and used to control the acquisition rate. |
| AcquisitionLineRate        | R     | IFloat       | R/W    | Hz   | В          | Controls the rate (in Hertz) at which the Lines in a Frame are captured.                           |
| AcquisitionLineRateEnable  | R     | IBoolean     | R/W    | -    | Е          | Controls if the AcquisitionLineRate feature is writable and used to control the acquisition rate.  |
| AcquisitionStatusSelector  | R     | IEnumeration | R/W    | -    | Е          | Selects the internal acquisition signal to read using AcquisitionStatus.                           |

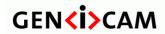

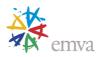

| AcquisitionStatus[AcquisitionStatusSele ctor]         | R | IBoolean     | R     | -  | Е | Reads the state of the internal acquisition signal selected using AcquisitionStatusSelector.                 |
|-------------------------------------------------------|---|--------------|-------|----|---|----------------------------------------------------------------------------------------------------|
| TriggerSelector                                       | R | IEnumeration | R/W   | -  | В | Selects the type of trigger to configure.                                                                    |
| TriggerMode[TriggerSelector]                          | R | IEnumeration | R/W   | -  | В | Controls if the selected trigger is active.                                                                  |
| TriggerSoftware[TriggerSelector]                      | R | ICommand     | (R)/W | -  | В | Generates an internal trigger.                                                                               |
| TriggerSource[TriggerSelector]                        | R | IEnumeration | R/W   | -  | В | Specifies the internal signal or physical input Line to use as the trigger source.                           |
| TriggerActivation[TriggerSelector]                    | R | IEnumeration | R/W   | -  | В | Specifies the activation mode of the trigger.                                                                |
| TriggerOverlap[TriggerSelector]                       | R | IEnumeration | R/W   | -  | Е | Specifies the type trigger overlap permitted with the previous frame or line.                                |
| TriggerDelay[TriggerSelector]                         | R | IFloat       | R/W   | us | Е | Specifies the delay in microseconds (us) to apply after the trigger reception before activating it.          |
| TriggerDivider[TriggerSelector]                       | R | IInteger     | R/W   | -  | Е | Specifies a division factor for the incoming trigger pulses.                                                 |
| TriggerMultiplier[TriggerSelector]                    | R | IInteger     | R/W   | -  | Е | Specifies a multiplication factor for the incoming trigger pulses.                                           |
| ExposureMode                                          | R | IEnumeration | R/W   | -  | В | Sets the operation mode of the Exposure.                                                                     |
| ExposureTimeMode                                      | О | IEnumeration | R/W   | -  | В | Sets the configuration mode of the ExposureTime feature.                                                     |
| ExposureTimeSelector                                  | О | IEnumeration | R/W   | -  | В | Selects which exposure time is controlled by the ExposureTime feature.                                       |
| ExposureTime[ExposureTimeSelector]                    | R | IFloat       | R/W   | us | В | Sets the Exposure time when ExposureMode is Timed and ExposureAuto is Off.                                   |
| ExposureAuto                                          | О | IEnumeration | R/W   | -  | В | Sets the automatic exposure mode when ExposureMode is Timed.                                                 |
| MultiSlopeMode                                        | О | IEnumeration | R/W   | -  | В | Controls multi-slope exposure state.                                                                         |
| MultiSlopeKneePointCount                              | О | IInteger     | R/W   | -  | Е | The number of knee-points as well as the number of additional exposure slopes used for multi-slope exposure. |
| MultiSlopeKneePointSelector                           | О | IInteger     | R/W   | -  | Е | Selects the parameters for controlling an additional slope in multi-slope exposure.                          |
| MultiSlopeExposureLimit[MultiSlopeK neePointSelector] | 0 | IFloat       | R/W   | %  | Е | Percent of the ExposureTime at a certain knee-point of multi-slope exposure.                                 |

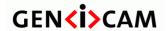

emva

| MultiSlopeSaturationThreshold[MultiSlopeKneePointSelector] | 0 | IFloat | R/(W) | % | Е | The percentage of the full saturation that is applied at a certain knee-point of a multi-slope exposure. |
|------------------------------------------------------------|---|--------|-------|---|---|----------------------------------------------------------------------------------------------------|
| MultiSlopeIntensityLimit[MultiSlopeKn eePointSelector]     | О | IFloat | R/(W) | % | Е | The relative intensity which divides intensities influenced by different exposure slopes.                |
| MultiSlopeExposureGradient[MultiSlop eKneePointSelector]   | О | IFloat | R/(W) | = | Е | The gradient of the additional slope that is defined by this knee-point.                                 |

# 2.4 Analog Control

Contains the features related to the video signal conditioning in the analog domain (See\_the <u>Analog Control</u> chapter for details).

Table 2-4: Analog Control Summary

| Name                               | Level | Interface    | Access | Unit | Visibility | Description                                                                                                  |
|------------------------------------|-------|--------------|--------|------|------------|----------------------------------------------------------------------------------------------------|
| AnalogControl                      | 0     | ICategory    | R      | -    | В          | Category that contains the Analog control features.                                                          |
| GainSelector                       | О     | IEnumeration | R/W    | -    | В          | Selects which Gain is controlled by the various Gain features.                                               |
| Gain[GainSelector]                 | О     | IFloat       | R/W    | -    | В          | Controls the selected gain as an absolute physical value.                                                    |
| GainAuto[GainSelector]             | О     | IEnumeration | R/W    | -    | В          | Sets the automatic gain control (AGC) mode.                                                                  |
| GainAutoBalance                    | О     | IEnumeration | R/W    | -    | В          | Sets the mode for automatic gain balancing between the sensor color channels or taps.                        |
| BlackLevelSelector                 | О     | IEnumeration | R/W    | -    | Е          | Selects which Black Level is controlled by the various Black Level features.                                 |
| BlackLevel[BlackLevelSelector]     | 0     | IFloat       | R/W    | -    | Е          | Controls the analog black level as an absolute physical value.                                               |
| BlackLevelAuto[BlackLevelSelector] | 0     | IEnumeration | R/W    | -    | Е          | Controls the mode for automatic black level adjustment.                                                      |
| BlackLevelAutoBalance              | О     | IEnumeration | R/W    | -    | Е          | Controls the mode for automatic black level balancing between the sensor color channels or taps.             |
| WhiteClipSelector                  | О     | IEnumeration | R/W    | -    | Е          | Selects which White Clip to control.                                                                         |
| WhiteClip[WhiteClipSelector]       | О     | IFloat       | R/W    | -    | Е          | Controls the maximal intensity taken by the video signal before being clipped as an absolute physical value. |

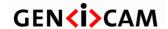

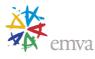

| BalanceRatioSelector               | О | IEnumeration | R/W | - | Е | Selects which Balance ratio to control.                                        |
|------------------------------------|---|--------------|-----|---|---|--------------------------------------------------------------------------------|
| BalanceRatio[BalanceRatioSelector] | О | IFloat       | R/W | - | Е | Controls ratio of the selected color component to a reference color component. |
| BalanceWhiteAuto                   | О | IEnumeration | R/W | - | Е | Controls the mode for automatic white balancing between the color channels.    |
| Gamma                              | О | IFloat       | R/W | - | В | Controls the gamma correction of pixel intensity.                              |

## 2.5 LUT Control

Contains the features related to the look-up table (LUT) control (See the <u>LUT Control</u> chapter for details).

Table 2-5: Lut Control Summary

| Name                            | Level | Interface    | Access | Unit | Visibility | Description                                                                             |
|---------------------------------|-------|--------------|--------|------|------------|-----------------------------------------------------------------------------------------|
| LUTControl                      | О     | ICategory    | R      | -    | Е          | Category that includes the LUT control features.                                        |
| LUTSelector                     | О     | IEnumeration | R/W    | -    | Е          | Selects which LUT to control.                                                           |
| LUTEnable[LUTSelector]          | О     | IBoolean     | R/W    | -    | Е          | Activates the selected LUT.                                                             |
| LUTIndex[LUTSelector]           | 0     | IInteger     | R/W    | -    | G          | Control the index (offset) of the coefficient to access in the selected LUT.            |
| LUTValue[LUTSelector][LUTIndex] | 0     | IInteger     | R/W    | -    | G          | Returns the Value at entry LUTIndex of the LUT selected by LUTSelector.                 |
| LUTValueAll[LUTSelector]        | О     | IRegister    | R/W    | -    | G          | Accesses all the LUT coefficients in a single access without using individual LUTIndex. |

# **2.6 Color Transformation Control**

Contains the features related to the control of the color transformation (See the Color Transformation Control chapter for details).

Table 2-6: Color Transformation summary

| Name     | Level | Interface | Access | Unit        | Visibility | Description |
|----------|-------|-----------|--------|-------------|------------|-------------|
| 2022-2-1 | Page  | 56 of 597 | Copyr  | right by EN | MVA 2007-  | 2022        |

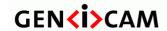

Standard Features Naming Convention

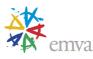

| ColorTransformationControl                                                               | R | ICategory    | R   | - | Е | Category that contains the Color Transformation control features.                                                     |
|------------------------------------------------------------------------------------------|---|--------------|-----|---|---|----------------------------------------------------------------------------------------------------|
| ColorTransformationSelector                                                              | О | IEnumeration | R/W | - | Е | Selects which Color Transformation module is controlled by the various Color Transformation features.                 |
| ColorTransformationEnable[ColorTransformationSelector]                                   | О | IBoolean     | R/W | - | Е | Activates the selected Color Transformation module.                                                                   |
| ColorTransformationValueSelector[ColorTransformationSelector]                            | O | IEnumeration | R/W | - | Е | Selects the Gain factor or Offset of the Transformation matrix to access in the selected Color Transformation module. |
| ColorTransformationValue[ColorTransformationSelector][ColorTransformation ValueSelector] | О | IFloat       | R/W | - | E | Represents the value of the selected Gain factor or Offset inside the Transformation matrix.                          |

# 2.7 Digital I/O Control

Contains the features related to the control of the input and output pins of the device (See the <u>Digital I/O Control</u> chapter for details).

Table 2-7: Digital I/O Control Summary

| Name                       | Level | Interface    | Access | Unit | Visibility | Description                                                                                                    |
|----------------------------|-------|--------------|--------|------|------------|----------------------------------------------------------------------------------------------------|
| DigitalIOControl           | R     | ICategory    | R      | -    | Е          | Category that contains the digital input and output control features.                                                        |
| LineSelector               | R     | IEnumeration | R/W    | -    | Е          | Selects the physical line (or pin) of the external device connector or the virtual line of the Transport Layer to configure. |
| LineMode[LineSelector]     | 0     | IEnumeration | R/W    | -    | Е          | Controls if the physical Line is used to Input or Output a signal.                                                           |
| LineInverter[LineSelector] | R     | IBoolean     | R/W    | -    | Е          | Controls the inversion of the signal of the selected input or output Line.                                                   |
| LineStatus[LineSelector]   | R     | IBoolean     | R      | -    | Е          | Returns the current status of the selected input or output Line.                                                             |
| LineStatusAll              | О     | IInteger     | R      | -    | Е          | Returns the current status of all available Line signals at time of polling in a single bitfield.                            |
| LineSource[LineSelector]   | R     | IEnumeration | R/W    | -    | Е          | Selects which internal acquisition or I/O source signal to output on the selected Line.                                      |
| LineFormat[LineSelector]   | О     | IEnumeration | R/W    | ı    | Е          | Controls the current electrical format of the selected physical input or output Line.                                        |

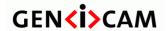

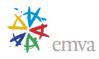

| UserOutputSelector                  | R | IEnumeration | R/W | - | Е | Selects which bit of the User Output register will be set by UserOutputValue.                                            |
|-------------------------------------|---|--------------|-----|---|---|----------------------------------------------------------------------------------------------------|
| UserOutputValue[UserOutputSelector] | R | IBoolean     | R/W | - | Е | Sets the value of the bit selected by UserOutputSelector.                                                                |
| UserOutputValueAll                  | О | IInteger     | R/W | - | Е | Sets the value of all the bits of the User Output register.                                                              |
| UserOutputValueAllMask              | О | IInteger     | R/W | - | Е | Sets the write mask to apply to the value specified by UserOutputValueAll before writing it in the User Output register. |

## 2.8 Counter and Timer Control

Contains the features related to the usage of programmable counters and timers (See the Counter and Timer Control chapter for details).

Table 2-8: Counter and Timer Control Summary

| Name                                     | Level | Interface    | Access | Unit | Visibility | Description                                                                                                    |
|------------------------------------------|-------|--------------|--------|------|------------|----------------------------------------------------------------------------------------------------|
| CounterAndTimerControl                   | R     | ICategory    | R      | -    | Е          | Category that contains the Counter and Timer control features.                                                 |
| CounterSelector                          | R     | IEnumeration | R/W    | -    | Е          | Selects which Counter to configure.                                                                            |
| CounterEventSource[CounterSelector]      | R     | IEnumeration | R/W    | -    | Е          | Select the events that will be the source to increment the Counter.                                            |
| CounterEventActivation[CounterSelecto r] | R     | IEnumeration | R/W    | -    | Е          | Selects the Activation mode Event Source signal.                                                               |
| CounterResetSource[CounterSelector]      | R     | IEnumeration | R/W    | -    | Е          | Selects the signals that will be the source to reset the Counter.                                              |
| CounterResetActivation[CounterSelecto r] | R     | IEnumeration | R/W    | -    | Е          | Selects the Activation mode of the Counter Reset Source signal.                                                |
| CounterReset[CounterSelector]            | R     | ICommand     | (R)/W  | -    | Е          | Does a software reset of the selected Counter and starts it.                                                   |
| CounterValue[CounterSelector]            | R     | IInteger     | R/W    | -    | Е          | Reads or writes the current value of the selected Counter.                                                     |
| CounterValueAtReset[CounterSelector]     | R     | IInteger     | R      | -    | Е          | Reads the value of the selected Counter when it was reset by a trigger or by an explicit CounterReset command. |
| CounterDuration[CounterSelector]         | R     | IInteger     | R/W    | -    | Е          | Sets the duration (or number of events) before the CounterEnd event is generated.                              |
| CounterStatus[CounterSelector]           | R     | IEnumeration | R      | -    | Е          | Returns the current status of the Counter.                                                                     |

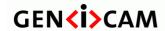

Standard Features Naming Convention

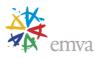

| CounterTriggerSource[CounterSelector]     | R | IEnumeration | R/W   | -  | Е | Selects the source to start the Counter.                                                                           |
|-------------------------------------------|---|--------------|-------|----|---|----------------------------------------------------------------------------------------------------|
| CounterTriggerActivation[CounterSelector] | R | IEnumeration | R/W   | -  | Е | Selects the activation mode of the trigger to start the Counter.                                                   |
| TimerSelector                             | R | IEnumeration | R/W   | -  | Е | Selects which Timer to configure.                                                                                  |
| TimerDuration[TimerSelector]              | R | IFloat       | R/W   | us | Е | Sets the duration (in microseconds) of the Timer pulse.                                                            |
| TimerDelay[TimerSelector]                 | R | IFloat       | R/W   | us | Е | Sets the duration (in microseconds) of the delay to apply at the reception of a trigger before starting the Timer. |
| TimerReset[TimerSelector]                 | R | ICommand     | (R)/W | -  | Е | Does a software reset of the selected timer and starts it.                                                         |
| TimerValue[TimerSelector]                 | R | IFloat       | R/W   | us | Е | Reads or writes the current value (in microseconds) of the selected Timer.                                         |
| TimerStatus[TimerSelector]                | R | IEnumeration | R     | -  | Е | Returns the current status of the Timer.                                                                           |
| TimerTriggerSource[TimerSelector]         | R | IEnumeration | R/W   | -  | Е | Selects the source of the trigger to start the Timer.                                                              |
| TimerTriggerActivation[TimerSelector]     | R | IEnumeration | R/W   | -  | Е | Selects the activation mode of the trigger to start the Timer.                                                     |
| TimerTriggerArmDelay[TimerSelector]       | R | IFloat       | R/W   | us | Е | Sets the minimum period between two valid timer triggers.                                                          |

## 2.9 Encoder Control

Contains the features related to the usage of quadrature encoders (See the Encoder Control chapter for details).

Table 2-9: Quadrature Encoder Control Summary

| Name                            | Level | Interface    | Access | Unit | Visibility | Description                                                                |
|---------------------------------|-------|--------------|--------|------|------------|----------------------------------------------------------------------------|
| EncoderControl                  | О     | ICategory    | R      | -    | В          | Category that contains the quadrature Encoder Control features.            |
| EncoderSelector                 | О     | IEnumeration | R/W    | -    | Е          | Selects which Encoder to configure.                                        |
| EncoderSourceA[EncoderSelector] | О     | IEnumeration | R/W    | -    | Е          | Selects the signal which will be the source of the A input of the Encoder. |
| EncoderSourceB[EncoderSelector] | О     | IEnumeration | R/W    | =    | Е          | Selects the signal which will be the source of the B input of the Encoder. |

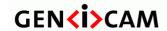

Standard Features Naming Convention

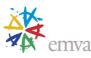

| EncoderMode[EncoderSelector]             | О | IEnumeration | R/W   | -  | Е | Selects if the count of encoder uses FourPhase mode with jitter filtering or the HighResolution mode without jitter filtering.               |
|------------------------------------------|---|--------------|-------|----|---|----------------------------------------------------------------------------------------------------|
| EncoderDivider[EncoderSelector]          | О | IInteger     | R/W   | -  | Е | Sets how many Encoder increments/decrements are needed to generate an Encoder output pulse signal.                                           |
| EncoderOutputMode[EncoderSelector]       | О | IEnumeration | R/W   | -  | Е | Selects the conditions for the Encoder interface to generate a valid Encoder output signal.                                                  |
| EncoderStatus[EncoderSelector]           | О | IEnumeration | R     | -  | Е | Returns the motion status of the encoder.                                                                                                    |
| EncoderTimeout[EncoderSelector]          | О | IFloat       | R/W   | us | Е | Sets the maximum time interval between encoder counter increments before the status turns to static.                                         |
| EncoderResetSource[EncoderSelector]      | R | IEnumeration | R/W   | -  | Е | Selects the signals that will be the source to reset the Encoder.                                                                            |
| EncoderResetActivation[EncoderSelecto r] | R | IEnumeration | R/W   | -  | Е | Selects the Activation mode of the Encoder Reset Source signal.                                                                              |
| EncoderReset[EncoderSelector]            | R | ICommand     | (R)/W | -  | Е | Does a software reset of the selected Encoder and starts it.                                                                                 |
| EncoderValue[EncoderSelector]            | R | IInteger     | R/W   | -  | Е | Reads or writes the current value of the position counter of the selected Encoder.                                                           |
| EncoderValueAtReset[EncoderSelector]     | R | IInteger     | R     | -  | Е | Reads the value of the of the position counter of the selected Encoder when it was reset by a signal or by an explicit EncoderReset command. |
| EncoderResolution[EncoderSelector]       | О | IFloat       | R/W   | mm | Е | Defines the resolution of one encoder step.                                                                                                  |

# 2.10Logic Block Control

Contains the features related to the usage of the logic block (See the <u>Logic Block Control</u> chapter for details).

Table 2-10: Logic Block Control Summary

| Name                                    | Level | Interface    | Access | Unit | Visibility | Description                                                               |
|-----------------------------------------|-------|--------------|--------|------|------------|---------------------------------------------------------------------------|
| LogicBlockControl                       | О     | ICategory    | R      | -    | G          | Category that contains the Logic Block control features.                  |
| LogicBlockSelector                      | О     | IEnumeration | R/W    | -    | G          | Specifies the Logic Block to configure.                                   |
| LogicBlockFunction[LogicBlockSelecto r] | О     | IEnumeration | R/W    | -    | G          | Selects the combinational logic Function of the Logic Block to configure. |

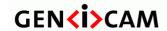

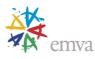

| LogicBlockInputNumber[LogicBlockSe lector]                            | О | IInteger     | R/(W) | - | G | Specifies the number of active signal inputs of the Logic Block.                                      |
|-----------------------------------------------------------------------|---|--------------|-------|---|---|----------------------------------------------------------------------------------------------------|
| LogicBlockInputSelector[LogicBlockSe lector]                          | 0 | IInteger     | R/W   | - | G | Selects the Logic Block's input to configure.                                                         |
| LogicBlockInputSource[LogicBlockSele ctor][LogicBlockInputSelector]   | O | IEnumeration | R/W   | - | G | Selects the source signal for the input into the Logic Block.                                         |
| LogicBlockInputInverter[LogicBlockSel ector][LogicBlockInputSelector] | 0 | IBoolean     | R/W   | - | G | Selects if the selected Logic Block Input source signal is inverted.                                  |
| LogicBlockLUTIndex[LogicBlockSelector]                                | О | IInteger     | R/W   | - | G | Controls the index of the truth table to access in the selected LUT.                                  |
| LogicBlockLUTValue[LogicBlockSelector][LogicBlockLUTIndex]            | О | IBoolean     | R/W   | - | G | Read or Write the Value associated with the entry at index LogicBlockLUTIndex of the selected LUT.    |
| LogicBlockLUTValueAll[LogicBlockSe lector]                            | 0 | IInteger     | R/W   | - | G | Sets the values of all the output bits of the selected LUT in one access ignoring LogicBlockLUTIndex. |
| LogicBlockLUTSelector[LogicBlockSel ector]                            | О | IEnumeration | R/W   | - | G | Selects which of the two LUTs to configure when the selected Logic Block is a Latched dual LUTs (i.   |

# 2.11 Software Signal Control

Contains the features related to the control of the Software Signal (See the Software Signal Control chapter for details).

Table 2-11: Software Signal Control Summary

| Name                                         | Level | Interface    | Access | Unit | Visibility | Description                                                      |
|----------------------------------------------|-------|--------------|--------|------|------------|------------------------------------------------------------------|
| SoftwareSignalControl                        | О     | ICategory    | R      | =    | В          | Category that contains the Software Signal Control features.     |
| SoftwareSignalSelector                       | О     | IEnumeration | R/W    | -    | В          | Selects which Software Signal features to control.               |
| SoftwareSignalPulse[SoftwareSignalSel ector] | О     | ICommand     | (R)/W  | -    | В          | Generates a pulse signal that can be used as a software trigger. |

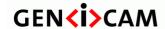

Standard Features Naming Convention

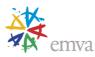

### 2.12 Action Control

Contains the features related to the control of the Action command mechanism (See the Action Control chapter for details).

Table 2-12: Action Control Summary

| Name                            | Level | Interface    | Access | Unit | Visibility | Description                                                                                                    |
|---------------------------------|-------|--------------|--------|------|------------|----------------------------------------------------------------------------------------------------|
| ActionControl                   | R     | ICategory    | R      | =    | G          | Category that contains the Action control features.                                                                                |
| ActionUnconditionalMode         | О     | IEnumeration | R/W    | -    | G          | Enables the unconditional action command mode where action commands are processed even when the primary control channel is closed. |
| ActionDeviceKey                 | О     | IInteger     | W-O    | -    | G          | Provides the device key that allows the device to check the validity of action commands.                                           |
| ActionQueueSize                 | О     | IInteger     | R      | -    | G          | Indicates the size of the scheduled action commands queue.                                                                         |
| ActionSelector                  | О     | IInteger     | R/W    | -    | G          | Selects to which Action Signal further Action settings apply.                                                                      |
| ActionGroupMask[ActionSelector] | О     | IInteger     | R/W    | -    | G          | Provides the mask that the device will use to validate the action on reception of the action protocol message.                     |
| ActionGroupKey[ActionSelector]  | 0     | IInteger     | R/W    | ı    | G          | Provides the key that the device will use to validate the action on reception of the action protocol message.                      |

### 2.13 Event Control

Contains the features related to the generation of Event notifications by the device (See the Event Control chapter for details).

Table 2-13: Event Control Summary

| Name                             | Level | Interface    | Access | Unit | Visibility | Description                                                                                              |
|----------------------------------|-------|--------------|--------|------|------------|----------------------------------------------------------------------------------------------------|
| EventControl                     | R     | ICategory    | R      | -    | Е          | Category that contains Event control features.                                                           |
| EventSelector                    | R     | IEnumeration | R/W    | -    | Е          | Selects which Event to signal to the host application.                                                   |
| EventNotification[EventSelector] | R     | IEnumeration | R/W    | -    | Е          | Activate or deactivate the notification to the host application of the occurrence of the selected Event. |

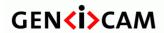

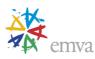

| Name                       | Level | Interface | Access | Unit | Visibility | Description                                                                                  |
|----------------------------|-------|-----------|--------|------|------------|----------------------------------------------------------------------------------------------|
| EventFrameTriggerData      | R     | ICategory | R      | -    | Е          | Category that contains all the data features related to the FrameTrigger Event.              |
| EventFrameTrigger          | R     | IInteger  | R      | -    | Е          | Returns the unique Identifier of the FrameTrigger type of Event.                             |
| EventFrameTriggerTimestamp | R     | IInteger  | R      | -    | Е          | Returns the Timestamp of the FrameTrigger Event.                                             |
| EventFrameTriggerFrameID   | R     | IInteger  | R      | -    | Е          | Returns the unique Identifier of the Frame (or image) that generated the FrameTrigger Event. |

| Name                      | Level | Interface | Access | Unit | Visibility | Description                                                                                 |
|---------------------------|-------|-----------|--------|------|------------|---------------------------------------------------------------------------------------------|
| EventExposureEndData      | R     | ICategory | R      | -    | Е          | Category that contains all the data features related to the ExposureEnd Event.              |
| EventExposureEnd          | R     | IInteger  | R      | -    | Е          | Returns the unique identifier of the ExposureEnd type of Event.                             |
| EventExposureEndTimestamp | R     | IInteger  | R      | -    | Е          | Returns the Timestamp of the ExposureEnd Event.                                             |
| EventExposureEndFrameID   | R     | IInteger  | R      | -    | Е          | Returns the unique Identifier of the Frame (or image) that generated the ExposureEnd Event. |

| Name                | Level | Interface | Access | Unit | Visibility | Description                                                                                          |
|---------------------|-------|-----------|--------|------|------------|----------------------------------------------------------------------------------------------------|
| EventErrorData      | R     | ICategory | R      | =    | Е          | Category that contains all the data features related to the Error Event.                             |
| EventError          | R     | IInteger  | R      | -    | Е          | Returns the unique identifier of the Error type of Event.                                            |
| EventErrorTimestamp | R     | IInteger  | R      | -    | Е          | Returns the Timestamp of the Error Event.                                                            |
| EventErrorFrameID   | R     | IInteger  | R      | -    | Е          | If applicable, returns the unique Identifier of the Frame (or image) that generated the Error Event. |
| EventErrorCode      | R     | IInteger  | R      | -    | Е          | Returns an error code for the error(s) that happened.                                                |

| Name | Level | Interface | Access | Unit | Visibility | Description |
|------|-------|-----------|--------|------|------------|-------------|
|      |       |           |        |      |            |             |

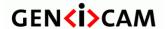

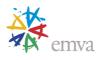

| EventTestData      | R | ICategory | R | - | Е | Category that contains all the data features related to the Event Test generated using the TestEventGenerate command. |
|--------------------|---|-----------|---|---|---|----------------------------------------------------------------------------------------------------|
| EventTest          | R | IInteger  | R | - | Е | Returns the unique identifier of the Event Test type of event generated using the TestEventGenerate command.          |
| EventTestTimestamp | R | IInteger  | R | - | Е | Returns the Timestamp of the Event Test event.                                                                        |

### 2.14User Set Control

Contains the features related to the User Set Control to save and load the user device settings (See the <u>User Set Control</u> chapter for details).

Table 2-14: User Set Control Summary

| Name                                          | Level | Interface    | Access | Unit | Visibility | Description                                                                               |
|-----------------------------------------------|-------|--------------|--------|------|------------|-------------------------------------------------------------------------------------------|
| UserSetControl                                | R     | ICategory    | R      | -    | В          | Category that contains the User Set control features.                                     |
| UserSetSelector                               | R     | IEnumeration | R/W    | -    | В          | Selects the feature User Set to load, save or configure.                                  |
| UserSetDescription[UserSetSelector]           | О     | IString      | R/W    | -    | В          | Description of the selected User Set content.                                             |
| UserSetLoad[UserSetSelector]                  | R     | ICommand     | (R)/W  | -    | В          | Loads the User Set specified by UserSetSelector to the device and makes it active.        |
| UserSetSave[UserSetSelector]                  | R     | ICommand     | (R)/W  | -    | В          | Save the User Set specified by UserSetSelector to the non-volatile memory of the device.  |
| UserSetDefault                                | О     | IEnumeration | R/W    | -    | В          | Selects the feature User Set to load and make active by default when the device is reset. |
| UserSetDefaultSelector                        | О     | IEnumeration | R/W    | -    | I          | This feature is deprecated (See UserSetDefault).                                          |
| UserSetFeatureSelector                        | R     | IEnumeration | R/W    | -    | Е          | Selects which individual UserSet feature to control.                                      |
| UserSetFeatureEnable[UserSetFeatureS elector] | R     | IBoolean     | R/(W)  | ı    | Е          | Enables the selected feature and make it active in all the UserSets.                      |

# 2.15 Sequencer Control

Contains the features related to the control of the Sequencer for features change (See the <u>Sequencer Control</u> chapter for details).

2022-2-1

Page 64 of 597

Copyright by EMVA 2007-2022

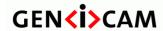

Standard Features Naming Convention

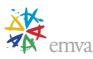

Table 2-15: Sequencer Control Summary

| Name                                                                        | Level | Interface    | Access | Unit | Visibility | Description                                                                                  |
|-----------------------------------------------------------------------------|-------|--------------|--------|------|------------|----------------------------------------------------------------------------------------------|
| SequencerControl                                                            | 0     | ICategory    | R      | -    | Е          | Category for the Sequencer Control features.                                                 |
| SequencerMode                                                               | R     | IEnumeration | R/W    | -    | Е          | Controls if the sequencer mechanism is active.                                               |
| SequencerConfigurationMode                                                  | R     | IEnumeration | R/W    | -    | Е          | Controls if the sequencer configuration mode is active.                                      |
| SequencerFeatureSelector                                                    | R     | IEnumeration | R/W    | -    | Е          | Selects which sequencer features to control.                                                 |
| SequencerFeatureEnable[SequencerFeatureSelector]                            | R     | IBoolean     | R/(W)  | -    | Е          | Enables the selected feature and make it active in all the sequencer sets.                   |
| SequencerSetSelector                                                        | R     | IInteger     | R/W    | -    | Е          | Selects the sequencer set to which further feature settings applies.                         |
| SequencerSetSave[SequencerSetSelector]                                      | R     | ICommand     | (R)/W  | -    | Е          | Saves the current device state to the sequencer set selected by the SequencerSetSelector.    |
| SequencerSetLoad[SequencerSetSelector]                                      | R     | ICommand     | (R)/W  | -    | Е          | Loads the sequencer set selected by SequencerSetSelector in the device.                      |
| SequencerSetActive                                                          | О     | IInteger     | R      | -    | Е          | Contains the currently active sequencer set.                                                 |
| SequencerSetStart                                                           | R     | IInteger     | R/W    | -    | Е          | Sets the initial/start sequencer set, which is the first set used within a sequencer.        |
| SequencerPathSelector[SequencerSetSel ector]                                | R     | IInteger     | R/W    | -    | Е          | Selects to which branching path further path settings applies.                               |
| SequencerSetNext[SequencerSetSelector][SequencerPathSelector]               | R     | IInteger     | R/W    | -    | Е          | Specifies the next sequencer set.                                                            |
| SequencerTriggerSource[SequencerSetS elector][SequencerPathSelector]        | R     | IEnumeration | R/W    | -    | Е          | Specifies the internal signal or physical input line to use as the sequencer trigger source. |
| SequencerTriggerActivation[Sequencer<br>SetSelector][SequencerPathSelector] | R     | IEnumeration | R/W    | -    | Е          | Specifies the activation mode of the sequencer trigger.                                      |

## 2.16File Access Control

Contains the features related to the generic file access of a device (See the File Access Control chapter for details).

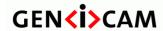

Standard Features Naming Convention

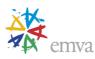

Table 2-16: File Control Summary

| Name                                                      | Level | Interface    | Access | Unit | Visibility | Description                                                                                                    |
|-----------------------------------------------------------|-------|--------------|--------|------|------------|----------------------------------------------------------------------------------------------------|
| FileAccessControl                                         | R     | ICategory    | R      | -    | G          | Category that contains the File Access control features.                                                                     |
| FileSelector                                              | R     | IEnumeration | R/(W)  | -    | G          | Selects the target file in the device.                                                                                       |
| FileOperationSelector[FileSelector]                       | R     | IEnumeration | R/W    | -    | G          | Selects the target operation for the selected file in the device.                                                            |
| FileOperationExecute[FileSelector][FileOperationSelector] | R     | ICommand     | (R)/W  | -    | G          | Executes the operation selected by FileOperationSelector on the selected file.                                               |
| FileOpenMode[FileSelector]                                | R     | IEnumeration | R/(W)  | -    | G          | Selects the access mode in which a file is opened in the device.                                                             |
| FileAccessBuffer                                          | R     | IRegister    | R/(W)  | -    | G          | Defines the intermediate access buffer that allows the exchange of data between the device file storage and the application. |
| FileAccessOffset[FileSelector][FileOper ationSelector]    | R     | IInteger     | R/(W)  | В    | G          | Controls the Offset of the mapping between the device file storage and the FileAccessBuffer.                                 |
| FileAccessLength[FileSelector][FileOpe rationSelector]    | R     | IInteger     | R/W    | В    | G          | Controls the Length of the mapping between the device file storage and the FileAccessBuffer.                                 |
| FileOperationStatus[FileSelector][FileOperationSelector]  | R     | IEnumeration | R      | -    | G          | Represents the file operation execution status.                                                                              |
| FileOperationResult[FileSelector][FileOperationSelector]  | R     | IInteger     | R      | -    | G          | Represents the file operation result.                                                                                        |
| FileSize[FileSelector]                                    | R     | IInteger     | R      | В    | G          | Represents the size of the selected file in bytes.                                                                           |

## 2.17 Source Control

Contains the features related to the control of the multiple Source devices (See the <u>Source Control</u> chapter for details).

Table 2-17: Source Control Summary

| Name          | Level | Interface | Access | Unit | Visibility | Description                                                        |
|---------------|-------|-----------|--------|------|------------|--------------------------------------------------------------------|
| SourceControl | О     | ICategory | R      | -    | В          | Category that contains the source control features.                |
| SourceCount   | О     | IInteger  | R/(W)  | -    | В          | Controls or returns the number of sources supported by the device. |

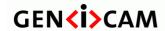

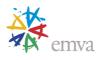

| SourceSelector                | О | IEnumeration | R/W | 1 | В | Selects the source to control.                                            |
|-------------------------------|---|--------------|-----|---|---|---------------------------------------------------------------------------|
| SourceIDValue[SourceSelector] | О | IInteger     | R   | - | Е | Returns a unique Identifier value that correspond to the selected Source. |

## 2.18Transfer Control

Contains the features related to the control of the Transfers (See the <u>Transfer Control</u> chapter for details).

Table 2-18: Transfer Control Summary

| Name                                              | Level | Interface    | Access | Unit | Visibility | Description                                                                                              |
|---------------------------------------------------|-------|--------------|--------|------|------------|----------------------------------------------------------------------------------------------------|
| TransferControl                                   | R     | ICategory    | R      | -    | Е          | Category for the data Transfer Control features.                                                         |
| TransferSelector                                  | О     | IEnumeration | R/(W)  | -    | Е          | Selects which stream transfers are currently controlled by the selected Transfer features.               |
| TransferControlMode[TransferSelector]             | R     | IEnumeration | R/(W)  | -    | Е          | Selects the control method for the transfers.                                                            |
| TransferOperationMode[TransferSelecto r]          | О     | IEnumeration | R/(W)  | -    | Е          | Selects the operation mode of the transfer.                                                              |
| TransferBlockCount[TransferSelector]              | О     | IInteger     | R/(W)  | -    | Е          | Specifies the number of data Blocks that the device should stream before stopping.                       |
| TransferBurstCount                                | О     | IInteger     | R/W    | -    | Е          | Number of Block(s) to transfer for each TransferBurstStart trigger.                                      |
| TransferQueueMaxBlockCount[Transfer Selector]     | О     | IInteger     | R/(W)  | -    | Е          | Controls the maximum number of data blocks that can be stored in the block queue of the selected stream. |
| TransferQueueCurrentBlockCount[Tran sferSelector] | О     | IInteger     | R      | -    | Е          | Returns the number of Block(s) currently in the transfer queue.                                          |
| TransferQueueMode[TransferSelector]               | О     | IEnumeration | R/(W)  | -    | Е          | Specifies the operation mode of the transfer queue.                                                      |
| TransferStart[TransferSelector]                   | О     | ICommand     | (R)/W  | -    | Е          | Starts the streaming of data blocks out of the device.                                                   |
| TransferStop[TransferSelector]                    | О     | ICommand     | (R)/W  | -    | Е          | Stops the streaming of data Block(s).                                                                    |
| TransferAbort[TransferSelector]                   | О     | ICommand     | (R)/W  | -    | Е          | Aborts immediately the streaming of data block(s).                                                       |
| TransferPause[TransferSelector]                   | О     | ICommand     | (R)/W  | -    | G          | Pauses the streaming of data Block(s).                                                                   |

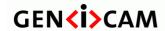

Standard Features Naming Convention

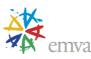

| TransferResume[TransferSelector]                                   | О | ICommand     | (R)/W | - | G | Resumes a data Blocks streaming that was previously paused by a TransferPause command.   |
|--------------------------------------------------------------------|---|--------------|-------|---|---|------------------------------------------------------------------------------------------|
| TransferTriggerSelector[TransferSelector]                          | О | IEnumeration | R/W   | - | G | Selects the type of transfer trigger to configure.                                       |
| TransferTriggerMode[TransferSelector][ TransferTriggerSelector]    | R | IEnumeration | R/W   | - | G | Controls if the selected trigger is active.                                              |
| TransferTriggerSource[TransferTrigger<br>Selector]                 | О | IEnumeration | R/W   | - | G | Specifies the signal to use as the trigger source for transfers.                         |
| TransferTriggerActivation[TransferTrig gerSelector]                | О | IEnumeration | R/W   | - | G | Specifies the activation mode of the transfer control trigger.                           |
| TransferStatusSelector[TransferSelector]                           | R | IEnumeration | R/W   | - | G | Selects which status of the transfer module to read.                                     |
| TransferStatus[TransferStatusSelector]                             | R | IBool        | R     | - | G | Reads the status of the Transfer module signal selected by TransferStatusSelector.       |
| TransferComponentSelector[TransferSel ector]                       | О | IEnumeration | R/W   | - | G | Selects the color component for the control of the TransferStreamChannel feature.        |
| TransferStreamChannel[TransferSelector][TransferComponentSelector] | О | IInteger     | R/W   | - | G | Selects the streaming channel that will be used to transfer the selected stream of data. |

## 2.19Scan 3D Control

Contains the features related to the control of the 3D scan features (See the <u>3D Scan Control</u> chapter for details).

Table 2-19: 3D Scan Control Summary

| Name                                             | Level | Interface    | Access | Unit | Visibility | Description                                                                            |
|--------------------------------------------------|-------|--------------|--------|------|------------|----------------------------------------------------------------------------------------|
| Scan3dControl                                    | О     | ICategory    | R      | -    | В          | Category for control of 3D camera specific features.                                   |
| Scan3dExtractionSelector                         | О     | IEnumeration | R/W    | -    | Е          | Selects the 3D Extraction processing module to control (if multiple ones are present). |
| Scan3dExtractionSource[Scan3dExtractionSelector] | О     | IEnumeration | R/W    | -    | Е          | Selects the sensor's data source region for 3D Extraction module.                      |

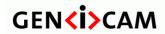

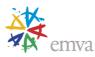

| Scan3dExtractionMethod[Scan3dExtractionSelector]                                          | О | IEnumeration | R/W   | - | Е | Selects the method for extracting 3D from the input sensor data.                              |
|-------------------------------------------------------------------------------------------|---|--------------|-------|---|---|-----------------------------------------------------------------------------------------------|
| Scan3dDistanceUnit[Scan3dExtractionS elector]                                             | O | IEnumeration | R/(W) | - | Е | Specifies the unit used when delivering (calibrated) distance data.                           |
| Scan3dCoordinateSystem[Scan3dExtrac tionSelector]                                         | O | IEnumeration | R/(W) | - | Е | Specifies the Coordinate system to use for the device.                                        |
| Scan3dOutputMode[Scan3dExtractionS elector]                                               | O | IEnumeration | R/(W) | - | Е | Controls the Calibration and data organization of the device and the coordinates transmitted. |
| Scan3dCoordinateSystemReference[Scan3dExtractionSelector]                                 | O | IEnumeration | R/W   | - | Е | Defines coordinate system reference location.                                                 |
| Scan3dCoordinateSelector[Scan3dExtra ctionSelector]                                       | О | IEnumeration | R/W   | - | Е | Selects the individual coordinates in the vectors for 3D information/transformation.          |
| Scan3dCoordinateScale[Scan3dExtractionSelector][Scan3dCoordinateSelector]                 | O | IFloat       | R/(W) | - | Е | Scale factor when transforming a pixel from relative coordinates to world coordinates.        |
| Scan3dCoordinateOffset[Scan3dExtractionSelector][Scan3dCoordinateSelector]                | О | IFloat       | R/(W) | - | Е | Offset when transforming a pixel from relative coordinates to world coordinates.              |
| Scan3dInvalidDataFlag[Scan3dExtractionSelector][Scan3dCoordinateSelector]                 | О | IBoolean     | R/(W) | - | Е | Enables the definition of a non-valid flag value in the data stream.                          |
| Scan3dInvalidDataValue[Scan3dExtract ionSelector][Scan3dCoordinateSelector]               | О | IFloat       | R/(W) | - | Е | Value which identifies a non-valid pixel if Scan3dInvalidDataFlag is enabled.                 |
| Scan3dAxisMin[Scan3dExtractionSelect or][Scan3dCoordinateSelector]                        | О | IFloat       | R     | - | Е | Minimum valid transmitted coordinate value of the selected Axis.                              |
| Scan3dAxisMax[Scan3dExtractionSelector][Scan3dCoordinateSelector]                         | О | IFloat       | R     | - | Е | Maximum valid transmitted coordinate value of the selected Axis.                              |
| Scan3dCoordinateTransformSelector[Sc an3dExtractionSelector]                              | О | IEnumeration | R/W   | - | Е | Sets the index to read/write a coordinate transform value.                                    |
| Scan3dTransformValue[Scan3dExtracti<br>onSelector][Scan3dCoordinateTransfor<br>mSelector] | О | IFloat       | R/W   | - | Е | Specifies the transform value selected.                                                       |
| Scan3dCoordinateReferenceSelector[Sc                                                      | О | IEnumeration | R/W   | - | Е | Sets the index to read a coordinate system reference value defining the                       |

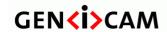

Standard Features Naming Convention

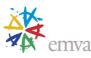

| an3dExtractionSelector]                                                                       |   |        |   |       |   | transform of a point from the current (Anchor or Transformed) system to the reference system.          |
|-----------------------------------------------------------------------------------------------|---|--------|---|-------|---|----------------------------------------------------------------------------------------------------|
| Scan3dCoordinateReferenceValue[Scan 3dExtractionSelector][Scan3dCoordinat eReferenceSelector] | 0 | IFloat | R | -     | Е | Returns the reference value selected.                                                                  |
| Scan3dFocalLength[RegionSelector]                                                             | О | IFloat | R | Pixel | Е | Returns the focal length of the camera in pixel.                                                       |
| Scan3dBaseline                                                                                | О | IFloat | R | m     | Е | Returns the baseline as the physical distance of two cameras in a stereo camera setup.                 |
| Scan3dPrincipalPointU[RegionSelector]                                                         | О | IFloat | R | Pixel | Е | Returns the value of the horizontal position of the principal point, relative to the region origin, i. |
| Scan3dPrincipalPointV[RegionSelector]                                                         | О | IFloat | R | Pixel | Е | Returns the value of the vertical position of the principal point, relative to the region origin, i.   |

# 2.20 Light Control

Contains the features related to the Lighting Control (See the Light Control chapter for details).

Table 2-20: Lighting Control Summary

| Name                                            | Level | Interface    | Access | Unit | Visibility | Description                                              |
|-------------------------------------------------|-------|--------------|--------|------|------------|----------------------------------------------------------|
| LightControl                                    | О     | ICategory    | R      | -    | В          | Category containing the Lighting control features.       |
| LightControllerSelector                         | О     | IEnumeration | R/W    | -    | В          | Selects the Light Controller to configure.               |
| LightControllerSource[LightControllerS elector] | О     | IEnumeration | R/W    | -    | В          | Selects the input source signal of the Light Controller. |
| LightCurrentRating[LightControllerSele ctor]    | О     | IFloat       | R/W    | Amp  | В          | Set the current rating of the lighting output.           |
| LightVoltageRating[LightControllerSele ctor]    | О     | IFloat       | R/W    | Volt | В          | Set the voltage rating of the lighting output.           |
| LightBrightness[LightControllerSelector]        | О     | IFloat       | R/W    | %    | В          | Set the brightness of the lighting output in percent.    |

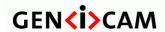

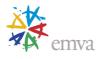

| LightConnectionStatus[LightControllerS elector] | О | IEnumeration | R | -    | В | Status of a light connected to the controller's output Line. |
|-------------------------------------------------|---|--------------|---|------|---|--------------------------------------------------------------|
| LightCurrentMeasured[LightControllerS elector]  | O | IFloat       | R | Amp  | В | The measured current applied to the lighting.                |
| LightVoltageMeasured[LightController Selector]  | O | IFloat       | R | Volt | В | The measured voltage applied to the lighting.                |

# 2.21 Optic Control

Contains the features related to the Optic Control (See the Optic Control chapter for details).

Table 2-21: Optic Control Summary

| Name                                                | Level | Interface    | Access | Unit | Visibility | Description                                                         |
|-----------------------------------------------------|-------|--------------|--------|------|------------|---------------------------------------------------------------------|
| OpticControl                                        | О     | ICategory    | R      | -    | В          | Category for optical control features.                              |
| OpticControllerSelector                             | О     | IEnumeration | R/W    | -    | В          | Selects which optic controller to configure.                        |
| OpticControllerInitialize[OpticControlle rSelector] | О     | ICommand     | (R)/W  | -    | В          | Initializes the optic controller and makes it ready for use.        |
| OpticControllerDisconnect[OpticContro llerSelector] | О     | ICommand     | (R)/W  | -    | В          | Closes the optic controller connection and prepares it for removal. |
| OpticControllerAbort[OpticControllerSe lector]      | О     | ICommand     | (R)/W  | -    | В          | Aborts the current command or feature access.                       |
| OpticControllerStatus[OpticControllerS elector]     | О     | IEnumeration | R      | -    | В          | Reads the status of the optic controller.                           |
| OpticControllerVendorName[OpticControllerSelector]  | О     | IString      | R      | -    | В          | Name of the manufacturer of the optic controller.                   |
| OpticControllerFamilyName[OpticControllerSelector]  | О     | IString      | R      | -    | В          | Name of the device family of the optic controller.                  |
| OpticControllerModelName[OpticControllerSelector]   | О     | IString      | R      | -    | В          | Model name of the optic controller.                                 |

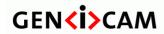

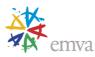

| OpticControllerSerialNumber[OpticControllerSelector]        | О | IString      | R     | -   | В | Serial number of the optic controller.                                     |
|-------------------------------------------------------------|---|--------------|-------|-----|---|----------------------------------------------------------------------------|
| OpticControllerVersion[OpticController<br>Selector]         | O | IString      | R     | -   | В | Version of the optic controller.                                           |
| OpticControllerFirmwareVersion[Optic<br>ControllerSelector] | О | IString      | R     | -   | В | Version of the firmware in the optic controller.                           |
| OpticControllerTemperature[OpticControllerSelector]         | О | IFloat       | R     | С   | В | Temperature of the optic controller in degrees Celsius (C).                |
| ApertureInitialize[OpticControllerSelect or]                | О | ICommand     | (R)/W | -   | В | Initializes the aperture and makes it ready for use.                       |
| ApertureStatus[OpticControllerSelector]                     | О | IEnumeration | R     | -   | В | Reads the status of the aperture.                                          |
| Aperture[OpticControllerSelector]                           | О | IFloat       | R/W   | -   | В | Sets the aperture (also called iris, f-number, f-stop or f/#) of the lens. |
| ApertureStepper[OpticControllerSelecto r]                   | О | IInteger     | R/W   | -   | Е | ApertureStepper controls the stepper value of the aperture.                |
| NumericalAperture[OpticControllerSele ctor]                 | О | IFloat       | R/W   | -   | В | Sets the numerical aperture of a lens.                                     |
| FocusInitialize[OpticControllerSelector]                    | О | ICommand     | (R)/W | -   | В | Initializes the focus and makes it ready for use.                          |
| FocusStatus[OpticControllerSelector]                        | О | IEnumeration | R     | -   | В | Reads the status of the focus.                                             |
| FocusStepper[OpticControllerSelector]                       | О | IInteger     | R/W   | -   | Е | FocusStepper controls the stepper value of the focus.                      |
| FocusAutoMode [OpticControllerSelector]                     | О | IEnumeration | R/W   | -   | В | Sets automatic focus mode.                                                 |
| FocusAuto [OpticControllerSelector]                         | О | IEnumeration | R/W   | -   | В | Sets automatic focus.                                                      |
| FocalPower [OpticControllerSelector]                        | О | IFloat       | R/W   | dpt | В | Sets the focal power (in diopters/dpt).                                    |
| ObjectSensorDistance [OpticControllerSelector]              | О | IFloat       | R/W   | mm  | В | Distance from the image sensor surface to the object in millimeters (mm).  |
| FocalLengthInitialize[OpticControllerSe lector]             | О | ICommand     | (R)/W | -   | В | Initializes the focal length and makes it ready for use.                   |
| FocalLengthStatus[OpticControllerSelec                      | О | IEnumeration | R     | -   | В | Reads the status of the focal length.                                      |

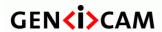

Standard Features Naming Convention

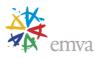

| tor]                                              |   |              |       |    |   |                                                                                                  |
|---------------------------------------------------|---|--------------|-------|----|---|--------------------------------------------------------------------------------------------------|
| FocalLength[OpticControllerSelector]              | О | IFloat       | R/W   | mm | В | Focal length in millimeters (mm).                                                                |
| FocalLengthStepper[OpticControllerSel ector]      | О | IInteger     | R/W   | -  | Е | FocalLengthStepper controls the stepper value of the focal length.                               |
| ShutterInitialize[OpticControllerSelector]        | О | ICommand     | (R)/W | -  | В | Initializes the shutter and makes it ready for use.                                              |
| ShutterStatus[OpticControllerSelector]            | О | IEnumeration | R     | -  | В | Reads the status of the shutter.                                                                 |
| Shutter[OpticControllerSelector]                  | О | IInteger     | R/W   | -  | В | Controls whether the shutter is opened or closed.                                                |
| FilterInitialize[OpticControllerSelector]         | О | ICommand     | (R)/W | -  | В | Initializes the filter and makes it ready for use.                                               |
| FilterStatus[OpticControllerSelector]             | О | IEnumeration | R     | -  | В | Reads the status of the filter.                                                                  |
| Filter[OpticControllerSelector]                   | О | IInteger     | R/W   | -  | В | Filter positions in native number system.                                                        |
| StabilizationInitialize[OpticControllerSe lector] | О | ICommand     | (R)/W | -  | В | Initializes the stabilization and makes it ready for use.                                        |
| StabilizationStatus[OpticControllerSelector]      | О | IEnumeration | R     | -  | В | Reads the status of the stabilization.                                                           |
| Stabilization[OpticControllerSelector]            | О | IInteger     | R/W   | -  | В | Control of image stabilization function build into the optic controller.                         |
| MagnificationInitialize[OpticController Selector] | О | ICommand     | (R)/W | -  | В | Initializes the magnification and makes it ready for use.                                        |
| MagnificationStatus[OpticControllerSel ector]     | О | IEnumeration | R     | -  | В | Reads the status of the magnification.                                                           |
| Magnification[OpticControllerSelector]            | О | IFloat       | R/W   | -  | В | Magnification of the lens, defined as ratio between apparent size of an image and its true size. |
| MagnificationStepper[OpticControllerSe lector]    | О | IInteger     | R/W   | -  | Е | MagnificationStepper controls the stepper value of the magnification.                            |

## 2.22Chunk Data Control

Contains the features related to the Chunk Data Control (See the Chunk Data Control chapter for details).

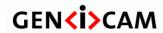

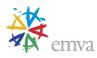

Table 2-22: Chunk Data Control Summary

| Name                                          | Level | Interface    | Access | Unit | Visibility | Description                                                                                                    |
|-----------------------------------------------|-------|--------------|--------|------|------------|----------------------------------------------------------------------------------------------------|
| ChunkDataControl                              | R     | ICategory    | R      | -    | Е          | Category that contains the Chunk Data control features.                                                                                    |
| ChunkModeActive                               | R     | IBoolean     | R/W    | -    | Е          | Activates the inclusion of Chunk data in the transmitted payload.                                                                          |
| ChunkXMLEnable                                | R     | IBoolean     | R/W    | -    | Е          | Activates the inclusion of the GenICam XML necessary to the chunk parser to decode all the Chunk data included in the transmitted payload. |
| ChunkSelector                                 | R     | IEnumeration | R/W    | -    | Е          | Selects which Chunk to enable or control.                                                                                                  |
| ChunkEnable[ChunkSelector]                    | R     | IBoolean     | R/W    | -    | Е          | Enables the inclusion of the selected Chunk data in the payload of the image.                                                              |
| ChunkRegionSelector                           | О     | IEnumeration | R/W    | -    | Е          | Selects which Region to retrieve data from.                                                                                                |
| ChunkRegionID                                 | О     | IEnumeration | R      | -    | Е          | Returns the Identifier of Region that the image comes from.                                                                                |
| ChunkRegionIDValue[ChunkRegionSel ector]      | R     | IInteger     | R      | -    | Е          | Returns the unique integer Identifier value of the Region that the image comes from.                                                       |
| ChunkComponentSelector                        | О     | IEnumeration | R/W    | -    | Е          | Selects the Component from which to retrieve data from.                                                                                    |
| ChunkComponentID                              | О     | IEnumeration | R      | -    | Е          | Returns the Identifier of the selected Component.                                                                                          |
| ChunkComponentIDValue[ChunkComponentSelector] | О     | IInteger     | R      | -    | Е          | Returns a unique Identifier value that corresponds to the selected chunk Component.                                                        |
| ChunkGroupSelector                            | О     | IEnumeration | R/W    | -    | Е          | Selects the component Group from which to retrieve data from.                                                                              |
| ChunkGroupID[ChunkGroupSelector]              | О     | IEnumeration | R      | -    | Е          | Returns a unique Identifier corresponding to the selected Group of components.                                                             |
| ChunkGroupIDValue[ChunkGroupSelector]         | О     | IInteger     | R      | -    | Е          | Returns a unique Identifier value that corresponds to the Group of Components of the selected chunk Component.                             |
| ChunkImageComponent                           | О     | IEnumeration | R      | -    | I          | This feature is deprecated (See ChunkComponentID).                                                                                         |
| ChunkPartSelector                             | О     | IInteger     | R/W    | -    | I          | This feature is deprecated (See ChunkComponentSelector).                                                                                   |
| ChunkImage                                    | R     | IRegister    | R      | -    | G          | Returns the entire image data included in the payload.                                                                                     |
| ChunkOffsetX                                  | R     | IInteger     | R      | -    | Е          | Returns the OffsetX of the image included in the payload.                                                                                  |

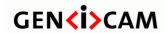

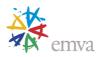

| ChunkOffsetY                             | R | IInteger     | R   |    | Е | Returns the OffsetY of the image included in the payload.                                                |
|------------------------------------------|---|--------------|-----|----|---|----------------------------------------------------------------------------------------------------|
| ChunkWidth[ChunkRegionSelector]          | R | IInteger     | R   | -  | Е | Returns the Width of the image included in the payload.                                                  |
| ChunkHeight[ChunkRegionSelector]         | R | IInteger     | R   | -  | Е | Returns the Height of the image included in the payload.                                                 |
| ChunkPixelFormat                         | R | IEnumeration | R   | -  | Е | Returns the PixelFormat of the image included in the payload.                                            |
| ChunkPixelDynamicRangeMin                | R | IInteger     | R   | -  | Е | Returns the minimum value of dynamic range of the image included in the payload.                         |
| ChunkPixelDynamicRangeMax                | R | IInteger     | R   | -  | Е | Returns the maximum value of dynamic range of the image included in the payload.                         |
| ChunkBinningHorizontal                   | О | IInteger     | R/W | -  | Е | Number of horizontal photo-sensitive cells combined together.                                            |
| ChunkBinningVertical                     | О | IInteger     | R/W | -  | Е | Number of vertical photo-sensitive cells combined together.                                              |
| ChunkDecimationHorizontal                | О | IInteger     | R/W |    | Е | Horizontal sub-sampling of the image.                                                                    |
| ChunkDecimationVertical                  | О | IInteger     | R/W | -  | Е | Vertical sub-sampling of the image.                                                                      |
| ChunkReverseX                            | R | IBoolean     | R/W | -  | Е | Flip horizontal of the image sent by the device.                                                         |
| ChunkReverseY                            | R | IBoolean     | R/W | -  | Е | Flip vertically of the image sent by the device.                                                         |
| ChunkTimestamp                           | R | IInteger     | R   | -  | Е | Returns the Timestamp of the image included in the payload at the time of the FrameStart internal event. |
| ChunkTimestampLatchValue                 | R | IInteger     | R   | ns | Е | Returns the last Timestamp latched with the TimestampLatch command.                                      |
| ChunkLineStatusAll                       | R | IInteger     | R   | -  | Е | Returns the status of all the I/O lines at the time of the FrameStart internal event.                    |
| ChunkCounterSelector                     | R | IEnumeration | R/W | -  | Е | Selects which counter to retrieve data from.                                                             |
| ChunkCounterValue[ChunkCounterSele ctor] | R | IInteger     | R   | -  | Е | Returns the value of the selected Chunk counter at the time of the FrameStart event.                     |
| ChunkTimerSelector                       | R | IEnumeration | R/W | -  | Е | Selects which Timer to retrieve data from.                                                               |
| ChunkTimerValue[ChunkTimerSelector]      | R | IFloat       | R   | us | Е | Returns the value of the selected Timer at the time of the FrameStart internal event.                    |
| ChunkScanLineSelector                    | О | IInteger     | R/W | -  | Е | Index for vector representation of one chunk value per line in an image.                                 |

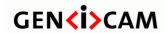

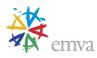

| ChunkEncoderSelector                                             | R | IEnumeration | R/W | -  | Е | Selects which Encoder to retrieve data from.                                                                                                    |
|------------------------------------------------------------------|---|--------------|-----|----|---|----------------------------------------------------------------------------------------------------|
| ChunkEncoderValue[ChunkEncoderSel ector][ChunkScanLineSelector]  | R | IInteger     | R   | -  | Е | Returns the counter's value of the selected Encoder at the time of the FrameStart in area scan mode or the counter's value at the time of the LineStart selected by ChunkScanLineSelector in Linescan mode. |
| ChunkEncoderStatus[ChunkEncoderSel ector][ChunkScanLineSelector] | О | IEnumeration | R   | -  | Е | Returns the motion status of the selected encoder.                                                                                                    |
| ChunkExposureTimeSelector                                        | О | IEnumeration | R/W | -  | Е | Selects which exposure time is read by the ChunkExposureTime feature.                                                                                                    |
| ChunkExposureTime[ChunkExposureTimeSelector]                     | R | IFloat       | R   | us | Е | Returns the exposure time used to capture the image.                                                                                                    |
| ChunkGainSelector                                                | R | IEnumeration | R/W | -  | Е | Selects which Gain to return.                                                                                                    |
| ChunkGain[ChunkGainSelector]                                     | R | IFloat       | R   | -  | Е | Returns the gain used to capture the image.                                                                                                    |
| ChunkBlackLevelSelector                                          | R | IEnumeration | R/W | -  | Е | Selects which Black Level to return.                                                                                                    |
| ChunkBlackLevel[ChunkBlackLevelSel ector]                        | R | IFloat       | R   | -  | Е | Returns the black level used to capture the image included in the payload.                                                                                                    |
| ChunkLinePitch                                                   | R | IInteger     | R   | В  | Е | Returns the LinePitch of the image included in the payload.                                                                                                    |
| ChunkFrameID                                                     | R | IInteger     | R   | -  | Е | Returns the unique Identifier of the frame (image or data container) included in the payload.                                                                                                    |
| ChunkSourceSelector                                              | О | IEnumeration | R/W | -  | Е | Selects which Source to retrieve data from.                                                                                                    |
| ChunkSourceID                                                    | О | IEnumeration | R   | -  | Е | Returns the Identifier of Source that the image comes from.                                                                                                    |
| ChunkSourceIDValue[ChunkSourceSele ctor]                         | R | IInteger     | R   | -  | Е | Returns the unique integer Identifier value of the Source that the image comes from.                                                                                                    |
| ChunkTransferBlockID                                             | R | IInteger     | R   | -  | Е | Returns the unique identifier of the transfer block used to transport the payload.                                                                                                    |
| ChunkTransferStreamID                                            | R | IEnumeration | R   | -  | Е | Returns identifier of the stream that generated this block.                                                                                                    |
| ChunkTransferQueueCurrentBlockCoun t                             | О | IInteger     | R   | -  | Е | Returns the current number of blocks in the transfer queue.                                                                                                    |
| ChunkStreamChannelID                                             | R | IInteger     | R   | -  | Е | Returns identifier of the stream channel used to carry the block.                                                                                                    |

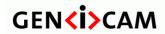

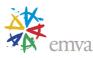

| ChunkSequencerSetActive                                                             | R | IInteger     | R   | - | Е | Return the index of the active set of the running sequencer included in the payload.                                                 |
|-------------------------------------------------------------------------------------|---|--------------|-----|---|---|----------------------------------------------------------------------------------------------------|
| ChunkScan3dDistanceUnit                                                             | О | IEnumeration | R   | - | Е | Returns the Distance Unit of the payload image.                                                                                      |
| ChunkScan3dOutputMode                                                               | О | IEnumeration | R   | - | Е | Returns the Calibrated Mode of the payload image.                                                                                    |
| ChunkScan3dCoordinateSystem                                                         | О | IEnumeration | R   | - | Е | Returns the Coordinate System of the image included in the payload.                                                                  |
| ChunkScan3dCoordinateSystemReferen ce                                               | О | IEnumeration | R   | - | Е | Returns the Coordinate System Position of the image included in the payload.                                                         |
| ChunkScan3dCoordinateSelector                                                       | О | IEnumeration | R/W | - | Е | Selects which Coordinate to retrieve data from.                                                                                      |
| ChunkScan3dCoordinateScale[ChunkScan3dCoordinateSelector]                           | О | IFloat       | R   | - | Е | Returns the Scale for the selected coordinate axis of the image included in the payload.                                             |
| ChunkScan3dCoordinateOffset[ChunkScan3dCoordinateSelector]                          | О | IFloat       | R   | - | Е | Returns the Offset for the selected coordinate axis of the image included in the payload.                                            |
| ChunkScan3dInvalidDataFlag[ChunkScan3dCoordinateSelector]                           | О | IBoolean     | R   | - | Е | Returns if a specific non-valid data flag is used in the data stream.                                                                |
| ChunkScan3dInvalidDataValue[ChunkS can3dCoordinateSelector]                         | О | IFloat       | R   | - | Е | Returns the Invalid Data Value used for the image included in the payload.                                                           |
| ChunkScan3dAxisMin[ChunkScan3dCo ordinateSelector]                                  | О | IFloat       | R   | - | Е | Returns the Minimum Axis value for the selected coordinate axis of the image included in the payload.                                |
| ChunkScan3dAxisMax[ChunkScan3dC oordinateSelector]                                  | О | IFloat       | R   | - | Е | Returns the Maximum Axis value for the selected coordinate axis of the image included in the payload.                                |
| ChunkScan3dCoordinateTransformSele ctor                                             | О | IEnumeration | R/W | - | Е | Selector for transform values.                                                                                                    |
| ChunkScan3dTransformValue[ChunkScan3dCoordinateTransformSelector]                   | О | IFloat       | R   | - | Е | Returns the transform value.                                                                                                    |
| ChunkScan3dCoordinateReferenceSelector                                              | О | IEnumeration | R/W | - | Е | Selector to read a coordinate system reference value defining the transform of a point from one system to the other.                 |
| ChunkScan3dCoordinateReferenceValu<br>e[ChunkScan3dCoordinateReferenceSel<br>ector] | О | IFloat       | R   | - | Е | Returns the value of a position or pose coordinate for the anchor or transformed coordinate systems relative to the reference point. |

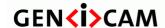

Version 2.7.1 Standard Features Naming Convention

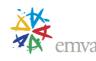

| ChunkScan3dFocalLength     | О | IFloat | R | Pixel | Е | Returns the focal length of the camera in pixel.                                                                          |
|----------------------------|---|--------|---|-------|---|----------------------------------------------------------------------------------------------------|
| ChunkScan3dBaseline        | О | IFloat | R | m     | Е | Returns the baseline as the physical distance of two cameras in a stereo camera setup.                                    |
| ChunkScan3dPrincipalPointU | О | IFloat | R | Pixel | Е | Returns the value of this feature gives the horizontal position of the principal point, relative to the region origin, i. |
| ChunkScan3dPrincipalPointV | О | IFloat | R | Pixel | Е | Returns the value of this feature gives the vertical position of the principal point, relative to the region origin, i.   |

### 2.23Test Control

Contains the features related to the control of the test features (See the <u>Test Control</u> chapter for details).

Table 2-23: Test Control Summary

| Name                  | Level | Interface    | Access | Unit | Visibility | Description                                                                                                    |
|-----------------------|-------|--------------|--------|------|------------|----------------------------------------------------------------------------------------------------|
| TestControl           | R     | ICategory    | R      | -    | G          | Category for Test Control features.                                                                                         |
| TestPendingAck        | 0     | IInteger     | R/W    | ms   | G          | Tests the device's pending acknowledge feature.                                                                             |
| TestEventGenerate     | 0     | ICommand     | (R)/W  | -    | G          | Generates a Test Event.                                                                                                    |
| TestPayloadFormatMode | R     | IEnumeration | R/W    | -    | G          | This feature allows setting a device in test mode and to output a specific payload format for validation of data streaming. |

### 2.24GenlCam Control

Contains the features related to GenICam control and access (See the GenICam Control chapter for details).

Table 2-24: GenICam Control Summary

| Name   | Level | Interface | Access | Unit | Visibility | Description                                      |
|--------|-------|-----------|--------|------|------------|--------------------------------------------------|
| Root   | M     | ICategory | R      | -    | В          | Provides the Root of the GenICam features tree.  |
| Device | M     | IPort     | R/W    | -    | I          | Provides the default GenICam port of the Device. |

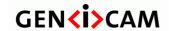

Version 2.7.1 Standard Features Naming Convention

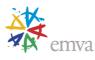

|  | 1 | Advertises selector/value feature pairs suitable for use with GenApi    |
|--|---|-------------------------------------------------------------------------|
|  |   | ValueArrayAdapter utility which allows efficient extraction of features |
|  |   | under selectors (for example Chunk features).                           |
|  |   |                                                                         |

# 2.25Transport Layer Control

Contains the features related to the Transport Layer Control (See the <u>Transport Layer Control</u> chapter for details).

Table 2-25: Transport Layer Control Summary

| Name                                         | Level | Interface    | Access | Unit | Visibility | Description                                                                                                    |
|----------------------------------------------|-------|--------------|--------|------|------------|----------------------------------------------------------------------------------------------------|
| TransportLayerControl                        | R     | ICategory    | R      | -    | В          | Category that contains the transport Layer control features.                                                                                               |
| TLParamsLocked                               | M     | IInteger     | R/W    | -    | I          | Used by the Transport Layer to prevent critical features from changing during acquisition.                                                                 |
| TLParamsLockedSelector                       | 0     | IEnumeration | R/(W)  | -    | G          | Selects the type of feature for which the locking behavior will be configured.                                                                             |
| TLParamsLockedState[TLParamsLocke dSelector] | 0     | IBoolean     | R/(W)  | -    | G          | Controls if the selected parameters are locked during acquisition.                                                                                         |
| PayloadSize                                  | R     | IInteger     | R      | В    | Е          | Provides the number of bytes transferred for each data buffer or chunk on the stream channel.                                                              |
| GenDCStreamingMode                           | R     | IEnumeration | R/W    | -    | G          | Controls the device's streaming format.                                                                                                    |
| GenDCStreamingStatus                         | R     | IEnumeration | R      | -    | G          | Returns whether the current device data streaming format is GenDC.                                                                                         |
| GenDCDescriptor                              | R     | IRegister    | R      | -    | G          | Returns a preliminary GenDC Descriptor that can be used as reference for the data Container to be streamed out by the device in its current configuration. |
| GenDCFlowMappingTable                        | R     | IRegister    | R      | -    | G          | Returns the GenDC Container data Flow mapping table that will be used to transport the GenDC Container.                                                    |
| DeviceTapGeometry                            | R     | IEnumeration | R/(W)  | -    | E          | This device tap geometry feature describes the geometrical properties characterizing the taps of a camera as presented at the output of the device.        |

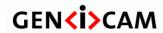

Standard Features Naming Convention

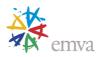

## Precision Time Protocol

| Name                    | Level | Interface    | Access | Unit | Visibility | Description                                                                                                    |
|-------------------------|-------|--------------|--------|------|------------|----------------------------------------------------------------------------------------------------|
| PtpControl              | О     | ICategory    | R      | -    | Е          | Category that contains the features related to the Precision Time Protocol (PTP) of the device.                                 |
| PtpEnable               | О     | IBoolean     | R/W    | -    | Е          | Enables the Precision Time Protocol (PTP).                                                                                      |
| PtpClockAccuracy        | О     | IEnumeration | R      | -    | Е          | Indicates the expected accuracy of the device PTP clock when it is the grandmaster, or in the event it becomes the grandmaster. |
| PtpDataSetLatch         | О     | ICommand     | W      | -    | Е          | Latches the current values from the device's PTP clock data set.                                                                |
| PtpStatus               | О     | IEnumeration | R      | -    | Е          | Returns the latched state of the PTP clock.                                                                                     |
| PtpServoStatus          | О     | IEnumeration | R      | -    | Е          | Returns the latched state of the clock servo.                                                                                   |
| PtpOffsetFromMaster     | О     | IInteger     | R      | ns   | Е          | Returns the latched offset from the PTP master clock in nanoseconds.                                                            |
| PtpClockID              | О     | IInteger     | R      | -    | Е          | Returns the latched clock ID of the PTP device.                                                                                 |
| PtpParentClockID        | О     | IInteger     | R      | -    | Е          | Returns the latched parent clock ID of the PTP device.                                                                          |
| PtpGrandmasterClockID   | О     | IInteger     | R      | -    | Е          | Returns the latched grandmaster clock ID of the PTP device.                                                                     |
| PtpMeanPropagationDelay | О     | IInteger     | R      | ns   | Е          | Returns the latched mean propagation delay from the current PTP master clock in nanoseconds.                                    |

# GigE Vision

| Name                     | Level | Interface    | Access | Unit | Visibility | Description                                                                                      |
|--------------------------|-------|--------------|--------|------|------------|--------------------------------------------------------------------------------------------------|
| GigEVision               | О     | ICategory    | R      | -    | В          | Category that contains the features pertaining to the GigE Vision transport layer of the device. |
| GevVersionMajor          | R     | IInteger     | R      | =    | I          | This feature is deprecated (See DeviceTLVersionMajor).                                           |
| GevVersionMinor          | R     | IInteger     | R      | -    | I          | This feature is deprecated (See DeviceTLVersionMinor).                                           |
| GevDeviceModeIsBigEndian | О     | IBoolean     | R      | -    | I          | This feature is deprecated (See DeviceRegistersEndianness).                                      |
| GevDeviceClass           | О     | IEnumeration | R      | -    | I          | This feature is deprecated (See DeviceType).                                                     |

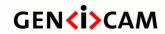

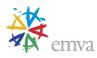

| GevDeviceModeCharacterSet                                       | О | IEnumeration | R     | -    | I | This feature is deprecated (See DeviceCharacterSet).                                                    |
|-----------------------------------------------------------------|---|--------------|-------|------|---|----------------------------------------------------------------------------------------------------|
| GevPhysicalLinkConfiguration                                    | О | IEnumeration | R/W   | -    | Е | Controls the principal physical link configuration to use on next restart/power-up of the device.       |
| GevCurrentPhysicalLinkConfiguration                             | О | IEnumeration | R     | -    | Е | Indicates the current physical link configuration of the device.                                        |
| GevActiveLinkCount                                              | О | IInteger     | R     | -    | I | Indicates the current number of active logical links.                                                   |
| GevSupportedOptionSelector                                      | О | IEnumeration | R/W   | -    | Е | Selects the GEV option to interrogate for existing support.                                             |
| GevSupportedOption[GevSupportedOptionSelector]                  | О | IBoolean     | R     | -    | Е | Returns if the selected GEV option is supported.                                                        |
| GevInterfaceSelector                                            | О | IInteger     | R/W   | -    | В | Selects which logical link to control.                                                                  |
| GevLinkSpeed[GevInterfaceSelector]                              | О | IInteger     | R     | Mbps | I | This feature is deprecated (See DeviceLinkSpeed).                                                       |
| GevMACAddress[GevInterfaceSelector]                             | О | IInteger     | R     | -    | В | MAC address of the logical link.                                                                        |
| GevPAUSEFrameReception[GevInterfa ceSelector]                   | О | IBoolean     | R/(W) | -    | Е | Controls whether incoming PAUSE Frames are handled on the given logical link.                           |
| GevPAUSEFrameTransmission[GevInterfaceSelector]                 | О | IBoolean     | R/(W) | -    | Е | Controls whether PAUSE Frames can be generated on the given logical link.                               |
| GevCurrentIPConfigurationLLA[GevInt erfaceSelector]             | О | IBoolean     | R/W   | -    | В | Controls whether the Link Local Address IP configuration scheme is activated on the given logical link. |
| GevCurrentIPConfigurationDHCP[GevInterfaceSelector]             | О | IBoolean     | R/W   | -    | В | Controls whether the DHCP IP configuration scheme is activated on the given logical link.               |
| GevCurrentIPConfigurationPersistentIP[<br>GevInterfaceSelector] | О | IBoolean     | R/W   | -    | В | Controls whether the PersistentIP configuration scheme is activated on the given logical link.          |
| GevCurrentIPAddress[GevInterfaceSele ctor]                      | О | IInteger     | R     | -    | В | Reports the IP address for the given logical link.                                                      |
| GevCurrentSubnetMask[GevInterfaceSe lector]                     | О | IInteger     | R     | -    | В | Reports the subnet mask of the given logical link.                                                      |
| GevCurrentDefaultGateway[GevInterfac eSelector]                 | О | IInteger     | R     | -    | В | Reports the default gateway IP address of the given logical link.                                       |
| GevIPConfigurationStatus[GevInterface                           | О | IEnumeration | R     | -    | В | Reports the current IP configuration status.                                                            |

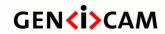

Version 2.7.1 Standard Features Naming Convention

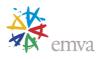

| Selector]                                                          |   |              |       |    |   |                                                                                                    |
|--------------------------------------------------------------------|---|--------------|-------|----|---|----------------------------------------------------------------------------------------------------|
| GevFirstURL                                                        | О | IString      | R     | -  | I | Indicates the first URL to the GenICam XML device description file.                                 |
| GevSecondURL                                                       | О | IString      | R     | -  | I | Indicates the second URL to the GenICam XML device description file.                                |
| GevNumberOfInterfaces                                              | О | IInteger     | R     | -  | I | This feature is deprecated (See DeviceLinkSelector).                                                |
| GevPersistentIPAddress[GevInterfaceSe lector]                      | О | IInteger     | R/W   | -  | В | Controls the Persistent IP address for this logical link.                                           |
| GevPersistentSubnetMask[GevInterface<br>Selector]                  | О | IInteger     | R/W   | -  | В | Controls the Persistent subnet mask associated with the Persistent IP address on this logical link. |
| GevPersistentDefaultGateway[GevInterf aceSelector]                 | О | IInteger     | R/W   | -  | В | Controls the persistent default gateway for this logical link.                                      |
| GevMessageChannelCount                                             | О | IInteger     | R     | -  | I | This feature is deprecated (See DeviceEventChannelCount).                                           |
| GevStreamChannelCount                                              | О | IInteger     | R     | -  | I | This feature is deprecated (See DeviceStreamChannelCount).                                          |
| GevHeartbeatTimeout                                                | О | IInteger     | R/W   | ms | G | This feature is deprecated (See DeviceLinkHeartbeatTimeout).                                        |
| GevTimestampTickFrequency                                          | О | IInteger     | R     | Hz | I | This feature is deprecated (See the increment of the TimestampLatchValue feature).                  |
| GevTimestampControlLatch                                           | О | ICommand     | W     | -  | I | This feature is deprecated (See TimestampLatch).                                                    |
| GevTimestampControlReset                                           | О | ICommand     | W     | -  | I | This feature is deprecated (See TimestampReset).                                                    |
| GevTimestampValue                                                  | О | IInteger     | R     |    | I | This feature is deprecated (See TimestampLatchValue).                                               |
| GevDiscoveryAckDelay                                               | О | IInteger     | R/(W) | ms | Е | Indicates the maximum randomized delay the device will wait to acknowledge a discovery command.     |
| GevIEEE1588                                                        | О | IBoolean     | R/W   | -  | I | This feature is deprecated (See PtpEnable).                                                         |
| GevIEEE1588ClockAccuracy                                           | О | IEnumeration | R/(W) | -  | I | This feature is deprecated (See PtpClockAccurarcy).                                                 |
| GevIEEE1588Status                                                  | О | IEnumeration | R     | -  | I | This feature is deprecated (See PtpStatus).                                                         |
| GevGVCPExtendedStatusCodesSelector                                 | О | IEnumeration | R/W   | -  | G | Selects the GigE Vision version to control extended status codes for.                               |
| GevGVCPExtendedStatusCodes[GevG<br>VCPExtendedStatusCodesSelector] | О | IBoolean     | R/W   | -  | G | Enables the generation of extended status codes.                                                    |
| GevGVCPPendingAck                                                  | О | IBoolean     | R/W   | -  | G | Enables the generation of PENDING_ACK.                                                              |

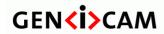

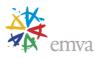

| GevGVCPHeartbeatDisable                                    | О | IBoolean     | R/W   | -  | I | This feature is deprecated (See DeviceLinkHeartbeatMode).                                                                                                    |
|------------------------------------------------------------|---|--------------|-------|----|---|----------------------------------------------------------------------------------------------------|
| GevGVCPPendingTimeout                                      | О | IInteger     | R     | -  | I | This feature is deprecated (See DeviceLinkCommandTimeout).                                                                                                    |
| GevPrimaryApplicationSwitchoverKey                         | О | IInteger     | W-O   | -  | G | Controls the key to use to authenticate primary application switchover requests.                                                                                                    |
| GevGVSPExtendedIDMode                                      | О | IEnumeration | R/(W) | -  | Е | Enables the extended IDs mode.                                                                                                    |
| GevCCP                                                     | О | IEnumeration | R/W   | -  | G | Controls the device access privilege of an application.                                                                                                    |
| GevPrimaryApplicationSocket                                | О | IInteger     | R     | -  | G | Returns the UDP source port of the primary application.                                                                                                    |
| GevPrimaryApplicationIPAddress                             | О | IInteger     | R     | -  | G | Returns the address of the primary application.                                                                                                    |
| GevMCPHostPort                                             | О | IInteger     | R/W   | -  | G | Controls the port to which the device must send messages.                                                                                                    |
| GevMCDA                                                    | О | IInteger     | R/W   | -  | G | Controls the destination IP address for the message channel.                                                                                                    |
| GevMCTT                                                    | О | IInteger     | R/W   | ms | G | Provides the transmission timeout value in milliseconds.                                                                                                    |
| GevMCRC                                                    | О | IInteger     | R/W   | -  | G | Controls the number of retransmissions allowed when a message channel message times out.                                                                                                    |
| GevMCSP                                                    | О | IInteger     | R     | -  | G | This feature indicates the source port for the message channel.                                                                                                    |
| GevStreamChannelSelector                                   | О | IInteger     | R/W   | -  | Е | Selects the stream channel to control.                                                                                                    |
| GevSCCFGPacketResendDestination[G evStreamChannelSelector] | О | IBoolean     | R/W   | -  | G | Enables the alternate IP destination for stream packets resent due to a packet resend request.                                                                                                    |
| GevSCCFGAllInTransmission[GevStrea mChannelSelector]       | О | IBoolean     | R/W   | -  | G | Enables the selected GVSP transmitter to use the single packet per data block All-in Transmission mode.                                                                                             |
| GevSCCFGUnconditionalStreaming[GevStreamChannelSelector]   | 0 | IBoolean     | R/W   | -  | G | Enables the camera to continue to stream, for this stream channel, if its control channel is closed or regardless of the reception of any ICMP messages (such as destination unreachable messages). |
| GevSCCFGExtendedChunkData[GevStr eamChannelSelector]       | О | IBoolean     | R/W   | -  | G | Enables cameras to use the extended chunk data payload type for this stream channel.                                                                                                    |
| GevSCPDirection[GevStreamChannelSe lector]                 | О | IEnumeration | R     | -  | I | This feature is deprecated (See DeviceStreamChannelType).                                                                                                    |
| GevSCPInterfaceIndex[GevStreamChan nelSelector]            | О | IInteger     | R/(W) | -  | G | Index of the logical link to use.                                                                                                    |

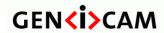

Version 2.7.1 Standard

Standard Features Naming Convention

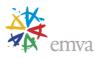

| GevSCPHostPort[GevStreamChannelSe lector]             | О | IInteger | R/W   | - | G | Controls the port of the selected channel to which a GVSP transmitter must send data stream or the port from which a GVSP receiver may receive data stream.                                            |
|-------------------------------------------------------|---|----------|-------|---|---|----------------------------------------------------------------------------------------------------|
| GevSCPSFireTestPacket[GevStreamCh annelSelector]      | О | IBoolean | R/W   | - | G | Sends a test packet.                                                                                                    |
| GevSCPSDoNotFragment[GevStreamC hannelSelector]       | О | IBoolean | R/W   | - | G | The state of this feature is copied into the "do not fragment" bit of IP header of each stream packet.                                                                                                 |
| GevSCPSBigEndian[GevStreamChanne lSelector]           | О | IBoolean | R/W   | - | I | This feature is deprecated (See DeviceStreamChannelEndianness).                                                                                                    |
| GevSCPSPacketSize[GevStreamChanne lSelector]          | R | IInteger | R/(W) | В | Е | This GigE Vision specific feature corresponds to DeviceStreamChannelPacketSize and should be kept in sync with it.                                                                                     |
| GevSCPD[GevStreamChannelSelector]                     | R | IInteger | R/W   |   | Е | Controls the delay (in GEV timestamp counter unit) to insert between each packet for this stream channel.                                                                                              |
| GevSCDA[GevStreamChannelSelector]                     | 0 | IInteger | R/W   | - | G | Controls the destination IP address of the selected stream channel to which a GVSP transmitter must send data stream or the destination IP address from which a GVSP receiver may receive data stream. |
| GevSCSP[GevStreamChannelSelector]                     | О | IInteger | R     | - | G | Indicates the source port of the stream channel.                                                                                                    |
| GevSCZoneCount[GevStreamChannelS elector]             | О | IInteger | R     | - | G | Reports the number of zones per block transmitted on the selected stream channel.                                                                                                    |
| GevSCZoneDirectionAll[GevStreamCh annelSelector]      | O | IInteger | R     | - | G | Reports the transmission direction of each zone transmitted on the selected stream channel.                                                                                                    |
| GevSCZoneConfigurationLock[GevStre amChannelSelector] | O | IBoolean | R/W   | - | G | Controls whether the selected stream channel multi-zone configuration is locked.                                                                                                    |

### **Network Statistics**

| Name              | Level | Interface | Access | Unit | Visibility | Description                                                                                         |
|-------------------|-------|-----------|--------|------|------------|----------------------------------------------------------------------------------------------------|
| NetworkStatistics | О     | ICategory | R      | -    | G          | Category that contains statistics pertaining to various modules of the GigE Vision transport layer. |
|                   | Level | Interface | Access | Unit | Visibility | Description                                                                                         |

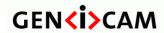

Standard Features Naming Convention

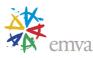

| Name                                                  |   |           |   |   |   |                                                                                               |
|-------------------------------------------------------|---|-----------|---|---|---|-----------------------------------------------------------------------------------------------|
| oMACControlFunctionEntity                             | 0 | ICategory | R | - | G | Category that contains statistics pertaining to the MAC control PAUSE function of the device. |
| aPAUSEMACCtrlFramesTransmitted[G evInterfaceSelector] | 0 | IInteger  | R | - | G | Reports the number of transmitted PAUSE frames.                                               |
| aPAUSEMACCtrlFramesReceived[Gev InterfaceSelector]    | О | IInteger  | R | - | G | Reports the number of received PAUSE frames.                                                  |

## Camera Link

| Name             | Level | Interface    | Access | Unit | Visibility | Description                                                                                                    |
|------------------|-------|--------------|--------|------|------------|----------------------------------------------------------------------------------------------------|
| CameraLink       | 0     | ICategory    | R      | -    | В          | Category that contains the features pertaining to the Camera Link transport layer of the device.                                                                     |
| ClConfiguration  | R     | IEnumeration | R/(W)  | -    | В          | This Camera Link specific feature describes the configuration used by the camera.                                                                                    |
| ClTimeSlotsCount | О     | IEnumeration | R/(W)  | -    | E          | This Camera Link specific feature describes the time multiplexing of the camera link connection to transfer more than the configuration allows, in one single clock. |

## CoaXPress

| Name                          | Level | Interface    | Access | Unit | Visibility | Description                                                                                                    |
|-------------------------------|-------|--------------|--------|------|------------|----------------------------------------------------------------------------------------------------|
| CoaXPress                     | О     | ICategory    | R      | -    | В          | Category that contains the features pertaining to the CoaXPress transport layer of the device.                           |
| CxpLinkConfigurationStatus    | R     | IEnumeration | R      | -    | В          | This feature indicates the current and active Link configuration used by the Device.                                     |
| CxpLinkConfigurationPreferred | R     | IEnumeration | R      | -    | Е          | Provides the Link configuration that allows the Transmitter Device to operate in its default mode.                       |
| CxpLinkConfiguration          | R     | IEnumeration | R/W    | -    | В          | This feature allows specifying the Link configuration for the communication between the Receiver and Transmitter Device. |

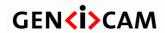

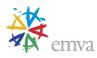

| CxpLinkSharingEnable                                                        | О | IBoolean     | R/W   | - | Е | Enable or disable the link sharing functionality of the device.                                                                         |
|-----------------------------------------------------------------------------|---|--------------|-------|---|---|----------------------------------------------------------------------------------------------------|
| CxpLinkSharingSubDeviceSelector                                             | О | IInteger     | R/W   | - | Е | Index of the sub device used in the Link Sharing.                                                                                       |
| CxpLinkSharingStatus[CxpLinkSharing SubDeviceSelector]                      | О | IEnumeration | R     | - | Е | This feature provides the data sharing status for the selected sub device.                                                              |
| CxpLinkSharingSubDeviceType                                                 | 0 | IEnumeration | R     | - | Е | This feature provides the type of sub device.                                                                                           |
| CxpLinkSharingHorizontalStripeCount                                         | О | IInteger     | R/(W) | - | Е | This feature provides the number of horizontal stripes that the device implements.                                                      |
| CxpLinkSharingVerticalStripeCount                                           | О | IInteger     | R/(W) | - | Е | This feature provides the number of vertical stripes that the device implements.                                                        |
| CxpLinkSharingHorizontalOverlap                                             | О | IInteger     | R/(W) | - | Е | This feature provides the number of pixel overlap in the horizontal stripes that the device implements.                                 |
| CxpLinkSharingVerticalOverlap                                               | О | IInteger     | R/(W) | - | Е | This feature provides the number of pixel overlap in the vertical stripes that the device implements.                                   |
| CxpLinkSharingDuplicateStripe                                               | О | IInteger     | R/(W) | - | Е | This feature provides the duplicate count in striped system.                                                                            |
| CxpConnectionSelector                                                       | R | IInteger     | R/W   | - | Е | Selects the CoaXPress physical connection to control.                                                                                   |
| CxpConnectionTestMode[CxpConnectionSelector]                                | R | IEnumeration | R/W   | - | Е | Enables the test mode for an individual physical connection of the Device.                                                              |
| CxpConnectionTestErrorCount[CxpConnectionSelector]                          | R | IInteger     | R/W   | - | Е | Reports the current connection error count for test packets received by the device on the connection selected by CxpConnectionSelector. |
| CxpSendReceiveSelector                                                      | R | IEnumeration | R/W   | - | Е | Selects which one of the send or receive features to control.                                                                           |
| CxpConnectionTestPacketCount[CxpConnectionSelector][CxpSendReceiveSelector] | R | IInteger     | R/W   | - | Е | Reports the current count for the test packets on the connection selected by CxpConnectionSelector.                                     |
| CxpErrorCounterSelector                                                     | R | IEnumeration | R/W   | - | Е | Selects which Cxp Error Counter to read or reset.                                                                                       |
| CxpErrorCounterReset[CxpConnectionS elector][CxpErrorCounterSelector]       | R | ICommand     | (R)/W | - | Е | Resets the selected Cxp Error Counter on the connection selected by CxpConnectionSelector.                                              |
| CxpErrorCounterValue[CxpConnection Selector][CxpErrorCounterSelector]       | R | IInteger     | R     | - | Е | Reads the current value of the selected Cxp Error Counter on the connection selected by CxpConnectionSelector.                          |

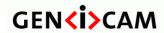

Version 2.7.1 Standar

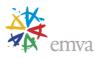

| CxpErrorCounterStatus[CxpConnection Selector][CxpErrorCounterSelector] | R | IEnumeration | R     | - | Е | Returns the current status of the selected Cxp Error Counter on the connection selected by CxpConnectionSelector. |
|------------------------------------------------------------------------|---|--------------|-------|---|---|----------------------------------------------------------------------------------------------------|
| CxpPoCxpAuto                                                           | О | ICommand     | W     | - | Е | Activate automatic control of the Power over CoaXPress (PoCXP) for the Link.                                      |
| CxpPoCxpTurnOff                                                        | О | ICommand     | W     | - | Е | Disable Power over CoaXPress (PoCXP) for the Link.                                                                |
| CxpPoCxpTripReset                                                      | О | ICommand     | W     | - | Е | Reset the Power over CoaXPress (PoCXP) Link after an over-current trip on the Device connection(s).               |
| CxpPoCxpStatus                                                         | О | IEnumeration | R     | - | Е | Returns the Power over CoaXPress (PoCXP) status of the Device.                                                    |
| CxpFirstLineTriggerWithFrameStart                                      | О | IBoolean     | R/(W) | - | Е | Specifies if a FrameStart trigger also triggers the first LineStart at the same time.                             |

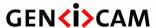

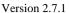

Standard Features Naming Convention

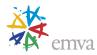

### 3 Device Control

Device control features provides general information and control for the device (camera) and its sensor. This is mainly used to identify the device during the enumeration process and to obtain information about the sensor resolution. Other information and controls pertaining to the general state of the device are also included in this category.

#### 3.1 DeviceControl

| Name       | DeviceControl |
|------------|---------------|
| Category   | Root          |
| Level      | Recommended   |
| Interface  | ICategory     |
| Access     | Read          |
| Unit       | -             |
| Visibility | Beginner      |
| Values     | -             |

Category for device information and control.

# 3.2 DeviceType

| Name       | DeviceType    |
|------------|---------------|
| Category   | DeviceControl |
| Level      | Optional      |
| Interface  | IEnumeration  |
| Access     | Read          |
| Unit       | -             |
| Visibility | Guru          |
| Values     | Transmitter   |
|            | Receiver      |
|            | Transceiver   |
|            | Peripheral    |

Returns the device type.

Possible values are:

- Transmitter: Data stream transmitter device.
- Receiver: Data stream receiver device.
- **Transceiver**: Data stream receiver and transmitter device.
- Peripheral: Controllable device (with no data stream handling).

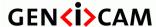

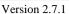

Standard Features Naming Convention

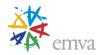

## 3.3 DeviceScanType

| Name       | DeviceScanType |
|------------|----------------|
| Category   | DeviceControl  |
| Level      | Recommended    |
| Interface  | IEnumeration   |
| Access     | Read/(Write)   |
| Unit       | -              |
| Visibility | Expert         |
| Values     | Areascan       |
|            | Linescan       |
|            | Areascan3D     |
|            | Linescan3D     |

Scan type of the sensor of the device.

Typically, this feature is not writable. But some cameras might allow switching between linescan and areascan.

Possible values are:

- Areascan: 2D sensor outputting an image created from a unique sensor acquisition.
- Linescan: 1D sensor outputting an image acquired line by line.
- **Areascan3D**: 3D sensor outputting a range (or disparity) image created from a unique sensor acquisition.
- Linescan3D: 3D sensor outputting a range (or disparity) image acquired line by line.

#### 3.4 DeviceVendorName

| Name       | DeviceVendorName           |
|------------|----------------------------|
| Category   | DeviceControl              |
| Level      | Recommended                |
| Interface  | IString                    |
| Access     | Read                       |
| Unit       | -                          |
| Visibility | Beginner                   |
| Values     | Any NULL-terminated string |

Name of the manufacturer of the device.

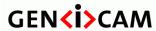

Standard Features Naming Convention

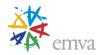

# 3.5 DeviceModelName

| Name       | DeviceModelName            |
|------------|----------------------------|
| Category   | DeviceControl              |
| Level      | Recommended                |
| Interface  | IString                    |
| Access     | Read                       |
| Unit       | -                          |
| Visibility | Beginner                   |
| Values     | Any NULL-terminated string |

Model of the device.

# 3.6 DeviceFamilyName

| Name       | DeviceFamilyName           |
|------------|----------------------------|
| Category   | DeviceControl              |
| Level      | Optional                   |
| Interface  | IString                    |
| Access     | Read                       |
| Unit       | -                          |
| Visibility | Beginner                   |
| Values     | Any NULL-terminated string |

Identifier of the product family of the device.

## 3.7 DeviceManufacturerInfo

| Name       | DeviceManufacturerInfo     |
|------------|----------------------------|
| Category   | DeviceControl              |
| Level      | Recommended                |
| Interface  | IString                    |
| Access     | Read                       |
| Unit       | -                          |
| Visibility | Beginner                   |
| Values     | Any NULL-terminated string |

Manufacturer information about the device.

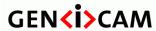

Standard Features Naming Convention

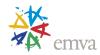

# 3.8 DeviceVersion

| Name       | DeviceVersion              |
|------------|----------------------------|
| Category   | DeviceControl              |
| Level      | Recommended                |
| Interface  | IString                    |
| Access     | Read                       |
| Unit       | -                          |
| Visibility | Beginner                   |
| Values     | Any NULL-terminated string |

Version of the device.

## 3.9 DeviceFirmwareVersion

| Name       | DeviceFirmwareVersion      |
|------------|----------------------------|
| Category   | DeviceControl              |
| Level      | Recommended                |
| Interface  | IString                    |
| Access     | Read                       |
| Unit       | -                          |
| Visibility | Beginner                   |
| Values     | Any NULL-terminated string |

Version of the firmware in the device.

## 3.10 Device Serial Number

| Name       | DeviceSerialNumber         |
|------------|----------------------------|
| Category   | DeviceControl              |
| Level      | Recommended                |
| Interface  | IString                    |
| Access     | Read                       |
| Unit       | -                          |
| Visibility | Expert                     |
| Values     | Any NULL-terminated string |

Device's serial number. This string is a unique identifier of the device.

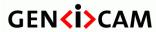

Standard Features Naming Convention

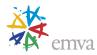

# 3.11 DeviceID (Deprecated)

| Name       | DeviceID                   |
|------------|----------------------------|
| Category   | DeviceControl              |
| Level      | Recommended                |
| Interface  | IString                    |
| Access     | Read                       |
| Unit       | -                          |
| Visibility | Invisible                  |
| Values     | Any NULL-terminated string |

This feature is deprecated (See DeviceSerialNumber). It was representing the Device unique identifier (serial number).

To help backward compatibility, this feature can be included as Invisible in the device's XML.

#### 3.12 DeviceUserID

| Name       | DeviceUserID               |
|------------|----------------------------|
| Category   | DeviceControl              |
| Level      | Optional                   |
| Interface  | IString                    |
| Access     | Read/Write                 |
| Unit       | -                          |
| Visibility | Beginner                   |
| Values     | Any NULL-terminated string |

User-programmable device identifier.

When this feature is present, it must be writable and should be persistent.

The recommended factory default value is an empty string.

# ${\bf 3.13 \, Device SFNC \, Version Major}$

| Name      | DeviceSFNCVersionMajor |
|-----------|------------------------|
| Category  | DeviceControl          |
| Level     | Recommended            |
| Interface | IInteger               |
| Access    | Read                   |
| Unit      | -                      |

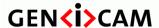

Standard Features Naming Convention

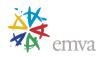

| Visibility | Beginner |
|------------|----------|
| Values     | >0       |

Major version of the Standard Features Naming Convention that was used to create the device's GenICam XML.

### 3.14 Device SFNC Version Minor

| Name       | DeviceSFNCVersionMinor |
|------------|------------------------|
| Category   | DeviceControl          |
| Level      | Recommended            |
| Interface  | IInteger               |
| Access     | Read                   |
| Unit       | -                      |
| Visibility | Beginner               |
| Values     | ≥0                     |

Minor version of the Standard Features Naming Convention that was used to create the device's GenICam XML.

#### 3.15 Device SFNC Version SubMinor

| Name       | DeviceSFNCVersionSubMinor |
|------------|---------------------------|
| Category   | DeviceControl             |
| Level      | Recommended               |
| Interface  | IInteger                  |
| Access     | Read                      |
| Unit       | -                         |
| Visibility | Beginner                  |
| Values     | ≥0                        |

Sub minor version of Standard Features Naming Convention that was used to create the device's GenICam XML.

# 3.16 Device Manifest Entry Selector

| Name | DeviceManifestEntrySelector |
|------|-----------------------------|
|------|-----------------------------|

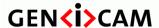

Standard Features Naming Convention

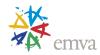

| Category   | DeviceControl |
|------------|---------------|
| Level      | Optional      |
| Interface  | IInteger      |
| Access     | Read/Write    |
| Unit       | -             |
| Visibility | Guru          |
| Values     | ≥1            |

Selects the manifest entry to reference.

# ${\bf 3.17} Device Manifest XML Major Version$

| Name       | DeviceManifestXMLMajorVersion |
|------------|-------------------------------|
|            | [DeviceManifestEntrySelector] |
| Category   | DeviceControl                 |
| Level      | Optional                      |
| Interface  | IInteger                      |
| Access     | Read                          |
| Unit       | -                             |
| Visibility | Guru                          |
| Values     | ≥0                            |

Indicates the major version number of the GenICam XML file of the selected manifest entry.

# 3.18 DeviceManifestXMLMinorVersion

| Name       | DeviceManifestXMLMinorVersion [DeviceManifestEntrySelector] |
|------------|-------------------------------------------------------------|
| Category   | DeviceControl                                               |
| Level      | Optional                                                    |
| Interface  | IInteger                                                    |
| Access     | Read                                                        |
| Unit       | -                                                           |
| Visibility | Guru                                                        |
| Values     | ≥0                                                          |

Indicates the minor version number of the GenICam XML file of the selected manifest entry.

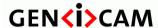

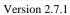

Standard Features Naming Convention

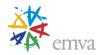

# 3.19 DeviceManifestXMLSubMinorVersion

| Name       | DeviceManifestXMLSubMinorVersion [DeviceManifestEntrySelector] |
|------------|----------------------------------------------------------------|
| Category   | DeviceControl                                                  |
| Level      | Optional                                                       |
| Interface  | IInteger                                                       |
| Access     | Read                                                           |
| Unit       | -                                                              |
| Visibility | Guru                                                           |
| Values     | ≥0                                                             |

Indicates the subminor version number of the GenICam XML file of the selected manifest entry.

# 3.20 DeviceManifestSchemaMajorVersion

| Name       | DeviceManifestSchemaMajorVersion [DeviceManifestEntrySelector] |
|------------|----------------------------------------------------------------|
| Category   | DeviceControl                                                  |
| Level      | Optional                                                       |
| Interface  | IInteger                                                       |
| Access     | Read                                                           |
| Unit       | -                                                              |
| Visibility | Guru                                                           |
| Values     | ≥0                                                             |

Indicates the major version number of the schema file of the selected manifest entry.

# 3.21 DeviceManifestSchemaMinorVersion

| Name       | DeviceManifestSchemaMinorVersion [DeviceManifestEntrySelector] |
|------------|----------------------------------------------------------------|
| Category   | DeviceControl                                                  |
| Level      | Optional                                                       |
| Interface  | IInteger                                                       |
| Access     | Read                                                           |
| Unit       | -                                                              |
| Visibility | Guru                                                           |
| Values     | ≥0                                                             |

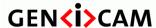

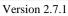

Standard Features Naming Convention

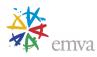

Indicates the minor version number of the schema file of the selected manifest entry.

# 3.22 Device Manifest Primary URL

| Name       | DeviceManifestPrimaryURL [DeviceManifestEntrySelector] |
|------------|--------------------------------------------------------|
| Category   | DeviceControl                                          |
| Level      | Optional                                               |
| Interface  | IString                                                |
| Access     | Read                                                   |
| Unit       | -                                                      |
| Visibility | Guru                                                   |
| Values     | -                                                      |

Indicates the first URL to the GenICam XML device description file of the selected manifest entry.

# 3.23 DeviceManifestSecondaryURL

| Name       | DeviceManifestSecondaryURL [DeviceManifestEntrySelector] |
|------------|----------------------------------------------------------|
| Category   | DeviceControl                                            |
| Level      | Optional                                                 |
| Interface  | IString                                                  |
| Access     | Read                                                     |
| Unit       | -                                                        |
| Visibility | Guru                                                     |
| Values     | -                                                        |

Indicates the second URL to the GenICam XML device description file of the selected manifest entry.

# 3.24 DeviceTLType

| Name      | DeviceTLType  |
|-----------|---------------|
| Category  | DeviceControl |
| Level     | Recommended   |
| Interface | IEnumeration  |
| Access    | Read          |
| Unit      | -             |

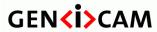

Standard Features Naming Convention

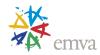

| Visibility | Beginner                                                       |
|------------|----------------------------------------------------------------|
| Values     | GigEVision CameraLink CameraLinkHS CoaXPress USB3Vision Custom |

Transport Layer type of the device.

Possible values are:

• **GigEVision**: GigE Vision.

• CameraLink: Camera Link.

• CameraLinkHS: Camera Link High Speed.

• CoaXPress: CoaXPress.

• **USB3Vision:** USB3 Vision.

• Custom: Custom Transport Layer.

# 3.25 DeviceTLVersionMajor

| Name       | DeviceTLVersionMajor |
|------------|----------------------|
| Category   | DeviceControl        |
| Level      | Recommended          |
| Interface  | IInteger             |
| Access     | Read                 |
| Unit       | -                    |
| Visibility | Beginner             |
| Values     | >0                   |

Major version of the Transport Layer of the device.

## 3.26 DeviceTLVersionMinor

| Name      | DeviceTLVersionMinor |
|-----------|----------------------|
| Category  | DeviceControl        |
| Level     | Recommended          |
| Interface | IInteger             |
| Access    | Read                 |

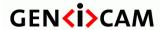

Standard Features Naming Convention

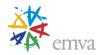

| Unit       | -        |
|------------|----------|
| Visibility | Beginner |
| Values     | ≥0       |

Minor version of the Transport Layer of the device.

## 3.27 DeviceTLVersionSubMinor

| Name       | DeviceTLVersionSubMinor |
|------------|-------------------------|
| Category   | DeviceControl           |
| Level      | Recommended             |
| Interface  | IInteger                |
| Access     | Read                    |
| Unit       | -                       |
| Visibility | Beginner                |
| Values     | ≥0                      |

Sub minor version of the Transport Layer of the device.

# ${\bf 3.28 \, Device Gen CPV ersion Major}$

| Name       | DeviceGenCPVersionMajor |
|------------|-------------------------|
| Category   | DeviceControl           |
| Level      | Recommended             |
| Interface  | IInteger                |
| Access     | Read                    |
| Unit       | -                       |
| Visibility | Beginner                |
| Values     | >0                      |

Major version of the GenCP protocol supported by the device.

## 3.29 Device Gen CPV ersion Minor

| Name      | DeviceGenCPVersionMinor |
|-----------|-------------------------|
| Category  | DeviceControl           |
| Level     | Recommended             |
| Interface | IInteger                |

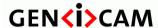

Standard Features Naming Convention

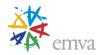

| Access     | Read     |
|------------|----------|
| Unit       | -        |
| Visibility | Beginner |
| Values     | ≥0       |

Minor version of the GenCP protocol supported by the device.

# 3.30 Device Max Throughput

| Name       | DeviceMaxThroughput |
|------------|---------------------|
| Category   | DeviceControl       |
| Level      | Optional            |
| Interface  | IInteger            |
| Access     | Read                |
| Unit       | Bps                 |
| Visibility | Expert              |
| Values     | >0                  |

Maximum bandwidth of the data that can be streamed out of the device. This can be used to estimate if the physical connection(s) can sustain transfer of free-running images from the camera at its maximum speed.

#### 3.31 DeviceConnectionSelector

| Name       | DeviceConnectionSelector |
|------------|--------------------------|
| Category   | DeviceControl            |
| Level      | Recommended              |
| Interface  | IInteger                 |
| Access     | Read/(Write)             |
| Unit       | -                        |
| Visibility | Beginner                 |
| Values     | ≥0                       |

Selects which Connection of the device to control.

# 3.32 Device Connection Speed

| Name     | DeviceConnectionSpeed [DeviceConnectionSelector] |
|----------|--------------------------------------------------|
| Category | DeviceControl                                    |

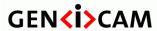

Standard Features Naming Convention

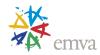

| Level      | Optional |
|------------|----------|
| Interface  | IInteger |
| Access     | Read     |
| Unit       | Bps      |
| Visibility | Expert   |
| Values     | >0       |

Indicates the speed of transmission of the specified Connection

## 3.33 Device Connection Status

| Name       | DeviceConnectionStatus [DeviceConnectionSelector] |
|------------|---------------------------------------------------|
| Category   | DeviceControl                                     |
| Level      | Optional                                          |
| Interface  | IEnumeration                                      |
| Access     | Read                                              |
| Unit       | -                                                 |
| Visibility | Expert                                            |
| Values     | Active<br>Inactive                                |

Indicates the status of the specified Connection.

Possible values are:

• Active: Connection is in use.

• **Inactive**: Connection is not in use.

## 3.34 DeviceLinkSelector

| Name       | DeviceLinkSelector |
|------------|--------------------|
| Category   | DeviceControl      |
| Level      | Recommended        |
| Interface  | IInteger           |
| Access     | Read/(Write)       |
| Unit       | -                  |
| Visibility | Beginner           |
| Values     | ≥0                 |

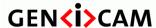

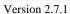

Standard Features Naming Convention

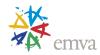

Selects which Link of the device to control.

Generally, a device has only one Link that can be composed of one or many connections. But if there are many, this selector can be used to target a particular Link of the device with certain features.

# 3.35 DeviceLinkSpeed

| Name       | DeviceLinkSpeed [DeviceLinkSelector] |
|------------|--------------------------------------|
| Category   | DeviceControl                        |
| Level      | Optional                             |
| Interface  | IInteger                             |
| Access     | Read                                 |
| Unit       | Bps                                  |
| Visibility | Expert                               |
| Values     | ≥0                                   |

Indicates the speed of transmission negotiated on the specified Link.

Note that this represents the total speed of all the connections of the Link.

## 3.36 DeviceLinkThroughputLimitMode

| Name       | DeviceLinkThroughputLimitMode [DeviceLinkSelector] |
|------------|----------------------------------------------------|
| Category   | DeviceControl                                      |
| Level      | Recommended                                        |
| Interface  | IEnumeration                                       |
| Access     | Read/Write                                         |
| Unit       | -                                                  |
| Visibility | Expert                                             |
| Values     | On                                                 |
|            | Off                                                |

Controls if the **DeviceLinkThroughputLimit** is active. When disabled, lower level TL specific features are expected to control the throughput. When enabled, **DeviceLinkThroughputLimit** controls the overall throughput.

Possible values are:

- On: Enables the **DeviceLinkThroughputLimit** feature.
- Off: Disables the DeviceLinkThroughputLimit feature.

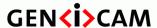

Standard Features Naming Convention

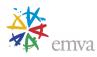

# 3.37 DeviceLinkThroughputLimit

| Name       | DeviceLinkThroughputLimit [DeviceLinkSelector] |
|------------|------------------------------------------------|
| Category   | DeviceControl                                  |
| Level      | Recommended                                    |
| Interface  | IInteger                                       |
| Access     | Read/(Write)                                   |
| Unit       | Bps                                            |
| Visibility | Expert                                         |
| Values     | ≥0                                             |

Limits the maximum bandwidth of the data that will be streamed out by the device on the selected Link. If necessary, delays will be uniformly inserted between transport layer packets in order to control the peak bandwidth.

If the device uses many connections to transmit the data, the feature represents the sum of all the traffic and the bandwidth should be distributed uniformly on the various connections.

Any Transport Layer specific bandwidth controls should be kept in sync with this control as much as possible.

#### 3.38 DeviceLinkConnectionCount

| Name       | DeviceLinkConnectionCount [DeviceLinkSelector] |
|------------|------------------------------------------------|
| Category   | DeviceControl                                  |
| Level      | Optional                                       |
| Interface  | IInteger                                       |
| Access     | Read                                           |
| Unit       | -                                              |
| Visibility | Beginner                                       |
| Values     | ≥0                                             |

Returns the number of physical connection of the device used by a particular Link.

#### 3.39 DeviceLinkHeartbeatMode

| Name | DeviceLinkHeartbeatMode |
|------|-------------------------|
|      | [DeviceLinkSelector]    |

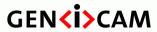

Standard Features Naming Convention

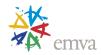

| Category   | DeviceControl |
|------------|---------------|
| Level      | Optional      |
| Interface  | IEnumeration  |
| Access     | Read/Write    |
| Unit       | -             |
| Visibility | Expert        |
| Values     | On<br>Off     |

Activate or deactivate the Link's heartbeat.

Possible values are:

• Off: Disables the Link heartbeat.

• On: Enables the Link heartbeat.

## 3.40 DeviceLinkHeartbeatTimeout

| Name       | DeviceLinkHeartbeatTimeout [DeviceLinkSelector] |
|------------|-------------------------------------------------|
| Category   | DeviceControl                                   |
| Level      | Optional                                        |
| Interface  | IFloat                                          |
| Access     | Read/Write                                      |
| Unit       | us                                              |
| Visibility | Guru                                            |
| Values     | >0                                              |

Controls the current heartbeat timeout of the specific Link.

## 3.41 DeviceLinkCommandTimeout

| Name       | DeviceLinkCommandTimeout [DeviceLinkSelector] |
|------------|-----------------------------------------------|
| Category   | DeviceControl                                 |
| Level      | Optional                                      |
| Interface  | IFloat                                        |
| Access     | Read                                          |
| Unit       | us                                            |
| Visibility | Guru                                          |

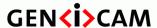

Standard Features Naming Convention

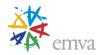

| Values | >0 |
|--------|----|
|        |    |

Indicates the command timeout of the specified Link. This corresponds to the maximum response time of the device for a command sent on that link.

Note that some Transport Layer Protocols might support that the device responds (within the DeviceLinkCommandTimeout period) that the completion of a particularly long command will be delayed by a specific amount of time. This notion is generally known as a "Pending Acknowledge" command.

### 3.42 Device Stream Channel Count

| Name       | DeviceStreamChannelCount |
|------------|--------------------------|
| Category   | DeviceControl            |
| Level      | Optional                 |
| Interface  | IInteger                 |
| Access     | Read                     |
| Unit       | -                        |
| Visibility | Expert                   |
| Values     | ≥0                       |

Indicates the number of streaming channels supported by the device.

#### 3.43 DeviceStreamChannelSelector

| Name       | DeviceStreamChannelSelector |
|------------|-----------------------------|
| Category   | DeviceControl               |
| Level      | Optional                    |
| Interface  | IInteger                    |
| Access     | Read/Write                  |
| Unit       | -                           |
| Visibility | Expert                      |
| Values     | ≥0                          |

Selects the stream channel to control.

# 3.44 DeviceStreamChannelType

| Name     | DeviceStreamChannelType [DeviceStreamChannelSelector] |
|----------|-------------------------------------------------------|
| Category | DeviceControl                                         |

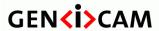

Standard Features Naming Convention

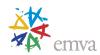

| Level      | Optional             |
|------------|----------------------|
| Interface  | IEnumeration         |
| Access     | Read                 |
| Unit       | -                    |
| Visibility | Guru                 |
| Values     | Transmitter Receiver |

Reports the type of the stream channel.

Possible values are:

• **Transmitter**: Data stream transmitter channel.

• **Receiver**: Data stream receiver channel.

## 3.45 Device Stream Channel Link

| Name       | DeviceStreamChannelLink       |  |
|------------|-------------------------------|--|
|            | [DeviceStreamChannelSelector] |  |
| Category   | DeviceControl                 |  |
| Level      | Optional                      |  |
| Interface  | IInteger                      |  |
| Access     | Read/(Write)                  |  |
| Unit       | -                             |  |
| Visibility | Guru                          |  |
| Values     | ≥0                            |  |

Index of device's Link to use for streaming the specified stream channel.

# 3.46 DeviceStreamChannelEndianness

| Name       | DeviceStreamChannelEndianness |  |
|------------|-------------------------------|--|
|            | [DeviceStreamChannelSelector] |  |
| Category   | DeviceControl                 |  |
| Level      | Optional                      |  |
| Interface  | IEnumeration                  |  |
| Access     | Read/(Write)                  |  |
| Unit       | -                             |  |
| Visibility | Guru                          |  |
| Values     | Big                           |  |

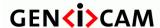

Standard Features Naming Convention

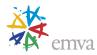

| Little |
|--------|
|        |

Endianness of multi-byte pixel data for this stream.

Possible values are:

- **Big**: Stream channel data is big Endian.
- Little: Stream channel data is little Endian.

#### 3.47 DeviceStreamChannelPacketSize

| Name       | DeviceStreamChannelPacketSize |
|------------|-------------------------------|
|            | [DeviceStreamChannelSelector] |
| Category   | DeviceControl                 |
| Level      | Recommended                   |
| Interface  | IInteger                      |
| Access     | Read/(Write)                  |
| Unit       | В                             |
| Visibility | Expert                        |
| Values     | >0                            |

Specifies the stream packet size, in bytes, to send on the selected channel for a Transmitter or specifies the maximum packet size supported by a receiver.

## 3.48 Device Event Channel Count

| Name       | DeviceEventChannelCount |
|------------|-------------------------|
| Category   | DeviceControl           |
| Level      | Optional                |
| Interface  | IInteger                |
| Access     | Read                    |
| Unit       | -                       |
| Visibility | Expert                  |
| Values     | ≥0                      |

Indicates the number of event channels supported by the device.

# 3.49 DeviceMessageChannelCount (Deprecated)

| Name     | DeviceMessageChannelCount |
|----------|---------------------------|
| Category | DeviceControl             |

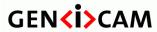

Standard Features Naming Convention

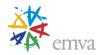

| Level      | Optional  |
|------------|-----------|
| Interface  | IInteger  |
| Access     | Read      |
| Unit       | -         |
| Visibility | Invisible |
| Values     | ≥0        |

This feature is deprecated (See DeviceEventChannelCount). It indicates the number of message/event channels supported by the device.

## 3.50 Device Character Set

| Name       | DeviceCharacterSet |
|------------|--------------------|
| Category   | DeviceControl      |
| Level      | Optional           |
| Interface  | IEnumeration       |
| Access     | Read               |
| Unit       | -                  |
| Visibility | Guru               |
| Values     | UTF8<br>ASCII      |
|            | ASCII              |

Character set used by the strings of the device.

Possible values are:

• UTF8: Device use UTF8 character set.

• **ASCII**: Device use ASCII character set.

#### 3.51 DeviceReset

| Name       | DeviceReset   |
|------------|---------------|
| Category   | DeviceControl |
| Level      | Recommended   |
| Interface  | ICommand      |
| Access     | Write         |
| Unit       | -             |
| Visibility | Guru          |
| Values     | -             |

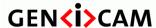

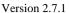

Standard Features Naming Convention

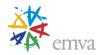

Resets the device to its power up state. After reset, the device must be rediscovered.

Note that some Transport Layers require the acknowledgement of the DeviceReset command before starting the actual reset of the device.

#### 3.52 DeviceIndicatorMode

| Name       | DeviceIndicatorMode               |
|------------|-----------------------------------|
| Category   | DeviceControl                     |
| Level      | Optional                          |
| Interface  | IEnumeration                      |
| Access     | Read/Write                        |
| Unit       | -                                 |
| Visibility | Expert                            |
| Values     | Inactive<br>Active<br>ErrorStatus |

Controls the behavior of the indicators (such as LEDs) showing the status of the Device.

Possible values are:

• **Inactive**: Device's indicators are inactive (Off).

• **Active**: Device's indicators are active showing their respective status.

• ErrorStatus: Device's indicators are inactive unless an error occurs.

#### 3.53 Device Feature Persistence Start

| Name       | DeviceFeaturePersistenceStart |
|------------|-------------------------------|
| Category   | DeviceControl                 |
| Level      | Optional                      |
| Interface  | ICommand                      |
| Access     | (Read)/Write                  |
| Unit       | -                             |
| Visibility | Guru                          |
| Values     | -                             |

Indicate to the device and GenICam XML to get ready for persisting of all streamable features.

Note that device persistence is done by reading the device features and saving them outside of the device.

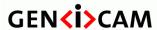

Standard Features Naming Convention

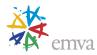

### 3.54 Device Feature Persistence End

| Name       | DeviceFeaturePersistenceEnd |
|------------|-----------------------------|
| Category   | DeviceControl               |
| Level      | Optional                    |
| Interface  | ICommand                    |
| Access     | (Read)/Write                |
| Unit       | -                           |
| Visibility | Guru                        |
| Values     | -                           |

Indicate to the device the end of feature persistence.

# 3.55 DeviceRegistersStreamingStart

| Name       | DeviceRegistersStreamingStart |
|------------|-------------------------------|
| Category   | DeviceControl                 |
| Level      | Recommended                   |
| Interface  | ICommand                      |
| Access     | (Read)/Write                  |
| Unit       | -                             |
| Visibility | Guru                          |
| Values     | -                             |

Prepare the device for registers streaming without checking for consistency.

If the camera implements this feature, GenApi guarantees using it to announce register streaming.

If the feature is present, but currently not writable (locked), the application must not start register streaming and must avoid switching the access mode and range verification off until the feature becomes writable again.

# 3.56 DeviceRegistersStreamingEnd

| Name      | DeviceRegistersStreamingEnd |
|-----------|-----------------------------|
| Category  | DeviceControl               |
| Level     | Recommended                 |
| Interface | ICommand                    |
| Access    | (Read)/Write                |
| Unit      | -                           |

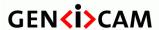

Standard Features Naming Convention

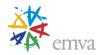

| Visibility | Guru |
|------------|------|
| Values     | -    |

Announce the end of registers streaming. This will do a register set validation for consistency and activate it. This will also update the **DeviceRegistersValid** flag.

# 3.57 DeviceRegistersCheck

| Name       | DeviceRegistersCheck |
|------------|----------------------|
| Category   | DeviceControl        |
| Level      | Recommended          |
| Interface  | ICommand             |
| Access     | (Read)/Write         |
| Unit       | -                    |
| Visibility | Expert               |
| Values     | -                    |

Perform the validation of the current register set for consistency. This will update the **DeviceRegistersValid** flag.

# 3.58 Device Registers Valid

|            | •                    |
|------------|----------------------|
| Name       | DeviceRegistersValid |
| Category   | DeviceControl        |
| Level      | Recommended          |
| Interface  | IBoolean             |
| Access     | Read                 |
| Unit       | -                    |
| Visibility | Expert               |
| Values     | True<br>False        |

Returns if the current register set is valid and consistent.

# 3.59 Device Registers Endianness

|           | _                         |
|-----------|---------------------------|
| Name      | DeviceRegistersEndianness |
| Category  | DeviceControl             |
| Level     | Optional                  |
| Interface | IEnumeration              |

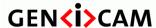

Standard Features Naming Convention

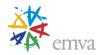

| Access     | Read/(Write)  |
|------------|---------------|
| Unit       | -             |
| Visibility | Guru          |
| Values     | Big<br>Little |

Endianness of the registers of the device.

Possible values are:

• **Big**: Device's registers are big Endian.

• Little: Device's registers are little Endian.

# 3.60 Device Temperature Selector

| Name       | DeviceTemperatureSelector |
|------------|---------------------------|
| Category   | DeviceControl             |
| Level      | Optional                  |
| Interface  | IEnumeration              |
| Access     | Read/Write                |
| Unit       | -                         |
| Visibility | Expert                    |
| Values     | Sensor                    |
|            | Mainboard                 |
|            | Device-specific           |

Selects the location within the device, where the temperature will be measured.

Possible values are:

• **Sensor**: Temperature of the image sensor of the camera.

• Mainboard: Temperature of the device's mainboard.

# 3.61 DeviceTemperature

|           | <del>-</del>                                  |
|-----------|-----------------------------------------------|
| Name      | DeviceTemperature [DeviceTemperatureSelector] |
|           | [Device remperatures elector]                 |
| Category  | DeviceControl                                 |
| Level     | Optional                                      |
| Interface | IFloat                                        |
| Access    | Read                                          |

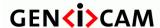

Standard Features Naming Convention

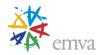

| Unit       | С               |
|------------|-----------------|
| Visibility | Expert          |
| Values     | Device-specific |

Device temperature in degrees Celsius (C). It is measured at the location selected by DeviceTemperatureSelector.

### 3.62 Device Clock Selector

| Name       | DeviceClockSelector |
|------------|---------------------|
| Category   | DeviceControl       |
| Level      | Optional            |
| Interface  | IEnumeration        |
| Access     | Read/(Write)        |
| Unit       | -                   |
| Visibility | Expert              |
| Values     | Sensor              |
|            | SensorDigitization  |
|            | CameraLink          |
|            | Device-specific     |

Selects the clock frequency to access from the device.

Possible values are:

• **Sensor:** Clock frequency of the image sensor of the camera.

• Sensor Digitization: Clock frequency of the camera A/D conversion stage.

• CameraLink: Frequency of the Camera Link clock.

# 3.63 Device Clock Frequency

| Name       | DeviceClockFrequency  |
|------------|-----------------------|
|            | [DeviceClockSelector] |
| Category   | DeviceControl         |
| Level      | Optional              |
| Interface  | IFloat                |
| Access     | Read/(Write)          |
| Unit       | Hz                    |
| Visibility | Expert                |
| Values     | ≥0                    |

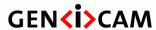

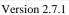

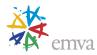

Returns the frequency of the selected Clock.

## 3.64 Device Serial Port Selector

| Name       | DeviceSerialPortSelector |
|------------|--------------------------|
| Category   | DeviceControl            |
| Level      | Recommended              |
| Interface  | IEnumeration             |
| Access     | Read/(Write)             |
| Unit       | -                        |
| Visibility | Expert                   |
| Values     | CameraLink               |
|            | Device-specific          |

Selects which serial port of the device to control.

Possible values are:

• CameraLink: Serial port associated to the Camera link connection.

## 3.65 Device Serial Port Baud Rate

| Name       | DeviceSerialPortBaudRate   |
|------------|----------------------------|
|            | [DeviceSerialPortSelector] |
| Category   | DeviceControl              |
| Level      | Recommended                |
| Interface  | IEnumeration               |
| Access     | Read/(Write)               |
| Unit       | -                          |
| Visibility | Expert                     |
| Values     | Baud9600                   |
|            | Baud19200                  |
|            | Baud38400                  |
|            | Baud57600                  |
|            | Baud115200                 |
|            | Baud230400                 |
|            | Baud460800                 |
|            | Baud921600                 |
|            |                            |

This feature controls the baud rate used by the selected serial port.

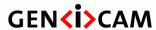

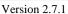

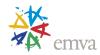

Typical values listed should be used whenever possible. Arbitrary values can also be used by defining new enumeration entries.

#### Possible values are:

- **Baud9600**: Serial port speed of 9600 baud.
- Baud19200: Serial port speed of 19200 baud.
- **Baud38400**: Serial port speed of 38400 baud.
- Baud57600: Serial port speed of 57600 baud.
- **Baud115200**: Serial port speed of 115200 baud.
- Baud230400: Serial port speed of 230400 baud.
- **Baud460800**: Serial port speed of 460800 baud.
- **Baud921600**: Serial port speed of 921600 baud.

## 3.66Timestamp

| Name       | Timestamp     |
|------------|---------------|
| Category   | DeviceControl |
| Level      | Recommended   |
| Interface  | IInteger      |
| Access     | Read          |
| Unit       | ns            |
| Visibility | Expert        |
| Values     | ≥0            |

Reports the current value of the device timestamp counter.

The same timestamp counter is used for tagging images, chunk and event data.

Note that the increment of the Timestamp feature must correspond to the resolution of the devices's timestamp in nanoseconds.

# 3.67TimestampReset

| Name       | TimestampReset |
|------------|----------------|
| Category   | DeviceControl  |
| Level      | Optional       |
| Interface  | ICommand       |
| Access     | (Read)/Write   |
| Unit       | -              |
| Visibility | Expert         |

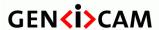

Standard Features Naming Convention

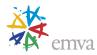

| Values | - |
|--------|---|
|--------|---|

Resets the current value of the device timestamp counter.

After executing this command, the timestamp counter restarts automatically.

## 3.68TimestampLatch

| Name       | TimestampLatch |
|------------|----------------|
| Category   | DeviceControl  |
| Level      | Optional       |
| Interface  | ICommand       |
| Access     | (Read)/Write   |
| Unit       | -              |
| Visibility | Expert         |
| Values     | -              |

Latches the current timestamp counter into TimestampLatchValue.

## 3.69TimestampLatchValue

| Name       | TimestampLatchValue |
|------------|---------------------|
| Category   | DeviceControl       |
| Level      | Optional            |
| Interface  | IInteger            |
| Access     | Read                |
| Unit       | ns                  |
| Visibility | Expert              |
| Values     | ≥0                  |

Returns the latched value of the timestamp counter.

Note that the increment of the TimestampLatchValue feature must correspond to the resolution of the devices's timestamp in nanoseconds.

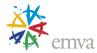

# 4 Image Format Control

This chapter describes how to influence and determine the image size and format. It also provides the necessary information to acquire and to display the image data. It assumes that the device has a Source of data that generates a single rectangular image. This image can be entirely or partially streamed out of the device using one or many Region of interest (ROI).

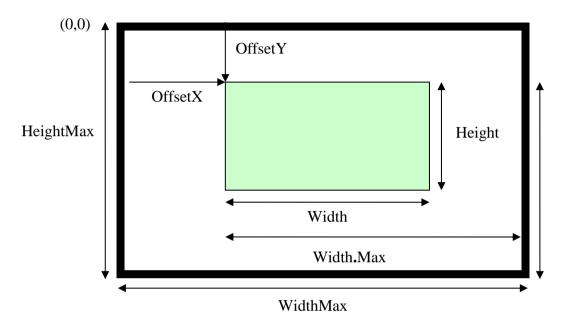

Figure 4-1: Image size and defining a Region of interest

The sensor provides **SensorWidth** times **SensorHeight** pixels.

Using BinningHorizontal and/or BinningVertical or DecimationHorizontal and/or DecimationVertical the image is shrunk toWidthMax times HeightMax pixels.

In addition the features **ReverseX** and **ReverseY** can be used to flip the image respectively along the X-axis or Y-axis. The flipping is done before the Region of interest is applied.

Within the shrunk image the user can set a Region of interest using the features **OffsetX**, **OffsetY**, **Width**, and **Height**. The resulting image generated by the device has **Width** time **Height** pixels. **OffsetX** and **OffsetY** are given with respect to the upper left corner of the image which has the coordinate (0, 0) (see Figure 4-1). If multiple Regions of interest are supported by the device, the **RegionSelector**, **RegionMode** and **RegionDestination** features can be used to select and control each Region individually. All measures are given in pixel. As a result the values should not change if the **PixelFormat** changes. For monochrome cameras each pixel corresponds to one gray value. For color camera in raw mode (Bayer pattern, etc.) each pixel corresponds to one pixel in the color mask. For color cameras in RGB mode each pixel corresponds to one RGB triplet. For color cameras in YUV mode each pixel corresponds to one Y value with the associated color information.

The feature **Height** describes the height of the image in lines. The pixels within a line are contiguous. The lines however may be not contiguous, e.g. in order to yield a DWORD alignment. **LinePitch** gives the number of bytes separating the starting pixels of two consecutive lines.

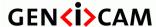

Standard Features Naming Convention

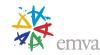

Each pixel in the image has a format defined by the **PixelFormat** feature. Only a subset of the possible pixel formats is presented in this document. The complete list of possible standard pixel formats and their layout can be found in the separate "GenICam Pixel Format Naming Convention (PFNC)" specification (See the GenICam download page on the EMVA web site). This web page also gives the list of the currently standardized Pixel Formats and their unique Identifier value (See the "GenICam Pixel Format Values" and "Reference header file for PFNC" documents).

Because the **PixelFormat** feature contains a mix of informations specified by the user and informations provided by the device, it is suitable for describing the whole pixel settings but might be less practical when individual setting must be set or inquired. Therefore a second set of features exists composed of the individual components of **PixelFormat**. Those features are **PixelSize**, **PixelColorFilter**, **PixelDynamicRangeMin** and **PixelDynamicRangeMax**.

Even if the **PixelFormat** might allow for, e.g. 16 bits per pixel, the real image data might provide only a certain range of value (e.g. 12 bits per pixel because the camera is equipped with a 12 bit analog to digital converter only). In that case, **PixelDynamicRangeMin** and **PixelDynamicRangeMax** specify the lower and upper limits of the pixel values in the image. In general, **PixelDynamicRangeMin** should be zero and **PixelDynamicRangeMax** should be a power of two ( $[0, 2^{DataDepth} - 1]$ ). There should be no missing codes in the range.

## 4.1 ImageFormatControl

| Name       | ImageFormatControl |
|------------|--------------------|
| Category   | Root               |
| Level      | Recommended        |
| Interface  | ICategory          |
| Access     | Read               |
| Unit       | -                  |
| Visibility | Beginner           |
| Values     | -                  |

Category for Image Format Control features.

#### 4.2 SensorWidth

| Name       | SensorWidth        |
|------------|--------------------|
| Category   | ImageFormatControl |
| Level      | Recommended        |
| Interface  | IInteger           |
| Access     | Read               |
| Unit       | -                  |
| Visibility | Expert             |

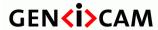

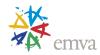

| Values | >0 |
|--------|----|
|        |    |

Effective width of the sensor in pixels.

# 4.3 SensorHeight

| Name       | SensorHeight       |
|------------|--------------------|
| Category   | ImageFormatControl |
| Level      | Recommended        |
| Interface  | IInteger           |
| Access     | Read               |
| Unit       | -                  |
| Visibility | Expert             |
| Values     | >0                 |

Effective height of the sensor in pixels.

For linescan sensor, this value is 1.

## 4.4 SensorPixelWidth

| Name       | SensorPixelWidth   |
|------------|--------------------|
| Category   | ImageFormatControl |
| Level      | Optional           |
| Interface  | IFloat             |
| Access     | Read               |
| Unit       | um                 |
| Visibility | Guru               |
| Values     | >0                 |

Physical size (pitch) in the x direction of a photo sensitive pixel unit.

# 4.1 SensorPixelHeight

| Name      | SensorPixelHeight  |
|-----------|--------------------|
| Category  | ImageFormatControl |
| Level     | Optional           |
| Interface | IFloat             |
| Access    | Read               |

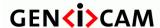

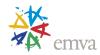

| Unit       | um   |
|------------|------|
| Visibility | Guru |
| Values     | >0   |

Physical size (pitch) in the y direction of a photo sensitive pixel unit.

### 4.1 SensorName

| Name       | SensorName                 |
|------------|----------------------------|
| Category   | ImageFormatControl         |
| Level      | Optional                   |
| Interface  | IString                    |
| Access     | Read                       |
| Unit       | -                          |
| Visibility | Guru                       |
| Values     | Any NULL-terminated string |

Product name of the imaging Sensor.

### 4.2 Sensor Shutter Mode

| Name       | SensorShutterMode  |
|------------|--------------------|
| Category   | ImageFormatControl |
| Level      | Optional           |
| Interface  | IEnumeration       |
| Access     | Read/(Write)       |
| Unit       | -                  |
| Visibility | Guru               |
| Values     | Global             |
|            | Rolling            |
|            | GlobalReset        |

Specifies the shutter mode of the device.

Possible values are:

• **Global:** The shutter opens and closes at the same time for all pixels. All the pixels are exposed for the same length of time at the same time.

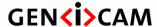

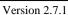

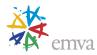

- **Rolling:** The shutter opens and closes sequentially for groups (typically lines) of pixels. All the pixels are exposed for the same length of time but not at the same time.
- **GlobalReset:** The shutter opens at the same time for all pixels but ends in a sequential manner. The pixels are exposed for different lengths of time.

## Shutter modes diagrams:

#### Global:

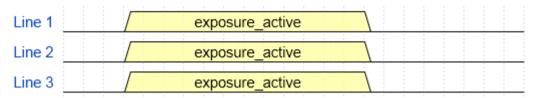

### Rolling

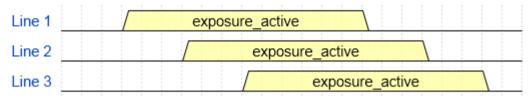

#### Global Reset:

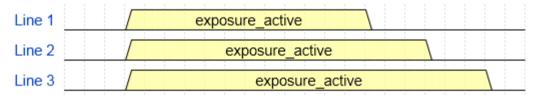

Figure 4-2: Shutter modes diagrams

# 4.3 SensorTaps

| Name       | SensorTaps         |
|------------|--------------------|
| Category   | ImageFormatControl |
| Level      | Optional           |
| Interface  | IEnumeration       |
| Access     | Read/(Write)       |
| Unit       | -                  |
| Visibility | Expert             |
| Values     | One                |
|            | Two                |
|            | Three              |
|            | Four               |

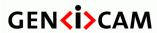

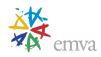

| Eight<br>Ten    |
|-----------------|
| Device-specific |

Number of taps of the camera sensor.

Possible values are:

• **One**: 1 tap.

• **Two**: 2 taps.

• Three: 3 taps.

• Four: 4 taps.

• **Eight**: 8 taps.

• **Ten**: 10 taps.

# 4.4 Sensor Digitization Taps

| Name       | SensorDigitizationTaps                       |
|------------|----------------------------------------------|
| Category   | ImageFormatControl                           |
| Level      | Optional                                     |
| Interface  | IEnumeration                                 |
| Access     | Read/(Write)                                 |
| Unit       | -                                            |
| Visibility | Expert                                       |
| Values     | One Two Three Four Eight Ten Device-specific |

Number of digitized samples outputted simultaneously by the camera A/D conversion stage.

Possible values are:

• **One**: 1 tap.

• **Two**: 2 taps.

• Three: 3 taps.

• Four: 4 taps.

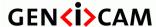

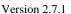

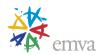

Eight: 8 taps.Ten: 10 taps.

### 4.5 WidthMax

| Name       | WidthMax           |
|------------|--------------------|
| Category   | ImageFormatControl |
| Level      | Recommended        |
| Interface  | IInteger           |
| Access     | Read               |
| Unit       | -                  |
| Visibility | Expert             |
| Values     | >0                 |

Maximum width of the image (in pixels). The dimension is calculated after horizontal binning, decimation or any other function changing the horizontal dimension of the image.

WidthMax does not take into account the current Region of interest (Width or OffsetX). Its value must be greater than 0 and less than or equal to SensorWidth (unless an oversampling feature is present).

# 4.6 HeightMax

| •          |                    |
|------------|--------------------|
| Name       | HeightMax          |
| Category   | ImageFormatControl |
| Level      | Recommended        |
| Interface  | IInteger           |
| Access     | Read               |
| Unit       | -                  |
| Visibility | Expert             |
| Values     | >0                 |

Maximum height of the image (in pixels). This dimension is calculated after vertical binning, decimation or any other function changing the vertical dimension of the image.

HeightMax does not take into account the current Region of interest (Height or OffsetY). Its value must be greater than 0 and for area scan devices, less than or equal to SensorHeight (unless an oversampling feature is present).

# 4.7 Region Selector

| Name     | RegionSelector     |
|----------|--------------------|
| Category | ImageFormatControl |

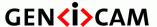

Standard Features Naming Convention

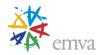

| Level      | Optional                                                                                                    |
|------------|----------------------------------------------------------------------------------------------------|
| Interface  | IEnumeration                                                                                                |
| Access     | Read/(Write)                                                                                                |
| Unit       | -                                                                                                    |
| Visibility | Beginner                                                                                                    |
| Values     | Region0 (if 0 based) Region1 Region2 Scan3dExtraction0 (if 0 based) Scan3dExtraction1 Scan3dExtraction2 All |

Selects the Region of interest to control. The RegionSelector feature allows devices that are able to extract multiple regions out of an image, to configure the features of those individual regions independently.

RegionX are generally used to configure Sensor's regions extraction characteristics. Regions can overlap and can also be used to provide the data of the same region in various PixelFormat or data compression type.

For example to provide the RGB Uncompressed Intensity and the YUV JPEG compressed Intensity of a sensor region:

```
RegionSelector = Region0
                                                  // Select Region 0
RegionMode[Region0] = On
                                                  // Instance 0 (default ON)
ComponentSelector = Intensity
                                                  // Select Intensity
ComponentEnable[Region0][Intensity] = true
                                                  // Enable instance 0 streaming (default).
PixelFormat[Region0][Intensity] = RGB8
                                                  // RGB 24 bit per pixel.
ImageCompressionMode[Region0][Intensity] = Off // Instance 0 Uncompressed.
RegionSelector = Region1
                                                  // Select Region 1
RegionMode[Region1] = On
                                                  // Instance 1
ComponentSelector = Intensity
                                                  // Select Intensity
Component [Intensity] = true
                                                  // Enable instance 1 streaming.
PixelFormat[Region1][Intensity] = YUV422_8
                                                  // YUV 16 bit per pixel.
ImageCompressionMode[Region1][Intensity] = JPEG // Instance 1 Compressed
```

Other Processing module output Regions can be used to configure the size and characteristics of the processing modules' output (See for example the "3D Device data output control" chapter). Those Processing Module output regions should take the name of the processing module itself followed by their index (such as Scan3dExtractionX).

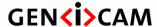

Standard Features Naming Convention

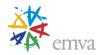

Note that if multiple Regions of interest are supported by the device, the **RegionSelector** can be added to various features such as Width, Height,... to specify the characteristics of the selected Region. In order to simplify the standard text and feature descriptions (see above example), the optional **RegionSelector** is not explicitly propagated to all the features of the SFNC that it can potentially select.

#### Possible values are:

- **Region0**: Selected feature will control the region 0.
- **Region1**: Selected feature will control the region 1.
- **Region2**: Selected feature will control the region 2.
- ...
- Scan3dExtraction0: Selected feature will control the Scan3dExtraction0 output Region.
- Scan3dExtraction1: Selected feature will control the Scan3dExtraction1 output Region.
- Scan3dExtraction2: Selected feature will control the Scan3dExtraction2 output Region.
- ..
- All: Selected features will control all the regions at the same time.

## 4.8 RegionMode

| •          |                            |
|------------|----------------------------|
| Name       | RegionMode[RegionSelector] |
| Category   | ImageFormatControl         |
| Level      | Optional                   |
| Interface  | IEnumeration               |
| Access     | Read/Write                 |
| sUnit      | -                          |
| Visibility | Beginner                   |
| Values     | Off                        |
|            | On                         |

Controls if the selected Region of interest is active and streaming.

#### Possible values are:

- **Off**: Disable the usage of the Region.
- **On**: Enable the usage of the Region.

## 4.9 Region Destination

| •        |                                   |
|----------|-----------------------------------|
| Name     | RegionDestination[RegionSelector] |
| Category | ImageFormatControl                |
| Level    | Optional                          |

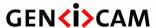

Standard Features Naming Convention

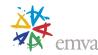

| Interface  | IEnumeration |
|------------|--------------|
| Access     | Read/(Write) |
| Unit       | -            |
| Visibility | Expert       |
| Values     | Stream0      |
|            | Stream1      |
|            | Stream2      |
|            |              |

Control the destination of the selected region.

Possible values are:

• **Stream0**: The destination of the region is the data stream 0.

• **Stream1**: The destination of the region is the data stream 1.

• **Stream2**: The destination of the region is the data stream 2.

• ...

# 4.10 Region IDV alue

| Name       | RegionIDValue[RegionSelector] |
|------------|-------------------------------|
| Category   | ImageFormatControl            |
| Level      | Optional                      |
| Interface  | IInteger                      |
| Access     | Read                          |
| Unit       | -                             |
| Visibility | Expert                        |
| Values     | ≥0                            |

Returns a unique Identifier value that corresponds to the selected Region.

This value is typically used by the Transport Layer to specify the Region from which the transmitted data come from.

# 4.11 Component Selector

| Name      | ComponentSelector  |
|-----------|--------------------|
| Category  | ImageFormatControl |
| Level     | Optional           |
| Interface | IEnumeration       |

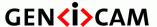

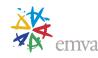

| Access     | Read/Write      |
|------------|-----------------|
| Unit       | -               |
| Visibility | Beginner        |
| Values     | Intensity       |
|            | Infrared        |
|            | Ultraviolet     |
|            | Range           |
|            | Reflectance     |
|            | Confidence      |
|            | Scatter         |
|            | Disparity       |
|            | Multispectral   |
|            | Device-specific |

Selects a component to activate/deactivate its data streaming.

The **ComponentSelector** determines which data acquisition component to control. In a standard (2D) Areascan or Linescan device, Intensity is the typical image component available and it can typically not be turned off. However, for 3D cameras it is often relevant to be able to enable and disable the acquisition of different components.

In a general case, different regions of the sensor can be used to acquire and transmit different content. A typical case is found in many linescan 3D cameras where a region is used to acquire 3D Components while another is used to acquire a different 2D Component. In that case, the ComponentEnable feature will be selected by a RegionSelector in addition to the usual ComponentSelector.

Note that this use case can also be addressed using a SourceSelector and defining multiple (virtual) sensors as described in the Source Control chapter.

#### Possible values are:

- **Intensity**: The acquisition of intensity (monochrome or color) of the visible reflected light is controlled.
- **Infrared**: The acquisition of non-visible infrared light is controlled.
- **Ultraviolet**: The acquisition of non-visible ultraviolet light is controlled.
- Range: The acquisition of range (distance) data is controlled. The data produced may be only range (2.5D) or a point cloud giving the 3D coordinates depending on the Scan3dControl features.
- **Reflectance:** The reflected intensity acquired together with Range in a Linescan3D sensor acquiring a single linescan profile for each exposure of the sensor.
- Confidence: The acquisition of confidence map of the acquired image is controlled. Confidence data may be binary (0 invalid) or an integer where 0 is invalid and increasing value is increased confidence in the data in the corresponding pixel. If floating point representation is used the confidence image is normalized to the range [0,1], for integer representation the maximum possible integer represents maximum confidence.

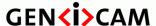

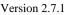

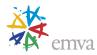

- Scatter: The acquisition of data measuring how much light is scattered around the reflected light. In processing this is used as an additional intensity image, often together with the standard intensity or reflectance.
- **Disparity**: The acquisition of stereo camera disparity data is controlled. Disparity is a more specific range format approximately inversely proportional to distance. Disparity is typically given in pixel units.
- **Multispectral**: The acquisition of multiple spectral bands corresponding to various light wavelengths is controlled.

### Multiple components from a region:

The ComponentSelector allows to control the multiple components of a single source region. In this case, all components are defined to be registered (i.e. for each pixel in all components, the data in all images refer to the same source region position.

Although the source data region for all the components is the same, the resulting components might be of different size. In that case, ComponentSelector can be used to specify that and for example, Width[SourceSelector][RegionSelector][ComponentSelector] would give the Size X of each individual component. Another example could be that each component would have a different PixelFormat (e.g. floating point for Range data, unsigned integer for Intensity and single bit for Confidence).

### Example of multiple components acquisition from a sensor.

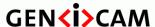

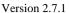

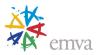

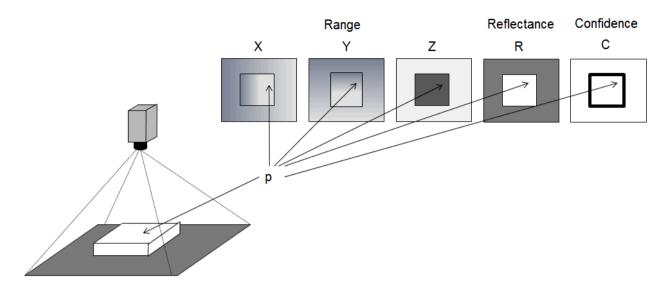

Figure 4-3: Multiple Image components from a full size image

Note that if multiple Components are supported by the device, the **ComponentSelector** can be added to various features such as PixelFormat,.. to specify the characteristics of the selected Component. In order to simplify the standard text and feature descriptions (see above example), the optional **ComponentSelector** is not explicitly propagated to all the features of the SFNC that it can potentially select.

# 4.12ComponentEnable

| Name       | ComponentEnable[RegionSelector][ComponentSelector] |
|------------|----------------------------------------------------|
| Category   | ImageFormatControl                                 |
| Level      | Optional                                           |
| Interface  | IBoolean                                           |
| Access     | Read/(Write)                                       |
| Unit       | -                                                  |
| Visibility | Beginner                                           |
| Values     | True<br>False                                      |

Controls if the selected component streaming is active.

#### Possible values are:

• True: Acquisition of component enabled.

• False: Acquisition of component disabled.

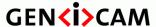

Standard Features Naming Convention

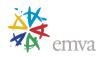

# 4.13ComponentIDValue

| Name       | ComponentIDValue[ComponentSelector] |
|------------|-------------------------------------|
| Category   | ImageFormatControl                  |
| Level      | Optional                            |
| Interface  | IInteger                            |
| Access     | Read                                |
| Unit       | -                                   |
| Visibility | Expert                              |
| Values     | ≥0                                  |

Returns a unique Identifier value that corresponds to type of the component selected by **ComponentSelector**.

This value is typically used by the Transport Layer to specify the type of information included in the transmitted component data.

The standard values that must be used for the known component types listed in the **ComponentSelector** feature are (range 0x0000-Ox7FFF):

Undefined = 0 (Reserved)

Intensity = 1Infrared =2Ultraviolet =3Range =4Reflectance =5Confidence =6Scatter =7Disparity = 8Multispectral = 9

Other standard Component types that can be used:

Metadata = 0x8001

Custom = 0xFF00-0xFFFE

Reserved = 0xFFFF

Note: Custom components are device specific component types that can be used when none of the predefined types apply. Those custom Component types must have a unique ID in the range 0xFF00-0xFFFE.

# 4.14 Group Selector

| Name     | GroupSelector      |
|----------|--------------------|
| Category | ImageFormatControl |
| Level    | Optional           |

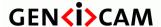

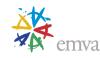

| Interface  | IEnumeration                               |
|------------|--------------------------------------------|
| Access     | Read/Write                                 |
| Unit       | -                                          |
| Visibility | Beginner                                   |
| Values     | Group0 (if 0 based),<br>Group1,<br>Group2, |

Selects a Group of component to control or inquire. The **GroupSelector** determines which components Group will be used for the selected features.

If only one group exists in the payload streamed by device (the common case), this selector can be omitted and all the components are considered member of the Group 0.

This Group notion is typically used by a transmitter to associate a subset of the Components member of a complex payload because they are related together.

An example could be a payload containing a group of Components related to the left view of an object and another group to the right view of that object.

Note that in order to simplify the standard text and feature descriptions, the optional **GroupSelector** is not explicitly propagated to all the features of the SFNC that it can potentially select.

# 4.15 Group IDV alue

| Name       | GroupIDValue[GroupSelector] |
|------------|-----------------------------|
| Category   | ImageFormatControl          |
| Level      | Optional                    |
| Interface  | IInteger                    |
| Access     | Read                        |
| Unit       | -                           |
| Visibility | Expert                      |
| Values     | ≥0                          |

Returns a unique Identifier value corresponding to the selected Group of Components. If no grouping is required, this value should be set to 0.

This value is typically used by a transmitter to group a subset of the Components member of a complex payload when they are related together.

An example could be a payload containg a group of Components related to the left view of an object and another group to the right view of that object.

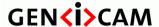

Standard Features Naming Convention

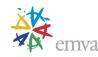

## 4.16ImageComponentSelector (Deprecated)

| Name       | ImageComponentSelector |
|------------|------------------------|
| Category   | ImageFormatControl     |
| Level      | Optional               |
| Interface  | IEnumeration           |
| Access     | Read/Write             |
| Unit       | -                      |
| Visibility | Invisible              |
| Values     | Intensity              |
|            | Color                  |
|            | Infrared               |
|            | Ultraviolet            |
|            | Range                  |
|            | Confidence             |
|            | Scatter                |
|            | Disparity              |
|            | Device-specific        |

This feature is deprecated (See ComponentSelector). It was used to select a component.

To help backward compatibility, this feature can be included as Invisible in the device's XML.

#### Possible values are:

- **Intensity**: The acquisition of intensity (monochrome or color) of the visible reflected light is controlled
- Color: The acquisition of color of the reflected light is controlled
- **Infrared**: The acquisition of non-visible infrared light is controlled.
- **Ultraviolet**: The acquisition of non-visible ultraviolet light is controlled.
- Range: The acquisition of range (distance) data is controlled. The data produced may be only range (2.5D) or a point cloud 3D coordinates depending on the Scan3dControl features.
- **Confidence**: The acquisition of confidence map of the acquired image is controlled. Confidence data may be binary (0 invalid) or an integer where 0 is invalid and increasing value is increased confidence in the data in the corresponding pixel. If floating point representation is used the confidence image is normalized to the range [0,1], for integer representation the maximum possible integer represents maximum confidence.
- Scatter: The acquisition of data measuring how much light is scattered around the reflected light. In processing this is used as an additional intensity image, often together with the standard intensity.

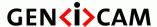

Standard Features Naming Convention

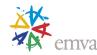

• **Disparity**: The acquisition of stereo camera disparity data is controlled. Disparity is a more specific range format approximately inversely proportional to distance. Disparity is typically given in pixel units.

# 4.17ImageComponentEnable (Deprecated)

| Name       | ImageComponentEnable[RegionSelector][ComponentSelector] |
|------------|---------------------------------------------------------|
| Category   | ImageFormatControl                                      |
| Level      | Optional                                                |
| Interface  | IBoolean                                                |
| Access     | Read/(Write)                                            |
| Unit       | -                                                       |
| Visibility | Invisible                                               |
| Values     | True                                                    |
|            | False                                                   |

This feature is deprecated (See **ComponentEnable**). It was used to control if the selected component streaming is active.

To help backward compatibility, this feature can be included as Invisible in the device's XML.

#### 4.18Width

| Name       | Width[RegionSelector] |
|------------|-----------------------|
| Category   | ImageFormatControl    |
| Level      | Recommended           |
| Interface  | IInteger              |
| Access     | Read/(Write)          |
| Unit       | -                     |
| Visibility | Beginner              |
| Values     | >0                    |

Width of the image provided by the device (in pixels).

This reflects the current Region of interest. The maximum value of this feature takes into account horizontal binning, decimation, or any other function changing the maximum horizontal dimensions of the image and is typically equal to WidthMax - OffsetX.

This feature is generally mandatory for transmitters and transceivers of most Transport Layers.

## 4.19Height

| •    |                        |
|------|------------------------|
| Name | Height[RegionSelector] |

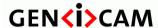

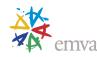

| Category   | ImageFormatControl |
|------------|--------------------|
| Level      | Recommended        |
| Interface  | IInteger           |
| Access     | Read/(Write)       |
| Unit       | -                  |
| Visibility | Beginner           |
| Values     | >0                 |

Height of the image provided by the device (in pixels).

This reflects the current Region of interest. The maximum value of this feature takes into account vertical binning, decimation, or any other function changing the maximum vertical dimensions of the image and is typically equal to HeightMax - OffsetY.

This feature is generally mandatory for transmitters and transceivers of most Transport Layers.

### 4.20 Offset X

| Name       | OffsetX[RegionSelector] |
|------------|-------------------------|
| Category   | ImageFormatControl      |
| Level      | Recommended             |
| Interface  | IInteger                |
| Access     | Read/Write              |
| Unit       | -                       |
| Visibility | Beginner                |
| Values     | ≥0                      |

Horizontal offset from the origin to the region of interest (in pixels).

### 4.21 OffsetY

| Name       | OffsetY[RegionSelector] |
|------------|-------------------------|
| Category   | ImageFormatControl      |
| Level      | Recommended             |
| Interface  | IInteger                |
| Access     | Read/Write              |
| Unit       | -                       |
| Visibility | Beginner                |
| Values     | ≥0                      |

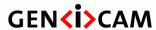

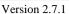

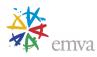

Vertical offset from the origin to the region of interest (in pixels).

### 4.22LinePitchEnable

| Name       | LinePitchEnable[RegionSelector] |
|------------|---------------------------------|
| Category   | ImageFormatControl              |
| Level      | Recommended                     |
| Interface  | IBoolean                        |
| Access     | Read/Write                      |
| Unit       | -                               |
| Visibility | Expert                          |
| Values     | True                            |
|            | False                           |

This feature controls whether the LinePitch feature is writable. Otherwise LinePitch is implicitly controlled by the combination of features like Width, PixelFormat, etc...

### 4.23 Line Pitch

| Name       | LinePitch[RegionSelector] |
|------------|---------------------------|
| Category   | ImageFormatControl        |
| Level      | Recommended               |
| Interface  | IInteger                  |
| Access     | Read/Write                |
| Unit       | В                         |
| Visibility | Expert                    |
| Values     | ≥0                        |

Total number of bytes between the starts of 2 consecutive lines. This feature is used to facilitate alignment of image data.

This might be useful if the system has specific limitations, such as having the lines aligned on 32-bit boundaries.

# 4.24BinningSelector

| •         |                    |
|-----------|--------------------|
| Name      | BinningSelector    |
| Category  | ImageFormatControl |
| Level     | Optional           |
| Interface | IEnumeration       |
| Access    | Read/(Write)       |

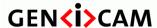

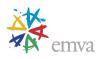

| Unit       | -                                           |
|------------|---------------------------------------------|
| Visibility | Expert                                      |
| Values     | Sensor Region0 (if 0 based) Region1 Region2 |

Selects which binning engine is controlled by the BinningHorizontal and BinningVertical features.

#### Possible values are:

- Sensor: Selected features will control the sensor binning.
- **Region0**: Selected feature will control the region 0 binning.
- **Region1**: Selected feature will control the region 1 binning.
- **Region2**: Selected feature will control the region 2 binning.

## 4.25 Binning Horizontal Mode

| Name       | BinningHorizontalMode[BinningSelector] |
|------------|----------------------------------------|
| Level      | Optional                               |
| Interface  | IEnumeration                           |
| Access     | Read/(Write)                           |
| Unit       | -                                      |
| Visibility | Expert                                 |
| Values     | Sum                                    |
|            | Average                                |

Sets the mode to use to combine horizontal photo-sensitive cells together when **BinningHorizontal** is used.

### Possible values are:

- Sum: The response from the combined cells will be added, resulting in increased sensitivity.
- **Average:** The response from the combined cells will be averaged, resulting in increased signal/noise ratio.

## 4.26 Binning Horizontal

| Name      | BinningHorizontal[BinningSelector] |
|-----------|------------------------------------|
| Category  | ImageFormatControl                 |
| Level     | Optional                           |
| Interface | IInteger                           |

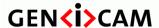

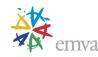

| Access     | Read/Write |
|------------|------------|
| Unit       | -          |
| Visibility | Expert     |
| Values     | >0         |

Number of horizontal photo-sensitive cells to combine together. This reduces the horizontal resolution (width) of the image.

A value of 1 indicates that no horizontal binning is performed by the camera.

## 4.27 Binning Vertical Mode

| Name       | BinningVerticalMode[BinningSelector] |
|------------|--------------------------------------|
| Level      | Optional                             |
| Interface  | IEnumeration                         |
| Access     | Read/(Write)                         |
| Unit       | -                                    |
| Visibility | Expert                               |
| Values     | Sum<br>Average                       |

Sets the mode to use to combine vertical photo-sensitive cells together when **BinningVertical** is used. Possible values are:

- Sum: The response from the combined cells will be added, resulting in increased sensitivity.
- **Average:** The response from the combined cells will be averaged, resulting in increased signal/noise ratio.

# 4.28BinningVertical

| Name       | BinningVertical[BinningSelector] |
|------------|----------------------------------|
| Category   | ImageFormatControl               |
| Level      | Optional                         |
| Interface  | IInteger                         |
| Access     | Read/Write                       |
| Unit       | -                                |
| Visibility | Expert                           |
| Values     | >0                               |

Number of vertical photo-sensitive cells to combine together. This reduces the vertical resolution (height) of the image.

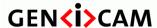

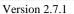

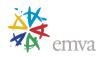

A value of 1 indicates that no vertical binning is performed by the camera.

### 4.29 Decimation Horizontal Mode

| Name       | DecimationHorizontalMode |
|------------|--------------------------|
| Level      | Optional                 |
| Interface  | IEnumeration             |
| Access     | Read/(Write)             |
| Unit       | -                        |
| Visibility | Expert                   |
| Values     | Discard                  |
|            | Average                  |

Sets the mode used to reduce the horizontal resolution when **DecimationHorizontal** is used.

Possible values are:

- **Discard:** The value of every Nth pixel is kept, others are discarded.
- **Average:** The values of a group of N adjacent pixels are averaged.

### 4.30 Decimation Horizontal

| Name       | DecimationHorizontal |
|------------|----------------------|
| Category   | ImageFormatControl   |
| Level      | Optional             |
| Interface  | IInteger             |
| Access     | Read/Write           |
| Unit       | -                    |
| Visibility | Expert               |
| Values     | >0                   |

Horizontal sub-sampling of the image. This reduces the horizontal resolution (width) of the image by the specified horizontal decimation factor.

A value of 1 indicates that the camera performs no horizontal decimation.

## 4.31 Decimation Vertical Mode

| Name      | DecimationVerticalMode |
|-----------|------------------------|
| Level     | Optional               |
| Interface | IEnumeration           |
| Access    | Read/(Write)           |

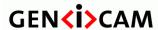

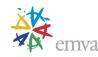

| Unit       | -                  |
|------------|--------------------|
| Visibility | Expert             |
| Values     | Discard<br>Average |

Sets the mode used to reduce the Vertical resolution when **DecimationVertical** is used.

Possible values are:

- **Discard:** The value of every Nth pixel is kept, others are discarded.
- Average: The values of a group of N adjacent pixels are averaged.

## 4.32 Decimation Vertical

| Name       | DecimationVertical |
|------------|--------------------|
| Category   | ImageFormatControl |
| Level      | Optional           |
| Interface  | IInteger           |
| Access     | Read/Write         |
| Unit       | -                  |
| Visibility | Expert             |
| Values     | >0                 |

Vertical sub-sampling of the image. This reduces the vertical resolution (height) of the image by the specified vertical decimation factor.

A value of 1 indicates that the camera performs no vertical decimation.

### 4.33 ReverseX

| Name       | ReverseX           |
|------------|--------------------|
| Category   | ImageFormatControl |
| Level      | Recommended        |
| Interface  | IBoolean           |
| Access     | Read/Write         |
| Unit       | -                  |
| Visibility | Expert             |
| Values     | True               |
|            | False              |

Flip horizontally the image sent by the device. The Region of interest is applied after the flipping.

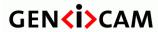

Standard Features Naming Convention

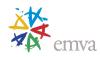

# 4.34ReverseY

| Name       | ReverseY           |
|------------|--------------------|
| Category   | ImageFormatControl |
| Level      | Recommended        |
| Interface  | IBoolean           |
| Access     | Read/Write         |
| Unit       | -                  |
| Visibility | Expert             |
| Values     | True<br>False      |

Flip vertically the image sent by the device. The Region of interest is applied after the flipping.

# 4.35 Pixel Format

| Name       | PixelFormat[ComponentSelector]                                                                                                    |
|------------|----------------------------------------------------------------------------------------------------|
| Category   | ImageFormatControl                                                                                                    |
| Level      | Recommended                                                                                                    |
| Interface  | IEnumeration                                                                                                    |
| Access     | Read/(Write)                                                                                                    |
| Unit       | -                                                                                                    |
| Visibility | Beginner                                                                                                    |
| Values     | Mono1p Mono2p Mono4p Mono8 Mono8s Mono10 Mono10p Mono12 Mono12p Mono14 Mono16  R8 G8 B8 RGB8 RGB8_Planar RGBa8 RGB10 RGB10 Planar |

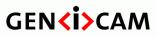

Standard Features Naming Convention

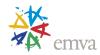

| RGB10p32              |
|-----------------------|
| RGB12                 |
| RGB12_Planar          |
| RGB16                 |
| RGB16_Planar          |
| RGB565p               |
|                       |
| PCD 10                |
| BGR10                 |
| BGR12                 |
| BGR16                 |
| BGR565p               |
| BGR8                  |
| BGRa8                 |
|                       |
| YUV422_8              |
|                       |
| YCbCr411_8            |
| YCbCr422_8            |
| YCbCr601_422_8        |
| YCbCr709_422_8        |
| YCbCr8                |
| Tebelo                |
|                       |
| BayerBG8              |
| BayerGB8              |
| BayerGR8              |
| BayerRG8              |
| BayerBG10             |
| BayerGB10             |
| BayerGR10             |
| BayerRG10             |
| BayerBG12             |
| BayerGB12             |
| BayerGR12             |
| BayerRG12             |
| BayerBG16             |
| BayerGB16             |
| BayerGR16             |
| BayerRG16             |
| Coord3D_A8            |
| Coord3D_A8 Coord3D_B8 |
| Coord3D_B8 Coord3D_C8 |
|                       |
| Coord3D_ABC8          |
| Coord3D_ABC8_Planar   |
| Coord3D_A16           |
| Coord3D_B16           |
| Coord3D_C16           |

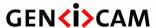

Standard Features Naming Convention

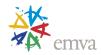

Coord3D\_ABC16

Coord3D\_ABC16\_Planar

Coord3D\_A32f

Coord3D B32f

Coord3D C32f

Coord3D ABC32f

Coord3D\_ABC32f\_Planar

Confidence1

Confidence1p

Confidence8

Confidence16

Confidence32f

Data8

Data8s

Data16

Data16s

Data32

Data32s

Data32f

Data64

Data64s

Data64f

Raw8

Raw16

Device-specific

- GigE Vision Specific:

Mono12Packed

BayerGR10Packed

BayerRG10Packed

BayerGB10Packed

BayerBG10Packed

BayerGR12Packed

BayerRG12Packed

BayerGB12Packed

BayerBG12Packed

RGB10V1Packed

RGB12V1Packed

- Deprecated:

Mono8Signed (Deprecated, use Mono8s)

RGB8Packed (Deprecated, use RGB8)

BGR8Packed (Deprecated, use BGR8)

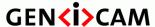

Standard Features Naming Convention

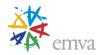

| RGBA8Packed (Deprecated, use RGBa8)            |
|------------------------------------------------|
| BGRA8Packed (Deprecated, use BGRa8)            |
| RGB10Packed (Deprecated, use RGB10)            |
| BGR10Packed (Deprecated, use BGR10)            |
| RGB12Packed (Deprecated, use RGB12)            |
| BGR12Packed (Deprecated, use BGR12)            |
| RGB16Packed (Deprecated, use RGB16)            |
| BGR16Packed (Deprecated, use BGR16)            |
| RGB10V2Packed (Deprecated, use RGB10p32)       |
| BGR10V2Packed (Deprecated, use BGR10p32)       |
| RGB565Packed (Deprecated, use RGB565p)         |
| BGR565Packed (Deprecated, use BGR565p)         |
| YUV411Packed (Deprecated, use YUV411_8_UYYVYY) |
| YUV422Packed (Deprecated, use YUV422_8_UYVY)   |
| YUV444Packed (Deprecated, use YUV8_UYV)        |
| YUYVPacked (Deprecated, use YUV422_8)          |
| RGB8Planar (Deprecated, use RGB8_Planar)       |
| RGB10Planar (Deprecated, use RGB10_Planar)     |
| RGB12Planar (Deprecated, use RGB12_Planar)     |
| RGB16Planar (Deprecated, use RGB16_Planar)     |
|                                                |

Format of the pixels provided by the device. It represents all the information provided by **PixelSize**, **PixelColorFilter** combined in a single feature.

Note that only a subset of the possible pixel formats is listed in this document. The complete list of currently standardized pixel formats and their assigned identifier value can be found in the "GenICam Pixel Format Values" document or in the "Reference Header file for PFNC" on the GenICam download page on the EMVA web site. See also the "GenICam Pixel Format Naming Convention" document for information on the detailed layout of those standard formats.

This feature is generally mandatory for transmitters and transceivers of most Transport Layers. You can refer to the appropriate transport layer specification for additional information.

Note: Transport Layer standards using frame grabbers on the receiver side may code the pixels differently than the PFNC on the link (to save bandwidth for example). In that case, the standard will define how the data is coded for each supported pixel format, and will define the requirements for the frame grabber to convert the data into a PFNC compliant pixel format.

#### Possible values are:

Mono1p: Mono 1 bit packed.

• Mono2p: Mono 2 bit packed.

• Mono4p: Mono 4 bit packed.

• Mono8: Mono 8 bit packed.

• **Mono8s**: Mono 1 bit signed.

Mono10: Mono 10 bit.

• Mono10p: Mono 10 bit packed.

• **Mono12**: Mono 12 bit.

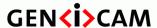

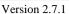

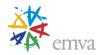

- Mono12p: Mono 12 bit packed.
- Mono14: Mono 14 bit.
- Mono16: Mono 16 bit.
- **R8**: Red 8 bit.
- **G8**: Green 8 bit.
- **B8**: Blue 8 bit.
- **RGB8**: Red, Green, Blue 8 bit
- **RGB8\_Planar**: Red, Green, Blue 8 bit planar.
- **RGBa8:** Red, Green, Blue 8 bit aligned on 8 bit
- **RGB10:** Red, Green, Blue 10 bit.
- **RGB10\_Planar:** Red, Green, Blue 10 bit planar.
- **RGB10p32:** Red, Green, Blue 10 bit packed in 32 bit pixel.
- **RGB12:** Red, Green, Blue 12 bit.
- **RGB12\_Planar:** Red, Green, Blue 12 bit planar.
- **RGB16:** Red, Green, Blue 16 bit.
- **RGB16\_Planar:** Red, Green, Blue 16 bit planar.
- **RGB565p:** Red, Green, Blue 16 bit packet in 5, 6, 5 bits.
- BGR10: Blue, Green, Red, 10 bit.
- **BGR12:** Blue, Green, Red, 12 bit.
- **BGR16:** Blue, Green, Red, 16 bit.
- **BGR565p:** Blue, Green, Red, 16 bit packet in 5, 6, 5 bits.
- **BGR8:** Blue, Green, Red, 8 bit.
- **BGRa8:** Blue, Green, Red, Alpha 8 bit.
- YUV422\_8: YUV 422 8 bit.
- YCbCr411\_8: YCrCb 411 8 bit.
- YCbCr422\_8: YCrCb 422 8 bit.
- **YCbCr601\_422\_8:** YCrCb 601 422 8 bit.
- **YCbCr709\_422\_8:** YCrCb 709 422 8 bit.
- YCbCr8: YCbCr 8 bit.
- **BayerBG8:** Bayer Blue Green 8 bit.
- **BayerGB8:** Bayer Green Blue 8 bit.
- **BayerGR8:** Bayer Green Red 8 bit.
- **BayerRG8:** Bayer Red Green 8 bit.

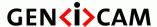

Standard Features Naming Convention

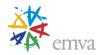

- **BayerBG10:** Bayer Blue Green 10 bit.
- **BayerGB10:** Bayer Green Blue 10 bit.
- **BayerGR10:** Bayer Green Red 10 bit.
- **BayerRG10:** Bayer Red Green 10 bit.
- **BayerBG12:** Bayer Blue Green 12 bit
- **BayerGB12:** Bayer Green Blue 12 bit
- BayerGR12: Bayer Green Red 12 bit.
- BayerRG12: Bayer Red Green 12 bit.
- BayerBG16: Bayer Blue Green 16 bit.
- **BayerGB16:** Bayer Green Blue 16 bit.
- **BayerGR16:** Bayer Green Red 16 bit.
- BayerRG16: Bayer Red Green 16 bit.
- Coord3D\_A8: 3D coordinate, first component 8 bit.
- Coord3D\_B8: 3D coordinate, second component 8 bit.
- Coord3D\_C8: 3D coordinate, third component 8 bit.
- **Coord3D\_ABC8:** 3D coordinates, 3 components 8 bit.
- Coord3D\_ABC8\_Planar: 3D coordinates, 3 components 8 bit planar.
- Coord3D\_A16: 3D coordinate, first component 16 bit.
- **Coord3D\_B16**: 3D coordinate, second component 16 bit.
- Coord3D C16: 3D coordinate, third component 16 bit.
- Coord3D\_ABC16: 3D coordinates, 3 components 16 bit.
- Coord3D\_ABC16\_Planar: 3D coordinates, 3 components 16 bit planar.
- **Coord3D\_A32f**: 3D coordinate, first component 32 bit float.
- **Coord3D\_B32f**: 3D coordinate, second component 32 bit float.
- Coord3D\_C32f: 3D coordinate, third component 32 bit float.
- **Coord3D\_ABC32f:** 3D coordinates, 3 components 32 bit float.
- **Coord3D\_ABC32f\_Planar:** 3D coordinates, 3 components 32 bit float planar.
- **Confidence1:** Confidence data 1 bit.
- **Confidence1p:** Confidence data 1 bit packed.
- Confidence8: Confidence data 8 bit.
- **Confidence16:** Confidence data 16 bit.
- Confidence 32f: Confidence data 32 bit float.
- **Data8:** Generic non-pixel data 8 bit.

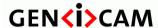

Standard Features Naming Convention

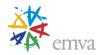

- **Data8s:** Generic non-pixel data 8 bit signed.
- **Data16:** Generic non-pixel data 16 bit.
- **Data16s:** Generic non-pixel data 16 bit signed.
- **Data32:** Generic non-pixel data 32 bit.
- **Data32s:** Generic non-pixel data 32 bit signed.
- **Data32f:** Generic non-pixel data 32 bit floating point.
- **Data64:** Generic non-pixel data 64 bit.
- **Data64s:** Generic non-pixel data 64 bit signed.
- **Data64f:** Generic non-pixel data 64 bit floating point.
- Raw8: Raw 8 bit.
- **Raw16:** Raw 16 bit.
- Mono12Packed: Mono 12 bit packed (GigE Vision Specific).
- **BayerGR10Packed:** Bayer GR 10 bit packed (GigE Vision Specific).
- **BayerRG10Packed:** Bayer RG 10 bit packed (GigE Vision Specific).
- **BayerGB10Packed:** Bayer GB 10 bit packed (GigE Vision Specific).
- **BayerBG10Packed:** Bayer BG 10 bit packed (GigE Vision Specific).
- BayerGR12Packed: Bayer GR 12 bit packed (GigE Vision Specific).
- **BayerRG12Packed:** Bayer RG 12 bit packed (GigE Vision Specific).
- **BayerGB12Packed:** Bayer GB 12 bit packed (GigE Vision Specific).
- **BayerBG12Packed:** Bayer BG 12 bit packed (GigE Vision Specific).
- **RGB10V1Packed:** RGB 10 bit packed (GigE Vision Specific).
- **RGB12V1Packed:** RGB 12 bit packed (GigE Vision Specific).
- ...

### 4.36 PixelFormatInfoSelector

| Name       | PixelFormatInfoSelector |
|------------|-------------------------|
| Category   | ImageFormatControl      |
| Level      | Recommended             |
| Interface  | IEnumeration            |
| Access     | Read/Write              |
| Unit       | -                       |
| Visibility | Guru                    |
| Values     | Mono1p                  |

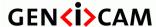

Version 2.7.1 Sta

Standard Features Naming Convention

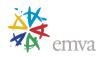

| Mono2p  |
|---------|
| Mono4p  |
| Mono8   |
| Mono10  |
| Mono10p |
|         |

Select the pixel format for which the information will be returned.

The pixel format selected must be one of the values present in the **PixelFormat** feature.

Possible values are:

• Mono1p: Mono 1 bit packed.

• Mono2p: Mono 2 bit packed.

• Mono4p: Mono 4 bit packed.

• Mono8: Mono 8 bit packed.

• **Mono10**: Mono 10 bit.

• Mono10p: Mono 10 bit packed.

• ...

Note: This feature must be a floating node and should always be available.

### 4.37 Pixel Format InfolD

| Name       | PixelFormatInfoID[PixelFormatInfoSelector] |
|------------|--------------------------------------------|
| Category   | ImageFormatControl                         |
| Level      | Recommended                                |
| Interface  | IInteger                                   |
| Access     | Read                                       |
| Unit       | -                                          |
| Visibility | Guru                                       |
| Values     | -                                          |

Returns the value used by the streaming channels to identify the selected pixel format.

This value is generally equal to the standardized GenICam PFNC value for the selected **PixelFormat**.

To change the Pixel format of the data that will be sent by the device, the **PixelFormat** feature should be used.

Note: This feature must be a floating node and should always be available.

# 4.38 Pixel Coding (Deprecated)

| Name | PixelCoding |
|------|-------------|

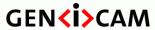

Standard Features Naming Convention

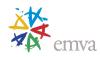

| Category   | ImageFormatControl                                                                                                    |
|------------|----------------------------------------------------------------------------------------------------|
| Level      | Recommended                                                                                                    |
| Interface  | IEnumeration                                                                                                    |
| Access     | Read/(Write)                                                                                                    |
| Unit       | -                                                                                                    |
| Visibility | Invisible                                                                                                    |
| Values     | Mono MonoSigned MonoPacked RGBPacked BGRPacked RGBAPacked BGRAPacked RGBPlanar YUV411Packed YUV422Packed YUV444Packed YUVVPacked Raw RawPacked |

This feature is deprecated. It represents the coding of the pixels in the image. Raw gives the data in the native format of the sensor.

#### Possible values are:

- Mono: Mono.
- MonoSigned: Mono signed.
- MonoPacked: Mono packed.
- **RGBPacked**: RGB packed.
- **BGRPacked**: BGR packed.
- **RGBAPacked**: RGBA packed.
- **BGRAPacked**: BGRA packed.
- **RGBPlanar**: RGB planar.
- YUV411Packed: YUV 411 packed.
- YUV422Packed: YUV 422 packed.
- YUV444Packed: YUV 444 packed.
- YUYVPacked: YUYV packed.
- **Raw**: Raw.
- RawPacked: Raw packed.

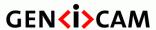

Standard Features Naming Convention

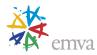

Raw is mainly used for Bayer sensor. This value must always be coherent with the **PixelFormat** feature.

### 4.39 Pixel Size

| Name       | PixelSize[ComponentSelector]                                                    |
|------------|---------------------------------------------------------------------------------|
| Category   | ImageFormatControl                                                              |
| Level      | Recommended                                                                     |
| Interface  | IEnumeration                                                                    |
| Access     | Read/(Write)                                                                    |
| Unit       | -                                                                               |
| Visibility | Expert                                                                          |
| Values     | Bpp1 Bpp2 Bpp4 Bpp8 Bpp10 Bpp12 Bpp14 Bpp16 Bpp20 Bpp20 Bpp24 Bpp30 Bpp32 Bpp36 |
|            | Bpp48<br>Bpp64<br>Bpp96                                                         |

Total size in bits of a pixel of the image.

This value must always be coherent with the **PixelFormat** feature.

### Possible values are:

- **Bpp1**: 1 bit per pixel.
- **Bpp2**: 2 bits per pixel.
- **Bpp4**: 4 bits per pixel.
- **Bpp8**: 8 bits per pixel.
- **Bpp10**: 10 bits per pixel.
- **Bpp12:** 12 bits per pixel.
- **Bpp14**: 14 bits per pixel.
- **Bpp16**: 16 bits per pixel.

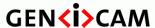

Standard Features Naming Convention

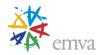

• **Bpp20**: 20 bits per pixel.

• **Bpp24**: 24 bits per pixel.

• **Bpp30**: 30 bits per pixel.

• **Bpp32**: 32 bits per pixel.

• **Bpp36**: 36 bits per pixel.

• **Bpp48**: 48 bits per pixel.

• **Bpp64**: 64 bits per pixel.

• **Bpp96**: 96 bits per pixel.

### 4.40 PixelColorFilter

| Name       | PixelColorFilter[ComponentSelector] |
|------------|-------------------------------------|
| Category   | ImageFormatControl                  |
| Level      | Recommended                         |
| Interface  | IEnumeration                        |
| Access     | Read/(Write)                        |
| Unit       | -                                   |
| Visibility | Expert                              |
| Values     | None                                |
|            | BayerRG                             |
|            | BayerGB                             |
|            | BayerGR                             |
|            | BayerBG                             |

Type of color filter that is applied to the image.

This value must always be coherent with the **PixelFormat** feature.

Possible values are:

• None: No color filter.

• **BayerRG**: Bayer Red Green filter.

• **BayerGB**: Bayer Green Blue filter.

• **BayerGR**: Bayer Green Red filter.

• **BayerBG**: Bayer Blue Green filter.

### 4.41 Pixel Dynamic Range Min

| Name     | PixelDynamicRangeMin[ComponentSelector] |
|----------|-----------------------------------------|
| Category | ImageFormatControl                      |
| Level    | Optional                                |

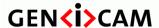

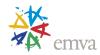

| Interface  | IInteger        |
|------------|-----------------|
| Access     | Read/Write      |
| Unit       | -               |
| Visibility | Expert          |
| Values     | Device-specific |

Minimum value that can be returned during the digitization process. This corresponds to the darkest value of the camera. For color camera, this returns the smallest value that each color component can take.

# 4.42 Pixel Dynamic Range Max

| Name       | PixelDynamicRangeMax[ComponentSelector] |
|------------|-----------------------------------------|
| Category   | ImageFormatControl                      |
| Level      | Optional                                |
| Interface  | IInteger                                |
| Access     | Read/Write                              |
| Unit       | -                                       |
| Visibility | Expert                                  |
| Values     | Device-specific                         |

Maximum value that will be returned during the digitization process. This corresponds to the brightest value of the camera. For color camera, this returns the biggest value that each color component can take.

### 4.43 TestPatternGeneratorSelector

| Name       | TestPatternGeneratorSelector                |
|------------|---------------------------------------------|
| Category   | ImageFormatControl                          |
| Level      | Optional                                    |
| Interface  | IEnumeration                                |
| Access     | Read/(Write)                                |
| Unit       | -                                           |
| Visibility | Beginner                                    |
| Values     | Sensor Region0 (if 0 based) Region1 Region2 |

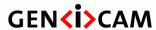

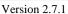

Standard Features Naming Convention

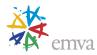

Selects which test pattern generator is controlled by the TestPattern feature.

#### Possible values are:

- **Sensor**: TestPattern feature will control the sensor's test pattern generator.
- **Region0**: TestPattern feature will control the region 0 test pattern generator.
- **Region1**: TestPattern feature will control the region 1 test pattern generator.
- **Region2**: TestPattern feature will control the region 2 test pattern generator.
- ...

### 4.44TestPattern

| <u> </u>   | ImageFormatControl Optional                                                                                                    |
|------------|----------------------------------------------------------------------------------------------------|
| Level      | Optional                                                                                                    |
|            |                                                                                                    |
| Interface  | IEnumeration                                                                                                    |
| Access     | Read/Write                                                                                                    |
| Unit -     | -                                                                                                    |
| Visibility | Beginner                                                                                                    |
|            | Off Black White GreyHorizontalRamp GreyVerticalRamp GreyHorizontalRampMoving GreyVerticalRampMoving HorizontalLineMoving VerticalLineMoving ColorBar FrameCounter  Device-specific |

Selects the type of test pattern that is generated by the device as image source.

#### Possible values are:

- Off: Image is coming from the sensor.
- **Black**: Image is filled with the darkest possible image.
- White: Image is filled with the brightest possible image.
- **GreyHorizontalRamp**: Image is filled horizontally with an image that goes from the darkest possible value to the brightest.

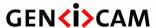

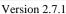

Standard Features Naming Convention

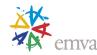

- **GreyVerticalRamp**: Image is filled vertically with an image that goes from the darkest possible value to the brightest.
- **GreyHorizontalRampMoving**: Image is filled horizontally with an image that goes from the darkest possible value to the brightest and that moves horizontally from left to right at each frame.
- **GreyVerticalRampMoving**: Image is filled vertically with an image that goes from the darkest possible value to the brightest and that moves vertically from top to bottom at each frame.
- HorizontalLineMoving: A moving horizontal line is superimposed on the live image.
- **VerticalLineMoving**: A moving vertical line is superimposed on the live image.
- ColorBar: Image is filled with stripes of color including White, Black, Red, Green, Blue, Cyan, Magenta and Yellow.
- **FrameCounter**: A frame counter is superimposed on the live image.

Other values are device-specific and represent particular test images digitally generated by the camera.

### 4.45TestImageSelector (Deprecated)

|            | · · · · · ·              |
|------------|--------------------------|
| Name       | TestImageSelector        |
| Category   | ImageFormatControl       |
| Level      | Optional                 |
| Interface  | IEnumeration             |
| Access     | Read/Write               |
| Unit       | -                        |
| Visibility | Invisible                |
| Values     | Off                      |
|            | Black                    |
|            | White                    |
|            | GreyHorizontalRamp       |
|            | GreyVerticalRamp         |
|            | GreyHorizontalRampMoving |
|            | GreyVerticalRampMoving   |
|            | HorizontalLineMoving     |
|            | VerticalLineMoving       |
|            | ColorBar                 |
|            | FrameCounter             |
|            | Device-specific          |

This feature is deprecated (See **TestPattern**). Selects the type of test image that is sent by the device. To help backward compatibility, this feature can be included as Invisible in the device's XML.

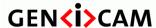

Standard Features Naming Convention

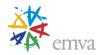

#### Possible values are:

- **Off**: Image is coming from the sensor.
- **Black**: Image is filled with the darkest possible image.
- White: Image is filled with the brightest possible image.
- **GreyHorizontalRamp**: Image is filled horizontally with an image that goes from the darkest possible value to the brightest.
- **GreyVerticalRamp**: Image is filled vertically with an image that goes from the darkest possible value to the brightest.
- GreyHorizontalRampMoving: Image is filled horizontally with an image that goes from the
  darkest possible value to the brightest and that moves horizontally from left to right at each
  frame.
- **GreyVerticalRampMoving**: Image is filled vertically with an image that goes from the darkest possible value to the brightest and that moves vertically from top to bottom at each frame.
- HorizontalLineMoving: A moving horizontal line is superimposed on the live image.
- **VerticalLineMoving**: A moving vertical line is superimposed on the live image.
- ColorBar: Image is filled with stripes of color including White, Black, Red, Green, Blue, Cyan, Magenta and Yellow.
- **FrameCounter**: A frame counter is superimposed on the live image.

Other values are device-specific and represent particular test images digitally generated by the camera.

# 4.46 Deinterlacing

| Name       | Deinterlacing      |
|------------|--------------------|
| Category   | ImageFormatControl |
| Level      | Optional           |
| Interface  | IEnumeration       |
| Access     | Read/Write         |
| Unit       | -                  |
| Visibility | Beginner           |
| Values     | Off                |
|            | LineDuplication    |
|            | Weave              |
|            |                    |
|            | Device-specific    |

Controls how the device performs de-interlacing.

Possible values are:

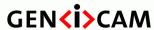

Standard Features Naming Convention

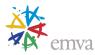

- **Off**: The device doesn't perform de-interlacing.
- **LineDuplication**: The device performs de-interlacing by outputting each line of each field twice.
- Weave: The device performs de-interlacing by interleaving the lines of all fields.

## 4.47 Image Compression

This section describes the feature related to image compression.

## 4.47.1 ImageCompressionMode

| Name       | ImageCompressionMode                   |
|------------|----------------------------------------|
| Category   | ImageFormatControl                     |
| Level      | Optional                               |
| Interface  | IEnumeration                           |
| Access     | Read/Write                             |
| Visibility | Beginner                               |
| Unit       | -                                      |
| Values     | Off JPEG JPEG2000 H264 Device-specific |

Enable a specific image compression mode as the base mode for image transfer.

#### Possible values are:

- Off: Default value. Image compression is disabled. Images are transmitted uncompressed.
- **JPEG**: JPEG compression is selected.
- **JPEG2000**: JPEG 2000 compression is selected.
- **H264**: H.264 compression is selected.

## 4.47.2 ImageCompressionRateOption

| Name      | ImageCompressionRateOption |
|-----------|----------------------------|
| Category  | ImageFormatControl         |
| Level     | Optional                   |
| Interface | IEnumeration               |
| Access    | Read/Write                 |
| Unit      | -                          |

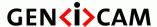

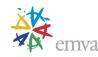

| Visibility | Expert                |
|------------|-----------------------|
| Values     | FixBitrate FixQuality |
|            | Device-specific       |

Two rate controlling options are offered: fixed bit rate or fixed quality. The exact implementation to achieve one or the other is vendor-specific.

Note that not all compression techniques or implementations may support this feature.

Possible values are:

- **FixBitrate**: Output stream follows a constant bit rate. Allows easy bandwidth management on the link.
- **FixQuality**: Output stream has a constant image quality. Can be used when image processing algorithms are sensitive to image degradation caused by excessive data compression.

### 4.47.3 ImageCompressionQuality

| Name       | ImageCompressionQuality |
|------------|-------------------------|
| Category   | ImageFormatControl      |
| Level      | Optional                |
| Interface  | IInteger                |
| Access     | Read/(Write)            |
| Unit       | -                       |
| Visibility | Expert                  |
| Values     | Device-specific         |

Control the quality of the produced compressed stream.

This feature is available when ImageCompressionRateOption is equal to FixQuality or if the device only supports the FixQuality mode.

The list of valid values is device-specific. A higher value means a better quality for the produced compressed stream.

# 4.47.4 ImageCompressionBitrate

| Name      | ImageCompressionBitrate |
|-----------|-------------------------|
| Category  | ImageFormatControl      |
| Level     | Optional                |
| Interface | IFloat                  |
| Access    | Read/(Write)            |
| Unit      | Mbps                    |

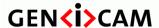

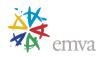

| Visibility | Expert          |
|------------|-----------------|
| Values     | Device-specific |

Control the rate of the produced compressed stream.

This feature is available when ImageCompressionRateOption is equals to FixBitrate or if the device only supports the FixBitrate mode.

The list of valid values is device specific.

## 4.47.5 ImageCompressionJPEGFormatOption

| Name       | ImageCompressionJPEGFormatOption                                        |
|------------|-------------------------------------------------------------------------|
| Category   | ImageFormatControl                                                      |
| Level      | Optional                                                                |
| Interface  | IEnumeration                                                            |
| Access     | Read/Write                                                              |
| Unit       | -                                                                       |
| Visibility | Expert                                                                  |
| Values     | Lossless BaselineStandard BaselineOptimized Progressive Device-specific |

When JPEG is selected as the compression format, a device might optionally offer better control over JPEG-specific options through this feature.

#### Possible values are:

- Lossless: Selects lossless JPEG compression based on a predictive coding model.
- **BaselineStandard**: Indicates this is a baseline sequential (single-scan) DCT-based JPEG.
- **BaselineOptimized**: Provides optimized color and slightly better compression than baseline standard by using custom Huffman tables optimized after statistical analysis of the image content.
- **Progressive**: Indicates this is a progressive (multi-scan) DCT-based JPEG.

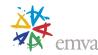

# 5 Acquisition Control

The Acquisition Control chapter describes all features related to image acquisition, including the trigger and exposure control. It describes the basic model for acquisition and the typical behavior of the device.

## 5.1 Acquisition related vocabulary and signals

This section describes the vocabulary and terms used to describe and name the acquisition related features. It also defines the acquisition related signals and their position in time during the acquisition of images by a device.

An **Acquisition** is composed of one or many **Frames** made of **Line(s)**. The **Frames** of an **Acquisition** can optionally be grouped in smaller **Bursts** that are triggered individually. An **Acquisition** is defined as the capture of a sequence of one or many **Frame(s)** (See Figure 5-1).

The transfer of the frame(s) of an **Acquisition** starts with the beginning of the transfer of the first frame and ends with the completion of the transfer of the last one.

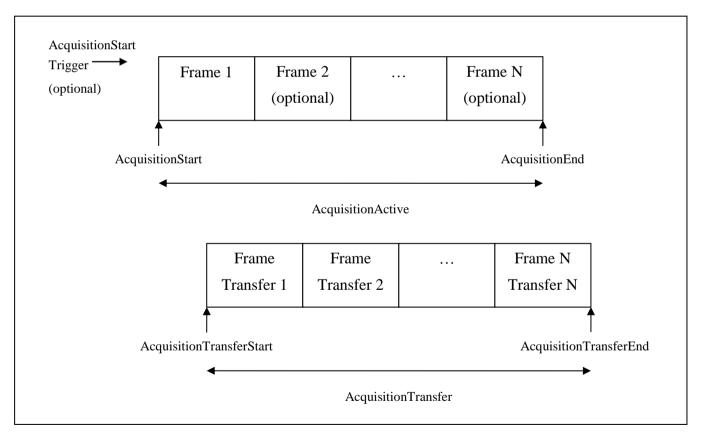

Figure 5-1: Acquisition signals definition

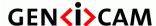

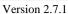

Standard Features Naming Convention

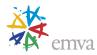

A Burst of Frame(s) is defined as the capture of a group of one or many Frame(s) within an Acquisition (See Figure 5-1). If a FrameBurstStart or FrameBurstActive trigger is enabled (its TriggerMode=On), an acquisition can be broken in many smaller Bursts. In this case, each Burst has its own trigger. If only the FrameBurstStart trigger is enabled, AcquisitionBurstFrameCount determines the length of each burst. If the FrameBurstStart and FrameBurstEnd triggers are enabled, they are used to delimit the length of every single burst. If the FrameBurstActive trigger is enabled, it determines the length of each individual burst (the burst lasts as long as the trigger is asserted).

The transfer of the frame(s) of a burst starts with the beginning of the transfer of the first frame of the burst and end with the completion of the transfer of the last one.

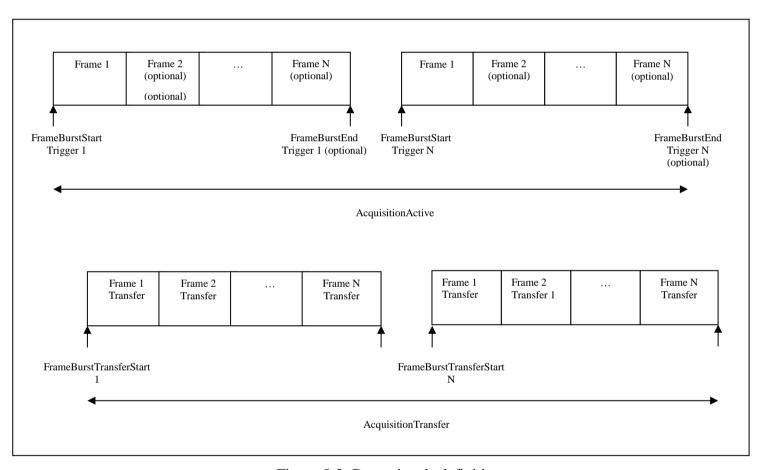

Figure 5-2: Burst signals definition

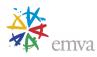

A **Frame** is defined as the capture of **Width** pixels x **Height** lines. A **Frame** starts with an optional **Exposure** period and ends with the completion of the sensor read out. Generally, a transfer period will start during the sensor read out and will finish sometime after it but it is not considered as part of the Frame.

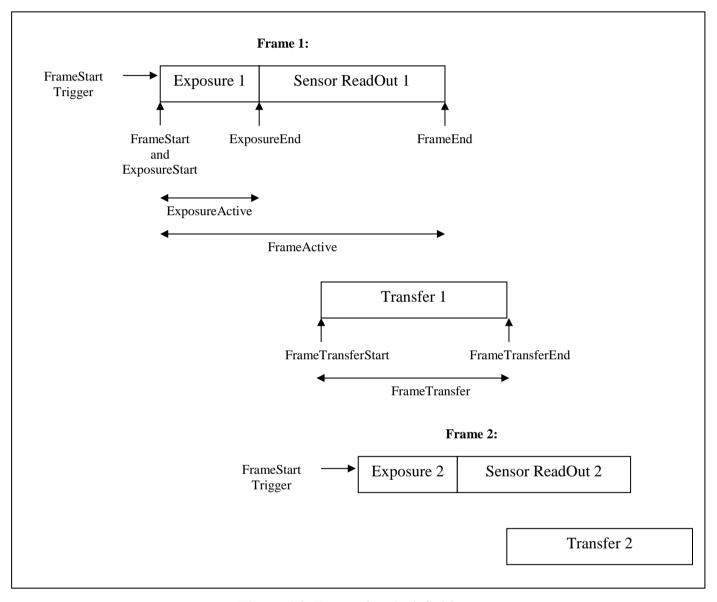

Figure 5-3: Frame signals definition

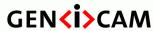

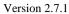

Standard Features Naming Convention

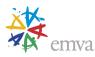

For Linescan acquisition, the definition of **Frame** stays the same but the exposure and read out are done for each line of the virtual Frame

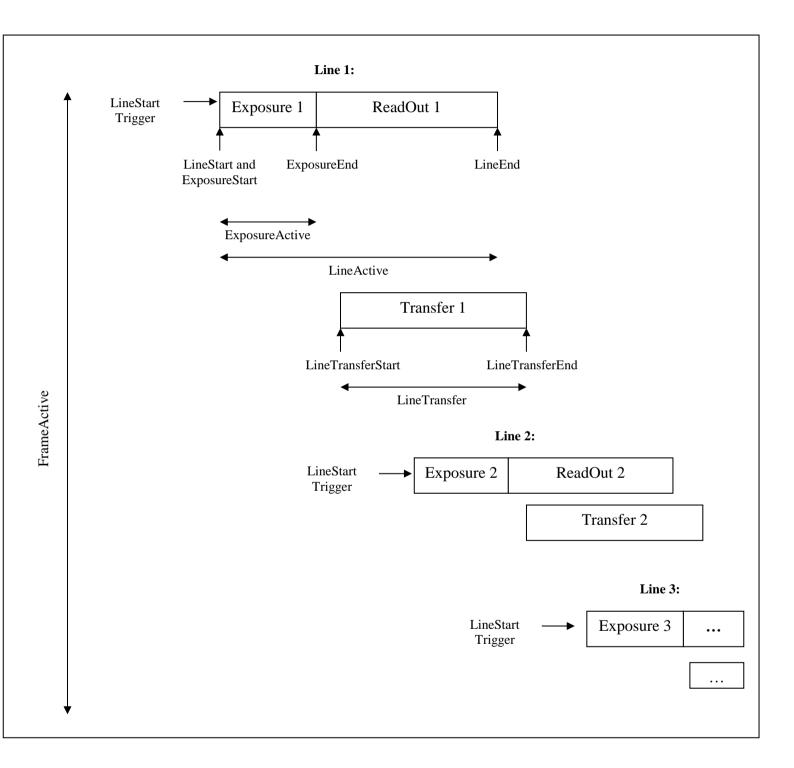

Figure 5-4: Frame signals definition in Linescan mode

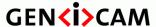

Standard Features Naming Convention

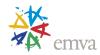

## 5.2 Acquisition features usage model

The **AcquisitionMode** controls the mode of acquisition for the device. This mainly affects the number of frames captured in the Acquisition (**SingleFrame, MultiFrame or Continuous**).

The optional **AcquisitionArm** command is used to verify and freeze all parameters relevant for the image data capture. It prepares the device for the **AcquisitionStart**.

The **AcquisitionStart** command is used to start the Acquisition.

The **AcquisitionStop** command will stop the Acquisition at the end of the current Frame. It can be used in any acquisition mode and if the camera is waiting for a trigger, the pending Frame will be cancelled.

The **AcquisitionAbort** command can be used to abort an Acquisition at any time. This will end the capture immediately without completing the current Frame.

**AcquisitionFrameCount** controls the number of frames that will be captured when **AcquisitionMode** is **MultiFrame**.

**AcquisitionBurstFrameCount** determines the length of each burst to capture if the **FrameBurstStart** trigger is enabled and the **FrameBurstEnd** trigger is disabled.

**AcquisitionFrameRate** controls the rate at which the Frames are captured when **TriggerMode** is **Off**.

**AcquisitionLineRate** controls the rate at which the Lines in each Frame are captured when **TriggerMode** is **Off**. This is generally useful for linescan cameras.

**AcquisitionStatusSelector** and **AcquisitionStatus** can be used to read the status of the internal acquisition signals. The standard acquisition signals Status are: **AcquisitionTriggerWait**, **AcquisitionActive**, **AcquisitionTransfer**, **FrameTriggerWait**, **FrameActive**, **ExposureActive** (See Figure 5-1 and Figure 5-3).

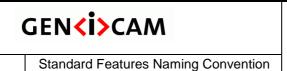

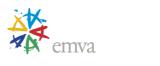

# 5.3 Acquisition timing diagrams

This section gives the timing diagrams and features setting order for the most common acquisition scenarios.

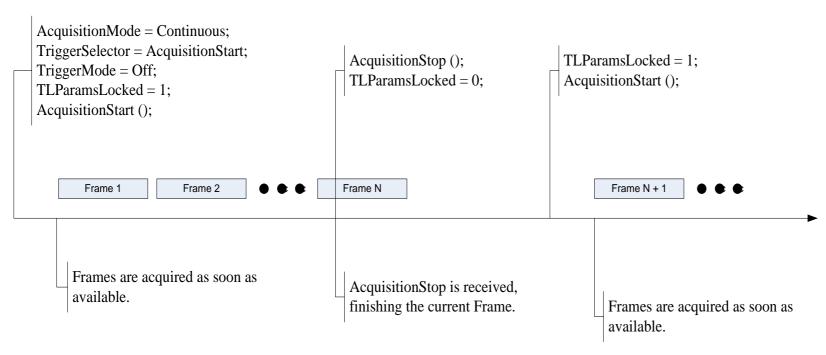

Figure 5-5: Continuous Acquisition

Version 2.7.1

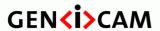

Standard Features Naming Convention

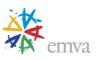

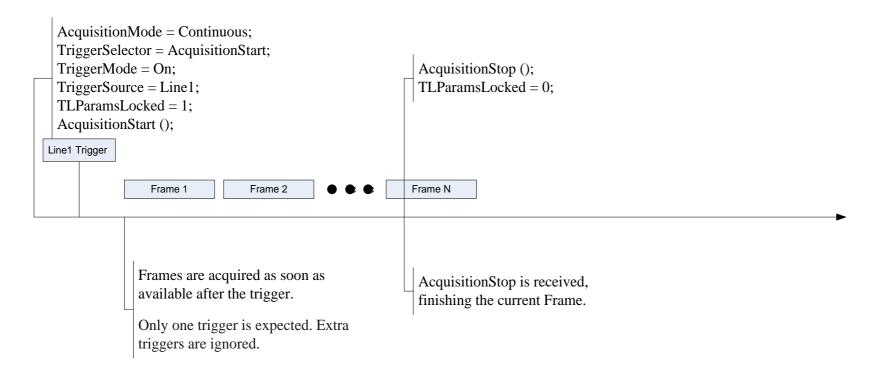

Figure 5-6: Continuous Acquisition with AcquisitionStart trigger

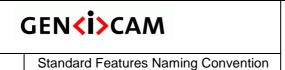

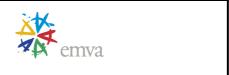

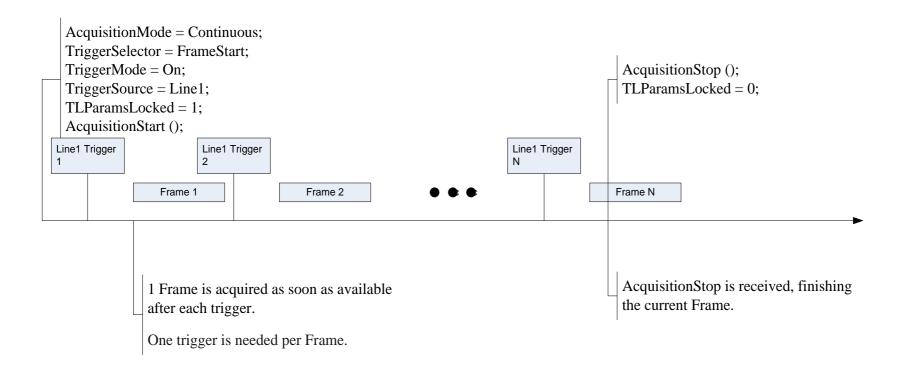

Figure 5-7: Continuous Acquisition with FrameStart trigger

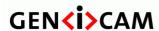

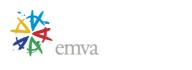

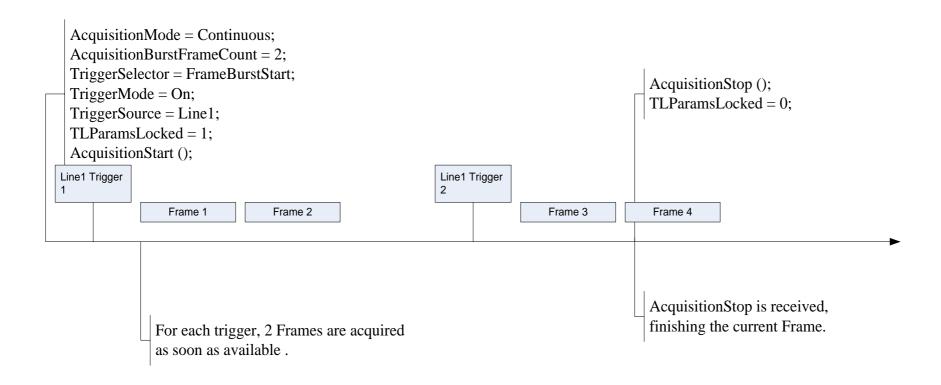

Figure 5-8: Continuous Acquisition with FrameBurstStart trigger

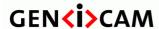

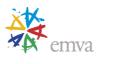

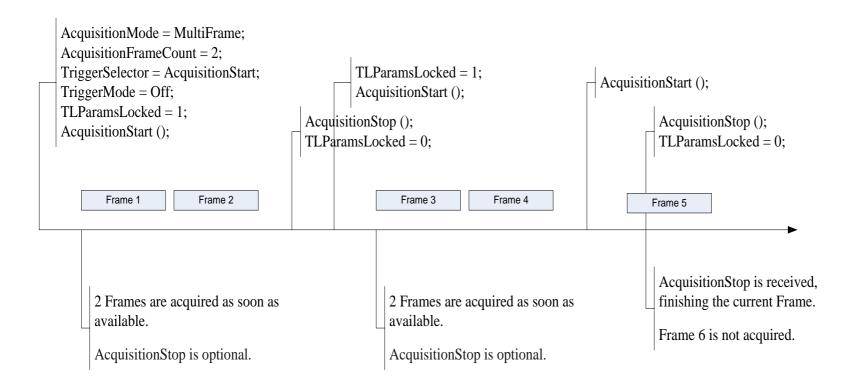

Figure 5-9: Multi-Frame Acquisition

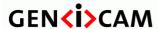

Standard Features Naming Convention

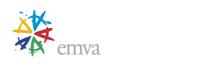

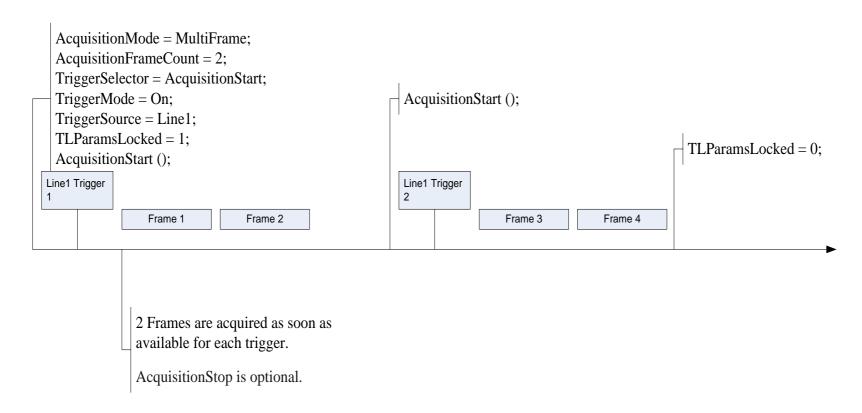

Figure 5-10: Multi-Frame Acquisition with AcquisitionStart trigger

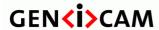

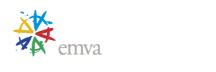

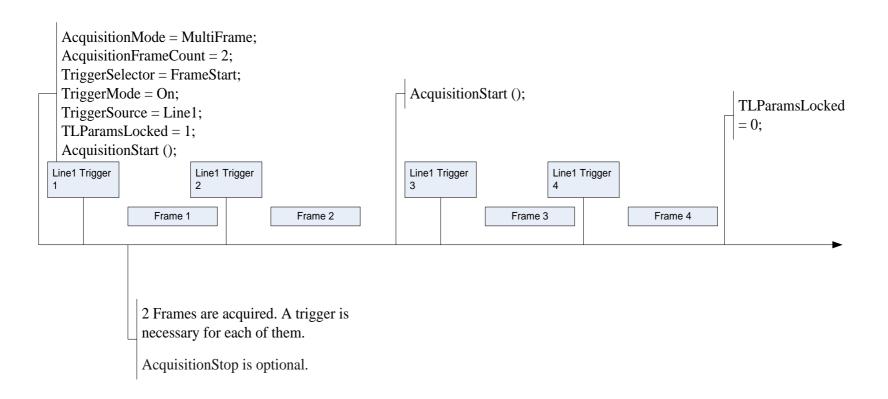

Figure 5-11: Multi-Frame Acquisition with FrameStart trigger

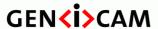

Version 2.7.1 Standard Featu

Standard Features Naming Convention

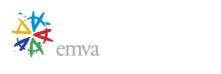

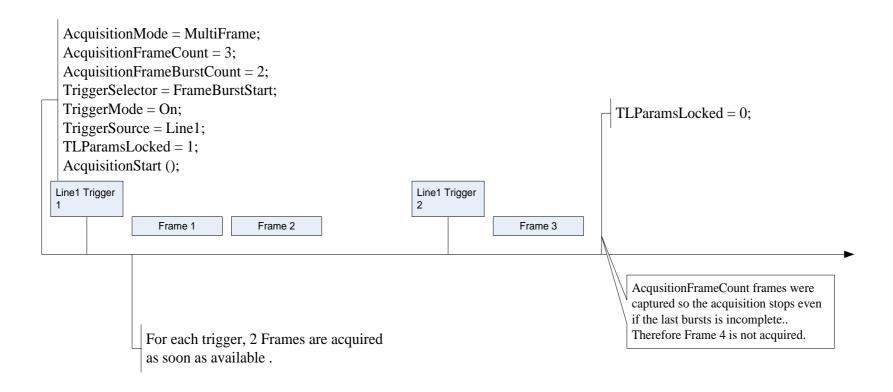

Figure 5-12: Multi-Frame Acquisition with FrameBurstStart trigger

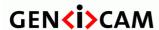

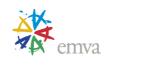

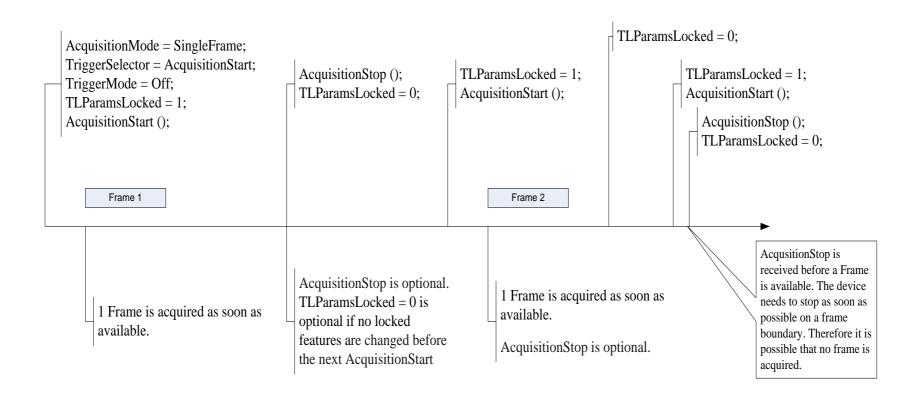

Figure 5-13: Single Frame Acquisition

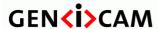

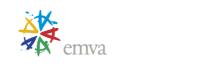

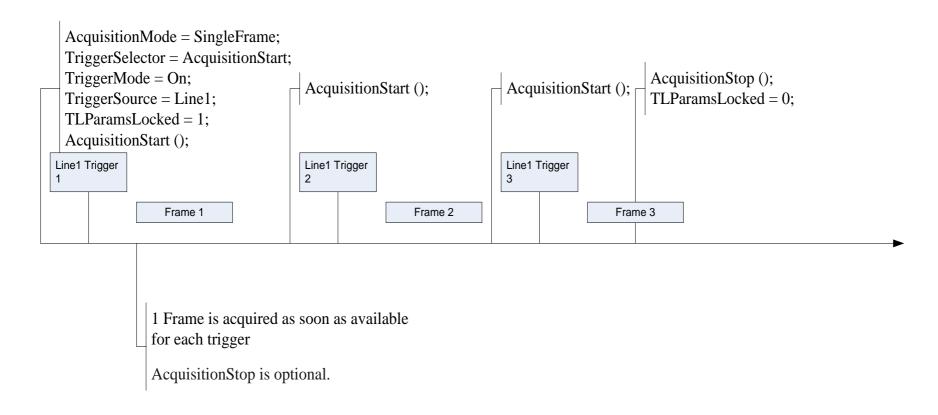

Figure 5-14: Single Frame Acquisition with AcquisitionStart trigger

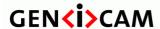

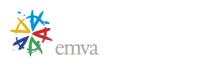

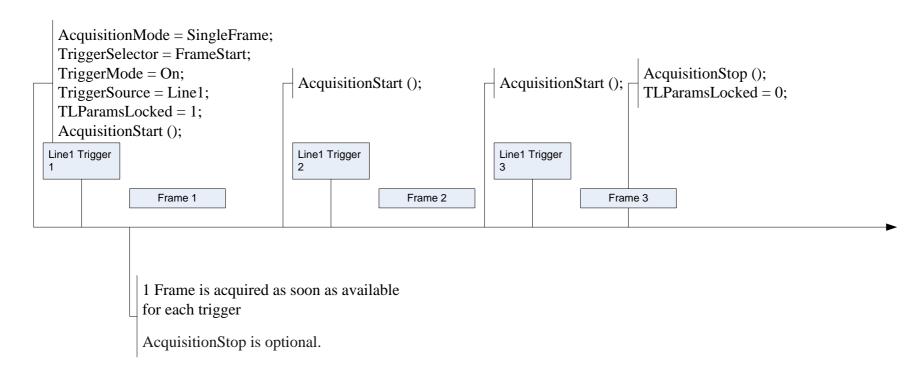

Figure 5-15: Single Frame Acquisition with FrameStart trigger

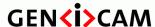

Standard Features Naming Convention

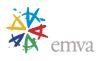

## 5.4 Acquisition and Trigger features usage examples

This section shows examples of typical use cases of acquisition and control of the SFNC features in C/C++ pseudo-code.

For simplicity, the object name is omitted (e.g., **AcquisitionStart**() instead of **Camera.AcquisitionStart**()) and the default state of the camera is assumed (e.g. Ready for a continuous acquisition start without trigger).

/\* Continuous acquisition when the camera is in its reset state. \*/

```
AcquisitionMode = Continuous;
AcquisitionStart();
...
AcquisitionStop();
```

/\* Single Frame acquisition in Hardware trigger mode using the external I/O Line 3. \*/

```
AcquisitionMode = SingleFrame;
TriggerSelector = FrameStart;
TriggerMode = On;
TriggerActivation = RisingEdge;
TriggerSource = Line3;
AcquisitionStart();
```

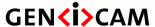

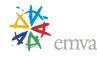

/\* Multi-Frame acquisition started by a single Software trigger delayed by 1 millisecond. The Trigger starts the whole sequence acquisition. The Exposure time for each frame is set to 500 us.

\*/

/\* Continuous acquisition in Hardware trigger mode. The Frame triggers are Rising Edge signals coming from the physical Line 2. The Exposure time is 500us. An exposure end event is also sent to the Host application after the exposure of each frame to signal that the inspected part can be moved. The timestamp of the event is also read.

```
AcquisitionMode = Continuous;
TriggerSelector = FrameStart;
TriggerMode = On;
TriggerActivation = RisingEdge;
TriggerSource = Line2;
ExposureMode = Timed;
ExposureTime = 500;
Register(Camera.EventExposureEnd, CallbackDataObject, CallbackFunctionPtr)
EventSelector = ExposureEnd;
EventNotification = On;
AcquisitionStart();
...
// In the callback of the ExposureEnd event, get the event timestamp:
Timestamp = EventExposureEndTimestamp;
...
AcquisitionStop();
```

<sup>/\*</sup> Multi-Frame acquisition with each frame triggered by a Hardware trigger on Line 1. A negative pulse of the exposure signal duration (500us) is also sent to the physical

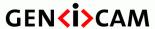

Standard Features Naming Convention

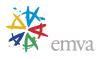

output line 2 to activate a light during the exposure time of each frame. The end of the sequence capture is signalled to the host with an acquisition end event.

```
AcquisitionMode = MultiFrame;
AcquisitionFrameCount = 20;
TriggerSelector = FrameStart;
TriggerMode = On:
ExposureMode
ExposureTime
                  = Timed;
                     = 500;
LineSelector = Line2;

LineMode = Output;

LineInverter = True;

LineSource = Exposure
LineSource
                     = ExposureActive
Register(Camera.EventAcquisitionEnd,CallbackDataObject,CallbackFunctionPtr)
EventSelector
                      = AcquisitionEnd;
EventNotification
                     = On;
AcquisitionStart();
```

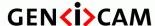

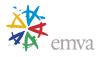

/\* Continuous Acquisition of frames in bursts of 10 frames. Each burst is triggered by a Hardware trigger on Line 1. The end of each burst capture is signalled to the host with a FrameBurstEnd event.

\*/

/\* Multi-Frame Acquisition of 50 frames in 5 bursts of 10 frames. Each burst is triggered by a Hardware trigger on Line 1.

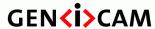

Standard Features Naming Convention

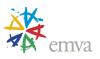

#### /\* Linescan continuous acquisition with Hardware Frame and Line trigger. \*/

```
AcquisitionMode = Continuous;
TriggerSelector = FrameStart;
TriggerMode = On;
TriggerActivation = RisingEdge;
TriggerSource = Line1;
TriggerSelector = LineStart;
TriggerMode = On;
TriggerActivation = RisingEdge;
TriggerSource = Line2;
AcquisitionStart();
...
AcquisitionStop();
```

/\* Framescan continuous acquisition with Hardware Frame trigger and the Exposure duration controlled by the Trigger pulse width.

```
AcquisitionMode = Continuous;
TriggerSelector = FrameStart;
TriggerMode = On;
TriggerActivation = RisingEdge;
TriggerSource = Line1;
ExposureMode = TriggerWidth;
AcquisitionStart();
...
AcquisitionStop();
```

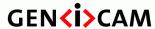

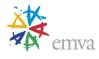

/\* Framescan continuous acquisition with 1 Hardware trigger controlling the start of the acquisition and 2 others harware triggers to start and stop the exposure of each frame.

```
*/
```

```
AcquisitionMode = Continuous;
TriggerSelector = AcquisitionStart;
TriggerMode = On;
TriggerSource = Line1;
ExposureMode = TriggerControlled;
TriggerSelector = ExposureStart;

TriggerMode = On;
TriggerSource = Line3;
TriggerSelector = ExposureStop;
TriggerMode = On;
TriggerMode = On;
TriggerSource = Line4;
AcquisitionStart();
...
AcquisitionStop();
```

## 5.5 Acquisition Control features

This section gives the detailed description of all the Acquisition related features.

## 5.5.1 AcquisitionControl

| Name       | AcquisitionControl |
|------------|--------------------|
| Category   | Root               |
| Level      | Recommended        |
| Interface  | ICategory          |
| Access     | Read               |
| Unit       | -                  |
| Visibility | Beginner           |
| Values     | -                  |

Category for the acquisition and trigger control features.

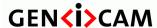

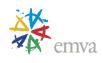

### 5.5.2 AcquisitionMode

| Name       | AcquisitionMode    |
|------------|--------------------|
| Category   | AcquisitionControl |
| Level      | Recommended        |
| Interface  | IEnumeration       |
| Access     | Read/(Write)       |
| Unit       | -                  |
| Visibility | Beginner           |
| Values     | SingleFrame        |
|            | MultiFrame         |
|            | Continuous         |

Sets the acquisition mode of the device. It defines mainly the number of frames to capture during an acquisition and the way the acquisition stops.

Possible values are:

- **SingleFrame**: One frame is captured.
- MultiFrame: The number of frames specified by AcquisitionFrameCount is captured.
- Continuous: Frames are captured continuously until stopped with the AcquisitionStop command.

This feature is generally mandatory for transmitters and transceivers of most Transport Layers.

## 5.5.3 AcquisitionStart

| Name       | AcquisitionStart   |
|------------|--------------------|
| Category   | AcquisitionControl |
| Level      | Recommended        |
| Interface  | ICommand           |
| Access     | (Read)/Write       |
| Unit       | -                  |
| Visibility | Beginner           |
| Values     | -                  |

Starts the Acquisition of the device. The number of frames captured is specified by **AcquisitionMode**.

The Acquisition might be conditioned by various triggers (See the **Trigger**... features). An AcquisitionStart command must be sent to the device before the acquisition related triggers become effective.

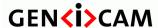

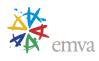

Note that unless the **AcquisitionArm** was executed since the last feature change, the **AcquisitionStart** command must validate all the current features for consistency before starting the Acquisition. This validation will not be repeated for the subsequent acquisitions unless a feature is changed in the device.

If the AcquisitionStart feature is currently not writable (locked), the application must not start the acquisition and must avoid using the feature until the feature becomes writable again.

This feature is generally mandatory for transmitters and transceivers of most Transport Layers.

## 5.5.4 AcquisitionStop

| Name       | AcquisitionStop    |
|------------|--------------------|
| Category   | AcquisitionControl |
| Level      | Recommended        |
| Interface  | ICommand           |
| Access     | (Read)/Write       |
| Unit       | -                  |
| Visibility | Beginner           |
| Values     | -                  |

Stops the Acquisition of the device at the end of the current Frame. It is mainly used when **AcquisitionMode** is **Continuous** but can be used in any acquisition mode.

If the camera is waiting for a trigger, the pending Frame will be cancelled. If no Acquisition is in progress, the command is ignored.

This feature is generally mandatory for transmitters and transceivers of most Transport Layers.

## 5.5.1 AcquisitionStopMode

| Name       | AcquisitionStopMode |
|------------|---------------------|
| Category   | AcquisitionControl  |
| Level      | Optional            |
| Interface  | IEnum               |
| Access     | Read/Write          |
| Unit       | -                   |
| Visibility | Expert              |
| Values     | Complete            |
|            | Immediate           |

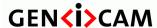

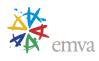

| ImmediateWithPadding |
|----------------------|

Controls how the AcquisitionStop command and the acquisition stopped using a trigger (e.g. AcquisitionActive, FrameBurstActive, FrameActive or FrameEnd trigger), ends an ongoing frame. This feature is mainly used in Linescan devices where each line in a frame is acquired sequentially.

- **Complete:** When stopped during a frame, the device will continue acquisition of lines until the specified Height is reached to deliver a complete default size frame.

  Note that if each line is triggered from an external source and this line trigger stops no frame is
  - delivered, and an AcquisitionAbort is needed.
- **Immediate**: Acquisition stops immediately even during a frame and only the lines acquired at the time are delivered.
- **ImmediateWithPadding:** Acquisition stops immediately even during a frame but the remaining of the frame will be padded with data to deliver a complete default Height frame.

Note: How the receiver knows which data is valid is beyond the scope of this feature, it can for example be done using chunk information.

#### 5.5.2 AcquisitionAbort

| Name       | AcquisitionAbort   |
|------------|--------------------|
| Category   | AcquisitionControl |
| Level      | Recommended        |
| Interface  | ICommand           |
| Access     | (Read)/Write       |
| Unit       | -                  |
| Visibility | Expert             |
| Values     | -                  |

Aborts the Acquisition immediately. This will end the capture without completing the current Frame or waiting on a trigger. If no Acquisition is in progress, the command is ignored.

## 5.5.3 AcquisitionArm

| Name      | AcquisitionArm     |
|-----------|--------------------|
| Category  | AcquisitionControl |
| Level     | Optional           |
| Interface | ICommand           |
| Access    | (Read)/Write       |

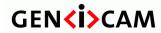

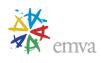

| Unit       | -      |
|------------|--------|
| Visibility | Expert |
| Values     | -      |

Arms the device before an **AcquisitionStart** command. This optional command validates all the current features for consistency and prepares the device for a fast start of the Acquisition.

If not used explicitly, this command will be automatically executed at the first **AcquisitionStart** but will not be repeated for the subsequent ones unless a feature is changed in the device.

## 5.5.4 AcquisitionFrameCount

|            | -                     |
|------------|-----------------------|
| Name       | AcquisitionFrameCount |
| Category   | AcquisitionControl    |
| Level      | Recommended           |
| Interface  | IInteger              |
| Access     | Read/Write            |
| Unit       | -                     |
| Visibility | Beginner              |
| Values     | ≥1                    |

Number of frames to acquire in MultiFrame Acquisition mode.

### 5.5.5 AcquisitionBurstFrameCount

|            | •                          |
|------------|----------------------------|
| Name       | AcquisitionBurstFrameCount |
| Category   | AcquisitionControl         |
| Level      | Optional                   |
| Interface  | IInteger                   |
| Access     | Read/Write                 |
| Unit       | -                          |
| Visibility | Beginner                   |
| Values     | ≥1                         |

Number of frames to acquire for each FrameBurstStart trigger.

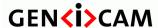

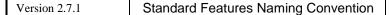

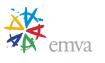

This feature is used only if the FrameBurstStart trigger is enabled and the FrameBurstEnd trigger is disabled. Note that the total number of frames captured is also conditioned by AcquisitionFrameCount if AcquisitionMode is MultiFrame and ignored if AcquisitionMode is Single.

#### 5.5.6 AcquisitionFrameRate

| Name       | AcquisitionFrameRate |
|------------|----------------------|
| Category   | AcquisitionControl   |
| Level      | Recommended          |
| Interface  | IFloat               |
| Access     | Read/Write           |
| Unit       | Hz                   |
| Visibility | Beginner             |
| Values     | Device-specific      |

Controls the acquisition rate (in Hertz) at which the frames are captured.

**TriggerMode** must be **Off** for the Frame trigger.

### 5.5.7 AcquisitionFrameRateEnable

| Name       | AcquisitionFrameRateEnable |
|------------|----------------------------|
| Category   | AcquisitionControl         |
| Level      | Recommended                |
| Interface  | IBoolean                   |
| Access     | Read/Write                 |
| Unit       | -                          |
| Visibility | Expert                     |
| Values     | True                       |
|            | False                      |

Controls if the AcquisitionFrameRate feature is writable and used to control the acquisition rate. Otherwise, the acquisition rate is implicitly controlled by the combination of other features like ExposureTime, etc...

## 5.5.8 AcquisitionLineRate

| Name AcquisitionLineRate |
|--------------------------|
|--------------------------|

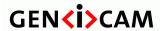

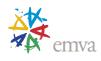

| Category   | AcquisitionControl |
|------------|--------------------|
| Level      | Recommended        |
| Interface  | IFloat             |
| Access     | Read/Write         |
| Unit       | Hz                 |
| Visibility | Beginner           |
| Values     | Device-specific    |

Controls the rate (in Hertz) at which the Lines in a Frame are captured.

TriggerMode must be Off for the Line trigger.

This is generally useful for linescan camera only.

# 5.5.9 AcquisitionLineRateEnable

| Name       | AcquisitionLineRateEnable |
|------------|---------------------------|
| Category   | AcquisitionControl        |
| Level      | Recommended               |
| Interface  | IBoolean                  |
| Access     | Read/Write                |
| Unit       | -                         |
| Visibility | Expert                    |
| Values     | True<br>False             |

Controls if the AcquisitionLineRate feature is writable and used to control the acquisition rate. Otherwise, the acquisition rate is implicitly controlled by the combination of other features like ExposureTime, etc...

# 5.5.10 AcquisitionStatusSelector

| Name      | AcquisitionStatusSelector |
|-----------|---------------------------|
| Category  | AcquisitionControl        |
| Level     | Recommended               |
| Interface | IEnumeration              |

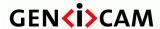

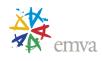

| Access     | Read/Write                                                                                                    |
|------------|----------------------------------------------------------------------------------------------------|
| Unit       | -                                                                                                    |
| Visibility | Expert                                                                                                    |
| Values     | AcquisitionTriggerWait AcquisitionActive AcquisitionTransfer FrameTriggerWait FrameActive ExposureActive FrameTransfer (Deprecated) |

Selects the internal acquisition signal to read using AcquisitionStatus.

See Figure 5-1 and Figure 5-3 for details.

Possible values are:

- **AcquisitionTriggerWait**: Device is currently waiting for a trigger for the capture of one or many frames.
- AcquisitionActive: Device is currently doing an acquisition of one or many frames.
- **AcquisitionTransfer**: Device is currently transferring an acquisition of one or many frames.
- **FrameTriggerWait**: Device is currently waiting for a frame start trigger.
- **FrameActive**: Device is currently doing the capture of a frame.
- **ExposureActive**: Device is doing the exposure of a frame.
- FrameTransfer (Deprecated): See TransferStatus.

## 5.5.11 AcquisitionStatus

| Name       | AcquisitionStatus[AcquisitionStatusSelector] |
|------------|----------------------------------------------|
| Category   | AcquisitionControl                           |
| Level      | Recommended                                  |
| Interface  | IBoolean                                     |
| Access     | Read                                         |
| Unit       | -                                            |
| Visibility | Expert                                       |
| Values     | True                                         |
|            | False                                        |

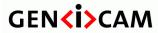

Standard Features Naming Convention

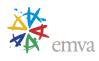

Reads the state of the internal acquisition signal selected using AcquisitionStatusSelector.

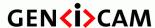

Standard Features Naming Convention

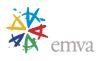

### 5.6 Trigger Control features

The Trigger Control section describes all features related to image acquisition using trigger(s).

One or many **Trigger**(s) can be used to control the start of an **Acquisition** (Figure 5-1), of a **Burst** of **Frames** (Figure 5-2), of individual **Frames** (Figure 5-3) or of each **Line** of a Frame for a device (Figure 5-4). **Triggers** can also be used to control the exposure duration at the beginning of a frame.

**TriggerSelector** is used to select which type of trigger to configure. The standard trigger types are: **AcquisitionStart, AcquisitionEnd, AcquisitionActive, FrameBurstStart, FrameBurstEnd, FrameBurstActive, FrameStart, FrameEnd, FrameActive, LineStart, ExposureStart, ExposureEnd and ExposureActive.** 

TriggerMode activate/deactivate trigger operation. It can be On or Off.

TriggerSource specifies the physical input Line or internal signal to use for the selected trigger. Standard trigger sources are: Software, Line0, Line1, ..., UserOutput0, UserOutput1, ..., Counter0Start, Counter0End, ..., Timer0Start, Timer0End, , ..., Encoder0, Encoder1, ..., LogicBlock0, LogicBlock1, ..., Action0, Action1, ..., LinkTrigger0, LinkTrigger1, ...

With a **Software** trigger source, the **TriggerSoftware** command can be used by an application to generate an internal trigger signal.

With the hardware trigger sources, **TriggerActivation** specifies the activation mode of the trigger. This can be a **RisingEdge, FallingEdge, AnyEdge, LevelHigh** or **LevelLow**.

**TriggerOverlap** specifies the type of trigger overlap permitted with the previous frame/ line. This defines when a valid trigger will be accepted (or latched) for a new frame/line. This can be **Off** for no overlap, **ReadOut** to accept a trigger immediately after the exposure period or **PreviousFrame/PreviousLine** to accept (latch) a trigger that happened at any time after the start of the previous frame/Line. If a trigger is discarded based on the trigger overlap control and the current sensor state, it becomes a missed trigger. This represents an overtriggering situation and is typically considered as an error which can be connected to an Event.

**TriggerDelay** specifies the delay to apply after the trigger signal reception before effectively activating it.

**TriggerDivider** and **TriggerMultiplier** are used to control the ratio of triggers that are accepted.

Note that, a trigger is considered valid after the Dividers, Multipliers, Delay, ...

For example to setup a hardware triggered acquisition that will start the capture of each frame on the rising edge of the signal coming from the physical input Line 1, the following pseudo-code can be used:

```
Camera.TriggerSelector = FrameStart;
Camera.TriggerMode = On;
Camera.TriggerActivation = RisingEdge;
Camera.TriggerSource = Line1;
```

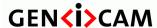

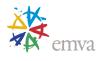

The drawing below shows the functional model of the trigger generation in SFNC.

It shows the order and the stages that an input signal received on an external line may pass to become a valid trigger (Ex: a FrameTrigger).

Note that the signal received on an external line or generated from an internal circuit is considered a valid trigger for the Acquisition section only after passing all those stages (if they re implemented).

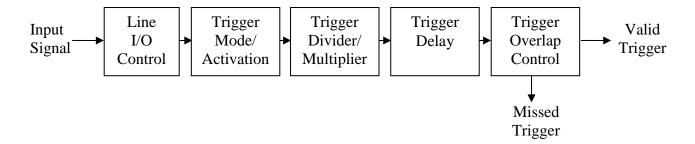

Figure 5-16: Trigger generation functional model.

- **Input Signal** represents an electrical signal received on an external Line or an internal signal.
- **Line I/O Control** represents the Line Control Block as described in the Figure 6-1.
- **Trigger Mode/Activation** represents the effect of the TriggerMode and TriggerActivation features.
- **Trigger Divider/Multiplier** represents the effect of the TriggerDivider and TriggerMultiplier features.
- **Trigger Delay** represents the effect of the TriggerDelay feature
- **Trigger Overlap Control** represents the effect of the TriggerOverlap feature.
- Valid Trigger represents when an incoming signal becomes a valid Trigger.
- **Missed Trigger** represents when an incoming signal does not become a valid Trigger.

## 5.6.1 TriggerSelector

| Name       | TriggerSelector    |
|------------|--------------------|
| Category   | AcquisitionControl |
| Level      | Recommended        |
| Interface  | IEnumeration       |
| Access     | Read/Write         |
| Unit       | -                  |
| Visibility | Beginner           |
| Values     | AcquisitionStart   |
|            | AcquisitionEnd     |
|            | AcquisitionActive  |
|            | FrameStart         |

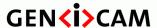

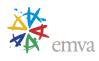

FrameEnd
FrameActive
FrameBurstStart
FrameBurstEnd
FrameBurstActive
LineStart
ExposureStart
ExposureEnd
ExposureActive
MultiSlopeExposureLimit1

Selects the type of trigger to configure.

See Figure 5-1 and Figure 5-3 for details.

#### Possible values are:

- **AcquisitionStart**: Selects a trigger that starts the Acquisition of one or many frames according to **AcquisitionMode**.
- **AcquisitionEnd**: Selects a trigger that ends the Acquisition of one or many frames according to **AcquisitionMode**.
- **AcquisitionActive**: Selects a trigger that controls the duration of the Acquisition of one or many frames. The Acquisition is activated when the trigger signal becomes active and terminated when it goes back to the inactive state.
- **FrameStart**: Selects a trigger starting the capture of one frame.
- **FrameEnd**: Selects a trigger ending the capture of one frame (mainly used in linescan mode).
- FrameActive: Selects a trigger controlling the duration of one frame (mainly used in linescan mode).
- **FrameBurstStart**: Selects a trigger starting the capture of the bursts of frames in an acquisition. **AcquisitionBurstFrameCount** controls the length of each burst unless a FrameBurstEnd trigger is active. The total number of frames captured is also conditioned by AcquisitionFrameCount if AcquisitionMode is MultiFrame.
- **FrameBurstEnd**: Selects a trigger ending the capture of the bursts of frames in an acquisition.
- **FrameBurstActive**: Selects a trigger controlling the duration of the capture of the bursts of frames in an acquisition.
- LineStart: Selects a trigger starting the capture of one Line of a Frame (mainly used in linescan mode).
- **ExposureStart**: Selects a trigger controlling the start of the exposure of one Frame (or Line).
- **ExposureEnd**: Selects a trigger controlling the end of the exposure of one Frame (or Line).
- ExposureActive: Selects a trigger controlling the duration of the exposure of one frame (or Line).
- **MultiSlopeExposureLimit1**: Selects a trigger controlling the first duration of a multi-slope exposure. Exposure is continued according to the pre-defined multi-slope settings.

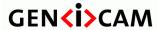

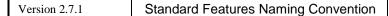

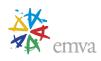

# 5.6.2 TriggerMode

| Name       | TriggerMode[TriggerSelector] |
|------------|------------------------------|
| Category   | AcquisitionControl           |
| Level      | Recommended                  |
| Interface  | IEnumeration                 |
| Access     | Read/Write                   |
| Unit       | -                            |
| Visibility | Beginner                     |
| Values     | Off                          |
|            | On                           |

**Controls** if the selected trigger is active.

Possible values are:

• **Off**: Disables the selected trigger.

• **On**: Enable the selected trigger.

# 5.6.3 TriggerSoftware

| Name       | TriggerSoftware[TriggerSelector] |
|------------|----------------------------------|
| Category   | AcquisitionControl               |
| Level      | Recommended                      |
| Interface  | ICommand                         |
| Access     | (Read)/Write                     |
| Unit       | -                                |
| Visibility | Beginner                         |
| Values     | -                                |

Generates an internal trigger. TriggerSource must be set to Software.

## 5.6.4 TriggerSource

| Name      | TriggerSource[TriggerSelector] |
|-----------|--------------------------------|
| Category  | AcquisitionControl             |
| Level     | Recommended                    |
| Interface | IEnumeration                   |

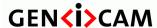

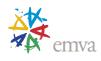

| Access     | Read/Write                                                                                                    |
|------------|----------------------------------------------------------------------------------------------------|
|            |                                                                                                    |
| Unit       | -                                                                                                    |
| Visibility | Beginner                                                                                                    |
| Values     | Software SoftwareSignal0 (If 0 based), SoftwareSignal1, SoftwareSignal2, Line0 (If 0 based), Line1, Line2, UserOutput0, UserOutput1, UserOutput2, Counter0Start (If 0 based), Counter1Start, Counter2Start, Counter0End (If 0 based), Counter1End, Counter2End, Timer0Start (If 0 based), Timer1Start, Timer2Start, Timer0End (If 0 based), Timer1End, Timer2End, Encoder0 (If 0 based), Encoder1, Encoder2, LogicBlock0 (If 0 based), LogicBlock1, LogicBlock2, Action0 (If 0 based), Action1, Action2, LinkTrigger0 (If 0 based), LinkTrigger1, LinkTrigger2, CC1, CC2, CC3, CC4, |

Specifies the internal signal or physical input **Line** to use as the trigger source. The selected trigger must have its **TriggerMode** set to **On**.

#### Possible values are:

- **Software**: Specifies that the trigger source will be generated by software using the **TriggerSoftware** command.
- **SoftwareSignal0, SoftwareSignal1, SoftwareSignal2, ...**: Specifies that the trigger source will be a signal generated by software using the **SoftwareSignalPulse** command.
- Line0, Line1, Line2, ...: Specifies which physical line (or pin) and associated I/O control block to use as external source for the trigger signal.
- UserOutput0, UserOutput1, UserOutput2, ...: Specifies which User Output bit signal to use as internal source for the trigger.

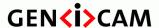

Standard Features Naming Convention

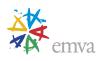

- Counter0Start, Counter1Start, Counter2Start, ..., Counter0End, Counter1End, Counter2End, ...: Specifies which of the Counter signal to use as internal source for the trigger.
- Timer0Start, Timer1Start, Timer2Start, ..., Timer0End, Timer1End, Timer2End, ...: Specifies which Timer signal to use as internal source for the trigger.
- Encoder0, Encoder1, Encoder2, ...: Specifies which Encoder signal to use as internal source for the trigger.
- LogicBlock0, LogicBlock1, LogicBlock2, ...: Specifies which Logic Block signal to use as internal source for the trigger.
- Action0, Action1, Action2, ...: Specifies which Action command to use as internal source for the trigger.
- LinkTrigger0, LinkTrigger1, LinkTrigger2, ...: Specifies which Link Trigger to use as source for the trigger (received from the transport layer).
- CC1, CC2, CC3, CC4: Index of the Camera Link physical line and associated I/O control block to use. This ensures a direct mapping between the lines on the frame grabber and on the camera. Applicable to CameraLink products only.

#### 5.6.5 TriggerActivation

|            | 33                                 |
|------------|------------------------------------|
| Name       | TriggerActivation[TriggerSelector] |
| Category   | AcquisitionControl                 |
| Level      | Recommended                        |
| Interface  | IEnumeration                       |
| Access     | Read/Write                         |
| Unit       | -                                  |
| Visibility | Beginner                           |
| Values     | RisingEdge                         |
|            | FallingEdge                        |
|            | AnyEdge                            |
|            | LevelHigh                          |
|            | LevelLow                           |

Specifies the activation mode of the trigger.

Possible values are:

- **RisingEdge**: Specifies that the trigger is considered valid on the rising edge of the source signal.
- **FallingEdge**: Specifies that the trigger is considered valid on the falling edge of the source signal.
- AnyEdge: Specifies that the trigger is considered valid on the falling or rising edge of the source signal.

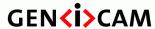

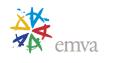

- LevelHigh: Specifies that the trigger is considered valid as long as the level of the source signal is high.
- LevelLow: Specifies that the trigger is considered valid as long as the level of the source signal is low.

#### 5.6.6 TriggerOverlap

| Name       | TriggerOverlap[TriggerSelector] |
|------------|---------------------------------|
| Category   | AcquisitionControl              |
| Level      | Recommended                     |
| Interface  | IEnumeration                    |
| Access     | Read/Write                      |
| Unit       | -                               |
| Visibility | Expert                          |
| Values     | Off                             |
|            | ReadOut                         |
|            | PreviousFrame                   |
|            | PreviousLine                    |

Specifies the type trigger overlap permitted with the previous frame or line. This defines when a valid trigger will be accepted (or latched) for a new frame or a new line.

#### Possible values are:

- Off: No trigger overlap is permitted.
- **ReadOut**: Trigger is accepted immediately after the exposure period.
- **PreviousFrame**: Trigger is accepted (latched) at any time during the capture of the previous frame.
- **PreviousLine**: Trigger is accepted (latched) at any time during the capture of the previous line.

### 5.6.7 TriggerDelay

| Name       | TriggerDelay[TriggerSelector] |
|------------|-------------------------------|
| Category   | AcquisitionControl            |
| Level      | Recommended                   |
| Interface  | IFloat                        |
| Access     | Read/Write                    |
| Unit       | us                            |
| Visibility | Expert                        |
| Values     | Device-specific               |

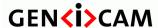

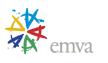

Specifies the delay in microseconds (us) to apply after the trigger reception before activating it.

#### 5.6.8 TriggerDivider

| Name       | TriggerDivider[TriggerSelector] |
|------------|---------------------------------|
| Category   | AcquisitionControl              |
| Level      | Recommended                     |
| Interface  | IInteger                        |
| Access     | Read/Write                      |
| Unit       | -                               |
| Visibility | Expert                          |
| Values     | Device-specific                 |

Specifies a division factor for the incoming trigger pulses.

## 5.6.9 TriggerMultiplier

| Name       | TriggerMultiplier[TriggerSelector] |
|------------|------------------------------------|
| Category   | AcquisitionControl                 |
| Level      | Recommended                        |
| Interface  | IInteger                           |
| Access     | Read/Write                         |
| Unit       | -                                  |
| Visibility | Expert                             |
| Values     | Device-specific                    |

Specifies a multiplication factor for the incoming trigger pulses. It is generally used in conjunction with **TriggerDivider** to control the ratio of triggers that are accepted.

## **5.7 Exposure Control features**

The Exposure Control section describes all features related to the exposure of the photosensitive cells (shutter control) during image acquisition.

The Exposure of the photosensitive cells during Frame or Line acquisition can be in 3 differents modes.

• **ExposureMode** can be **Off** to disable the Shutter and let it open.

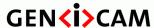

Standard Features Naming Convention

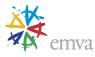

• **ExposureMode** can be **Timed** to have a timed exposure and allow programming the duration using the **ExposureTime or ExposureAuto** features.

For example to have a fixed exposure time of 1 millisecond, use the following pseudo code:

```
Camera.ExposureMode = Timed;
Camera.ExposureTime = 1000;
```

- **ExposureMode** can be **TriggerWidth** to use the width of the current Frame or Line trigger signal(s) to control exposure duration.
- **ExposureMode** can be **TriggerControlled** to use one or more trigger signal(s) to control the exposure duration independently from the current Frame or Line triggers (See **ExposureStart, ExposureEnd** and **ExposureActive** of the **TriggerSelector** feature).

For example: To use 2 hardware triggers respectively starting and stopping the Exposure, use the following pseudo code:

```
Camera.ExposureMode = TriggerControlled;
Camera.TriggerSelector = ExposureStart;
Camera.TriggerMode = On;
Camera.TriggerSource = Line1;
Camera.TriggerSelector = ExposureEnd;
Camera.TriggerMode = On;
Camera.TriggerMode = On;
Camera.TriggerSource = Line2;
```

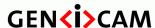

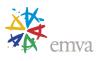

#### 5.7.1 ExposureMode

| Name       | ExposureMode                             |
|------------|------------------------------------------|
| Category   | AcquisitionControl                       |
| Level      | Recommended                              |
| Interface  | IEnumeration                             |
| Access     | Read/Write                               |
| Unit       | -                                        |
| Visibility | Beginner                                 |
| Values     | Off Timed TriggerWidth TriggerControlled |

Sets the operation mode of the Exposure.

Possible values are:

- **Off**: Disables the Exposure and let the shutter open.
- **Timed**: Timed exposure. The exposure duration time is set using the ExposureTime or ExposureAuto features and the exposure starts with the FrameStart or LineStart.
- **TriggerWidth**: Uses the width of the current Frame or Line trigger signal(s) pulse to control the exposure duration. Note that if the Frame or Line **TriggerActivation** is RisingEdge or LevelHigh, the exposure duration will be the time the trigger stays High. If **TriggerActivation** is FallingEdge or LevelLow, the exposure time will last as long as the trigger stays Low.
- TriggerControlled: Uses one or more trigger signal(s) to control the exposure duration independently from the current Frame or Line triggers. See ExposureStart, ExposureEnd and ExposureActive of the TriggerSelector feature.

Note also that **ExposureMode** has priority over the Exposure Trigger settings defined using **TriggerSelector=Exposure...** and defines which trigger (if any) is active.

For example, if:

```
ExposureMode = Timed;
ExposureTime = 200;
```

Then the Exposure will be controlled using the **ExposureTime** Feature, even if the following code is done:

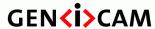

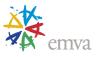

TriggerSelector = ExposureActive;

TriggerMode = On;

TriggerActivation = LevelHigh;

TriggerSource = Line1;

#### But simply by adding:

ExposureMode = TriggerControlled;

The Exposure duration will become controlled by the length of the positive pulse on physical Line 1.

#### 5.7.2 ExposureTimeMode

| Name       | ExposureTimeMode   |
|------------|--------------------|
| Category   | AcquisitionControl |
| Level      | Optional           |
| Interface  | IEnumeration       |
| Access     | Read/Write         |
| Unit       | -                  |
| Visibility | Beginner           |
| Values     | Common             |
|            | Individual         |

Sets the configuration mode of the **ExposureTime** feature.

The possible values for **ExposureTimeMode** are:

- **Common**: The exposure time is common to all the color components. The common **ExposureTime** value to use can be set selecting it with **ExposureTimeSelector[Common]**.
- **Individual**: The exposure time is individual for each color component. Each individual **ExposureTime** values to use can be set by selecting them with **ExposureTimeSelector**.

## 5.7.3 ExposureTimeSelector

| Name      | ExposureTimeSelector |
|-----------|----------------------|
| Category  | AcquisitionControl   |
| Level     | Optional             |
| Interface | IEnumeration         |

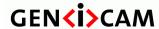

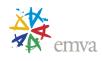

| Access     | Read/Write                                                                   |
|------------|------------------------------------------------------------------------------|
| Unit       | -                                                                            |
| Visibility | Beginner                                                                     |
| Values     | Common Red Green Blue Cyan Magenta Yellow Infrared Ultraviolet Stage1 Stage2 |

Selects which exposure time is controlled by the **ExposureTime** feature. This allows for independent control over the exposure components.

The possible values for **ExposureTimeSelector** are:

- **Common**: Selects the common ExposureTime.
- **Red**: Selects the red common ExposureTime.
- **Green**: Selects the green ExposureTime.
- **Blue**: Selects the blue ExposureTime.
- Cyan: Selects the cyan common ExposureTime.
- Magenta: Selects the magenta ExposureTime.
- **Yellow:** Selects the yellow ExposureTime.
- **Infrared**: Selects the infrared ExposureTime.
- **Ultraviolet**: Selects the ultraviolet ExposureTime.
- **Stage1**: Selects the first stage ExposureTime.
- **Stage2**: Selects the second stage ExposureTime.
- ...

## 5.7.4 ExposureTime

| Name      | ExposureTime[ExposureTimeSelector] |
|-----------|------------------------------------|
| Category  | AcquisitionControl                 |
| Level     | Recommended                        |
| Interface | IFloat                             |
| Access    | Read/Write                         |

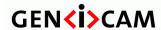

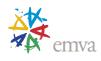

| Unit       | us       |
|------------|----------|
| Visibility | Beginner |
| Values     | ≥0       |

Sets the Exposure time when **ExposureMode** is **Timed** and ExposureAuto is Off. This controls the duration where the photosensitive cells are exposed to light.

#### 5.7.5 ExposureAuto

| Name       | ExposureAuto       |
|------------|--------------------|
| Category   | AcquisitionControl |
| Level      | Optional           |
| Interface  | IEnumeration       |
| Access     | Read/Write         |
| Unit       | -                  |
| Visibility | Beginner           |
| Values     | Off                |
|            | Once               |
|            | Continuous         |
|            | Device-specific    |

Sets the automatic exposure mode when **ExposureMode** is **Timed**. The exact algorithm used to implement this control is device-specific.

Some other device-specific features might be used to allow the selection of the algorithm.

Possible values are:

- Off: Exposure duration is user controlled using ExposureTime.
- Once: Exposure duration is adapted once by the device. Once it has converged, it returns to the Off state.
- **Continuous**: Exposure duration is constantly adapted by the device to maximize the dynamic range.

On top of the previous standard values, a device might also provide device-specific values.

## 5.8 Multi-slope Exposure Control features

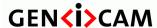

Standard Features Naming Convention

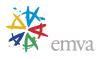

The multi-slope exposure control section describes all features related to controlling the multiple phases of the exposure of the photosensitive cells during image acquisition.

To define a generic interface to an HDR feature also known as multi-slope or multi-knee-point or piecewise linear response, two slightly different models are considered:

- The pixels are reset to a specific level at a certain point in time.
- The pixel capacity is controlled and can be changed at a certain point in time.

Additionally, in both implementations, partial exposure times may be controlled separately.

Both models result in one image with a non-linear exposure characteristic composed of multiple, piecewise linear slopes. The points in graphs where the linear segments meet are generally named "knee-points".

To convert the parameters of the sensors to features, the following was considered:

- The number of knee-points differs from sensor to sensor.
- The <u>number of used knee-points</u> may be configured.
- All sensors allow adjusting the partial exposure times, but not necessarily the levels/capacities.
- Multi-slope exposure for HDR-like images requires different <u>times</u> for each part of the whole exposure.
- As a generalization, the <u>threshold</u> for a knee-point is determined in "percent" (of the currently available pixel capacity or of the currently available reset voltage The currently available values might be influenced by the camera gain settings).
- As a further generalization, the unit for the sub-exposures is also "percent" (of the current exposure time).

For an explanation of the parameters involved in multi-slope exposure, two knee-points are assumed:

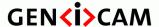

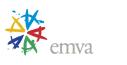

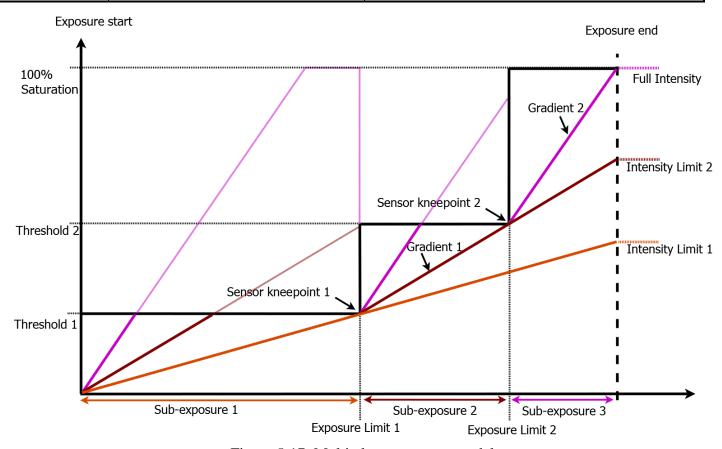

Figure 5-17: Multi-slope exposure model.

Exposure starts at a level of 0 percent saturation. After the first sub-exposure time, the pixels are only filled by <Threshold1> percent of the whole capacity. After the second sub-exposure time, the pixels are filled by <Threshold2> percent of the whole capacity. After the third sub-exposure time (which sums up to the total exposure time), exposure is stopped. To maintain the original meaning and behavior of feature **ExposureTime**, only the n limits between sub-exposures are used and not the n+1 sub-exposure times themselves; the last one results from **ExposureTime** and the other multi-slope exposure durations.

The result of this kind of exposure is shown in the next diagram:

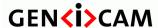

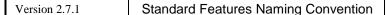

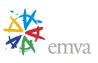

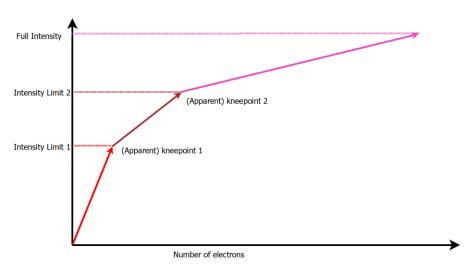

Figure 5-18: Multi-slope Intensity Limits.

The term "knee-point" can be found for either diagram and is determined by different parameters. Nevertheless, the sensor configuration for both knee-points is identical.

## **Triggering**

Triggering is limited during multi-slope exposure since most of the functionality is handled in the sensor which must usually be pre-configured. Consequently, using **TriggerControlled** and **TriggerWidth ExposureMode** is not possible, and using ...**End** triggers neither. Using ...**Start** triggers is mainly possible.

Nevertheless, an additional trigger may be provided. A **MultiSlopeExposureLimit1** trigger invokes the first change in multi-slope exposure, using all the pre-defined knee-point settings and scaling them to the current length of the first sub-exposure.

#### **Features**

The number of knee-points for multi-slope exposure can be controlled with feature **MultiSlopeKneePointCount**.

Enabling multi-slope exposure is possible by setting feature **MultiSlopeMode** to either **Manual** or to one of the presets.

For **Manual** configuration, two parameters are necessary for each knee-point, selected by **MultiSlopeKneePointSelector**. The most obvious parameters are **MultiSlopeExposureLimit** for controlling the limits between the sub-exposure times, and **MultiSlopeSaturationThreshold** for the levels/capacities, if allowed by the sensor.

By controlling **MultiSlopeExposureLimit** in percent of the current **ExposureTime**, the concrete sub-exposure times adjacent to the selected knee-point are adjusted. Using percentage values allows changes of **ExposureTime** without changing the proportions of multi-slope exposure.

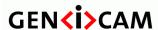

Standard Features Naming Convention

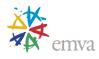

With the additional feature **MultiSlopeIntensityLimit**, you may directly observe or even control the limit between slopes in your intensity histogram, as will be shown in the next chapter.

With the additional feature **MultiSlopeExposureGradient**, you may directly observe or even control the gradient of an additional slope as seen in the Figure 5-17: Multi-slope exposure model.

Automatic configuration is also possible by selecting one of three values for **MultiSlopeMode**, **PresetSoft**, **PresetMedium**, and **PresetAggressive**.

#### **Example**

For illustration of the effects of multi-slope exposure, let's look at the consequences in an artificial illumination scene resulting in the following intensity histogram:

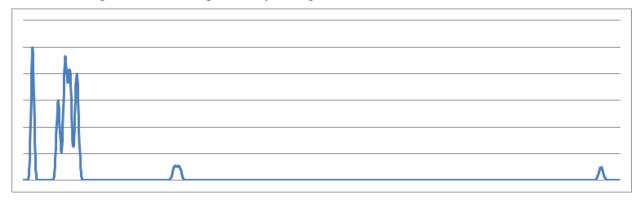

In this histogram (taken at an exemplary ExposureTime of 2000µs), many intensity values are not filled at all, and the ones that are filled are clustered around some spots. The goal of multi-slope exposure is a histogram that allows better segmentation of objects according to their intensity, while still keeping gradations in the bulk of intensities. In this case, two additional exposure slopes are chosen.

For defining multi-slope exposure, start with an exposure time that shows all the low-key intensities (in this example  $10000\mu s$ ), but with enough spare intensities to the right side to accommodate the high-key values that should now appear as top-value intensities like in the left diagram. This is the ExposureTime that you need for your result image.

Then define the parameters for the next slope to get the next intensities into the histogram, again leaving some space to the right (as can be seen in the right diagram).

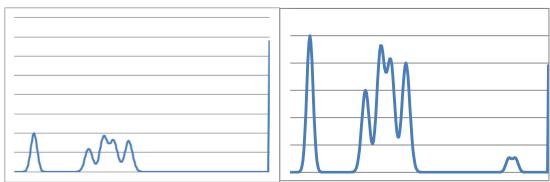

Finally, define the last slope to get also the highest keys into the histogram like in the following diagram:

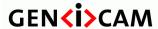

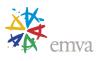

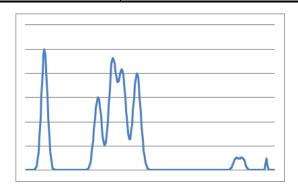

The overall effect may be summarized by the following transformation:

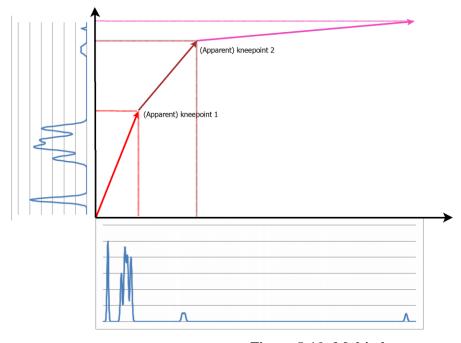

Figure 5-19: Multi-slope exposure example.

For the transformation of the shown diagrams, the following approximate parameters would apply:

 $\label{lem:multiSlopeExposureLimit} MultiSlopeExposureLimit[2]=97,8\%, \\ MultiSlopeSaturationThreshold[1]=28\%, \\ MultiSlopeSaturationThreshold[2]=88,9\%. \\ This results in MultiSlopeIntensityLimit[1] of 52\% and MultiSlopeIntensityLimit[2] of 92\%, and an \\ \\ MultiSlopeExposureGradient[1] of 1.4 and MultiSlopeExposureGradient[2] of 5. \\ \end{aligned}$ 

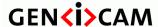

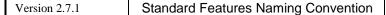

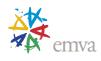

#### 5.8.1 MultiSlopeMode

| Name       | MultiSlopeMode     |
|------------|--------------------|
| Category   | AcquisitionControl |
| Level      | Optional           |
| Interface  | IEnumeration       |
| Access     | Read/Write         |
| Unit       | -                  |
| Visibility | Beginner           |
| Values     | Off                |
|            | Manual             |
|            | PresetSoft         |
|            | PresetMedium       |
|            | PresetAggressive   |

Controls multi-slope exposure state.

Possible values are:

- **Off**: Multi-slope exposure is disabled.
- Manual: Multi-slope exposure is enabled. Control is possible per knee-point with two of the features MultiSlopeExposureLimit, MultiSlopeSaturationThreshold, MultiSlopeIntensityLimit or MultiSlopeExposureGradient.
- **PresetSoft**: Multi-slope exposure is enabled. A predefined parameter set resulting in a soft effect is selected.
- **PresetMedium**: Multi-slope exposure is enabled. A predefined parameter set resulting in a medium effect is selected.
- **PresetAggressive**: Multi-slope exposure is enabled. A predefined parameter set resulting in an aggressive effect is selected.

### 5.8.2 MultiSlopeKneePointCount

| Name       | MultiSlopeKneePointCount |
|------------|--------------------------|
| Category   | AcquisitionControl       |
| Level      | Optional                 |
| Interface  | IInteger                 |
| Access     | Read/Write               |
| Unit       | -                        |
| Visibility | Expert                   |

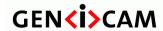

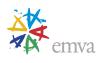

| Values | 1n |
|--------|----|
|        |    |

The number of knee-points as well as the number of additional exposure slopes used for multi-slope exposure.

## 5.8.3 MultiSlopeKneePointSelector

| Name       | MultiSlopeKneePointSelector |
|------------|-----------------------------|
| Category   | AcquisitionControl          |
| Level      | Optional                    |
| Interface  | IInteger                    |
| Access     | Read/Write                  |
| Unit       | -                           |
| Visibility | Expert                      |
| Values     | 1n                          |

Selects the parameters for controlling an additional slope in multi-slope exposure.

#### 5.8.4 MultiSlopeExposureLimit

| Name       | MultiSlopeExposureLimit[MultiSlopeKneePointSelector] |
|------------|------------------------------------------------------|
| Category   | AcquisitionControl                                   |
| Level      | Optional                                             |
| Interface  | IFloat                                               |
| Access     | Read/Write                                           |
| Unit       | %                                                    |
| Visibility | Expert                                               |
| Values     | 0100                                                 |

Percent of the ExposureTime at a certain knee-point of multi-slope exposure.

## 5.8.5 MultiSlopeSaturationThreshold

| Name      | MultiSlopeSaturationThreshold[MultiSlopeKneePointSelector] |  |
|-----------|------------------------------------------------------------|--|
| Category  | AcquisitionControl                                         |  |
| Level     | Optional                                                   |  |
| Interface | IFloat                                                     |  |
| Access    | Read/(Write)                                               |  |

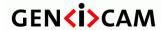

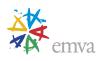

| Unit       | %      |
|------------|--------|
| Visibility | Expert |
| Values     | 0100   |

The percentage of the full saturation that is applied at a certain knee-point of a multi-slope exposure.

The limits are sensor-specific and might not span the whole range of 0..100%.

In principle, setting this value to 100% would effectively disable this knee-point, while setting this value to 0% would effectively start exposure at this knee-point.

#### 5.8.6 MultiSlopeIntensityLimit

| Name       | MultiSlopeIntensityLimit[MultiSlopeKneePointSelector] |  |
|------------|-------------------------------------------------------|--|
| Category   | AcquisitionControl                                    |  |
| Level      | Optional                                              |  |
| Interface  | IFloat                                                |  |
| Access     | Read/(Write)                                          |  |
| Unit       | %                                                     |  |
| Visibility | Expert                                                |  |
| Values     | 0100                                                  |  |

The relative intensity which divides intensities influenced by different exposure slopes.

### 5.8.7 MultiSlopeExposureGradient

| Name       | MultiSlopeExposureGradient[MultiSlopeKneePointSelector] |  |
|------------|---------------------------------------------------------|--|
| Category   | AcquisitionControl                                      |  |
| Level      | Optional                                                |  |
| Interface  | IFloat                                                  |  |
| Access     | Read/(Write)                                            |  |
| Unit       | -                                                       |  |
| Visibility | Expert                                                  |  |
| Values     | >0                                                      |  |

The gradient of the additional slope that is defined by this knee-point.

This gradient is computed by (MultiSlopeSaturationThreshold[n+1]-MultiSlopeSaturationTheshold[n]) / (MultiSlopeExposureLimit[n+1]-MultiSlopeExposureLimit[n]).

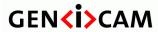

Standard Features Naming Convention

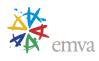

In case of a writable MultiSlopeExposureGradient, only MultiSlopeSaturationThreshold and MultiSlopeExposureLimit of the related knee-point should be changed.

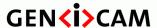

Standard Features Naming Convention

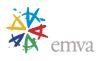

# 6 Analog Control

Features in this chapter describes how to influence the analog features of an image, such as gain, black level, white clip and gamma.

The **Gain**, **BlackLevel** and **Gamma** features will transform the original pixel value Y to a new value Y' according to the following formula:

$$Y' = [(Y + BlackLevel) \cdot Gain]^{Gamma}$$

For some color cameras in Raw or RGB mode, the red/blue channel can be white balanced with respect to the green channel using the Red and blue **BalanceRatio** gain. For cameras in YUV mode the U/V channel can be balanced with respect to the Y channel using the U and V **BalanceRatio**, according to:

$$B' = B(BlueBalanceRatio \cdot Gain)$$

Other color camera controls each color channel gain independently, in which case, the Red, Green and Blue **Gain** features can be used for white balancing.

The automatic functions **GainAuto**, **BlackLevelAuto**, **BalanceWhiteAuto**, **GainAutoTapBalance** and **BlackLevelAutoTapBalance** can be used to auto-adjust a device once or continuously and to turn the function on and off.

Most of the automatic functions have 3 possible values: {Off, Once, Continuous}.

- Off: The automatic adjustement is disabled (ie. User control).
- Once: The automatic adjustement is performed once by the device. The affected features report the effective values. If necessary, the feature is automatically set to "Off" after the adjustment.
- **Continuous**: The automatic adjustement is continuously done by the device. The affected features report their effective values.

When a device has a specific auto-adjustment capability, it should have a corresponding feature allowing the necessary enumerations.

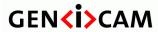

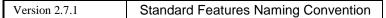

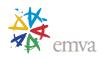

# 6.1 AnalogControl

| _          |               |
|------------|---------------|
| Name       | AnalogControl |
| Category   | Root          |
| Level      | Optional      |
| Interface  | ICategory     |
| Access     | Read          |
| Unit       | -             |
| Visibility | Beginner      |
| Values     | -             |

Category that contains the Analog control features.

#### 6.2 Gain Selector

| Name       | GainSelector                                                                                                    |
|------------|----------------------------------------------------------------------------------------------------|
| Category   | AnalogControl                                                                                                    |
| Level      | Optional                                                                                                    |
| Interface  | IEnumeration                                                                                                    |
| Access     | Read/Write                                                                                                    |
| Unit       | -                                                                                                    |
| Visibility | Beginner                                                                                                    |
| Values     | All Red Green Blue Y U V Tap1, Tap2, AnalogAll AnalogRed AnalogGreen AnalogBlue AnalogY AnalogU AnalogV AnalogTap1, AnalogTap2, DigitalAll |

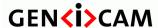

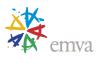

|  | DigitalRed                |
|--|---------------------------|
|  | DigitalGreen              |
|  | DigitalBlue               |
|  | DigitalY                  |
|  | DigitalU                  |
|  | DigitalV                  |
|  | DigitalTap1, DigitalTap2, |
|  |                           |

Selects which Gain is controlled by the various Gain features.

In general, there are 2 types of gain that can exist in a camera, analog or digital. Some camera will implement one or other or both. This is why there are 3 possible sets of gain.

The first one, without the **Analog** or **Digital** prefix, is to be used when only one type of gain is implemented. This permits to have an implementation independent way to set the gain.

The second and the third, with the **Analog** and **Digital** prefix, is to be used when both types of gain are implemented. This permits to have independent control over each one.

The All gain are intended to be a pre or post stage amplification across all channels or taps, rather than a convenient way to set all the channels or tap gains in a single step.

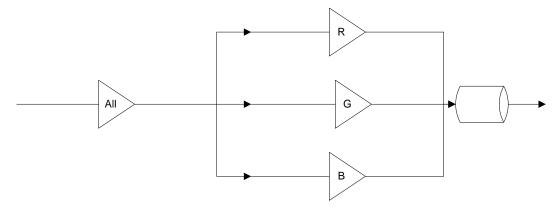

Figure 6-1: Gain All pre amplification

or

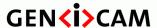

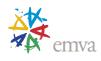

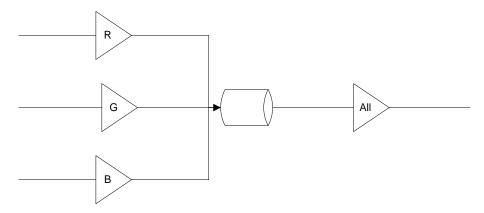

Figure 6-2: Gain All post amplification

By following this rule, the value read for the All gains remains valid even when the channel/tap gains are not all equal.

#### Possible values are:

- All: Gain will be applied to all channels or taps.
- **Red**: Gain will be applied to the red channel.
- **Green**: Gain will be applied to the green channel.
- **Blue**: Gain will be applied to the blue channel.
- Y: Gain will be applied to Y channel.
- U: Gain will be applied to U channel.
- V: Gain will be applied to V channel.
- **Tap1**: Gain will be applied to Tap 1.
- **Tap2**: Gain will be applied to Tap 2.
- ...
- **AnalogAll**: Gain will be applied to all analog channels or taps.
- **AnalogRed**: Gain will be applied to the red analog channel.
- **AnalogGreen**: Gain will be applied to the green analog channel.
- **AnalogBlue**: Gain will be applied to the blue analog channel.
- **AnalogY**: Gain will be applied to Y analog channel.
- **AnalogU**: Gain will be applied to U analog channel.
- **AnalogV**: Gain will be applied to V analog channel.
- **AnalogTap1**: Analog gain will be applied to Tap 1.

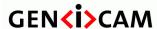

Standard Features Naming Convention

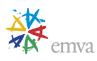

- **AnalogTap2**: Analog gain will be applied to Tap 2.
- ...
- **DigitalAll**: Gain will be applied to all digital channels or taps.
- **DigitalRed**: Gain will be applied to the red digital channel.
- **DigitalGreen**: Gain will be applied to the green digital channel.
- **DigitalBlue**: Gain will be applied to the blue digital channel.
- **DigitalY**: Gain will be applied to Y digital channel.
- **DigitalU**: Gain will be applied to U digital channel.
- **DigitalV**: Gain will be applied to V digital channel.
- **DigitalTap1**: Digital gain will be applied to Tap 1.
- **DigitalTap2**: Digital gain will be applied to Tap 2.
- ...

#### 6.3 Gain

| Name       | Gain[GainSelector] |
|------------|--------------------|
| Category   | AnalogControl      |
| Level      | Optional           |
| Interface  | IFloat             |
| Access     | Read/Write         |
| Unit       | -                  |
| Visibility | Beginner           |
| Values     | Device-specific    |

Controls the selected gain as an absolute physical value. This is an amplification factor applied to the video signal.

The unit and values of this feature are specific to the device and must be defined in the GenICam XML device description file.

For color or multi-tap cameras, **GainSelector** indicates the color channel or tap to control.

#### 6.4 Gain Auto

| Name     | GainAuto[GainSelector] |
|----------|------------------------|
| Category | AnalogControl          |

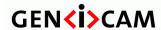

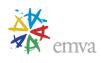

| Level      | Optional        |
|------------|-----------------|
| Interface  | IEnumeration    |
| Access     | Read/Write      |
| Unit       | -               |
| Visibility | Beginner        |
| Values     | Off             |
|            | Once            |
|            | Continuous      |
|            |                 |
|            | Device-specific |

Sets the automatic gain control (AGC) mode. The exact algorithm used to implement AGC is device-specific. Some other device-specific features might be used to allow the selection of the algorithm.

#### Possible values are:

- Off: Gain is User controlled using Gain.
- Once: Gain is automatically adjusted once by the device. Once it has converged, it automatically returns to the Off state.
- Continuous: Gain is constantly adjusted by the device.

On top of the previous standard values, a device might also provide device-specific values.

#### 6.5 Gain Auto Balance

| Name       | GainAutoBalance |
|------------|-----------------|
| Category   | AnalogControl   |
| Level      | Optional        |
| Interface  | IEnumeration    |
| Access     | Read/Write      |
| Unit       | -               |
| Visibility | Beginner        |
| Values     | Off             |
|            | Once            |
|            | Continuous      |
|            | Device-specific |

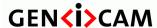

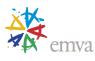

Sets the mode for automatic gain balancing between the sensor color channels or taps. The gain coefficients of each channel or tap are adjusted so they are matched.

#### Possible values are:

- Off: Gain tap balancing is user controlled using Gain.
- Once: Gain tap balancing is automatically adjusted once by the device. Once it has converged, it automatically returns to the Off state.
- **Continuous**: Gain tap balancing is constantly adjusted by the device.

On top of the previous standard values, a device might also provide device-specific values.

#### 6.6 BlackLevelSelector

| Name       | BlackLevelSelector                   |
|------------|--------------------------------------|
| Category   | AnalogControl                        |
| Level      | Optional                             |
| Interface  | IEnumeration                         |
| Access     | Read/Write                           |
| Unit       | -                                    |
| Visibility | Expert                               |
| Values     | All Red Green Blue Y U V Tap1, Tap2, |

Selects which Black Level is controlled by the various Black Level features.

The All Black Level selection is intended to be across all channels or taps, rather than a convenient way to set all the individual channels or taps black levels in a single step. By following this rule, the value read for the All black level remains valid even when the channel/tap black levels are not all equal.

#### Possible values are:

- **All**: Black Level will be applied to all channels or taps.
- **Red**: Black Level will be applied to the red channel.
- **Green**: Black Level will be applied to the green channel.
- **Blue**: Black Level will be applied to the blue channel.

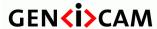

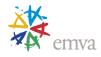

- Y: Black Level will be applied to Y channel.
- U: Black Level will be applied to U channel.
- V: Black Level will be applied to V channel.
- **Tap1**: Black Level will be applied to Tap 1.
- **Tap2**: Black Level will be applied to Tap 2.
- ...

#### 6.7 BlackLevel

| Name       | BlackLevel[BlackLevelSelector] |
|------------|--------------------------------|
| Category   | AnalogControl                  |
| Level      | Optional                       |
| Interface  | IFloat                         |
| Access     | Read/Write                     |
| Unit       | -                              |
| Visibility | Expert                         |
| Values     | Device-specific                |

Controls the analog black level as an absolute physical value. This represents a DC offset applied to the video signal.

The unit and values of this feature are specific to the device and must be defined in the GenICam XML device description file.

For color or multi-tap cameras, **BlackLevelSelector** indicates which channel access.

#### 6.8 BlackLevelAuto

| Name       | BlackLevelAuto[BlackLevelSelector] |
|------------|------------------------------------|
| Category   | AnalogControl                      |
| Level      | Optional                           |
| Interface  | IEnumeration                       |
| Access     | Read/Write                         |
| Unit       | -                                  |
| Visibility | Expert                             |
| Values     | Off                                |
|            | Once                               |

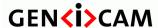

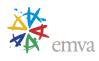

| Continuous      |
|-----------------|
| Device-specific |

Controls the mode for automatic black level adjustment. The exact algorithm used to implement this adjustment is device-specific.

Some other device-specific features might be used to allow the selection of the algorithm.

Possible values are:

- Off: Analog black level is user controlled using BlackLevel.
- Once: Analog black level is automatically adjusted once by the device. Once it has converged, it automatically returns to the **Off** state.
- **Continuous**: Analog black level is constantly adjusted by the device.

On top of the previous standard values, a device might also provide device-specific values.

#### 6.9 BlackLevelAutoBalance

| Name       | BlackLevelAutoBalance |
|------------|-----------------------|
| Category   | AnalogControl         |
| Level      | Optional              |
| Interface  | IEnumeration          |
| Access     | Read/Write            |
| Unit       | -                     |
| Visibility | Expert                |
| Values     | Off                   |
|            | Once                  |
|            | Continuous            |
|            | Device-specific       |

Controls the mode for automatic black level balancing between the sensor color channels or taps. The black level coefficients of each channel are adjusted so they are matched.

- Off: Black level tap balancing is user controlled using BlackLevel.
- Once: Black level tap balancing is automatically adjusted once by the device. Once it has converged, it automatically returns to the **Off** state.
- Continuous: Black level tap balancing is constantly adjusted by the device.

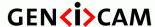

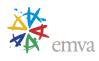

On top of the previous standard values, a device might also provide device-specific values.

## 6.10WhiteClipSelector

| Name       | WhiteClipSelector                    |
|------------|--------------------------------------|
| Category   | AnalogControl                        |
| Level      | Optional                             |
| Interface  | IEnumeration                         |
| Access     | Read/Write                           |
| Unit       | -                                    |
| Visibility | Expert                               |
| Values     | All Red Green Blue Y U V Tap1, Tap2, |

Selects which White Clip to control.

The **All** White Clip selection is intended to be across all channels or taps, rather than a convenient way to set all the individual channels or tap white clip in a single step. By following this rule, the value read for the All white clip remains valid even when the channel/tap white clips are not all equal.

- All: White Clip will be applied to all channels or taps.
- **Red**: White Clip will be applied to the red channel.
- **Green**: White Clip will be applied to the green channel.
- **Blue**: White Clip will be applied to the blue channel.
- Y: White Clip will be applied to Y channel.
- U: White Clip will be applied to U channel.
- V: White Clip will be applied to V channel.
- **Tap1**: White Clip will be applied to Tap 1.
- **Tap2**: White Clip will be applied to Tap 2.
- ...

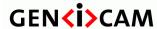

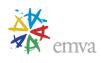

## 6.11 White Clip

| Name       | WhiteClip[WhiteClipSelector] |
|------------|------------------------------|
| Category   | AnalogControl                |
| Level      | Optional                     |
| Interface  | IFloat                       |
| Access     | Read/Write                   |
| Unit       | -                            |
| Visibility | Expert                       |
| Values     | Device-specific              |

Controls the maximal intensity taken by the video signal before being clipped as an absolute physical value. The video signal will never exceed the white clipping point: it will saturate at that level.

The unit and values of this feature are specific to the device and must be defined in the GenICam XML device description file.

For color or multi-tap cameras, WhiteClipTapSelector indicates the channel to control.

## 6.12BalanceRatioSelector

| Name       | BalanceRatioSelector                 |
|------------|--------------------------------------|
| Category   | AnalogControl                        |
| Level      | Optional                             |
| Interface  | IEnumeration                         |
| Access     | Read/Write                           |
| Unit       | -                                    |
| Visibility | Expert                               |
| Values     | All Red Green Blue Y U V Tap1, Tap2, |

Selects which Balance ratio to control.

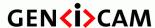

Standard Features Naming Convention

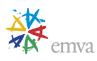

- All: Balance Ratio will be applied to all channels or taps.
- **Red**: Balance Ratio will be applied to the red channel.
- **Green**: Balance Ratio will be applied to the green channel.
- **Blue**: Balance Ratio will be applied to the blue channel.
- Y: Balance Ratio will be applied to Y channel.
- U: Balance Ratio will be applied to U channel.
- V: Balance Ratio will be applied to V channel.
- **Tap1**: Balance Ratio will be applied to Tap 1.
- **Tap2**: Balance Ratio will be applied to Tap 2.
- ...

### 6.13 Balance Ratio

| Name       | BalanceRatio[BalanceRatioSelector] |
|------------|------------------------------------|
| Category   | AnalogControl                      |
| Level      | Optional                           |
| Interface  | IFloat                             |
| Access     | Read/Write                         |
| Unit       | -                                  |
| Visibility | Expert                             |
| Values     | >0.0                               |

Controls ratio of the selected color component to a reference color component. It is used for white balancing. For example, the Color balance is realized by the following formula:

## $C_w =$ BalanceRatio x C

where

C<sub>w</sub> is the intensity of selected color component after white balancing.

**BalanceRatio** is the white balance coefficient.

C is the intensity of the color component before white balancing.

### 6.14 Balance White Auto

| Name | BalanceWhiteAuto |
|------|------------------|
|      |                  |

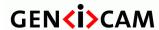

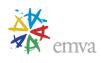

| Category   | AnalogControl                       |
|------------|-------------------------------------|
| Level      | Optional                            |
| Interface  | IEnumeration                        |
| Access     | Read/Write                          |
| Unit       | -                                   |
| Visibility | Expert                              |
| Values     | Off Once Continuous Device-specific |

Controls the mode for automatic white balancing between the color channels. The white balancing ratios are automatically adjusted.

Possible values are:

- Off: White balancing is user controlled using **BalanceRatioSelector** and **BalanceRatio**.
- **Once**: White balancing is automatically adjusted once by the device. Once it has converged, it automatically returns to the **Off** state.
- **Continuous**: White balancing is constantly adjusted by the device.

On top of the previous standard values, a device might also provide device-specific values.

#### 6.15Gamma

| Name       | Gamma         |
|------------|---------------|
| Category   | AnalogControl |
| Level      | Optional      |
| Interface  | IFloat        |
| Access     | Read/Write    |
| Unit       | -             |
| Visibility | Beginner      |
| Values     | >0.0          |

Controls the gamma correction of pixel intensity. This is typically used to compensate for non-linearity of the display system (such as CRT).

Gamma correction is realized by the following formula:

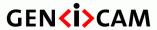

Standard Features Naming Convention

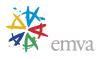

 $Y' = Y^{Gamma}$ 

where

Y' is the new pixel intensity

Y is the original pixel intensity

Gamma is the correction factor

The realization of the gamma correction can be implemented using a LUT. Therefore, it is possible that some LUT functionality is not available when gamma correction is activated.

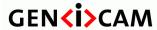

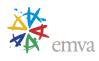

# 7 LUT Control

Features in this chapter describe the Look-up table (LUT) realated features.

## 7.1 LUTControl

| Name       | LUTControl |
|------------|------------|
| Category   | Root       |
| Level      | Optional   |
| Interface  | ICategory  |
| Access     | Read       |
| Unit       | -          |
| Visibility | Expert     |
| Values     | -          |

Category that includes the LUT control features.

## 7.2 LUTSelector

| Name       | LUTSelector              |
|------------|--------------------------|
| Category   | LUTControl               |
| Level      | Optional                 |
| Interface  | IEnumeration             |
| Access     | Read/Write               |
| Unit       | -                        |
| Visibility | Expert                   |
| Values     | Luminance Red Green Blue |
|            | Device-specific          |

Selects which LUT to control.

- Luminance: Selects the Luminance LUT.
- **Red**: Selects the Red LUT.

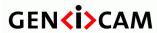

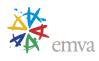

• **Green**: Selects the Green LUT.

• **Blue**: Selects the Blue LUT.

This feature is typically not available when only a single LUT is supported.

## 7.3 LUTEnable

| Name       | LUTEnable[LUTSelector] |
|------------|------------------------|
| Category   | LUTControl             |
| Level      | Optional               |
| Interface  | IBoolean               |
| Access     | Read/Write             |
| Unit       | -                      |
| Visibility | Expert                 |
| Values     | True                   |
|            | False                  |

Activates the selected LUT.

## 7.4 LUTIndex

| Name       | LUTIndex[LUTSelector] |
|------------|-----------------------|
| Category   | LUTControl            |
| Level      | Optional              |
| Interface  | IInteger              |
| Access     | Read/Write            |
| Unit       | -                     |
| Visibility | Guru                  |
| Values     | ≥0                    |

Control the index (offset) of the coefficient to access in the selected LUT.

## 7.5 LUTValue

| Name     | LUTValue[LUTSelector][LUTIndex] |
|----------|---------------------------------|
| Category | LUTControl                      |
| Level    | Optional                        |

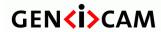

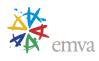

| Interface  | IInteger        |
|------------|-----------------|
| Access     | Read/Write      |
| Unit       | -               |
| Visibility | Guru            |
| Values     | Device-specific |

Returns the Value at entry **LUTIndex** of the LUT selected by **LUTSelector**.

## 7.6 LUTValue All

| Name       | LUTValueAll[LUTSelector] |
|------------|--------------------------|
| Category   | LUTControl               |
| Level      | Optional                 |
| Interface  | IRegister                |
| Access     | Read/Write               |
| Unit       | -                        |
| Visibility | Guru                     |
| Values     | Device-specific          |

Accesses all the LUT coefficients in a single access without using individual LUTIndex.

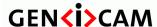

Standard Features Naming Convention

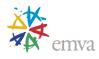

## 8 Color Transformation Control

The Color Transformation chapter describes all features related to color Transformations in the device.

The Color Transformation is a linear operation taking as input a triplet of Components (C0, C1, C2) for a color pixel (Typicaly:  $R_{in}$ ,  $G_{in}$ ,  $B_{in}$  representing a RGB color pixel). This triplet is first multiplied by a 3x3 matrix and then added to an offset triplet.

The equation is given by:

$$\begin{pmatrix} \mathbf{R}C\mathbf{0}_{out} \\ \mathbf{G}C\mathbf{1}_{out} \\ \mathbf{C}\mathbf{2}_{out} \end{pmatrix} = \begin{pmatrix} Gain00 & Gain01 & Gain02 \\ Gain10 & Gain11 & Gain12 \\ Gain20 & Gain21 & Gain22 \end{pmatrix} \begin{pmatrix} C\mathbf{0}_{in} \\ C\mathbf{1}_{in} \\ C\mathbf{2}_{in} \end{pmatrix} + \begin{pmatrix} Offset0 \\ Offset1 \\ Offset2 \end{pmatrix}$$

Equivalent: 
$$\begin{pmatrix} R_{out} \\ G_{out} \\ B_{out} \end{pmatrix} = \begin{pmatrix} RR & RG & RB \\ GR & GG & GB \\ BR & BG & BB \end{pmatrix} \begin{pmatrix} R_{in} \\ G_{in} \\ B_{in} \end{pmatrix} + \begin{pmatrix} R_{offset} \\ G_{offset} \\ B_{offset} \end{pmatrix}$$

The descriptions below assume RGB to RGB transformation:

| Where | C0 <sub>in</sub> is the first component of the incoming pixel               |
|-------|-----------------------------------------------------------------------------|
|       | C1 <sub>in</sub> is the second component of the incoming pixel              |
|       | C2 <sub>in</sub> is the third component of the incoming pixel               |
|       | Gain00 is the red contribution to the red pixel (multiplicative factor)     |
|       | Gain01 is the green contribution to the red pixel (multiplicative factor)   |
|       | Gain02 is the blue contribution to the red pixel (multiplicative factor)    |
|       | Gain10 is the red contribution to the green pixel (multiplicative factor)   |
|       | Gain11 is the green contribution to the green pixel (multiplicative factor) |
|       | Gain12 is the blue contribution to the blue pixel (multiplicative factor)   |
|       | Gain20 is the red contribution to the blue pixel (multiplicative factor)    |
|       | Gain21 is the green contribution to the blue pixel (multiplicative factor)  |
|       | Gain22 is the blue contribution to the blue pixel (multiplicative factor)   |
|       | Offset0 is the red offset                                                   |
|       | Offset1 is the green offset                                                 |

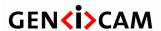

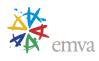

| Offset2 is the blue offset                                                                |
|-------------------------------------------------------------------------------------------|
| C0 <sub>out</sub> is the first resulting component of the pixel after the transformation  |
| C1 <sub>out</sub> is the second resulting component of the pixel after the transformation |
| C2 <sub>out</sub> is the third resulting component of the pixel after the transformation  |

### Example for YUV convertion:

The Color Transformation can also be used outside of the simple scope of color correction on RGB pixels. For instance, it can be used as a color convert to convert RGB to YUV.

Here is the example of this conversion for 8-bit pixels:

$$\begin{pmatrix} Y \\ U \\ V \end{pmatrix} = \begin{pmatrix} 0.299 & 0.587 & 0.114 \\ -0.147 & -0.289 & 0.436 \\ 0.615 & -0.515 & -0.100 \end{pmatrix} \begin{pmatrix} R_{in} \\ G_{in} \\ B_{in} \end{pmatrix} + \begin{pmatrix} 0 \\ 128 \\ 128 \end{pmatrix}$$

## 8.1 ColorTransformationControl

| Name       | ColorTransformationControl |
|------------|----------------------------|
| Category   | Root                       |
| Level      | Recommended                |
| Interface  | ICategory                  |
| Access     | Read                       |
| Unit       | -                          |
| Visibility | Expert                     |
| Values     | -                          |

Category that contains the Color Transformation control features.

## 8.2 ColorTransformationSelector

| Name      | ColorTransformationSelector |
|-----------|-----------------------------|
| Category  | ColorTransformationControl  |
| Level     | Optional                    |
| Interface | IEnumeration                |
| Access    | Read/Write                  |
| Unit      | -                           |

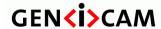

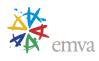

| Visibility | Expert               |
|------------|----------------------|
| Values     | RGBtoRGB<br>RGBtoYUV |
|            | Device-specific      |

Selects which Color Transformation module is controlled by the various Color Transformation features.

Possible values are:

• **RGBtoRGB:** RGB to RGB color transformation.

• **RGBtoYUV:** RGB to YUV color transformation.

It is typically not available when a single Color Transformation module is supported.

## 8.3 ColorTransformationEnable

| Name       | ColorTransformationEnable[ColorTransformationSelector] |
|------------|--------------------------------------------------------|
| Category   | ColorTransformationControl                             |
| Level      | Optional                                               |
| Interface  | IBoolean                                               |
| Access     | Read/Write                                             |
| Unit       | -                                                      |
| Visibility | Expert                                                 |
| Values     | True<br>False                                          |

Activates the selected Color Transformation module.

## 8.4 ColorTransformationValueSelector

| Name       | ColorTransformationValueSelector[ColorTransformationSelector] |
|------------|---------------------------------------------------------------|
| Category   | ColorTransformationControl                                    |
| Level      | Optional                                                      |
| Interface  | IEnumeration                                                  |
| Access     | Read/Write                                                    |
| Unit       | -                                                             |
| Visibility | Expert                                                        |

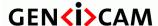

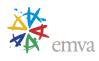

| Values | Gain00  |
|--------|---------|
|        | Gain01  |
|        | Gain02  |
|        | Gain10  |
|        | Gain11  |
|        | Gain12  |
|        | Gain20  |
|        | Gain21  |
|        | Gain22  |
|        |         |
|        | Offset0 |
|        | Offset1 |
|        | Offset2 |
|        |         |

Selects the Gain factor or Offset of the Transformation matrix to access in the selected Color Transformation module.

#### Possible values are:

- **Gain 0.0** of the transformation matrix.
- **Gain01:** Gain 0,1 of the transformation matrix.
- **Gain02:** Gain 0,2 of the transformation matrix.
- **Gain 10:** Gain 1,0 of the transformation matrix.
- **Gain 11:** Gain 1,1 of the transformation matrix.
- **Gain12:** Gain 1,2 of the transformation matrix.
- **Gain20:** Gain 2,0 of the transformation matrix.
- **Gain21:** Gain 2,1 of the transformation matrix.
- Gain 2,2 of the transformation matrix.
- **Offset0:** Offset 0 of the transformation matrix.
- **Offset1:** Offset 1 of the transformation matrix.
- **Offset2:** Offset 2 of the transformation matrix.

### 8.5 ColorTransformationValue

| Name     | ColorTransformationValue[ColorTransformationSelector] [ColorTransformationValueSelector] |
|----------|------------------------------------------------------------------------------------------|
| Category | ColorTransformationControl                                                               |
| Level    | Optional                                                                                 |

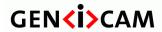

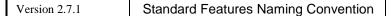

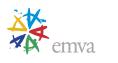

| Interface  | IFloat          |
|------------|-----------------|
| Access     | Read/Write      |
| Unit       | -               |
| Visibility | Expert          |
| Values     | Device-specific |

Represents the value of the selected Gain factor or Offset inside the Transformation matrix.

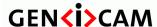

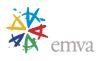

## 9 Digital I/O Control

The Digital I/O chapter covers the features required to control the general Input and Output signals of the device. This includes input and output control signals for Triggers Timers, counters and also static signals such as user configurable input or output bits.

## 9.1 Digital I/O usage model

The Digital I/O Control model presents each I/O **Line** as a physical line of a device connector and that goes into or comes from an **I/O Control Block** permitting to condition and to monitor the incoming or outgoing signal.

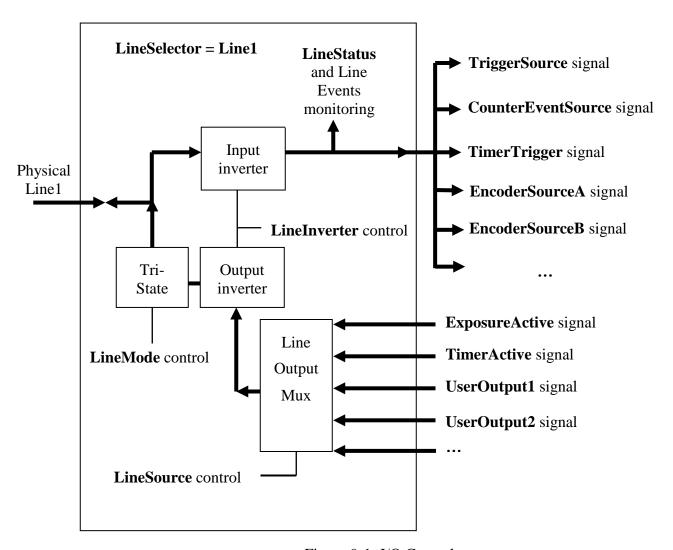

Figure 9-1: I/O Control

#### I/O Lines:

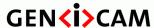

Standard Features Naming Convention

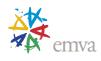

For a Digital I/O, when the full **I/O Control Block** is implemented, each physical **Line** (or pin) selected using **LineSelector** can be configured as Input or Output using **LineMode**. For an input or output Line, it is possible to read the Status of the Line with **LineStatus** and the incoming or outgoing signal can also be inverted using **LineInverter**. For an Output signal, the source of the signal is controlled using **LineSource** (See Figure 9-1).

For example:

/\* Output an inverted pulse coming from the Timer 1 on the physical Line 2 of the device connector.

\*/

```
LineSelector = Line2;
LineMode = Output;
LineInverter = True;
LineSource = TimerlActive;
```

/\* Read the inverted Status of the physical Line 1. \*/

```
LineSelector = Line1;
LineMode = Input;
LineInverter = True;
CurrentStatus = LineStatus;
```

/\* Output of the Exposure signal of each frame on the physical Line 2. \*/

```
LineSelector = Line2;
LineMode = Output;
LineSource = ExposureActive;
```

Note that all the features of an I/O control block are optional. Typically, an Input only line will report the **LineMode** as **Input** (read-only) and will implement only the **LineSelector**, **LineInverter** and **LineStatus** features (top half in Figure 9-1: I/O Control). An Output only line will report the **LineMode** as **Output** (read-only) and will implement only the **LineSelector**, **LineInverter** and **LineSource** features (bottom half of Figure 9-1: I/O Control). Even a hard-wired input or output line is just particular case where all the features are read-only.

The electrical format of the physical Line (TTL. LVDS, Opto-Coupled...) can be read or controlled (if supported) using **LineFormat**.

Note also that the Status of all the Lines can be monitored in one single access using LineStatusAll.

#### **UserOutput:**

One possible source for Output lines is the User Output bit register.

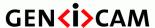

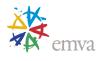

Using **LineSource**, each of the bits of the User Output register can be directed to a physical output Line after going trough the I/O control block (See Figure 9-1: I/O Control).

UserOutputSelector and UserOutputValue are used to set any individual bit of the User Output register. UserOutputValueAll and UserOutputValueAllMask can be used to set all or many of the User Output bits in one access.

#### Example:

/\* User Output of a positive TTL signal on physical Line 2. \*/

```
LineSelector = Line2;
LineMode = Output;
LineFormat = TTL;
LineSource = UserOutput2;
UserOutputSelector = UserOutput2;
UserOutputValue = True;
```

## 9.2 Digital I/O Control features

This section lists the digital I/O control features.

## 9.2.1 DigitallOControl

| Name       | DigitalIOControl |
|------------|------------------|
| Category   | Root             |
| Level      | Recommended      |
| Interface  | ICategory        |
| Access     | Read             |
| Unit       | -                |
| Visibility | Expert           |
| Values     | -                |

Category that contains the digital input and output control features.

### 9.2.2 LineSelector

| Name     | LineSelector     |
|----------|------------------|
| Category | DigitalIOControl |
| Level    | Recommended      |

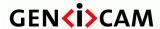

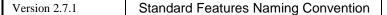

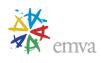

| Interface  | IEnumeration                                                                                                 |
|------------|----------------------------------------------------------------------------------------------------|
| Access     | Read/Write                                                                                                   |
| Unit       | -                                                                                                    |
| Visibility | Expert                                                                                                    |
| Values     | Line0 (If 0 based), Line1, Line2, LinkTrigger0 (If 0 based), LinkTrigger1, LinkTrigger2, CC1, CC2, CC3, CC4, |

Selects the physical line (or pin) of the external device connector or the virtual line of the Transport Layer to configure.

When a Line is selected, all the other Line features will be applied to its associated I/O control block and will condition the resulting input or output signal.

Possible values are:

- Line0 (If 0 based), Line1, Line2, ...: Index of the physical line and associated I/O control block to use.
- LinkTrigger0 (If 0 based), LinkTrigger1, LinkTrigger2, ...: Index of the virtual line going on the Transport layer to use.
- CC1, CC2, CC3, CC4: Index of the Camera Link physical line and associated I/O control block to use. This ensures a **direct** mapping between the lines on the frame grabber and on the camera. Applicable to CameraLink Product only.

#### 9.2.3 LineMode

| Name       | LineMode[LineSelector] |
|------------|------------------------|
| Category   | DigitalIOControl       |
| Level      | Optional               |
| Interface  | IEnumeration           |
| Access     | Read/Write             |
| Unit       | -                      |
| Visibility | Expert                 |
| Values     | Input<br>Output        |

Controls if the physical Line is used to Input or Output a signal.

When a Line supports input and output mode, the default state is Input to avoid possible electrical contention.

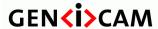

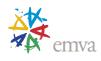

- **Input**: The selected physical line is used to Input an electrical signal.
- Output: The selected physical line is used to Output an electrical signal.

### 9.2.4 LineInverter

| Name       | LineInverter[LineSelector] |
|------------|----------------------------|
| Category   | DigitalIOControl           |
| Level      | Recommended                |
| Interface  | IBoolean                   |
| Access     | Read/Write                 |
| Unit       | -                          |
| Visibility | Expert                     |
| Values     | False                      |
|            | True                       |

Controls the inversion of the signal of the selected input or output Line.

Possible values are:

• **False**: The Line signal is not inverted.

• **True**: The Line signal is inverted.

### 9.2.5 LineStatus

| Name       | LineStatus[LineSelector] |
|------------|--------------------------|
| Category   | DigitalIOControl         |
| Level      | Recommended              |
| Interface  | IBoolean                 |
| Access     | Read                     |
| Unit       | -                        |
| Visibility | Expert                   |
| Values     | False                    |
|            | True                     |

Returns the current status of the selected input or output Line.

The status of the signal is taken after the input Line inverter of the I/O control block.

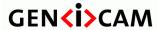

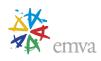

• **True**: The level of the Line signal is High.

• **False**: The level of the Line signal is Low.

## 9.2.6 LineStatusAll

| Name       | LineStatusAll    |
|------------|------------------|
| Category   | DigitalIOControl |
| Level      | Optional         |
| Interface  | IInteger         |
| Access     | Read             |
| Unit       | -                |
| Visibility | Expert           |
| Values     | Device-specific  |

Returns the current status of all available Line signals at time of polling in a single bitfield. The order is Line0 (If 0 based), Line1, Line2,... (lsb to msb).

## 9.2.7 LineSource

| Name       | LineSource[LineSelector]                                                                                                    |
|------------|----------------------------------------------------------------------------------------------------|
| Category   | DigitalIOControl                                                                                                    |
| Level      | Recommended                                                                                                    |
| Interface  | IEnumeration                                                                                                    |
| Access     | Read/Write                                                                                                    |
| Unit       | -                                                                                                    |
| Visibility | Expert                                                                                                    |
| Values     | Off UserOutput0, UserOutput1, UserOutput2, AcquisitionTriggerWait AcquisitionTriggerMissed AcquisitionActive FrameTriggerWait FrameTrigger FrameTriggerMissed FrameActive ExposureActive LineTriggerWait |

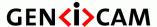

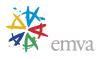

LineTrigger
LineTriggerMissed
LineActive
Counter0Active, Counter1Active, Counter2Active, ...
Timer0Active, Timer1Active, Timer2Active, ...
Encoder0, Encoder1, Encoder2, ...
LogicBlock0, LogicBlock1, LogicBlock2, ...
SoftwareSignal0, SoftwareSignal1, SoftwareSignal2, ...
Stream0TransferActive, Stream1TransferActive, ...
Stream0TransferPaused, Stream1TransferPaused, ...
Stream0TransferStopping, Stream1TransferStopping, ...
Stream0TransferStopped, Stream1TransferStopped, ...
Stream0TransferOverflow, Stream1TransferOverflow, ...

Selects which internal acquisition or I/O source signal to output on the selected Line. **LineMode** must be **Output.** 

See Figure 9-1 for details.

- **Off**: Line output is disabled (Tri-State).
- UserOutput0, UserOutput1, UserOutput2, ...: The chosen User Output Bit state as defined by its current UserOutputValue.
- **AcquisitionTriggerWait**: Device is currently waiting for a trigger for the capture of one or many Frames.
- **AcquisitionActive**: Device is currently doing an acquisition of one or many Frames.
- AcquisitionTriggerWait: Device is currently waiting for an Aquisition start trigger.
- **AcquisitionTrigger**: Device is receiving an Acquisition start trigger.
- AcquisitionTriggerMissed: Device has missed an Acquisition start trigger.
- **FrameTriggerWait**: Device is currently waiting for a Frame start trigger.
- **FrameTrigger**: Device is receiving a Frame start trigger.
- **FrameTriggerMissed**: Device has missed a Frame start trigger.
- **FrameActive**: Device is currently doing the capture of a Frame.
- **LineTriggerWait**: Device is currently waiting for a Line start trigger.
- **LineTrigger**: Device is receiving a Line start trigger.
- **LineTriggerMissed**: Device has missed a Line start trigger.
- **LineActive**: Device is currently doing the capture of a Line.
- **ExposureActive**: Device is doing the exposure of a Frame (or Line).

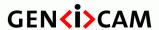

Standard Features Naming Convention

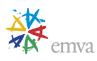

- Counter0Active, Counter1Active, Counter2Active, ...: The chosen counter is in active state (counting).
- Timer0Active, Timer1Active, Timer2Active, ...: The chosen Timer is in active state.
- Encoder0, Encoder1, Encoder2, ...: The chosen Encoder Output state.
- LogicBlock0, LogicBlock1, LogicBlock2, ...: The choosen Logic Block output state.
- SoftwareSignal0, SoftwareSignal1, SoftwareSignal2, ...: The choosen Software Signal output state.
- Stream0TransferActive, Stream1TransferActive, ...: Transfer on the stream is active.
- Stream0TransferPaused, Stream1TransferPaused, ...: Transfer on the stream is paused.
- Stream0TransferStopping, Stream1TransferStopping, ...: Transfer on the stream is stopping.
- **Stream0TransferStopped, Stream1TransferStopped,** ...: Transfer on the stream is stopped.
- Stream0TransferOverflow, Stream1TransferOverflow, ...: Transfer on the stream is in overflow.

#### 9.2.8 LineFormat

| LineFormat[LineSelector]                                |
|---------------------------------------------------------|
|                                                         |
| DigitalIOControl                                        |
| Optional                                                |
| IEnumeration                                            |
| Read/Write                                              |
| -                                                       |
| Expert                                                  |
| NoConnect TriState TTL LVDS RS422 OptoCoupled OpenDrain |
|                                                         |

Controls the current electrical format of the selected physical input or output **Line**.

- **NoConnect**: The Line is not connected.
- **TriState:** The Line is currently in Tri-State mode (Not driven).
- **TTL:** The Line is currently accepting or sending TTL level signals.
- LVDS: The Line is currently accepting or sending LVDS level signals.

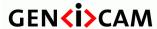

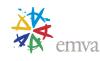

- **RS422:** The Line is currently accepting or sending RS422 level signals.
- **OptoCoupled**: The Line is opto-coupled.
- **OpenDrain**: The Line is Open Drain (or Open Collector).

## 9.2.9 UserOutputSelector

| Name       | UserOutputSelector                     |
|------------|----------------------------------------|
| Category   | DigitalIOControl                       |
| Level      | Recommended                            |
| Interface  | IEnumeration                           |
| Access     | Read/Write                             |
| Unit       | -                                      |
| Visibility | Expert                                 |
| Values     | UserOutput0, UserOutput1, UserOutput2, |

Selects which bit of the User Output register will be set by UserOutputValue.

Possible values are:

- **UserOutput0:** Selects the bit 0 of the User Output register.
- **UserOutput1**: Selects the bit 1 of the User Output register.
- UserOutput2: Selects the bit 2 of the User Output register.
- ...

## 9.2.10 UserOutputValue

| Name       | UserOutputValue[UserOutputSelector] |
|------------|-------------------------------------|
| Category   | DigitalIOControl                    |
| Level      | Recommended                         |
| Interface  | IBoolean                            |
| Access     | Read/Write                          |
| Unit       | -                                   |
| Visibility | Expert                              |
| Values     | True<br>False                       |

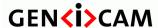

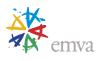

Sets the value of the bit selected by UserOutputSelector.

## 9.2.11 UserOutputValueAll

| Name       | UserOutputValueAll |
|------------|--------------------|
| Category   | DigitalIOControl   |
| Level      | Optional           |
| Interface  | IInteger           |
| Access     | Read/Write         |
| Unit       | -                  |
| Visibility | Expert             |
| Values     | Device-specific    |

Sets the value of all the bits of the User Output register. It is subject to the **UserOutputValueAllMask**.

**UserOutputValueAll** can take any binary value and each bit set to one will set the corresponding User Output register bit to high. Note that the UserOutputs are numbered from 0 to N (If 0 based). This means that the least significant bit of **UserOutputValueAll** corresponds to the UserOutput0 (if 0 based).

## 9.2.12 UserOutputValueAllMask

| Name       | UserOutputValueAllMask |
|------------|------------------------|
| Category   | DigitalIOControl       |
| Level      | Optional               |
| Interface  | IInteger               |
| Access     | Read/Write             |
| Unit       | -                      |
| Visibility | Expert                 |
| Values     | Device-specific        |

Sets the write mask to apply to the value specified by **UserOutputValueAll** before writing it in the User Output register. If the **UserOutputValueAllMask** feature is present, setting the user Output register using **UserOutputValueAll** will only change the bits that have a corresponding bit in the mask set to one.

**UserOutputValueAllMask** can take any binary value. Each bit set to one will enable writing of the corresponding User Output register bit and each bit set to zero will prevent it.

Note that UserOutputValueAllMask is ignored when an individual bit is set using UserOutputValue.

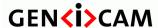

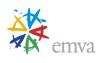

## **10 Counter and Timer Control**

This chapter lists all features that relates to control and monitoring of Counters and Timers.

Note that Counters and Timers can also be used to generate an Event when a predetermined maximum count (or duration) is reached. See the **EventSelector** feature.

## 10.1 Counter and Timer category

This section define the category that includes Counter's and Timer's features.

#### 10.1.1 CounterAndTimerControl

| Name       | CounterAndTimerControl |
|------------|------------------------|
| Category   | Root                   |
| Level      | Recommended            |
| Interface  | ICategory              |
| Access     | Read                   |
| Unit       | -                      |
| Visibility | Expert                 |
| Values     | -                      |

Category that contains the Counter and Timer control features.

## 10.2 Counter usage model

This section describes the Counters usage model.

A Counter is used to count internal events (FrameStart, Timer1End, ...), I/O external events (Input Line rising edge, ...) and even clock ticks. It can be reset, read or written at anytime. Counters can also be cascaded to increase their range if necessary.

To set the destination output Line of a Counter, see for example **Counter1Active** entry of the **LineSource** feature.

Note that Counters can also be used to generate an Event when a predetermined maximum count (or duration) is reached. See the **EventSelector** feature.

Below we show examples of typical use cases of counter's control features in C/C++ pseudo-code.

For simplicity, the object name is omitted (e.g. CounterValue instead of Camera. CounterValue) and the default state of the device is assumed.

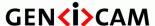

Standard Features Naming Convention

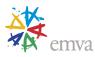

## /\* Counts the number of missed triggers during an Acquisition.\*/

#### /\* Counts the number of rising edge signals received on Line1 during a frame.\*/

\*/

<sup>/\*</sup> Use a counter to generate an event at line 200 of each captured Frame in a continuous acquisition.

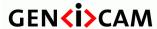

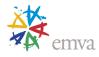

#### 10.3 Counter features

This section describes the Counter features.

### 10.3.1 CounterSelector

| Name       | CounterSelector        |
|------------|------------------------|
| Category   | CounterAndTimerControl |
| Level      | Recommended            |
| Interface  | IEnumeration           |
| Access     | Read/Write             |
| Unit       | -                      |
| Visibility | Expert                 |
| Values     | Counter0 (If 0 based), |
|            | Counter1,              |
|            | Counter2,              |
|            | •••                    |

Selects which Counter to configure.

- **Counter 0**: Selects the counter 0.
- **Counter1**: Selects the counter 1.
- **Counter2**: Selects the counter 2.

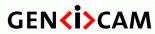

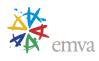

• ...

## 10.3.2 CounterEventSource

| Name       | CounterEventSource[CounterSelector]                                                                                                    |
|------------|----------------------------------------------------------------------------------------------------|
| Category   | CounterAndTimerControl                                                                                                    |
| Level      | Recommended                                                                                                    |
| Interface  | IEnumeration                                                                                                    |
| Access     | Read/Write                                                                                                    |
| Unit       | -                                                                                                    |
| Visibility | Expert                                                                                                    |
| Values     | Off AcquisitionTrigger AcquisitionTriggerMissed AcquisitionEnd FrameTrigger FrameTriggerMissed FrameStart FrameBurstStart FrameBurstEnd LineTrigger LineTriggerMissed LineStart ExposureStart ExposureStart ExposureEnd LineO (If 0 based), Line1, Line2, Counter0Start (If 0 based), Counter1Start, Counter2Start, Counter0Start (If 0 based), Counter1End, Counter2End, Timer0Start (If 0 based), Timer1Start,Timer2Start, Timer0End (If 0 based), Timer1Start,Timer2Start, LogicBlock0 (If 0 based), LogicBlock1, LogicBlock2, SoftwareSignal0 (If 0 based), SoftwareSignal1, SoftwareSignal2, Action0 (If 0 based), Action1, Action2, LinkTrigger0 (If 0 based), LinkTrigger1, LinkTrigger2, LinkTriggerMissed2, TimestampTick |

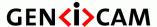

Standard Features Naming Convention

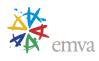

Select the events that will be the source to increment the Counter.

See Figure 5-1, Figure 5-3 and Figure 5-4 for details.

- **Off**: Counter is stopped.
- AcquisitionTrigger: Counts the number of Acquisition Trigger.
- **AcquisitionTriggerMissed**: Counts the number of missed Acquisition Start Trigger.
- AcquisitionStart: Counts the number of Acquisition Start.
- **AcquisitionEnd**: Counts the number of Acquisition End.
- **FrameTrigger**: Counts the number of Frame Start Trigger.
- **FrameTriggerMissed**: Counts the number of missed Frame Start Trigger.
- **FrameStart**: Counts the number of Frame Start.
- **FrameEnd**: Counts the number of Frame End.
- **FrameBurstStart**: Counts the number of Frame Burst Start.
- **FrameBurstEnd**: Counts the number of Frame Burst End.
- **LineTrigger**: Counts the number of Line Start Trigger.
- **LineTriggerMissed**: Counts the number of missed Line Start Trigger.
- **LineStart**: Counts the number of Line Start.
- **LineEnd**: Counts the number of Line End.
- **ExposureStart**: Counts the number of Exposure Start.
- **ExposureEnd**: Counts the number of Exposure End.
- Line0, Line1, Line2, ...: Counts the number of transitions on the chosen I/O Line.
- Counter0Start, Counter1Start, Counter2Start, ...: Counts the number of Counter Start.
- Counter0End, Counter1End, Counter2End, ...: Counts the number of Counter End.
- Timer0Start, Timer1Start, Timer2Start, ...: Counts the number of Timer Start pulses generated.
- **Timer0End, Timer1End, Timer2End,** ...: Counts the number of Timer End pulses generated.
- Encoder0, Encoder1, Encoder2, ...: Counts the number of Encoder output pulses.
- LogicBlock0, LogicBlock1, LogicBlock2, ...: Counts the number of Logic Block output pulses.
- SoftwareSignal0, SoftwareSignal1, SoftwareSignal2, ...: Counts the number of Software Signal.
- Action0, Action1, Action2, ...: Counts the number of assertions of the chosen action signal.
- LinkTrigger0, LinkTrigger1, LinkTrigger2, ...: Counts the number of Link Triggers.

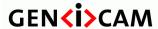

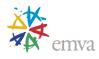

- LinkTriggerMissed0, LinkTriggerMissed1, LinkTriggerMissed2, ...: Counts the number of Link Triggers missed.
- **TimestampTick**: Counts the number of clock ticks of the Timestamp clock. Can be used to create a programmable timer.

### 10.3.3 CounterEventActivation

| Name       | CounterEventActivation[CounterSelector] |
|------------|-----------------------------------------|
| Category   | CounterAndTimerControl                  |
| Level      | Recommended                             |
| Interface  | IEnumeration                            |
| Access     | Read/Write                              |
| Unit       | -                                       |
| Visibility | Expert                                  |
| Values     | RisingEdge<br>FallingEdge<br>AnyEdge    |

Selects the Activation mode Event Source signal.

Possible values are:

- **RisingEdge**: Counts on the Rising Edge of the signal.
- **FallingEdge**: Counts on the Falling Edge of the signal.
- **AnyEdge**: Counts on the Falling or rising Edge of the selected signal.

### 10.3.4 CounterResetSource

| Name       | CounterResetSource[CounterSelector] |
|------------|-------------------------------------|
| Category   | CounterAndTimerControl              |
| Level      | Recommended                         |
| Interface  | IEnumeration                        |
| Access     | Read/Write                          |
| Unit       | -                                   |
| Visibility | Expert                              |
| Values     | Off                                 |
|            | CounterTrigger                      |
|            | AcquisitionTrigger                  |
|            | AcquisitionTriggerMissed            |

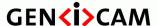

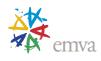

AcquisitionStart AcquisitionEnd FrameTrigger FrameTriggerMissed FrameStart FrameEnd LineTrigger LineTriggerMissed LineStart LineEnd **ExposureStart** ExposureEnd Line0 (If 0 based), Line1, Line2, ... UserOutput0, UserOutput1, UserOutput2,... Counter0Start (If 0 based), Counter1Start, Counter2Start, ... Counter0End (If 0 based), Counter1End, Counter2End, ... Timer0Start (If 0 based), Timer1Start, Timer2Start, ... Timer0End (If 0 based), Timer1End, Timer2End, ... Encoder0 (if 0 based), Encoder1, Encoder2, ... LogicBlock0 (If 0 based), LogicBlock1, LogicBlock2, ... SoftwareSignal0 (If 0 based), SoftwareSignal1, SoftwareSignal2, ...

Selects the signals that will be the source to reset the Counter.

Action 0 (If 0 based), Action 1,

LinkTrigger0 (If 0 based), LinkTrigger1, LinkTrigger2, ...

#### Possible values are:

• **Off**: Disable the Counter Reset trigger.

Action2, ...

- **CounterTrigger:** Resets with the reception of a trigger on the **CounterTriggerSource**.
- **AcquisitionTrigger**: Resets with the reception of the Acquisition Trigger.
- **AcquisitionTriggerMissed**: Resets with the reception of the missed Acquisition start trigger.
- **AcquisitionStart**: Resets with the reception of the Acquisition Start.

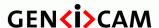

Standard Features Naming Convention

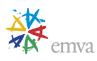

- **AcquisitionEnd**: Resets with the reception of the Acquisition End.
- **FrameTrigger**: Resets with the reception of the Frame Start Trigger.
- **FrameTriggerMissed**: Resets with the reception of the missed Frame start trigger.
- **FrameStart**: Resets with the reception of the Frame Start.
- **FrameEnd**: Resets with the reception of the Frame End.
- **FrameBurstStart**: Resets with the reception of the Frame Burst Start.
- **FrameBurstEnd**: Resets with the reception of the Frame Burst End.
- **LineTrigger**: Resets with the reception of the Line Start Trigger.
- **LineTriggerMissed**: Resets with the reception of the missed Line start trigger.
- **LineStart**: Resets with the reception of the Line Start.
- **LineEnd**: Resets with the reception of the Line End.
- **ExposureStart**: Resets with the reception of the Exposure Start.
- **ExposureEnd**: Resets with the reception of the Exposure End.
- Line0 (If 0 based), Line1, Line2, ...: Resets by the chosen I/O Line.
- UserOutput0, UserOutput1, UserOutput2, ...: Resets by the chosen User Output bit.
- Counter0Start, Counter1Start, Counter2Start, ...: Resets with the reception of the Counter Start.
- Counter0End, Counter1End, Counter2End, ...: Resets with the reception of the Counter End.
- Timer0Start, Timer1Start, Timer2Start, ...: Resets with the reception of the Timer Start.
- **Timer0End, Timer1End, Timer2End, ...:** Resets with the reception of the Timer End.
- Encoder0, Encoder1, Encoder2, ...: Resets with the reception of the Encoder output signal.
- LogicBlock0, LogicBlock1, LogicBlock2, ...: Resets with the reception of the LogicBlock output signal.
- SoftwareSignal0, SoftwareSignal1, SoftwareSignal2, ...: Resets on the reception of the Software Signal.
- Action0, Action1, Action2, ...: Resets on assertions of the chosen action signal (Broadcasted signal on the transport layer).
- **LinkTrigger0, LinkTrigger1, LinkTrigger2**, ...: Resets on the reception of the chosen Link Trigger (received from the transport layer).

Note that the value of the Counter at time of reset is automatically latched and reflected in **CounterValueAtReset.** 

#### 10.3.5 CounterResetActivation

| Name CounterResetActivation[CounterSelector | :] |
|---------------------------------------------|----|
|---------------------------------------------|----|

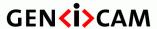

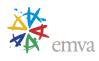

| Category   | CounterAndTimerControl                            |
|------------|---------------------------------------------------|
| Level      | Recommended                                       |
| Interface  | IEnumeration                                      |
| Access     | Read/Write                                        |
| Unit       | -                                                 |
| Visibility | Expert                                            |
| Values     | RisingEdge FallingEdge AnyEdge LevelHigh LevelLow |

Selects the Activation mode of the Counter Reset Source signal.

#### Possible values are:

- **RisingEdge**: Resets the counter on the Rising Edge of the signal.
- FallingEdge: Resets the counter on the Falling Edge of the signal.
- **AnyEdge**: Resets the counter on the Falling or rising Edge of the selected signal.
- LevelHigh: Resets the counter as long as the selected signal level is High.
- LevelLow: Resets the counter as long as the selected signal level is Low.

### 10.3.6 CounterReset

| Name       | CounterReset[CounterSelector] |
|------------|-------------------------------|
| Category   | CounterAndTimerControl        |
| Level      | Recommended                   |
| Interface  | ICommand                      |
| Access     | (Read)/Write                  |
| Unit       | -                             |
| Visibility | Expert                        |
| Values     | -                             |

Does a software reset of the selected Counter and starts it. The counter starts counting events immediately after the reset unless a Counter trigger is active. CounterReset can be used to reset the Counter independently from the CounterResetSource. To disable the counter temporarily, set **CounterEventSource** to **Off**.

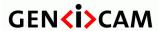

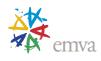

Note that the value of the Counter at time of reset is automatically latched and reflected in the **CounterValueAtReset.** 

## 10.3.7 CounterValue

| Name       | CounterValue[CounterSelector] |
|------------|-------------------------------|
| Category   | CounterAndTimerControl        |
| Level      | Recommended                   |
| Interface  | IInteger                      |
| Access     | Read/Write                    |
| Unit       | -                             |
| Visibility | Expert                        |
| Values     | ≥0                            |

Reads or writes the current value of the selected Counter.

Writing to CounterValue is typically used to set the start value.

## 10.3.8 CounterValueAtReset

| Name       | CounterValueAtReset[CounterSelector] |
|------------|--------------------------------------|
| Category   | CounterAndTimerControl               |
| Level      | Recommended                          |
| Interface  | IInteger                             |
| Access     | Read                                 |
| Unit       | -                                    |
| Visibility | Expert                               |
| Values     | ≥0                                   |

Reads the value of the selected Counter when it was reset by a trigger or by an explicit **CounterReset** command.

It represents the last counter value latched before reseting the counter.

### 10.3.9 CounterDuration

| Name     | CounterDuration[CounterSelector] |
|----------|----------------------------------|
| Category | CounterAndTimerControl           |
| Level    | Recommended                      |

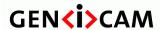

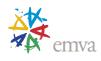

| Interface  | IInteger   |
|------------|------------|
| Access     | Read/Write |
| Unit       | -          |
| Visibility | Expert     |
| Values     | ≥0         |

Sets the duration (or number of events) before the **CounterEnd** event is generated.

When the counter reaches the **CounterDuration** value, a **CounterEnd** event is generated, the **CounterActive** signal becomes inactive and the counter stops counting until a new trigger happens or it is explicitly reset with **CounterReset.** 

### 10.3.10 CounterStatus

| Name       | CounterStatus[CounterSelector]                                                |
|------------|-------------------------------------------------------------------------------|
| Category   | CounterAndTimerControl                                                        |
| Level      | Recommended                                                                   |
| Interface  | IEnumeration                                                                  |
| Access     | Read                                                                          |
| Unit       | -                                                                             |
| Visibility | Expert                                                                        |
| Values     | CounterIdle CounterTriggerWait CounterActive CounterCompleted CounterOverflow |

Returns the current status of the Counter.

- **CounterIdle**: The counter is idle.
- **CounterTriggerWait**: The counter is waiting for a start trigger.
- **CounterActive**: The counter is counting for the specified duration.
- CounterCompleted: The counter reached the CounterDuration count.
- **CounterOverflow**: The counter reached its maximum possible count.

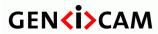

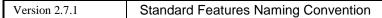

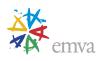

# 10.3.11 CounterTriggerSource

| Name       | CounterTriggerSource[CounterSelector]                                                                                                    |
|------------|----------------------------------------------------------------------------------------------------|
|            | CounterAndTimerControl                                                                                                    |
| Category   |                                                                                                    |
| Level      | Recommended                                                                                                    |
| Interface  | IEnumeration                                                                                                    |
| Access     | Read/Write                                                                                                    |
| Unit       | -                                                                                                    |
| Visibility | Expert                                                                                                    |
| Values     | Off AcquisitionTrigger AcquisitionTriggerMissed AcquisitionEnd FrameTrigger FrameTriggerMissed FrameStart FrameBurstStart FrameBurstEnd LineTrigger LineTriggerMissed LineStart LineEnd ExposureStart ExposureStart ExposureEnd Line0 (If 0 based), Line1, Line2, UserOutput0, UserOutput1, UserOutput2, Counter0Start (If 0 based), Counter1Start, Counter2Start, Counter0End (if 0 based), Counter1End, Counter2End, Timer0Start (If 0 based), Timer1Start, Timer2Start, Timer0End (if 0 based), Timer1End, Timer2End, Encoder0 (if 0 based), Encoder1, Encoder2, LogicBlock0 (if 0 based), LogicBlock1, |
|            | LogicBlock2,                                                                                                    |
|            | SoftwareSignal0 (If 0 based),                                                                                                    |
| 2022 2 1   | SoftwareSignal1, SoftwareSignal2,                                                                                                    |

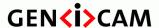

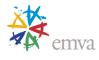

| Action0, Action1, Action2,  |
|-----------------------------|
| LinkTrigger0, LinkTrigger1, |
| LinkTrigger2,               |
|                             |

Selects the source to start the Counter.

#### Possible values are:

- **Off**: Disables the Counter trigger.
- **AcquisitionTrigger**: Starts with the reception of the Acquisition Trigger.
- AcquisitionTriggerMissed: Device has missed an Acquisition start trigger.
- **AcquisitionStart**: Starts with the reception of the Acquisition Start.
- **AcquisitionEnd**: Starts with the reception of the Acquisition End.
- **FrameTrigger**: Starts with the reception of the Frame Start Trigger.
- **FrameTriggerMissed**: Device has missed a Frame start trigger.
- **FrameStart**: Starts with the reception of the Frame Start.
- **FrameEnd**: Starts with the reception of the Frame End.
- **FrameBurstStart**: Starts with the reception of the Frame Burst Start.
- **FrameBurstEnd**: Starts with the reception of the Frame Burst End.
- **LineTrigger**: Starts with the reception of the Line Start Trigger.
- **LineTriggerMissed**: Device has missed a Line start trigger.
- LineStart: Starts with the reception of the Line Start.
- **LineEnd**: Starts with the reception of the Line End.
- **ExposureStart**: Starts with the reception of the Exposure Start.
- **ExposureEnd**: Starts with the reception of the Exposure End.
- Line0 (If 0 based), Line1, Line2, ...: Starts when the specified CounterTriggerActivation condition is met on the chosen I/O Line.
- UserOutput0, UserOutput1, UserOutput2, ...: Specifies which User Output bit signal to use as internal source for the trigger.
- Counter0Start, Counter1Start, Counter2Start, ...: Starts with the reception of the Counter Start.
- Counter0End, Counter1End, Counter2End, ...: Starts with the reception of the Counter End.
- Timer0Start, Timer1Start, Timer2Start, ...: Starts with the reception of the Timer Start.
- Timer0End, Timer1End, Timer2End, ...: Starts with the reception of the Timer End.
- Encoder0, Encoder1, Encoder2, ...: Starts with the reception of the Encoder output signal.

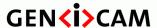

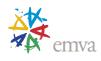

- LogicBlock0 (if 0 based), LogicBlock1, LogicBlock2, ...: Starts with the reception of the Logic Block output signal.
- SoftwareSignal0, SoftwareSignal1, SoftwareSignal2, ...: Starts on the reception of the Software Signal.
- Action0, Action1, Action2, ...: Starts with the assertion of the chosen action signal.
- LinkTrigger0, LinkTrigger1, LinkTrigger2, ...: Starts with the reception of the chosen Link Trigger signal.

## 10.3.12 CounterTriggerActivation

| Name       | CounterTriggerActivation[CounterSelector]         |
|------------|---------------------------------------------------|
| Category   | CounterAndTimerControl                            |
| Level      | Recommended                                       |
| Interface  | IEnumeration                                      |
| Access     | Read/Write                                        |
| Unit       | -                                                 |
| Visibility | Expert                                            |
| Values     | RisingEdge FallingEdge AnyEdge LevelHigh LevelLow |

Selects the activation mode of the trigger to start the Counter.

Possible values are:

- **RisingEdge**: Starts counting on the Rising Edge of the selected trigger signal.
- **FallingEdge**: Starts counting on the Falling Edge of the selected trigger signal.
- **AnyEdge**: Starts counting on the Falling or rising Edge of the selected trigger signal.
- LevelHigh: Counts as long as the selected trigger signal level is High.
- **LevelLow**: Counts as long as the selected trigger signal level is Low.

## 10.4 Timer usage model

This section describes the Timers usage model.

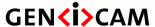

Standard Features Naming Convention

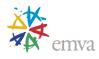

Timers are readable and can be used to measure the duration of internal or external signals. Timers can be cascaded to increase their range if necessary. A Timer can also be used to generate a timed strobe pulse with an optional delay before activation.

To set the destination output Line of the Timer pulse, see for example **Timer1Active** entry of the **LineSource** feature.

Note that Timers can also be used to generate an Event when a predetermined maximum value (or duration) is reached. See the **EventSelector** feature.

Below we show examples of typical use cases of timer's control features in C/C++ pseudo-code.

For simplicity, the object name is omitted (e.g. **TimerValue** instead of **Camera.TimerValue**) and the default state of the device is assumed.

/\* Generates a 300 us strobe pulse coming from the Timer 1 when a rising edge trigger is detected on the physical Line 2 of the device connector.

\*/

/\* Generates a 200us Timer pulse (Strobe) delayed by 100 us on the physical output Line 2. The Timer pulse is started using a trigger coming from physical input Line 1.

```
*/
```

```
TimerSelector = Timer1;
TimerDuration = 200;
TimerDelay = 100;
TimerTriggerSource = Line1;
TimerTriggerActivation = RisingEdge;
LineSelector = Line2;
LineMode = Output;
LineSource = TimerlActive;
```

\*/

<sup>/\*</sup> Use of a Timer to measure the length in microseconds of a negative pulse on the physical input Line1. An Event is also generated to the host application to signal the end of the pulse.

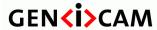

Standard Features Naming Convention

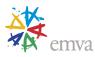

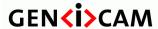

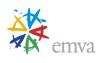

### 10.5 Timer features

This section describes the Timers features.

#### 10.5.1 TimerSelector

| Name       | TimerSelector                        |
|------------|--------------------------------------|
| Category   | CounterAndTimerControl               |
| Level      | Recommended                          |
| Interface  | IEnumeration                         |
| Access     | Read/Write                           |
| Unit       | -                                    |
| Visibility | Expert                               |
| Values     | Timer0 (if 0 based), Timer1, Timer2, |

Selects which Timer to configure.

Possible values are:

• **Timer0:** Selects the Timer 0.

• **Timer1:** Selects the Timer 1.

• **Timer2:** Selects the Timer 2.

### 10.5.2 TimerDuration

| Name       | TimerDuration[TimerSelector] |
|------------|------------------------------|
| Category   | CounterAndTimerControl       |
| Level      | Recommended                  |
| Interface  | IFloat                       |
| Access     | Read/Write                   |
| Unit       | us                           |
| Visibility | Expert                       |
| Values     | ≥0                           |

Sets the duration (in microseconds) of the Timer pulse.

When the Timer reaches the **TimerDuration** value, a **TimerEnd** event is generated, the **TimerActive** signal becomes low and the Timer stops counting until a new trigger happens or it is explicitly reset with **TimerReset**.

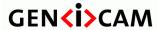

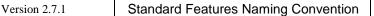

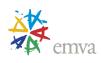

## 10.5.3 TimerDelay

|            | •                         |
|------------|---------------------------|
| Name       | TimerDelay[TimerSelector] |
| Category   | CounterAndTimerControl    |
| Level      | Recommended               |
| Interface  | IFloat                    |
| Access     | Read/Write                |
| Unit       | us                        |
| Visibility | Expert                    |
| Values     | ≥0                        |

Sets the duration (in microseconds) of the delay to apply at the reception of a trigger before starting the Timer.

## 10.5.4 TimerReset

| Name       | TimerReset[TimerSelector] |
|------------|---------------------------|
| Category   | CounterAndTimerControl    |
| Level      | Recommended               |
| Interface  | ICommand                  |
| Access     | (Read)/Write              |
| Unit       | -                         |
| Visibility | Expert                    |
| Values     | -                         |

Does a software reset of the selected timer and starts it. The timer starts immediately after the reset unless a timer trigger is active.

## 10.5.5 TimerValue

| Name       | TimerValue[TimerSelector] |
|------------|---------------------------|
| Category   | CounterAndTimerControl    |
| Level      | Recommended               |
| Interface  | IFloat                    |
| Access     | Read/Write                |
| Unit       | us                        |
| Visibility | Expert                    |

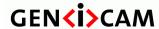

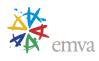

| Values | ≥0 |
|--------|----|
|        |    |

Reads or writes the current value (in microseconds) of the selected Timer.

Writing **TimerValue** is typically used to set the start value.

### 10.5.6 TimerStatus

| Name       | TimerStatus[TimerSelector] |
|------------|----------------------------|
| Category   | CounterAndTimerControl     |
| Level      | Recommended                |
| Interface  | IEnumeration               |
| Access     | Read                       |
| Unit       | -                          |
| Visibility | Expert                     |
| Values     | TimerIdle                  |
|            | TimerTriggerWait           |
|            | TimerActive                |
|            | TimerCompleted             |

Returns the current status of the Timer.

Possible values are:

• **TimerIdle**: The Timer is idle.

• **TimerTriggerWait**: The Timer is waiting for a start trigger.

• **TimerActive**: The Timer is counting for the specified duration.

• **TimerCompleted**: The Timer reached the **TimerDuration** count.

# 10.5.7 TimerTriggerSource

| Name       | TimerTriggerSource[TimerSelector] |
|------------|-----------------------------------|
| Category   | CounterAndTimerControl            |
| Level      | Recommended                       |
| Interface  | IEnumeration                      |
| Access     | Read/Write                        |
| Unit       | -                                 |
| Visibility | Expert                            |

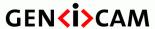

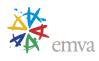

| Values | Off                                                       |
|--------|-----------------------------------------------------------|
|        | AcquisitionTrigger                                        |
|        | AcquisitionTriggerMissed                                  |
|        | AcquisitionStart                                          |
|        | AcquisitionEnd                                            |
|        | FrameTrigger                                              |
|        | FrameTriggerMissed                                        |
|        | FrameStart                                                |
|        | FrameEnd                                                  |
|        | FrameBurstStart                                           |
|        | FrameBurstEnd                                             |
|        | LineTrigger                                               |
|        | LineTriggerMissed                                         |
|        | LineStart                                                 |
|        | LineEnd                                                   |
|        | ExposureStart                                             |
|        | ExposureEnd                                               |
|        | Line0 (If 0 based), Line1, Line2,                         |
|        | UserOutput0, UserOutput1, UserOutput2,                    |
|        | Counter0Start (If 0 based), Counter1Start, Counter2Start, |
|        | Counter0End (If 0 based), Counter1End, Counter2End,       |
|        | Timer0Start (If 0 based), Timer1Start, Timer2Start,       |
|        | Timer0End (If 0 based), Timer1End, Timer2End,             |
|        | Encoder0(if 0 based), Encoder1, Encoder2,                 |
|        | LogicBlock0 (if 0 based), LogicBlock1, LogicBlock2,       |
|        | SoftwareSignal0 (If 0 based), SoftwareSignal1,            |
|        | SoftwareSignal2,                                          |
|        | Action0 (If 0 based), Action1, Action2,                   |

Selects the source of the trigger to start the Timer.

#### Possible values are:

- **Off**: Disables the Timer trigger.
- AcquisitionTrigger: Starts with the reception of the Acquisition Trigger.

LinkTrigger0, LinkTrigger1, LinkTrigger2, ...

- AcquisitionTriggerMissed: Starts with the reception of a missed Acquisition Trigger.
- **AcquisitionStart**: Starts with the reception of the Acquisition Start.
- **AcquisitionEnd**: Starts with the reception of the Acquisition End.
- **FrameTrigger**: Starts with the reception of the Frame Start Trigger.
- FrameTriggerMissed: Starts with the reception of a missed Frame Trigger.
- **FrameStart**: Starts with the reception of the Frame Start.

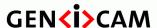

Standard Features Naming Convention

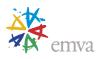

- **FrameEnd**: Starts with the reception of the Frame End.
- FrameBurstStart: Starts with the reception of the Frame Burst Start.
- **FrameBurstEnd**: Starts with the reception of the Frame Burst End.
- **LineTrigger**: Starts with the reception of the Line Start Trigger.
- **LineTriggerMissed**: Starts with the reception of a missed Line Trigger.
- **LineStart**: Starts with the reception of the Line Start.
- **LineEnd**: Starts with the reception of the Line End.
- **ExposureStart**: Starts with the reception of the Exposure Start.
- **ExposureEnd**: Starts with the reception of the Exposure End.
- **Line0** (If 0 based), **Line1**, **Line2**, ...: Starts when the specified TimerTriggerActivation condition is met on the chosen I/O Line.
- UserOutput0, UserOutput1, UserOutput2, ...: Specifies which User Output bit signal to use as internal source for the trigger.
- Counter0Start, Counter1Start, Counter2Start, ...: Starts with the reception of the Counter Start.
- Counter0End, Counter1End, Counter2End, ...: Starts with the reception of the Counter End.
- Timer0Start, Timer1Start, Timer2Start, ...: Starts with the reception of the Timer Start.
- **Timer0End, Timer1End, Timer2End, ...**: Starts with the reception of the Timer End. Note that a timer can retrigger itself to achieve a free running Timer.
- Encoder0, Encoder1, Encoder2, ...: Starts with the reception of the Encoder output signal.
- LogicBlock0, LogicBlock1, LogicBlock2, ...: Starts with the reception of the Logic Block output signal.
- SoftwareSignal0, SoftwareSignal1, SoftwareSignal2, ...: Starts on the reception of the Software Signal.
- Action0, Action1, Action2, ...: Starts with the assertion of the chosen action signal.
- LinkTrigger0, LinkTrigger1, LinkTrigger2, ...: Starts with the reception of the chosen Link Trigger.

# 10.5.8 TimerTriggerActivation

| Name      | TimerTriggerActivation[TimerSelector] |
|-----------|---------------------------------------|
| Category  | CounterAndTimerControl                |
| Level     | Recommended                           |
| Interface | IEnumeration                          |
| Access    | Read/Write                            |
| Unit      | -                                     |

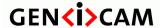

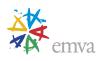

| Visibility | Expert                                            |
|------------|---------------------------------------------------|
| Values     | RisingEdge FallingEdge AnyEdge LevelHigh LevelLow |

Selects the activation mode of the trigger to start the Timer.

#### Possible values are:

- **RisingEdge**: Starts counting on the Rising Edge of the selected trigger signal.
- FallingEdge: Starts counting on the Falling Edge of the selected trigger signal.
- **AnyEdge**: Starts counting on the Falling or Rising Edge of the selected trigger signal.
- LevelHigh: Counts as long as the selected trigger signal level is High.
- LevelLow: Counts as long as the selected trigger signal level is Low.

## 10.5.9 TimerTriggerArmDelay

| Name       | TimerTriggerArmDelay[TimerSelector] |
|------------|-------------------------------------|
| Category   | CounterAndTimerControl              |
| Level      | Recommended                         |
| Interface  | IFloat                              |
| Access     | Read/Write                          |
| Unit       | us                                  |
| Visibility | Expert                              |
| Values     | ≥0                                  |

Sets the minimum period between two valid timer triggers.

Note: This feature is independent of the values of TimerDuration and TimerDelay.

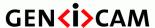

Standard Features Naming Convention

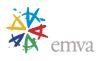

## 11 Encoder Control

This chapter lists all features that relates to control and monitoring of quadrature encoders. Quadrature encoders are also known as incremental, rotary and shaft encoders.

## 11.1 Quadrature Encoder usage model

This section describes the quadrature encoder usage model.

The Encoder Control interface connects to a rotary or linear quadrature encoder device which has output signals A and B used for tracking of positive and negative direction motion of the tracked axle or surface, respectively.

The Encoder Control interface uses a position counter driven by the A and B signals to track the position of the target in the presence of either a positive or a negative direction of motion.

The Encoder interface can generate a trigger signal to the sensor via **TriggerSource** while maintaining its counter value for tracking the position of the object. This means that reading the counter value gives the position and motion of the quadrature encoder (target object) from the time the position encoder started. Starting the position counter can be done with **AcquisitionStart** through the **EncoderResetSource**.

The number of input pulses from a quadrature encoder needed to generate Encoder Control output pulses, which can be used as a trigger source (i.e. the distance between samples along the encoder motion) is controlled via the **EncoderDivider** feature. The position counter runs continuously and its value represents the number of incoming pulses received since the last reset. Thus, this counter always reflects the true position of the object before the divider. The **EncoderOutputMode** feature is then used to control how the position counter generates its output signal.

Some quadrature encoders have an index output that indicates their per revolution position; however, this is not included explicitly in the Encoder Control interface. This signal can be handled through the standard I/O interface as a separate signal for example to reset of the Encoder Control position counter.

Quadrature encoder outputs often use differential signaling, but this conditioning is also handled by the generic I/O setup.

Note that the Encoder Control output can also be used to generate Events (See the **EventSelector** feature).

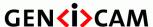

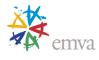

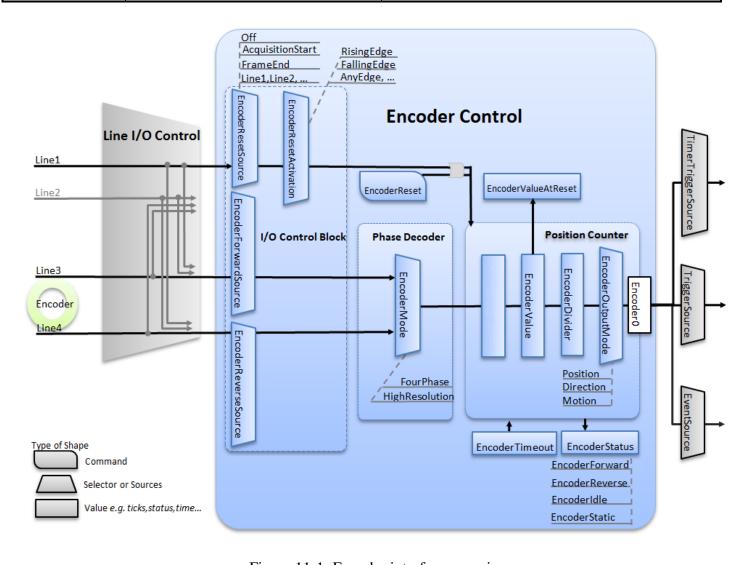

Figure 11-1: Encoder interface overview.

#### **Encoder Output Modes:**

With a quadrature encoder connected it is possible to use the Encoder Control output to trigger the camera in several ways when the motion moves forwards and backwards. The illustration below shows 3 different Encoder Output Modes. The Position and Direction modes can both work in "up" and "down" counting directions to allow the user to select a positive or negative direction.

The **Position** mode generates output pulses on position increments only in one direction and will result in an image as if there was only forward motion even if the motion reverse for a short time. No output pulses are generated until after the position where the reversal started has passed. The position "memory" (counter resolution) must be sufficient to handle a reasonable reversal without false "reset".

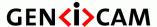

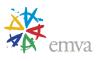

The **Direction** mode generates output pulses on position increments only in one direction. This mode can be used to trigger a camera in an application where the reverse motion is ignored. For a linear stage moving back and forth, output pulses will be generated only in one direction.

The **Motion** mode generates output pulses on position increments in both directions. This mode can in some implementations be achieved by connecting only one signal (A or B) from the quadrature encoder to the Encoder Control interface.

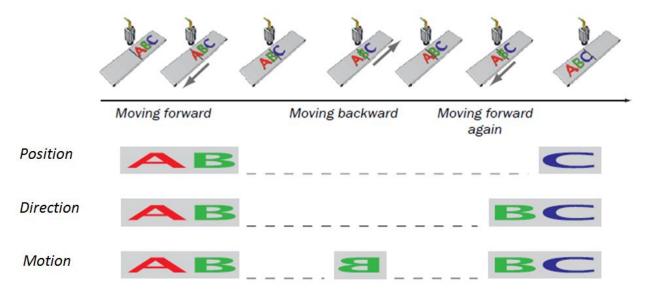

Figure 11-2: Encoder position, direction and motion output modes.

#### **Encoder Modes:**

The encoder mode controls how the EncoderValue is calculated as function of the encoder inputs. The EncoderValue always tracks the encoder motion forward and backwards and is the input for the Encoder Output Mode functionality.

#### **Robust Four phases motion tracking**

There are 4 possible states from the two input signals and their transitions can be viewed in a state diagram as shown below. With this strategy, a small amount of jitter between two states from the quadrature encoder will be filtered. All transitions from the 00 quadrature encoder state sets the direction state to Pos or Neg. Counter increments or decrements only occur when entering the 00 state. Increments or decrements can only occur when the direction state is positive (Pos) or negative (Neg), respectively as seen in the figure.

Note that Quadrature encoders follow the Gray Code binary numeral system where only 1-bit changes between states. Therefore, transitions where 2 bits change are illegal such as between states 01 and 10, and 00 and 11. Illegal state changes can be filtered thereby reducing jitter for both Four Phase and High Resolution modes.

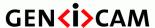

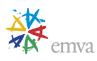

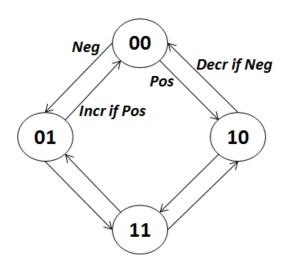

Figure 11-3: Encoder 4 states up and down counting.

### High resolution motion tracking

In some applications, a higher resolution is required, but this will be available without jitter filtering. In this case the counter can increment or decrement for each of the quadrature phases in the state diagram as illustrated below. This mode supports all Encoder Control output modes, but is not recommended in the Motion mode since jitter between two states may result in continuous output pulses.

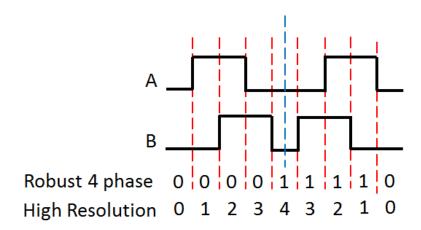

Figure 11-4: Encoder Control interface and EncoderValue in both motion tracking modes.

### **Motion Tracking Direction:**

The Encoder Control interface use an A and a B **EncoderSource** input connected to the quadrature encoder outputs. These typically correspond to the A and B labelled outputs on the quadrature encoder. The direction of

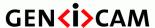

Standard Features Naming Convention

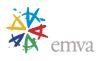

the motion will increment or decrement the position counter. The user can select Up or Down counting for the Position and Direction modes.

#### **Encoder Status:**

The Encoder Status reflects if the encoder is active or not, and can be used for instance to create an event if the encoder stops receiving input pulses for a predefined timeout time, or as "wakeup" when it restarts its motion after a timeout.

#### **Encoder real world translation:**

The encoder information can convey real world distance and displacement if the step size of the encoder is used. For 3D cameras the Scan3dCoordinateScale can be used for this purpose.

#### **Encoder counter wrap around:**

If the position counter is running continuously it will wrap around between its maximum and minimum values if moving in positive and negative directions.

The position for wrap-around should be readable for the application through the Min and Max values of the **EncoderValue** feature.

This means that the application using the **EncoderValue** of a scan to track large displacements needs to use the wrap around limits and use corrective calculations when calculating the true displacement. For instance, when a sudden jump from ~encoder max to ~encoder min is observed in the encoder value the receiver can easily correct the true displacement by adding a full position counter (encodermax-encodermin+1) to the result. As long as the range of the position counter is much larger than the delta between individual encoder values for scans this method works well.

#### **Example of Encoder setup:**

To set the destination output Line of the Encoder module, see **Encoder** entries of the **LineSource** feature.

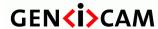

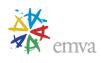

## 11.2 Encoder features

This section describes the quadrature encoder features.

### 11.2.1 EncoderControl

| Name       | EncoderControl |
|------------|----------------|
| Category   | Root           |
| Level      | Optional       |
| Interface  | ICategory      |
| Access     | Read           |
| Unit       | -              |
| Visibility | Beginner       |
| Values     | -              |

Category that contains the quadrature Encoder Control features.

## 11.2.2 EncoderSelector

| Name       | EncoderSelector                               |
|------------|-----------------------------------------------|
| Category   | EncoderControl                                |
| Level      | Optional                                      |
| Interface  | IEnumeration                                  |
| Access     | Read/Write                                    |
| Unit       | -                                             |
| Visibility | Expert                                        |
| Values     | Encoder0 (If 0 based),<br>Encoder1, Encoder2, |

Selects which Encoder to configure.

Possible values are:

• **Encoder 0**: Selects Encoder 0.

• Encoder1: Selects Encoder 1.

• Encoder 2: Selects Encoder 2.

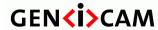

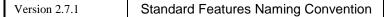

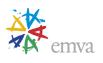

• ...

## 11.2.3 EncoderSourceA

| Name       | EncoderSourceA[EncoderSelector]   |
|------------|-----------------------------------|
| Category   | EncoderControl                    |
| Level      | Optional                          |
| Interface  | IEnumeration                      |
| Access     | Read/Write                        |
| Unit       | -                                 |
| Visibility | Expert                            |
| Values     | Off                               |
|            | Line0 (If 0 based), Line1, Line2, |
|            |                                   |

Selects the signal which will be the source of the A input of the Encoder.

Possible values are:

- **Off**: Counter is stopped.
- Line0, Line1, Line2, ...: Encoder Forward input is taken from the chosen I/O Line.
- ...

## 11.2.4 EncoderSourceB

| Name       | EncoderSourceB[EncoderSelector]       |
|------------|---------------------------------------|
| Category   | EncoderControl                        |
| Level      | Optional                              |
| Interface  | IEnumeration                          |
| Access     | Read/Write                            |
| Unit       | -                                     |
| Visibility | Expert                                |
| Values     | Off Line0 (If 0 based), Line1, Line2, |
|            | ***                                   |

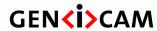

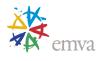

Selects the signal which will be the source of the B input of the Encoder.

Possible values are:

- Off: Counter is stopped.
- Line0, Line1, Line2, ...: Encoder Reverse input is taken from the chosen I/O Line.

• ...

### 11.2.5 EncoderMode

| Name       | EncoderMode[EncoderSelector] |
|------------|------------------------------|
| Category   | EncoderControl               |
| Level      | Optional                     |
| Interface  | IEnumeration                 |
| Access     | Read/Write                   |
| Unit       | -                            |
| Visibility | Expert                       |
| Values     | FourPhase                    |
|            | HighResolution               |

Selects if the count of encoder uses FourPhase mode with jitter filtering or the HighResolution mode without jitter filtering.

Possible values are:

- **FourPhase:** The counter increments or decrements 1 for every full quadrature cycle with jitter filtering.
- **HighResolution:** The counter increments or decrements every quadrature phase for high resolution counting, but without jitter filtering.

### 11.2.6 EncoderDivider

| Name      | EncoderDivider[EncoderSelector] |
|-----------|---------------------------------|
| Category  | EncoderControl                  |
| Level     | Optional                        |
| Interface | IInteger                        |
| Access    | Read/Write                      |
| Unit      | -                               |

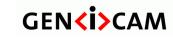

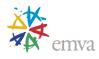

| Visibility | Expert |  |
|------------|--------|--|
| Values     | > 0    |  |

Sets how many Encoder increments/decrements are needed to generate an Encoder output pulse signal.

## 11.2.7 EncoderOutputMode

| Name       | EncoderOutputMode[EncoderSelector]                           |
|------------|--------------------------------------------------------------|
| Category   | EncoderControl                                               |
| Level      | Optional                                                     |
| Interface  | IEnumeration                                                 |
| Access     | Read/Write                                                   |
| Unit       | -                                                            |
| Visibility | Expert                                                       |
| Values     | Off PositionUp PositionDown DirectionUp DirectionDown Motion |

Selects the conditions for the Encoder interface to generate a valid Encoder output signal.

Possible values are:

- Off: No output pulse are generated.
- **PositionUp:** Output pulses are generated at all new positions in the positive direction. If the encoder reverses no output pulse are generated until it has again passed the position where the reversal started.
- **PositionDown:** Output pulses are generated at all new positions in the negative direction. If the encoder reverses no output pulse are generated until it has again passed the position where the reversal started.
- **DirectionUp:** Output pulses are generated at all position increments in the positive direction while ignoring negative direction motion.
- **DirectionDown:** Output pulses are generated at all position increments in the negative direction while ignoring positive direction motion.
- **Motion:** Output pulses are generated at all motion increments in both directions.

### 11.2.8 EncoderStatus

| Name | EncoderStatus[EncoderSelector] |
|------|--------------------------------|
|------|--------------------------------|

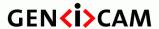

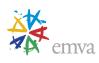

| Category   | EncoderControl                    |
|------------|-----------------------------------|
| Level      | Optional                          |
| Interface  | IEnumeration                      |
| Access     | Read                              |
| Unit       | -                                 |
| Visibility | Expert                            |
| Values     | EncoderUp EncoderDown EncoderIdle |
|            | EncoderStatic                     |

Returns the motion status of the encoder.

Possible values are:

• **EncoderUp:** The encoder counter last incremented.

• Encoder Down: The encoder counter last decremented.

• **EncoderIdle:** The encoder is not active.

• **EncoderStatic:** No motion within the EncoderTimeout time.

## 11.2.9 EncoderTimeout

| Name       | EncoderTimeout[EncoderSelector] |
|------------|---------------------------------|
| Category   | EncoderControl                  |
| Level      | Optional                        |
| Interface  | IFloat                          |
| Access     | Read/Write                      |
| Unit       | us                              |
| Visibility | Expert                          |
| Values     | > 0                             |

Sets the maximum time interval between encoder counter increments before the status turns to static.

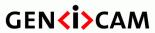

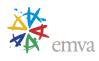

# 11.2.10 EncoderResetSource

| Name       | EncoderResetSource[EncoderSelector] |  |  |
|------------|-------------------------------------|--|--|
| Category   | EncoderControl                      |  |  |
| Level      | Recommended                         |  |  |
| Interface  | IEnumeration                        |  |  |
| Access     | Read/Write                          |  |  |
| Unit       | -                                   |  |  |
| Visibility | Expert                              |  |  |
| Values     | IEnumeration Read/Write -           |  |  |

Selects the signals that will be the source to reset the Encoder.

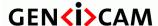

Standard Features Naming Convention

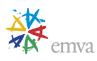

#### Possible values are:

- **Off**: Disable the Encoder Reset trigger.
- **AcquisitionTrigger**: Resets with the reception of the Acquisition Trigger.
- AcquisitionTriggerMissed: Resets with the reception of a missed Acquisition Trigger.
- **AcquisitionStart**: Resets with the reception of the Acquisition Start.
- **AcquisitionEnd**: Resets with the reception of the Acquisition End.
- **FrameTrigger**: Resets with the reception of the Frame Start Trigger.
- **FrameTriggerMissed**: Resets with the reception of a missed Frame Trigger.
- **FrameStart**: Resets with the reception of the Frame Start.
- **FrameEnd**: Resets with the reception of the Frame End.
- **FrameBurstStart**: Resets with the reception of the Frame Burst Start.
- **FrameBurstEnd**: Resets with the reception of the Frame Burst End.
- **ExposureStart**: Resets with the reception of the Exposure Start.
- **ExposureEnd**: Resets with the reception of the Exposure End.
- Line0 (If 0 based), Line1, Line2, ...: Resets by the chosen I/O Line.
- UserOutput0, UserOutput1, UserOutput2, ...: Resets by the chosen User Output bit.
- Counter0Start, Counter1Start, Counter2Start, ...: Resets with the reception of the Counter Start.
- Counter0End, Counter1End, Counter2End, ...: Resets with the reception of the Counter End.
- Timer0Start, Timer1Start, Timer2Start, ...: Resets with the reception of the Timer Start.
- Timer0End, Timer1End, Timer2End, ...: Resets with the reception of the Timer End.
- LogicBlock0, LogicBlock1, LogicBlock2, ...: Reset by the choosen Logic Block signal.
- SoftwareSignal0, SoftwareSignal1, SoftwareSignal2, ...: Resets on the reception of the Software Signal.
- Action0, Action1, Action2, ...: Resets on assertions of the chosen action signal (Broadcasted signal on the transport layer).
- LinkTrigger0, LinkTrigger1, LinkTrigger2, ...: Resets on the reception of the chosen Link Trigger (received from the transport layer).

Note that the value of the Encoder counter at time of reset is automatically latched and reflected in **EncoderValueAtReset.** 

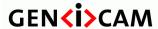

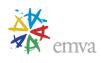

### 11.2.11 EncoderResetActivation

| Name       | EncoderResetActivation[EncoderSelector]           |  |
|------------|---------------------------------------------------|--|
| Category   | EncoderControl                                    |  |
| Level      | Recommended                                       |  |
| Interface  | IEnumeration                                      |  |
| Access     | Read/Write                                        |  |
| Unit       | -                                                 |  |
| Visibility | Expert                                            |  |
| Values     | RisingEdge FallingEdge AnyEdge LevelHigh LevelLow |  |

Selects the Activation mode of the Encoder Reset Source signal.

Possible values are:

- **RisingEdge**: Resets the Encoder on the Rising Edge of the signal.
- **FallingEdge**: Resets the Encoder on the Falling Edge of the signal.
- **AnyEdge**: Resets the Encoder on the Falling or rising Edge of the selected signal.
- LevelHigh: Resets the Encoder as long as the selected signal level is High.
- LevelLow: Resets the Encoder as long as the selected signal level is Low.

### 11.2.12 EncoderReset

| Name       | EncoderReset[EncoderSelector] |
|------------|-------------------------------|
| Category   | EncoderControl                |
| Level      | Recommended                   |
| Interface  | ICommand                      |
| Access     | (Read)/Write                  |
| Unit       | -                             |
| Visibility | Expert                        |
| Values     | -                             |

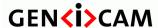

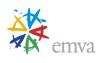

Does a software reset of the selected Encoder and starts it. The Encoder starts counting events immediately after the reset. EncoderReset can be used to reset the Encoder independently from the EncoderResetSource.

Note that the value of the Encoder at time of reset is automatically latched and reflected in the **EncoderValueAtReset.** 

#### 11.2.13 EncoderValue

| Name       | EncoderValue[EncoderSelector] |
|------------|-------------------------------|
| Category   | EncoderControl                |
| Level      | Recommended                   |
| Interface  | IInteger                      |
| Access     | Read/Write                    |
| Unit       | -                             |
| Visibility | Expert                        |
| Values     | -                             |

Reads or writes the current value of the position counter of the selected Encoder.

Writing to **EncoderValue** is typically used to set the start value of the position counter.

### 11.2.14 EncoderValueAtReset

| Name       | EncoderValueAtReset[EncoderSelector] |  |
|------------|--------------------------------------|--|
| Category   | EncoderControl                       |  |
| Level      | Recommended                          |  |
| Interface  | IInteger                             |  |
| Access     | Read                                 |  |
| Unit       | -                                    |  |
| Visibility | Expert                               |  |
| Values     | -                                    |  |

Reads the value of the position counter of the selected Encoder when it was reset by a signal or by an explicit **EncoderReset** command.

It represents the last Encoder value latched before resetting the Encoder.

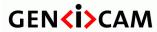

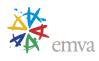

## 11.2.15 EncoderResolution

| Name       | EncoderResolution[EncoderSelector] |
|------------|------------------------------------|
| Category   | EncoderControl                     |
| Level      | Optional                           |
| Interface  | IFloat                             |
| Access     | Read/Write                         |
| Unit       | mm                                 |
| Visibility | Expert                             |
| Values     | -                                  |

Defines the resolution of one encoder step.

Note: The recommended unit is mm but other units can be used if required.

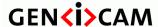

Standard Features Naming Convention

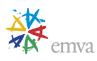

# 12 Logic Block Control

The Logic Block Control chapter describes the model and features related to the control and the generation of signals by Logic Block elements.

A Logic Block is a general combinational logic element that preforms a binary function on its inputs and can be used to condition various signal sources (internal or external). It generates an output signal according to the combinational binary equation selected. This Logic Block generates an output signal which can then be used as input source for other SFNC modules (Trigger, Timer, Counter, ...) using the names LogicBlock0, LogicBlock1, ...

A typical usage scenario could be a user that wants to control when a trigger is considered valid using external input Lines and an internal camera signal (See Example 2 below).

## 12.1 Logic Block usage model

#### Example 1

Setting of an AND logical block to start the grab if a trigger pulse is received on Line1 (Trigger) and Line 2 (Trigger Enable) is Low:

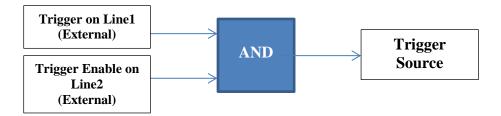

```
/* Initialize the AND Logic Block input sources. */
LogicBlockSelector
                                     = LogicBlock0;
LogicBlockFunction[LogicBlock0]
                                     = AND;
                                    = 2;
LogicBlockInputNumber[LogicBlock0]
LogicBlockInputSelector[LogicBlock0] = 0;
LogicBlockInputSource[LogicBlock0][0] = Line1;
LogicBlockInputSelector[LogicBlock0] = 1;
LogicBlockInputSource[LogicBlock0][1] = Line2;
/* Set the AND Logic Block output as trigger source and do an acquisition. */
TriggerSelector = FrameStart;
TriggerSource = LogicBlock0;
TriggerActivation = RisingEdge;
TriggerMode = On;
AquisitionStart();
AquisitionEnd();
```

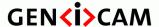

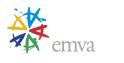

#### Example 2

Setting of a custom 3 inputs LUT cascaded in an AND Logic block. The LUT is cascaded in the AND Logic block to enable the trigger only if a user defined condition is meet.

The final combination would give a condition where if Exposure is not active in the camera and either Line0 or Line1 is high, a rising edge trigger on Line2 will trigger a new frame.

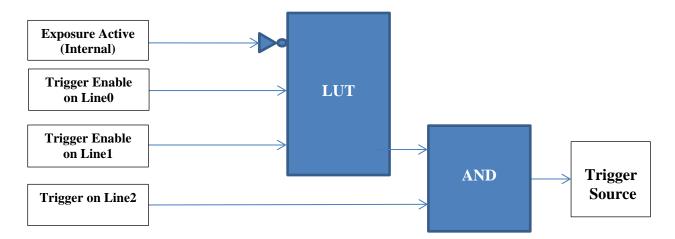

|   |   |   | LUT    |
|---|---|---|--------|
| 2 | 1 | 0 | Output |
| 0 | 0 | 0 | 0      |
| 0 | 0 | 1 | 0      |
| 0 | 1 | 0 | 0      |
| 0 | 1 | 1 | 1      |
| 1 | 0 | 0 | 0      |
| 1 | 0 | 1 | 1      |
| 1 | 1 | 0 | 0      |
| 1 | 1 | 1 | 1      |

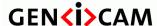

Standard Features Naming Convention

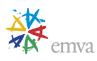

```
LogicBlockInputInverter[LogicBlock0][2]
                                         = False;
LogicBlockLUTValueAll[LogicBlock0]
                                         = 0xA8;
/* Initialize the AND Logic Block input sources. */
LogicBlockSelector
                                     = LogicBlock1;
LogicBlockFunction[LogicBlock1]
                                     = AND;
LogicBlockInputNumber[LogicBlock1]
                                     = 2;
LogicBlockInputSelector[LogicBlock1] = 0;
LogicBlockInputSource[LogicBlock1][0] = LogicBlock0;
LogicBlockInputSelector[LogicBlock1] = 1;
LogicBlockInputSource[LogicBlock1][1] = Line2;
/* Set the cascaded Logic Blocks as the trigger source and start the acquisition. */
                            = FrameStart;
TriggerSelector
                           = LogicBlock1;
TriggerSource[FrameStart]
TriggerActivation[FrameStart] = RisingEdge;
                            = On;
TriggerMode[FrameStart]
AquisitionStart();
AquisitionEnd();
```

#### Example 3

Setting of a custom Latched dual LUTs Logical Block counting the number of triggers that occur when FrameTriggerWait is not active (i.e. Over trigger counting).

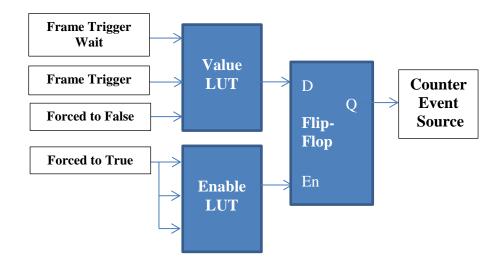

| Input |   |   | Value  |
|-------|---|---|--------|
|       |   |   | LUT    |
| 2     | 1 | 0 | Output |
| 0     | 0 | 0 | 0      |
| 0     | 0 | 1 | 0      |
| 0     | 1 | 0 | 0      |
| 0     | 1 | 1 | 1      |

| <u>Input</u> |   |   | <u>Enable</u> |
|--------------|---|---|---------------|
|              |   |   | <u>LUT</u>    |
| 2            | 1 | 0 | <u>Output</u> |
| 1            | 0 | 0 | 1             |
| 1            | 0 | 1 | 1             |
| 1            | 1 | 0 | 1             |
| 1            | 1 | 1 | 1             |

|   |    |     | Q Next     |
|---|----|-----|------------|
| L | In | put | Output     |
|   | D  | En  |            |
|   | 0  | 0   | Q Previous |
|   | 0  | 1   | 0          |
|   | 1  | 0   | Q previous |
|   | 1  | 1   | 1          |

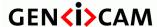

Standard Features Naming Convention

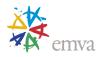

```
/* Select the Latch dual LUTs Logic Block. */
LogicBlockSelector
                                               = LogicBlock0;
LogicBlockFunction[LogicBlock0]
                                              = LatchedLUT;
/* Initialize the Value LUT of the Logic Block. */
LogicBlockLUTSelector
                                              = Value;
LogicBlockInputNumber[LogicBlock0][value]
                                              = 3;
LogicBlockInputSelector[LogicBlock0][Value]
                                              = 0;
LogicBlockInputSource[LogicBlock0][Value][0] = FrameTriggerWait;
LogicBlockInputSelector[LogicBlock0][Value] = 1;
LogicBlockInputSource[LogicBlock0][Value][1] = FrameTrigger;
LogicBlockInputSelector[LogicBlock0][Value] = 2;
LogicBlockInputSource[LogicBlock0][Value][2] = False;
LogicBlockLUTValueAll[LogicBlock0][Value][2] = 0x08;
^{\prime \star} Initialize the Enable LUT of the Logic Block (output always 1). ^{\star \prime}
LogicBlockLUTSelector[LogicBlock0]
                                              = Enable;
LogicBlockInputNumber[LogicBlock0][Enable]
                                             = 3;
LogicBlockInputSelector[LogicBlock0][Enable] = 0;
LogicBlockInputSource[LogicBlock0][Enable][2] = True;
LogicBlockInputSelector[LogicBlock0][Enable] = 1;
LogicBlockInputSource[LogicBlock0][Enable][2] = True;
LogicBlockInputSelector[LogicBlock0][Enable] = 2;
LogicBlockInputSource[LogicBlock0][Enable][2] = True;
LogicBlockLUTValueAll[LogicBlock0][Enable]
/* Set LatchedLUTs Logic Block as source to a Counter. */
CounterSelector
                                = Counter0;
CounterEventSource[Counter0] = LogicBlock0;
CounterEventActivation[Counter0] = RisingEdge;
CounterResetSource[Counter0] = AcquisitionStart;
CounterResetActivation[Counter0] = RisingEdge;
```

# 12.2Logic Block Control features

This section describes the features that control the Logic Block.

# 12.2.1 LogicBlockControl

| Name       | LogicBlockControl |
|------------|-------------------|
| Category   | Root              |
| Level      | Optional          |
| Interface  | ICategory         |
| Access     | Read              |
| Unit       | -                 |
| Visibility | Guru              |

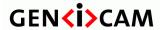

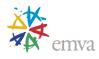

| Values | - |
|--------|---|
|        |   |

Category that contains the Logic Block control features.

# 12.2.2 LogicBlockSelector

| Name       | LogicBlockSelector       |
|------------|--------------------------|
| Category   | LogicBlockControl        |
| Level      | Optional                 |
| Interface  | IEnumeration             |
| Access     | Read/Write               |
| Unit       | -                        |
| Visibility | Guru                     |
| Values     | LogicBlock0 (If 0 based) |
|            | LogicBlock1              |
|            | LogicBlock2              |
|            |                          |

Specifies the Logic Block to configure.

Possible values are:

- LogicBlock0: Logic Block 0 is selected.
- LogicBlock1: Logic Block 1 is selected.
- LogicBlock2: Logic Block 2 is selected.

• ...

# 12.2.3 LogicBlockFunction

| Name       | LogicBlockFunction[LogicBlockSelector] |
|------------|----------------------------------------|
| Category   | LogicBlockControl                      |
| Level      | Optional                               |
| Interface  | IEnumeration                           |
| Access     | Read/Write                             |
| Unit       | -                                      |
| Visibility | Guru                                   |

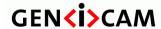

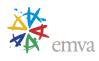

| Values | AND        |
|--------|------------|
|        | OR         |
|        | LUT        |
|        | LatchedLUT |
|        |            |
|        | •••        |

Selects the combinational logic Function of the Logic Block to configure.

Possible values are:

- AND: Selects a Logic Block that does the logical AND of all the inputs.
- OR: Selects a Logic Block that does the logical OR of all the inputs.
- LUT: Selects a Logic Block that does a Look Up Table Transformation on all the inputs.
- LatchedLUT: Selects a Logic Block with 2 LUTs as inputs to a Flip-Flop.
- ...

## 12.2.4 LogicBlockInputNumber

| Name       | LogicBlockInputNumber[LogicBlockSelector] |
|------------|-------------------------------------------|
| Category   | LogicBlockControl                         |
| Level      | Optional                                  |
| Interface  | IInteger                                  |
| Access     | Read/(Write)                              |
| Unit       | -                                         |
| Visibility | Guru                                      |
| Values     | ≥2                                        |

Specifies the number of active signal inputs of the Logic Block.

Note that this feature might be read-only for Logical blocks that have a fixed number of inputs.

# 12.2.5 LogicBlockInputSelector

| Name      | LogicBlockInputSelector[LogicBlockSelector] |
|-----------|---------------------------------------------|
| Category  | LogicBlockControl                           |
| Level     | Optional                                    |
| Interface | IInteger                                    |
| Access    | Read/Write                                  |
| Unit      | -                                           |

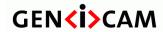

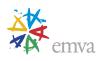

| Visibility | Guru |
|------------|------|
| Values     | ≥0   |

Selects the Logic Block's input to configure.

# 12.2.6 LogicBlockInputSource

| Name       | LogicBlockInputSource[LogicBlockSelector][LogicBlockInputSelector]                                                                                                    |
|------------|----------------------------------------------------------------------------------------------------|
| Category   | LogicBlockControl                                                                                                    |
| Level      | Optional                                                                                                    |
| Interface  | IEnumeration                                                                                                    |
| Access     | Read/Write                                                                                                    |
| Unit       | -                                                                                                    |
| Visibility | Guru                                                                                                    |
| Values     | True False AcquisitionTriggerWait AcquisitionTriggerMissed AcquisitionActive FrameTriggerWait FrameTriggerWait FrameTriggerMissed FrameActive ExposureActive LineTriggerWait LineTriggerWait LineTriggerWait LineTriggerWait LineTriggerWait LineTriggerWait LineTriggerWait LineTriggerMissed LineActive Counter0Active, Counter1Active, Counter2Active, Timer0Active, Timer1Active, Timer2Active, Encoder0, Encoder1, Encoder2, LogicBlock0, LogicBlock1, LogicBlock2, SoftwareSignal0, SoftwareSignal1, SoftwareSignal2, Line0, Line1, Line2, UserOutput0, UserOutput1, UserOutput2, Stream0TransferActive, Stream1TransferActive, Stream0TransferStopping, Stream1TransferStopping, Stream0TransferStopped, Stream1TransferStopped, Stream0TransferOverflow, Stream1TransferOverflow, |

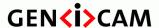

Standard Features Naming Convention

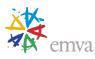

Selects the source signal for the input into the Logic Block. True or False indicates the input is forced constant. Possible values are:

- True: Logic Block input is forced to One.
- **False**: Logic Block input is forced to Zero.
- **AcquisitionTriggerWait**: Device is currently waiting for a trigger for the capture of one or many Frames.
- **AcquisitionTrigger**: Device is receiving a trigger for the capture of one or many Frames.
- **AcquisitionTriggerMissed**: Device has missed a trigger for the capture of one or many Frames.
- **AcquisitionActive**: Device is acquiring one or many Frames.
- **FrameTriggerWait**: Device is currently waiting for a Frame start trigger.
- **FrameTrigger**: Device is receiving a Frame start trigger.
- **FrameTriggerMissed**: Device has missed a Frame start trigger.
- **FrameActive**: Device is currently doing the capture of a Frame.
- **ExposureActive**: Device is doing the exposure of a Frame (or Line).
- **LineTriggerWait**: Device is currently waiting for a Line start trigger.
- **LineTrigger**: Device is receiving a Line start trigger.
- **LineTriggerMissed**: Device has missed a Line start trigger.
- **LineActive**: Device is currently doing the capture of a Line.
- Counter0Active, Counter1Active, Counter2Active, ...: The chosen counter is in active state (counting).
- Timer0Active, Timer1Active, Timer2Active, ...: The chosen Timer is in active state.
- Encoder0, Encoder1, Encoder2, ...: The chosen Encoder Output state.
- LogicBlock0, LogicBlock1, LogicBlock2, ...: The choosen Logic Block output state.
- Line0, Line1, Line2, ...: The chosen I/OLine state.
- UserOutput0, UserOutput1, UserOutput2, ...: The chosen User Output bit state as defined by its current UserOutputValue.
- SoftwareSignal0, SoftwareSignal1, SoftwareSignal2, ...: The choosen Software Signal output state.
- Stream0TransferActive, Stream1TransferActive, ...: Transfer on the stream is active.
- Stream0TransferPaused, Stream1TransferPaused, ...: Transfer on the stream is paused.
- Stream0TransferStopping, Stream1TransferStopping, ...: Transfer on the stream is stopping.

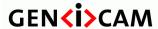

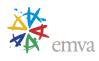

- **Stream0TransferStopped, Stream1TransferStopped,** ...: Transfer on the stream is stopped.
- Stream0TransferOverflow, Stream1TransferOverflow, ...: Transfer on the stream is in overflow.

## 12.2.7 LogicBlockInputInverter

| Name       | LogicBlockInputInverter[LogicBlockSelector][LogicBlockInputSelector] |
|------------|----------------------------------------------------------------------|
| Category   | LogicBlockControl                                                    |
| Level      | Optional                                                             |
| Interface  | IBoolean                                                             |
| Access     | Read/Write                                                           |
| Unit       | -                                                                    |
| Visibility | Guru                                                                 |
| Values     | True                                                                 |
|            | False                                                                |

Selects if the selected Logic Block Input source signal is inverted. This feature is not available when the LogicBlockInputSource is set to True or False.

Note: When applied to a clock input, if LogicBlockInputInverter is set to False, this corresponds to a rising edge clock activation and if set to True to a falling edge activation.

Possible values are:

- True: The Logic Block Input is inverted.
- False: The Logic Block Input is not inverted.

## 12.2.8 LogicBlockLUTIndex

| Name       | LogicBlockLUTIndex[LogicBlockSelector] |
|------------|----------------------------------------|
| Category   | LogicBlockControl                      |
| Level      | Optional                               |
| Interface  | IInteger                               |
| Access     | Read/Write                             |
| Unit       | -                                      |
| Visibility | Guru                                   |
| Values     | ≥0                                     |

Controls the index of the truth table to access in the selected LUT.

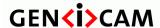

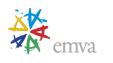

There must always be  $2^n$  entries in the LUT, where n is the number of input in the LUT. The index must be 0 based and row 0 refers to the entry with all inputs at logic level 0 (False). Index value of  $2^n$ -1 refers to the entry with all inputs at logic level 1 (True).

# 12.2.9 LogicBlockLUTValue

| Name       | LogicBlockLUTValue[LogicBlockSelector][LogicBlockLUTIndex] |
|------------|------------------------------------------------------------|
| Category   | LogicBlockControl                                          |
| Level      | Optional                                                   |
| Interface  | IBoolean                                                   |
| Access     | Read/Write                                                 |
| Unit       | -                                                          |
| Visibility | Guru                                                       |
| Values     | True<br>False                                              |

Read or Write the Value associated with the entry at index LogicBlockLUTIndex of the selected LUT.

## 12.2.10 LogicBlockLUTValueAll

| Name       | LogicBlockLUTValueAll[LogicBlockSelector] |
|------------|-------------------------------------------|
| Category   | LogicBlockControl                         |
| Level      | Optional                                  |
| Interface  | IInteger                                  |
| Access     | Read/Write                                |
| Unit       | -                                         |
| Visibility | Guru                                      |
| Values     | ≥0                                        |

Sets the values of all the output bits of the selected LUT in one access ignoring LogicBlockLUTIndex. LogicBlockLUTValueAll value can be any binary number and each bit correspond to the output value for the corresponding index (i.e. Bit 0 = LUT Index 0 output binary value).

## 12.2.11 LogicBlockLUTSelector

| Name     | LogicBlockLUTSelector[LogicBlockSelector] |
|----------|-------------------------------------------|
| Category | LogicBlockControl                         |

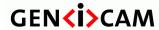

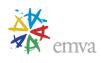

| Level      | Optional     |
|------------|--------------|
| Interface  | IEnumeration |
| Access     | Read/Write   |
| Unit       | -            |
| Visibility | Guru         |
| Values     | Value        |
|            | Enable       |

Selects which of the two LUTs to configure when the selected Logic Block is a Latched dual LUTs (i.e: LogicalBlockFunction = LatchedLUT).

- Value: Selects the LUT controlling the data input of the flip-flop.
- Enable: Selects the LUT controlling the enable input of the flip-flop.

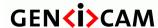

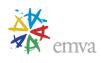

# 13 Software Signal Control

The Software Signal Control chapter describes the model and features related to the control and the generation of software generated signals.

A software signal is a general source and can be used as a trigger signal source for diverse functions in other SFNC modules.

# 13.1 Software Signal Control

| Name       | SoftwareSignalControl |
|------------|-----------------------|
| Category   | Root                  |
| Level      | Optional              |
| Interface  | ICategory             |
| Access     | Read                  |
| Unit       | -                     |
| Visibility | Beginner              |
| Values     | -                     |

Category that contains the Software Signal Control features.

## 13.2SoftwareSignalSelector

| Name       | SoftwareSignalSelector                                         |
|------------|----------------------------------------------------------------|
| Category   | SoftwareSignalControl                                          |
| Level      | Optional                                                       |
| Interface  | IEnumeration                                                   |
| Access     | Read/Write                                                     |
| Unit       | -                                                              |
| Visibility | Beginner                                                       |
| Values     | SoftwareSignal0 (If 0 based) SoftwareSignal1, SoftwareSignal2, |

Selects which Software Signal features to control.

Possible values are:

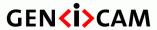

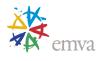

• SoftwareSignal0, SoftwareSignal1, SoftwareSignal2, ...: Selects the software generated signal to control.

# 13.3 Software Signal Pulse

| Name       | SoftwareSignalPulse[SoftwareSignalSelector] |
|------------|---------------------------------------------|
| Category   | SoftwareSignalControl                       |
| Level      | Optional                                    |
| Interface  | ICommand                                    |
| Access     | (Read)/Write                                |
| Unit       | -                                           |
| Visibility | Beginner                                    |
| Values     | -                                           |

Generates a pulse signal that can be used as a software trigger. This command can be used to trigger other modules that accept a SoftwareSignal as trigger source.

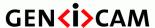

Standard Features Naming Convention

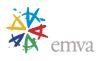

### 14 Action Control

The Action chapter describes all features related to Action Signals in the device.

## 14.1 Action usage model

Action Signals are a method to trigger actions in multiple devices at the same time (depending on the specific transport layer). Action Signals are used in the device in the same way as e.g. digital input lines.

One possible use for action signals is to raise a FrameStart trigger in multiple devices at the same time.

On most transport layers Action Signals are implemented using broadcast protocol messages. To allow a finegrained control which devices are allowed to react on the broadcasted action protocol message, the features **ActionDeviceKey**, **ActionGroupKey** and **ActionGroupMask** define filter conditions.

Each action protocol message contains an action device key, action group key and an action group mask. If the device detects a match between this protocol information and one of the actions selected by **ActionSelector** it raises the corresponding Action Signal.

#### Usage Examples:

/\* Triggered Single Frame acquisition using the Action Signal 1. \*/

```
AcquisitionMode = SingleFrame;
TriggerSelector = FrameStart;
TriggerMode = On;
TriggerSource = Action1;
ActionDeviceKey = 0x12345678;
ActionSelector = 1;
ActionGroupKey = 0x1;
ActionGroupMask = 0x1;
AcquisitionStart();
// Here the Device is ready to receive the Action Command
// from an external source.
```

<sup>/\*</sup> Generates a 200us Timer pulse (Strobe) on the physical output Line 2. The Timer pulse is started using a trigger coming from Action Signal 3. \*/

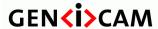

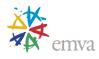

```
TimerSelector
                     = Timer1;
TimerDuration
                    = 200;
TimerTriggerSource
                    = Action3;
LineSelector
                     = Line2;
LineMode
                     = Output;
LineSource
                     = Timer1Active;
ActionDeviceKey
                    = 0x12345678;
ActionSelector
                    = 3;
ActionGroupKey
                    = 0x1;
ActionGroupMask
                    = 0x7;
// Here the Device is ready to receive the Action Command
// from an external source.
```

#### 14.2 Action Control Features

This section describes the action control features.

#### 14.2.1 ActionControl

| Name       | ActionControl |
|------------|---------------|
| Category   | Root          |
| Level      | Recommended   |
| Interface  | ICategory     |
| Access     | Read          |
| Unit       | -             |
| Visibility | Guru          |
| Values     | -             |

Category that contains the Action control features.

#### 14.2.2 ActionUnconditionalMode

| Name      | ActionUnconditionalMode |
|-----------|-------------------------|
| Category  | ActionControl           |
| Level     | Optional                |
| Interface | IEnumeration            |
| Access    | Read/Write              |

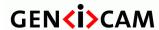

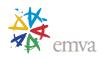

| Unit       | -         |
|------------|-----------|
| Visibility | Guru      |
| Values     | Off<br>On |

Enables the unconditional action command mode where action commands are processed even when the primary control channel is closed.

Possible values are:

• Off: Unconditional mode is disabled.

• **On:** Unconditional mode is enabled.

# 14.2.3 ActionDeviceKey

| Name       | ActionDeviceKey |
|------------|-----------------|
|            | •               |
| Category   | ActionControl   |
| Level      | Optional        |
| Interface  | IInteger        |
| Access     | Write-Only      |
| Unit       | -               |
| Visibility | Guru            |
| Values     | $\geq 0$        |

Provides the device key that allows the device to check the validity of action commands. The device internal assertion of an action signal is only authorized if the **ActionDeviceKey** and the action device key value in the protocol message are equal.

### 14.2.4 ActionQueueSize

| Name       | ActionQueueSize |
|------------|-----------------|
| Category   | ActionControl   |
| Level      | Optional        |
| Interface  | IInteger        |
| Access     | Read            |
| Unit       | -               |
| Visibility | Guru            |

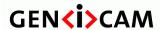

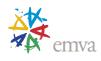

| Values | $\geq 0$ |
|--------|----------|
|        |          |

Indicates the size of the scheduled action commands queue. This number represents the maximum number of scheduled action commands that can be pending at a given point in time.

#### 14.2.5 ActionSelector

| Name       | ActionSelector |
|------------|----------------|
| Category   | ActionControl  |
| Level      | Optional       |
| Interface  | IInteger       |
| Access     | Read/Write     |
| Unit       | -              |
| Visibility | Guru           |
| Values     | ≥0             |

Selects to which Action Signal further Action settings apply.

## 14.2.6 ActionGroupMask

|            | •                               |
|------------|---------------------------------|
| Name       | ActionGroupMask[ActionSelector] |
| Category   | ActionControl                   |
| Level      | Optional                        |
| Interface  | IInteger                        |
| Access     | Read/Write                      |
| Unit       | -                               |
| Visibility | Guru                            |
| Values     | ≥0                              |

Provides the mask that the device will use to validate the action on reception of the action protocol message. The device asserts the selected Action signal only if:

- The selected **ActionDeviceKey** is equal to the action device key in the action protocol message.
- The logical AND-wise operation of the action group mask in the action protocol message against the selected **ActionGroupMask** is non-zero.
- The selected **ActionGroupKey** is equal to the action group key in the action protocol message.

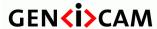

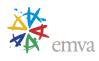

# 14.2.7 ActionGroupKey

| Name       | ActionGroupKey[ActionSelector] |
|------------|--------------------------------|
| Category   | ActionControl                  |
| Level      | Optional                       |
| Interface  | IInteger                       |
| Access     | Read/Write                     |
| Unit       | -                              |
| Visibility | Guru                           |
| Values     | ≥0                             |

Provides the key that the device will use to validate the action on reception of the action protocol message. The device asserts the selected Action signal only if:

- The selected **ActionDeviceKey** is equal to the action device key in the action protocol message.
- The logical AND-wise operation of the action group mask in the action protocol message against the selected **ActionGroupMask** is non-zero.
- The selected **ActionGroupKey** is equal to the action group key in the action protocol message.

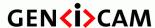

Standard Features Naming Convention

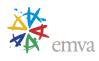

### 15 Event Control

This chapter describes how to control the generation of Events to the host application. An Event is a message that is sent to the host application to notify it of the occurrence of an internal event.

Events are typically used to synchronize the host application with some Events happening in the device. A typical use in machine vision is a host application that waits to be notified of the sensor's exposure end to move the inspected part on a conveyer belt.

**EventSelector** selects which particular Event to control. There are many sources of events such as Acquisition, Timer, Counter and I/O lines.

The standard Acquisition related Events are: AcquisitionTrigger, AcquisitionStart, AcquisitionEnd, AcquisitionTransferStart, AcquisitionTransferEnd, AcquisitionError, FrameTrigger, FrameStart, FrameBurstStart, FrameBurstEnd, FrameTransferStart, FrameTransferEnd, ExposureStart, ExposureEnd (Figure 5-1 to Figure 5-15).

The standard Counters and Timers related Events are: Counter0Start, Counter0End, Counter1Start, Counter1End, ... Timer0Start, Timer0Start, Timer1Start, Timer1End,...

The standard I/O line Events are: **Line0RisingEdge**, **Line0FallingEdge**, **Line0AnyEdge**, **Line1RisingEdge**, **Line1FallingEdge**, ... Note that the event signal is monitored at the same place as **LineStatus** in the I/O control block (See Figure 9-1). This means that event is checked against the condition after the input inverter.

**EventNotification** is used to enable or disable the notification of the occurrence of the internal event selected by **EventSelector**. If **EventNotification** is **Off**, no event of the selected type is generated.

For each of the events listed in the **EventSelector** enumeration, there must be a corresponding event identifier feature with a standard name (ex: **EventExposureEnd**). The controlling application can rely on this feature to register a callback function to be notified that the event happened. This integer event feature must return the unique identifier value identifying the event on the transport layer.

Also for each Event, there should be, in the **EventControl** category, a sub category grouping all the data members related to the particular event (Ex: **EventExposureEndData**).

The other data members in that category should also follow the naming convention described below (Ex: **EventExposureEndTimestamp**).

The recommended optional data members are:

- Timestamp: Unique timestamp of the Event.
- FrameID: Unique ID of the Frame (or image) that generated the Event (if applicable).
- Followed by any other data related to this particular event.

Therefore, the naming convention for the Event related features is:

For each Event (Ex: **ExposureEnd**):

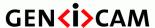

Standard Features Naming Convention

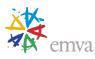

- You should provide, in the EventControl category, an ICategory named:
   Event prefix + "EventName" + Data postfix (Ex: EventExposureEndData)
- You must provide an IInteger Event feature that will be used as a unique identifier of the event to register the callback and that is named:

**Event** prefix + "**EventName**" (Ex: **EventExposureEnd**).

- You should provide for each optional data member a corresponding feature named: **Event** prefix + "**EventName**"+"**DataMember**" (Ex: **EventExposureEndTimestamp**).

For the **ExposureEnd** event that would be member of **EventSelector**, this would give:

#### ICategory EventExposureEndData

IInteger EventExposureEnd

IInteger EventExposureEndTimeStamp

IInteger EventExposureEndFrameID

. . .

With the above naming convention, for each Event listed in **EventSelector:** 

- A user always knows the name of the Feature to use to register a call back on that Event.
- The user can take the parent of this feature to find the corresponding Event category.
- In this Event category, the user will find all the features related to this Event.

For example, to do a continuous acquisition and be notified at the end of the exposure period of each frame to move the part and also get the timestamp, the following pseudo-code can be used:

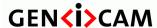

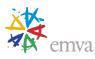

Here below, in addition to **EventControl**, **EventSelector** and **EventNotification** should be listed all the categories and data related features for each Event listed in the **EventSelector** enumeration feature.

For simplicity, all the categories and their data members are not listed explicitly in that document but a precise naming convention for the categories and their member is provided above instead.

Below, the detailled features for the members of the **EventSelector** are only listed for 4 typically recommended events: **FrameTrigger**, **ExposureEnd**, **Error and EventTest**.

All the other members of the **EventSelector** feature should follow the exact same pattern for their features naming and category if they are present in a device.

#### 15.1 EventControl

| Name       | EventControl |
|------------|--------------|
| Category   | Root         |
| Level      | Recommended  |
| Interface  | ICategory    |
| Access     | Read         |
| Unit       | -            |
| Visibility | Expert       |
| Values     | -            |

Category that contains Event control features.

#### 15.2 Event Selector

| Name       | EventSelector |
|------------|---------------|
| Category   | EventControl  |
| Level      | Recommended   |
| Interface  | IEnumeration  |
| Access     | Read/Write    |
| Unit       | -             |
| Visibility | Expert        |

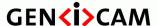

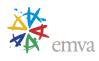

Values AcquisitionTrigger

AcquisitionTriggerMissed

AcquisitionStart

AcquisitionEnd

AcquisitionTransferStart

AcquisitionTransferEnd

AcquisitionError

FrameBurstStart

FrameBurstEnd

FrameTrigger

FrameTriggerMissed

FrameStart

FrameEnd

FrameTransferStart

FrameTransferEnd

LineTrigger

LineTriggerMissed

LineStart

LineEnd

ExposureStart

ExposureEnd

Stream0TransferStart

Stream0TransferEnd

Stream0TransferPause

Stream0TransferResume

Stream0TransferBlockStart

Stream0TransferBlockEnd

Stream0TransferBlockTrigger

Stream0TransferBurstStart

Stream 0 Transfer Burst End

Stream0TransferOverflow

SequencerSetChange

Counter0Start (If 0 based), Counter1Start, ...

Counter0End (If 0 based), Counter1End, ...

Timer0Start (If 0 based), Timer1Start, ...

Timer0End (If 0 based), Timer1End, ...

Encoder0Stopped (If 0 based),

Encoder1Stopped, ...

Encoder0Restarted (If 0 based),

Encoder1Restarted, ...

LineORisingEdge (If 0 based),

Line1RisingEdge, ...

Line0FallingEdge (If 0 based),

Line1FallingEdge, ...

LineOAnyEdge (If 0 based),

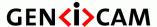

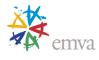

Line1AnyEdge, ...
LinkTrigger0 (If 0 based), LinkTrigger1, ...
LinkSpeedChange
ActionLate
Error
Test

Device-specific
- GigE Vision Specific:
PrimaryApplicationSwitch

Selects which Event to signal to the host application.

See Figure 5-1 to Figure 5-4 and Figure 19-1 for details..

#### Possible values are:

- **AcquisitionTrigger:** Device just received a trigger for the Acquisition of one or many Frames.
- **AcquisitionTriggerMissed:** Device just missed a trigger for the Acquisition of one or many Frames.
- AcquisitionStart: Device just started the Acquisition of one or many Frames.
- **AcquisitionEnd**: Device just completed the Acquisition of one or many Frames.
- **AcquisitionTransferStart**: Device just started the transfer of one or many Frames.
- **AcquisitionTransferEnd**: Device just completed the transfer of one or many Frames.
- AcquisitionError: Device just detected an error during the active Acquisition.
- **FrameBurstStart**: Device just started the capture of a burst of Frames.
- **FrameBurstEnd**: Device just completed the capture of a burst of Frames.
- **FrameTrigger**: Device just received a trigger to start the capture of one Frame.
- **FrameTriggerMissed**: Device just missed a trigger to start the capture of one Frame.
- **FrameStart**: Device just started the capture of one Frame.
- **FrameEnd**: Device just completed the capture of one Frame.
- **FrameTransferStart**: Device just started the transfer of one Frame.
- **FrameTransferEnd**: Device just completed the transfer of one Frame.
- **LineTrigger**: Device just received a trigger to start the capture of one Line.
- **LineTriggerMissed**: Device just missed a trigger to start the capture of one Line.
- **LineStart**: Device just started the capture of one Line.
- **LineEnd**: Device just completed the capture of one Line.

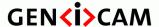

Standard Features Naming Convention

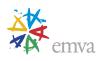

- **ExposureStart**: Device just started the exposure of one Frame (or Line).
- **ExposureEnd**: Device just completed the exposure of one Frame (or Line).
- **Stream0TransferStart**: Device just started the transfer of one or many Blocks.
- Stream0TransferEnd: Device just completed the transfer of one or many Blocks.
- **Stream0TransferPause**: Device just paused the transfer.
- **Stream0TransferResume**: Device just resumed the transfer.
- **Stream0TransferBlockStart**: Device just started the transfer of one Block.
- **Stream0TransferBlockEnd**: Device just completed the transfer of one Block.
- **Stream0TransferBlockTrigger**: Device just received a trigger to start the transfer of one Block.
- **Stream0TransferBurstStart**: Device just started the transfer of a burst of Blocks.
- **Stream0TransferBurstEnd**: Device just completed the transfer of a burst of Blocks.
- **Stream0TransferOverflow**: Device transfer queue overflowed.
- SequencerSetChange: Device sequencer set has changed.
- **Counter0Start**: The event will be generated when counter 0 starts counting.
- Counter0End: The event will be generated when counter 0 ends counting.
- **Counter1Start**: The event will be generated when counter 1 starts counting.
- **Counter1End**: The event will be generated when counter 1 ends counting.
- **Timer0Start**: The event will be generated when Timer 0 starts counting.
- **Timer0End**: The event will be generated when Timer 0 ends counting.
- **Timer1Start**: The event will be generated when Timer 1 starts counting.
- **Timer1End**: The event will be generated when Timer 1 ends counting.
- **Encoder0Stopped**: The event will be generated when the Encoder 0 stops for longer than EncoderTimeout.
- **Encoder1Stopped**: The event will be generated when the Encoder 1 stops for longer than EncoderTimeout.
- **Encoder0Restarted**: The event will be generated when the Encoder 0 restarts moving.
- **Encoder1Restarted**: The event will be generated when the Encoder 1 restarts moving.
- **Line0RisingEdge**: The event will be generated when a Rising Edge is detected on the Line 0.
- **Line1RisingEdge**: The event will be generated when a Rising Edge is detected on the Line 1.
- **Line0FallingEdge**: The event will be generated when a Falling Edge is detected on the Line 0.
- **Line1FallingEdge**: The event will be generated when a Falling Edge is detected on the Line 1.

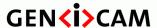

Standard Features Naming Convention

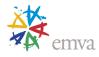

- **LineOAnyEdge**: The event will be generated when a Falling or Rising Edge is detected on the Line 0.
- **Line1AnyEdge**: The event will be generated when a Falling or Rising Edge is detected on the Line 1.
- **LinkTrigger0RisingEdge**: The event will be generated when a Rising Edge is detected on the LinkTrigger 0.
- **LinkTrigger1RisingEdge**: The event will be generated when a Rising Edge is detected on the LinkTrigger 1.
- **LinkTrigger0FallingEdge**: The event will be generated when a Falling Edge is detected on the LinkTrigger 0.
- **LinkTrigger1FallingEdge**: The event will be generated when a Falling Edge is detected on the LinkTrigger 1.
- **LinkTrigger0AnyEdge**: The event will be generated when a Falling or Rising Edge is detected on the LinkTrigger 0
- **LinkTrigger1AnyEdge**: The event will be generated when a Falling or Rising Edge is detected on the LinkTrigger 1.
- LinkSpeedChange: The event will be generated when the link speed has changed.
- **ActionLate**: The event will be generated when a valid scheduled action command is received and is scheduled to be executed at a time that is already past.
- **Error:** The event will be generated when the device encounter an error.
- **Test:** The test event will be generated when the device receives the TestEventGenerate command (EventNotification for the Test event is always On).
- **PrimaryApplicationSwitch**: The event will be generated when a primary application switchover has been granted (GigE Vision Specific).

#### 15.3 EventNotification

| Name       | EventNotification[EventSelector] |
|------------|----------------------------------|
| Category   | EventControl                     |
| Level      | Recommended                      |
| Interface  | IEnumeration                     |
| Access     | Read/Write                       |
| Unit       | -                                |
| Visibility | Expert                           |
| Values     | Off<br>On<br>Once                |

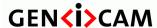

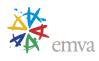

Activate or deactivate the notification to the host application of the occurrence of the selected Event.

Possible values are:

- **Off**: The selected Event notification is disabled.
- **On**: The selected Event notification is enabled.
- Once: The selected Event notification is enabled for one event then return to Off state.

### 15.4Frame Trigger Event (Example #1)

Below are the recommended features for the Frame Trigger Event handling.

# 15.4.1 EventFrameTriggerData

| Name       | EventFrameTriggerData |
|------------|-----------------------|
| Category   | EventControl          |
| Level      | Recommended           |
| Interface  | ICategory             |
| Access     | Read                  |
| Unit       | -                     |
| Visibility | Expert                |
| Values     | -                     |

Category that contains all the data features related to the FrameTrigger Event.

## 15.4.2 EventFrameTrigger

| Name       | EventFrameTrigger     |
|------------|-----------------------|
| Category   | EventFrameTriggerData |
| Level      | Recommended           |
| Interface  | IInteger              |
| Access     | Read                  |
| Unit       | -                     |
| Visibility | Expert                |
| Values     | -                     |

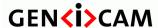

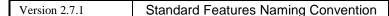

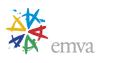

Returns the unique Identifier of the FrameTrigger type of Event. It can be used to register a callback function to be notified of the event occurrence. Its value uniquely identifies the type event received.

### 15.4.3 EventFrameTriggerTimestamp

|            | -                          |
|------------|----------------------------|
| Name       | EventFrameTriggerTimestamp |
| Category   | EventFrameTriggerData      |
| Level      | Recommended                |
| Interface  | IInteger                   |
| Access     | Read                       |
| Unit       | -                          |
| Visibility | Expert                     |
| Values     | -                          |

Returns the Timestamp of the FrameTrigger Event. It can be used to determine precisely when the event occurred.

# 15.4.4 EventFrameTriggerFrameID

| Name       | EventFrameTriggerFrameID |
|------------|--------------------------|
| Category   | EventFrameTriggerData    |
| Level      | Recommended              |
| Interface  | IInteger                 |
| Access     | Read                     |
| Unit       | -                        |
| Visibility | Expert                   |
| Values     | -                        |

Returns the unique Identifier of the Frame (or image) that generated the FrameTrigger Event.

# 15.5 Exposure End Event (Example #2)

Below are the recommended features for the Exposure End Event handling.

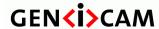

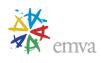

# 15.5.1 EventExposureEndData

|            | -                    |
|------------|----------------------|
| Name       | EventExposureEndData |
| Category   | EventControl         |
| Level      | Recommended          |
| Interface  | ICategory            |
| Access     | Read                 |
| Unit       | -                    |
| Visibility | Expert               |
| Values     | -                    |

Category that contains all the data features related to the ExposureEnd Event.

### 15.5.2 EventExposureEnd

| Name       | EventExposureEnd     |
|------------|----------------------|
| Category   | EventExposureEndData |
| Level      | Recommended          |
| Interface  | IInteger             |
| Access     | Read                 |
| Unit       | -                    |
| Visibility | Expert               |
| Values     | -                    |

Returns the unique identifier of the ExposureEnd type of Event. This feature can be used to register a callback function to be notified of the event occurrence. Its value uniquely identifies the type of event that will be received.

# 15.5.3 EventExposureEndTimestamp

| Name      | EventExposureEndTimestamp |
|-----------|---------------------------|
| Category  | EventExposureEndData      |
| Level     | Recommended               |
| Interface | IInteger                  |
| Access    | Read                      |
| Unit      | -                         |

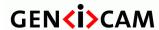

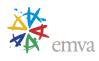

| Visibility | Expert |
|------------|--------|
| Values     | -      |

Returns the Timestamp of the ExposureEnd Event. It can be used to determine precisely when the event occurred.

# 15.5.4 EventExposureEndFrameID

| Name       | EventExposureEndFrameID |
|------------|-------------------------|
| Category   | EventExposureEndData    |
| Level      | Recommended             |
| Interface  | IInteger                |
| Access     | Read                    |
| Unit       | -                       |
| Visibility | Expert                  |
| Values     | -                       |

Returns the unique Identifier of the Frame (or image) that generated the ExposureEnd Event.

# 15.6 Error Event (Example #3)

Below are the recommended features for the Error Event handling.

### 15.6.1 EventErrorData

| Name       | EventErrorData |
|------------|----------------|
| Category   | EventControl   |
| Level      | Recommended    |
| Interface  | ICategory      |
| Access     | Read           |
| Unit       | -              |
| Visibility | Expert         |
| Values     | -              |

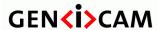

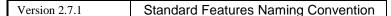

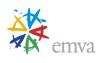

Category that contains all the data features related to the Error Event.

#### 15.6.2 EventError

| Name       | EventError     |
|------------|----------------|
| Category   | EventErrorData |
| Level      | Recommended    |
| Interface  | IInteger       |
| Access     | Read           |
| Unit       | -              |
| Visibility | Expert         |
| Values     | -              |

Returns the unique identifier of the Error type of Event. It can be used to register a callback function to be notified of the Error event occurrence. Its value uniquely identifies that the event received was an Error.

# 15.6.3 EventErrorTimestamp

| Name       | EventErrorTimestamp |
|------------|---------------------|
| Category   | EventErrorData      |
| Level      | Recommended         |
| Interface  | IInteger            |
| Access     | Read                |
| Unit       | -                   |
| Visibility | Expert              |
| Values     | -                   |

Returns the Timestamp of the Error Event. It can be used to determine when the event occurred.

#### 15.6.4 EventErrorFrameID

| Name      | EventErrorFrameID |
|-----------|-------------------|
| Category  | EventErrorData    |
| Level     | Recommended       |
| Interface | IInteger          |

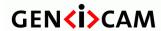

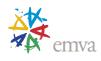

| Access     | Read   |
|------------|--------|
| Unit       | -      |
| Visibility | Expert |
| Values     | -      |

If applicable, returns the unique Identifier of the Frame (or image) that generated the Error Event.

### 15.6.5 EventErrorCode

| Name       | EventErrorCode |
|------------|----------------|
| Category   | EventErrorData |
| Level      | Recommended    |
| Interface  | IInteger       |
| Access     | Read           |
| Unit       | -              |
| Visibility | Expert         |
| Values     | -              |

Returns an error code for the error(s) that happened.

# 15.7Event Test (Example #4)

Below are the recommended features for the Event Test handling.

### 15.7.1 EventTestData

| Name       | EventTestData |
|------------|---------------|
| Category   | EventControl  |
| Level      | Recommended   |
| Interface  | ICategory     |
| Access     | Read          |
| Unit       | -             |
| Visibility | Expert        |
| Values     | -             |

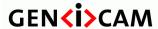

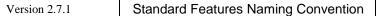

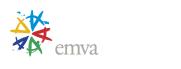

Category that contains all the data features related to the Event Test generated using the **TestEventGenerate** command.

#### 15.7.2 EventTest

| Name       | EventTest     |
|------------|---------------|
| Category   | EventTestData |
| Level      | Recommended   |
| Interface  | IInteger      |
| Access     | Read          |
| Unit       | -             |
| Visibility | Expert        |
| Values     | -             |

Returns the unique identifier of the Event Test type of event generated using the **TestEventGenerate** command. It can be used to register a callback function to be notified of the EventTest event occurrence. Its value uniquely identifies that the event received was an Event Test.

## 15.7.3 EventTestTimestamp

|            | r                  |
|------------|--------------------|
| Name       | EventTestTimestamp |
| Category   | EventTestData      |
| Level      | Recommended        |
| Interface  | IInteger           |
| Access     | Read               |
| Unit       | -                  |
| Visibility | Expert             |
| Values     | -                  |

Returns the Timestamp of the Event Test event. It can be used to determine when the event occurred.

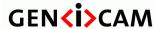

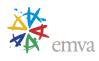

### **16 User Set Control**

This chapter describes the features for global control of the device settings. It allows loading or saving factory or user-defined settings.

Loading the factory default User Set guarantees a state where a continuous acquisition can be started using only the mandatory features.

#### 16.1 UserSetControl

| Name       | UserSetControl |
|------------|----------------|
| Category   | Root           |
| Level      | Recommended    |
| Interface  | ICategory      |
| Access     | Read           |
| Unit       | -              |
| Visibility | Beginner       |
| Values     | -              |

Category that contains the User Set control features.

### 16.2 UserSetSelector

| Name       | UserSetSelector                  |
|------------|----------------------------------|
| Category   | UserSetControl                   |
| Level      | Recommended                      |
| Interface  | IEnumeration                     |
| Access     | Read/Write                       |
| Unit       | -                                |
| Visibility | Beginner                         |
| Values     | Default                          |
|            | UserSet0 (if 0 based), UserSet1, |
|            | •••                              |

Selects the feature User Set to load, save or configure.

Possible values are:

• **Default**: Selects the factory setting user set.

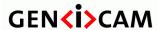

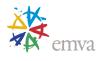

• **UserSet0**: Selects the user set 0.

• **UserSet1**: Selects the user set 1.

• ...

When **Default** User Set is selected and loaded using **UserSetLoad**, the device must be in default factory settings state and must make sure the continuous acquisition use case works directly. Default User Set is readonly and cannot be modified.

### 16.3 UserSetDescription

| Name       | UserSetDescription[UserSetSelector] |
|------------|-------------------------------------|
| Category   | UserSetControl                      |
| Level      | Optional                            |
| Interface  | IString                             |
| Access     | Read/Write                          |
| Unit       | -                                   |
| Visibility | Beginner                            |
| Values     | Any NULL-terminated string          |

Description of the selected User Set content.

The recommended factory default value for an unused UserSet is an empty string.

### 16.4 UserSetLoad

| Name       | UserSetLoad[UserSetSelector] |
|------------|------------------------------|
| Category   | UserSetControl               |
| Level      | Recommended                  |
| Interface  | ICommand                     |
| Access     | (Read)/Write                 |
| Unit       | -                            |
| Visibility | Beginner                     |
| Values     | -                            |

Loads the User Set specified by **UserSetSelector** to the device and makes it active.

#### 16.5 UserSetSave

| Name | UserSetSave[UserSetSelector] |
|------|------------------------------|
| ,    |                              |

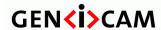

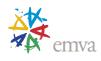

| Category   | UserSetControl |
|------------|----------------|
| Level      | Recommended    |
| Interface  | ICommand       |
| Access     | (Read)/Write   |
| Unit       | -              |
| Visibility | Beginner       |
| Values     | -              |

Save the User Set specified by UserSetSelector to the non-volatile memory of the device.

#### 16.6 UserSetDefault

| Name       | UserSetDefault                   |
|------------|----------------------------------|
| Category   | UserSetControl                   |
| Level      | Optional                         |
| Interface  | IEnumeration                     |
| Access     | Read/Write                       |
| Unit       | -                                |
| Visibility | Beginner                         |
| Values     | Default                          |
|            | UserSet0 (if 0 based), UserSet1, |
|            |                                  |

Selects the feature User Set to load and make active by default when the device is reset.

Possible values are:

• **Default**: Select the factory setting user set.

• **UserSet0**: Select the user set 0.

• **UserSet1**: Select the user set 1.

• ...

If **Default** is selected, the device will boot with the default factory settings and makes sure the continuous acquisition use case is ready to be used.

# 16.7 UserSetDefaultSelector (Deprecated)

| Name | UserSetDefaultSelector |
|------|------------------------|
|      |                        |

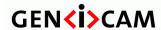

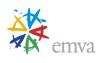

| Category   | UserSetControl                   |
|------------|----------------------------------|
| Level      | Optional                         |
| Interface  | IEnumeration                     |
| Access     | Read/Write                       |
| Unit       | -                                |
| Visibility | Invisible                        |
| Values     | Default                          |
|            | UserSet0 (if 0 based), UserSet1, |
|            |                                  |

This feature is deprecated (See **UserSetDefault**). Selects the feature User Set to load and make active when the device is reset.

To help backward compatibility, this feature can be included as Invisible in the device's XML.

Possible values are:

• **Default**: Select the factory setting user set.

• **UserSet0**: Select the user set 0.

• **UserSet1**: Select the user set 1.

•

If **Default** is selected, the device will boot with the default factory settings and makes sure the continuous acquisition use case works directly.

#### 16.8 UserSetFeatureSelector

| Name       | UserSetFeatureSelector       |
|------------|------------------------------|
| Category   | UserSetControl               |
| Level      | Recommended                  |
| Interface  | IEnumeration                 |
| Access     | Read/Write                   |
| Unit       | -                            |
| Visibility | Expert                       |
| Values     | Device-Specific-Feature-List |

Selects which individual UserSet feature to control.

The feature lists all the features that can be a part of a device UserSet. All the device's UserSets have the same features.

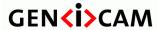

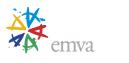

Note that the name used in the enumeration must match exactly the device's feature name. If the target feature is under a selector, the name of the enumeration in the selector can be appended to the feature name to precisely target an individual element.

#### 16.9 User Set Feature Enable

| Name       | UserSetFeatureEnable[UserSet FeatureSelector] |
|------------|-----------------------------------------------|
| Category   | UserSetControl                                |
| Level      | Recommended                                   |
| Interface  | IBoolean                                      |
| Access     | Read/(Write)                                  |
| Unit       | -                                             |
| Visibility | Expert                                        |
| Values     | True                                          |
|            | False                                         |

Enables the selected feature and make it active in all the UserSets.

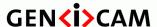

Standard Features Naming Convention

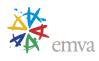

# 17 Sequencer Control

The Sequencer Control chapter describes the model and features related to the control of the sequencers that can be used to change some features of the device automatically based on different events and signals.

### 17.1 Sequencer control model

The Sequencer Control Model section describes the usage of the features related to the sequencing of automatic changes to features by the device. It describes the basic Sequencer model and the typical behavior of the device when a sequencer is used.

### **Sequencer overview**

The purpose of a sequencer is to allow the user of a camera to define a series of feature sets for image acquisition which can consecutively be activated during the acquisition by the camera. Accordingly, the proposed sequence is configured by a list of parameter sets.

Each of these sequencer sets contains the settings for a number of camera features. Similar to user sets, the actual settings of the camera are overwritten when one of these sequencer sets is loaded. The order in which the features are applied to the camera depends on the design of the vendor. It is recommended to apply all the image related settings to the camera, before the first frame of this sequence is captured.

The sequencer sets can be loaded and saved by selecting them using **SequencerSetSelector**. The Execution of the sequencer is completely controlled by the device.

# Configuration of a sequencer set

The index of the adjustable sequencer set is given by the **SequencerSetSelector**. The number of available sequencer sets is directly given by the range of this feature.

The features which are actually part of a sequencer set are defined by the camera manufacturer. These features can be read by **SequencerFeatureSelector** and activated by

**SequencerFeatureEnable[SequencerFeatureSelector].** This configuration is the same for all Sequencer Sets.

To configure a sequencer set the camera has to be switched into configuration mode by

**SequencerConfigurationMode**. Then the user has to select the desired sequencer set he wants to modify with the **SequencerSetSelector**. After the user has changed all the needed camera settings it is possible to store all these settings within a selected sequencer set by **SequencerSetSave[SequencerSetSelector]**. The user can also read back this settings by **SequencerSetLoad[SequencerSetSelector]**.

To permit a flexible usage, more than one possibility to go from one sequencer set to another can exist. Such a path is selected by **SequencerPathSelector[SequencerSetSelector]**. Each path and therefore the transition between different sequencer sets is based on a defined trigger and an aimed next sequencer set which is selectable by **SequencerSetNext[SequencerSetSelector][SequencerPathSelector]**. After the trigger occurs the settings of the next set are active.

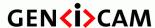

Standard Features Naming Convention

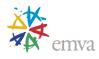

The trigger is defined by the features

SequencerTriggerSource[SequencerSetSelector][SequencerPathSelector] and SequencerTriggerActivation[SequencerSetSelector][SequencerPathSelector]. The functions of these features are the same as TriggerSource and TriggerActivation. For a flexible sequencer implementation, the SequencerPathSelector[SequencerSetSelector] should be part of the sequencer sets.

A sequencer set should contain the following values:

- Camera data which should be controlled by the device
- SequencerPathSelector[SequencerSetSelector] with at least one path
- SequencerSetNext, SequencerTriggerSource and SequencerTriggerActivation for every path which is selectable by the SequencerPathSelector.

An example of a sequencer set is shown in the following figure:

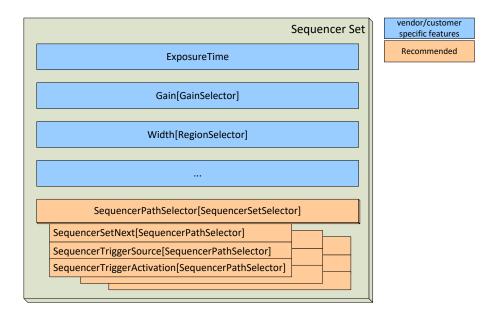

# Operation of a sequencer

The sequencer is started or stopped using the feature **SequencerMode**. If the sequencer is switched on, the start set which is defined by **SequencerSetStart** is loaded. The **SequencerStartSet** can take the same values as **SequencerSetSelector**.

While the sequencer is running, the **SequencerSetActive** is updated each time a new set is loaded. The feature can be used to read the current set – and the user might monitor the sequencer triggers.

If a trigger, which is selected by **SequencerTriggerSource[SequencerSetSelector][SequencerPathSelector]** and **SequencerTriggerActivation[SequencerSetSelector][SequencerPathSelector]** occurs, the sequencer switches to the next set. This set is configured by

**SequencerSetNext[SequencerSetSelector][SequencerPathSelector]**, which is also part of a special sequencer path. If there is more than one path selected, the sequencer switches to the set whose trigger primarily occurred.

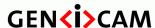

Standard Features Naming Convention

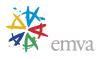

The matching between sequencer sets and currently taken frames can be realized with chunk mode or events.

### 17.2 Sequencer usage examples

### **Example 1: Simple features change while acquiring images**

In this example, Set 0 and Set 1 are the main sets for the device (here a camera) to capture images. The only parameters within the sequencer sets are **Exposure Time**, **Gain**, **Width** and the (recommended) **SequencerPathSelector** and therefore **SequencerSetNext**, **SequencerTriggerSource**.

Set 0 is like a free running mode. After every image capture the camera stays in set 0. If a change on Line0 occurs, the sequencer switches to set 1 but only for 1 image capture. The parameters of the singles sets are the following:

- Set 0:
  - ExposureTime = 4000
  - Gain = 1.0
  - Width = 1024
  - SequencerSetNext[0] = 0
  - SequencerTriggerSource[0] = ExposureEnd
  - SequencerSetNext[1] = 1
  - SequencerTriggerSource[1] = Line0
- Set 1:
  - ExposureTime = 2000
  - Gain = 2.0
  - Width = 512
  - SequencerSetNext[0] = 0
  - SequencerTriggerSource[0] = ExposureEnd

The working diagram is shown in the following figure:

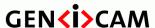

Standard Features Naming Convention

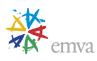

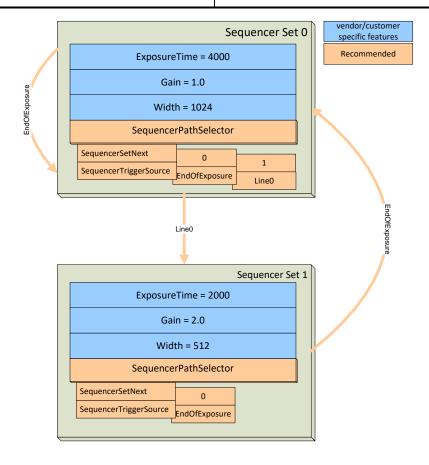

## **Example 2: Complex changes to features with multiples selectors.**

In this example, the camera has 4 configurable sets. Set 0 and Set 1 are the main sets for the device to capture images. The only parameters within the sequencer sets are **Exposure Time**, **Gain** and the **SequencerPathSelector** and therefore **SequencerSetNext**, **SequencerTriggerSource**.

After the camera has captured an image with Set 0 the sequencer switches to Set 1. Then after the camera has captured another image with Set 1, the sequencer switches back to Set 0. So the most time the sequencer is alternating between Set 0 and Set 1. But 2 timers with different run times are also used to activate Set 2 and Set 3 when required.

The parameters of the individual sets are:

- Set 0:
  - ExposureTime = 4000
  - Gain = 1.0
  - SequencerSetNext[0] = 1
  - SequencerTriggerSource[0] = ExposureEnd
  - SequencerSetNext[1] = 3
- SequencerTriggerSource[1] = Timer0End

#### **Set 1:**

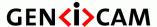

Standard Features Naming Convention

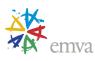

- ExposureTime = 2000
- Gain = 2.0
- SequencerSetNext[0] = 0
- SequencerTriggerSource[0] = ExposureEnd

#### **Set 2:**

- ExposureTime = 32000
- Gain = 1.0
- SequencerSetNext[0] = 0
- SequencerTriggerSource[0] = ExposureEnd

#### **Set 3:**

- ExposureTime = 16000
- Gain = 2.0
- SequencerSetNext[0] = 0
- SequencerTriggerSource[0] = Timer1End
- SequencerSetNext[1] = 2
- SequencerTriggerSource[1] = Timer0End

The working diagram is shown in the following figure:

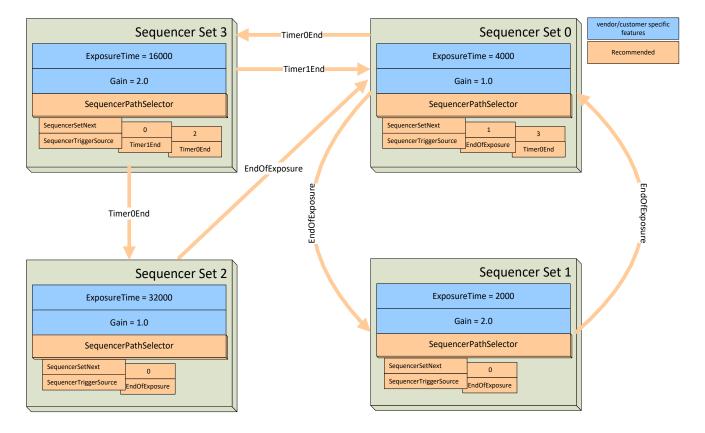

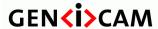

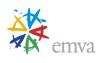

# 17.3 Sequencer Control features

This section describes in detail the features related to the Sequencer Control.

# 17.4 Sequencer Control

| Name       | SequencerControl |
|------------|------------------|
| Category   | Root             |
| Level      | Optional         |
| Interface  | ICategory        |
| Access     | Read             |
| Unit       | -                |
| Visibility | Expert           |
| Values     | -                |

Category for the Sequencer Control features.

# 17.5 Sequencer Mode

| Name       | SequencerMode    |
|------------|------------------|
| Category   | SequencerControl |
| Level      | Recommended      |
| Interface  | IEnumeration     |
| Access     | Read/Write       |
| Unit       | -                |
| Visibility | Expert           |
| Values     | On               |
|            | Off              |

Controls if the sequencer mechanism is active.

Possible values are:

• Off: Disables the sequencer.

• **On:** Enables the sequencer.

# 17.6 Sequencer Configuration Mode

| Name | SequencerConfigurationMode |
|------|----------------------------|
|------|----------------------------|

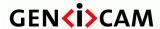

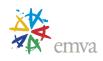

| Category   | SequencerControl |
|------------|------------------|
| Level      | Recommended      |
| Interface  | IEnumeration     |
| Access     | Read/Write       |
| Unit       | -                |
| Visibility | Expert           |
| Values     | On<br>Off        |

Controls if the sequencer configuration mode is active.

Possible values are:

- **Off:** Disables the sequencer configuration mode.
- **On:** Enables the sequencer configuration mode.

### 17.7 Sequencer Feature Selector

| Name       | SequencerFeatureSelector     |
|------------|------------------------------|
| Category   | SequencerControl             |
| Level      | Recommended                  |
| Interface  | IEnumeration                 |
| Access     | Read/Write                   |
| Unit       | -                            |
| Visibility | Expert                       |
| Values     | Device-Specific-Feature-List |

Selects which sequencer features to control.

The feature lists all the features that can be part of a device sequencer set. All the device's sequencer sets have the same features.

Note that the name used in the enumeration must match exactly the device's feature name.

# 17.8 Sequencer Feature Enable

| Name     | SequencerFeatureEnable[SequencerFeatureSelector] |
|----------|--------------------------------------------------|
| Category | SequencerControl                                 |
| Level    | Recommended                                      |

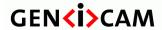

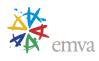

| Interface  | IBoolean      |
|------------|---------------|
| Access     | Read/(Write)  |
| Unit       | -             |
| Visibility | Expert        |
| Values     | True<br>False |

Enables the selected feature and make it active in all the sequencer sets.

### 17.9 Sequencer Set Selector

| Name       | SequencerSetSelector |
|------------|----------------------|
| Category   | SequencerControl     |
| Level      | Recommended          |
| Interface  | IInteger             |
| Access     | Read/Write           |
| Unit       | -                    |
| Visibility | Expert               |
| Values     | ≥0                   |

Selects the sequencer set to which further feature settings applies.

# 17.10SequencerSetSave

| Name       | SequencerSetSave[SequencerSetSelector] |
|------------|----------------------------------------|
| Category   | SequencerControl                       |
| Level      | Recommended                            |
| Interface  | ICommand                               |
| Access     | (Read)/Write                           |
| Unit       | -                                      |
| Visibility | Expert                                 |
| Values     | -                                      |

Saves the current device state to the sequencer set selected by the **SequencerSetSelector**.

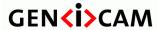

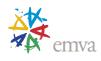

# 17.11SequencerSetLoad

| Name       | SequencerSetLoad[SequencerSetSelector] |
|------------|----------------------------------------|
| Category   | SequencerControl                       |
| Level      | Recommended                            |
| Interface  | ICommand                               |
| Access     | (Read)/Write                           |
| Unit       | -                                      |
| Visibility | Expert                                 |
| Values     | -                                      |

Loads the sequencer set selected by **SequencerSetSelector** in the device. Even if **SequencerMode** is off, this will change the device state to the configuration of the selected set.

# 17.12SequencerSetActive

| Name       | SequencerSetActive |
|------------|--------------------|
| Category   | SequencerControl   |
| Level      | Optional           |
| Interface  | IInteger           |
| Access     | Read               |
| Unit       | -                  |
| Visibility | Expert             |
| Values     | ≥0                 |

Contains the currently active sequencer set.

# 17.13SequencerSetStart

| Name       | SequencerSetStart |
|------------|-------------------|
| Category   | SequencerControl  |
| Level      | Recommended       |
| Interface  | IInteger          |
| Access     | Read/Write        |
| Unit       | -                 |
| Visibility | Expert            |

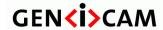

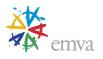

| Values | ≥0 |
|--------|----|
|--------|----|

Sets the initial/start sequencer set, which is the first set used within a sequencer.

# 17.14SequencerPathSelector

| Name       | SequencerPathSelector[SequencerSetSelector] |
|------------|---------------------------------------------|
| Category   | SequencerControl                            |
| Level      | Recommended                                 |
| Interface  | IInteger                                    |
| Access     | Read/Write                                  |
| Unit       | -                                           |
| Visibility | Expert                                      |
| Values     | ≥0                                          |

Selects to which branching path further path settings applies.

# 17.15SequencerSetNext

| Name       | SequencerSetNext[SequencerSetSelector][Sequence rPathSelector] |
|------------|----------------------------------------------------------------|
| Category   | SequencerControl                                               |
| Level      | Recommended                                                    |
| Interface  | IInteger                                                       |
| Access     | Read/Write                                                     |
| Unit       | -                                                              |
| Visibility | Expert                                                         |
| Values     | ≥0                                                             |

Specifies the next sequencer set.

# 17.16SequencerTriggerSource

| •        |                                                                      |
|----------|----------------------------------------------------------------------|
| Name     | SequencerTriggerSource[SequencerSetSelector][SequencerP athSelector] |
| Category | SequencerControl                                                     |
| Level    | Recommended                                                          |

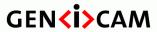

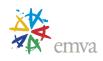

| Interface  | IEnumeration                                              |
|------------|-----------------------------------------------------------|
| Access     | Read/Write                                                |
| Unit       | -                                                         |
| Visibility | Expert                                                    |
| Values     | Off                                                       |
|            | AcquisitionTrigger                                        |
|            | AcquisitionTriggerMissed                                  |
|            | AcquisitionStart                                          |
|            | AcquisitionEnd                                            |
|            | FrameTrigger                                              |
|            | FrameTriggerMissed                                        |
|            | FrameStart                                                |
|            | FrameEnd                                                  |
|            | FrameBurstStart                                           |
|            | FrameBurstEnd                                             |
|            | ExposureStart                                             |
|            | ExposureEnd                                               |
|            | Line0 (If 0 based), Line1, Line2,                         |
|            | UserOutput0, UserOutput1, UserOutput2,                    |
|            | Counter0Start (If 0 based), Counter1Start, Counter2Start, |
|            | Counter0End (If 0 based), Counter1End, Counter2End,       |
|            | Timer0Start (If 0 based), Timer1Start, Timer2Start,       |
|            | Timer0End (If 0 based), Timer1End, Timer2End,             |
|            | Encoder0, Encoder1, Encoder2,                             |
|            | LogicBlock0 (If 0 based), LogicBlock1, LogicBlock2,       |
|            | SoftwareSignal0 (If 0 based), SoftwareSignal1,            |
|            | SoftwareSignal2,                                          |
|            | Action0 (If 0 based), Action1, Action2,                   |
|            | LinkTrigger0, LinkTrigger1, LinkTrigger2,                 |
|            | CC1, CC2, CC3, CC4                                        |

Specifies the internal signal or physical input line to use as the sequencer trigger source.

#### Possible values are:

- Off: Disables the sequencer trigger.
- AcquisitionTrigger: Starts with the reception of the Acquisition Trigger.
- AcquisitionTriggerMissed: Starts with the reception of the missed Acquisition Trigger.
- AcquisitionStart: Starts with the reception of the Acquisition Start.
- **AcquisitionEnd**: Starts with the reception of the Acquisition End.
- **FrameTrigger**: Starts with the reception of the Frame Start Trigger.

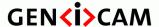

Version 2.7.1

Standard Features Naming Convention

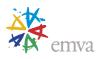

- **FrameTriggerMissed**: Starts with the reception of the missed Frame Trigger.
- **FrameStart**: Starts with the reception of the Frame Start.
- **FrameEnd**: Starts with the reception of the Frame End.
- **FrameBurstStart**: Starts with the reception of the Frame Burst Start.
- **FrameBurstEnd**: Starts with the reception of the Frame Burst End.
- **ExposureStart**: Starts with the reception of the Exposure Start.
- **ExposureEnd**: Starts with the reception of the Exposure End.
- **Line0** (If 0 based), **Line1**, **Line2**, ...: Starts when the specified TimerTriggerActivation condition is met on the chosen I/O Line.
- UserOutput0, UserOutput1, UserOutput2, ...: Specifies which User Output bit signal to use as internal source for the trigger.
- Counter0Start, Counter1Start, Counter2Start, ...: Starts with the reception of the Counter Start.
- Counter0End, Counter1End, Counter2End, ...: Starts with the reception of the Counter End.
- Timer0Start, Timer1Start, Timer2Start, ...: Starts with the reception of the Timer Start.
- Timer0End, Timer1End, Timer2End, ...: Starts with the reception of the Timer End.
- Encoder0, Encoder1, Encoder2, ...: Starts with the reception of the Encoder output signal.
- LogicBlock0, LogicBlock1, LogicBlock2, ...: Starts with the reception of the Logic Block output signal.
- SoftwareSignal0, SoftwareSignal1, SoftwareSignal2, ...: Starts on the reception of the Software Signal.
- Action0, Action1, Action2, ...: Starts with the assertion of the chosen action signal.
- LinkTrigger0, LinkTrigger1, LinkTrigger2, ...: Starts with the reception of the chosen Link Trigger.
- CC1, CC2, CC3, CC4: Index of the Camera Link physical line and associated I/O control block to use. This ensures a direct mapping between the lines on the frame grabber and on the camera. Applicable to CameraLink products only.

# 17.17SequencerTriggerActivation

| Name      | SequencerTriggerActivation[SequencerSetSelector][S equencerPathSelector] |
|-----------|--------------------------------------------------------------------------|
| Category  | SequencerControl                                                         |
| Level     | Recommended                                                              |
| Interface | IEnumeration                                                             |
| Access    | Read/Write                                                               |

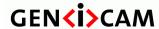

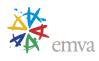

| Unit       | -                                                 |
|------------|---------------------------------------------------|
| Visibility | Expert                                            |
| Values     | RisingEdge FallingEdge AnyEdge LevelHigh LevelLow |

Specifies the activation mode of the sequencer trigger.

#### Possible values are:

- **RisingEdge**: Specifies that the trigger is considered valid on the rising edge of the source signal.
- FallingEdge: Specifies that the trigger is considered valid on the falling edge of the source signal.
- AnyEdge: Specifies that the trigger is considered valid on the falling or rising edge of the source signal.
- LevelHigh: Specifies that the trigger is considered valid as long as the level of the source signal is high.
- LevelLow: Specifies that the trigger is considered valid as long as the level of the source signal is low.

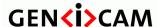

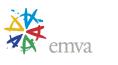

## 18 File Access Control

The File Access Controls chapter describes all features related to accessing files in the device.

It contains the definition of a generic file access schema for GenICam compliant devices. It is based on a set of standard features that are controlled from adapter code which resides in the GenICam reference implementation. The adapter code presents its services through an interface inherited from std::iostream.

The model, on which the controls are based, is depicted in the following diagram:

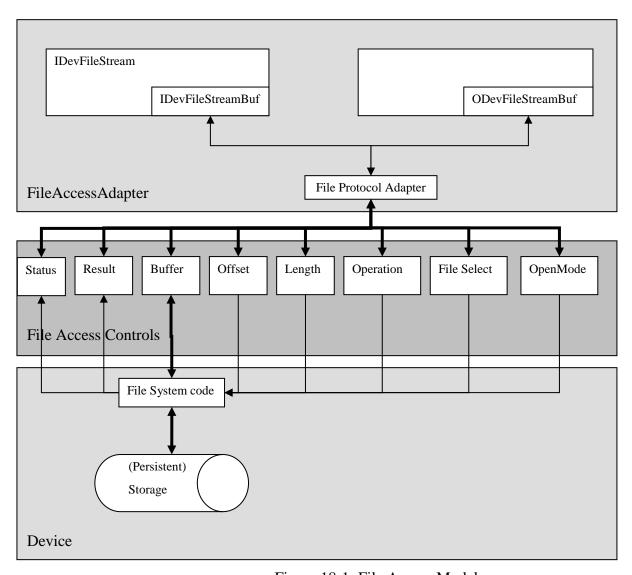

Figure 18-1: File Access Model

It assumes that all operations, which can be done on the persistent storage, could be executed by using operations with the semantic of fopen/fclose/fread/fwrite. The operations and their parameters are mapped onto the features of the list of File Access Controls.

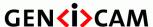

Version 2.7.1

Standard Features Naming Convention

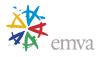

To provide a generic API on top of the File Access Controls, a FileAccessAdapter is defined in the GenApi. The Adapter provides two iostream interfaces to the device files:

- **IDevFileStream** Read from the device
- **ODevFileStream** Write to the device

The File Protocol Adapter is responsible for the mapping of the (I/O) DevFileStreamBuf actions Open, Close, UnderFlow, Overflow on File Access Controls

## **Example Code for the streaminterface:**

```
//GenApi::INodeMap * pInterface
ODevFileStream usersetWrite;
usersetWrite.open(pInterface, "UserSet1");
if( ! usersetWrite.fail() ) {
    usersetWrite << "Hello World\n";
}
usersetWrite.close();

IDevFileStream usersetRead;
usersetRead.open(pInterface, "UserSet1");
if( ! usersetRead.fail() ) {
    cout << usersetRead.rdbuf();
}
usersetRead.close();</pre>
```

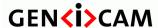

Version 2.7.1

Standard Features Naming Convention

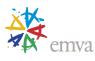

## **File Access Control:**

The **FileSelector** feature selects the target file in the device for the Operation. The entries of this enumeration define the names of all files in the device that can be accessed via the File Access.

**FileOperationSelector** specifies the operation to execute on the file.

**FileOperationExecute** command starts the selected operation execution.

**FileOpenMode** is a parameter for the Open operation and controls the access mode (Read, Write, ReadWrite) in which the file is opened.

**FileOperationStatus** returns the status of the last operation executed on the file. This feature must return Success if the operation is executed as requested.

**FileOperationResult** returns the number of bytes successfully read/written bytes during the previous Read or Write operations.

**FileSize** returns the size of the file in bytes.

The data, that is read from or written to the device, is exchanged between the application and the device through the **FileAccessBuffer** feature. This register mapped **FileAccessBuffer** must be written with the target data before executing the Write operation using **FileOperationExecute**. For Read operation, the data can be read from the **FileAccessBuffer** after the Read operation has been executed.

**FileAccessOffset** controls the starting position of the access in the file.

**FileAccessLength** controls the number of bytes to transfer to or from the **FileAccessBuffer** during the following Read or Write operation.

Altogether, the features **FileSelector**, **FileAccessOffset** and **FileAccessLength** control the mapping between the device file storage and the **FileAccessBuffer**.

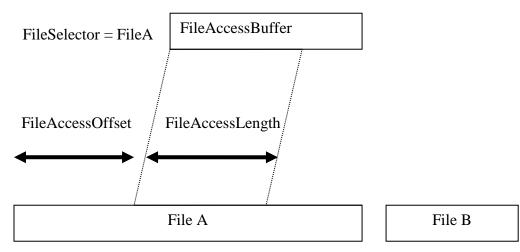

Figure 18-2: Layout of File Access Buffer.

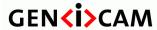

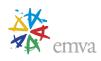

## 18.1 File Access Control

| Name       | FileAccessControl |
|------------|-------------------|
| Category   | Root              |
| Level      | Recommended       |
| Interface  | ICategory         |
| Access     | Read              |
| Unit       | -                 |
| Visibility | Guru              |
| Values     | -                 |

Category that contains the File Access control features.

## 18.2FileSelector

| Name       | FileSelector      |
|------------|-------------------|
| Category   | FileAccessControl |
| Level      | Recommended       |
| Interface  | IEnumeration      |
| Access     | Read/(Write)      |
| Unit       | -                 |
| Visibility | Guru              |
| Values     | UserSetDefault    |
|            | UserSet1          |
|            | UserSet2          |
|            | UserSet3          |
|            |                   |
|            | LUTLuminance      |
|            | LUTRed            |
|            | LUTGreen          |
|            | LUTBlue           |
|            |                   |

Selects the target file in the device.

The entries of this enumeration define the names of all files in the device that can be accessed via the File access.

Possible values are:

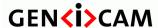

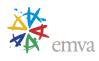

- UserSetDefault: The default user set of the device.
- **UserSet1**: The first user set of the device.
- UserSet2: The second user set of the device.
- UserSet3: The third user set of the device.
- ...
- **LUTLuminance**: The Luminance LUT of the camera.
- **LUTRed**: The Red LUT of the camera.
- **LUTGreen**: The Green LUT of the camera.
- **LUTBlue**: The Blue LUT of the camera.
- ...

On top of the previous standard values, a device might also provide device-specific values.

## 18.3 File Operation Selector

| Name       | FileOperationSelector[FileSelector]      |
|------------|------------------------------------------|
| Category   | FileAccessControl                        |
| Level      | Recommended                              |
| Interface  | IEnumeration                             |
| Access     | Read/Write                               |
| Unit       | -                                        |
| Visibility | Guru                                     |
| Values     | Open<br>Close<br>Read<br>Write<br>Delete |

Selects the target operation for the selected file in the device. This Operation is executed when the **FileOperationExecute** feature is called.

#### Possible values are:

- **Open**: Opens the file selected by **FileSelector** in the device. The access mode in which the file is opened is selected by **FileOpenMode**.
- Close: Closes the file selected by **FileSelector** in the device.
- **Read**: Reads **FileAccessLength** bytes from the device storage at the file relative offset **FileAccessOffset** into **FileAccessBuffer**.

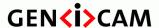

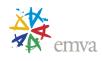

- Write: Writes FileAccessLength bytes taken from the FileAccessBuffer into the device storage at the file relative offset FileAccessOffset.
- **Delete:** Deletes the file selected by **FileSelector** in the device. Note that deleting a device file should not remove the associated FileSelector entry to allow future operation on this file.

## 18.4FileOperationExecute

| Name       | FileOperationExecute[FileSelector][FileOperationSelector] |
|------------|-----------------------------------------------------------|
| Category   | FileAccessControl                                         |
| Level      | Recommended                                               |
| Interface  | ICommand                                                  |
| Access     | (Read)/Write                                              |
| Unit       | -                                                         |
| Visibility | Guru                                                      |
| Values     | -                                                         |

Executes the operation selected by **FileOperationSelector** on the selected file.

# 18.5 File Open Mode

| Name       | FileOpenMode[FileSelector] |
|------------|----------------------------|
| Category   | FileAccessControl          |
| Level      | Recommended                |
| Interface  | IEnumeration               |
| Access     | Read/(Write)               |
| Unit       | -                          |
| Visibility | Guru                       |
| Values     | Read<br>Write<br>ReadWrite |

Selects the access mode in which a file is opened in the device.

Possible values are:

• **Read:** This mode selects read-only open mode.

• Write: This mode selects write-only open mode.

• **ReadWrite:** This mode selects read and write open mode.

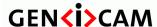

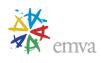

### 18.6 File Access Buffer

| Name       | FileAccessBuffer  |
|------------|-------------------|
| Category   | FileAccessControl |
| Level      | Recommended       |
| Interface  | IRegister         |
| Access     | Read/(Write)      |
| Unit       | -                 |
| Visibility | Guru              |
| Values     | Device-specific   |

Defines the intermediate access buffer that allows the exchange of data between the device file storage and the application.

This register mapped **FileAccessBuffer** must be written with the target data before executing a Write operation. For Read Operation, the data can be read from the **FileAccessBuffer** after the Read operation has been executed. The effective data transfer is done upon **FileOperationExecute** execution (See Figure 18-2: Layout of File Access Buffer.).

### 18.7 File Access Offset

| Name       | FileAccessOffset[FileSelector][FileOperationSelector] |
|------------|-------------------------------------------------------|
| Category   | FileAccessControl                                     |
| Level      | Recommended                                           |
| Interface  | IInteger                                              |
| Access     | Read/(Write)                                          |
| Unit       | В                                                     |
| Visibility | Guru                                                  |
| Values     | $\geq 0$                                              |

Controls the Offset of the mapping between the device file storage and the **FileAccessBuffer**.

The **FileAccessOffset** defines the offset in bytes of the **FileAccessBuffer** relative to the beginning of the selected File (See Figure 18-2). This feature is available only when **FileOperationSelector** is set to Read or Write.

# 18.8FileAccessLength

| Name | FileAccessLength[FileSelector][FileOperationSelector] |
|------|-------------------------------------------------------|

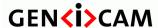

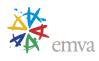

| Category   | FileAccessControl |
|------------|-------------------|
| Level      | Recommended       |
| Interface  | IInteger          |
| Access     | Read/Write        |
| Unit       | В                 |
| Visibility | Guru              |
| Values     | $\geq 0$          |

Controls the Length of the mapping between the device file storage and the FileAccessBuffer.

The **FileAccessLength** defines the number of bytes to transfer to or from the **FileAccessBuffer** (See Figure 18-2). This feature is available only when **FileOperationSelector** is set to Read or Write.

## 18.9 File Operation Status

| Name       | FileOperationStatus[FileSelector][FileOperationSelector] |
|------------|----------------------------------------------------------|
| Category   | FileAccessControl                                        |
| Level      | Recommended                                              |
| Interface  | IEnumeration                                             |
| Access     | Read                                                     |
| Unit       | -                                                        |
| Visibility | Guru                                                     |
| Values     | Success Failure                                          |
|            |                                                          |

Represents the file operation execution status.

Upon execution of a successful file operation, it must return **Success**. In case of complete or partial failure of the operation, other return values can be defined to indicate the nature of the error that happened. If only one fail status is defined, it should be defined as **Failure**.

Possible values are:

• **Success:** File Operation was successful.

• Failure: File Operation failed.

# 18.10 FileOperationResult

| Name | FileOperationResult[FileSelector][FileOperationSelector] |
|------|----------------------------------------------------------|
|------|----------------------------------------------------------|

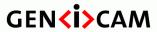

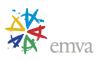

| Category   | FileAccessControl |
|------------|-------------------|
| Level      | Recommended       |
| Interface  | IInteger          |
| Access     | Read              |
| Unit       | -                 |
| Visibility | Guru              |
| Values     | -                 |

Represents the file operation result. For Read or Write operations, the number of successfully read/written bytes is returned.

## 18.11 FileSize

| Name       | FileSize[FileSelector] |
|------------|------------------------|
| Category   | FileAccessControl      |
| Level      | Recommended            |
| Interface  | IInteger               |
| Access     | Read                   |
| Unit       | В                      |
| Visibility | Guru                   |
| Values     | ≥0                     |

Represents the size of the selected file in bytes.

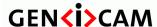

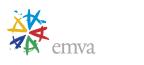

## 19 Source Control

The Source Control chapter describes the features related to multi-source acquisition devices. An example of such a multi-source device would be a camera with 2 independent sensors (visible and infra red light) that would transmit their data on a single camera's physical connector but would have independent controllable features.

## 19.1 Source Control usage model with Multiple Regions and Transfers

This section explains the general model for control of the acquisition on multi-source devices.

The section also presents the relation of the sources with other elements such as the region of interest and the data transfer control module that can be found in more sophisticated multi-source devices.

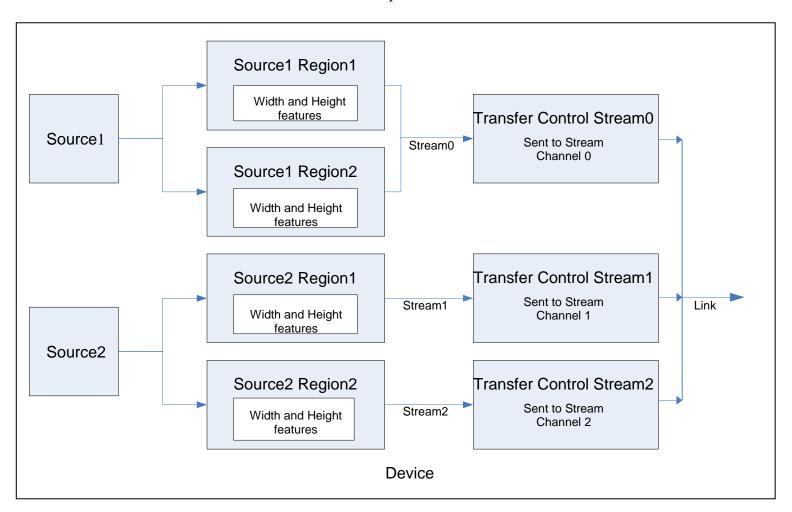

Figure 19-1: Multi-Source multi-Region Device with data stream Transfer control.

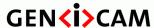

Version 2.7.1

Standard Features Naming Convention

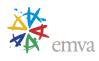

## **Multi-Source Features setting example**

Figure 19-1 above presents an example of a relatively complex device supporting multi-source, multi-region with data stream transfer control. This device features two regions of interest for each video source. In this particular example, both regions of interest from Source1 are streamed on the same output stream channel, while a separate stream channel is used for each region of interest of Source2. The three stream channels are transmitted out of the device using the same external Link to the target Host System.

The features setting for this use case is presented below. The detailed description of the feature to control the Sources can be found in section 19.2: "Source Control features below. The features for Region of interest and image format and handling are documented in chapter 4: "Image Format Control" and chapter 20: "Transfer Control" presents the features for explicit control of data Transfer.

So for the particular use case illustrated in Figure 19-1: above, the features would be set to:

### Source 1, Region 1:

SourceSelector = Source1

RegionSelector[SourceSelector] = Region1

RegionMode[SourceSelector][RegionSelector] = On

RegionDestination[SourceSelector][RegionSelector] = Stream0

Width[SourceSelector][RegionSelector] = 320

Height[SourceSelector][RegionSelector] = 240

### Source 1, Region 2:

SourceSelector = Source1

RegionSelector[SourceSelector] = Region2

RegionMode[SourceSelector][RegionSelector] = On

RegionDestination[SourceSelector][RegionSelector] = Stream0

Width[SourceSelector][RegionSelector] = 420

Height[SourceSelector][RegionSelector] = 340

### Source 1, Region 1 and 2, Transfer and Acquisition control:

TransferSelector = Stream0

TransferControlMode[TransferSelector] = UserControlled

TransferStreamChannel[TransferSelector] = 0

TransferStart[TransferSelector]

AcquisitionStart[SourceSelector]

. .

AcquisitionStop[SourceSelector]

TransferStop[TransferSelector]

## Source 2 Region 1:

SourceSelector = Source2

RegionSelector[SourceSelector] = Region1

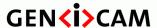

Version 2.7.1

Standard Features Naming Convention

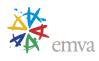

RegionMode[SourceSelector][RegionSelector] = On

RegionDestination[SourceSelector][RegionSelector] = Stream1

Width[SourceSelector][RegionSelector] = 220

Height[SourceSelector][RegionSelector] = 140

TransferSelector = Stream 1

TransferControlMode[TransferSelector] = UserControlled

TransferStreamChannel[TransferSelector] = 0

## Source 2 Region 2:

SourceSelector = Source2

RegionSelector[SourceSelector] = Region2

RegionMode[SourceSelector][RegionSelector] = On

RegionDestination[SourceSelector][RegionSelector] = Stream2

Width[SourceSelector][RegionSelector] = 220

Height[SourceSelector][RegionSelector] = 330

TransferSelector = Stream2

TransferControlMode[TransferSelector] = UserControlled

TransferStreamChannel[TransferSelector] = 0

### Source 1, Region 1 and 2, Transfer and Acquisition control:

TransferSelector = Stream1

TransferStart[TransferSelector]

TransferSelector = Stream2

TransferStart[TransferSelector]

SourceSelector = Source2

AcquisitionStart[SourceSelector]

. . .

AcquisitionStop[SourceSelector]

TransferSelector = Stream1

TransferStop[TransferSelector]

TransferSelector = Stream2

TransferStop[TransferSelector]

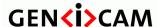

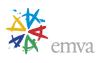

### 19.2 Source Control features

This section describes the features related to the devices that support multiple video sources that are transmitted over a single link. The virtual Stream channels of a Link are used to transport the different video sources over a common physical connection.

The main feature in this section is the source selector feature (SourceSelector). This feature enables the features associated to a given video source to be controlled on a per video source basis even if they pertain to different feature categories. For instance, it can enable a user to independently set the Width feature (Image Format Control category) and the Gain feature (Analog Control category) for the two sources supported by a given device.

An example of independent features setting for a dual source device would be:

SourceSelector = Source1
Width[SourceSelector] = 320
Gain[SourceSelector] = 60
AcquisitionStart[SourceSelector]

. . .

AcquisitionStop[SourceSelector]

SourceSelector = Source2 Width[SourceSelector] = 240 Gain[SourceSelector] = 90 AcquisitionStart[SourceSelector]

. . .

AcquisitionStop[SourceSelector]

### Features selected by the Source Selector Feature

The source selector feature can be an optional selector to a number of features defined in this document based on the specificity of product it represents.

In order to simplify the standard text and feature descriptions, the optional source selector is not propagated to all the features of the SFNC that it can potentially select. Table 19-126 summarizes which features could potentially be selected by the source selector.

Table 19-126: Source Selector Potential Selectees

| Categories     | Potential Selectees                                                                                                |
|----------------|----------------------------------------------------------------------------------------------------|
| Device Control | The DeviceScanType feature can potentially be selected by the source selector feature.                             |
|                | Note:                                                                                                    |
|                | The DeviceTemperatureSelector, DeviceClockSelector and DeviceSerialPortSelector features may have more enumeration |

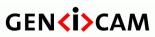

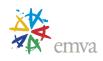

| Categories                                                                                                    | Potential Selectees                                                                                                    |
|----------------------------------------------------------------------------------------------------|----------------------------------------------------------------------------------------------------|
|                                                                                                    | entries.                                                                                                    |
| Image Format Control Acquisition Control Analog Control LUT Control Color Transformation Control Scan 3D Control | All features of these categories could potentially be selected by the source selector based on the product specificities.                                                                                                    |
| Digital I/O Control  Counter and Timer Control                                                                   | The features of these categories are likely not selected by the source selector but could be depending on the particular device implementation.                                                                                                    |
|                                                                                                    | Note:                                                                                                    |
|                                                                                                    | The LineSelector, LineSource, CounterEventSource, CounterResetSource, CounterTriggerSource and TimerTriggerSource features may have more enumeration entries.                                                                                                    |
| Event Control                                                                                                    | The EventSelector feature could have more enumeration entries. In this case, the name of the source would be prepended to an existing enumeration entry name. For instance, the Source1AcquisitionStart and Source2AcquisitionStart enumeration entries can be added to enable the generation of events upon acquisition start for Source1 and Source2 respectively. |
| GenICam Control                                                                                                  | The TLParamsLocked feature could potentially be selected by the source selector feature.                                                                                                    |
| Transport Layer Control                                                                                          | The ClConfiguration, ClTimeSlotsCount and DeviceTapGeometry feature could potentially be selected by the source selector feature.                                                                                                    |
| User Set Control                                                                                                 | The features of this category are likely not selected by the source selector feature.                                                                                                    |
| Chunk Data Control                                                                                               | The ChunkSelector feature could have more enumeration entries.                                                                                                    |
| File Access Control                                                                                              | The FileSelector feature could have more enumeration entries.                                                                                                    |
| Action Control                                                                                                   | No features can be selected by the source selector feature.                                                                                                    |

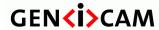

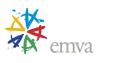

## 19.3 SourceControl

| Name       | SourceControl |
|------------|---------------|
| Category   | Root          |
| Level      | Optional      |
| Interface  | ICategory     |
| Access     | Read          |
| Unit       | -             |
| Visibility | Beginner      |
| Values     | -             |

Category that contains the source control features.

## 19.4 Source Count

| Name       | SourceCount   |
|------------|---------------|
| Category   | SourceControl |
| Level      | Optional      |
| Interface  | IInteger      |
| Access     | Read/(Write)  |
| Unit       | -             |
| Visibility | Beginner      |
| Values     | ≥1            |

Controls or returns the number of sources supported by the device.

This feature is generally read-only but can be writable if the number of sources supported by the device is runtime programmable.

## 19.5 Source Selector

| Name      | SourceSelector |
|-----------|----------------|
| Category  | SourceControl  |
| Level     | Optional       |
| Interface | IEnumeration   |
| Access    | Read/Write     |
| Unit      | -              |

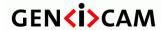

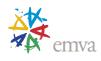

| Visibility | Beginner                                   |
|------------|--------------------------------------------|
| Values     | Source0 (If 0 based)<br>Source1<br>Source2 |
|            | All                                        |
|            | Device-specific                            |

Selects the source to control.

Possible values are:

• **Source0**: Selects the data source 0.

• **Source1**: Selects the data source 1.

• **Source2**: Selects the data source 2.

• ...

• All: Selects all the data sources.

The "All" value can be used to change the features of all the sources at the same time. For example, this can be useful to simultaneously start and stop multiple acquisitions.

### 19.6 Source IDValue

| Name       | SourceIDValue[SourceSelector] |
|------------|-------------------------------|
| Category   | SourceControl                 |
| Level      | Optional                      |
| Interface  | IInteger                      |
| Access     | Read                          |
| Unit       | -                             |
| Visibility | Expert                        |
| Values     | ≥0                            |

Returns a unique Identifier value that correspond to the selected Source.

This value is typically used by the Transport Layer to specify the source of the transmitted data.

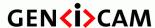

Version 2.7.1

Standard Features Naming Convention

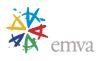

# **20 Transfer Control**

The Transfer Control chapter describes the model and features related to the explicit control of the transfer of the data acquired by a device.

A general model of the acquisition of images by a device and the role of the Transfer Control module was already presented in the section 1.6 "Device Acquisition Model" and illustrated in detail in the section 19.1 "Source Control usage model with Multiple Regions and Transfers".

So this chapter will concentrates only on describing the Transfer mechanism itself.

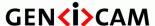

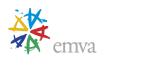

## 20.1 Transfer Control Model

The Transfer Control Model section describes the features related to the transfer of data by the device. It describes the basic Transfer model and the typical behavior of the device when sending data to the outside.

An acquisition typically generates images (or frames). Those images can be preprocessed (Ex: Bayer conversion) before transferring them out by the Device. In certain cases, those images can also be transformed in other type of data (such as an intensity histogram) by an internal image processing module. So it is possible that in addition to the original image acquired, a transformed image or some related data also needs to be transferred out of the device. In the following model, it is considered that the captured images are transformed into different data blocks by an optional image processing module. Those data blocks are then sent to a transfer module on different data streams. The Transfer module will then transmit those data blocks externally on one or many streaming channels. This typical acquisition data flow is represented here:

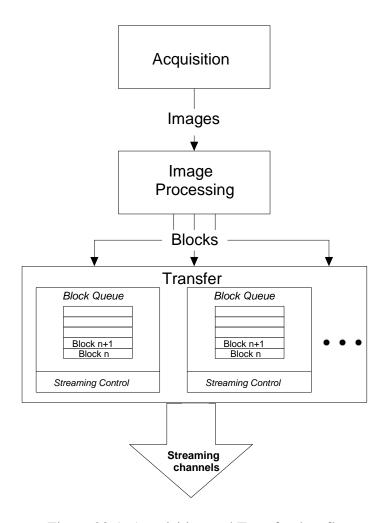

Figure 20-1: Acquisition and Transfer data flow.

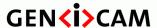

Version 2.7.1 Standard F

Standard Features Naming Convention

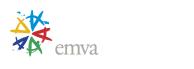

In summary, a transfer is the action of streaming data blocks to another device. Data blocks are complex data structures that can represent images, image processing results or even files. The transfer module is composed of one or many block Queue(s) and Streaming Controls section(s).

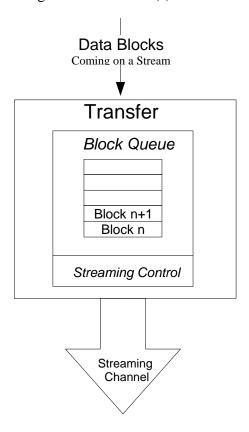

Figure 20-2: Transfer control section.

#### **Block Queue**

A Block Queue is used to store data blocks for the time interval between its generation and its transmission.

### Streaming Control

The streaming control regulates the outgoing flow of data. The streaming can be in one of the following states: *Stopped*, *Stopping*, *Streaming* and *Paused*. The transfer module always accepts the new blocks of data from the image processing module regardless of the streaming state. The transfer control features **TransferStart**, **TransferStop**, **TransferAbort**, **TransferPause** and **TransferResume** allow the user to change the state of the streaming.

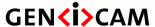

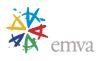

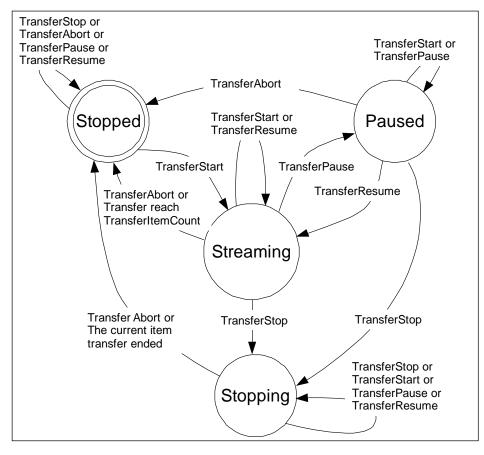

Figure 20-3: Transfer control state.

Streaming: Data blocks will be transmitted when enough data is available.

*Stopping:* Data blocks transmission is stopping. The current block transmission will be completed and the transfer state will change to *Stopped*.

Stopped: Data blocks transmission is stopped.

Paused: Data blocks transmission is suspended immediately.

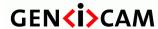

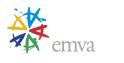

## 20.2 Transfer Control features

This section describes in detail the features related to the Transfer Control.

A detailed example of the usage of the Transfer Control features is presented in the section 19.1 "Source Control usage model with Multiple Regions and Transfers".

## 20.3 Transfer Control

| Name       | TransferControl |
|------------|-----------------|
| Category   | Root            |
| Level      | Recommended     |
| Interface  | ICategory       |
| Access     | Read            |
| Unit       | -               |
| Visibility | Expert          |
| Values     | -               |

Category for the data Transfer Control features.

### 20.4 Transfer Selector

| Name       | TransferSelector                            |
|------------|---------------------------------------------|
| Category   | TransferControl                             |
| Level      | Optional                                    |
| Interface  | IEnumeration                                |
| Access     | Read/(Write)                                |
| Unit       | -                                           |
| Visibility | Expert                                      |
| Values     | Stream0 (if 0 based), Stream1, Stream2, All |

Selects which stream transfers are currently controlled by the selected Transfer features.

Possible values are:

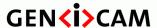

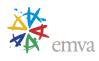

- **Stream0**: The transfer features control the data stream 0.
- **Stream1**: The transfer features control the data stream 1.
- **Stream2**: The transfer features control the data stream 2.
- ...
- All: The transfer features control all the data streams simultaneously.

### 20.5 Transfer Control Mode

| Name       | TransferControlMode[TransferSelector] |
|------------|---------------------------------------|
| Category   | TransferControl                       |
| Level      | Recommended                           |
| Interface  | IEnumeration                          |
| Access     | Read/(Write)                          |
| Unit       | -                                     |
| Visibility | Expert                                |
| Values     | Basic<br>Automatic<br>UserControlled  |

Selects the control method for the transfers.

Possible values are:

- Basic: Transfer flow control mechanism is disabled. The TransferStart, TransferPause, TransferResume, TransferStop and TransferAbort features are not available to the user. This transfer mode is used to ensure compatibility with devices not aware of the transfer flow control mechanism.
- **Automatic**: Transfer flow control mechanism is controlled automatically. The Transfer features are controlled transparently by the acquisition features.
  - o **TransferStart** is called during the AcquisitionStart.
  - o **TransferStop** is never called.
  - o **TransferAbort** is called during the AcquisitionAbort.
  - o **TransferOperationMode** is read only and set to "Continuous".

If available, the **TransferPause** and **TransferResume** features are controlled by the user.

• UserControlled: Transfer flow control mechanism is controlled by the user. The TransferMode, TransferStart, TransferStop, TransferAbort, TransferPause and TransferResume features are used

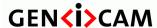

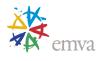

to control manually the flow of data. In this mode, the features **TransferOperationMode**, **TransferStart** and **TransferStop** must be available.

If this feature is not present, the transfer control is assumed to be "Basic".

Note that the Transfers can also be controlled using external trigger signals (See **TransferTriggerSelector**).

## 20.6 Transfer Operation Mode

| Name       | TransferOperationMode[TransferSelector] |
|------------|-----------------------------------------|
| Category   | TransferControl                         |
| Level      | Optional                                |
| Interface  | IEnumeration                            |
| Access     | Read/(Write)                            |
| Unit       | -                                       |
| Visibility | Expert                                  |
| Values     | Continuous<br>MultiBlock                |

Selects the operation mode of the transfer.

Possible values are:

- **Continuous**: Blocks of data are transferred continuously until stopped with the **TransferStop** command.
- **MultiBlock**: The transfer of the blocks of data terminates automatically after the transmission of **TransferBlockCount** or when an explicit **TransferStop** command is received.

If this feature is not present, the transfer mode is assumed to be "Continuous".

### 20.7 Transfer Block Count

| Name       | TransferBlockCount[TransferSelector] |
|------------|--------------------------------------|
| Category   | TransferControl                      |
| Level      | Optional                             |
| Interface  | IInteger                             |
| Access     | Read/(Write)                         |
| Unit       | -                                    |
| Visibility | Expert                               |
| Values     | > 0                                  |

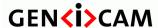

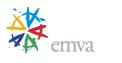

Specifies the number of data Blocks that the device should stream before stopping. This feature is only active if the **TransferOperationMode** is set to MultiBlock.

### 20.8 TransferBurstCount

| Name       | TransferBurstCount |
|------------|--------------------|
| Category   | TransferControl    |
| Level      | Optional           |
| Interface  | IInteger           |
| Access     | Read/Write         |
| Unit       | -                  |
| Visibility | Expert             |
| Values     | ≥1                 |

Number of Block(s) to transfer for each TransferBurstStart trigger.

This feature is used only if the TransferBurstStart trigger is enabled and the TransferBurstEnd trigger is disabled.

### 20.9TransferQueueMaxBlockCount

| Name       | TransferQueueMaxBlockCount[TransferSelector] |
|------------|----------------------------------------------|
| Category   | TransferControl                              |
| Level      | Optional                                     |
| Interface  | IInteger                                     |
| Access     | Read/(Write)                                 |
| Unit       | -                                            |
| Visibility | Expert                                       |
| Values     | > 0                                          |

Controls the maximum number of data blocks that can be stored in the block queue of the selected stream.

## 20.10TransferQueueCurrentBlockCount

| Name      | TransferQueueCurrentBlockCount[TransferSelector] |
|-----------|--------------------------------------------------|
| Category  | TransferControl                                  |
| Level     | Optional                                         |
| Interface | IInteger                                         |

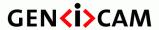

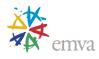

| Access     | Read   |
|------------|--------|
| Unit       | -      |
| Visibility | Expert |
| Values     | -      |

Returns the number of Block(s) currently in the transfer queue.

# 20.11TransferQueueMode

| Name       | TransferQueueMode[TransferSelector] |
|------------|-------------------------------------|
| Category   | TransferControl                     |
| Level      | Optional                            |
| Interface  | IEnumeration                        |
| Access     | Read/(Write)                        |
| Unit       | -                                   |
| Visibility | Expert                              |
| Values     | FirstInFirstOut                     |
|            |                                     |

Specifies the operation mode of the transfer queue.

Possible values are:

- FirstInFirstOut: Blocks first In are transferred Out first.
- ...

## 20.12TransferStart

| Name       | TransferStart[TransferSelector] |
|------------|---------------------------------|
| Category   | TransferControl                 |
| Level      | Optional                        |
| Interface  | ICommand                        |
| Access     | (Read)/Write                    |
| Unit       | -                               |
| Visibility | Expert                          |
| Values     | -                               |

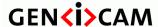

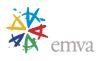

Starts the streaming of data blocks out of the device. This feature must be available when the **TransferControlMode** is set to "UserControlled". If the **TransferStart** feature is not writable (locked), the application should not start the transfer and should avoid using the feature until it becomes writable again.

## 20.13TransferStop

| Name       | TransferStop[TransferSelector] |
|------------|--------------------------------|
| Category   | TransferControl                |
| Level      | Optional                       |
| Interface  | ICommand                       |
| Access     | (Read)/Write                   |
| Unit       | -                              |
| Visibility | Expert                         |
| Values     | -                              |

Stops the streaming of data Block(s). The current block transmission will be completed. This feature must be available when the **TransferControlMode** is set to "UserControlled".

## 20.14TransferAbort

| Name       | TransferAbort[TransferSelector] |
|------------|---------------------------------|
| Category   | TransferControl                 |
| Level      | Optional                        |
| Interface  | ICommand                        |
| Access     | (Read)/Write                    |
| Unit       | -                               |
| Visibility | Expert                          |
| Values     | -                               |

Aborts immediately the streaming of data block(s). Aborting the transfer will result in the lost of the data that is present or currently entering in the block queue. However, the next new block received will be stored in the queue and transferred to the host when the streaming is restarted. If implemented, this feature should be available when the **TransferControlMode** is set to "UserControlled".

## 20.15TransferPause

| Name     | TransferPause[TransferSelector] |
|----------|---------------------------------|
| Category | TransferControl                 |

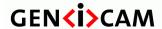

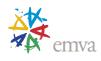

| Level      | Optional     |
|------------|--------------|
| Interface  | ICommand     |
| Access     | (Read)/Write |
| Unit       | -            |
| Visibility | Guru         |
| Values     | -            |

Pauses the streaming of data Block(s). Pausing the streaming will immediately suspend the ongoing data transfer even if a block is partially transfered. The device will resume its transmission at the reception of a **TransferResume** command.

### 20.16TransferResume

| Name       | TransferResume[TransferSelector] |
|------------|----------------------------------|
| Category   | TransferControl                  |
| Level      | Optional                         |
| Interface  | ICommand                         |
| Access     | (Read)/Write                     |
| Unit       | -                                |
| Visibility | Guru                             |
| Values     | -                                |

Resumes a data Blocks streaming that was previously paused by a **TransferPause** command.

# 20.17 TransferTriggerSelector

| Name       | TransferTriggerSelector[TransferSelector] |
|------------|-------------------------------------------|
| Category   | TransferControl                           |
| Level      | Optional                                  |
| Interface  | IEnumeration                              |
| Access     | Read/Write                                |
| Unit       | -                                         |
| Visibility | Guru                                      |
| Values     | TransferStart                             |
|            | TransferStop                              |
|            | TransferAbort                             |

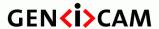

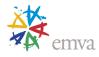

| TransferPause      |
|--------------------|
| TransferResume     |
| TransferActive     |
| TransferBurstStart |
| TransferBurstStop  |

Selects the type of transfer trigger to configure.

Possible values are:

- **TransferStart**: Selects a trigger to start the transfers.
- **TransferStop**: Selects a trigger to stop the transfers.
- **TransferAbort**: Selects a trigger to abort the transfers.
- **TransferPause**: Selects a trigger to pause the transfers.
- **TransferResume**: Selects a trigger to Resume the transfers.
- **TransferActive**: Selects a trigger to Activate the transfers. This trigger type is used when TriggerActivation is set LevelHigh or levelLow.
- **TransferBurstStart**: Selects a trigger to start the transfer of a burst of frames specified by TransferBurstCount.
- **TransferBurstStop**: Selects a trigger to end the transfer of a burst of frames.

# 20.18TransferTriggerMode

| Name       | TransferTriggerMode[TransferSelector][TransferTriggerSelector] |
|------------|----------------------------------------------------------------|
| Category   | TransferControl                                                |
| Level      | Recommended                                                    |
| Interface  | IEnumeration                                                   |
| Access     | Read/Write                                                     |
| Unit       | -                                                              |
| Visibility | Guru                                                           |
| Values     | Off                                                            |
|            | On                                                             |

**Controls** if the selected trigger is active.

Possible values are:

- **Off**: Disables the selected trigger.
- **On**: Enable the selected trigger.

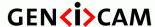

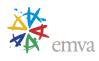

# 20.19 TransferTriggerSource

| Name       | TransferTriggerSource[TransferTriggerSelector]                                                                                                    |
|------------|----------------------------------------------------------------------------------------------------|
| Category   | TransferControl                                                                                                    |
| Level      | Optional                                                                                                    |
| Interface  | IEnumeration                                                                                                    |
| Access     | Read/Write                                                                                                    |
| Unit       | -                                                                                                    |
| Visibility | Guru                                                                                                    |
| Values     | Line0 (If 0 based), Line1, Line2,  Counter0Start (If 0 based), Counter1Start, Counter2Start,  Counter0End (If 0 based), Counter1End, Counter2End,  Timer0Start (If 0 based), Timer1Start, Timer2Start,  Timer0End (If 0 based), Timer1End, Timer2End,  LogicBlock0, LogicBlock1, LogicBlock2,  SoftwareSignal0 (If 0 based), SoftwareSignal1,  SoftwareSignal2,  Action0 (If 0 based), Action1, Action2, |

Specifies the signal to use as the trigger source for transfers.

#### Possible values are:

- Line0 (If 0 based), Line1, Line2, ...: Specifies which physical line (or pin) and associated I/O control block to use as external source for the transfer control trigger signal.
- Counter0Start, Counter1Start, Counter2Start, ..., Counter0End, Counter1End, Counter2End, ...: Specifies which of the Counter signal to use as internal source for the transfer control trigger signal.
- Timer0Start, Timer1Start, Timer2Start, ..., Timer0End, Timer1End, Timer2End, ...: Specifies which Timer signal to use as internal source for the transfer control trigger signal.
- LogicBlock0, LogicBlock1, LogicBlock2, ...: Specifies which Logic Block to use as internal source for the transfer control trigger signal.
- **SoftwareSignal0, SoftwareSignal1, SoftwareSignal2**, ...: Specifies which Software Signal to use as internal source for the transfer control trigger signal.
- Action0, Action1, Action2, ...: Specifies which Action command to use as internal source for the transfer control trigger signal.
- ...

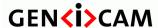

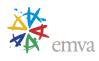

# 20.20 TransferTriggerActivation

| Name       | TransferTriggerActivation[TransferTriggerSelector] |
|------------|----------------------------------------------------|
| Category   | TransferControl                                    |
| Level      | Optional                                           |
| Interface  | IEnumeration                                       |
| Access     | Read/Write                                         |
| Unit       | -                                                  |
| Visibility | Guru                                               |
| Values     | RisingEdge FallingEdge AnyEdge LevelHigh LevelLow  |
|            | LeveiLow                                           |

Specifies the activation mode of the transfer control trigger.

#### Possible values are:

- **RisingEdge**: Specifies that the trigger is considered valid on the rising edge of the source signal.
- FallingEdge: Specifies that the trigger is considered valid on the falling edge of the source signal.
- AnyEdge: Specifies that the trigger is considered valid on the falling or rising edge of the source signal.
- **LevelHigh**: Specifies that the trigger is considered valid as long as the level of the source signal is high. This can apply to TransferActive and TransferPause trigger.
- **LevelLow**: Specifies that the trigger is considered valid as long as the level of the source signal is low. This can apply to TransferActive and TransferPause trigger.

### 20.21 TransferStatusSelector

| Name       | TransferStatusSelector[TransferSelector] |
|------------|------------------------------------------|
| Category   | TransferControl                          |
| Level      | Recommended                              |
| Interface  | IEnumeration                             |
| Access     | Read/Write                               |
| Unit       | -                                        |
| Visibility | Guru                                     |
| Values     | Streaming                                |
|            | Paused                                   |
|            | Stopping                                 |

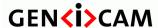

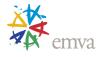

| Stopped<br>QueueOverflow |
|--------------------------|
|--------------------------|

Selects which status of the transfer module to read.

Possible values are:

- **Streaming**: Data blocks are transmitted when enough data is available.
- **Stopping:** Data blocks transmission is stopping. The current block transmission will be completed and the transfer state will stop.
- **Stopped**: Data blocks transmission is stopped.
- Paused: Data blocks transmission is suspended immediately.
- QueueOverflow: Data blocks queue is in overflow state.

### 20.22 TransferStatus

| Name       | TransferStatus[TransferStatusSelector] |
|------------|----------------------------------------|
| Category   | TransferControl                        |
| Level      | Recommended                            |
| Interface  | IBool                                  |
| Access     | Read                                   |
| Unit       | -                                      |
| Visibility | Guru                                   |
| Values     | True                                   |
|            | False                                  |

Reads the status of the Transfer module signal selected by TransferStatusSelector.

# 20.23TransferComponentSelector

| Name       | TransferComponentSelector[TransferSelector] |
|------------|---------------------------------------------|
| Category   | TransferControl                             |
| Level      | Optional                                    |
| Interface  | IEnumeration                                |
| Access     | Read/Write                                  |
| Unit       | -                                           |
| Visibility | Guru                                        |

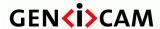

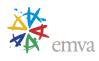

| Values | Red   |
|--------|-------|
|        | Green |
|        | Blue  |
|        | All   |
|        |       |

Selects the color component for the control of the **TransferStreamChannel** feature.

#### Possible values are:

- **Red**: The **TransferStreamChannel** feature controls the index of the stream channel for the streaming of the red plane of the planar pixel formats.
- Green: The TransferStreamChannel feature controls the index of the stream channel for the streaming of the green plane of the planar pixel formats.
- **Blue**: The **TransferStreamChannel** feature controls the index of the stream channel for the streaming of blue plane of the planar pixel formats.
- **All:** The **TransferStreamChannel** feature controls the index of the stream channel for the streaming of all the planes of the planar pixel formats simultaneously or non planar pixel formats.

This feature is only needed if the device supports planar pixel formats.

### 20.24TransferStreamChannel

| Name       | TransferStreamChannel[TransferSelector][TransferComp onentSelector] |
|------------|---------------------------------------------------------------------|
| Category   | TransferControl                                                     |
| Level      | Optional                                                            |
| Interface  | IInteger                                                            |
| Access     | Read/Write                                                          |
| Unit       | -                                                                   |
| Visibility | Guru                                                                |
| Values     | >0                                                                  |

Selects the streaming channel that will be used to transfer the selected stream of data. In general, this feature can be omitted and the default streaming channel will be used.

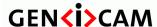

Version 2.7.1 St

Standard Features Naming Convention

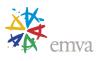

## 21 3D Scan Control

The 3D scan Control chapter describes the model and features related to the control and acquisition of 3D images.

3D cameras measure geometrical information rather than intensity or color. Typically a 3D camera delivers a range (also called depth or distance) image. In the same way as there are Areascan and Linescan 2D cameras we have many instances of Areascan and Linescan 3D devices.

In general, 3D data needs more auxiliary information than 2D data to interpret the data. Such information is for instance coordinate system used and its location, units used etc. It is recommended to provide chunk data with this information in the image streams to facilitate the acquisition engine understanding the data.

#### Areascan 3D

Areascan 3D cameras can give a range image of a static scene, typically without any visible motion of the camera.

Areascan 3D cameras typically acquire a complete 3D range map or point cloud in a single shot. Examples are stereo cameras, time-of-flight cameras and the fixed-pattern triangulation cameras. Other Areascan 3D cameras use multiple exposures with different illumination or acquisition locations and use reconstruction methods based on e.g. triangulation, depth-from-focus or shape from shading.

Typically the output can be viewed as an image where intensity or color represents range. This type of single view-point image is technically called a 2.5D range image. For example, for each sensor (image) coordinate only one Z, or range coordinate, is possible.

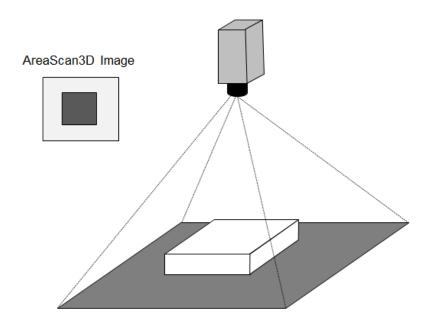

Figure 21-1: 3D Areascan camera.

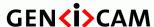

Standard Features Naming Convention

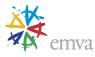

#### **Point Clouds**

Through calibration procedures one or more 2.5D range images can be converted to a 3D point cloud. In a 3D point cloud multiple Z values are possible for each X and Y coordinate. Typically such a point cloud is organized, i.e. it can be represented as 3 separate images, and neighbouring pixels typically are neighbours also in 3D space. However, even in an organized point cloud it is not guaranteed that neighbouring pixel positions represents neighbouring points in the 3D world.

In general we do not distinguish between cameras delivering a 2.5D range map and 3D point cloud data in this document.

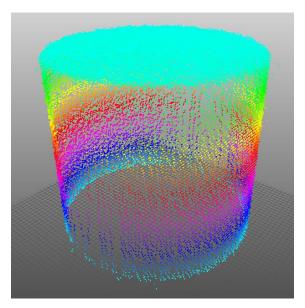

Figure 21-2: 3D point cloud data set representing a cylinder.

### Linescan 3D

Linescan 3D devices acquire a contour of the target in each acquisition and typically use linear object or camera motion to image complete 3D objects. The final result is typically 3D images of objects in the same sense as for Areascan 3D cameras, but the Y (scan) direction size may be variable and the coordinate values increase/decrease continuously with the motion.

Linescan 3D devices include laser plane triangulation (sheet-of-light) and time-of-flight laser scanners with 1D scanning. There are also stereo linescan cameras.

For the typical Linescan 3D camera the distance between scans is fixed, with the camera triggered from a motion sensing device such as an encoder. In this case the scale information for this coordinate can be expressed via the Scan3dCoordinateScale feature which is part of the Scan3dControl category.

It is also common with fixed acquisition time to use an encoder value to indicate the sampling position. Chunk data can then be used to mark each scan line with the encoder counter, and together with a scale factor for the counter, it is possible to reconstruct the position for the data along the motion direction.

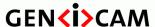

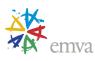

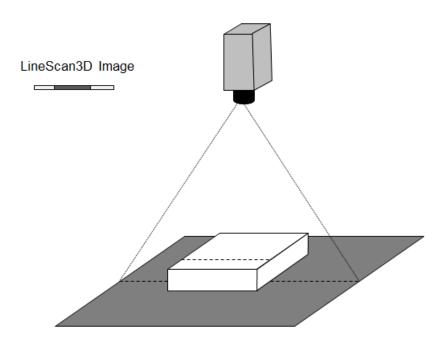

Figure 21-3: 3D Linescan camera.

### **Invalid Data**

A 3D camera typically delivers data formatted as images representing distance. Due to occlusion and object reflectance properties all points in such a 3D image typically do not hold valid measurements. This is generally called invalid or missing data and care must be taken when processing 3D images which contain such data.

To efficiently handle invalid data the 3D extension includes a Confidence (mask) image concept to mark valid pixels. The concept allows a weighted confidence as well as a binary valid /non-valid. As an alternative to mask images it is possible to define a certain (out-of-bounds) value of the range data which indicates invalid data. It is common to use e.g. 0 or a high value outside the valid range of actual measurement to indicate invalid data. The use of NaN as invalid is discouraged due to possible processing overhead.

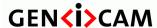

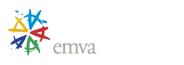

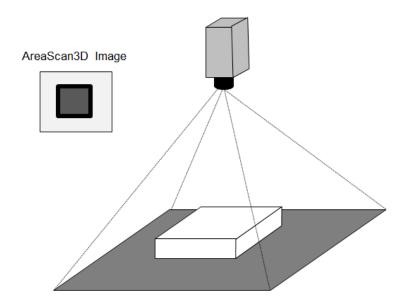

Figure 21-4: 3D invalid or missing data due to occlusion around the box (in black).

### 21.13D Scan usage model and configuration scenarios

This section illustrates few possible 3D system setups and how sensors, regions, data formatting and coordinate systems can be defined. The SFNC and PFNC definitions are used in pseudo code examples covering the main setup points. Note that due to naming restriction in some programming language, the 3D control features use the prefix Scan3d instead of 3dScan.

### **Default 3D configuration:**

The default configuration uses Cartesian coordinates with mm units in the Anchored coordinate system. In the examples below the features Scan3dCoordinateSystem, Scan3dDistanceUnit and Scan3dCoordinateSystemReference are not used unless a value different from the default is used.

Also, for the default basic 3D system examples, only a single sensor with a single region is used (i.e. No SourceSelector or RegionSelector used). For more detailed examples see the chapter 21.3 (3D Device data output control).

#### **Multi-source:**

The SFNC standard covers cameras with multiple sources using the SourceControl and the SourceSelector concept. This is aimed at cameras with multiple physical sensors such as color and IR, but can also be used with a single physical sensor exposing multiple virtual sensors (sources). This is applicable for advanced 3D cameras. Multiple sources can be used when the camera has multiple physical sources that deliver data, as in a

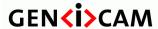

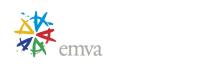

stereo camera, or when different regions on a physical sensor have different 3D coordinate systems as illustrated in some of the use cases below.

## 21.1.1 3D acquisition devices configuration examples

#### **Basic Areascan 3D camera:**

This example shows the setup for a basic 3D camera acquiring uncalibrated range maps from a sensor, and reading the min/max range of the resulting data.

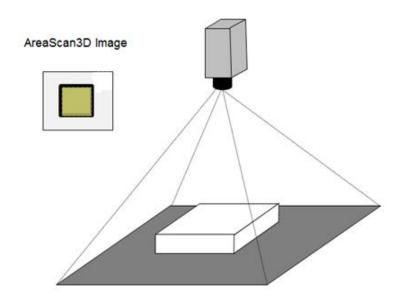

Figure 21-5: 3D Areascan camera Range acquisition.

```
// Basic Areascan 3D camera.
// **************
// 3D output as range map (16 bit integers),
// Setup acquisition position and size (full sensor).
OffsetX = 0;
OffsetY = 0;
Width = 2048;
Height = 2048;
// Setup output Image Component and Pixel Format.
ComponentSelector
                    = Range;
ComponentEnable[Range] = True;
PixelFormat[Range]
                     = Coord3D C16;
// Scan3D setup of coordinate system information (Uncalibrated Range Map (2.5D) output).
Scan3dOutputMode = UncalibratedC;
```

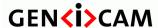

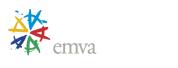

```
// Get dynamic range information in that output mode.
Scan3dCoordinateSelector = CoordinateC;
minRangeValue = Scan3dAxisMin[CoordinateC]; // e.g. 1
maxRangeValue = Scan3dAxisMax[CoordinateC]; // e.g. 4095
```

This 3D data can be transmitted without multi-component transfer, and this would also be possible if the result was a full point cloud transmitted in one of the "ABC" formats.

### **Areascan 3D camera with Regions:**

This type of camera could be for example a time-of-flight array camera, or any other device delivering a 3D range image for each exposure of its unique sensor.

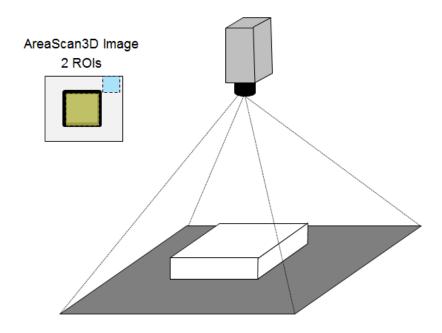

Figure 21-6: 3D areascan camera Range acquisition with multiples Regions.

The main part of the 3D setup in this case could be:

```
// Areascan 3D camera with 2 Regions.
// ********************
// Scan3D Control setup of coordinate system information.
// 3D point cloud out in sensor pixel grid organization.
//
// Note: In this example use both Regions output data in the same coordinate system.
// No Scan3dExtractionSelector or Scan3dExtraction regions are therefore needed.
// In a more general case usage of RegionX -> Scan3dExtractionY can overcome this.
Scan3dOutputMode = CalibratedABC_Grid;
Scan3dDistanceUnit = Inch; // Set non-default value.
```

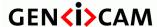

Standard Features Naming Convention

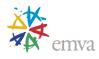

```
// 3D Scan Region 0: 3D Range as point cloud and Intensity.
RegionSelector
                    = Region0;
RegionMode[Region0] = On;
OffsetX[Region0]
                   = 512;
OffsetY[Region0]
                    = 512;
Width[Region0]
                    = 512;
Height[Region0]
                    = 512;
// Setup Components acquisition for selected 3D Region 0.
ComponentSelector[Region0]
                                    = Range;
ComponentEnable[Region0][Range]
                                    = True;
PixelFormat[Region0][Range]
                                    = Coord3D_ABC8_Planar;
ComponentSelector[Region0]
                                   = Intensity;
ComponentEnable[Region0][Intensity] = True;
PixelFormat[Region0][Intensity]
// 3D Scan Region 1: 3D Range as point cloud and Intensity.
RegionSelector
                   = Region1;
RegionMode[Region1] = On;
OffsetX[Region1]
                   = 1024;
OffsetY[Region1]
                    = 0;
Width[Region1]
                    = 400;
Height[Region1]
                    = 256;
// Setup Components acquisition for selected 3D Region 1.
ComponentSelector[Region1]
                                   = Range;
ComponentEnable[Region1][Range]
                                    = True;
PixelFormat[Region1][Range]
                                    = Coord3D ABC8 Planar;
ComponentSelector[Region0]
                                    = Intensity;
ComponentEnable[Region0][Intensity] = True;
PixelFormat[Region0][Intensity]
                                    = Mono8:
// Get Scale & offset transforming from transmitted to world coordinates.
// Values in the comments are based on the following example FOV & data use:
// FOV ~25x25x25 inch, X & Y data covers [-12.5,12.5] inch range Z data in [25,50] inch range.
// Invalid data tagged as 0 in all Z coordinate image.
Scan3dCoordinateSelector = CoordinateA;
                                                // CoordinateA -> X in Cartesian system.
       = Scan3dCoordinateScale[CoordinateA]; // e.g. 0.1
offsetA = Scan3dCoordinateOffset[CoordinateA]; // e.g. -12.5
bboxMinA = Scan3dAxisMin[CoordinateA];
                                               // e.g. 1
bboxMaxA = Scan3dAxisMax[CoordinateA];
                                                // e.g. 250
Scan3dCoordinateSelector = CoordinateB;
                                                // CoordinateB -> Y in Cartesian system.
       = Scan3dCoordinateScale[CoordinateB]; // e.g. 0.1
offsetB = Scan3dCoordinateOffset[CoordinateB]; // e.g. -12.5
bboxMinB = Scan3dAxisMin[CoordinateB];
                                               // e.g. 1
                                                // e.g. 250
bboxMaxB = Scan3dAxisMax[CoordinateB];
Scan3dCoordinateSelector = CoordinateC;
                                                // CoordinateC -> Z in Cartesian system.
                                                // Negative scale & large offset to switch Z.
scaleC = Scan3dCoordinateScale[CoordinateC];
                                                // e.g. -0.1
offsetC = Scan3dCoordinateOffset[CoordinateC];
                                               // e.g. 50
if (Scan3dInvalidDataFlag[CoordinateC] == true)
   invalidValueC = Scan3dInvalidDataValue[CoordinateC]; // e.g. = 0
bboxMinC = Scan3dAxisMin[CoordinateC];
                                                // e.g. 1
```

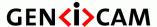

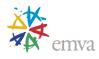

```
bboxMaxC = Scan3dAxisMax[CoordinateC];
```

// e.g. 250

The data output could in this case be formatted as:

| Component  | Part | Source | Region                                            | data type                       | data format   |
|------------|------|--------|---------------------------------------------------|---------------------------------|---------------|
| Range      | 0    | 1      | Region 0                                          | 3D plane of tri<br>planar image | Coord3D_A8    |
| Range      | 1    | 1      | Region 0                                          | 3D plane of tri<br>planar image | Coord3D_B8    |
| Range      | 2    | 1      | Region 0                                          | 3D plane of tri<br>planar image | Coord3D_C8    |
| Intensity  | 3    | 1      | Region 0                                          | 2D image                        | Mono8         |
| Range      | 4    | 1      | Region 1                                          | 3D plane of tri<br>planar image | Coord3D_A8    |
| Range      | 5    | 1      | Region 1                                          | 3D plane of tri<br>planar image | Coord3D_B8    |
| Range      | 6    | 1      | Region 1                                          | 3D plane of tri<br>planar image | Coord3D_C8    |
| Intensity  | 7    | 1      | Region 1                                          | 2D image                        | Mono8         |
| Chunk data | 8    | -      | All components chunk data if enabled (not shown). | (Chunk data)                    | GenICam Chunk |

#### **Using Transformed coordinate system:**

The following code shows how to setup a coordinate system transform, and query the transformed system location and orientation.

```
// Using Transformed coordinate system.
// ********************
// Scan3D Control setup of coordinate system information.
// 3D point cloud out and in sensor pixel grid organization.
Scan3dOutputMode = CalibratedABC_Grid;
Scan3dCoordinateSystemReference = Transformed;
// Setup of transform from Anchor location:
// Rotation vector [30,10,-40] degrees.
// Translation vector [1000,200,403] mm.
Scan3dCoordinateTransformSelector = RotationX;
Scan3dTransformValue[RotationX]
                                  = 30;
Scan3dCoordinateTransformSelector = RotationY;
Scan3dTransformValue[RotationY]
                                  = 10;
Scan3dCoordinateTransformSelector = RotationZ;
Scan3dTransformValue[RotationZ]
                                  = -40;
Scan3dCoordinateTransformSelector = TranslationX;
Scan3dTransformValue[TranslationX] = 1000;
Scan3dCoordinateTransformSelector = TranslationY;
Scan3dTransformValue[TranslationY] = 200;
```

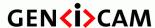

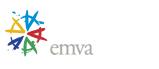

```
Scan3dCoordinateTransformSelector = TranslationZ;
Scan3dTransformValue[TranslationZ] = 403;

// Read the resulting transformed origin & pose relative to Reference position.
Scan3dCoordinateReferenceSelector = TranslationX;
originX = Scan3dCoordinateReferenceValue[TranslationX];
Scan3dCoordinateReferenceSelector = TranslationY;
originY = Scan3dCoordinateReferenceValue[TranslationY];
Scan3dCoordinateReferenceSelector = TranslationZ;
originZ = Scan3dCoordinateReferenceValue[TranslationZ];
Scan3dCoordinateReferenceSelector = RotationX;
poseX = Scan3dCoordinateReferenceValue[RotationX];
Scan3dCoordinateReferenceSelector = RotationY;
poseY = Scan3dCoordinateReferenceValue[RotationY];
Scan3dCoordinateReferenceSelector = RotationZ;
poseZ = Scan3dCoordinateReferenceValue[RotationZ];
```

#### Stereo 3D Camera with Regions and Sources:

In a stereo system there are (at least) two image sensors. Typically one of them is the "master" and the disparity (lateral matching pixel position difference, which is approximately inversely proportional to range) between this and the other is measured and output. It is also possible to be able to switch which sensor is master, or even create a virtual centered 3<sup>rd</sup> sensor view.

Here it is natural to view the system as having multiple sources, where each source potentially has its own 3D setup.

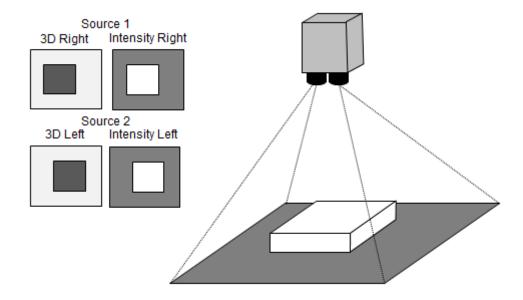

Figure 21-7: Stereo cameras generating individual 3D and intensity images for each sensors.

The main part of the 3D setup is:

```
// 3D scan with Stereo Camera.
```

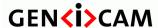

Version 2.7.1 Standard

Standard Features Naming Convention

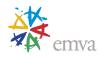

```
// ***************
// Output Disparity map & Intensity from a 2 sensors device.
// The 2 sensors features can be controlled using SourceSelector = Source1 or Source2.
// Using Source1 here to get the combined resulting disparity out.
// No explicit Region selector is used in the example.
SourceSelector = Source1;
// Setup 3D formatting, uncalibrated 2.5D disparity-coded range map output.
// Disparity has e.g. 0.25 (pixel) resolution and an offset 50 (pixels).
Scan3dOutputMode[Source1] = Disparity; // This can change Pixel Format, so set before query.
OffsetX[Source1] = 0;
OffsetY[Source1] = 0;
Width[Source1] = 2048;
Height[Source1] = 1024;
// Setup acquisition for selected sensor
ComponentSelector[Source1]
                                    = Disparity;
                                                  // Disparity
ComponentEnable[Source1][Disparity] = True;
                                    = Coord3D_C16; // 3D disparity output format.
PixelFormat[Source1][Disparity]
ComponentSelector[Source1]
                                    = Confidence; //Confidence
ComponentEnable[Source1][Confidence] = True;
PixelFormat[Source1][Confidence]
                                    = Confidence8;
ComponentSelector[Source1]
                                    = Intensity;
                                                  // Intensity
ComponentEnable[Source1][Intensity]
                                    = True;
PixelFormat[Source1][Intensity]
                                    = Mono8
                                                   // 2D Sensor 1 output.
// Get Disparity informations.
Scan3dCoordinateSelector[Source1] = CoordinateC;
                                                             // Coordinate C -> Disparity.
             = Scan3dCoordinateScale[Source1][CoordinateC]; // e.g. 0.25
scaleC
             = Scan3dCoordinateOffset[Source1][CoordinateC]; // e.g. 50
offsetC
invalidFlagC = Scan3dInvalidDataFlag[Source1][CoordinateC]; // Invalid flag state.
invalidValueC = Scan3dInvalidDataValue[Source1][CoordinateC]; // e.g. 0
bboxMinC
             = Scan3dAxisMin[Source1][CoordinateC];
                                                            // e.g. 1
bboxMaxC
              = Scan3dAxisMax[Source1][CoordinateC];
                                                            // e.g. = 200
```

The data output could in this case, and with the second sensor setup as the first (not shown) could be formatted as:

| Component  | Part | Source | Region   | data type           | data format |
|------------|------|--------|----------|---------------------|-------------|
| Disparity  | 0    | 1      | Region 0 | 3D disparity image  | Coord3D_C16 |
| Confidence | 1    | 1      | Region 0 | 3D confidence image | Confidence8 |
| Intensity  | 2    | 1      | Region 0 | 2D image            | Mono8       |
| Disparity  | 3    | 2      | Region 0 | 3D disparity image  | Coord3D_C16 |
| Confidence | 4    | 2      | Region 0 | 3D confidence image | Confidence8 |

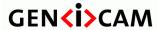

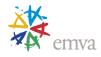

| Intensity  | 5   | 2 | Region 0                                          | 2D image     | Mono8         |
|------------|-----|---|---------------------------------------------------|--------------|---------------|
| Chunk data | (6) | - | All components chunk data if enabled (not shown). | (Chunk data) | GenICam Chunk |

If the setup is changed to have a data output with a 3D point cloud planar image by replacing:

ComponentSelector[Source1] = Disparity; // Disparity

ComponentEnable[Source1][Disparity] = True;

PixelFormat[Source1][Disparity] = Coord3D\_C16; // 3D disparity output format.

by

ComponentSelector[Source1] = Range; // Range

ComponentEnable[Source1][Range] = True;

PixelFormat[Source1][Range] = Coord3D\_ABC16\_Planar; // 3D point cloud output format.

formatting could be defined as:

| Component  | Part | Source | Region                                            | data type                       | data format   |
|------------|------|--------|---------------------------------------------------|---------------------------------|---------------|
| Range      | 0    | 1      | Region 0                                          | 3D plane of tri<br>planar image | Coord3D_A16   |
| Range      | 1    | 1      | Region 0                                          | 3D plane of tri<br>planar image | Coord3D_B16   |
| Range      | 2    | 1      | Region 0                                          | 3D plane of tri<br>planar image | Coord3D_C16   |
| Confidence | 3    | 1      | Region 0                                          | 3D confidence image             | Confidence8   |
| Intensity  | 4    | 1      | Region 0                                          | 2D image                        | Mono8         |
| Range      | 5    | 2      | Region 0                                          | 3D plane of tri<br>planar image | Coord3D_A16   |
| Range      | 6    | 2      | Region 0                                          | 3D plane of tri<br>planar image | Coord3D_B16   |
| Range      | 7    | 2      | Region 0                                          | 3D plane of tri<br>planar image | Coord3D_C16   |
| Confidence | 8    | 2      | Region 0                                          | 3D confidence image             | Confidence8   |
| Intensity  | 9    | 2      | Region 0                                          | 2D image                        | Mono8         |
| Chunk data | 10   | -      | All components chunk data if enabled (not shown). | (Chunk data)                    | GenICam Chunk |

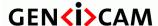

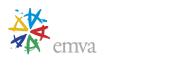

### Linescan 3D camera:

The typical setup for a linescan laser triangulation setup is shown below.

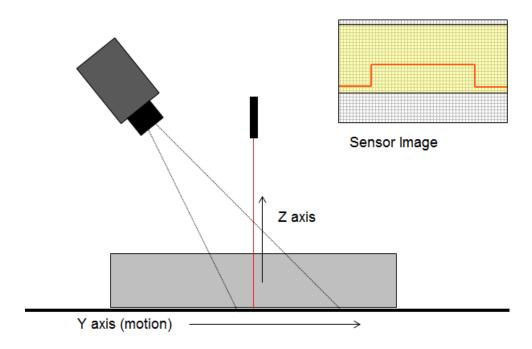

Figure 21-8: Laser linescan triangulation sensor with vertical laser.

An example of how the main part of the 3D setup for a laser triangulation with a vertical laser, extracting 3D, reflectance and laser scatter information, and having fixed sampling interval between scan lines could look like in this case is:

```
// Linescan 3D Camera examples.
// Range, Reflectance and laser Scatter is acquired (all pixel mapped).
// Setup 3D formatting, 1D rectified 2.5D range map.
// Basic device with no RegionSelector.
// Coordinate system is Cartesian, rectification gives A/B scale/offset.
Scan3dOutputMode
                             = RectifiedC;
// Setup sensor acquisition Region.
RegionSelector = Region0;
Width[Region0]
                 = 2000;
Height[Region0] = 1000;
OffsetX[Region0] = 0;
OffsetY[Region0] = 50;
// Setup 3D scan output region (different output size).
RegionSelector
                          = Scan3dExtraction0;
Width[Scan3dExtraction0] = 2000;
Height[Scan3dExtraction0] = 2000;
OffsetX[Scan3dExtraction0] = 0;
2022-2-1
                                  Page 371 of 597
                                                         Copyright by EMVA 2007-2022
```

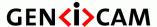

bboxMinC = Scan3dAxisMin[CoordinateC];

bboxMaxC = Scan3dAxisMax[CoordinateC];

Version 2.7.1

Standard Features Naming Convention

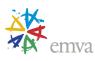

```
OffsetY[Scan3dExtraction0] = 0;
ComponentSelector[Scan3dExtraction0]
                                                = Range;
ComponentEnable[Scan3dExtraction0][Range]
                                                = True;
PixelFormat[Scan3dExtraction0][Range]
                                                = Coord3D C16
ComponentSelector[Scan3dExtraction0]
                                                = Reflectance;
ComponentEnable[Scan3dExtraction0][Reflectance] = True;
PixelFormat[Scan3dExtraction0][Reflectance]
                                                = Mono8;
ComponentSelector[Scan3dExtraction0]
                                                = Scatter;
ComponentEnable[Scan3dExtraction0][Scatter]
                                                = True;
PixelFormat[Scan3dExtraction0][Scatter]
                                                = Mono16;
// Sensor has 2000 pixels across, FOV range ~200 mm.
// Anchor system is "at edge of belt" Z towards camera.
// Invalid data tagged as 2047 in range map.
// Data is 16 bit unsigned integers.
// X axis has 0.5 mm per pixel in the rectified image, covering [-0.5,0.5] meter.
Scan3dCoordinateSelector = CoordinateA;
                                               // CoordinateA -> X
scaleA = Scan3dCoordinateScale[CoordinateA]; // e.g. 0.5
offsetA = Scan3dCoordinateOffset[CoordinateA]; // e.g. -500
// Coordinate B scaling
Scan3dCoordinateSelector = CoordinateB;
                                               //CoordinateB -> Y
scaleB = Scan3dCoordinateScale[CoordinateB] ; // e.g. 0.1
offsetB = Scan3dCoordinateOffset[CoordinateB]; // e.g. -450
// Example : Z data has 0.1 mm per increment, no offset,
// 2047 is invalid data flag, 0-2000 valid data range.
Scan3dCoordinateSelector = CoordinateC;
                                                        // CoordinateC -> Z
       = Scan3dCoordinateScale[CoordinateC];
                                                        // e.g. 0.1
offsetC = Scan3dCoordinateOffset[CoordinateC];
                                                        // e.g. 0
usingInvalidFlagC = Scan3dInvalidDataFlag[CoordinateC]; // Invalid flag state.
invalidValueC = Scan3dInvalidDataValue[CoordinateC];
                                                       // e.g. 2047
```

Alternatively the information for scaling and offset is read from the chunk data for each image line in the RectifiedC\_Linescan mode using the following pseudo code:

// e.g. 0

// e.g. 2000

```
// Linescan 3D Camera "rectified".
  **********
// Basic device (No Region or Scan3dExtraction Selectors).
Scan3dOutputMode
                          = RectifiedC Linescan; // Sets B (Y) position given by encoder.
// Setup to use Chunk encoder data for Y scaling.
ChunkModeActive
                          = True;
ChunkSelector
                          = Image
ChunkEnable[ChunkSelector] = True;
                          = Scan3dCoordinateScale;
ChunkSelector
ChunkEnable[ChunkSelector] = True;
ChunkSelector
                          = Scan3dCoordinateOffset;
ChunkEnable[ChunkSelector] = True;
ChunkSelector
                          = EncoderValue;
2022-2-1
                                 Page 372 of 597
                                                       Copyright by EMVA 2007-2022
```

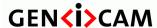

Standard Features Naming Convention

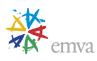

```
ChunkEnable[ChunkSelector] = True;
// Reading chunk data from received buffer
ChunkScan3dCoordinateSelector = CoordinateA;
                                                    // CoordinateA -> X
scaleA = ChunkScan3dCoordinateScale[CoordinateA]; // e.g. 0.5
offsetA = ChunkScan3dCoordinateOffset[CoordinateA]; // e.g. -500
// Coordinate B given by encoder mark in Chunk data, still scaled & offset as normal.
ChunkScan3dCoordinateSelector = CoordinateB; // CS = CoordinateB -> Y
scaleB = ChunkScan3dCoordinateScale [CoordinateB]; // Scale of Encoder step.
offsetB = ChunkScan3dCoordinateOffset[CoordinateB]; // offset for this image along belt.
for (row = 0; row < Nrows; row++)</pre>
   ChunkScanLineSelector = row;
   // Note: Here encoder wrap-around handling is not illustrated.
   coordB[row] = ChunkEncoderValue[ChunkScanLineSelector] * scaleB + offsetB;
ChunkScan3dCoordinateSelector = CoordinateC;
                                                    // CoordinateC -> Z
```

The data output could in this case be formatted as:

scaleC = ChunkScan3dCoordinateScale[CoordinateC]; // e.g. 0.1
offsetC = ChunkScan3dCoordinateOffset[CoordinateC]; // e.g. 0

| Component   | Part | Source | Region                                            | data type                       | data format   |
|-------------|------|--------|---------------------------------------------------|---------------------------------|---------------|
| Range       | 0    | 1      | Scan3dExtraction 0                                | 3D plane of tri<br>planar image | Coord3D_C16   |
| Reflectance | 1    | 1      | Scan3dExtraction 0                                | 3D plane of tri<br>planar image | Mono8         |
| Scatter     | 2    | 1      | Scan3dExtraction 0                                | 2D image                        | Mono16        |
| Chunk data  | (3)  | -      | All components chunk data if enabled (not shown). | (Chunk data)                    | GenICam Chunk |

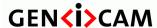

Standard Features Naming Convention Version 2.7.1

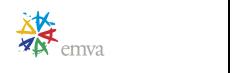

### Linescan 3D camera with multiple regions and coordinate systems:

With a line-scan camera using laser triangulation and multiple lasers the setup could look as in this example, where different regions are setup with different processing modules and coordinate system details such as scale and anchor position.

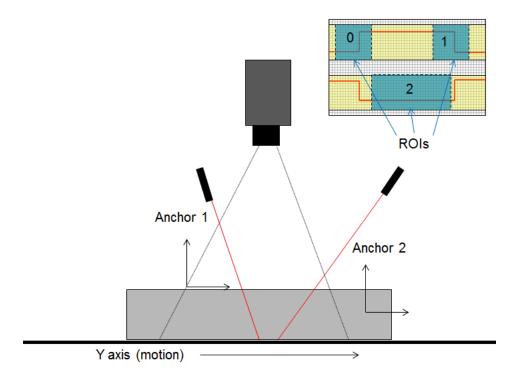

Figure 21-9: Laser linescan triangulation with multiple Regions and coordinate systems.

An example of how the main part of the 3D laser triangulation setup for the 3 regions of the sensors could look like:

```
// Linescan 3D Camera of Regions with different coordinate outputs.
// ***********************************
// 1. Dataflow: Region0 -> Scan3dExtraction0 -> Stream0
// -----
// 1.a. Setup Sensor Region output.
RegionSelector = Region0;
RegionMode[Region0] = On;  // Transmit Sensor Region.
Height[Region0] = 256; // Number of rows on sensor.
Width[Region0] = 100; // Number of columns on sensor.
OffsetX[Region0] = 25; // Position on sensor.
OffsetY[Region0]
                  = 25;
                           // Position on sensor.
// 1.b. Setup 3D Processing Module source and parameters.
Scan3dExtractionSelector
                                       = Scan3dExtraction0;
Scan3dOutputMode[Scan3dExtraction0] = CalibratedC;
Scan3dExtractionSource[Scan3dExtraction0] = Region0;
Scan3dExtractionMethod[Scan3dExtraction0] = Default;
```

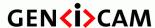

Standard Features Naming Convention

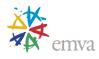

```
Scan3dCoordinateOffset[Scan3dExtraction0] = 125;
Scan3dCoordinateScale[Scan3dExtraction0][CoordinateC] = 0.14;
// 1.c. Setup 3D Processing output Region and Components.
                                = Scan3dExtraction0;
RegionSelector
RegionMode[Scan3dExtraction0] = On; // Transmit 3D Scan Extraction.
Width[Scan3dExtraction0] = 100; // Number of columns outbut buffer.
Height[Scan3dExtraction0] = 500; // Scans/Rows per output buffer.
ComponentSelector[Scan3dExtraction0] = Range;
ComponentEnable[Scan3dExtraction0][Range] = True;
PixelFormat[Scan3dExtraction0][Range] = Coord3D ABC32f;
// 2. Dataflow: Region1 -> Scan3dExtraction1 -> Stream0
// 2.a. Setup Sensor Region output.
RegionSelector = Region1;
RegionMode[Region1] = On; // Transmit Sensor Region.

Height[Region1] = 256; // Number of rows on sensor.

Width[Region1] = 100; // Number of columns on sensor.

OffsetX[Region1] = 512; // Position on sensor.
OffsetY[Region1] = 25; // Position on sensor.
// 2.b. Setup 3D Processing Module source and parameters.
Scan3dExtractionSelector
                                               = Scan3dExtraction1;
Scan3dExtractionSelector = Scan3dExtrac
Scan3dOutputMode[Scan3dExtraction1] = CalibratedC;
Scan3dExtractionSource[Scan3dExtraction1] = Region1;
Scan3dExtractionMethod[Scan3dExtraction1] = Default;
Scan3dCoordinateOffset[Scan3dExtraction1] = 125;
Scan3dCoordinateScale[Scan3dExtraction1][CoordinateC] = 0.14;
// 2.c. Setup Processing Region functionality
RegionSelector = Scan3dExtraction1;
RegionMode[Scan3dExtraction1] = On; // Transmit 3D Scan Extraction.
Width[Scan3dExtraction1] = 100; // Number of columns outbut buffer.
Height[Scan3dExtraction1] = 500; // Scans per buffer.
ComponentSelector[Scan3dExtraction1] = Range;
ComponentEnable[Scan3dExtraction1][Range] = True;
PixelFormat[Scan3dExtraction1][Range]
                                             = Coord3D_ABC32f;
// 3. Dataflow: Region2 -> Scan3dExtraction2 -> Stream0
// 3.a. Setup Sensor Region output.
RegionSelector = Region2;
RegionMode[Region2] = On; // Transmit Sensor Region.
Height[Region2] = 256; // Number of rows on sensor.
Width[Region2] = 200; // Number of columns on sensor.
OffsetX[Region2] = 50; // position on sensor.
OffsetY[Region2] = 400; // position on sensor.
// 3.b. Setup 3D Processing Module source and parameters.
Scan3dExtractionSelector
                                               = Scan3dExtraction2;
Scan3dOutputMode[Scan3dExtraction2] = CalibratedC;
Scan3dExtractionSource[Scan3dExtraction2] = Region2;
Scan3dExtractionMethod[Scan3dExtraction2] = Default;
```

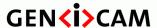

Standard Features Naming Convention

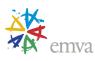

```
Scan3dCoordinateOffset[Scan3dExtraction2] = 225;
Scan3dCoordinateScale[Scan3dExtraction2][CoordinateC] = -0.1;
// 3.c. Setup Processing Region functionality.
RegionSelector
                                = Scan3dExtraction2;
RegionMode[Scan3dExtraction2] = On; // Transmit 3D Scan Extraction.
Width[Scan3dExtraction2] = 100; // Number of columns outbut buffer.
Height[Scan3dExtraction2] = 500; // Scans per buffer.
ComponentSelector[Scan3dExtraction2] = Range;
ComponentEnable[Scan3dExtraction2][Range] = True;
PixelFormat[Scan3dExtraction2][Range]
```

The data output could in this case be formatted as:

| Component  | Part | Source | Region                                                  | data type            | data format    |
|------------|------|--------|---------------------------------------------------------|----------------------|----------------|
| Range      | 0    | 1      | Scan3dExtraction 0                                      | 3D point cloud image | Coord3D_ABC32f |
| Range      | 1    | 1      | Scan3dExtraction 1                                      | 3D point cloud image | Coord3D_ABC32f |
| Range      | 2    | 1      | Scan3dExtraction 2                                      | 3D point cloud image | Coord3D_ABC32f |
| Chunk data | (3)  | -      | All components chunk<br>data if enabled (not<br>shown). | (Chunk data)         | GenICam Chunk  |

#### **Calculating World Coordinates:**

There are multiple methods on how to transform transmitted coordinates to world coordinates using the scale and offsets. The Scan3dOutputMode defines which method is applicable, if the mode is rectified, the X and/or Y coordinates are implicit and the world coordinates are calculated from the pixel coordinates.

In uncalibrated data transfer scaling and offset can also be used to allow meaningful scaling, for instance to allow mapping the result to the sensors coordinate system.

The pseudo code shows how to read and use scale and offset in a full 3D calibrated image using ChunkData. The SourceID and RegionID information for a component/part should be given by the TransportLayer, so that the selectors in the ChunkData can be set correctly.

```
// Reading chunk data from received buffer and scaling 3D image to world coordinates.
// For the Scan3dExtraction0 processing Region:
ChunkRegionSelector = Scan3dExtraction0;
CoordinateSystem = ChunkScan3dCoordinateSystem[Scan3dExtraction0]; // Example is for Cartesian
ScanMode = ChunkScan3dOutputMode[Scan3dExtraction0];
if (ScanMode == CalibratedABC_Grid)
      // Calculating World coordinates - Framescan.
      // ***********************
      // CoordinateA -> X
      ChunkScan3dCoordinateSelector = CoordinateA;
```

2022-2-1

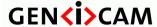

Standard Features Naming Convention

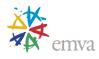

```
scaleA = ChunkScan3dCoordinateScale[Scan3dExtraction0][CoordinateA];
      offsetA = ChunkScan3dCoordinateOffset[Scan3dExtraction0][CoordinateA];
      // CoordinateB -> Y
      ChunkScan3dCoordinateSelector = CoordinateB;
      scaleB = ChunkScan3dCoordinateScale[Scan3dExtraction0][CoordinateB];
      offsetB = ChunkScan3dCoordinateOffset[Scan3dExtraction0][CoordinateB];
      // CoordinateC -> Z
      ChunkScan3dCoordinateSelector = CoordinateC;
      scaleC = ChunkScan3dCoordinateScale[Scan3dExtraction0][CoordinateC];
      offsetC = ChunkScan3dCoordinateOffset[Scan3dExtraction0][CoordinateC];
      for (row = 0; row < Height; row++)</pre>
      {
          for (col = 0; col < Width; col++)</pre>
          {
              xCoord [row,col]= imageA [row,col]*scaleA+offsetA;
              yCoord [row,col] = imageB [row,col]*scaleB+offsetB;
              zCoord [row,col] = imageC [row,col]*scaleC+offsetC;
          }
      }
}
if (ScanMode = CalibratedACLineScan)
      // Calculating World coordinates - Linescan.
      // Reading chunk data from received buffer and scaling 3D image to world coordinates.
      // The image is in Cartesian coordinates.
      // CoordinateA -> X
      ChunkScan3dCoordinateSelector = CoordinateA;
      scaleA = ChunkScan3dCoordinateScale[Scan3dExtraction0][CoordinateA];
      offsetA = ChunkScan3dCoordinateOffset[Scan3dExtraction0][CoordinateA];
      // CoordinateB -> Y
      ChunkScan3dCoordinateSelector = CoordinateB;
      scaleB = ChunkScan3dCoordinateScale[Scan3dExtraction0][CoordinateB];
      offsetB = ChunkScan3dCoordinateOffset[Scan3dExtraction0][CoordinateB];
      // CoordinateC -> Z
      ChunkScan3dCoordinateSelector = CoordinateC;
      scaleC = ChunkScan3dCoordinateScale[Scan3dExtraction0][CoordinateC];
      offsetC = ChunkScan3dCoordinateOffset[Scan3dExtraction0][CoordinateC];
      for (row = 0; row < Height; row++)</pre>
          for (col = 0; col < Width; col++)</pre>
            xCoord[row, col] = imageA[row, col] * scaleA + offsetA;
            ChunkScanLineSelector = row;
             // Note: Here encoder wrap-around handling is not illustrated.
            yCoord [row,col] = ChunkEncoderValue[ChunkScanLineSelector]*scaleB+offsetB;
             zCoord [row,col] = imageC [row,col]*scaleC+offsetC;
          }
      }
}
if (ScanMode == RectifiedC)
```

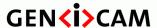

Standard Features Naming Convention

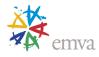

```
// Calculating World coordinates - Rectified.
      // Reading chunk data from received buffer and scaling Rectified image
      // CoordinateA -> X
      ChunkScan3dCoordinateSelector = CoordinateA;
      scaleA = ChunkScan3dCoordinateScale[Scan3dExtraction0][CoordinateA];
      offsetA = ChunkScan3dCoordinateOffset[Scan3dExtraction0][CoordinateA];
      // CoordinateB -> Y
      ChunkScan3dCoordinateSelector = CoordinateB;
      scaleB = ChunkScan3dCoordinateScale[Scan3dExtraction0][CoordinateB];
      offsetB = ChunkScan3dCoordinateOffset[Scan3dExtraction0][CoordinateB];
      // CoordinateC -> Z
      ChunkScan3dCoordinateSelector = CoordinateC;
      scaleC = ChunkScan3dCoordinateScale[Scan3dExtraction0][CoordinateC];
      offsetC = ChunkScan3dCoordinateOffset[Scan3dExtraction0][CoordinateC];
      for (row = 0; row < Height; row++)</pre>
          for (col = 0; col < Width; col++)</pre>
             xCoord [row,col] = col*scaleA+offsetA;
             yCoord [row,col] = row*scaleB+offsetB;
              zCoord [row,col] = imageC[row,col]*scaleC+offsetC;
          }
      }
}
```

## 21.2 Formatting and interpreting 3D data

The 3d Scan Control relates to what the transmitted 3D data represents, i.e. to formatting and interpreting 3D data from a sensor. Scan3d Control extends the Image Format Control section, and there is a dependency between Scan3d output format and PixelFormat. That is, for a given output format of the 3D data there is a limited number of valid pixel formats in the same way as for a typical 2D camera.

The main parts are

- **Coordinate system:** The 3D data may be expressed in Cartesian, Spherical or Cylindrical coordinates. It is also important where the coordinate system is located relative to the device.
- Calibration: The camera may be calibrated to a world coordinate system. The calibration can also include a rectification to a uniform sampling grid. Rectification can give 2.5D range images suitable for standard image processing.
- **Transformation:** The position and pose of the 3D data can be transformed to give output in a coordinate system relevant to the application.

Note that data may also be uncalibrated in which case information on coordinate system and location is meaningless. Therefore many features can be skipped in some cameras, or visible only in some cases depending on e.g. calibration mode.

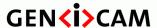

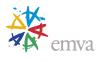

## 21.2.1 Coordinate systems

The defined coordinate systems are right-hand oriented Cartesian (X,Y,Z), Spherical (Theta, Phi, Rho) and Cylindrical (Theta, Y,Rho). Rho is used throughout as coordinate and pixel plane for spherical and cylindrical "Radius" coordinate. The spherical coordinate system with Phi as azimuth, angle from X axis, and Theta as polar angle from Z axis, is used in SFNC. This is referred to as the physics system. The nominal "distance" coordinate is always the 3<sup>rd</sup> coordinate, Z or Rho.

To avoid naming conflicts the 3 coordinates are named A, B and C when representing a generic 3D coordinate system, with C as the "distance" coordinate. In some cases, like coordinate system transformation, only use of Cartesian coordinates is defined, and then X, Y, Z are used.

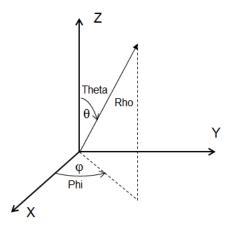

Figure 21-10: Relationship between Cartesian and Spherical coordinate systems.

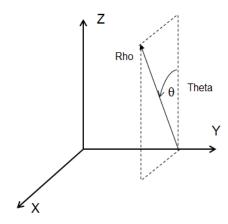

Figure 21-11: Relationship between Cartesian and Cylindrical coordinate systems.

#### Linescan 3D:

For Linescan 3D cameras data for each measurement is typically in the (X, Z) plane, and the motion direction is Y. This can then be transmitted as 2-component images (Coordinates A and C) with the 3<sup>rd</sup> coordinate (B) given by a common motion related coordinate which can be embedded as counter or encoder chunk information.

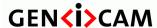

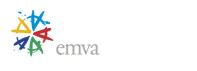

For a linescan3D camera with a native polar coordinate system Cylindrical 3D coordinates (Theta,Y,Rho) can be used. In some cases the measurement coordinate system is not aligned with the world coordinate system and full 3D representation for each point is needed.

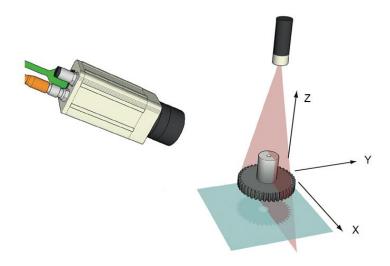

Figure 21-12: Typical orientation of the axes for a Linescan3D camera.

### **Coordinate dynamic range:**

For 3D coordinates the dynamic range of the 3 coordinate axes defines a bounding box, within which all pixels are guaranteed to be. This can be used to limit the display of the data and to have suitable scaling. This is analogous with the PixelDynamicRangeMin and PixelDynamicRangeMax for intensity pixels.

The dynamic range is given in the transmitted coordinate units, i.e. before any scaling and/or offset calculation so that it reflects the actual values in the data stream.

## 21.2.2 Coordinate system position and transformation

Typically a 3D camera has a well-known pre-defined native **anchor** location and orientation of its measurement coordinate system. This is camera vendor specific and should if possible be defined in the camera documentation. Typical locations include the optical center of the camera, with the Z axis pointing away from the camera and a coordinate system defined to have a Z axis pointing towards the camera located to give only positive coordinates as illustrated in the figure below.

It is also recommended to place a reference point marker, with the distance (Z) pointing away from the device, on the device, and give the position and pose of the anchor system relative to this reference point in the documentation and as the anchor position/pose information in the SFNC features Scan3dCoordinateReferenceValue. A possible reference point marker is show in the figure below. With a 2D symbol the origin and orientation of 2 axes can be visualized, and by the use of a right-hand oriented system the 3<sup>rd</sup> axis orientation is then also given. Given the anchor system definition and a reference point on the device it is possible to display a received 3D image correctly as "seen from the camera" independent of the actual coordinate system used.

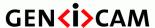

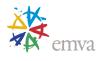

To facilitate merging and aligning data from multiple devices a device may support transforming from the anchored coordinate system to a **transformed** location and pose (orientation). The use of this transformation, and its definition, is determined with standard features described below.

The transforms are defined in Cartesian coordinates only, and therefore use the X,Y,Z notation. The transform values define the transform from Anchor to Reference and from Transformed to Reference coordinate system.

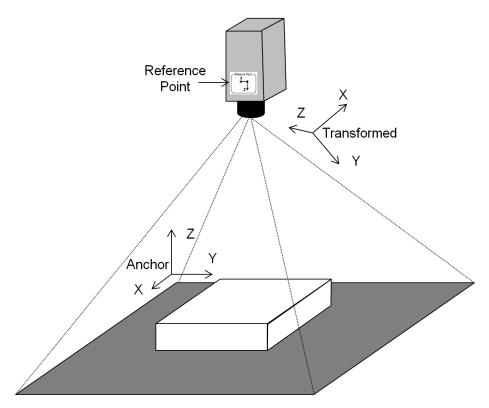

Figure 21-13: 3D camera anchors and transformed position and orientation.

#### **Transform Definition:**

The transformation from anchor to the transformed or reference coordinate system is defined by a rotation and then a translation to the new origin.

The transforms are ThX,ThY,ThZ – rotation angles around X,Y and Z axis, and a translation T to the new origin position. Thus, 3+3=6 parameters define the coordinate transform.

In homogenous coordinates the transform of a point from the original coordinate system to the transformed (i.e. from Anchor to Transformed for Scan3dTransformValue and Anchor /Transformed to Reference for Scan3dReferenceValue) is defined by the transforms

$$P = \begin{pmatrix} X \\ Y \\ Z \\ 1 \end{pmatrix}$$

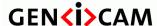

Standard Features Naming Convention

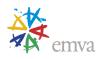

$$P' = Trx * P, \qquad Trx = \begin{pmatrix} 1 & 0 & 0 & 0 \\ 0 & cosThX & -sinThX & 0 \\ 0 & sinThX & cosThX & 0 \\ 0 & 0 & 0 & 1 \end{pmatrix}$$

$$P'' = Try^*P', \quad Try = \begin{pmatrix} cosThY & 0 & sinThY & 0\\ 0 & 1 & 0 & 0\\ -sinThY & 0 & cosThY & 0\\ 0 & 0 & 0 & 1 \end{pmatrix}$$

$$P''' = Trz * P'', \quad Trz = \begin{pmatrix} cosThZ & -sinThZ & 0 & 0\\ sinThZ & cosThZ & 0 & 0\\ 0 & 0 & 1 & 0\\ 0 & 0 & 0 & 1 \end{pmatrix}$$

and finally

$$P'''' = Tt * P''', \qquad Tt = \begin{pmatrix} 1 & 0 & 0 & TX \\ 0 & 1 & 0 & TY \\ 0 & 0 & 1 & TZ \\ 0 & 0 & 0 & 1 \end{pmatrix}$$

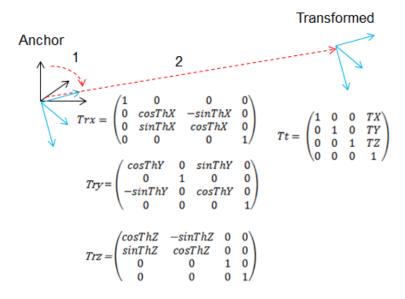

Figure 21-14: Transformation from the anchor to the transformed system.

### **Rectified Image data:**

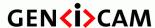

Standard Features Naming Convention

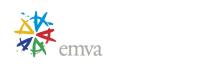

Calibrated 3D cameras typically generate "point-cloud" type data which does not have uniform sampling in the A-B dimension. This means that the Z, or range, image is impractical to use as a 2.5D range map with standard image processing since the apparent size of an object depends on the distance. If the point cloud is rectified to a uniform X-Y grid the Z image content will be a 2.5D range map where the apparent object size does not depend on the distance.

With rectified image data the offset to the first sample and the sample distance (scale) can be used to calculate the X and Y coordinate for any given sample in the image.

Rectified images are normally defined in Cartesian coordinates, since in other coordinate systems the apparant size of objects will be distance dependent even after rectification, but e.g. a laser scanner could have a native rectified polar coordinate system.

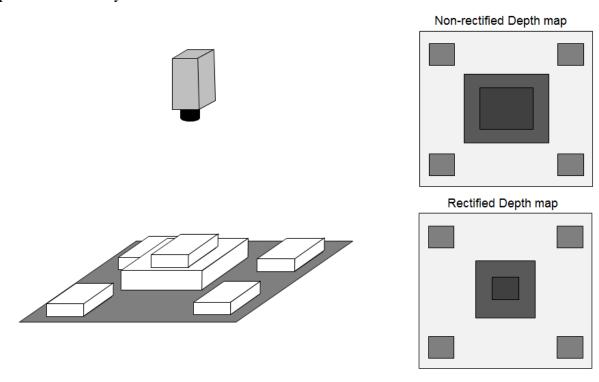

Figure 21-15: Rectified range maps (non-rectified range map image objects closer appear larger).

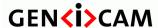

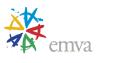

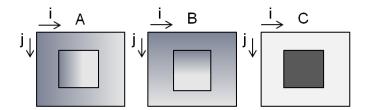

 $A(i,j) world = A(i,j)*Scan3DCoordinateScale[C_A] + Scan3DCoordinateOffset[C_A] \\ B(i,j) world = B(i,j)*Scan3DCoordinateScale[C_B] + Scan3DCoordinateOffset[C_B] \\ C(i,j) world = C(i,j)*Scan3DCoordinateScale[C_C] + Scan3DCoordinateOffset[C_C] \\$ 

Figure 21-16: Range image represented as 3 image planes, A,B,C.

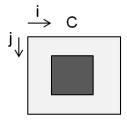

 $A(i,j) world = i*Scan3DCoordinateScale[C_A] + Scan3DCoordinateOffset[C_A] \\ B(i,j) world = j*Scan3DCoordinateScale[C_B] + Scan3DCoordinateOffset[C_B] \\ C(i,j) world = C(i,j)*Scan3DCoordinateScale[C_C]+Scan3DCoordinateOffset[C_C] \\$ 

Figure 21-17: Extraction of A,B and C world coordinate information in a rectified range map image C.

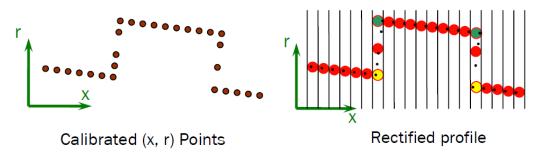

Figure 21-18: Point cloud rectified to uniform X sampling interval. (Yellow/Green shows using min/max of multiple points in a bin, red average)

## 21.2.3 Focal length and Baseline for 3D Reconstruction from Disparity

The Disparity images contain the displacement of pixels in a stereo setup. The disparity of a pixel is directly linked to the distance of the pixel. The 3D reconstruction and calculation of a point cloud from disparity images is possible using parameters like the focal length and the baseline of the stereo camera.

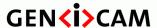

Standard Features Naming Convention

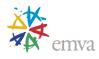

### **Calculating World Coordinates from Disparity Images**

A disparity image contains the displacement of corresponding pixels between the left and right images of a calibrated and rectified stereo image pair. Since disparity is a displacement in pixel, the Scan3dDistanceUnit of disparity images is always set to Pixel. The distance at a pixel is inversely proportional to the disparity at that pixel. A 3D point cloud can be calculated from a disparity image given additional parameters of the stereo camera, namely the focal length, baseline and image coordinates of the optical center.

The focal length in pixels (i.e. in units of the size of one image pixel after binning and decimation) is given in the feature Scan3dFocalLength. The baseline of the stereo system in the distance unit meter is given in the feature Scan3dBaseline. The optical axis of the camera is the line from the optical center of the camera that orthogonally intersects the image plane. The intersection point is referred to as principal point. This point is typically near the image center. Its horizontal and vertical location is given in the features Scan3dPrincipalPointU and Scan3dPrincipalPointV. These features refer to the selected region and are given relative to the OffsetX and OffsetY of that region.

These parameters of the calibrated stereo camera system permit the 3D reconstruction in the Cartesian camera coordinate system from the disparity D(u,v) at pixel column u and row v:

```
X(u, v) = (u-Scan3dPrincipalPointU)*Scan3dBaseline/D(u, v)
Y(u, v) = (v-Scan3dPrincipalPointV)*Scan3dBaseline/D(u, v)
Z(u, v) = Scan3dFocalLength*Scan3dBaseline/D(u, v)
```

These equations permit the reconstruction of all pixels with valid disparities, resulting in a 3D point cloud. A disparity of 0 means that the point is at infinity. This case has to be treated specially when doing 3D reconstruction.

As defined by the equations above, the unit of a reconstructed 3D point is always the same as the unit of the length value given in the Scan3dBaseline parameter.

The pseudo code below shows how to compute a 3D point cloud from a disparity image. The algorithm also works if non-zero OffsetX and OffsetY are used to define a sub-region of the image. This is because Scan3dPrincipalPointU and Scan3dPrincipalPointV, like the column and row indices u and v, are relative to OffsetX and OffsetY. Therefore, no special treatment is necessary in this case.

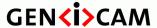

Standard Features Naming Convention

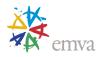

```
X = (col-Scan3dPrincipalPointU)*Scan3dBaseline/D;
        Y = (row-Scan3dPrincipalPointV)*Scan3dBaseline/D;
        Z = Scan3dFocalLength*Scan3dBaseline/D;
        // do something with the reconstructed point X, Y, Z
      }
      else
      {
        // point is reconstructed at infinity
    }
    else
      // value is marked as invalid
    }
 }
}
```

#### 21.2.4 **Mapping Disparity and Intensity of Different Resolutions**

For stereo cameras it is common to provide the disparity image in a lower resolution than the camera intensity image. In that case, the width and height of the components will differ, even if they come from the same source and region. The difference in resolution in that case will be given by the ratio of binning and / or decimation factors between those components.

If the 3D reconstruction includes texturing, it becomes necessary to adapt the intensity images resolution to the disparity. It is also important to note that if the components provide images in different resolutions, then all parameters that refer to pixel positions depend on the component selector including the location of the principle point and focal length.

The following code snippet demonstrates the main calculations that are necessary in that case:

```
// Mapping intensity and disparity images coming from same source and region but that differ
// in scale as expressed by binning and/or decimation features.
// ...
// Read Disparity scale.
ComponentSelector = Disparity;
DisparityScaleHorizontal = BinningHorizontal[Source0][Region0][Disparity];
DisparityScaleHorizontal *= DecimationHorizontal[Source0][Region0][Disparity];
                         = BinningDecimationVertical[Source0][Region0][Disparity];
DisparityScaleVertical
DisparityScaleVertical
                        *= DecimationVertical[Source0][Region0][Disparity];
// Read Intensity scale.
ComponentSelector = Intensity;
IntensityScaleHorizontal = BinningHorizontal[Source0][Region0][Intensity];
IntensityScaleHorizontal *= DecimationHorizontal[Source0][Region0][Intensity];
IntensityScaleVertical = BinningVertical[Source0][Region0][Intensity];
IntensityScaleVertical *= DecimationVertical[Source0][Region0][Intensity];
// Calculates the Intensity to Disparity scale ratio.
```

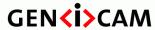

Standard Features Naming Convention

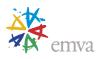

```
ScaleHorizontal = DisparityScaleHorizontal/IntensityScaleHorizontal;
ScaleVertical = DisparityScaleVertical/IntensityScaleVertical;

// Generates the Intensity texture image corresponding to the Disparity image.
for (row = 0; row < DisparityHeight; row++)
{
   for (col = 0; col < DisparityWidth; col++)
   {
      IntensityTexturePixel[row][col] = IntensityPixel[row*ScaleHorizontal][col*ScaleVertical];
   }
}
// ...</pre>
```

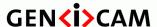

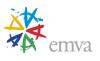

## 21.3 3D Device data output control

A 3D extraction device typically has its sensor's data sent to a 3D extraction processing module to calculate information such as Range, Reflectance, etc. A sensor Region can optionally be used to limit the area of the sensor to process and the 3D extraction processing module also have a separate configurable output region to control the size and format of processed data to stream out. Most of the 3D extraction devices also have an option to directly stream out the raw sensor's 2D data for visualization during setup.

### Linescan 3D device Regions and Components output

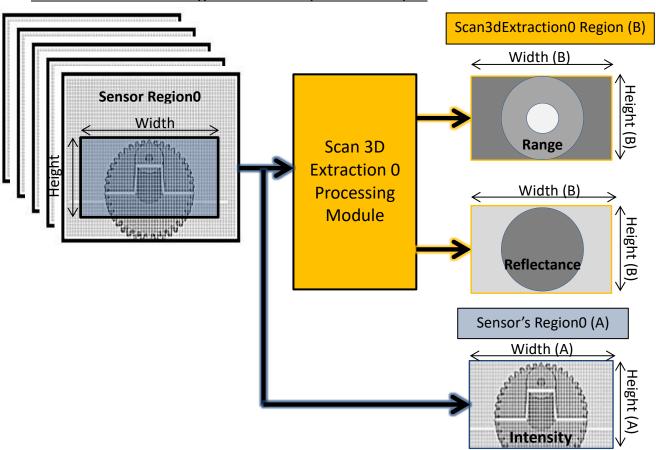

Figure 21-19: Linescan 3D device regions and components output control.

In the Figure 21-19 above, the 2D sensor's Region (A) of a Linescan 3D device is used to limit the area to analyse. A separate Scan 3D Extraction Region (B) defines the Width and Height of the 3D extraction output frame generated. The streaming of the Range, Reflectance or Intensity image components can be also enabled or disabled individually.

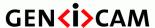

Standard Features Naming Convention

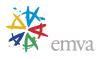

Note that in the scenario illustrated here and in the following examples, a Linescan 3D device is assumed. It is used to extract the range and reflectance of an object where a Laser line is projected. The object moves on a conveyer along the Y axis. With such a setup, during the scan of the object, each acquired 2D sensor image processed by the 3D Extraction module generates only one line of the 3D Range and Reflectance resulting frames. Therefore, Height (B) sensor images must be acquired before the full Range and Reflectance frames are complete.

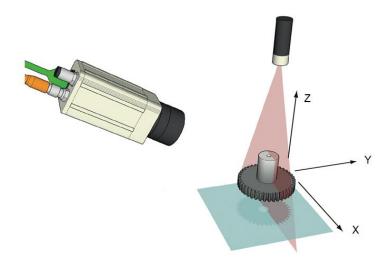

Figure 21-20: Typical Linescan 3D acquisition setup.

In general in an image acquisition device, the Height feature represents the number of lines in each output image. For Linescan cameras this features is then not related to the sensor size but represents how many scan lines to include in each virtual frame generated. With 3D image extraction, there are use cases like for Linescan 3D device where an Areascan sensor is used in modes where the 3D scan processing result is similar to a regular Linescan sensor's device. In such Linescan 3D device, for each frame acquired by the sensor, the 3D extraction processing module will generate only one line of the resulting 3D image. So in those cases, the user needs to control individually the Height of the 2D sensor's Region to analyse and the Height of the resulting 3D processed buffer to transmit on the output stream.

To make possible to control both Height values independently using the existing Height feature, a combination of a sensor Region and dedicated 3D Scan Extraction processing module Region selectors can be used. The processing module Regions are optional formatters located at the output of the processing modules and that permit to control the dimensions and pixel format of the resulting image components.

In general, for a Region to deliver data to an output stream, its RegionMode must be On and at least one component must be active. So with a combination of sensor's Region, processing module Region and the component selectors, it is possible to stream out selectively the raw sensor data or the processed data output (or even both of them at the same time in certain cases).

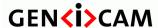

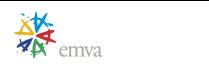

## 21.3.1 3D Devices configuration use cases

The use cases below show different ways a Linescan 3D camera can be configured to output the 3D profile data, the image sensor raw data or both at the same time (See Figure 21-20 for the assumed setup).

Note that in a real 3D acquisition device, most of the feature configuration presented below can be done automatically by changing only the DeviceScanType feature from 3D to 2D. It is also highly recommended that, as far as possible, a read of Height feature without changing the region selector explicitly returns the height of the transmitted buffer.

In the followings examples, the state of the features after each example is used as the basis for the next one.

## 21.3.1.1 Linescan 3D Range and Reflectance output

In this use case, the Area sensor's Region0 defines the acquired sensor image dimension and is used as source to the Scan 3D Extraction processing module. A separate Scan3DExtraction0 processing module Region (B) is used to define independently the size of the result of the 3D laser line extraction to output.

### Linescan 3D device Range and Reflectance output:

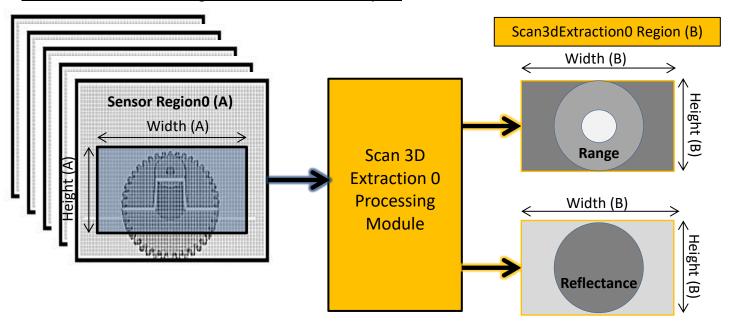

Figure 21-21: Linescan 3D Range and Reflectance components output.

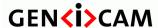

Standard Features Naming Convention

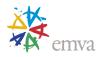

```
// 1. DeviceScanType = Linescan3D.
// 3D profiling default mode (3D Range and Reflectance).
// ********************************
// Dataflow: Region0 -> Scan3dExtraction0 -> Stream0
// -----
// Region0:
// Defines the size and position of the sensor's Region to process.
// -----
// Scan3dExtraction0:
// Processing module that extracts a 3D line profile from the 2D data.
      It's output Region defines the size of the processed buffer to send out.
// Sensor Region0.
RegionSelector = Region0; // First Sensor Region.

Width[Region0] = 800; // Number of rows of the sensor to read.

Height[Region0] = 500; // Number of lines of the sensor to read.

OffsetX[Region0] = 100; // Position of Region0 on sensor.

OffsetY[Region0] = 400; // Position of Region0 on sensor.

RegionMode[Region0] = On; // Region 0 features (Width, Height, ...) active.
// Disable Region0 Intensity output.
ComponentSelector
                                        = Intensity;
ComponentEnable[Region0][Intensity] = False;
// Setup 3D Processing Module source and parameters.
Scan3dExtractionSelector
                                              = Scan3dExtraction0;
Scan3dExtractionSource[Scan3dExtraction0] = Region0;
Scan3dExtractionMethod[Scan3dExtraction0] = Default;
// Scan3dExtraction0 output Region (processed data output size).
RegionSelector
                            = Scan3dExtraction0; // First 3D Extraction output Region.
Width[Scan3dExtraction0]
                                 = 800; // 3D Extraction output "frame Width".
Width[Scan3dExtraction0] = 800;
Height[Scan3dExtraction0] = 640;
                                                         // 3D Extraction output "frame Height".
RegionMode[Scan3dExtraction0] = On;
// Enable Scan3dExtraction0 3D output (Range and Reflectance).
ComponentSelector
                                                      = Range;
ComponentEnable[Scan3dExtraction0][Range]
                                                      = True;
ComponentSelector
                                                      = Reflectance;
ComponentEnable[Scan3dExtraction0][Reflectance] = True;
AquisitionStart;
AquisitionStop;
```

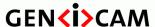

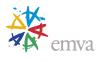

## 21.3.1.2 Linescan 3D sensor's Intensity output

Here the Intensity of the Area sensor's Region0 is streamed out. The Region0 (A) is used directly as 2D Intensity data source to stream out and the Scan 3D Extraction processing module output is disabled.

### Linescan 3D device sensor Intensity output:

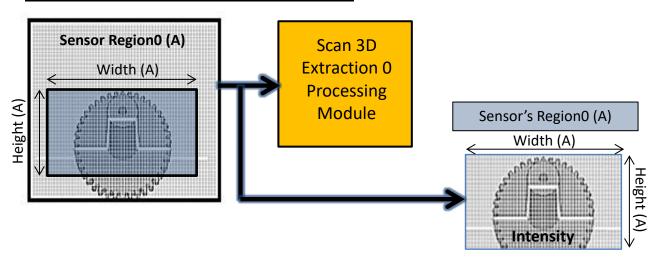

Figure 21-22: Linescan 3D sensor Intensity components output.

```
// 2. DeviceScanType = Areascan
// Switch to sensor 2D image output mode (Sensor Intensity out).
// Dataflow: Region0 -> Stream0
// Enable Region0 Intensity output.
RegionSelector
                                    = Region0;
ComponentSelector
                                    = Intensity;
ComponentEnable[Region0][Intensity] = True;
// Disable Scan3dExtraction0 3D output (Range and Reflectance).
RegionSelector
                              = Scan3dExtraction0;
RegionMode[Scan3dExtraction0] = Off; // Disable the Region output.
// Start and eventually Stop acquisition.
AquisitionStart;
// Stop acquisition.
AquisitionStop;
```

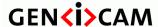

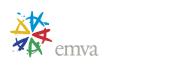

## 21.3.1.3 Linescan 3D Hybrid Range, Reflectance and Intensity output

Here we still stream out simultaneously the raw sensor 2D Intensity of the Region0 and the Scan 3D Extraction module resulting Range and Reflectance components. This "hydrid" mode makes tuning of the device parameters easier since both the image and its resulting extracted 3D profile can be visualized together. Note that since each 2D frame acquired by the sensor Region0 (A) only generates one line of 3D laser line extraction result (B), the Height of the Range and Reflectance components out must be set to 1.

#### Linescan 3D device Hybrid Range, Reflectance and Intensity output:

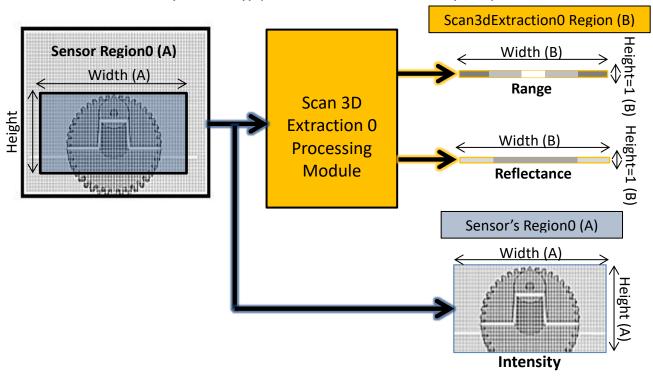

Figure 21-23: Linescan 3D Range ans Reflectance components output.

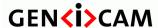

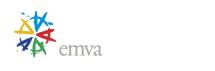

# 21.3.1.4 Linescan 3D Range output from 2 sensor regions

We will then do 2 simultaneous 3D Range extractions using 2 sensor Regions each sent to a separate Scan 3D Extraction processing module. Note that here, 2 separate laser lines are projected on the scanned object. See Figure 21-9 for an example of such a setup.

## Linescan 3D device with dual Range

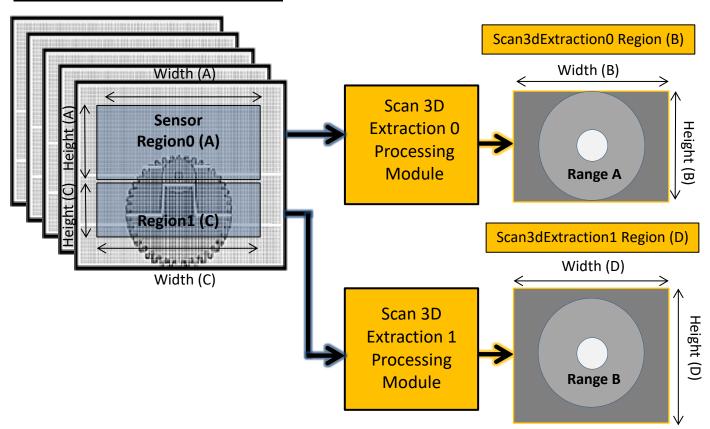

Figure 21-24: Linescan 3D with dual Range components output.

```
// Setup a 2 Regions to output 3D Range.
// Dataflow: Region0 -> Scan3dExtraction0 -> Stream0.
            Region1 -> Scan3dExtraction1 -> Stream0.
// Set Region0 position and size.
RegionSelector
                   = Region0; // First Sensor Region.
OffsetX[Region0]
                    = 80; // Position of Region on sensor.
OffsetY[Region0]
                   = 80;
                             // Position of Region on sensor.
                              // Number of rows of the sensor to read.
Width[Region0]
                   = 800;
Height[Region0]
                   = 400;
                              // Number of lines of the sensor to read.
RegionMode[Region0] = On;
                              // Region 0 features (Width, Height, ...) active.
// Disable Sensor's Region0 Intensity component output.
ComponentSelector
                                    = Intensity;
2022-2-1
                                 Page 394 of 597
                                                        Copyright by EMVA 2007-2022
```

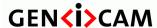

Standard Features Naming Convention

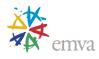

```
ComponentEnable[Region0][Intensity] = False;
// Setup 3D Processing Module source and parameters.
Scan3dExtractionSelector
                                          = Scan3dExtraction0;
Scan3dExtractionSource[Scan3dExtraction0] = Region0;
Scan3dExtractionMethod[Scan3dExtraction0] = Default;
// Scan3dExtraction0 output Region (processed data output size).
RegionSelector
                              = Scan3dExtraction0; // First 3D Extraction output Region.
                                                   // 3D Extraction output "frame Width".
Width[Scan3dExtraction0]
                              = 800;
                                                   // 3D Extraction output "frame Height".
Height[Scan3dExtraction0]
                              = 640;
RegionMode[Scan3dExtraction0] = On;
// Enable 3D Range output only.
ComponentSelector
                                                = Range;
ComponentEnable[Scan3dExtraction0][Range]
                                                = True;
ComponentSelector
                                                = Reflectance;
ComponentEnable[Scan3dExtraction0][Reflectance] = False;
// Set Region1 position and size.
                    = Region1; // Second Sensor Region.
RegionSelector
OffsetX[Region1]
                    = 80; // Position of Region on sensor.
                              // Position of Region on sensor.
OffsetY[Region1]
                    = 500;
                    = 800;
Width[Region1]
                             // Number of rows of the sensor to read.
Height[Region1]
                    = 300;
                             // Number of lines of the sensor to read.
                             // Region 1 features (Width, Height, ...) active.
RegionMode[Region1] = On;
// Disable Sensor's Region 1 Intensity component output.
ComponentSelector
                                    = Intensity;
ComponentEnable[Region1][Intensity] = False; // No Region1 Intensity out.
// Setup 3D Processing Module source and parameters.
Scan3dExtractionSelector
                                          = Scan3dExtraction1;
Scan3dExtractionSource[Scan3dExtraction1] = Region1;
Scan3dExtractionMethod[Scan3dExtraction1] = Default;
// Scan3dExtraction1 output Region (processed data outputsize).
                              = Scan3dExtraction1; // Second 3D Extraction output Region.
RegionSelector
Width[Scan3dExtraction1]
                              = 800;
                                                   // 3D Extraction output "frame Width".
Height[Scan3dExtraction1]
                              = 900;
                                                   // 3D Extraction output "frame Height".
RegionMode[Scan3dExtraction1] = On;
// Enable 3D Range component output.
ComponentSelector
                                                = Range;
ComponentEnable[Scan3dExtraction1][Range]
                                                = True;
ComponentSelector
                                                = Reflectance;
ComponentEnable[Scan3dExtraction1][Reflectance] = False;
// Start Acquisition.
AquisitionStart;
AquisitionStop;
```

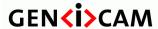

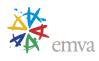

## 21.4 Scan 3D Features

This section defines the Scan 3D Control features.

### 21.4.1 Scan3dControl

| Name       | Scan3dControl |
|------------|---------------|
| Category   | Root          |
| Level      | Optional      |
| Interface  | ICategory     |
| Access     | Read          |
| Unit       | -             |
| Visibility | Beginner      |
| Values     | -             |

Category for control of 3D camera specific features.

## 21.4.2 Scan3dExtractionSelector

| Name       | Scan3dExtractionSelector                                 |
|------------|----------------------------------------------------------|
| Category   | Scan3dControl                                            |
| Level      | Optional                                                 |
| Interface  | IEnumeration                                             |
| Access     | Read/Write                                               |
| Unit       | -                                                        |
| Visibility | Expert                                                   |
| Values     | Scan3dExtraction0, Scan3dExtraction1, Scan3dExtraction2, |

Selects the 3D Extraction processing module to control (if multiple ones are present).

### Possible values are:

- Scan3dExtraction0: Selects Scan3d Extraction module 0.
- Scan3dExtraction1: Selects Scan3d Extraction module 1.

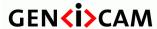

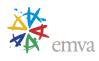

• Scan3dExtraction2: Selects Scan3d Extraction module 2.

• ...

#### 21.4.3 Scan3dExtractionSource

| Name       | Scan3dExtractionSource[Scan3dExtractionSelector] |
|------------|--------------------------------------------------|
| Category   | Scan3dControl                                    |
| Level      | Optional                                         |
| Interface  | IEnumeration                                     |
| Access     | Read/Write                                       |
| Unit       | -                                                |
| Visibility | Expert                                           |
| Values     | Region0,                                         |
|            | Region1,                                         |
|            | Region2,                                         |
|            |                                                  |
|            |                                                  |
|            |                                                  |

Selects the sensor's data source region for 3D Extraction module.

Typically these are Sensor Regions, but it could also be another ProcessingModule.

Possible values are:

- **Region0**: Data come from Sensor's Region0.
- Region1: Data come from Sensor's Region1.
- Region2: Data come from Sensor's Region2.

• ...

### 21.4.4 Scan3dExtractionMethod

| Name       | Scan3dExtractionMethod[Scan3dExtractionSelector] |
|------------|--------------------------------------------------|
| Category   | Scan3dControl                                    |
| Level      | Optional                                         |
| Interface  | IEnumeration                                     |
| Access     | Read/Write                                       |
| Unit       | -                                                |
| Visibility | Expert                                           |

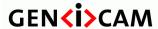

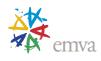

| Values | Default         |
|--------|-----------------|
|        | Device-specific |

Selects the method for extracting 3D from the input sensor data.

Typically device specific algorithms are used, and they can be either Line3D extracting (Linescan3D device) or Area3D extracting (Areascan3D device).

Possible values are:

- **Default**: Default range extraction method for the device.
- ...

Device specific values can be used to indentify the various range extraction methods supported by the device.

#### 21.4.5 Scan3dDistanceUnit

| Name       | Scan3dDistanceUnit[Scan3dExtractionSelector] |
|------------|----------------------------------------------|
| Category   | Scan3dControl                                |
| Level      | Optional                                     |
| Interface  | IEnumeration                                 |
| Access     | Read/(Write)                                 |
| Unit       | -                                            |
| Visibility | Expert                                       |
| Values     | Millimeter Meter Inch Pixel  Device-specific |

Specifies the unit used when delivering (calibrated) distance data.

Possible values are:

- Millimeter: Distance values are in millimeter units (default).
- Meter: Distance values are in meter units.
- **Inch**: Distance values are in inch units.
- **Pixel**: Distance values are given as a multiple of the size of a pixel.

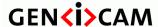

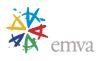

Note: Pixel unit can be used if the distance data is given as a disparity image (e.g. output of stereo matching), since disparity is a displacement in the image plane, which is measured in pixel.

Device specific values can be used to indicate other meaning to distance data. The angle unit used is degrees.

### 21.4.6 Scan3dCoordinateSystem

| Name       | Scan3dCoordinateSystem[Scan3dExtractionSelector] |
|------------|--------------------------------------------------|
| Category   | Scan3dControl                                    |
| Level      | Optional                                         |
| Interface  | IEnumeration                                     |
| Access     | Read/(Write)                                     |
| Unit       | -                                                |
| Visibility | Expert                                           |
| Values     | Cartesian Spherical Cylindrical Device-specific  |

Specifies the Coordinate system to use for the device.

Note that the third coordinate, C, is the "distance" (Z or Rho) coordinates independent of the coordinate system used.

Possible values are:

- Cartesian: Default value. 3-axis orthogonal, right-hand X-Y-Z.
- **Spherical**: A Theta-Phi-Rho coordinate system.
- **Cylindrical**: A Theta-Y-Rho coordinate system.

In addition to the previous standard values, a device might also provide device-specific values (e.g. non-orthogonal coordinate system).

## 21.4.7 Scan3dOutputMode

| Name      | Scan3dOutputMode[Scan3dExtractionSelector] |
|-----------|--------------------------------------------|
| Category  | Scan3dControl                              |
| Level     | Optional                                   |
| Interface | IEnumeration                               |
| Access    | Read/(Write)                               |

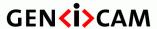

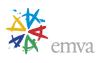

| Unit       | -                                                                                                    |
|------------|----------------------------------------------------------------------------------------------------|
| Visibility | Expert                                                                                                    |
| Values     | UncalibratedC CalibratedABC_Grid CalibratedABC_PointCloud CalibratedAC CalibratedAC_Linescan CalibratedC CalibratedC CalibratedC CalibratedC_Linescan RectifiedC RectifiedC_Linescan DisparityC DisparityC_Linescan |

Controls the Calibration and data organization of the device and the coordinates transmitted.

#### Possible values are:

- **UncalibratedC:** Uncalibrated 2.5D Depth map. The distance data does not represent a physical unit and may be non-linear. The data is a 2.5D range map only.
- CalibratedABC\_Grid: 3 Coordinates in grid organization. The full 3 coordinate data with the grid array organization from the sensor kept.
- CalibratedABC\_PointCloud: 3 Coordinates without organization. The full 3 coordinate data without any organization of data points. Typically only valid points transmitted giving varying image size.
- CalibratedAC: 2 Coordinates with fixed B sampling. The data is sent as a A and C coordinates (X,Z or Theta,Rho). The B (Y) axis uses the scale and offset parameters for the B axis.
- CalibratedAC\_Linescan: 2 Coordinates with varying sampling. The data is sent as a A and C coordinates (X,Z or Theta,Rho). The B (Y) axis comes from the encoder chunk value.
- CalibratedC: Calibrated 2.5D Depth map. The distance data is expressed in the chosen distance unit. The data is a 2.5D range map. No information on X-Y axes available.
- CalibratedC\_Linescan: Depth Map with varying B sampling. The distance data is expressed in the chosen distance unit. The data is a 2.5D range map. The B (Y) axis comes from the encoder chunk value.
- **RectifiedC:** Rectified 2.5D Depth map. The distance data has been rectified to a uniform sampling pattern in the X and Y direction. The data is a 2.5D range map only. If a complete 3D point cloud is rectified but transmitted as explicit coordinates it should be transmitted as one of the "CalibratedABC" formats.
- **RectifiedC\_Linescan:** Rectified 2.5D Depth map with varying B sampling. The data is sent as rectified 1D profiles using Coord3D\_C pixels. The B (Y) axis comes from the encoder chunk value.
- **DisparityC:** Disparity 2.5D Depth map. The distance is inversely proportional to the pixel (disparity) value.

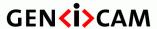

Standard Features Naming Convention

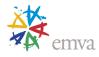

• **Disparity**C\_**Linescan:** Disparity 2.5D Depth map with varying B sampling. The distance is inversely proportional to the pixel (disparity) value. The B (Y) axis comes from the encoder chunk value.

| Scan3dOutputMode         | 3dScanType |      | PixelFormats | Comment                                                                                                    |
|--------------------------|------------|------|--------------|----------------------------------------------------------------------------------------------------|
|                          | Line       | Area |              |                                                                                                    |
| UncalibratedC            | X          | X    | Coord3D_C    |                                                                                                    |
| CalibratedABC_Grid       | X          | X    | Coord3D_ABC  | Can be sent as 3 planar parts A/B/C.                                                                            |
| CalibratedABC_PointCloud | X          | X    | Coord3D_ABC  | Can be sent as 3 planar parts A/B/C.                                                                            |
| CalibratedAC             | X          |      | Coord3D_AC   | The B (scan direction) scaling from scale and offset data.                                                      |
| CalibratedAC_Linescan    | X          |      | Coord3D_AC   | The B (scan direction) scaling is in Encoder Chunk data.                                                        |
| CalibratedC              | X          | X    | Coord3D_C    | Only calibrated range.                                                                                          |
| CalibratedC_Linescan     | X          |      | Coord3D_C    | Only calibrated range. The B (scan direction) scaling is in Encoder Chunk data.                                 |
| RectifiedC               | X          | X    | Coord3D_C    | Typically used together with Cartesian coordinate system.                                                       |
| RectifiedC_Linescan      | X          |      | Coord3D_C    | The B (scan direction) scaling in Encoder Chunk data. Typically used together with Cartesian coordinate system. |
| DisparityC               | X          | X    | Coord3D_C    |                                                                                                    |
| DisparityC_Linescan      | X          |      | Coord3D_C    | The B (scan direction) scaling in Encoder Chunk data.                                                           |

#### **Linescan modes:**

There are a number of linescan specific modes, i.e. with the suffix \_Linescan. These use embedded chunk encoder information to specify the displacement between the lines in the 3D data stream. These modes are only applicable in situations where the encoder scaling is known and the encoder values transmitted as chunk data for each scan line.

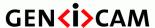

Standard Features Naming Convention

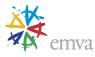

If an encoder is used to trigger the camera at specific displacement intervals this displacement can be set as the scale, and a "non-linescan" mode can be used.

#### **Use case Examples:**

Here we illustrate the calculation of 3D world coordinates for the calibrated formats above.

In the following examples, consider the common definitions of scale and offset:

```
// CoordinateA - X/Theta.
ChunkScan3dCoordinateSelector = CoordinateA;
scaleA = ChunkScan3dCoordinateScale[CoordinateA];
offsetA = ChunkScan3dCoordinateOffset[CoordinateA];
// CoordinateB - Y / Phi
ChunkScan3dCoordinateSelector = CoordinateB;
scaleB = ChunkScan3dCoordinateScale[CoordinateB];
offsetB = ChunkScan3dCoordinateOffset[CoordinateB];
// CoordinateC - Z / Rho
ChunkScan3dCoordinateSelector = CoordinateC;
scaleC = ChunkScan3dCoordinateScale[CoordinateC];
offsetC = ChunkScan3dCoordinateOffset[CoordinateC];
```

Then, for each mode

CalibratedABC Grid

The transmitted coordinates can be transformed to world coordinates using the following pseudo-code:

```
for(row = 0; row < Height; row++)
    {
    for(col = 0; col < Width; col++)
        {
        coordA [row,col] = imageA [row,col]*scaleA+offsetA;
        coordB [row,col] = imageB [row,col]*scaleB+offsetB;
        coordC [row,col] = imageC [row,col]*scaleC+offsetC;
    }
}</pre>
```

#### CalibratedABC\_PointCloud

In this format N pixel values in a vector are transmitted each frame. The transmitted coordinates can be transformed to world coordinates using the following pseudo-code:

```
for(i=1; i<N; i++)
   {
   coordA [i] = imageA [i]*scaleA+offsetA;
   coordB [i] = imageB [i]*scaleB+offsetB;
   coordC [i] = imageC [i]*scaleC+offsetC;
}</pre>
```

#### **CalibratedAC**

The transmitted coordinates can be transformed to world coordinates using the following pseudo-code:

```
for(row = 0; row < Height; row++)
{</pre>
```

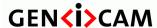

Standard Features Naming Convention

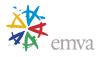

```
for(col = 0; col < Width; col++)
  {
  coordA [row,col] = imageA [row,col]*scaleA+offsetA;
  coordB [row,col] = row*scaleB+offsetB;
  coordC [row,col] = imageC [row,col]*scaleC+offsetC;
  }
}</pre>
```

#### CalibratedAC\_Linescan

The transmitted coordinates can be transformed to world coordinates using the following pseudo-code:

```
for(row = 0; row < Height; row++)
    {
    for(col = 0; col < Width; col++)
        {
        coordA [row,col] = imageA [row,col]*scaleA+offsetA;
        ChunkScanLineSelector = row;
        // Note: Here encoder wrap-around handling is not illustrated.
        coordB [row,col] = ChunkEncoderValue[row]*scaleB+offsetB;
        coordC [row,col] = imageC [row,col]*scaleC+offsetC;
     }
}</pre>
```

#### *CalibratedC*

The transmitted coordinates can be transformed to world coordinates using the following pseudo-code:

```
for(row = 0; row < Height; row++)
    {
    for(col = 0; col < Width; col++)
        {
        coordC [row,col] = imageC [row,col]*scaleC+offsetC;
     }
}</pre>
```

#### CalibratedC\_Linescan

The transmitted coordinates can be transformed to world coordinates using the following pseudo-code:

```
for(row = 0; row < Height; row++)
    {
    for(col = 0; col < Width; col++)
        {
        ChunkScanLineSelector = row;
        // Note: Here encoder wrap-around handling is not illustrated.
        coordB [row,col] = ChunkEncoderValue[row]*scaleB+offsetB;
        coordC [row,col] = imageC [row,col]*scaleC+offsetC;
    }
}</pre>
```

#### *RectifiedC*

The transmitted coordinates can be transformed to world coordinates using the following pseudo-code:

```
for(row = 0; row < Height; row++)
{
2022-2-1</pre>
```

Page 403 of 597

Copyright by EMVA 2007-2022

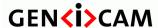

Standard Features Naming Convention

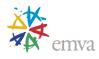

```
for(col = 0; col < Width; col++)
    {
    coordA [row,col] = col*scaleA+offsetA;
    coordB [row,col] = row*scaleB+offsetB;
    coordC [row,col] = imageC [row,col]*scaleC+offsetC;
    }
}</pre>
```

#### RectifiedC\_Linescan

The transmitted coordinates can be transformed to world coordinates using the following pseudo-code:

```
for(row = 0; row < Height; row++)
    {
    for(col = 0; col < Width; col++)
        {
        coordA [row,col] = col*scaleA+offsetA;
        ChunkScanLineSelector = row;
        // Note: Here encoder wrap-around handling is not illustrated.
        coordB [row,col] = ChunkEncoderValue[row]*scaleB+offsetB;
        coordC [row,col] = imageC [row,col]*scaleC+offsetC;
    }
}</pre>
```

#### Disparity C

The transmitted disparity can be scaled and an offset added using the following pseudo-code (see Section 21.2.3 for 3D reconstruction):

```
for(row = 0; row < Height; row++)
    {
    for(col = 0; col < Width; col++)
        {
        coordC [row,col] = imageC [row,col]*scaleC+offsetC;
     }
}</pre>
```

#### DisparityC\_Linescan

The transmitted B (Y) coordinate can be transformed to world coordinates using the following pseudo-code:

```
for(row = 0; row < Height; row++)
    {
    for(col = 0; col < Width; col++)
        {
        ChunkScanLineSelector = row;
        // Note: Here encoder wrap-around handling is not illustrated.
        coordB [row,col] = ChunkEncoderValue[row]*scaleB+offsetB;
        coordC [row,col] = imageC [row,col]*scaleC+offsetC; // Just scaling to e.g. pixel scale.
     }
}</pre>
```

## 21.4.8 Scan3dCoordinateSystemReference

Name Scan3dCoordinateSystemReference[Scan3dExtractionSelector]

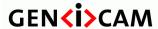

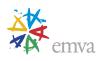

| Category   | Scan3dControl         |
|------------|-----------------------|
| Level      | Optional              |
| Interface  | IEnumeration          |
| Access     | Read/Write            |
| Unit       | -                     |
| Visibility | Expert                |
| Values     | Anchor<br>Transformed |

Defines coordinate system reference location.

Defines if the fixed (Anchor) or floating (Transformed) coordinate system is used.

Possible values are:

- **Anchor**: Default value. Original fixed reference. The coordinate system fixed relative the camera reference point marker is used.
- **Transformed**: Transformed reference system. The transformed coordinate system is used according to the definition in the rotation and translation matrices.

#### 21.4.9 Scan3dCoordinateSelector

| Name       | Scan3dCoordinateSelector[Scan3dExtractionSelector] |
|------------|----------------------------------------------------|
| Category   | Scan3dControl                                      |
| Level      | Optional                                           |
| Interface  | IEnumeration                                       |
| Access     | Read/Write                                         |
| Unit       | -                                                  |
| Visibility | Expert                                             |
| Values     | CoordinateA<br>CoordinateB<br>CoordinateC          |

Selects the individual coordinates in the vectors for 3D information/transformation.

This selector is used for all 3D vectors below, independent if they are position or angle coordinates.

Possible values are:

• CoordinateA: The first (X or Theta) coordinate

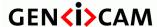

Version 2.7.1 Standard Featu

Standard Features Naming Convention

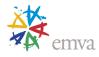

- CoordinateB: The second (Y or Phi) coordinate
- CoordinateC: The third (Z or Rho) coordinate.

An example using this to setup scaling and offset of a Cartesian data stream is given below.

#### 21.4.10 Scan3dCoordinateScale

| Name       | Scan3dCoordinateScale[Scan3dExtractionSelector][Scan3dCoordinateSelector] |
|------------|---------------------------------------------------------------------------|
| Category   | Scan3dControl                                                             |
| Level      | Optional                                                                  |
| Interface  | IFloat                                                                    |
| Access     | Read/(Write)                                                              |
| Unit       | -                                                                         |
| Visibility | Expert                                                                    |
| Values     | -                                                                         |

Scale factor when transforming a pixel from relative coordinates to world coordinates.

A negative scale mirrors the axis. For rectified image axes it is the distance between samples in the rectified image along this axis. See example below.

#### 21.4.11 Scan3dCoordinateOffset

| Name      | Scan3dCoordinateOffset[Scan3dExtractionSelector][Scan3dCoordinateSelector] |
|-----------|----------------------------------------------------------------------------|
| Category  | Scan3dControl                                                              |
| Level     | Optional                                                                   |
| Interface | IFloat                                                                     |
| Access    | Read/(Write)                                                               |
| Unit      | -                                                                          |

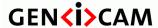

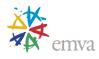

| Visibility | Expert |
|------------|--------|
| Values     | -      |

Offset when transforming a pixel from relative coordinates to world coordinates.

#### **Calibration scaling and offset:**

The pseudo code shows how to read and use scale and offset in a full 3D calibrated image (scale and offset from chunk data as in examples above).

```
for(row = 0; row < Height; row++)
    {
    for(col = 0; col < Width; col++)
        {
        coordA[row,col] = imageA[row,col]*scaleA+offsetA;
        coordB[row,col] = imageB[row,col]*scaleB+offsetB;
        coordC[row,col] = imageC[row,col]*scaleC+offsetC;
    }
}</pre>
```

#### **Rectification scaling and offset:**

The pseudo code shows how to read and use scale and offset in a rectified image (scale and offset from chunk data as in examples above).

```
for(row = 0; row < Height; row++)
    {
    for(col = 0; col < Width; col++)
        {
        coordA[row,col] = col*scaleA+offsetA;
        coordB[row,col] = row*scaleB+offsetB;
        coordC[row,col] = imageC[row,col]*scaleC+offsetC;
     }
}</pre>
```

## 21.4.12 Scan3dInvalidDataFlag

| Name       | Scan3dInvalidDataFlag[Scan3dExtractionSelector][Scan3dCoordinateSelector] |
|------------|---------------------------------------------------------------------------|
| Category   | Scan3dControl                                                             |
| Level      | Optional                                                                  |
| Interface  | IBoolean                                                                  |
| Access     | Read/(Write)                                                              |
| Unit       | -                                                                         |
| Visibility | Expert                                                                    |
| Values     | True<br>False                                                             |

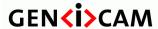

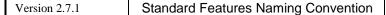

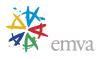

Enables the definition of a non-valid flag value in the data stream. Note that the confidence output is an alternate recommended way to identify non-valid pixels. Using a Scan3dInvalidDataValue may give processing penalties due to special handling.

#### Possible values are:

- False: Default value. No specific value identifies missing or invalid points.
- **True:** The Scan3dInvalidDataValue specifies a special non-valid value.

#### 21.4.13 Scan3dInvalidDataValue

| Name       | Scan3dInvalidDataValue[Scan3dExtractionSelector][Scan3dCoordinateSelector] |
|------------|----------------------------------------------------------------------------|
| Category   | Scan3dControl                                                              |
| Level      | Optional                                                                   |
| Interface  | IFloat                                                                     |
| Access     | Read/(Write)                                                               |
| Unit       | -                                                                          |
| Visibility | Expert                                                                     |
| Values     | -                                                                          |

Value which identifies a non-valid pixel if Scan3dInvalidDataFlag is enabled.

Typically the invalid data is flagged in one coordinate (Z/Rho) only, but it can be applied to each coordinate.

If the pixel format is integer the value must be mapped to (rounded to) an integer register in the device. Using a floating point NaN during pixel data processing might incur performance penalties, it might be desirable to avoid such values within pixel data whenever possible.

#### 21.4.14 Scan3dAxisMin

| Name       | Scan3dAxisMin[Scan3dExtractionSelector][Scan3dCoordinateSelector] |
|------------|-------------------------------------------------------------------|
| Category   | Scan3dControl                                                     |
| Level      | Optional                                                          |
| Interface  | IFloat                                                            |
| Access     | Read                                                              |
| Unit       | -                                                                 |
| Visibility | Expert                                                            |
| Values     | -                                                                 |

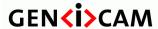

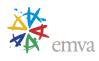

Minimum valid transmitted coordinate value of the selected Axis.

The values are for information purposes to e.g. facilitate scaling of display resolution.

#### 21.4.15 Scan3dAxisMax

| Name       | Scan3dAxisMax[Scan3dExtractionSelector][Scan3dCoordinateSelector] |
|------------|-------------------------------------------------------------------|
| Category   | Scan3dControl                                                     |
| Level      | Optional                                                          |
| Interface  | IFloat                                                            |
| Access     | Read                                                              |
| Unit       | -                                                                 |
| Visibility | Expert                                                            |
| Values     | -                                                                 |

Maximum valid transmitted coordinate value of the selected Axis.

The values are for information purposes to e.g. facilitate scaling of display resolution.

### 21.4.16 Scan3dCoordinateTransformSelector

| Name       | Scan3dCoordinateTransformSelector[Scan3dExtractionSelector]          |
|------------|----------------------------------------------------------------------|
| Category   | Scan3dControl                                                        |
| Level      | Optional                                                             |
| Interface  | IEnumeration                                                         |
| Access     | Read/Write                                                           |
| Unit       | -                                                                    |
| Visibility | Expert                                                               |
| Values     | RotationX RotationY RotationZ TranslationX TranslationY TranslationZ |

Sets the index to read/write a coordinate transform value.

The transform from Anchor to Transformed coordinate system should be implemented as described in section 21.2.2 (Coordinate system position and transformation).

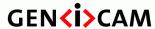

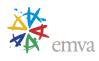

#### Possible values are:

• **RotationX:** Rotation around X axis.

• **RotationY:** Rotation around Y axis.

• **Rotation Z:** Rotation around Z axis.

• **TranslationX:** Translation along X axis.

• **TranslationY:** Translation along Y axis.

• **TranslationZ:** Translation along Z axis.

#### 21.4.17 Scan3dTransformValue

| Name       | Scan3dTransformValue[Scan3dExtractionSelector][Scan3dCoordinateTransformSelector] |
|------------|-----------------------------------------------------------------------------------|
| Category   | Scan3dControl                                                                     |
| Level      | Optional                                                                          |
| Interface  | IFloat                                                                            |
| Access     | Read/Write                                                                        |
| Unit       | -                                                                                 |
| Visibility | Expert                                                                            |
| Values     | -                                                                                 |

Specifies the transform value selected. For translations (Scan3dCoordinateTransformSelector = TranslationX/Y/Z) it is expressed in the distance unit of the system, for rotations (Scan3dCoordinateTransformSelector = RotationX/Y/Z) in degrees.

#### 21.4.18 Scan3dCoordinateReferenceSelector

| Name       | Scan3dCoordinateReferenceSelector[Scan3dExtractionSelector] |
|------------|-------------------------------------------------------------|
| Category   | Scan3dControl                                               |
| Level      | Optional                                                    |
| Interface  | IEnumeration                                                |
| Access     | Read/Write                                                  |
| Unit       | -                                                           |
| Visibility | Expert                                                      |
| Values     | RotationX                                                   |
|            | RotationY                                                   |
|            | RotationZ                                                   |

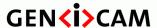

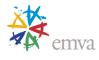

|  | ,            |
|--|--------------|
|  | TranslationX |
|  | TranslationY |
|  | TranslationZ |
|  |              |

Sets the index to read a coordinate system reference value defining the transform of a point from the current (Anchor or Transformed) system to the reference system.

The transformation from Anchor and Transformed to the Reference coordinate system should be implemented as described in section 21.2.2 (Coordinate system position and transformation).

#### Possible values are:

- **Rotation X:** Rotation around X axis.
- **Rotation Y:** Rotation around Y axis.
- **Rotation Z:** Rotation around Z axis.
- **TranslationX:** X axis translation.
- TranslationY: Y axis translation.
- **TranslationZ:** Z axis translation.

#### 21.4.19 Scan3dCoordinateReferenceValue

| Name       | Scan3dCoordinateReferenceValue[Scan3dExtractionSelector] [Scan3dCoordinateReferenceSelector] |
|------------|----------------------------------------------------------------------------------------------|
| Category   | Scan3dControl                                                                                |
| Level      | Optional                                                                                     |
| Interface  | IFloat                                                                                       |
| Access     | Read                                                                                         |
| Unit       | -                                                                                            |
| Visibility | Expert                                                                                       |
| Values     | -                                                                                            |

Returns the reference value selected. Reads the value of a rotation or translation value for the current (Anchor or Transformed) coordinate system transformation to the Reference system.

## 21.4.20 Scan3dFocalLength

| Name | Scan3dFocalLength[RegionSelector] |
|------|-----------------------------------|

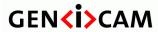

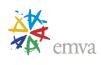

|            | T             |
|------------|---------------|
| Category   | Scan3dControl |
|            |               |
| Level      | Optional      |
|            |               |
| Interface  | IFloat        |
|            |               |
| Access     | Read          |
|            |               |
| Unit       | Pixel         |
|            |               |
| Visibility | Expert        |
|            | 1 - 1         |
| Values     | >0            |
| , 41465    |               |
|            |               |

Returns the focal length of the camera in pixel. The focal length depends on the selected region. The value of this feature takes into account horizontal binning, decimation, or any other function changing the image resolution.

### 21.4.21 Scan3dBaseline

| Name       | Scan3dBaseline |
|------------|----------------|
| Category   | Scan3dControl  |
| Level      | Optional       |
| Interface  | IFloat         |
| Access     | Read           |
| Unit       | m              |
| Visibility | Expert         |
| Values     | >0             |

Returns the baseline as the physical distance of two cameras in a stereo camera setup. The value of this feature can be used for 3D reconstruction from disparity images. In this case, the unit of the 3D coordinates corresponds to the unit of the baseline.

## 21.4.22 Scan3dPrincipalPointU

| Name | Scan3dPrincipalPointU[RegionSelector] |
|------|---------------------------------------|
|      |                                       |

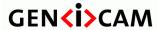

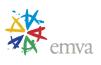

| Category   | Scan3dControl |
|------------|---------------|
| Level      | Optional      |
| Interface  | IFloat        |
| Access     | Read          |
| Unit       | Pixel         |
| Visibility | Expert        |
| Values     | -             |

Returns the value of the horizontal position of the principal point, relative to the region origin, i.e. OffsetX. The value of this feature takes into account horizontal binning, decimation, or any other function changing the image resolution.

### 21.4.23 Scan3dPrincipalPointV

| Name       | Scan3dPrincipalPointV[RegionSelector] |
|------------|---------------------------------------|
| Category   | Scan3dControl                         |
| Level      | Optional                              |
| Interface  | IFloat                                |
| Access     | Read                                  |
| Unit       | Pixel                                 |
| Visibility | Expert                                |
| Values     | -                                     |

Returns the value of the vertical position of the principal point, relative to the region origin, i.e. OffsetY. The value of this feature takes into account vertical binning, decimation, or any other function changing the image resolution.

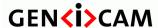

Standard Features Naming Convention

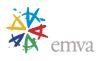

## **22 Light Control**

The Lighting Control chapter describes the model and features related to the control of Lighting.

Thise features can be applied to dedicated Lighting Controller or to Cameras with integrated lighting control features.

Also, regular features such as the ones defined in Digital I/O Control and Counter and Timer Control can be used for lighting control (to generate strobe pulses, handle external IOs pins). Those features are already used in many cameras for basic Lighting Control (Ex: The sensor Exposure signal can be sent to an external output line to control a strobe light).

### 22.1 Existing Timer features for Light Control

Many "Counter and Timer Control" features can be used to control Strobe pulse generation.

For example, for pulse with duration in Time unit, the "Timer" features should be used.

```
TimerSelector = Timer1;  // Select the Timer1.

TimerDelay[Timer1] = 20;  // Set the delay before the pulse starts to 20us.

TimerDuration[Timer1] = 500;  // Set the pulse duration to 500us.

TimerTriggerSource = Line8;  // Set external input Line 8 as Trigger source for the Timer1.

TimerTriggerActivation = RisingEdge;  // Choose rising edge to trigger the Timer1.

LineSelector = Line1;  // Select the external output Line 1.

LineSource[Line1]=Timer1Active;  // Put the Timer 1 output pulse its source.
```

"Counter" and "Rotary Encoder" features can also be used for discrete pulses counting or none time based pulse generation.

Note also that events can be generated and sent to the user for most possible state changes of the Timers and Counters.

For example:

EventSelector = Timer1End; // Select Timer 1 End of active period event. EventNotification[Timer1End] = On; // Enable the event callback to the user.

## 22.2 Light Control Features usage

#### **Rating of the Light and Overdriving:**

Normally lights have one of the following characteristics specified:

Current rating: The current needed to illuminate the light at 100% brightness Voltage rating: The voltage needed to illuminate the light at 100% brightness

2022-2-1 Page 414 of 597 Copyright by EMVA 2007-2022

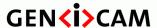

Standard Features Naming Convention

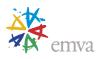

The current rating is generally more useful as it allows safe overdriving. Effectively these values give the maximum DC values for the light.

Once the rating is known, the light can be driven at any brightness from 0% to 100% of its rating.

Sometime, lights can also be overdriven. In this case, these rating values can be exceeded when the light is pulsed for a short time at more than its 100% value. This has huge benefits in machine vision as it can give more than 10 times brightness from the light in some cases. When overdriving, setting a proper minimal delay between 2 consecutive pulses is very important to prevent the light being damaged.

Most lighting controllers drive the light with a DC constant current. Some other controller type use use Pulse Width Modulation (PWM) to control the brightness of the light. When PWM is used, this is generally managed internally within the controller and is not a parameter that the user needs to control.

#### **Lighting control scenarios:**

A light can be controlled in a number of ways. Common ways are:

#### **Static state**

The light is On or Off and controlled statically. The main control parameter is the lighting controller brightness.

```
// Continuous current sent to the light.
LineSelector = Line1:
                                                           // Select the external output Line 1.
LineSource[Line1] = LightController0;
                                                          // Put the static UserOutput1 bit as its source.
LightControllerSelector = LightController0;
                                                           // Select the Light Controller.
LightVoltageRating[LightController0] = 24.0;
                                                           // Max Voltage the light supports.
LightBrightness[LightController0] = 100;
                                                           // Normal 100 % brightness.
LightControllerSource[LightController0] = UserOutput1; // Put the static UserOutput1 bit as its source.
UserOutputSelector = UserOutput1;
                                                          // Select a static User output bit.
UserOutputValue = True;
                                                           // Put it On (or Off).
```

#### **External Pulse**

The light is controlled by the signal coming from an external digital input signal. The main configuration parameter is the brightness.

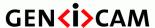

Standard Features Naming Convention

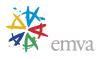

#### **Timed Pulse**

The light is normally off. When a trigger is received the light waits for a delay then pulses for a defined time. The main configuration parameters are the brightness, delay before pulse and pulse width.

// A pulse sent to the light upon reception of a delayed trigger. TimerSelector = Timer0; // Select the Timer1. TimerDelay[Timer0] = 20;// Set the delay before the pulse starts to 20us. TimerDuration[Timer0] = 200;// Set the pulse duration to 200us. TimerTriggerSource = Line8; // Set external input Line 8 as Trigger source for the Timer1. TimerTriggerActivation = RisingEdge; // Choose rising edge to trigger the Timer. TimerTriggerArmDelay[Timer0] = 500; // Set the minimum delay before next pulse to 500us. LightControllerSelector=LightController0; // Select the Light Controller. LightControllerSource[LightController0] = Timer1Active; // Put the Timer Output as source. LightVoltageRating[LightController0] = 24.0; // Max Voltage the light supports. LightBrightness[LightController0] = 250; // Overdrive to 250 % brightness for a short period. LineSelector = Line1; // Select the external output Line 1. LineSource[Line1]=LightController0; // Put the Light controller as its source.

Note that a dedicated Line can be hard-wired to a light controller (no setting required). In the case of embedded lighting, the light controller would be connected directly to the device's embedded light (no setting required). The above features should still be present for information purpose but read only.

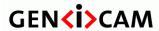

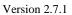

Standard Features Naming Convention

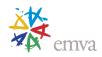

# 22.3 Light Control Features

### 22.3.1 LightControl

| Name       | LightControl |
|------------|--------------|
| Category   | Root         |
| Level      | Optional     |
| Interface  | ICategory    |
| Access     | Read         |
| Unit       | -            |
| Visibility | Beginner     |
| Values     | -            |

Category containing the Lighting control features.

# 22.3.2 LightControllerSelector

| Name       | LightControllerSelector                            |
|------------|----------------------------------------------------|
| Category   | LightControl                                       |
| Level      | Optional                                           |
| Interface  | IEnumeration                                       |
| Access     | Read/Write                                         |
| Unit       | -                                                  |
| Visibility | Beginner                                           |
| Values     | LightController0 LightController1 LightController2 |

Selects the Light Controller to configure.

## 22.3.3 LightControllerSource

| Name     | LightControllerSource[LightControllerSelector] |
|----------|------------------------------------------------|
| Category | LightControl                                   |

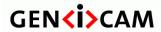

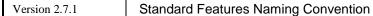

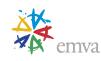

| Level      | Optional                              |
|------------|---------------------------------------|
| Interface  | IEnumeration                          |
| Access     | Read/Write                            |
| Unit       | -                                     |
| Visibility | Beginner                              |
| Values     | Line0, Timer0, Counter0, UserOutput0, |

Selects the input source signal of the Light Controller.

# 22.3.4 LightCurrentRating

| Name       | LightCurrentRating[LightControllerSelector] |
|------------|---------------------------------------------|
| Category   | LightControl                                |
| Level      | Optional                                    |
| Interface  | IFloat                                      |
| Access     | Read/Write                                  |
| Unit       | Amp                                         |
| Visibility | Beginner                                    |
| Values     | ≥0                                          |

Set the current rating of the lighting output.

## 22.3.5 LightVoltageRating

| Name      | LightVoltageRating[LightControllerSelector] |
|-----------|---------------------------------------------|
| Category  | LightControl                                |
| Level     | Optional                                    |
| Interface | IFloat                                      |
| Access    | Read/Write                                  |
| Unit      | Volt                                        |

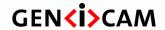

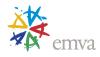

| Visibility | Beginner |
|------------|----------|
| Values     | ≥0       |

Set the voltage rating of the lighting output.

### 22.3.6 LightBrightness

| Name       | LightBrightness[LightControllerSelector] |
|------------|------------------------------------------|
| Category   | LightControl                             |
| Level      | Optional                                 |
| Interface  | IFloat                                   |
| Access     | Read/Write                               |
| Unit       | %                                        |
| Visibility | Beginner                                 |
| Values     | ≥0                                       |

Set the brightness of the lighting output in percent. Can be greater than 100% for short overdrive period.

### 22.3.7 LightConnectionStatus

| Name       | LightConnectionStatus[LightControllerSelector] |
|------------|------------------------------------------------|
| Category   | LightControl                                   |
| Level      | Optional                                       |
| Interface  | IEnumeration                                   |
| Access     | Read                                           |
| Unit       | -                                              |
| Visibility | Beginner                                       |
| Values     | Sensing<br>Ready                               |
|            | NoConnect                                      |
|            | Error                                          |

Status of a light connected to the controller's output Line.

### 22.3.8 LightCurrentMeasured

| Name LightCurrentMeasured[LightControllerSelector] |  |
|----------------------------------------------------|--|
|----------------------------------------------------|--|

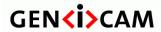

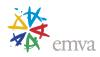

| Category   | LightControl |
|------------|--------------|
| Level      | Optional     |
| Interface  | IFloat       |
| Access     | Read         |
| Unit       | Amp          |
| Visibility | Beginner     |
| Values     | ≥0           |

The measured current applied to the lighting.

## 22.3.9 LightVoltageMeasured

| Name       | LightVoltageMeasured[LightControllerSelector] |
|------------|-----------------------------------------------|
| Category   | LightControl                                  |
| Level      | Optional                                      |
| Interface  | IFloat                                        |
| Access     | Read                                          |
| Unit       | Volt                                          |
| Visibility | Beginner                                      |
| Values     | ≥0                                            |

The measured voltage applied to the lighting.

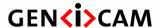

Standard Features Naming Convention

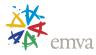

## 23 Optic Control

The Optic Control chapter describes the model and features related to the control of Optical components inside or attached to machine vision cameras.

These features can be applied to dedicated optical controller or to cameras with integrated optical control features. The target components covered by the optical features include, but not be limited to: Lenses, Filters, Filter Wheels, Shutter.

### 23.1 Basic Parameters of an Imaging Optical System

Imaging systems can incorporate a huge variety of optical components such as Lenses, Filters, Filter Wheels, Shutters, Apertures, etc. depending on the applications they are designed for. The most simple optical systems consist of an imaging device and a lens. The following figure shows the relationship of commonly used terms in optical systems.

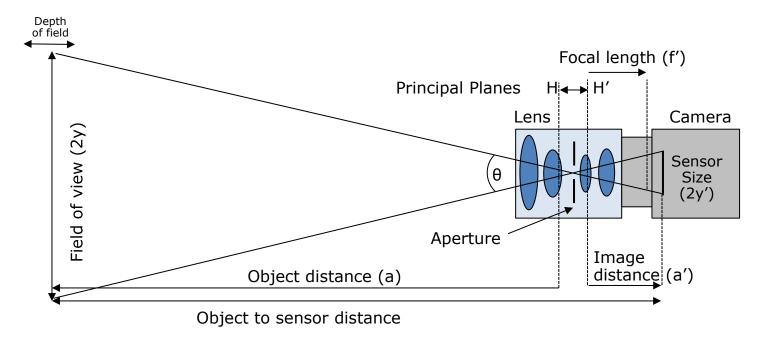

Figure 23-1: Basic Schematic of an Imaging Optical System

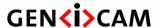

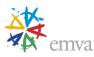

The *Object to Sensor Distance* (OSD) specifies the distance from the image sensor surface to the object (OSD=a+a'+HH').

The *Object distance* (a) is the distance from the principal plane H to the object.

The *Image distance* (a') is the distance from the principal plane H' to the sensor.

In combination with the *Sensor Size* (2y'), the *Image distance* (a') defines the angular field of view  $\theta$  of an imaging system. In combination with the *Object distance* (a), the *Field of View* (FOV) on the object under inspection with negligence the principal plane distance can be approximated by FOV = 2y'\* a / a'. So the shorter the image distance, the larger the field of view.

The *Depth of Field* (DOF) is the maximum object depth that can be maintained entirely in acceptable focus and thus is also the amount of object movement allowable while maintaining focus. The smaller the aperture, the greater the depth of field.

The *Focal Length* (f') of an optical system is the distance from the principal plane H' of a lens to its focal point (the point at which light rays that come from the infinite are bundled in a single point) and a measure of how strongly the system converges or diverges light. A lens with an adjustable focal length (e.g. focal length range from 24 - 105mm) is a Zoom lens.

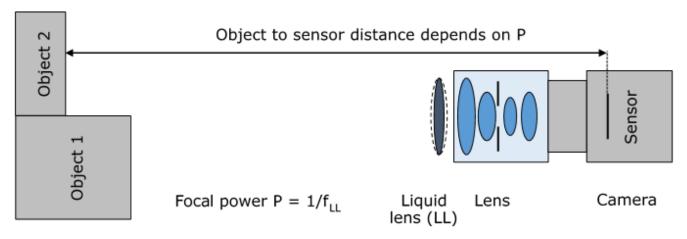

Figure 23-2: Imaging Optical System with a liquid lens.

A *Liquid Lens* (LL) is an optical component which varies its *Focal Power* (P) in response to an electrical signal. Note that the liquid lens can generally be positioned in front or behind as well as inside imaging lenses.

The  $Focal\ Power\ (P=1/f_{LL})$  – defined for singlet lenses as the reciprocal of the focal length and measured in diopters (abbr. dpt.) – indicates "how much" a liquid lens focuses. In an imaging system that comprises a liquid lens, the focal power of the liquid lens will determine mainly at what distance the object is in focus. Note that the focal length of the liquid lens itself must not be confused with the focal length of the imaging lens (which defines the field of view).

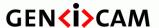

Standard Features Naming Convention

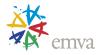

The *Optical Magnification* ( $\beta$ ) of a lens is defined as the ratio between the *sensor size* (2y) and the *Field of view* (2y), so it is the ratio between the apparent size of an image and its true size. Thus it is a dimensionless number and normally mathematically negative, because a real image through a lens is upside down. Colloquially the minus will be ignored.

For an object distance (a) of infinity the focal length (f') is equal to the image distance (a') and the optical magnification  $\beta$ ' is equal to zero.

The Aperture stop (also called iris, f-number, f-stop or f/#) of a lens can be adjusted to control the amount of light reaching the image sensor and is the ratio of the focal length (f') of the lens to the diameter of the entrance pupil ( $D_{EP}$ ).

$$f/\# = \frac{f'}{D_{EP}}$$

The numbers usually increase by multiples of  $\sqrt{2}$ . Increasing the f/# by a factor of  $\sqrt{2}$  will halve the area of the aperture, effectively decreasing the light throughput of the lens by a factor of 2. Lenses with lower f/# are considered fast and allow more light to pass through the system, while lenses of higher f/# are considered slow and feature reduced light throughput. Higher f/# allow for larger depth of field but might introduce resolution losses due to diffraction.

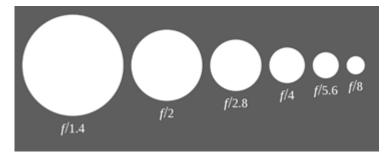

Figure 23-3: Representation of standard aperture sizes

The entrance pupil is the optical image of the physical aperture stop through the single lenses in front of the iris and defines the light intensity of a lens system. The exit pupil is the optical image of the aperture stop through the single lenses after the iris.

The *Numerical Aperture* (NA), which instead of the angular aperture expressed as f/# is used in areas of optics such as microscopy, is defined as the sine of the marginal ray angle in image space. The larger the NA, the more light is captured by the lens, the higher the resolution of the system (i.e. the lower the diffraction limit) and the smaller the depth of field. The NA is inversely proportional to f/#.

## 23.2 Optic Control features usage model

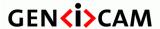

Standard Features Naming Convention

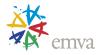

The Optic features intend to support different use cases. Some values might seem to be duplicates (e.g. Aperture and ApertureStepper) but in reality, are different.

The optical feature might be implemented using a stepper motor or a digital-to-analog converter, which has a defined start, stop and number of steps. These steps might have a linear, logarithmic or even more complex impact on the optical value. It is common that several controls are implemented in one device and that changing one influences the optical interpretation of the other. All *stepper values* are defined as being in the native resolution of the device.

For example, if a device has two steppers, one for Focal length and one for Aperture. If the Focal length is modified, the stepper value of the aperture will stay the same while the optical interpretation of the Aperture might change.

The *Stepper value* registers will control these steps, and every change in a register will lead to a change in the mechanical position or digital-to-analog converter input. Rational for including real-world (human-interpretable) values:

- 1. A user setting up the device profits from directly interpretable values, e.g. object-sensor-distance in millimeters, the aperture in f/#. Using these settings, the result will stay the same when changing lenses.
- 2. The optical interpretation enables calculation of optical features, e.g. to keep the brightness of an image identical when changing the exposure time, the f/# value of aperture can be used.

Rational for including the *Stepper values*:

- 1. A closed control loop on a real world value might change another real-world-value as well.
- 2. A change of Focal length might change the interpretation of the Aperture, but not the stepper value. Two control loops on the real-world value would constantly work against each other, while two control loops on the stepper value will not change the other stepper value

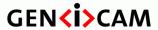

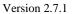

Standard Features Naming Convention

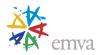

## 23.3 Status of optic features state machine

The following state machine can be applied to all status features. This includes the global status of the optic controller as well as the status of the single optical axes.

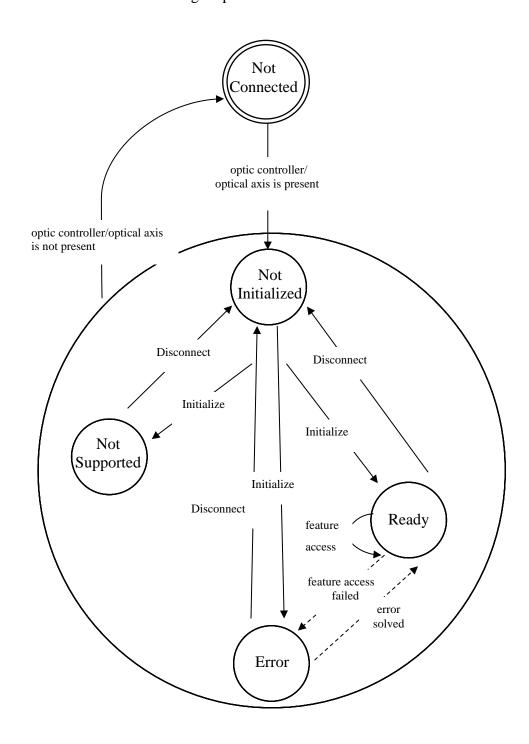

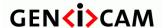

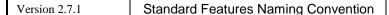

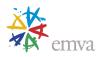

Figure 23-4: Optic controller and optical axis state machine

The command "Initialize" can also be handled internally which means that it is not required to start initialization with the command "Initialize" by the user but this can also be done automatically at system startup. The detection if an optic controller or optical axis is present or not is quality of implementation.

The state "Busy" is a transition state, so the state machine can switch to this state with every transition shown in the state machine above before reaching the new end state. Depending on the implementation of a feature access or command execution (blocking or non-blocking) this state can be visible to the user or not.

### 23.4 Optic Control features

This section gives the detailed description of all the Optic Control features.

### 23.4.1 OpticControl

| Name       | OpticControl |
|------------|--------------|
| Category   | Root         |
| Level      | Optional     |
| Interface  | ICategory    |
| Access     | Read         |
| Unit       | -            |
| Visibility | Beginner     |
| Values     | -            |

Category for optical control features.

## 23.4.2 OpticControllerSelector

| Name       | OpticControllerSelector        |
|------------|--------------------------------|
| Category   | OpticControl                   |
| Level      | Optional                       |
| Interface  | IEnumeration                   |
| Access     | Read/Write                     |
| Unit       | -                              |
| Visibility | Beginner                       |
| Values     | OpticController0 (If 0 based), |
|            | OpticController1,              |

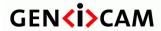

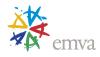

| OpticController2, |
|-------------------|
|                   |

Selects which optic controller to configure.

Possible values are:

• **OpticController0**: Selects Optic Controller 0.

• OpticController1: Selects Optic Controller 1.

• OpticController2: Selects Optic Controller 2.

• ...

### 23.4.3 OpticControllerInitialize

| Name       | OpticControllerInitialize[OpticControllerSelector] |
|------------|----------------------------------------------------|
| Category   | OpticControl                                       |
| Level      | Optional                                           |
| Interface  | ICommand                                           |
| Access     | (Read)/Write                                       |
| Unit       | -                                                  |
| Visibility | Beginner                                           |
| Values     | -                                                  |

Initializes the optic controller and makes it ready for use.

## 23.4.4 OpticControllerDisconnect

| Name       | OpticControllerDisconnect[OpticControllerSelector] |
|------------|----------------------------------------------------|
| Category   | OpticControl                                       |
| Level      | Optional                                           |
| Interface  | ICommand                                           |
| Access     | (Read)/Write                                       |
| Unit       | -                                                  |
| Visibility | Beginner                                           |
| Values     | -                                                  |

Closes the optic controller connection and prepares it for removal.

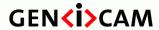

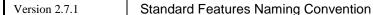

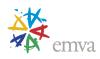

# 23.4.5 OpticControllerAbort

| Name       | OpticControllerAbort[OpticControllerSelector] |
|------------|-----------------------------------------------|
| Category   | OpticControl                                  |
| Level      | Optional                                      |
| Interface  | ICommand                                      |
| Access     | (Read)/Write                                  |
| Unit       | -                                             |
| Visibility | Beginner                                      |
| Values     | -                                             |

Aborts the current command or feature access. This will end the process without completing it or having reached the desired end position or value. If no command or feature access is in progress, the command is ignored.

## 23.4.6 OpticControllerStatus

| Name       | OpticControllerStatus[OpticControllerSelector] |
|------------|------------------------------------------------|
| Category   | OpticControl                                   |
| Level      | Optional                                       |
| Interface  | IEnumeration                                   |
| Access     | Read                                           |
| Unit       | -                                              |
| Visibility | Beginner                                       |
| Values     | NotConnected                                   |
|            | NotInitialized                                 |
|            | NotSupported                                   |
|            | Busy                                           |
|            | Ready                                          |
|            | Error                                          |
|            | Device-specific                                |

Reads the status of the optic controller.

Possible values are:

• **NotConnected**: The optic controller is physically not connected.

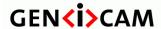

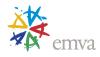

- **NotInitialized**: The optic controller is not initialized.
- NotSupported: The optic controller is physically connected but not supported.
- **Busy**: The optic controller executes a feature access/command.
- **Ready**: The optic controller is ready to use.
- Error: The optic controller encountered an error.

### 23.4.7 OpticControllerVendorName

| Name       | OpticControllerVendorName[OpticControllerSelector] |
|------------|----------------------------------------------------|
| Category   | OpticControl                                       |
| Level      | Optional                                           |
| Interface  | IString                                            |
| Access     | Read                                               |
| Unit       | -                                                  |
| Visibility | Beginner                                           |
| Values     | Any NULL-terminated String                         |

Name of the manufacturer of the optic controller.

### 23.4.8 OpticControllerFamilyName

| Name       | OpticControllerFamilyName[OpticControllerSelector] |
|------------|----------------------------------------------------|
| Category   | OpticControl                                       |
| Level      | Optional                                           |
| Interface  | IString                                            |
| Access     | Read                                               |
| Unit       | -                                                  |
| Visibility | Beginner                                           |
| Values     | Any NULL-terminated String                         |

Name of the device family of the optic controller.

## 23.4.9 OpticControllerModelName

| Name     | OpticControllerModelName[OpticControllerSelector] |
|----------|---------------------------------------------------|
| Category | OpticControl                                      |

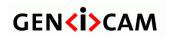

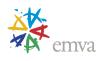

| Level      | Optional                   |
|------------|----------------------------|
| Interface  | IString                    |
| Access     | Read                       |
| Unit       | -                          |
| Visibility | Beginner                   |
| Values     | Any NULL-terminated String |

Model name of the optic controller.

## 23.4.10 OpticControllerSerialNumber

| Name       | OpticControllerSerialNumber[OpticControllerSelector] |
|------------|------------------------------------------------------|
| Category   | OpticControl                                         |
| Level      | Optional                                             |
| Interface  | IString                                              |
| Access     | Read                                                 |
| Unit       | -                                                    |
| Visibility | Beginner                                             |
| Values     | Any NULL-terminated String                           |

Serial number of the optic controller.

# 23.4.11 OpticControllerVersion

| Name       | OpticControllerVersion[OpticControllerSelector] |
|------------|-------------------------------------------------|
| Category   | OpticControl                                    |
| Level      | Optional                                        |
| Interface  | IString                                         |
| Access     | Read                                            |
| Unit       | -                                               |
| Visibility | Beginner                                        |
| Values     | Any NULL-terminated String                      |

Version of the optic controller.

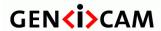

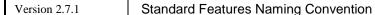

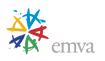

## 23.4.12 OpticControllerFirmwareVersion

| Name       | OpticControllerFirmwareVersion[OpticControllerSelector] |
|------------|---------------------------------------------------------|
| Category   | OpticControl                                            |
| Level      | Optional                                                |
| Interface  | IString                                                 |
| Access     | Read                                                    |
| Unit       | -                                                       |
| Visibility | Beginner                                                |
| Values     | Any NULL-terminated String                              |

Version of the firmware in the optic controller.

### 23.4.13 OpticControllerTemperature

| Name       | OpticControllerTemperature[OpticControllerSelector] |
|------------|-----------------------------------------------------|
| Category   | OpticControl                                        |
| Level      | Optional                                            |
| Interface  | IFloat                                              |
| Access     | Read                                                |
| Unit       | С                                                   |
| Visibility | Beginner                                            |
| Values     | Device-specific                                     |

Temperature of the optic controller in degrees Celsius (C).

## 23.4.14 ApertureInitialize

| Name       | ApertureInitialize[OpticControllerSelector] |
|------------|---------------------------------------------|
| Category   | OpticControl                                |
| Level      | Optional                                    |
| Interface  | ICommand                                    |
| Access     | (Read)/Write                                |
| Unit       | -                                           |
| Visibility | Beginner                                    |

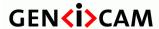

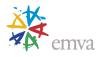

Initializes the aperture and makes it ready for use. The aperture position after initialization is implementation dependent. This feature is only implemented if an additional initialization is required after OpticControllerInitialize.

### 23.4.15 ApertureStatus

| Name       | ApertureStatus[OpticControllerSelector] |
|------------|-----------------------------------------|
| Category   | OpticControl                            |
| Level      | Optional                                |
| Interface  | IEnumeration                            |
| Access     | Read                                    |
| Unit       | -                                       |
| Visibility | Beginner                                |
| Values     | NotConnected                            |
|            | NotInitialized                          |
|            | NotSupported                            |
|            | Busy                                    |
|            | Ready                                   |
|            | Error                                   |
|            | Device-specific                         |

Reads the status of the aperture.

Possible values are:

- NotConnected: The aperture controller is physically not connected.
- **NotInitialized**: The aperture controller is not initialized.
- **NotSupported**: The aperture controller is physically connected but not supported.
- **Busy**: The aperture controller executes a feature access/command.
- **Ready**: The aperture controller is ready to use.
- **Error**: The aperture controller encountered an error.

### 23.4.16 Aperture

| Name     | Aperture[OpticControllerSelector] |
|----------|-----------------------------------|
| Category | OpticControl                      |

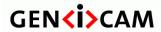

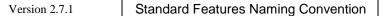

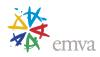

| Level      | Optional   |
|------------|------------|
| Interface  | IFloat     |
| Access     | Read/Write |
| Unit       | -          |
| Visibility | Beginner   |
| Values     | >0         |

Sets the aperture (also called iris, f-number, f-stop or f/#) of the lens. The lower the f/# the more light goes through the lens (the "faster" the lens) and the smaller the depth of field.

## 23.4.17 ApertureStepper

| Name       | ApertureStepper[OpticControllerSelector] |
|------------|------------------------------------------|
| Category   | OpticControl                             |
| Level      | Optional                                 |
| Interface  | IInteger                                 |
| Access     | Read/Write                               |
| Unit       | -                                        |
| Visibility | Expert                                   |
| Values     | ≥0                                       |

ApertureStepper controls the stepper value of the aperture. 0 is the maximum opening.

# 23.4.18 Numerical Aperture

| Name       | NumericalAperture[OpticControllerSelector] |
|------------|--------------------------------------------|
| Category   | OpticControl                               |
| Level      | Optional                                   |
| Interface  | IFloat                                     |
| Access     | Read/Write                                 |
| Unit       | -                                          |
| Visibility | Beginner                                   |
| Values     | >0                                         |

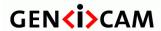

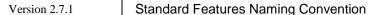

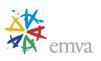

Sets the numerical aperture of a lens. It is inversely proportional to the f/#.

### 23.4.19 FocusInitialize

| Name       | FocusInitialize[OpticControllerSelector] |
|------------|------------------------------------------|
| Category   | OpticControl                             |
| Level      | Optional                                 |
| Interface  | ICommand                                 |
| Access     | (Read)/Write                             |
| Unit       | -                                        |
| Visibility | Beginner                                 |
| Values     | -                                        |

Initializes the focus and makes it ready for use. The focus position after initialization is implementation dependent. This feature is only implemented if an additional initialization is required after OpticControllerInitialize.

### 23.4.20 FocusStatus

| Name       | FocusStatus[OpticControllerSelector]                                       |
|------------|----------------------------------------------------------------------------|
| Category   | OpticControl                                                               |
| Level      | Optional                                                                   |
| Interface  | IEnumeration                                                               |
| Access     | Read                                                                       |
| Unit       | -                                                                          |
| Visibility | Beginner                                                                   |
| Values     | NotConnected NotInitialized NotSupported Busy Ready Error  Device-specific |

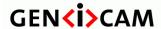

Standard Features Naming Convention

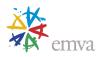

Reads the status of the focus.

#### Possible values are:

- **NotConnected**: The focus controller is physically not connected.
- **NotInitialized**: The focus controller is not initialized.
- NotSupported: The focus controller is physically connected but not supported.
- **Busy**: The focus controller executes a feature access/command.
- **Ready**: The focus controller is ready to use.
- **Error**: The focus controller encountered an error.

## 23.4.21 FocusStepper

| Name       | FocusStepper[OpticControllerSelector] |
|------------|---------------------------------------|
| Category   | OpticControl                          |
| Level      | Optional                              |
| Interface  | IInteger                              |
| Access     | Read/Write                            |
| Unit       | -                                     |
| Visibility | Expert                                |
| Values     | ≥0                                    |

FocusStepper controls the stepper value of the focus. E.g. ObjectSensorDistance or FocalPower. 0 is the closest focus.

### 23.4.22 FocusAutoMode

| Name       | FocusAutoMode [OpticControllerSelector] |
|------------|-----------------------------------------|
| Category   | OpticControl                            |
| Level      | Optional                                |
| Interface  | IEnumeration                            |
| Access     | Read/Write                              |
| Unit       | -                                       |
| Visibility | Beginner                                |

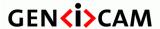

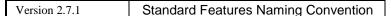

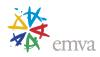

| Values | DistanceBased<br>ImageBased |
|--------|-----------------------------|
|        | Device-specific             |

Sets automatic focus mode.

Possible values are:

- **DistanceBased:** The OpticController has a built-in distance sensor and computes the focus based on the detected distance (open loop).
- **ImageBased:** The OpticController evaluates the image for closed loop control (closed loop).

### 23.4.23 FocusAuto

| Name       | FocusAuto [OpticControllerSelector] |
|------------|-------------------------------------|
| Category   | OpticControl                        |
| Level      | Optional                            |
| Interface  | IEnumeration                        |
| Access     | Read/Write                          |
| Unit       | -                                   |
| Visibility | Beginner                            |
| Values     | Off                                 |
|            | Once                                |
|            | Continuous                          |
|            | Device-specific                     |

Sets automatic focus. If enabled, the optic device shall be set into a mode of operation, where the lens automatically finds the best possible focus.

### Possible values are:

- **Off**: The focus is set manually.
- Once: The focus is adapted once by the device. Once it has converged, it returns to the Off state.
- **Continuous**: The focus is constantly adapted by the device to maximize the dynamic range.

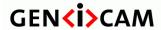

Standard Features Naming Convention

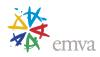

### 23.4.24 FocalPower

| Name       | FocalPower [OpticControllerSelector] |
|------------|--------------------------------------|
| Category   | OpticControl                         |
| Level      | Optional                             |
| Interface  | IFloat                               |
| Access     | Read/Write                           |
| Unit       | dpt                                  |
| Visibility | Beginner                             |
| Values     |                                      |

Sets the focal power (in diopters/dpt). This is mostly used for liquid lenses and indicates how much a liquid lens focuses.

# 23.4.25 ObjectSensorDistance

| Name       | ObjectSensorDistance [OpticControllerSelector] |
|------------|------------------------------------------------|
| Category   | OpticControl                                   |
| Level      | Optional                                       |
| Interface  | IFloat                                         |
| Access     | Read/Write                                     |
| Unit       | mm                                             |
| Visibility | Beginner                                       |
| Values     |                                                |

Distance from the image sensor surface to the object in millimeters (mm).

## 23.4.26 FocalLengthInitialize

| Name     | FocalLengthInitialize[OpticControllerSelector] |
|----------|------------------------------------------------|
| Category | OpticControl                                   |

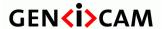

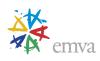

| Level      | Optional     |
|------------|--------------|
| Interface  | ICommand     |
| Access     | (Read)/Write |
| Unit       | -            |
| Visibility | Beginner     |
| Values     | -            |

Initializes the focal length and makes it ready for use. The focal length position after initialization is implementation dependent. This feature is only implemented if an additional initialization is required after OpticControllerInitialize.

## 23.4.27 FocalLengthStatus

| Name       | FocalLengthStatus[OpticControllerSelector]                |
|------------|-----------------------------------------------------------|
| Category   | OpticControl                                              |
| Level      | Optional                                                  |
| Interface  | IEnumeration                                              |
| Access     | Read                                                      |
| Unit       | -                                                         |
| Visibility | Beginner                                                  |
| Values     | NotConnected NotInitialized NotSupported Busy Ready Error |
|            | Device-specific                                           |

Reads the status of the focal length.

Possible values are:

- **NotConnected**: The focal length controller is physically not connected.
- **NotInitialized**: The focal length controller is not initialized.
- **NotSupported**: The focal length controller is physically connected but not supported.
- **Busy**: The focal length controller executes a feature access/command.
- **Ready**: The focal length controller is ready to use.

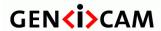

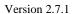

Standard Features Naming Convention

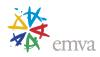

• Error: The focal length controller encountered an error.

# 23.4.28 FocalLength

| Name       | FocalLength[OpticControllerSelector] |
|------------|--------------------------------------|
| Category   | OpticControl                         |
| Level      | Optional                             |
| Interface  | IFloat                               |
| Access     | Read/Write                           |
| Unit       | mm                                   |
| Visibility | Beginner                             |
| Values     | >0                                   |

Focal length in millimeters (mm).

## 23.4.29 FocalLengthStepper

|            | •                                           |
|------------|---------------------------------------------|
| Name       | FocalLengthStepper[OpticControllerSelector] |
| Category   | OpticControl                                |
| Level      | Optional                                    |
| Interface  | IInteger                                    |
| Access     | Read/Write                                  |
| Unit       | -                                           |
| Visibility | Expert                                      |
| Values     | ≥0                                          |

FocalLengthStepper controls the stepper value of the focal length. 0 is the shortest focal length.

### 23.4.30 ShutterInitialize

| Name      | ShutterInitialize[OpticControllerSelector] |
|-----------|--------------------------------------------|
| Category  | OpticControl                               |
| Level     | Optional                                   |
| Interface | ICommand                                   |

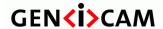

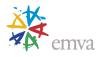

| Access     | (Read)/Write |
|------------|--------------|
| Unit       | -            |
| Visibility | Beginner     |
| Values     | -            |

Initializes the shutter and makes it ready for use. The shutter position after initialization is implementation dependent. This feature is only implemented if an additional initialization is required after OpticControllerInitialize.

### 23.4.31 ShutterStatus

| Name       | ShutterStatus[OpticControllerSelector]                    |
|------------|-----------------------------------------------------------|
| Category   | OpticControl                                              |
| Level      | Optional                                                  |
| Interface  | IEnumeration                                              |
| Access     | Read                                                      |
| Unit       | -                                                         |
| Visibility | Beginner                                                  |
| Values     | NotConnected NotInitialized NotSupported Busy Ready Error |
|            | Device-specific                                           |

Reads the status of the shutter.

Possible values are:

- NotConnected: The shutter controller is physically not connected.
- **NotInitialized**: The shutter controller is not initialized.
- NotSupported: The shutter controller is physically connected but not supported.
- **Busy**: The shutter controller executes a feature access/command.
- **Ready**: The shutter controller is ready to use.
- Error: The shutter controller encountered an error.

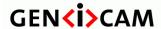

Standard Features Naming Convention

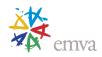

### 23.4.32 Shutter

| Name       | Shutter[OpticControllerSelector] |
|------------|----------------------------------|
| Category   | OpticControl                     |
| Level      | Optional                         |
| Interface  | IInteger                         |
| Access     | Read/Write                       |
| Unit       | -                                |
| Visibility | Beginner                         |
| Values     | ≥0                               |

Controls whether the shutter is opened or closed.

Possible values are:

- **0**: The shutter is closed.
- >0: The shutter is opened. Value is implementation dependent. The maximum value is the most opened.

### 23.4.33 FilterInitialize

| Name       | FilterInitialize[OpticControllerSelector] |
|------------|-------------------------------------------|
| Category   | OpticControl                              |
| Level      | Optional                                  |
| Interface  | ICommand                                  |
| Access     | (Read)/Write                              |
| Unit       | -                                         |
| Visibility | Beginner                                  |
| Values     | -                                         |

Initializes the filter and makes it ready for use. The filter position after initialization is implementation dependent. This feature is only implemented if an additional initialization is required after OpticControllerInitialize.

### 23.4.34 FilterStatus

| Name     | FilterStatus[OpticControllerSelector] |
|----------|---------------------------------------|
| Category | OpticControl                          |

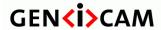

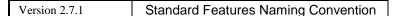

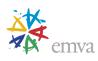

| Level      | Optional                                                                  |
|------------|---------------------------------------------------------------------------|
| Interface  | IEnumeration                                                              |
| Access     | Read                                                                      |
| Unit       | -                                                                         |
| Visibility | Beginner                                                                  |
| Values     | NotConnected NotInitialized NotSupported Busy Ready Error Device-specific |

Reads the status of the filter.

Possible values are:

- **NotConnected**: The filter controller is physically not connected.
- **NotInitialized**: The filter controller is not initialized.
- **NotSupported**: The filter controller is physically connected but not supported.
- **Busy**: The filter controller executes a feature access/command.
- **Ready**: The filter controller is ready to use.
- **Error**: The filter controller encountered an error.

### 23.4.35 Filter

| Name       | Filter[OpticControllerSelector] |
|------------|---------------------------------|
| Category   | OpticControl                    |
| Level      | Optional                        |
| Interface  | IInteger                        |
| Access     | Read/Write                      |
| Unit       | -                               |
| Visibility | Beginner                        |
| Values     | ≥0                              |

Filter positions in native number system. This is implementation dependent.

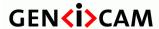

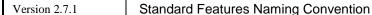

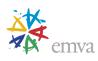

### 23.4.36 StabilizationInitialize

| Name       | StabilizationInitialize[OpticControllerSelector] |
|------------|--------------------------------------------------|
| Category   | OpticControl                                     |
| Level      | Optional                                         |
| Interface  | ICommand                                         |
| Access     | (Read)/Write                                     |
| Unit       | -                                                |
| Visibility | Beginner                                         |
| Values     | -                                                |

Initializes the stabilization and makes it ready for use. The stabilization state after initialization is implementation dependent. This feature is only implemented if an additional initialization is required after OpticControllerInitialize.

### 23.4.37 StabilizationStatus

| Name       | StabilizationStatus[OpticControllerSelector] |
|------------|----------------------------------------------|
| Category   | OpticControl                                 |
| Level      | Optional                                     |
| Interface  | IEnumeration                                 |
| Access     | Read                                         |
| Unit       | -                                            |
| Visibility | Beginner                                     |
| Values     | NotConnected                                 |
|            | NotInitialized                               |
|            | NotSupported                                 |
|            | Busy                                         |
|            | Ready                                        |
|            | Error                                        |
|            | Device-specific                              |

Reads the status of the stabilization.

Possible values are:

• **NotConnected**: The stabilization controller is physically not connected.

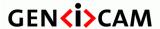

Standard Features Naming Convention

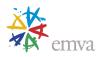

- **NotInitialized**: The stabilization controller is not initialized.
- NotSupported: The stabilization controller is physically connected but not supported.
- **Busy**: The stabilization controller executes a feature access/command.
- **Ready**: The stabilization controller is ready to use.
- **Error**: The stabilization controller encountered an error.

### 23.4.38 Stabilization

| Name       | Stabilization[OpticControllerSelector] |
|------------|----------------------------------------|
| Category   | OpticControl                           |
| Level      | Optional                               |
| Interface  | IInteger                               |
| Access     | Read/Write                             |
| Unit       | -                                      |
| Visibility | Beginner                               |
| Values     | ≥0                                     |

Control of image stabilization function build into the optic controller.

Possible values are:

- **0**: Image stabilization is disabled.
- >0: Image stabilization is enabled. Value is implementation dependent.

## 23.4.39 MagnificationInitialize

| Name       | MagnificationInitialize[OpticControllerSelector] |
|------------|--------------------------------------------------|
| Category   | OpticControl                                     |
| Level      | Optional                                         |
| Interface  | ICommand                                         |
| Access     | (Read)/Write                                     |
| Unit       | -                                                |
| Visibility | Beginner                                         |
| Values     | -                                                |

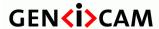

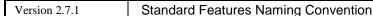

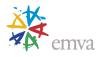

Initializes the magnification and makes it ready for use. The magnification position after initialization is implementation dependent. This feature is only implemented if an additional initialization is required after OpticControllerInitialize.

## 23.4.40 MagnificationStatus

| Name       | MagnificationStatus[OpticControllerSelector] |
|------------|----------------------------------------------|
| Category   | OpticControl                                 |
| Level      | Optional                                     |
| Interface  | IEnumeration                                 |
| Access     | Read                                         |
| Unit       | -                                            |
| Visibility | Beginner                                     |
| Values     | NotConnected                                 |
|            | NotInitialized                               |
|            | NotSupported                                 |
|            | Busy                                         |
|            | Ready                                        |
|            | Error                                        |
|            | Device-specific                              |

Reads the status of the magnification.

Possible values are:

- **NotConnected**: The magnification controller is physically not connected.
- **NotInitialized**: The magnification controller is not initialized.
- **NotSupported**: The magnification controller is physically connected but not supported.
- **Busy**: The magnification controller executes a feature access/command.
- **Ready**: The magnification controller is ready to use.
- **Error**: The magnification controller encountered an error.

## 23.4.41 Magnification

| Name      | Magnification[OpticControllerSelector] |
|-----------|----------------------------------------|
| Category  | OpticControl                           |
| Level     | Optional                               |
| Interface | IFloat                                 |

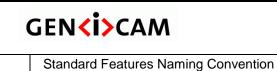

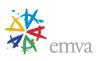

| Access     | Read/Write |
|------------|------------|
| Unit       | -          |
| Visibility | Beginner   |
| Values     | ≥0         |

Magnification of the lens, defined as ratio between apparent size of an image and its true size.

## 23.4.42 MagnificationStepper

Version 2.7.1

| Name       | MagnificationStepper[OpticControllerSelector] |
|------------|-----------------------------------------------|
| Category   | OpticControl                                  |
| Level      | Optional                                      |
| Interface  | IInteger                                      |
| Access     | Read/Write                                    |
| Unit       | -                                             |
| Visibility | Expert                                        |
| Values     | ≥0                                            |

MagnificationStepper controls the stepper value of the magnification. 0 is the lowest magnification.

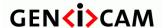

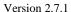

Standard Features Naming Convention

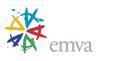

### 24 Chunk Data Control

Chunks are tagged blocks of data. The tags allow a chunk parser to dissect the data payload into its elements and to identify the content.

The length of the chunk data section varies depending on the number of activated chunks, but the receiver can always expect the chunk data section to fit within the maximum size of **PayloadSize**.

### **Regular Chunk data mapping:**

Typically, with chunks disabled (**ChunkModeActive = False**) the device streams frame data consisting only of the image.

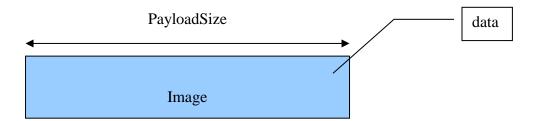

Figure 24-1: Frame with chunks disabled.

and with chunks enabled (**ChunkModeActive** = **True**) the device streams frame data consisting of chunks. In this case the image data can also be a chunk.

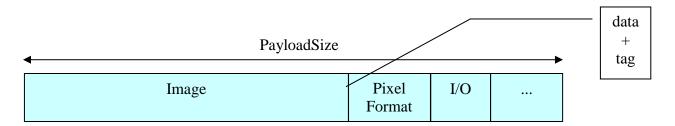

Figure 24-2: Frame with chunks enabled.

Each chunk can be enabled or disabled using the **ChunkSelector** and **ChunkEnable** feature. This allows controlling the embedding of different information in the payload.

The data in the chunks is exposed and extracted via a chunk parser that uses the device's XML to interpret the chunk data.

In the XML, the naming scheme to access the data of the chunk associated with a feature *Name* is **Chunk***Name* and any SFNC feature can have a chunk counterpart when this applies.

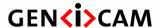

Standard Features Naming Convention

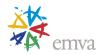

Note that sometimes it might be necessary to process the chunk data without access to the device that generated it and its associated GenICam XML file. In that case, the **ChunkXMLEnable** feature can be used to include into the payload the XML logic needed to decode the chunk data. This makes the payload buffer completely self-describing.

### **Multi-Component Chunk data mapping:**

A multi-component payload includes multiple data sections where each component maps to one or many data parts.

For multi-component/multi-part payload transmitted on a single stream channel, all the image data parts generally come before the chunk data part that is transmitted last.

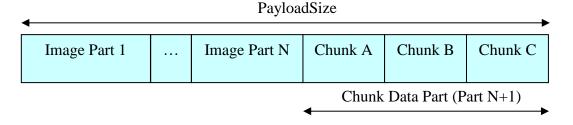

Figure 24-3: Illustration of multi-component/multi-part data and chunks.

#### **Selectors in Chunks**

The Chunk Data Control defines a number of selectors that are available to access a particular item of a Chunk received. These selectors are not part of the transmitted chunk data, but are included in the device XML and can be used by the receiver to index the transmitted chunk data. Note that in the Chunk Data feature descriptions below it is not explicitly stated for all chunks whether they can be dependent on one or more selector, this information is device dependent and found in the XML for each selector.

These Chunk Data selectors include ChunkComponentSelector and ChunkScanLineSelector discussed in detail below, as well as other selectors such as the 3D specific chunk data.

A device potentially has multiple sources, where each source can have multiple regions and each region multiple components. A single multi-component transfer contains data which from the system perspective, belongs together and form a group that is expected to be processed together. This does not mean however that the chunk data is common to all Components.

Some chunk data can be applicable to Sources (possibly different sensor size), Regions (different image region size and offset and 3D configuration) or Components (different dynamic range and pixel formats).

Using these selectors, it is possible to read and map the chunk data to the individual Source, Region and Components it pertains.

For example to receive the Pixel Format information for each component of a 2 components payload with chunk data and read it at the reception, the code could be:

#### Device side:

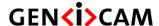

Standard Features Naming Convention

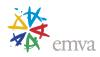

```
// Enable the Range and Confidence Components.
ComponentSelector = Range;
ComponentEnable = True;
ComponentSelector = Confidence;
ComponentEnable = True;
// Enable the Image and PixelFormat chunks.
ChunkModeActive = True;
ChunkSelector = Image;
ChunkEnable
              = True;
ChunkSelector = PixelFormat;
ChunkEnable
              = True;
// Start the acquisition of the multi-component buffer with its chunk data.
AcquisitionStart();
Reception side:
// At reception of a multi-component payload, the components' pixel format are retrieved using:
ChunkComponentSelector = Range;
ConfidencePixelFormat = ChunkPixelFormat[Confidence];
```

### **ChunkScanLineSelector:**

Linescan cameras can have features that vary on per line basis. ExposureTime and EncoderValue are examples of such features that can vary from line to line. In order to handle properly those features in linescan mode, their value for each scan line must be included in the Chunk Data. ChunkScanLineSelector can then be used to retrieve each value in the received chunk.

## **Chunk Features description:**

The chunk features are described below.

Note that the naming scheme to access the data of the chunk associated with a feature *Name* is **Chunk***Name* and any SFNC feature can have a chunk counterpart when this applies.

### 24.1 Chunk Data Control

| Name      | ChunkDataControl |
|-----------|------------------|
| Category  | Root             |
| Level     | Recommended      |
| Interface | ICategory        |

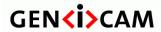

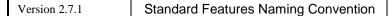

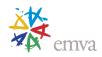

| Access     | Read   |
|------------|--------|
| Unit       | -      |
| Visibility | Expert |
| Values     | -      |

Category that contains the Chunk Data control features.

### 24.2ChunkModeActive

| Name       | ChunkModeActive  |
|------------|------------------|
| Category   | ChunkDataControl |
| Level      | Recommended      |
| Interface  | IBoolean         |
| Access     | Read/Write       |
| Unit       | -                |
| Visibility | Expert           |
| Values     | True             |
|            | False            |

Activates the inclusion of Chunk data in the transmitted payload.

### 24.3 Chunk XML Enable

| Name       | ChunkXMLEnable   |
|------------|------------------|
| Category   | ChunkDataControl |
| Level      | Recommended      |
| Interface  | IBoolean         |
| Access     | Read/Write       |
| Unit       | -                |
| Visibility | Expert           |
| Values     | True             |
|            | False            |

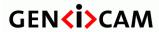

Standard Features Naming Convention

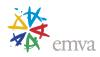

Activates the inclusion of the GenICam XML necessary to the chunk parser to decode all the Chunk data included in the transmitted payload.

## 24.4ChunkSelector

| Name       | ChunkSelector        |
|------------|----------------------|
| Category   | ChunkDataControl     |
| Level      | Recommended          |
| Interface  | IEnumeration         |
| Access     | Read/Write           |
| Unit       | -                    |
| Visibility | Expert               |
| Values     | Image                |
|            | OffsetX              |
|            | OffsetY              |
|            | Width                |
|            | Height               |
|            | PixelFormat          |
|            | PixelDynamicRangeMin |
|            | PixelDynamicRangeMax |
|            | BinningHorizontal    |
|            | BinningVertical      |
|            | DecimationHorizontal |
|            | DecimationVertical   |
|            | ReverseX             |
|            | ReverseY             |
|            | Timestamp            |
|            | TimestampLatchValue  |
|            | LineStatusAll        |
|            | CounterValue         |
|            | TimerValue           |
|            | EncoderValue         |
|            | EncoderStatusValue   |
|            | ExposureTime         |
|            | Gain                 |
|            | BlackLevel           |
|            | LinePitch            |
|            | FrameID              |
|            | SourceID             |
|            | SourceIDValue        |
|            | RegionID             |
|            | υ υ                  |

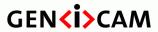

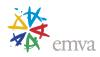

| RegionIDValue                   |
|---------------------------------|
| ComponentID                     |
| ComponentIDValue                |
| GroupIDValue                    |
| TransferBlockID                 |
| TransferStreamID                |
| TransferQueueCurrentBlockCount  |
| StreamChannelID                 |
| SequencerSetActive              |
| Scan3dDistanceUnit              |
| Scan3dOutputMode                |
| Scan3dCoordinateSystem          |
| Scan3dCoordinateSystemReference |
| Scan3dCoordinateScale           |
| Scan3dCoordinateOffset          |
| Scan3dInvalidDataFlag           |
| Scan3dInvalidDataValue          |
| Scan3dAxisMin                   |
| Scan3dAxisMax                   |
| Scan3dCoordinateTransformValue  |
| Scan3dCoordinateReferenceValue  |
|                                 |

Selects which Chunk to enable or control.

### 24.5ChunkEnable

| Name       | ChunkEnable[ChunkSelector] |
|------------|----------------------------|
| Category   | ChunkDataControl           |
| Level      | Recommended                |
| Interface  | IBoolean                   |
| Access     | Read/Write                 |
| Unit       | -                          |
| Visibility | Expert                     |
| Values     | True<br>False              |

Enables the inclusion of the selected Chunk data in the payload of the image.

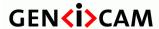

Standard Features Naming Convention

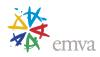

## 24.6 Chunk Region Selector

| Name       | ChunkRegionSelector                                                                                     |
|------------|----------------------------------------------------------------------------------------------------|
| Category   | ChunkDataControl                                                                                        |
| Level      | Optional                                                                                                |
| Interface  | IEnumeration                                                                                            |
| Access     | Read/Write                                                                                              |
| Unit       | -                                                                                                    |
| Visibility | Expert                                                                                                  |
| Values     | Region0 (if 0 based) Region1 Region2 Scan3dExtraction0 (if 0 based) Scan3dExtraction1 Scan3dExtraction2 |

Selects which Region to retrieve data from.

This generally maps to the corresponding RegionSelector feature.

Note that if multiple Regions of interest are supported by the device, the **ChunkRegionSelector** can be added to various features such as ChunkWidth, ChunkHeight... to specify the characteristics of the selected Region. In order to simplify the standard text and feature descriptions, the optional **ChunkRegionSelector** is not propagated to all the features of the SFNC that it can potentially select.

#### Possible values are:

- **Region0**: Image comes from the Region 0.
- **Region1**: Image comes from the Region 1.
- **Region2**: Image comes from the Region 2.
- ...
- **Scan3dExtraction0**: Image comes from the Scan3dExtraction output Region 0.
- Scan3dExtraction1: Image comes from the Scan3dExtraction output Region 1.
- Scan3dExtraction2: Image comes from the Scan3dExtraction output Region 2.
- ...

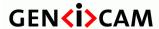

Standard Features Naming Convention

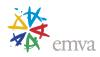

# 24.7 Chunk Region ID

| Name       | ChunkRegionID                                                                                           |
|------------|----------------------------------------------------------------------------------------------------|
| Category   | ChunkDataControl                                                                                        |
| Level      | Optional                                                                                                |
| Interface  | IEnumeration                                                                                            |
| Access     | Read                                                                                                    |
| Unit       | -                                                                                                    |
| Visibility | Expert                                                                                                  |
| Values     | Region0 (if 0 based) Region1 Region2 Scan3dExtraction0 (if 0 based) Scan3dExtraction1 Scan3dExtraction2 |

Returns the Identifier of Region that the image comes from.

This generally maps to the corresponding RegionSelector feature.

Possible values are:

- **Region0**: Image comes from the Region 0.
- **Region1**: Image comes from the Region 1.
- **Region2**: Image comes from the Region 2.
- ..
- **Scan3dExtraction0**: Image comes from the Scan3dExtraction output Region 0.
- Scan3dExtraction1: Image comes from the Scan3dExtraction output Region 1.
- Scan3dExtraction2: Image comes from the Scan3dExtraction output Region 2.
- ...

## 24.8 Chunk Region IDV alue

| Name     | ChunkRegionIDValue[ChunkRegionSelector] |
|----------|-----------------------------------------|
| Category | ChunkDataControl                        |
| Level    | Recommended                             |

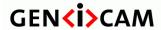

Version 2.7.1 Standard Fe

Standard Features Naming Convention

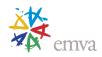

| Interface  | IInteger |
|------------|----------|
| Access     | Read     |
| Unit       | -        |
| Visibility | Expert   |
| Values     | ≥0       |

Returns the unique integer Identifier value of the Region that the image comes from.

This generally maps to the corresponding RegionIDValue feature.

## 24.9 ChunkComponentSelector

| Name       | ChunkComponentSelector                                                                                      |
|------------|----------------------------------------------------------------------------------------------------|
| Category   | ChunkDataControl                                                                                            |
| Level      | Optional                                                                                                    |
| Interface  | IEnumeration                                                                                                |
| Access     | Read/Write                                                                                                  |
| Unit       | -                                                                                                    |
| Visibility | Expert                                                                                                    |
| Values     | Intensity Infrared Ultraviolet Range Reflectance Disparity Confidence Scatter Multispectral Device-specific |

Selects the Component from which to retrieve data from.

This generally maps to the corresponding ComponentSelector feature.

Possible values are:

- **Intensity**: The image data is the intensity component (visible).
- **Infrared**: The image data is the infrared component.

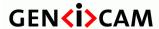

Standard Features Naming Convention

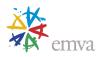

- **Ultraviolet**: The image data is the ultraviolet component.
- Range: The image data is the range component (distance or depth).
- **Reflectance**: The image data is the reflected intensity component (acquired with the Range).
- **Disparity**: The image data is the disparity component.
- **Confidence**: The image data is the confidence map component.
- **Scatter**: The image data is the scatter component.
- **Multispectral**: The image data is the multispectral component.

## 24.10 ChunkComponentID

| Name       | ChunkComponentID |
|------------|------------------|
| Category   | ChunkDataControl |
| Level      | Optional         |
| Interface  | IEnumeration     |
| Access     | Read             |
| Unit       | -                |
| Visibility | Expert           |
| Values     | Intensity        |
|            | Infrared         |
|            | Ultraviolet      |
|            | Range            |
|            | Reflectance      |
|            | Disparity        |
|            | Confidence       |
|            | Scatter          |
|            | Multispectral    |
|            | Device-specific  |

Returns the Identifier of the selected Component. This can be used to identify the image component type of a multi-component payload.

For example, the Intensity and Scatter Components of a multi-component data buffer may be of the same pixel format and impossible to distinguish without this information.

This generally maps to the corresponding ComponentSelector feature.

Possible values are:

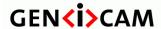

Standard Features Naming Convention

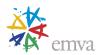

• **Intensity**: The image data is the intensity component (visible).

• **Infrared**: The image data is the infrared component.

• Ultraviolet: The image data is the ultraviolet component.

• **Range**: The image data is the range component (distance or depth).

• **Reflectance**: The image data is the reflected intensity component (acquired with the Range).

• **Disparity**: The image data is the disparity component.

• Confidence: The image data is the confidence map component.

• Scatter: The image data is the scatter component.

• **Multispectral**: The image data is the multispectral component.

## 24.11 ChunkComponentIDValue

| Name       | ChunkComponentIDValue[ChunkComponentSelector] |
|------------|-----------------------------------------------|
| Category   | ChunkDataControl                              |
| Level      | Optional                                      |
| Interface  | IInteger                                      |
| Access     | Read                                          |
| Unit       | -                                             |
| Visibility | Expert                                        |
| Values     | ≥0                                            |

Returns a unique Identifier value that corresponds to the selected chunk Component.

This value generally maps to corresponding ComponentIDValue feature value.

## 24.12 ChunkGroupSelector

| Name      | ChunkGroupSelector |
|-----------|--------------------|
| Category  | ChunkDataControl   |
| Level     | Optional           |
| Interface | IEnumeration       |
| Access    | Read/Write         |
| Unit      | -                  |

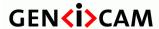

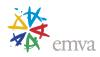

| Visibility | Expert                  |
|------------|-------------------------|
| Values     | Group0, Group1, Group2, |

Selects the component Group from which to retrieve data from.

This generally maps to the corresponding GroupSelector feature.

Possible values are:

• **Group0**: Selects Components group 0.

• **Group1**: Selects Components group 1.

• **Group2**: Selects Components group 2.

### 24.13 ChunkGroupID

| Name       | ChunkGroupID[ChunkGroupSelector] |
|------------|----------------------------------|
| Category   | ChunkDataControl                 |
| Level      | Optional                         |
| Interface  | IEnumeration                     |
| Access     | Read                             |
| Unit       | -                                |
| Visibility | Expert                           |
| Values     | Group0, Group1, Group2,          |

Returns a unique Identifier corresponding to the selected Group of components. This can be used to identify the component Group of a multi-group payload.

This generally maps to the corresponding GroupSelector feature.

Possible values are:

• **Group0**: Selects Components group 0.

• **Group1**: Selects Components group 1.

• **Group2**: Selects Components group 2.

## 24.14 ChunkGroupIDValue

| Name     | ChunkGroupIDValue[ChunkGroupSelector] |
|----------|---------------------------------------|
| Category | ChunkDataControl                      |

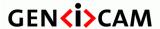

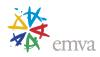

| Level      | Optional |
|------------|----------|
| Interface  | IInteger |
| Access     | Read     |
| Unit       | -        |
| Visibility | Expert   |
| Values     | ≥0       |

Returns a unique Identifier value that corresponds to the Group of Components of the selected chunk Component.

This value generally maps to corresponding GroupIDValue feature value.

## 24.15 ChunkImageComponent (Deprecated)

| Name       | ChunkImageComponent                                                           |
|------------|-------------------------------------------------------------------------------|
| Category   | ChunkDataControl                                                              |
| Level      | Optional                                                                      |
| Interface  | IEnumeration                                                                  |
| Access     | Read                                                                          |
| Unit       | -                                                                             |
| Visibility | Invisible                                                                     |
| Values     | Intensity Infrared Ultraviolet Range Reflectance Disparity Scatter Confidence |
|            | Device-specific                                                               |

This feature is deprecated (See **ChunkComponentID**). It was representing the component of the payload image.

To help backward compatibility, this feature can be included as Invisible in the device's XML.

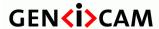

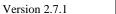

Standard Features Naming Convention

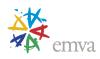

# 24.16 ChunkPartSelector (Deprecated)

| Name       | ChunkPartSelector |
|------------|-------------------|
| Category   | ChunkDataControl  |
| Level      | Optional          |
| Interface  | IInteger          |
| Access     | Read/Write        |
| Unit       | -                 |
| Visibility | Invisible         |
| Values     | ≥0                |

This feature is deprecated (See **ChunkComponentSelector**). It was selecting the individual parts of a multi-component/multi-part buffer to access.

To help backward compatibility, this feature can be included as Invisible in the device's XML.

# 24.17ChunkImage

| Name       | ChunkImage       |
|------------|------------------|
| Category   | ChunkDataControl |
| Level      | Recommended      |
| Interface  | IRegister        |
| Access     | Read             |
| Unit       | -                |
| Visibility | Guru             |
| Values     | Device-specific  |

Returns the entire image data included in the payload.

## 24.18ChunkOffsetX

| Name      | ChunkOffsetX     |
|-----------|------------------|
| Category  | ChunkDataControl |
| Level     | Recommended      |
| Interface | IInteger         |
| Access    | Read             |

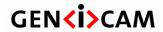

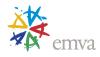

| Unit       | -      |
|------------|--------|
| Visibility | Expert |
| Values     | ≥0     |

Returns the **OffsetX** of the image included in the payload.

### 24.19ChunkOffsetY

| Name       | ChunkOffsetY     |
|------------|------------------|
| Category   | ChunkDataControl |
| Level      | Recommended      |
| Interface  | IInteger         |
| Access     | Read             |
| Unit       | -                |
| Visibility | Expert           |
| Values     | ≥0               |

Returns the **OffsetY** of the image included in the payload.

### 24.20ChunkWidth

| Name       | ChunkWidth[ChunkRegionSelector] |
|------------|---------------------------------|
| Category   | ChunkDataControl                |
| Level      | Recommended                     |
| Interface  | IInteger                        |
| Access     | Read                            |
| Unit       | -                               |
| Visibility | Expert                          |
| Values     | >0                              |

Returns the Width of the image included in the payload.

# 24.21 Chunk Height

| Name     | ChunkHeight[ChunkRegionSelector] |
|----------|----------------------------------|
| Category | ChunkDataControl                 |

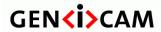

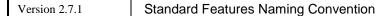

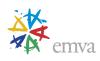

| Level      | Recommended |
|------------|-------------|
| Interface  | IInteger    |
| Access     | Read        |
| Unit       | -           |
| Visibility | Expert      |
| Values     | >0          |

Returns the  ${\bf Height}$  of the image included in the payload.

## 24.22 ChunkPixelFormat

| Name       | ChunkPixelFormat                                                                                                    |
|------------|----------------------------------------------------------------------------------------------------|
| Category   | ChunkDataControl                                                                                                    |
| Level      | Recommended                                                                                                    |
| Interface  | IEnumeration                                                                                                    |
| Access     | Read                                                                                                    |
| Unit       | -                                                                                                    |
| Visibility | Expert                                                                                                    |
| Values     | Mono1p Mono2p Mono4p Mono8 Mono8s Mono10 Mono10p Mono12 Mono12p Mono14 Mono16  R8 G8 B8 RGB8 RGB8 RGB8 RGB8 RGB8 RGB8 |
|            | RGB10<br>RGB10_Planar                                                                                                 |

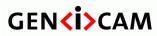

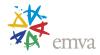

|  | RGB10p32       |
|--|----------------|
|  | RGB12          |
|  | RGB12_Planar   |
|  | RGB16          |
|  |                |
|  | RGB16_Planar   |
|  | RGB565p        |
|  |                |
|  | BGR10          |
|  | BGR12          |
|  |                |
|  | BGR16          |
|  | BGR565p        |
|  | BGR8           |
|  | BGRa8          |
|  |                |
|  | VIIV.422 0     |
|  | YUV422_8       |
|  |                |
|  | YCbCr411_8     |
|  | YCbCr422_8     |
|  |                |
|  | YCbCr601_422_8 |
|  | YCbCr709_422_8 |
|  | YCbCr8         |
|  |                |
|  | BayerBG8       |
|  | BayerGB8       |
|  | •              |
|  | BayerGR8       |
|  | BayerRG8       |
|  | BayerBG10      |
|  | BayerGB10      |
|  | BayerGR10      |
|  | BayerRG10      |
|  | BayerBG12      |
|  | BayerGB12      |
|  | BayerGR12      |
|  | BayerRG12      |
|  | BayerBG16      |
|  | •              |
|  | BayerGB16      |
|  | BayerGR16      |
|  | BayerRG16      |
|  |                |
|  | Coord3D_A8     |
|  | Coord3D_B8     |
|  | Coord3D_C8     |
|  | Coord3D_ABC8   |
|  |                |

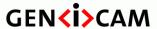

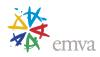

 $Coord 3D\_ABC 8\_Planar$ 

Coord3D\_A16

Coord3D\_B16

Coord3D\_C16

Coord3D\_ABC16

Coord3D ABC16 Planar

Coord3D\_A32f

Coord3D\_B32f

Coord3D\_C32f

Coord3D\_ABC32f

Coord3D\_ABC32f\_Planar

Confidence1

Confidence1p

Confidence8

Confidence16

Confidence32f

Data8

Data8s

Data16

Data16s

Data32

Data32s

Data32f

Data64

Data64s

Data64f

Raw8

Raw16

Device-specific

- GigE Vision Specific:

Mono12Packed

BayerGR10Packed

BayerRG10Packed

BayerGB10Packed

BayerBG10Packed

BayerGR12Packed

Bayer RG12 Packed

BayerGB12Packed

BayerBG12Packed

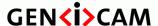

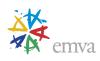

RGB10V1Packed RGB12V1Packed

### - Deprecated:

Mono8Signed (Deprecated, use Mono8s)
RGB8Packed (Deprecated, use RGB8)
BGR8Packed (Deprecated, use BGR8)
RGBA8Packed (Deprecated, use RGBa8)
BGRA8Packed (Deprecated, use BGRa8)
RGB10Packed (Deprecated, use RGB10)
BGR10Packed (Deprecated, use BGR10)
RGB12Packed (Deprecated, use RGB12)
BGR12Packed (Deprecated, use BGR12)
RGB16Packed (Deprecated, use RGB16)
BGR16Packed (Deprecated, use BGR16)
RGB10V2Packed (Deprecated, use

RGB10p32)

BGR10V2Packed (Deprecated, use

BGR10p32)

RGB565Packed (Deprecated, use RGB565p)

BGR565Packed (Deprecated, use BGR565p)

YUV411Packed (Deprecated, use

YUV411\_8\_UYYVYY)

YUV422Packed (Deprecated, use

YUV422\_8\_UYVY)

YUV444Packed (Deprecated, use

YUV8 UYV)

YUYVPacked (Deprecated, use YUV422\_8)

RGB8Planar (Deprecated, use

RGB8\_Planar)

RGB10Planar (Deprecated, use

RGB10\_Planar)

RGB12Planar (Deprecated, use

RGB12\_Planar)

RGB16Planar (Deprecated, use

RGB16\_Planar)

Returns the **PixelFormat** of the image included in the payload.

Possible values are:

• Mono1p: Mono 1 bit packed.

• Mono2p: Mono 2 bit packed.

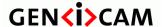

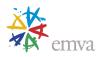

- Mono4p: Mono 4 bit packed.
- Mono8: Mono 8 bit packed.
- Mono8s: Mono 1 bit signed.
- **Mono10**: Mono 10 bit.
- Mono10p: Mono 10 bit packed.
- **Mono12**: Mono 12 bit.
- Mono12p: Mono 12 bit packed.
- **Mono14**: Mono 14 bit.
- **Mono16**: Mono 16 bit.
- **R8**: Red 8 bit.
- **G8**: Green 8 bit.
- **B8**: Blue 8 bit.
- **RGB8**: Red, Green, Blue 8 bit
- **RGB8\_Planar**: Red, Green, Blue 8 bit planar.
- **RGBa8:** Red, Green, Blue 8 bit aligned on 8 bit
- **RGB10:** Red, Green, Blue 10 bit.
- **RGB10\_Planar:** Red, Green, Blue 10 bit planar.
- **RGB10p32:** Red, Green, Blue 10 bit packed in 32 bit pixel.
- **RGB12:** Red, Green, Blue 12 bit.
- **RGB12\_Planar:** Red, Green, Blue 12 bit planar.
- **RGB16:** Red, Green, Blue 16 bit.
- **RGB16\_Planar:** Red, Green, Blue 16 bit planar.
- **RGB565p:** Red, Green, Blue 16 bit packet in 5, 6, 5 bits.
- **BGR10:** Blue, Green, Red, 10 bit.
- **BGR12:** Blue, Green, Red, 12 bit.
- **BGR16:** Blue, Green, Red, 16 bit.
- **BGR565p:** Blue, Green, Red, 16 bit packet in 5, 6, 5 bits.
- **BGR8:** Blue, Green, Red, 8 bit.
- **BGRa8:** Blue, Green, Red, Alpha 8 bit.
- YUV422\_8: YUV 422 8 bit.

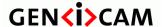

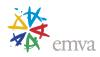

- **YCbCr411\_8:** YCrCb 411 8 bit.
- YCbCr422\_8: YCrCb 422 8 bit.
- YCbCr601\_422\_8: YCrCb 601 422 8 bit.
- **YCbCr709\_422\_8:** YCrCb 709 422 8 bit.
- YCbCr8: YCbCr 8 bit.
- **BayerBG8:** Bayer Blue Green 8 bit.
- **BayerGB8:** Bayer Green Blue 8 bit.
- **BayerGR8:** Bayer Green Red 8 bit.
- **BayerRG8:** Bayer Red Green 8 bit.
- **BayerBG10:** Bayer Blue Green 10 bit.
- **BayerGB10:** Bayer Green Blue 10 bit.
- **BayerGR10:** Bayer Green Red 10 bit.
- **BayerRG10:** Bayer Red Green 10 bit.
- **BayerBG12:** Bayer Blue Green 12 bit
- **BayerGB12:** Bayer Green Blue 12 bit
- **BayerGR12:** Bayer Green Red 12 bit.
- **BayerRG12:** Bayer Red Green 12 bit.
- **BayerBG16:** Bayer Blue Green 16 bit.
- **BayerGB16:** Bayer Green Blue 16 bit.
- **BayerGR16:** Bayer Green Red 16 bit.
- **BayerRG16:** Bayer Red Green 16 bit.
- **Coord3D\_A8**: 3D coordinate, first component 8 bit.
- **Coord3D\_B8**: 3D coordinate, second component 8 bit.
- Coord3D\_C8: 3D coordinate, third component 8 bit.
- Coord3D\_ABC8: 3D coordinates, 3 components 8 bit.
- **Coord3D\_ABC8\_Planar:** 3D coordinates, 3 components 8 bit planar.
- **Coord3D\_A16**: 3D coordinate, first component 16 bit.
- Coord3D\_B16: 3D coordinate, second component 16 bit.
- Coord3D\_C16: 3D coordinate, third component 16 bit.
- **Coord3D\_ABC16:** 3D coordinates, 3 components 16 bit.

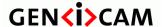

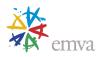

- Coord3D\_ABC16\_Planar: 3D coordinates, 3 components 16 bit planar.
- **Coord3D\_A32f**: 3D coordinate, first component 32 bit float.
- Coord3D\_B32f: 3D coordinate, second component 32 bit float.
- **Coord3D\_C32f**: 3D coordinate, third component 32 bit float.
- Coord3D\_ABC32f: 3D coordinates, 3 components 32 bit float.
- **Coord3D\_ABC32f\_Planar:** 3D coordinates, 3 components 32 bit float planar.
- **Confidence1:** Confidence data 1 bit.
- **Confidence1p:** Confidence data 1 bit packed.
- Confidence8: Confidence data 8 bit.
- Confidence 16: Confidence data 16 bit.
- **Confidence32f:** Confidence data 32 bit float.
- **Data8:** Generic non-pixel data 8 bit.
- **Data8s:** Generic non-pixel data 8 bit signed.
- **Data16:** Generic non-pixel data 16 bit.
- **Data16s:** Generic non-pixel data 16 bit signed.
- **Data32:** Generic non-pixel data 32 bit.
- **Data32s:** Generic non-pixel data 32 bit signed.
- **Data32f:** Generic non-pixel data 32 bit floating point.
- **Data64:** Generic non-pixel data 64 bit.
- **Data64s:** Generic non-pixel data 64 bit signed.
- **Data64f:** Generic non-pixel data 64 bit floating point.
- **Raw8:** Raw 8 bit.
- **Raw16:** Raw 16 bit.
- **Mono12Packed:** Mono 12 bit packed (GigE Vision Specific).
- **BayerGR10Packed:** Bayer GR 10 bit packed (GigE Vision Specific).
- **BayerRG10Packed:** Bayer RG 10 bit packed (GigE Vision Specific).
- **BayerGB10Packed:** Bayer GB 10 bit packed (GigE Vision Specific).
- **BayerBG10Packed:** Bayer BG 10 bit packed (GigE Vision Specific).
- **BayerGR12Packed:** Bayer GR 12 bit packed (GigE Vision Specific).
- **BayerRG12Packed:** Bayer RG 12 bit packed (GigE Vision Specific).

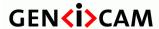

Standard Features Naming Convention

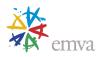

- **BayerGB12Packed:** Bayer GB 12 bit packed (GigE Vision Specific).
- **BayerBG12Packed:** Bayer BG 12 bit packed (GigE Vision Specific).
- **RGB10V1Packed:** RGB 10 bit packed (GigE Vision Specific).
- **RGB12V1Packed:** RGB 12 bit packed (GigE Vision Specific).
- ...

Note that only a subset of the possible pixel formats is listed here.

See the **PixelFormat** feature for more details.

## 24.23 ChunkPixelDynamicRangeMin

| Name       | ChunkPixelDynamicRangeMin |
|------------|---------------------------|
| Category   | ChunkDataControl          |
| Level      | Recommended               |
| Interface  | IInteger                  |
| Access     | Read                      |
| Unit       | -                         |
| Visibility | Expert                    |
| Values     | ≥0                        |

Returns the minimum value of dynamic range of the image included in the payload.

# 24.24 ChunkPixelDynamicRangeMax

| Name       | ChunkPixelDynamicRangeMax |
|------------|---------------------------|
| Category   | ChunkDataControl          |
| Level      | Recommended               |
| Interface  | IInteger                  |
| Access     | Read                      |
| Unit       | -                         |
| Visibility | Expert                    |
| Values     | ≥0                        |

Returns the maximum value of dynamic range of the image included in the payload.

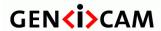

Standard Features Naming Convention

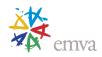

# 24.25 ChunkBinningHorizontal

| Name       | ChunkBinningHorizontal |
|------------|------------------------|
| Category   | ChunkDataControl       |
| Level      | Optional               |
| Interface  | IInteger               |
| Access     | Read/Write             |
| Unit       | -                      |
| Visibility | Expert                 |
| Values     | >0                     |

Number of horizontal photo-sensitive cells combined together.

# 24.26 ChunkBinningVertical

| Name       | ChunkBinningVertical |
|------------|----------------------|
| Category   | ChunkDataControl     |
| Level      | Optional             |
| Interface  | IInteger             |
| Access     | Read/Write           |
| Unit       | -                    |
| Visibility | Expert               |
| Values     | >0                   |

Number of vertical photo-sensitive cells combined together.

# 24.27 ChunkDecimationHorizontal

| Name       | ChunkDecimationHorizontal |
|------------|---------------------------|
| Category   | ChunkDataControl          |
| Level      | Optional                  |
| Interface  | IInteger                  |
| Access     | Read/Write                |
| Unit       | -                         |
| Visibility | Expert                    |

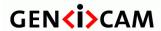

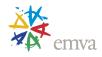

| Values | >0 |
|--------|----|
|        |    |

Horizontal sub-sampling of the image.

# 24.28 ChunkDecimationVertical

| Name       | ChunkDecimationVertical |
|------------|-------------------------|
| Category   | ChunkDataControl        |
| Level      | Optional                |
| Interface  | IInteger                |
| Access     | Read/Write              |
| Unit       | -                       |
| Visibility | Expert                  |
| Values     | >0                      |

Vertical sub-sampling of the image.

### 24.29 ChunkReverseX

| Name       | ChunkReverseX    |
|------------|------------------|
| Category   | ChunkDataControl |
| Level      | Recommended      |
| Interface  | IBoolean         |
| Access     | Read/Write       |
| Unit       | -                |
| Visibility | Expert           |
| Values     | True             |
|            | False            |

Flip horizontal of the image sent by the device.

## 24.30 ChunkReverseY

| Name     | ChunkReverseY    |
|----------|------------------|
| Category | ChunkDataControl |
| Level    | Recommended      |

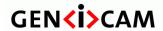

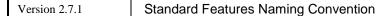

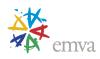

| Interface  | IBoolean   |
|------------|------------|
| Access     | Read/Write |
| Unit       | -          |
| Visibility | Expert     |
| Values     | True       |
|            | False      |

Flip vertically of the image sent by the device.

# 24.31 ChunkTimestamp

| Name       | ChunkTimestamp   |
|------------|------------------|
| Category   | ChunkDataControl |
| Level      | Recommended      |
| Interface  | IInteger         |
| Access     | Read             |
| Unit       | -                |
| Visibility | Expert           |
| Values     | ≥0               |

Returns the Timestamp of the image included in the payload at the time of the FrameStart internal event. See Figure 5-3 for more details on FrameStart.

# 24.32 ChunkTimestampLatchValue

| Name       | ChunkTimestampLatchValue |
|------------|--------------------------|
| Category   | ChunkDataControl         |
| Level      | Recommended              |
| Interface  | IInteger                 |
| Access     | Read                     |
| Unit       | ns                       |
| Visibility | Expert                   |
| Values     | ≥0                       |

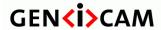

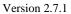

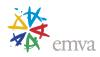

Returns the last Timestamp latched with the TimestampLatch command.

#### 24.33 ChunkLineStatusAll

| Name       | ChunkLineStatusAll |
|------------|--------------------|
| Category   | ChunkDataControl   |
| Level      | Recommended        |
| Interface  | IInteger           |
| Access     | Read               |
| Unit       | -                  |
| Visibility | Expert             |
| Values     | ≥0                 |

Returns the status of all the I/O lines at the time of the FrameStart internal event.

### 24.34 ChunkCounterSelector

| Name       | ChunkCounterSelector                       |
|------------|--------------------------------------------|
| Category   | ChunkDataControl                           |
| Level      | Recommended                                |
| Interface  | IEnumeration                               |
| Access     | Read/Write                                 |
| Unit       | -                                          |
| Visibility | Expert                                     |
| Values     | Counter0 (If 0 based), Counter1, Counter2, |

Selects which counter to retrieve data from.

Possible values are:

• **Counter0**: Selects the counter 0.

• **Counter1**: Selects the counter 1.

• Counter2: Selects the counter 2.

• ...

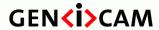

Standard Features Naming Convention

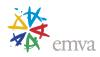

## 24.35 ChunkCounterValue

| Name       | ChunkCounterValue[ChunkCounterSele ctor] |
|------------|------------------------------------------|
| Category   | ChunkDataControl                         |
| Level      | Recommended                              |
| Interface  | IInteger                                 |
| Access     | Read                                     |
| Unit       | -                                        |
| Visibility | Expert                                   |
| Values     | ≥0                                       |

Returns the value of the selected Chunk counter at the time of the FrameStart event.

## 24.36 ChunkTimerSelector

| Name       | ChunkTimerSelector                   |
|------------|--------------------------------------|
| Category   | ChunkDataControl                     |
| Level      | Recommended                          |
| Interface  | IEnumeration                         |
| Access     | Read/Write                           |
| Unit       | -                                    |
| Visibility | Expert                               |
| Values     | Timer0 (If 0 based), Timer1, Timer2, |

Selects which Timer to retrieve data from.

Possible values are:

• **Timer0:** Selects the first Timer.

• Timer1: Selects the first Timer.

• Timer2: Selects the second Timer.

• ...

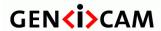

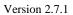

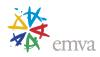

# 24.37 ChunkTimerValue

| Name       | ChunkTimerValue[ChunkTimerSel ector] |
|------------|--------------------------------------|
| Category   | ChunkDataControl                     |
| Level      | Recommended                          |
| Interface  | IFloat                               |
| Access     | Read                                 |
| Unit       | us                                   |
| Visibility | Expert                               |
| Values     | >0                                   |

Returns the value of the selected Timer at the time of the FrameStart internal event.

## 24.38 ChunkScanLineSelector

| Name       | ChunkScanLineSelector |
|------------|-----------------------|
| Category   | ChunkDataControl      |
| Level      | Optional              |
| Interface  | IInteger              |
| Access     | Read/Write            |
| Unit       | -                     |
| Visibility | Expert                |
| Values     | -                     |

Index for vector representation of one chunk value per line in an image.

### 24.39 ChunkEncoderSelector

| Name      | ChunkEncoderSelector |
|-----------|----------------------|
| Category  | ChunkDataControl     |
| Level     | Recommended          |
| Interface | IEnumeration         |
| Access    | Read/Write           |
| Unit      | -                    |

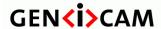

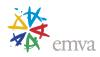

| Visibility | Expert                                     |
|------------|--------------------------------------------|
| Values     | Encoder0 (If 0 based), Encoder1, Encoder2, |

Selects which Encoder to retrieve data from.

Possible values are:

• Encoder0: Selects the first Encoder.

• Encoder1: Selects the first Encoder.

• Encoder2: Selects the second Encoder.

• ...

## 24.40 ChunkEncoderValue

| Name       | ChunkEncoderValue[ChunkEncoderSelector][ChunkScanLineSelector] |
|------------|----------------------------------------------------------------|
| Category   | ChunkDataControl                                               |
| Level      | Recommended                                                    |
| Interface  | IInteger                                                       |
| Access     | Read                                                           |
| Unit       | -                                                              |
| Visibility | Expert                                                         |
| Values     | -                                                              |

Returns the counter's value of the selected Encoder at the time of the FrameStart in area scan mode or the counter's value at the time of the LineStart selected by ChunkScanLineSelector in Linescan mode.

#### 24.41 ChunkEncoderStatus

| Name      | ChunkEncoderStatus[ChunkEncoderSelector][ChunkScanLineSelector] |
|-----------|-----------------------------------------------------------------|
| Category  | ChunkDataControl                                                |
| Level     | Optional                                                        |
| Interface | IEnumeration                                                    |
| Access    | Read                                                            |
| Unit      | -                                                               |

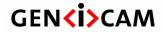

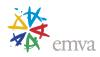

| Visibility | Expert                                          |
|------------|-------------------------------------------------|
| Values     | EncoderUp EncoderDown EncoderIdle EncoderStatic |

Returns the motion status of the selected encoder.

Possible values are:

• EncoderUp: The encoder counter last incremented.

• EncoderDown: The encoder counter last decremented.

• **EncoderIdle:** The encoder is not active.

• EncoderStatic: No motion within the EncoderTimeout time.

# 24.42 ChunkExposureTimeSelector

| Name       | ChunkExposureTimeSelector                                                    |
|------------|------------------------------------------------------------------------------|
| Category   | ChunkDataControl                                                             |
| Level      | Optional                                                                     |
| Interface  | IEnumeration                                                                 |
| Access     | Read/Write                                                                   |
| Unit       | -                                                                            |
| Visibility | Expert                                                                       |
| Values     | Common Red Green Blue Cyan Magenta Yellow Infrared Ultraviolet Stage1 Stage2 |

Selects which exposure time is read by the **ChunkExposureTime** feature.

The possible values for **ChunkExposureTimeSelector** are:

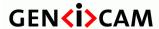

Standard Features Naming Convention

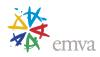

- **Common**: Selects the common ExposureTime.
- **Red**: Selects the red common ExposureTime.
- **Green**: Selects the green ExposureTime.
- **Blue**: Selects the blue ExposureTime.
- Cyan: Selects the cyan common ExposureTime..
- Magenta: Selects the magenta ExposureTime..
- **Yellow:** Selects the yellow ExposureTime..
- **Infrared**: Selects the infrared ExposureTime.
- **Ultraviolet**: Selects the ultraviolet ExposureTime.
- **Stage1**: Selects the first stage ExposureTime.
- **Stage2**: Selects the second stage ExposureTime.

• ...

## 24.43 ChunkExposureTime

| Name       | ChunkExposureTime[ChunkExposureTimeSelector] |
|------------|----------------------------------------------|
| Category   | ChunkDataControl                             |
| Level      | Recommended                                  |
| Interface  | IFloat                                       |
| Access     | Read                                         |
| Unit       | us                                           |
| Visibility | Expert                                       |
| Values     | ≥0                                           |

Returns the exposure time used to capture the image.

#### 24.44 ChunkGainSelector

| Name       | ChunkGainSelector |
|------------|-------------------|
| Category   | ChunkDataControl  |
| Level      | Recommended       |
| Interface  | IEnumeration      |
| Access     | Read/Write        |
| Unit       | -                 |
| Visibility | Expert            |
| Values     | All               |
|            | Red               |
|            | Green             |

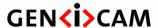

Version 2.7.1 St

Standard Features Naming Convention

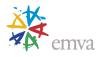

Blue Y U V Tap1, Tap2, ... AnalogAll AnalogRed AnalogGreen AnalogBlue AnalogY AnalogU AnalogV AnalogTap1, AnalogTap2, ... DigitalAll DigitalRed DigitalGreen DigitalBlue **DigitalY** DigitalU **DigitalV** DigitalTap1, DigitalTap2, ...

Selects which Gain to return.

#### Possible values are:

- All: Gain will be applied to all channels or taps.
- **Red**: Gain will be applied to the red channel.
- **Green**: Gain will be applied to the green channel.
- **Blue**: Gain will be applied to the blue channel.
- **Y**: Gain will be applied to Y channel.
- U: Gain will be applied to U channel.
- V: Gain will be applied to V channel.
- **Tap1**: Gain will be applied to Tap 1.
- **Tap2**: Gain will be applied to Tap 2.
- ...
- AnalogAll: Gain will be applied to all analog channels or taps.
- **AnalogRed**: Gain will be applied to the red analog channel.
- **AnalogGreen**: Gain will be applied to the green analog channel.

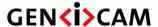

Standard Features Naming Convention

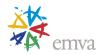

- **AnalogBlue**: Gain will be applied to the blue analog channel.
- **AnalogY**: Gain will be applied to Y analog channel.
- **AnalogU**: Gain will be applied to U analog channel.
- **AnalogV**: Gain will be applied to V analog channel.
- **AnalogTap1**: Analog gain will be applied to Tap 1.
- **AnalogTap2**: Analog gain will be applied to Tap 2.
- ...
- **DigitalAll**: Gain will be applied to all digital channels or taps.
- **DigitalRed**: Gain will be applied to the red digital channel.
- **DigitalGreen**: Gain will be applied to the green digital channel.
- **DigitalBlue**: Gain will be applied to the blue digital channel.
- **DigitalY**: Gain will be applied to Y digital channel.
- **DigitalU**: Gain will be applied to U digital channel.
- **DigitalV**: Gain will be applied to V digital channel.
- **DigitalTap1**: Digital gain will be applied to Tap 1.
- **DigitalTap2**: Digital gain will be applied to Tap 2.

•

#### 24.45 ChunkGain

| Name       | ChunkGain[ChunkGainSelector] |
|------------|------------------------------|
| Category   | ChunkDataControl             |
| Level      | Recommended                  |
| Interface  | IFloat                       |
| Access     | Read                         |
| Unit       | -                            |
| Visibility | Expert                       |
| Values     | Device-specific              |

Returns the gain used to capture the image.

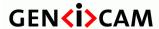

Standard Features Naming Convention

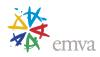

#### 24.46 ChunkBlackLevelSelector

| Name       | ChunkBlackLevelSelector              |
|------------|--------------------------------------|
| Category   | ChunkDataControl                     |
| Level      | Recommended                          |
| Interface  | IEnumeration                         |
| Access     | Read/Write                           |
| Unit       | -                                    |
| Visibility | Expert                               |
| Values     | All Red Green Blue Y U V Tap1, Tap2, |

Selects which Black Level to return. Possible values are:

- All: Black Level will be applied to all channels or taps.
- **Red**: Black Level will be applied to the red channel.
- Green: Black Level will be applied to the green channel.
- **Blue**: Black Level will be applied to the blue channel.
- Y: Black Level will be applied to Y channel.
- U: Black Level will be applied to U channel.
- V: Black Level will be applied to V channel.
- **Tap1**: Black Level will be applied to Tap 1.
- **Tap2**: Black Level will be applied to Tap 2.
- ...

### 24.47 ChunkBlackLevel

| Name     | ChunkBlackLevel[ChunkBlackLevelSelector] |
|----------|------------------------------------------|
| Category | ChunkDataControl                         |
| Level    | Recommended                              |

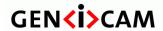

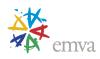

| Interface  | IFloat          |
|------------|-----------------|
| Access     | Read            |
| Unit       | -               |
| Visibility | Expert          |
| Values     | Device-specific |

Returns the black level used to capture the image included in the payload.

# 24.48 ChunkLinePitch

| Name       | ChunkLinePitch   |
|------------|------------------|
| Category   | ChunkDataControl |
| Level      | Recommended      |
| Interface  | IInteger         |
| Access     | Read             |
| Unit       | В                |
| Visibility | Expert           |
| Values     | >0               |

Returns the **LinePitch** of the image included in the payload.

### 24.49 ChunkFrameID

| Name       | ChunkFrameID     |
|------------|------------------|
|            |                  |
| Category   | ChunkDataControl |
|            |                  |
| Level      | Recommended      |
|            |                  |
| Interface  | IInteger         |
|            |                  |
| Access     | Read             |
|            |                  |
| Unit       | _                |
| 0.223      |                  |
| Visibility | Expert           |
| , 12121113 |                  |
| Values     | >0               |
| , made     | _~               |

Returns the unique Identifier of the frame (image or data container) included in the payload.

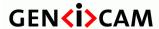

Standard Features Naming Convention

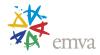

Recommended behavior of the identifier: It should start at a certain minimum value and keep incrementing by one for each frame up to a maximum, then it wraps to the minimum again. Each streaming channel should maintain the Frame ID separately.

Note: For GigE Vision, this chunk is not necessarly the block\_id field included in the GVSP headers but can be equal to it.

#### 24.50 ChunkSourceSelector

| Name       | ChunkSourceSelector                  |
|------------|--------------------------------------|
| Category   | ChunkDataControl                     |
| Level      | Optional                             |
| Interface  | IEnumeration                         |
| Access     | Read/Write                           |
| Unit       | -                                    |
| Visibility | Expert                               |
| Values     | Source0 (if 0 based) Source1 Source2 |

Selects which Source to retrieve data from.

This generally maps to the corresponding SourceSelector feature.

Possible values are:

- **Source0**: Image comes from the Source 0.
- **Source1**: Image comes from the Source 1.
- **Source2**: Image comes from the Source 2.

• ...

#### 24.51 ChunkSourceID

| Name      | ChunkSourceID    |
|-----------|------------------|
| Category  | ChunkDataControl |
| Level     | Optional         |
| Interface | IEnumeration     |
| Access    | Read             |

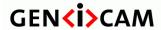

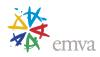

| Unit       | -                                    |
|------------|--------------------------------------|
| Visibility | Expert                               |
| Values     | Source0 (if 0 based) Source1 Source2 |

Returns the Identifier of Source that the image comes from.

This generally maps to the corresponding SourceSelector feature.

Possible values are:

• **Source0**: Image comes from the Source 0.

• **Source1**: Image comes from the Source 1.

• **Source2**: Image comes from the Source 2.

• . . .

#### 24.52 ChunkSourceIDValue

| Name       | ChunkSourceIDValue[ChunkSourceSelector] |
|------------|-----------------------------------------|
| Category   | ChunkDataControl                        |
| Level      | Recommended                             |
| Interface  | IInteger                                |
| Access     | Read                                    |
| Unit       | -                                       |
| Visibility | Expert                                  |
| Values     | ≥0                                      |

Returns the unique integer Identifier value of the Source that the image comes from.

This generally maps to the corresponding SourceIDValue feature.

### 24.53 ChunkTransferBlockID

| Name      | ChunkTransferBlockID |
|-----------|----------------------|
| Category  | ChunkDataControl     |
| Level     | Recommended          |
| Interface | IInteger             |

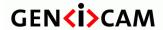

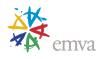

| Access     | Read   |
|------------|--------|
| Unit       | -      |
| Visibility | Expert |
| Values     | ≥0     |

Returns the unique identifier of the transfer block used to transport the payload.

The block ID is usually defined by the transport layer and repeated in the chunk for convenience.

### 24.54 ChunkTransferStreamID

| Name       | ChunkTransferStreamID                        |
|------------|----------------------------------------------|
| Category   | ChunkDataControl                             |
| Level      | Recommended                                  |
| Interface  | IEnumeration                                 |
| Access     | Read                                         |
| Unit       | -                                            |
| Visibility | Expert                                       |
| Values     | Stream0 (if 0 based) Stream1 Stream2 Stream3 |

Returns identifier of the stream that generated this block.

Possible values are:

- Stream0: Data comes from Stream0.
- **Stream1**: Data comes from Stream1.
- Stream2: Data comes from Stream2.
- Stream3: Data comes from Stream3.

Note that the Stream used can be changed using the RegionDestination feature.

### 24.55 ChunkTransferQueueCurrentBlockCount

| Name | ChunkTransferQueueCurrentBlockCount |
|------|-------------------------------------|
|------|-------------------------------------|

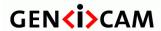

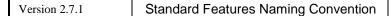

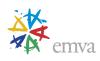

| Category   | ChunkDataControl |
|------------|------------------|
| Level      | Optional         |
| Interface  | IInteger         |
| Access     | Read             |
| Unit       | -                |
| Visibility | Expert           |
| Values     | ≥0               |

Returns the current number of blocks in the transfer queue.

### 24.56 ChunkStreamChannelID

| Name       | ChunkStreamChannelID |
|------------|----------------------|
| Category   | ChunkDataControl     |
| Level      | Recommended          |
| Interface  | IInteger             |
| Access     | Read                 |
| Unit       | -                    |
| Visibility | Expert               |
| Values     | >0                   |

Returns identifier of the stream channel used to carry the block.

Note that the Stream Channel used can be changed using the TransferStreamChannel feature.

# 24.57 ChunkSequencerSetActive

| Name      | ChunkSequencerSetActive |
|-----------|-------------------------|
| Category  | ChunkDataControl        |
| Level     | Recommended             |
| Interface | IInteger                |
| Access    | Read                    |
| Unit      | -                       |

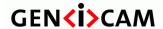

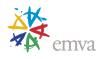

| Visibility | Expert |
|------------|--------|
| Values     | ≥0     |

Return the index of the active set of the running sequencer included in the payload.

## 24.58 ChunkScan3dDistanceUnit

| Name       | ChunkScan3dDistanceUnit |
|------------|-------------------------|
| Category   | ChunkDataControl        |
| Level      | Optional                |
| Interface  | IEnumeration            |
| Access     | Read                    |
| Unit       | -                       |
| Visibility | Expert                  |
| Values     | Millimeter Inch Pixel   |
|            | Device-specific         |

Returns the Distance Unit of the payload image.

Possible values are:

- Millimeter: Default value. Distance values are in millimeter units.
- Inch: Distance values are in inch units.
- **Pixel**: Distance values are given as a multiple of the size of a pixel.

# 24.59 ChunkScan3dOutputMode

| Name      | ChunkScan3dOutputMode |
|-----------|-----------------------|
| Category  | ChunkDataControl      |
| Level     | Optional              |
| Interface | IEnumeration          |
| Access    | Read                  |
| Unit      | -                     |

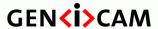

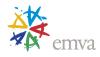

| Visibility | Expert                   |
|------------|--------------------------|
| Values     | UncalibratedC            |
|            | CalibratedABC_Grid       |
|            | CalibratedABC_PointCloud |
|            | CalibratedAC             |
|            | CalibratedAC_Linescan    |
|            | CalibratedC              |
|            | CalibratedC_Linescan     |
|            | RectifiedC               |
|            | RectifiedC_Linescan      |
|            | DisparityC               |
|            | DisparityC_Linescan      |

Returns the Calibrated Mode of the payload image.

#### Possible values are:

- **UncalibratedC:** Uncalibrated 2.5D Depth map. The distance data does not represent a physical unit and may be non-linear. The data is a 2.5D range map only.
- CalibratedABC\_Grid: 3 Coordinates in grid organization. The full 3 coordinate data with the grid array organization from the sensor kept.
- CalibratedABC\_PointCloud: 3 Coordinates without organization. The full 3 coordinate data without any organization of data points. Typically only valid points transmitted giving varying image size.
- CalibratedAC: 2 Coordinates with fixed B sampling. The data is sent as a A and C coordinates (X,Z or Theta,Rho). The B (Y) axis uses the scale and offset parameters for the B axis.
- CalibratedAC\_Linescan: 2 Coordinates with varying sampling. The data is sent as a A and C coordinates (X,Z or Theta,Rho). The B (Y) axis comes from the encoder chunk value.
- CalibratedC: Calibrated 2.5D Depth map. The distance data is expressed in the chosen distance unit. The data is a 2.5D range map. No information on X-Y axes available.
- CalibratedC\_Linescan: Depth Map with varying B sampling. The distance data is expressed in the chosen distance unit. The data is a 2.5D range map. The B (Y) axis comes from the encoder chunk value.
- **RectifiedC:** Rectified 2.5D Depth map. The distance data has been rectified to a uniform sampling pattern in the X and Y direction. The data is a 2.5D range map only. If a complete 3D point cloud is rectified but transmitted as explicit coordinates it should be transmitted as one of the "CalibratedABC" formats.
- **Rectified**C\_**Linescan:** Rectified 2.5D Depth map with varying B sampling. The data is sent as rectified 1D profiles using Coord3D\_C pixels. The B (Y) axis comes from the encoder chunk value.
- **DisparityC:** Disparity 2.5D Depth map. The distance is inversely proportional to the pixel (disparity) value.

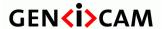

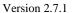

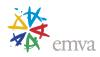

• **DisparityC\_Linescan:** Disparity 2.5D Depth map with varying B sampling. The distance is inversely proportional to the pixel (disparity) value. The B (Y) axis comes from the encoder chunk value.

## 24.60 ChunkScan3dCoordinateSystem

| Name       | ChunkScan3dCoordinateSystem                     |
|------------|-------------------------------------------------|
| Category   | ChunkDataControl                                |
| Level      | Optional                                        |
| Interface  | IEnumeration                                    |
| Access     | Read                                            |
| Unit       | -                                               |
| Visibility | Expert                                          |
| Values     | Cartesian Spherical Cylindrical Device-specific |

Returns the Coordinate System of the image included in the payload.

Possible values are:

- Cartesian: Default value. 3-axis orthogonal, right-hand X-Y-Z.
- Spherical: A Theta-Phi-Rho coordinate system.
- Cylindrical: A Theta-Y-Rho coordinate system.

# 24.61 ChunkScan3dCoordinateSystemReference

| Name       | ChunkScan3dCoordinateSystemReference |
|------------|--------------------------------------|
| Category   | ChunkDataControl                     |
| Level      | Optional                             |
| Interface  | IEnumeration                         |
| Access     | Read                                 |
| Unit       | -                                    |
| Visibility | Expert                               |
| Values     | Anchor<br>Transformed                |

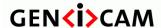

Standard Features Naming Convention

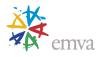

Returns the Coordinate System Position of the image included in the payload.

Possible values are:

- **Anchor**: Default value. Original fixed reference. The coordinate system fixed relative the camera reference point marker is used.
- **Transformed**: Transformed reference system. The transformed coordinate system is used according to the definition in the rotation and translation matrices.

#### 24.62 ChunkScan3dCoordinateSelector

| Name       | ChunkScan3dCoordinateSelector       |
|------------|-------------------------------------|
| Category   | ChunkDataControl                    |
| Level      | Optional                            |
| Interface  | IEnumeration                        |
| Access     | Read/Write                          |
| Unit       | -                                   |
| Visibility | Expert                              |
| Values     | CoordinateA CoordinateB CoordinateC |

Selects which Coordinate to retrieve data from.

Possible values are:

• CoordinateA: The first (X or Theta) coordinate

• CoordinateB: The second (Y or Phi) coordinate

• CoordinateC: The third (Z or Rho) coordinate.

### 24.63 ChunkScan3dCoordinateScale

| Name       | ChunkScan3dCoordinateScale[ChunkScan3dCoordinateSelector] |
|------------|-----------------------------------------------------------|
| Category   | ChunkDataControl                                          |
| Level      | Optional                                                  |
| Interface  | IFloat                                                    |
| Access     | Read                                                      |
| Unit       | -                                                         |
| Visibility | Expert                                                    |

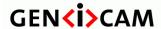

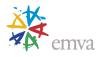

| Values |
|--------|
|--------|

Returns the Scale for the selected coordinate axis of the image included in the payload.

### 24.64 ChunkScan3dCoordinateOffset

| Name       | ChunkScan3dCoordinateOffset[ChunkScan3dCoordinateSelector] |
|------------|------------------------------------------------------------|
| Category   | ChunkDataControl                                           |
| Level      | Optional                                                   |
| Interface  | IFloat                                                     |
| Access     | Read                                                       |
| Unit       | -                                                          |
| Visibility | Expert                                                     |
| Values     | -                                                          |

Returns the Offset for the selected coordinate axis of the image included in the payload.

# 24.65 ChunkScan3dInvalidDataFlag

| Name       | ChunkScan3dInvalidDataFlag[ChunkScan3dCoordinateSelector] |
|------------|-----------------------------------------------------------|
| Category   | ChunkDataControl                                          |
| Level      | Optional                                                  |
| Interface  | IBoolean                                                  |
| Access     | Read                                                      |
| Unit       | -                                                         |
| Visibility | Expert                                                    |
| Values     | True                                                      |
|            | False                                                     |

Returns if a specific non-valid data flag is used in the data stream.

Possible values are:

- False: Default value. No specific value identifies missing or invalid points.
- True: The InvalidDataValue specifies a special non-valid value.

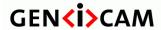

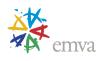

# 24.66 ChunkScan3dInvalidDataValue

| Name       | ChunkScan3dInvalidDataValue[ChunkScan3dCoordinateSelector] |
|------------|------------------------------------------------------------|
| Category   | ChunkDataControl                                           |
| Level      | Optional                                                   |
| Interface  | IFloat                                                     |
| Access     | Read                                                       |
| Unit       | -                                                          |
| Visibility | Expert                                                     |
| Values     | -                                                          |

Returns the Invalid Data Value used for the image included in the payload.

### 24.67 ChunkScan3dAxisMin

| Name       | ChunkScan3dAxisMin[ChunkScan3dCoordinateSelector] |
|------------|---------------------------------------------------|
| Category   | ChunkDataControl                                  |
| Level      | Optional                                          |
| Interface  | IFloat                                            |
| Access     | Read                                              |
| Unit       | -                                                 |
| Visibility | Expert                                            |
| Values     | -                                                 |

Returns the Minimum Axis value for the selected coordinate axis of the image included in the payload.

### 24.68 ChunkScan3dAxisMax

| Name       | ChunkScan3dAxisMax[ChunkScan3dCoordinateSelector] |
|------------|---------------------------------------------------|
| Category   | ChunkDataControl                                  |
| Level      | Optional                                          |
| Interface  | IFloat                                            |
| Access     | Read                                              |
| Unit       | -                                                 |
| Visibility | Expert                                            |

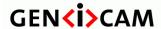

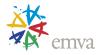

| Values | - |
|--------|---|
|--------|---|

Returns the Maximum Axis value for the selected coordinate axis of the image included in the payload.

### 24.69 ChunkScan3dCoordinateTransformSelector

| Name       | ChunkScan3dCoordinateTransformSelector                               |
|------------|----------------------------------------------------------------------|
| Category   | ChunkDataControl                                                     |
| Level      | Optional                                                             |
| Interface  | IEnumeration                                                         |
| Access     | Read/Write                                                           |
| Unit       | -                                                                    |
| Visibility | Expert                                                               |
| Values     | RotationX RotationY RotationZ TranslationX TranslationY TranslationZ |

Selector for transform values.

Possible values are:

• **RotationX:** Rotation around X axis.

• **RotationY:** Rotation around Y axis.

• **RotationZ:** Rotation around Z axis.

• **TranslationX:** Translation along X axis.

• **TranslationY:** Translation along Y axis.

• **TranslationZ:** Translation along Z axis.

# 24.70 ChunkScan3dTransformValue

| Name      | ChunkScan3dTransformValue[ChunkScan3dCoordinateTransformSelector] |
|-----------|-------------------------------------------------------------------|
| Category  | ChunkDataControl                                                  |
| Level     | Optional                                                          |
| Interface | IFloat                                                            |

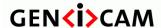

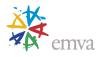

| Access     | Read   |
|------------|--------|
| Unit       | -      |
| Visibility | Expert |
| Values     | -      |

Returns the transform value.

#### 24.71 ChunkScan3dCoordinateReferenceSelector

| Name       | ChunkScan3dCoordinateReferenceSelector                               |
|------------|----------------------------------------------------------------------|
| Category   | ChunkDataControl                                                     |
| Level      | Optional                                                             |
| Interface  | IEnumeration                                                         |
| Access     | Read/Write                                                           |
| Unit       | -                                                                    |
| Visibility | Expert                                                               |
| Values     | RotationX RotationY RotationZ TranslationX TranslationY TranslationZ |

Selector to read a coordinate system reference value defining the transform of a point from one system to the other.

The transformation from Anchor and Transformed to the Reference coordinate system should be implemented as described in section 21.2.2 (Coordinate system position and transformation). Here data describes the current transform, so no selection with Scan3dCoordinateSystemReference is needed.

#### Possible values are:

• **RotationX:** Rotation around X axis.

• RotationY: Rotation around Y axis.

• **RotationZ:** Rotation around Z axis.

• TranslationX: X axis translation.

• TranslationY: Y axis translation.

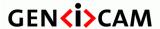

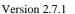

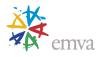

• **TranslationZ:** Z axis translation.

### 24.72 ChunkScan3dCoordinateReferenceValue

| Name       | ChunkScan3dCoordinateReferenceValue[ChunkScan3dCoordinateReferenceSelector] |
|------------|-----------------------------------------------------------------------------|
| Category   | ChunkDataControl                                                            |
| Level      | Optional                                                                    |
| Interface  | IFloat                                                                      |
| Access     | Read                                                                        |
| Unit       | -                                                                           |
| Visibility | Expert                                                                      |
| Values     | -                                                                           |

Returns the value of a position or pose coordinate for the anchor or transformed coordinate systems relative to the reference point.

# 24.73 ChunkScan3dFocalLength

| Name       | ChunkScan3dFocalLength |
|------------|------------------------|
| Category   | ChunkDataControl       |
| Level      | Optional               |
| Interface  | IFloat                 |
| Access     | Read                   |
| Unit       | Pixel                  |
| Visibility | Expert                 |
| Values     | > 0                    |

Returns the focal length of the camera in pixel. The focal length depends on the selected region. The value of this feature takes into account horizontal binning, decimation, or any other function changing the image resolution.

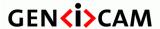

Standard Features Naming Convention

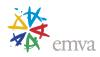

## 24.74 ChunkScan3dBaseline

| Name       | ChunkScan3dBaseline |
|------------|---------------------|
| Category   | ChunkDataControl    |
| Level      | Optional            |
| Interface  | IFloat              |
| Access     | Read                |
| Unit       | m                   |
| Visibility | Expert              |
| Values     | > 0                 |

Returns the baseline as the physical distance of two cameras in a stereo camera setup. The value of this feature can be used for 3D reconstruction from disparity images. In this case, the unit of the 3D coordinates corresponds to the unit of the baseline.

# 24.75 ChunkScan3dPrincipalPointU

|            | <del>_</del>               |
|------------|----------------------------|
| Name       | ChunkScan3dPrincipalPointU |
| Category   | ChunkDataControl           |
| Level      | Optional                   |
| Interface  | IFloat                     |
| Access     | Read                       |
| Unit       | Pixel                      |
| Visibility | Expert                     |
| Values     | -                          |

Returns the value of this feature gives the horizontal position of the principal point, relative to the region origin, i.e. OffsetX. The value of this feature takes into account horizontal binning, decimation, or any other function changing the image resolution.

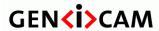

Standard Features Naming Convention

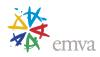

# 24.76 ChunkScan3dPrincipalPointV

| Name       | ChunkScan3dPrincipalPointV |
|------------|----------------------------|
| Category   | ChunkDataControl           |
| Level      | Optional                   |
| Interface  | IFloat                     |
| Access     | Read                       |
| Unit       | Pixel                      |
| Visibility | Expert                     |
| Values     | -                          |

Returns the value of this feature gives the vertical position of the principal point, relative to the region origin, i.e. OffsetY. The value of this feature takes into account vertical binning, decimation, or any other function changing the image resolution.

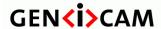

Standard Features Naming Convention

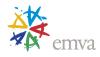

#### 25 Test Control

Contains the features related to the control of the test features.

#### 25.1 TestControl

| Name       | TestControl |
|------------|-------------|
| Category   | Root        |
| Level      | Recommended |
| Interface  | ICategory   |
| Access     | Read        |
| Unit       | -           |
| Visibility | Guru        |
| Values     | -           |

Category for Test Control features.

# 25.2 TestPendingAck

| Name       | TestPendingAck |
|------------|----------------|
| Category   | TestControl    |
| Level      | Optional       |
| Interface  | IInteger       |
| Access     | Read/Write     |
| Unit       | ms             |
| Visibility | Guru           |
| Values     | ≥0             |

Tests the device's pending acknowledge feature. When this feature is written, the device waits a time period corresponding to the value of **TestPendingAck** before acknowledging the write.

If this time period is longer than the maximum device response time specified by **DeviceLinkCommandTimeout**, the device must use a pending acknowledge during the completion of this request.

When read, the device returns the current feature value without additional wait time before the acknowledge.

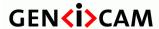

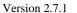

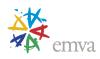

### 25.3TestEventGenerate

| Name       | TestEventGenerate |
|------------|-------------------|
| Category   | TestControl       |
| Level      | Optional          |
| Interface  | ICommand          |
| Access     | (Read)/Write      |
| Unit       | -                 |
| Visibility | Guru              |
| Values     | ≥0                |

Generates a Test Event.

If this feature is present, an **EventTestData** category containing the **EventTest** and **EventTestTimestamp** features must be implemented in the **EventControl** category.

Note: The Test event does not need to be included in EventSelector since the notification of this event is always enabled.

# 25.4TestPayloadFormatMode

| •          |                       |
|------------|-----------------------|
| Name       | TestPayloadFormatMode |
| Category   | TestControl           |
| Level      | Recommended           |
| Interface  | IEnumeration          |
| Access     | Read/Write            |
| Unit       | -                     |
| Visibility | Guru                  |
| Values     | Off (default)         |
|            | MultiPart             |
|            | GenDC                 |

This feature allows setting a device in test mode and to output a specific payload format for validation of data streaming. This feature is intended solely for test purposes. The data can be real acquired data or any test pattern.

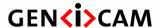

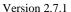

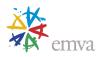

- Off: The test mode is disabled. This feature has no effect and the device is streaming data normally according to its configuration. This option has to be the default after each boot of the device.
- **MultiPart**: The device streams data using multi-part payload format with at least one part in each payload. This option must be present if and only if the device supports the multi-part payload format.
- **GenDC**: The device streams data using GenDC payload format with at least one component in each payload. This option must be present if the device supports the GenDC payload format.

Note: If the underlying transport layer negotiation has failed to allow the device to enter multi-part or GenDC mode, it must not be possible to enable this test mode.

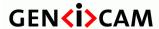

Standard Features Naming Convention

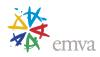

#### 26 GenlCam Control

This chapter provides the necessary features to use the GenICam feature tree.

Note: In case of discrepancy between the features described in this chapter and the "GenICam Standard text" the SFNC document prevail.

### 26.1 GenlCam feature tree access

The mandatory features below are necessary to access the GenICam features tree.

#### 26.1.1 Root

| Name       | Root      |
|------------|-----------|
| Category   | None      |
| Level      | Mandatory |
| Interface  | ICategory |
| Access     | Read      |
| Unit       | -         |
| Visibility | Beginner  |
| Values     | -         |

Provides the Root of the GenICam features tree.

#### 26.1.2 Device

| Name       | Device     |
|------------|------------|
| Category   | None       |
| Level      | Mandatory  |
| Interface  | IPort      |
| Access     | Read/Write |
| Unit       | -          |
| Visibility | Invisible  |
| Values     | -          |

Provides the default GenICam port of the Device.

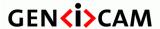

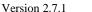

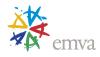

Note: **Device** is the name of the standard port that is used to connect the node map to the transport layer and access the control port of the device. **Device** is a port node (not a feature node) and is generally not accessed by the end user directly. **Device** must not be included in the root feature tree.

## 26.1.1 ValueArrayCandidates

| Name       | ValueArrayCandidates |
|------------|----------------------|
| Category   | None                 |
| Level      | Optional             |
| Interface  | IString              |
| Access     | Read                 |
| Unit       | -                    |
| Visibility | Invisible            |
| Values     | -                    |

Advertises selector/value feature pairs suitable for use with GenApi ValueArrayAdapter utility which allows efficient extraction of features under selectors (for example Chunk features).

The features are listed in a comma separated list with the syntax FeatureA[SelectorB], for instance ChunkTimestamp[ChunkScanLineSelector].

The string is expected to be static, not changing its value depending on other features.

The ValueArrayAdapter utility provides optimized access to a (large) array of values that has to be otherwise read using the value feature itself and associated selector (acting as the array index). If the array is large and reasonably compact (non-sparse), the adapter can bring significant performance advantage.

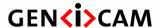

Standard Features Naming Convention

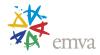

# **27 Transport Layer Control**

This chapter provides the Transport Layer control features.

In general the generic features are directly under the TransportLayerControl category and the other Transport Layer specific features are under their respective sub category.

## 27.1TLParamsLocked Usage

TLParamsLocked related features are used to lock the state of certain features during acquisition.

By default (for example after a new Device connection), **TLParamsLocked** should be zero or unlocked in order to allow full device configuration. When the transmitter is configured properly, the receiver sets the TLParamsLocked feature of the transmitter to one which locks its transport layer related features. This allows starting the acquisition. The TLParamsLocked feature must be keep locked as long as the acquisition and transfer are active.

There are different group of features that can be locked. Those groups are selected using the **TLParamsLockedSelector.** A feature must follow the rules of the group in which it falls. Features that affect other features must follow the rules of the more restrictive group of feature it is affecting. For example binning features also affect image size features. When a feature does not affect any predefined group, the device is free to decide if the feature is locked by TLParamsLocked.

#### **Streaming Channel Control**

Features that are related to the configuration of the streaming channel must be locked by the TLParamsLocked feature. Streaming channel configuration features are used to change the streaming channel behavior, packet formatting or usage of the physical link.

#### **Data Flow Control**

When the transport layer features are unlocked, both the AcquisitionStart and TransferStart features should be locked to prevent a user from starting an acquisition in an invalid state.

#### **Stream Content**

Not all transmitters and receivers have the same capability when it comes to dynamic change in the stream content. By default, all features that can modify the image size or pixel format should be locked by the TLParamsLocked feature. A device can implement the **TLParamsLockedSelector** and **TLParamsLockedState** feature to change to allow more precise control on the features locking.

# 27.2 Transport Layer features

This section describes the general transport layer features.

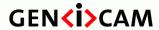

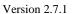

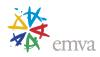

# 27.2.1 TransportLayerControl

| Name       | TransportLayerControl |
|------------|-----------------------|
| Category   | Root                  |
| Level      | Recommended           |
| Interface  | ICategory             |
| Access     | Read                  |
| Unit       | -                     |
| Visibility | Beginner              |
| Values     | -                     |

Category that contains the transport Layer control features.

### 27.2.2 TLParamsLocked

| Name       | TLParamsLocked        |
|------------|-----------------------|
| Category   | TransportLayerControl |
| Level      | Mandatory             |
| Interface  | IInteger              |
| Access     | Read/Write            |
| Unit       | -                     |
| Visibility | Invisible             |
| Values     | -                     |

Used by the Transport Layer to prevent critical features from changing during acquisition.

#### Possible values are:

- 0: No features are locked.
- 1: Transport Layer and Device critical features are locked and cannot be changed.

## 27.2.3 TLParamsLockedSelector

| Name | TLParamsLockedSelector |
|------|------------------------|
|      |                        |

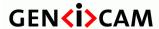

Standard Features Naming Convention

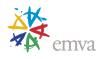

| Category   | TransportLayerControl                                           |
|------------|-----------------------------------------------------------------|
| Level      | Optional                                                        |
| Interface  | IEnumeration                                                    |
| Access     | Read/(Write)                                                    |
| Unit       | -                                                               |
| Visibility | Guru                                                            |
| Values     | ImageSize PixelFormat PixelSize ExtendedPayload Device-specific |

Selects the type of feature for which the locking behavior will be configured.

#### Possible values are:

- **ImageSize**: Controls if the images size is locked during the acquisition. ImageSize represents width and height for area-scan cameras; it only represents width for linescan cameras.
- **PixelFormat**: Controls if the pixel format (**PixelFormat**) is locked during an acquisition.
- **PixelSize**: Controls if the size of the pixel can change during an acquisition. When locked, the **PixelFormat** is allowed to change as long as **PixelSize** is not affected.
- **ExtendedPayload:** Controls if a device is allowed to switch between a payload and its extended version during an acquisition.

#### 27.2.4 TLParamsLockedState

| Name       | TLParamsLockedState[TLParamsLockedSelector] |
|------------|---------------------------------------------|
| Category   | TransportLayerControl                       |
| Level      | Optional                                    |
| Interface  | IBoolean                                    |
| Access     | Read/(Write)                                |
| Unit       | -                                           |
| Visibility | Guru                                        |
| Values     | True<br>False                               |

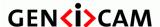

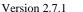

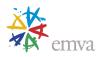

Controls if the selected parameters are locked during acquisition.

Locking certain parameters during acquisition includes respecting **TLParamsLocked** as well as preventing internal changes from modules like sequencer or multiple regions.

### 27.2.5 PayloadSize

| Name       | PayloadSize           |
|------------|-----------------------|
| Category   | TransportLayerControl |
| Level      | Recommended           |
| Interface  | IInteger              |
| Access     | Read                  |
| Unit       | В                     |
| Visibility | Expert                |
| Values     | ≥0                    |

Provides the number of bytes transferred for each data buffer or chunk on the stream channel. This includes any end-of-line, end-of-frame statistics or other stamp data. This is the total size of data payload for a data block.

For the devices supporting multiple Stream Channels, the DeviceStreamChannelSelector feature should be used to select PayloadSize. This permits to inquire the payload size of each Stream channel individually.

This feature is mainly used by the application software to determine size of the data buffers to allocate (largest buffer possible for current mode of operation).

For example, an image with no statistics, timestamp or other metadata data has typically a **PayloadSize** equals to (width x height x pixel size) in bytes. But it is strongly recommended to retrieve **PayloadSize** from the camera instead of relying on the above formula.

It is updated every time a feature affecting its value is changed and must be static after **TLParamsLocked** is asserted to guarantee that it accurately represents the maximum size of the data buffer that will be streamed out when AcquisitionStart is executed. This feature is generally mandatory for transmitters and transceivers of most Transport Layers.

# 27.2.6 GenDCStreamingMode

| Name     | GenDCStreamingMode    |
|----------|-----------------------|
| Category | TransportLayerControl |

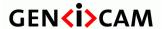

Version 2.7.1 Standard F

Standard Features Naming Convention

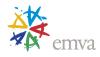

| Level      | Recommended            |
|------------|------------------------|
| Interface  | IEnumeration           |
| Access     | Read/Write             |
| Unit       | -                      |
| Visibility | Guru                   |
| Values     | Off<br>On<br>Automatic |

Controls the device's streaming format.

Possible values are:

- **Off**: The device will only stream data in its native format.
- On: The device will stream all its data in the generic GenDC format.
- Automatic: The device will automatically choose in which format it streams its data.

Note: This feature is meant to globally control the data streaming format of the device. As such, it has priority over other features (except TestPayloadFormatMode) that might influence the output payload format or content.

### 27.2.7 GenDCStreamingStatus

| Name       | GenDCStreamingStatus  |
|------------|-----------------------|
| Category   | TransportLayerControl |
| Level      | Recommended           |
| Interface  | IEnumeration          |
| Access     | Read                  |
| Unit       | -                     |
| Visibility | Guru                  |
| Values     | Off                   |
|            | On                    |
|            |                       |

Returns whether the current device data streaming format is GenDC. This value is conditioned by the **GenDCStreamingMode**.

This feature can be used to determine if the device will stream in its native or in the generic GenDC format and if GenDC related features like **GenDCDescriptor** and **GenDCFlowmappingTable** can be used.

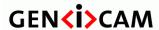

Standard Features Naming Convention

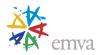

#### Possible values are:

- **Off**: The device will only stream data in its native format.
- On: The device will stream all its data in the generic GenDC format.

#### 27.2.8 GenDCDescriptor

| Name       | GenDCDescriptor       |
|------------|-----------------------|
| Category   | TransportLayerControl |
| Level      | Recommended           |
| Interface  | IRegister             |
| Access     | Read                  |
| Unit       | -                     |
| Visibility | Guru                  |
| Values     | GenDC specific        |

Returns a preliminary GenDC Descriptor that can be used as reference for the data Container to be streamed out by the device in its current configuration. This information can be used to set up the receiver in advance to be ready for the data Containers to come.

The format of the GenDC Descriptor returned by this feature is defined by the GenICam GenDC standard. The receiver must interpret its content based on the version of this Descriptor.

It is updated in synchronization with **PayloadSize** and must be static after **TLParamsLocked** is asserted to guarantee that it accurately represents the typical Descriptor (all the headers) of the Containers that will be streamed out when AcquisitionStart is executed.

In the case of variable Containers, this preliminary Descriptor must represent the maximum size, number of Components and number of Parts that can be sent during the Acquisition. All the Offset fields of the Descriptor must also stay fixed during an acquisition.

The **GenDCDescriptor** feature must be provided for payloads transmitted using GenDC unless the Container Descriptor is totally variable due to some special device setting (e.g. special Sequencer usage). In that case, this feature should be made unavailable. The Receiver then cannot make any assumption about the Container format to come and should rely solely on the Container Descriptor sent on the TL for each individual Container.

# 27.2.9 GenDCFlowMappingTable

| Name | GenDCFlowMappingTable |
|------|-----------------------|
|      |                       |

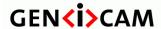

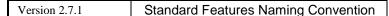

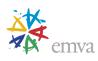

| Category   | TransportLayerControl |
|------------|-----------------------|
| Level      | Recommended           |
| Interface  | IRegister             |
| Access     | Read                  |
| Unit       | -                     |
| Visibility | Guru                  |
| Values     | GenDC specific        |

Returns the GenDC Container data Flow mapping table that will be used to transport the GenDC Container.

The format of the GenDC Descriptor returned by this feature is defined by the GenICam GenDC standard. The receiver must interpret its content based on the version of this Descriptor.

It is updated in synchronization with **PayloadSize** and must be static after **TLParamsLocked** is asserted to guarantee that it accurately represents the Flow mapping of the Containers streamed out when AcquisitionStart is executed.

In the case of variable Containers, this flow mapping table must represent the maximum number of Flows that can be sent during the Acquisition. The size of the Flows and offset of the Flow mapping table must also stay fixed during an acquisition.

The **FlowMappingTable** feature must be provided for payloads transmitted using GenDC.

## 27.2.10 DeviceTapGeometry

| Name       | DeviceTapGeometry                                                                                              |
|------------|----------------------------------------------------------------------------------------------------|
| Category   | TransportLayerControl                                                                                          |
| Level      | Recommended                                                                                                    |
| Interface  | IEnumeration                                                                                                   |
| Access     | Read/(Write)                                                                                                   |
| Unit       | -                                                                                                    |
| Visibility | Expert                                                                                                    |
| Values     | Geometry_1X_1Y Geometry_1X2_1Y Geometry_1X2_1Y2 Geometry_2X_1Y Geometry_2X_1Y2 Geometry_2XE_1Y Geometry_2XE_1Y |

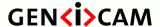

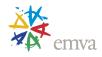

Geometry\_2XM\_1Y

Geometry\_2XM\_1Y2

Geometry\_1X\_1Y2

Geometry\_1X\_2YE

Geometry\_1X3\_1Y

Geometry\_3X\_1Y

Geometry\_1X

Geometry\_1X2

Geometry\_2X

Geometry\_2XE

Geometry\_2XM

Geometry\_1X3

Geometry\_3X

Geometry\_1X4\_1Y

Geometry\_4X\_1Y

Geometry\_2X2\_1Y

Geometry\_2X2E\_1Y

 $Geometry\_2X2M\_1Y$ 

Geometry\_1X2\_2YE

Geometry\_2X\_2YE

Geometry\_2XE\_2YE

Geometry\_2XM\_2YE

Geometry\_1X4

Geometry\_4X

Geometry\_2X2

Geometry\_2X2E

Geometry\_2X2M

Geometry\_1X8\_1Y

Geometry\_8X\_1Y

Geometry\_4X2\_1Y

Geometry\_2X2E\_2YE

Geometry\_1X8

Geometry\_8X

Geometry\_4X2

Geometry\_4X2E

Geometry\_4X2E\_1Y

Geometry\_1X10\_1Y

Geometry\_10X\_1Y

Geometry\_1X10

 $Geometry_10X$ 

. . .

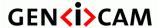

Standard Features Naming Convention

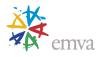

This device tap geometry feature describes the geometrical properties characterizing the taps of a camera as presented at the output of the device.

#### Possibles values are:

**Geometry\_1X\_1Y**: 1 X 1Y tap geometry.

**Geometry\_1X2\_1Y**: 1 X2 1Y tap geometry.

**Geometry\_1X2\_1Y2**: 1 X2 1Y2 tap geometry.

**Geometry\_2X\_1Y**: 2 X 1Y tap geometry.

**Geometry\_2X\_1Y2**: 2 X 1Y2 tap geometry.

**Geometry\_2XE\_1Y**: 2 XE 1Y tap geometry.

**Geometry\_2XE\_1Y2**: 2 XE 1Y2 tap geometry.

**Geometry\_2XM\_1Y**: 2 XM 1Y tap geometry.

**Geometry\_2XM\_1Y2**: 2 XM 1Y2 tap geometry.

**Geometry\_1X\_1Y2**: 1 X 1Y2 tap geometry.

**Geometry\_1X\_2YE**: 1 X 2YE tap geometry.

Geometry\_1X3\_1Y: 1 X3 1Y tap geometry.

Geometry\_3X\_1Y: 3 X 1Y tap geometry.

**Geometry\_1X**: 1 X tap geometry.

**Geometry\_1X2**: 1 X2 tap geometry.

**Geometry\_2X**: 2 X tap geometry.

**Geometry\_2XE**: 2 XE tap geometry.

**Geometry\_2XM**: 2 XM tap geometry.

**Geometry\_1X3**: 1 X3 tap geometry.

**Geometry\_3X**: 3 X tap geometry.

**Geometry\_1X4\_1Y**: 1 X4 1Y tap geometry.

**Geometry\_4X\_1Y**: 4 X 1Y tap geometry.

**Geometry\_2X2\_1Y**: 2 X2 1Y tap geometry.

**Geometry\_2X2E\_1Y**: 2 X2E 1Y tap geometry.

**Geometry\_2X2M\_1Y**: 2 X2M 1Y tap geometry.

**Geometry\_1X2\_2YE**: 1 X2 2YE tap geometry.

**Geometry\_2X\_2YE**: 2 X 2YE tap geometry.

**Geometry\_2XE\_2YE**: 2 XE 2YE tap geometry.

**Geometry\_2XM\_2YE**: 2 XM 2YE tap geometry.

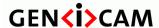

Standard Features Naming Convention

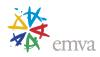

**Geometry\_1X4**: 1 X4 tap geometry.

**Geometry\_4X**: 4X tap geometry.

**Geometry\_2X2**: 2 X2 tap geometry.

Geometry\_2X2E: 2 X2E tap geometry.

Geometry\_2X2M: 2 X2M tap geometry.

Geometry\_1X8\_1Y: 1 X8 1Y tap geometry.

**Geometry\_8X\_1Y**: X8 1Y tap geometry.

**Geometry\_4X2\_1Y**: 4 X2 1Y tap geometry.

**Geometry\_2X2E\_2YE**: 2 X2E 2YE tap geometry.

**Geometry\_1X8**: 1 X8 tap geometry.

**Geometry\_8X**: 8X tap geometry.

**Geometry\_4X2**: 4 X2 tap geometry.

**Geometry\_4X2E**: 4 X2E tap geometry.

**Geometry\_4X2E\_1Y**: 4 X2E 1Y tap geometry.

**Geometry\_1X10\_1Y**: 1 X10 1Y tap geometry.

**Geometry\_10X\_1Y**: 10X 1Y tap geometry.

**Geometry\_1X10**: 1 X10 tap geometry.

**Geometry\_10X**: X10 1Y tap geometry.

More detailed explanation, including graphical representation for every single Tap configuration is provided in the Tap Geometry Appendix of this document.

#### 27.3 PTP Control

This section describes the Precision Time Protocol (PTP) control features.

### 27.3.1 PtpControl

| Name       | PtpControl            |
|------------|-----------------------|
| Category   | TransportLayerControl |
| Level      | Optional              |
| Interface  | ICategory             |
| Access     | Read                  |
| Unit       | -                     |
| Visibility | Expert                |
| Values     | -                     |

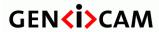

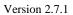

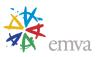

Category that contains the features related to the Precision Time Protocol (PTP) of the device.

# 27.3.2 PtpEnable

| Name       | PtpEnable  |
|------------|------------|
| Category   | PtpControl |
| Level      | Optional   |
| Interface  | IBoolean   |
| Access     | Read/Write |
| Unit       | -          |
| Visibility | Expert     |
| Values     | True       |
|            | False      |

Enables the Precision Time Protocol (PTP).

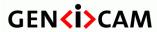

Standard Features Naming Convention

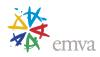

# 27.3.3 PtpClockAccuracy

| Name       | PtpClockAccuracy    |
|------------|---------------------|
| Category   | PtpControl          |
| Level      | Optional            |
| Interface  | IEnumeration        |
| Access     | Read                |
| Unit       | -                   |
| Visibility | Expert              |
| Values     | Within25ns          |
|            | Within100ns         |
|            | Within250ns         |
|            | Within1us           |
|            | Within2p5us         |
|            | Within10us          |
|            | Within25us          |
|            | Within100us         |
|            | Within250us         |
|            | Within1ms           |
|            | Within2p5ms         |
|            | Within10ms          |
|            | Within25ms          |
|            | Within100ms         |
|            | Within250ms         |
|            | Within1s            |
|            | Within10s           |
|            | GreaterThan10s      |
|            | AlternatePTPProfile |
|            | Unknown             |
|            | Reserved            |

Indicates the expected accuracy of the device PTP clock when it is the grandmaster, or in the event it becomes the grandmaster.

# 27.3.4 PtpDataSetLatch

| Name       | PtpDataSetLatch |
|------------|-----------------|
| Category   | PtpControl      |
| Level      | Optional        |
| Interface  | ICommand        |
| Access     | Write           |
| Unit       | -               |
| Visibility | Expert          |
| Values     | -               |

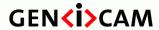

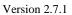

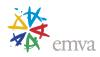

Latches the current values from the device's PTP clock data set.

#### 27.3.5 PtpStatus

| Name       | PtpStatus                                                                          |
|------------|------------------------------------------------------------------------------------|
| Category   | PtpControl                                                                         |
| Level      | Optional                                                                           |
| Interface  | IEnumeration                                                                       |
| Access     | Read                                                                               |
| Unit       | -                                                                                  |
| Visibility | Expert                                                                             |
| Values     | Initializing Faulty Disabled Listening PreMaster Master Passive Uncalibrated Slave |

Returns the latched state of the PTP clock.

The state is indicated by values 1 to 9, corresponding to the states INITIALIZING, FAULTY, DISABLED, LISTENING, PRE\_MASTER, MASTER, PASSIVE, UNCALIBRATED, and SLAVE. Refer to the IEEE 1588-2008 specification for additional information.

# 27.3.6 PtpServoStatus

|            | <del>-</del>         |
|------------|----------------------|
| Name       | PtpServoStatus       |
| Category   | PtpControl           |
| Level      | Optional             |
| Interface  | <b>I</b> Enumeration |
| Access     | Read                 |
| Unit       | -                    |
| Visibility | Expert               |
| Values     | Unknown              |
|            | Locked               |
|            |                      |
|            | Device-specific      |

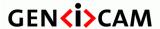

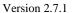

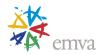

Returns the latched state of the clock servo. When the servo is in a locked state, the value returned is 'Locked'. When the servo is in a non-locked state, a device-specific value can be returned to give specific information. If no device-specific value is available to describe the current state of the clock servo, the value should be 'Unknown'.

#### Possible values are:

• **Unknown**: Servo state is unknown.

• Locked: Servo is locked

#### 27.3.7 PtpOffsetFromMaster

| Name       | PtpOffsetFromMaster |
|------------|---------------------|
| Category   | PtpControl          |
| Level      | Optional            |
| Interface  | IInteger            |
| Access     | Read                |
| Unit       | ns                  |
| Visibility | Expert              |
| Values     |                     |

Returns the latched offset from the PTP master clock in nanoseconds.

## 27.3.8 PtpClockID

| Name       | PtpClockID |
|------------|------------|
| Category   | PtpControl |
| Level      | Optional   |
| Interface  | IInteger   |
| Access     | Read       |
| Unit       | -          |
| Visibility | Expert     |
| Values     | -          |

Returns the latched clock ID of the PTP device.

Note: Byte 0 of the IEEE ClockIdentity field is mapped to the MSB.

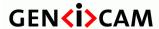

Standard Features Naming Convention

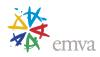

## 27.3.9 PtpParentClockID

| Name       | PtpParentClockID |
|------------|------------------|
| Category   | PtpControl       |
| Level      | Optional         |
| Interface  | IInteger         |
| Access     | Read             |
| Unit       | -                |
| Visibility | Expert           |
| Values     | -                |

Returns the latched parent clock ID of the PTP device. The parent clock ID is the clock ID of the current master clock.

Note: Byte 0 of the IEEE ClockIdentity field is mapped to the MSB.

## 27.3.10 PtpGrandmasterClockID

| Name       | PtpGrandmasterClockID |
|------------|-----------------------|
| Category   | PtpControl            |
| Level      | Optional              |
| Interface  | IInteger              |
| Access     | Read                  |
| Unit       | -                     |
| Visibility | Expert                |
| Values     | -                     |

Returns the latched grandmaster clock ID of the PTP device. The grandmaster clock ID is the clock ID of the current grandmaster clock.

Note: Byte 0 of the IEEE ClockIdentity field is mapped to the MSB.

# 27.3.11 PtpMeanPropagationDelay

| Name       | PtpMeanPropagationDelay |
|------------|-------------------------|
| Category   | PtpControl              |
| Level      | Optional                |
| Interface  | IInteger                |
| Access     | Read                    |
| Unit       | ns                      |
| Visibility | Expert                  |
| Values     | -                       |

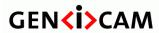

Standard Features Naming Convention

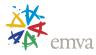

Returns the latched mean propagation delay from the current PTP master clock in nanoseconds. The value is valid only when the PtpStatus is Slave.

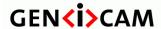

Standard Features Naming Convention

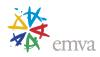

# **27.4GigE Vision Control**

This section describes the GigE Vision specific transport layer control features.

#### 27.4.1 GigEVision

| NT.        | C. ET                 |
|------------|-----------------------|
| Name       | GigEVision            |
| Category   | TransportLayerControl |
| Level      | Optional              |
| Interface  | ICategory             |
| Access     | Read                  |
| Unit       | -                     |
| Visibility | Beginner              |
| Values     | -                     |

Category that contains the features pertaining to the GigE Vision transport layer of the device.

# 27.4.2 GevVersionMajor (Deprecated)

| Name       | GevVersionMajor |
|------------|-----------------|
| Category   | GigEVision      |
| Level      | Recommended     |
| Interface  | IInteger        |
| Access     | Read            |
| Unit       | -               |
| Visibility | Invisible       |
| Values     | >0              |

This feature is deprecated (See DeviceTLVersionMajor). It was representing the major version of the specification.

For instance, GigE Vision version 1.0 would have the major version set to 1.

# 27.4.3 GevVersionMinor (Deprecated)

| Name     | GevVersionMinor |
|----------|-----------------|
| Category | GigEVision      |
| Level    | Recommended     |

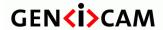

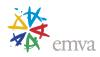

| Interface  | IInteger  |
|------------|-----------|
| Access     | Read      |
| Unit       | -         |
| Visibility | Invisible |
| Values     | ≥0        |

This feature is deprecated (See DeviceTLVersionMinor). It was representing the minor version of the specification.

For instance, GigE Vision version 1.0 would have the minor version set to 0.

# 27.4.4 GevDeviceModelsBigEndian (Deprecated)

| Name       | GevDeviceModeIsBigEndian |
|------------|--------------------------|
| Category   | GigEVision               |
| Level      | Optional                 |
| Interface  | IBoolean                 |
| Access     | Read                     |
| Unit       | -                        |
| Visibility | Invisible                |
| Values     | True<br>False            |

This feature is deprecated (See DeviceRegistersEndianness). It was representing the Endianness of the device registers.

# 27.4.5 GevDeviceClass (Deprecated)

| Name       | GevDeviceClass |
|------------|----------------|
| Category   | GigEVision     |
| Level      | Optional       |
| Interface  | IEnumeration   |
| Access     | Read           |
| Unit       | -              |
| Visibility | Invisible      |
| Values     | Transmitter    |

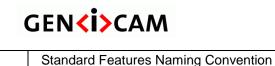

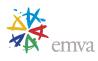

| Receiver<br>Transceiver<br>Peripheral |
|---------------------------------------|
| Peripheral                            |

This feature is deprecated (See DeviceType). It was representing the class of the device.

Note: The GevDeviceClass feature returns Transmitter for cameras.

#### 27.4.6 GevDeviceModeCharacterSet (Deprecated)

| Name       | GevDeviceModeCharacterSet |
|------------|---------------------------|
| Category   | GigEVision                |
| Level      | Optional                  |
| Interface  | IEnumeration              |
| Access     | Read                      |
| Unit       | -                         |
| Visibility | Invisible                 |
| Values     | UTF8                      |

This feature is deprecated (See DeviceCharacterSet). It was representing the character set used by all the strings of the device.

# 27.4.7 GevPhysicalLinkConfiguration

| -                                                  |
|----------------------------------------------------|
| GevPhysicalLinkConfiguration                       |
| GigEVision                                         |
| Optional                                           |
| IEnumeration                                       |
| Read/Write                                         |
| -                                                  |
| Expert                                             |
| SingleLink<br>MultiLink<br>StaticLAG<br>DynamicLAG |
|                                                    |

Controls the principal physical link configuration to use on next restart/power-up of the device.

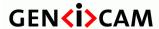

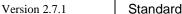

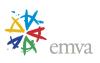

#### GevCurrentPhysicalLinkConfiguration 27.4.8

| Name       | GevCurrentPhysicalLinkConfiguration       |
|------------|-------------------------------------------|
| Category   | GigEVision                                |
| Level      | Optional                                  |
| Interface  | IEnumeration                              |
| Access     | Read                                      |
| Unit       | -                                         |
| Visibility | Expert                                    |
| Values     | SingleLink MultiLink StaticLAG DynamicLAG |

Indicates the current physical link configuration of the device.

Note: When multi-link and LAG configurations are used concurrently, the device shall report the LAG configuration.

# 27.4.9 GevActiveLinkCount (Deprecated)

| Name       | GevActiveLinkCount |
|------------|--------------------|
| Category   | GigEVision         |
| Level      | Optional           |
| Interface  | IInteger           |
| Access     | Read               |
| Unit       | -                  |
| Visibility | Invisible          |
| Values     | >0                 |

Indicates the current number of active logical links.

### 27.4.10 GevSupportedOptionSelector

| Name     | GevSupportedOptionSelector |
|----------|----------------------------|
| Category | GigEVision                 |
| Level    | Optional                   |

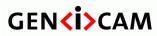

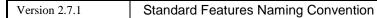

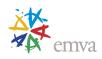

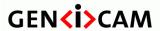

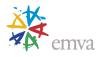

| StreamChannel0AllInTransmission       |
|---------------------------------------|
| StreamChannel0UnconditionalStreaming  |
| StreamChannel0ExtendedChunkData       |
| StreamChannel1BigAndLittleEndian      |
| StreamChannel1IPReassembly            |
| StreamChannel1MultiZone               |
| StreamChannel1PacketResendDestination |
| StreamChannel1AllInTransmission       |
| StreamChannel1UnconditionalStreaming  |
| StreamChannel1ExtendedChunkData       |
| StreamChannel2BigAndLittleEndian      |
| StreamChannel2IPReassembly            |
| StreamChannel2MultiZone               |
| StreamChannel2PacketResendDestination |
| StreamChannel2AllInTransmission       |
| StreamChannel2UnconditionalStreaming  |
| StreamChannel2ExtendedChunkData       |
|                                       |

Selects the GEV option to interrogate for existing support.

Note: The IP reassembly options (**StreamChannel0IPReassembly**, **StreamChannel1IPReassembly**, ...) are only applicable to GVSP receiver stream channels.

## 27.4.11 GevSupportedOption

| Name       | GevSupportedOption[GevSupportedOptionSelector] |
|------------|------------------------------------------------|
| Category   | GigEVision                                     |
| Level      | Optional                                       |
| Interface  | IBoolean                                       |
| Access     | Read                                           |
| Unit       | -                                              |
| Visibility | Expert                                         |
| Values     | True                                           |
|            | False                                          |

Returns if the selected GEV option is supported.

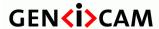

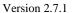

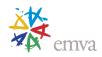

#### 27.4.12 GevInterfaceSelector

| Name       | GevInterfaceSelector |
|------------|----------------------|
| Category   | GigEVision           |
| Level      | Optional             |
| Interface  | IInteger             |
| Access     | Read/Write           |
| Unit       | -                    |
| Visibility | Beginner             |
| Values     | ≥0                   |

Selects which logical link to control.

Note: The number of physical network interfaces may be greater than the value reported by **GevInterfaceSelector**. This is generally the case when link aggregation is activated.

## 27.4.13 GevLinkSpeed (Deprecated)

| Name       | GevLinkSpeed[GevInterfaceSelector] |
|------------|------------------------------------|
| Category   | GigEVision                         |
| Level      | Optional                           |
| Interface  | IInteger                           |
| Access     | Read                               |
| Unit       | Mbps                               |
| Visibility | Invisible                          |
| Values     | >0                                 |

This feature is deprecated (See DeviceLinkSpeed). It was representing the speed of transmission negotiated by the given logical link.

#### 27.4.14 GevMACAddress

| Name      | GevMACAddress[GevInterfaceSelector] |
|-----------|-------------------------------------|
| Category  | GigEVision                          |
| Level     | Optional                            |
| Interface | IInteger                            |

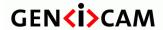

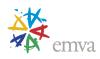

| Access     | Read     |
|------------|----------|
| Unit       | -        |
| Visibility | Beginner |
| Values     | ≥0       |

MAC address of the logical link.

This feature must return a 64-bit value representing the full MAC address of the device (i.e. the high and low parts).

# 27.4.15 GevPAUSEFrameReception

| Name       | GevPAUSEFrameReception[GevInterfaceSelector] |
|------------|----------------------------------------------|
| Category   | GigEVision                                   |
| Level      | Optional                                     |
| Interface  | IBoolean                                     |
| Access     | Read/(Write)                                 |
| Unit       | -                                            |
| Visibility | Expert                                       |
| Values     | True                                         |
|            | False                                        |

Controls whether incoming PAUSE Frames are handled on the given logical link.

#### 27.4.16 GevPAUSEFrameTransmission

| Name       | GevPAUSEFrameTransmission[GevInterfaceSelector] |
|------------|-------------------------------------------------|
| Category   | GigEVision                                      |
| Level      | Optional                                        |
| Interface  | IBoolean                                        |
| Access     | Read/(Write)                                    |
| Unit       | -                                               |
| Visibility | Expert                                          |
| Values     | True<br>False                                   |
|            |                                                 |

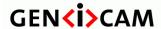

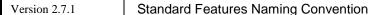

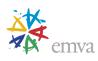

Controls whether PAUSE Frames can be generated on the given logical link.

#### 27.4.17 GevCurrentIPConfigurationLLA

| Name       | GevCurrentIPConfigurationLLA[GevInterfaceSelector] |
|------------|----------------------------------------------------|
| Category   | GigEVision                                         |
| Level      | Optional                                           |
| Interface  | IBoolean                                           |
| Access     | Read/Write                                         |
| Unit       | -                                                  |
| Visibility | Beginner                                           |
| Values     | True                                               |

Controls whether the Link Local Address IP configuration scheme is activated on the given logical link. Note: Currently as per the GigE Vision specification, LLA cannot be disabled.

# 27.4.18 GevCurrentIPConfigurationDHCP

| Name       | GevCurrentIPConfigurationDHCP[GevInterfaceSelector] |
|------------|-----------------------------------------------------|
| Category   | GigEVision                                          |
| Level      | Optional                                            |
| Interface  | IBoolean                                            |
| Access     | Read/Write                                          |
| Unit       | -                                                   |
| Visibility | Beginner                                            |
| Values     | True<br>False                                       |

Controls whether the DHCP IP configuration scheme is activated on the given logical link.

# 27.4.19 GevCurrentIPConfigurationPersistentIP

| Name      | GevCurrentIPConfigurationPersistentIP[GevInterfaceSelector] |
|-----------|-------------------------------------------------------------|
| Category  | GigEVision                                                  |
| Level     | Optional                                                    |
| Interface | IBoolean                                                    |

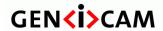

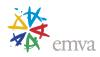

| Access     | Read/Write    |
|------------|---------------|
| Unit       | -             |
| Visibility | Beginner      |
| Values     | True<br>False |

Controls whether the PersistentIP configuration scheme is activated on the given logical link.

## 27.4.20 GevCurrentlPAddress

| Name       | GevCurrentIPAddress[GevInterfaceSelector] |
|------------|-------------------------------------------|
| Category   | GigEVision                                |
| Level      | Optional                                  |
| Interface  | IInteger                                  |
| Access     | Read                                      |
| Unit       | -                                         |
| Visibility | Beginner                                  |
| Values     | ≥0                                        |

Reports the IP address for the given logical link.

#### 27.4.21 GevCurrentSubnetMask

| Name       | GevCurrentSubnetMask[GevInterfaceSelector] |
|------------|--------------------------------------------|
| Category   | GigEVision                                 |
| Level      | Optional                                   |
| Interface  | IInteger                                   |
| Access     | Read                                       |
| Unit       | -                                          |
| Visibility | Beginner                                   |
| Values     | ≥0                                         |

Reports the subnet mask of the given logical link.

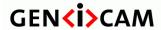

Standard Features Naming Convention

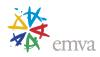

# 27.4.22 GevCurrentDefaultGateway

| Name       | GevCurrentDefaultGateway[GevInterfaceSelector] |
|------------|------------------------------------------------|
| Category   | GigEVision                                     |
| Level      | Optional                                       |
| Interface  | IInteger                                       |
| Access     | Read                                           |
| Unit       | -                                              |
| Visibility | Beginner                                       |
| Values     | ≥0                                             |

Reports the default gateway IP address of the given logical link.

# 27.4.23 GevIPConfigurationStatus

| Name       | GevIPConfigurationStatus[GevInterfaceSelector] |
|------------|------------------------------------------------|
| Category   | GigEVision                                     |
| Level      | Optional                                       |
| Interface  | IEnumeration                                   |
| Access     | Read                                           |
| Unit       | -                                              |
| Visibility | Beginner                                       |
| Values     | None PersistentIP DHCP LLA ForceIP             |

Reports the current IP configuration status.

# 27.4.24 GevFirstURL (Deprecated)

|           | \ I         |
|-----------|-------------|
| Name      | GevFirstURL |
| Category  | GigEVision  |
| Level     | Optional    |
| Interface | IString     |

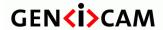

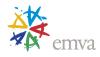

| Access     | Read      |
|------------|-----------|
| Unit       | -         |
| Visibility | Invisible |
| Values     | -         |

Indicates the first URL to the GenICam XML device description file. The First URL is used as the first choice by the application to retrieve the GenICam XML device description file.

## 27.4.25 GevSecondURL(Deprecated)

| Name          | GevSecondURL |
|---------------|--------------|
| Category      | GigEVision   |
| Level         | Optional     |
| sequInterface | IString      |
| Access        | Read         |
| Unit          | -            |
| Visibility    | Invisible    |
| Values        | -            |

Indicates the second URL to the GenICam XML device description file. This URL is an alternative if the application was unsuccessful to retrieve the device description file using the first URL.

# 27.4.26 GevNumberOfInterfaces (Deprecated)

|            | •                     |
|------------|-----------------------|
| Name       | GevNumberOfInterfaces |
| Category   | GigEVision            |
| Level      | Optional              |
| Interface  | IInteger              |
| Access     | Read                  |
| Unit       | -                     |
| Visibility | Invisible             |
| Values     | >0                    |

This feature is deprecated (See DeviceLinkSelector). It was representing the number of logical links supported by this device.

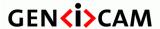

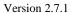

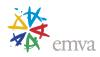

#### 27.4.27 GevPersistentlPAddress

| Name       | GevPersistentIPAddress[GevInterfaceSelector] |
|------------|----------------------------------------------|
| Category   | GigEVision                                   |
| Level      | Optional                                     |
| Interface  | IInteger                                     |
| Access     | Read/Write                                   |
| Unit       | -                                            |
| Visibility | Beginner                                     |
| Values     | ≥0                                           |

Controls the Persistent IP address for this logical link. It is only used when the device boots with the Persistent IP configuration scheme.

#### 27.4.28 GevPersistentSubnetMask

| Name       | GevPersistentSubnetMask[GevInterfaceSelector] |
|------------|-----------------------------------------------|
| Category   | GigEVision                                    |
| Level      | Optional                                      |
| Interface  | IInteger                                      |
| Access     | Read/Write                                    |
| Unit       | -                                             |
| Visibility | Beginner                                      |
| Values     | ≥0                                            |

Controls the Persistent subnet mask associated with the Persistent IP address on this logical link. It is only used when the device boots with the Persistent IP configuration scheme.

# 27.4.29 GevPersistentDefaultGateway

| Name      | GevPersistentDefaultGateway[GevInterfaceSelector] |
|-----------|---------------------------------------------------|
| Category  | GigEVision                                        |
| Level     | Optional                                          |
| Interface | IInteger                                          |
| Access    | Read/Write                                        |

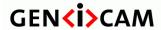

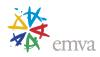

| Unit       | -        |
|------------|----------|
| Visibility | Beginner |
| Values     | ≥0       |

Controls the persistent default gateway for this logical link. It is only used when the device boots with the Persistent IP configuration scheme.

# 27.4.30 GevMessageChannelCount (Deprecated)

| Name       | GevMessageChannelCount |
|------------|------------------------|
| Category   | GigEVision             |
| Level      | Optional               |
| Interface  | IInteger               |
| Access     | Read                   |
| Unit       | -                      |
| Visibility | Invisible              |
| Values     | 0 or 1                 |

This feature is deprecated (See DeviceEventChannelCount). It was representing the number of message channels supported by this device.

## 27.4.31 GevStreamChannelCount (Deprecated)

| Name       | GevStreamChannelCount |
|------------|-----------------------|
| Category   | GigEVision            |
| Level      | Optional              |
| Interface  | IInteger              |
| Access     | Read                  |
| Unit       | -                     |
| Visibility | Invisible             |
| Values     | 0 to 512              |

This feature is deprecated (See DeviceStreamChannelCount). It was representing the number of stream channels supported by this device.

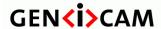

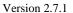

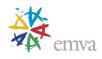

## 27.4.32 GevHeartbeatTimeout (Deprecated)

| Name       | GevHeartbeatTimeout |
|------------|---------------------|
| Category   | GigEVision          |
| Level      | Optional            |
| Interface  | IInteger            |
| Access     | Read/Write          |
| Unit       | ms                  |
| Visibility | Guru                |
| Values     | >0                  |

This feature is deprecated (See DeviceLinkHeartbeatTimeout). It was controlling the current heartbeat timeout in milliseconds.

# 27.4.33 GevTimestampTickFrequency (Deprecated)

| Name       | GevTimestampTickFrequency |
|------------|---------------------------|
| Category   | GigEVision                |
| Level      | Optional                  |
| Interface  | IInteger                  |
| Access     | Read                      |
| Unit       | Hz                        |
| Visibility | Invisible                 |
| Values     | ≥0                        |

This feature is deprecated (See the increment of the TimestampLatchValue feature). It was used to indicate the number of timestamp ticks in 1 second (frequency in Hz). If PTP is used, this feature must return 1,000,000,000 (1 GHz).

This is a 64 bits number.

# 27.4.34 GevTimestampControlLatch (Deprecated)

| Name      | GevTimestampControlLatch |
|-----------|--------------------------|
| Category  | GigEVision               |
| Level     | Optional                 |
| Interface | ICommand                 |

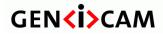

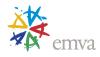

| Access     | Write     |
|------------|-----------|
| Unit       | -         |
| Visibility | Invisible |
| Values     | -         |

This feature is deprecated (See TimestampLatch). It was used to latche the current timestamp counter into GevTimestampValue.

# 27.4.35 GevTimestampControlReset (Deprecated)

| Name       | GevTimestampControlReset |
|------------|--------------------------|
| Category   | GigEVision               |
| Level      | Optional                 |
| Interface  | ICommand                 |
| Access     | Write                    |
| Unit       | -                        |
| Visibility | Invisible                |
| Values     | -                        |

This feature is deprecated (See TimestampReset). It was used to reset the timestamp counter to 0. This feature is not available or as no effect when PTP is used.

# 27.4.36 GevTimestampValue (Deprecated)

|            | 1 \ 1             |
|------------|-------------------|
| Name       | GevTimestampValue |
| Category   | GigEVision        |
| Level      | Optional          |
| Interface  | IInteger          |
| Access     | Read              |
| Unit       |                   |
| Visibility | Invisible         |
| Values     | ≥0                |

This feature is deprecated (See TimestampLatchValue). It was used to return the latched 64-bit value of the timestamp counter.

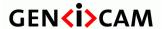

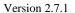

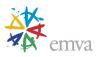

It is necessary to latch the 64-bit timestamp value to guarantee its integrity when performing the two 32-bit read accesses to retrieve the higher and lower 32-bit portions.

#### 27.4.37 GevDiscoveryAckDelay

| Name       | GevDiscoveryAckDelay |
|------------|----------------------|
| Category   | GigEVision           |
| Level      | Optional             |
| Interface  | IInteger             |
| Access     | Read/(Write)         |
| Unit       | ms                   |
| Visibility | Expert               |
| Values     | ≥0 and ≤1000         |

Indicates the maximum randomized delay the device will wait to acknowledge a discovery command.

#### 27.4.38 GevIEEE1588 (Deprecated)

| Name       | GevIEEE1588 |
|------------|-------------|
| Category   | GigEVision  |
| Level      | Optional    |
| Interface  | IBoolean    |
| Access     | Read/Write  |
| Unit       | -           |
| Visibility | Invisible   |
| Values     | True        |
|            | False       |

This feature is deprecated (See PtpEnable). It was used to enable the IEEE 1588 Precision Time Protocol to control the timestamp register.

# 27.4.39 GevIEEE1588ClockAccuracy (Deprecated)

| Name     | GevIEEE1588ClockAccuracy |
|----------|--------------------------|
| Category | GigEVision               |
| Level    | Optional                 |

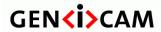

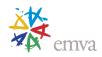

| T          | The state of the state of the s |
|------------|----------------------------------------------------------------------------------------------------|
| Interface  | IEnumeration                                                                                                    |
| Access     | Read/(Write)                                                                                                    |
| Unit       | -                                                                                                    |
| Visibility | Invisible                                                                                                    |
| Values     | Within25ns                                                                                                    |
|            | Within100ns                                                                                                    |
|            | Within250ns                                                                                                    |
|            | Within1us                                                                                                    |
|            | Within2p5u                                                                                                    |
|            | Within10us                                                                                                    |
|            | Within25us                                                                                                    |
|            | Within100us                                                                                                    |
|            | Within250us                                                                                                    |
|            | Within1ms                                                                                                    |
|            | Within2p5ms                                                                                                    |
|            | Within10ms                                                                                                    |
|            | Within25ms                                                                                                    |
|            | Within100ms                                                                                                    |
|            | Within250ms                                                                                                    |
|            | Within1s                                                                                                    |
|            | Within10s                                                                                                    |
|            | GreaterThan10s                                                                                                    |
|            | AlternatePTPProfile                                                                                                    |
|            | Unknown                                                                                                    |
|            | Reserved                                                                                                    |
|            |                                                                                                    |

This feature is deprecated (See PtpClockAccurarcy). It was used to indicate the expected accuracy of the device clock when it is the grandmaster, or in the event it becomes the grandmaster.

# 27.4.40 GevIEEE1588Status (Deprecated)

| Name       | GevIEEE1588Status |
|------------|-------------------|
| Category   | GigEVision        |
| Level      | Optional          |
| Interface  | IEnumeration      |
| Access     | Read              |
| Unit       | -                 |
| Visibility | Invisible         |
| Values     | Initializing      |

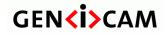

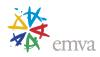

| Foulty                            |
|-----------------------------------|
| Faulty                            |
| Disabled                          |
| Listening                         |
| PreMaster                         |
| Master                            |
| Passive                           |
| Uncalibrated                      |
| Slave                             |
| Master<br>Passive<br>Uncalibrated |

This feature is deprecated (See PtpStatus). It was used to Provide the status of the IEEE 1588 clock.

## 27.4.41 GevGVCPExtendedStatusCodesSelector

| Name       | GevGVCPExtendedStatusCodesSelector |
|------------|------------------------------------|
| Category   | GigEVision                         |
| Level      | Optional                           |
| Interface  | IEnumeration                       |
| Access     | Read/Write                         |
| Unit       | -                                  |
| Visibility | Guru                               |
| Values     | Version1_1<br>Version2_0           |

Selects the GigE Vision version to control extended status codes for.

# 27.4.42 GevGVCPExtendedStatusCodes

| Name       | GevGVCPExtendedStatusCodes[GevGVCPExtendedStatusCodesSelector] |
|------------|----------------------------------------------------------------|
| Category   | GigEVision                                                     |
| Level      | Optional                                                       |
| Interface  | IBoolean                                                       |
| Access     | Read/Write                                                     |
| Unit       | -                                                              |
| Visibility | Guru                                                           |
| Values     | True                                                           |
|            | False                                                          |

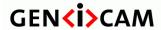

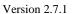

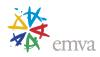

Enables the generation of extended status codes.

## 27.4.43 GevGVCPPendingAck

| Name       | GevGVCPPendingAck |
|------------|-------------------|
| Category   | GigEVision        |
| Level      | Optional          |
| Interface  | IBoolean          |
| Access     | Read/Write        |
| Unit       | -                 |
| Visibility | Guru              |
| Values     | True              |
|            | False             |

Enables the generation of PENDING\_ACK.

# 27.4.44 GevGVCPHeartbeatDisable (Deprecated)

| Name       | GevGVCPHeartbeatDisable |
|------------|-------------------------|
| Category   | GigEVision              |
| Level      | Optional                |
| Interface  | IBoolean                |
| Access     | Read/Write              |
| Unit       | -                       |
| Visibility | Invisible               |
| Values     | True                    |
|            | False                   |

This feature is deprecated (See DeviceLinkHeartbeatMode). It was used to disable the GVCP heartbeat.

# 27.4.45 GevGVCPPendingTimeout (Deprecated)

| Name     | GevGVCPPendingTimeout |
|----------|-----------------------|
| Category | GigEVision            |
| Level    | Optional              |

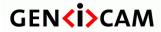

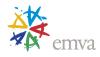

| Interface  | IInteger  |
|------------|-----------|
| Access     | Read      |
| Unit       | -         |
| Visibility | Invisible |
| Values     | ≥0        |

This feature is deprecated (See DeviceLinkCommandTimeout). It was used to indicate the longest GVCP command execution time before a device returns a PENDING\_ACK.

## 27.4.46 GevPrimaryApplicationSwitchoverKey

| Name       | GevPrimaryApplicationSwitchoverKey |
|------------|------------------------------------|
| Category   | GigEVision                         |
| Level      | Optional                           |
| Interface  | IInteger                           |
| Access     | Write-Only                         |
| Unit       | -                                  |
| Visibility | Guru                               |
| Values     | $\geq 0$                           |

Controls the key to use to authenticate primary application switchover requests.

#### 27.4.47 GevGVSPExtendedIDMode

| Name       | GevGVSPExtendedIDMode |
|------------|-----------------------|
| Category   | GigEVision            |
| Level      | Optional              |
| Interface  | IEnumeration          |
| Access     | Read/(Write)          |
| Unit       | -                     |
| Visibility | Expert                |
| Values     | Off                   |
|            | On                    |

Enables the extended IDs mode.

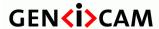

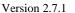

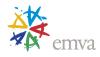

If the standard IDs mode is not supported, this feature should return On and be read only.

This feature is not applicable for GigE Vision 1.x devices.

#### 27.4.48 GevCCP

| Name       | GevCCP                                                   |
|------------|----------------------------------------------------------|
| Category   | GigEVision                                               |
| Level      | Optional                                                 |
| Interface  | IEnumeration                                             |
| Access     | Read/Write                                               |
| Unit       | -                                                        |
| Visibility | Guru                                                     |
| Values     | OpenAccess ExclusiveAccess ControlAccessSwitchoverActive |

Controls the device access privilege of an application.

Only one application is allowed to control the device. This application is able to write into device's registers. Other applications can read device's register only if the controlling application does not have the exclusive privilege.

# 27.4.49 GevPrimaryApplicationSocket

| Name       | GevPrimaryApplicationSocket |
|------------|-----------------------------|
| Category   | GigEVision                  |
| Level      | Optional                    |
| Interface  | IInteger                    |
| Access     | Read                        |
| Unit       | -                           |
| Visibility | Guru                        |
| Values     | ≥0                          |

Returns the UDP source port of the primary application.

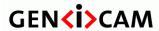

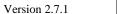

Standard Features Naming Convention

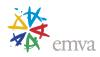

# 27.4.50 GevPrimaryApplicationIPAddress

| Name       | GevPrimaryApplicationIPAddress |
|------------|--------------------------------|
| Category   | GigEVision                     |
| Level      | Optional                       |
| Interface  | IInteger                       |
| Access     | Read                           |
| Unit       | -                              |
| Visibility | Guru                           |
| Values     | ≥0                             |

Returns the address of the primary application.

### 27.4.51 GevMCPHostPort

| Name       | GevMCPHostPort |
|------------|----------------|
| Category   | GigEVision     |
| Level      | Optional       |
| Interface  | IInteger       |
| Access     | Read/Write     |
| Unit       | -              |
| Visibility | Guru           |
| Values     | ≥0             |

Controls the port to which the device must send messages. Setting this value to 0 closes the message channel.

### 27.4.52 GevMCDA

| Name      | GevMCDA    |
|-----------|------------|
| Category  | GigEVision |
| Level     | Optional   |
| Interface | IInteger   |
| Access    | Read/Write |
| Unit      | -          |

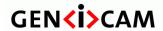

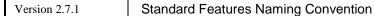

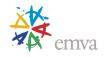

| Visibility | Guru |
|------------|------|
| Values     | ≥0   |

Controls the destination IP address for the message channel.

## 27.4.53 GevMCTT

| Name       | GevMCTT    |
|------------|------------|
| Category   | GigEVision |
| Level      | Optional   |
| Interface  | IInteger   |
| Access     | Read/Write |
| Unit       | ms         |
| Visibility | Guru       |
| Values     | >0         |

Provides the transmission timeout value in milliseconds.

## 27.4.54 GevMCRC

| Name       | GevMCRC    |
|------------|------------|
| Category   | GigEVision |
| Level      | Optional   |
| Interface  | IInteger   |
| Access     | Read/Write |
| Unit       | -          |
| Visibility | Guru       |
| Values     | ≥0         |

Controls the number of retransmissions allowed when a message channel message times out.

### 27.4.55 GevMCSP

| Name     | GevMCSP    |
|----------|------------|
| Category | GigEVision |
| Level    | Optional   |

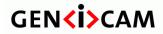

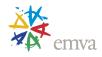

| Interface  | IInteger |
|------------|----------|
| Access     | Read     |
| Unit       | -        |
| Visibility | Guru     |
| Values     | ≥0       |

This feature indicates the source port for the message channel.

## 27.4.56 GevStreamChannelSelector

| Name       | GevStreamChannelSelector |
|------------|--------------------------|
| Category   | GigEVision               |
| Level      | Optional                 |
| Interface  | IInteger                 |
| Access     | Read/Write               |
| Unit       | -                        |
| Visibility | Expert                   |
| Values     | ≥0                       |

Selects the stream channel to control.

### 27.4.57 GevSCCFGPacketResendDestination

| Name       | GevSCCFGPacketResendDestination[GevStreamChannelSelector] |
|------------|-----------------------------------------------------------|
| Category   | GigEVision                                                |
| Level      | Optional                                                  |
| Interface  | IBoolean                                                  |
| Access     | Read/Write                                                |
| Unit       | -                                                         |
| Visibility | Guru                                                      |
| Values     | True<br>False                                             |

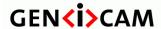

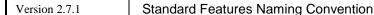

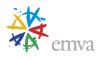

Enables the alternate IP destination for stream packets resent due to a packet resend request. When True, the source IP address provided in the packet resend command packet is used. When False, the value set in the **GevSCDA[GevStreamChannelSelector]** feature is used.

This feature is only valid for GVSP transmitters.

#### 27.4.58 GevSCCFGAIIInTransmission

| Name       | GevSCCFGAllInTransmission[GevStreamChannelSelector] |
|------------|-----------------------------------------------------|
| Category   | GigEVision                                          |
| Level      | Optional                                            |
| Interface  | IBoolean                                            |
| Access     | Read/Write                                          |
| Unit       | -                                                   |
| Visibility | Guru                                                |
| Values     | True<br>False                                       |

Enables the selected GVSP transmitter to use the single packet per data block All-in Transmission mode.

# 27.4.59 GevSCCFGUnconditionalStreaming

| Name       | GevSCCFGUnconditionalStreaming[GevStreamChannelSelector] |
|------------|----------------------------------------------------------|
| Category   | GigEVision                                               |
| Level      | Optional                                                 |
| Interface  | IBoolean                                                 |
| Access     | Read/Write                                               |
| Unit       | -                                                        |
| Visibility | Guru                                                     |
| Values     | True<br>False                                            |

Enables the camera to continue to stream, for this stream channel, if its control channel is closed or regardless of the reception of any ICMP messages (such as destination unreachable messages).

### 27.4.60 GevSCCFGExtendedChunkData

| Name     | GevSCCFGExtendedChunkData[GevStreamChannelSelector] |
|----------|-----------------------------------------------------|
| 1 (61110 |                                                     |

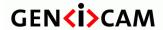

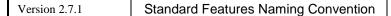

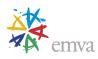

| Category   | GigEVision    |
|------------|---------------|
| Level      | Optional      |
| Interface  | IBoolean      |
| Access     | Read/Write    |
| Unit       | -             |
| Visibility | Guru          |
| Values     | True<br>False |

Enables cameras to use the extended chunk data payload type for this stream channel.

# 27.4.61 GevSCPDirection (Deprecated)

| Name       | GevSCPDirection[GevStreamChannelSelector] |
|------------|-------------------------------------------|
| Category   | GigEVision                                |
| Level      | Optional                                  |
| Interface  | IEnumeration                              |
| Access     | Read                                      |
| Unit       | -                                         |
| Visibility | Invisible                                 |
| Values     | Transmitter<br>Receiver                   |

This feature is deprecated (See DeviceStreamChannelType). It was used to report the direction of the stream channel.

## 27.4.62 GevSCPInterfaceIndex

| Name       | GevSCPInterfaceIndex[GevStreamChannelSelector] |
|------------|------------------------------------------------|
| Category   | GigEVision                                     |
| Level      | Optional                                       |
| Interface  | IInteger                                       |
| Access     | Read/(Write)                                   |
| Unit       | -                                              |
| Visibility | Guru                                           |

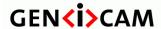

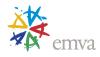

| Values | 0 to 3 |
|--------|--------|
|        |        |

Index of the logical link to use.

Specific streams might be hard-coded to specific logical links. Therefore this field might be read-only on certain devices.

### 27.4.63 GevSCPHostPort

| Name       | GevSCPHostPort[GevStreamChannelSelector] |
|------------|------------------------------------------|
| Category   | GigEVision                               |
| Level      | Optional                                 |
| Interface  | IInteger                                 |
| Access     | Read/Write                               |
| Unit       | -                                        |
| Visibility | Guru                                     |
| Values     | ≥0                                       |

Controls the port of the selected channel to which a GVSP transmitter must send data stream or the port from which a GVSP receiver may receive data stream. Setting this value to 0 closes the stream channel.

#### 27.4.64 GevSCPSFireTestPacket

| Name       | GevSCPSFireTestPacket[GevStreamChannelSelector] |
|------------|-------------------------------------------------|
| Category   | GigEVision                                      |
| Level      | Optional                                        |
| Interface  | IBoolean                                        |
| Access     | Read/Write                                      |
| Unit       | -                                               |
| Visibility | Guru                                            |
| Values     | True                                            |
|            | False                                           |

Sends a test packet. When this feature is set, the device will fire one test packet.

The "don't fragment" bit of IP header must be set for this test packet.

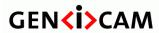

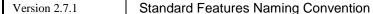

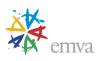

## 27.4.65 GevSCPSDoNotFragment

| Name       | GevSCPSDoNotFragment[GevStreamChannelSelector] |
|------------|------------------------------------------------|
| Category   | GigEVision                                     |
| Level      | Optional                                       |
| Interface  | IBoolean                                       |
| Access     | Read/Write                                     |
| Unit       | -                                              |
| Visibility | Guru                                           |
| Values     | True                                           |
|            | False                                          |

The state of this feature is copied into the "do not fragment" bit of IP header of each stream packet. It can be used by the application to prevent IP fragmentation of packets on the stream channel.

## 27.4.66 GevSCPSBigEndian (Deprecated)

| Name       | GevSCPSBigEndian[GevStreamChannelSelector] |
|------------|--------------------------------------------|
| Category   | GigEVision                                 |
| Level      | Optional                                   |
| Interface  | IBoolean                                   |
| Access     | Read/Write                                 |
| Unit       | -                                          |
| Visibility | Invisible                                  |
| Values     | True                                       |
|            | False                                      |

This feature is deprecated (See DeviceStreamChannelEndianness). It was used to control the endianness of multi-byte pixel data for this stream.

This is an optional feature. A device that does not support this feature must support little-endian and always leave that bit clear.

### 27.4.67 GevSCPSPacketSize

| Name     | GevSCPSPacketSize[GevStreamChannelSelector] |
|----------|---------------------------------------------|
| Category | GigEVision                                  |

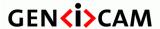

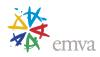

| Level      | Recommended  |
|------------|--------------|
| Interface  | IInteger     |
| Access     | Read/(Write) |
| Unit       | В            |
| Visibility | Expert       |
| Values     | >0           |

This GigE Vision specific feature corresponds to **DeviceStreamChannelPacketSize** and should be kept in sync with it. It specifies the stream packet size, in bytes, to send on the selected channel for a GVSP transmitter or specifies the maximum packet size supported by a GVSP receiver.

This does not include data leader and data trailer and the last data packet which might be of smaller size (since packet size is not necessarily a multiple of block size for stream channel).

If a device cannot support the requested packet size, then it must not fire a test packet when requested to do so.

### 27.4.68 GevSCPD

| Name       | GevSCPD[GevStreamChannelSelector] |
|------------|-----------------------------------|
| Category   | GigEVision                        |
| Level      | Recommended                       |
| Interface  | IInteger                          |
| Access     | Read/Write                        |
| Unit       |                                   |
| Visibility | Expert                            |
| Values     | ≥0                                |

Controls the delay (in GEV timestamp counter unit) to insert between each packet for this stream channel. This can be used as a crude flow-control mechanism if the application or the network infrastructure cannot keep up with the packets coming from the device.

#### 27.4.69 GevSCDA

| Name      | GevSCDA[GevStreamChannelSelector] |
|-----------|-----------------------------------|
| Category  | GigEVision                        |
| Level     | Optional                          |
| Interface | IInteger                          |

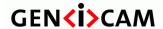

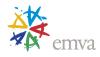

| Access     | Read/Write |
|------------|------------|
| Unit       | -          |
| Visibility | Guru       |
| Values     | ≥0         |

Controls the destination IP address of the selected stream channel to which a GVSP transmitter must send data stream or the destination IP address from which a GVSP receiver may receive data stream.

### 27.4.70 GevSCSP

| Name       | GevSCSP[GevStreamChannelSelector] |
|------------|-----------------------------------|
| Category   | GigEVision                        |
| Level      | Optional                          |
| Interface  | IInteger                          |
| Access     | Read                              |
| Unit       | -                                 |
| Visibility | Guru                              |
| Values     | ≥0                                |

Indicates the source port of the stream channel.

### 27.4.71 GevSCZoneCount

| Name       | GevSCZoneCount[GevStreamChannelSelector] |
|------------|------------------------------------------|
| Category   | GigEVision                               |
| Level      | Optional                                 |
| Interface  | IInteger                                 |
| Access     | Read                                     |
| Unit       | -                                        |
| Visibility | Guru                                     |
| Values     | 1 to 32                                  |

Reports the number of zones per block transmitted on the selected stream channel.

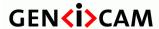

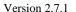

Standard Features Naming Convention

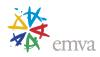

### 27.4.72 GevSCZoneDirectionAll

| Name       | GevSCZoneDirectionAll[GevStreamChannelSelector] |
|------------|-------------------------------------------------|
| Category   | GigEVision                                      |
| Level      | Optional                                        |
| Interface  | IInteger                                        |
| Access     | Read                                            |
| Unit       | -                                               |
| Visibility | Guru                                            |
| Values     | 00000000h to FFFFFFFh                           |

Reports the transmission direction of each zone transmitted on the selected stream channel.

This feature is represented as an unsigned integer. The most significant bit of the range of valid values reports the direction of the first zone (Zone ID 0) while the least significant bit represents the direction of the last zone (Zone ID 1).

## 27.4.73 GevSCZoneConfigurationLock

| Name       | GevSCZoneConfigurationLock[GevStreamChannelSelector] |
|------------|------------------------------------------------------|
| Category   | GigEVision                                           |
| Level      | Optional                                             |
| Interface  | IBoolean                                             |
| Access     | Read/Write                                           |
| Unit       | -                                                    |
| Visibility | Guru                                                 |
| Values     | True                                                 |
|            | False                                                |

Controls whether the selected stream channel multi-zone configuration is locked. When locked, the GVSP transmitter is not allowed to change the number of zones and their direction during block acquisition and transmission.

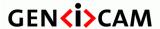

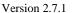

Standard Features Naming Convention

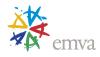

### 27.5 Network Statistics features

This section describes the network statistics specific features.

#### 27.5.1 NetworkStatistics

| Name       | NetworkStatistics     |
|------------|-----------------------|
| Category   | TransportLayerControl |
| Level      | Optional              |
| Interface  | ICategory             |
| Access     | Read                  |
| Unit       | -                     |
| Visibility | Guru                  |
| Values     | -                     |

Category that contains statistics pertaining to various modules of the GigE Vision transport layer.

## 27.5.2 oMACControlFunctionEntity

| Name       | oMACControlFunctionEntity |
|------------|---------------------------|
| Category   | NetworkStatistics         |
| Level      | Optional                  |
| Interface  | ICategory                 |
| Access     | Read                      |
| Unit       | -                         |
| Visibility | Guru                      |
| Values     | -                         |

Category that contains statistics pertaining to the MAC control PAUSE function of the device.

When multiple links are aggregated together, this category represents the aggregated statistics of all associated MACs. This is because it is not possible to select each physical network interface in this case.

The counters in this section are defined by the IEEE 802.3 standard. They are generally nonresetable. Rollover behavior and maximum value are device-specific.

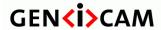

Version 2.7.1

Standard Features Naming Convention

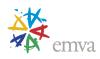

## 27.5.3 aPAUSEMACCtrlFramesTransmitted

| Name       | aPAUSEMACCtrlFramesTransmitted[GevInterfaceSelector] |
|------------|------------------------------------------------------|
| Category   | oMACControlFunctionEntity                            |
| Level      | Optional                                             |
| Interface  | IInteger                                             |
| Access     | Read                                                 |
| Unit       | -                                                    |
| Visibility | Guru                                                 |
| Values     | ≥0                                                   |

Reports the number of transmitted PAUSE frames.

### 27.5.4 aPAUSEMACCtrlFramesReceived

| Name       | aPAUSEMACCtrlFramesReceived[GevInterfaceSelector] |
|------------|---------------------------------------------------|
| Category   | oMACControlFunctionEntity                         |
| Level      | Optional                                          |
| Interface  | IInteger                                          |
| Access     | Read                                              |
| Unit       | -                                                 |
| Visibility | Guru                                              |
| Values     | ≥0                                                |

Reports the number of received PAUSE frames.

### 27.6 Camera Link Control

This section describes the Camera Link specific control features.

### 27.6.1 CameraLink

| Name     | CameraLink            |
|----------|-----------------------|
| Category | TransportLayerControl |

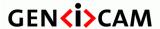

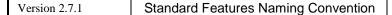

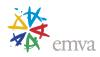

| Level      | Optional  |
|------------|-----------|
| Interface  | ICategory |
| Access     | Read      |
| Unit       | -         |
| Visibility | Beginner  |
| Values     | -         |

Category that contains the features pertaining to the Camera Link transport layer of the device.

This category is optional especially if the device supports only one transport layer.

### 27.6.2 CIConfiguration

| Name       | ClConfiguration                                       |
|------------|-------------------------------------------------------|
| Category   | CameraLink                                            |
| Level      | Recommended                                           |
| Interface  | IEnumeration                                          |
| Access     | Read/(Write)                                          |
| Unit       | -                                                     |
| Visibility | Beginner                                              |
| Values     | Base Medium Full DualBase EightyBit Deca (Deprecated) |

This Camera Link specific feature describes the configuration used by the camera. It helps especially when a camera is capable of operation in a non-standard configuration, and when the features PixelSize, SensorDigitizationTaps, and DeviceTapGeometry do not provide enough information for interpretation of the image data provided by the camera.

#### Possible values are:

- **Base**: Standard base configuration described by the Camera Link standard.
- **Medium**: Standard medium configuration described by the Camera Link standard.
- Full: Standard full configuration described by the Camera Link standard.

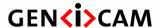

Version 2.7.1

Standard Features Naming Convention

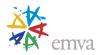

- **DualBase**: The camera streams the data from multiple taps (that do not fit in the standard base configuration) through two Camera Link base ports. It is responsibility of the application or frame grabber to reconstruct the full image. Only one of the ports (fixed) serves as the "master" for serial communication and triggering.
- **EightyBit**: Standard 80-bit configuration with 10 taps of 8 bits or 8 taps of 10 bits, as described by the Camera Link standard.
- **Deca (Deprecated)**: This enumeration entry is deprecated. It was used for Deca configuration with 10 taps of 8-bit. Use EightyBit instead.

If the feature is omitted, one of the standard configurations (Base-Medium-Full) is expected. In that case the configuration can be unequivocally deduced from the SensorDigitizationTaps and PixelSize values.

#### 27.6.3 CITimeSlotsCount

| Name       | ClTimeSlotsCount |
|------------|------------------|
| Category   | CameraLink       |
| Level      | Optional         |
| Interface  | IEnumeration     |
| Access     | Read/(Write)     |
| Unit       | -                |
| Visibility | Expert           |
| Values     | One              |
|            | Two              |
|            | Three            |

This Camera Link specific feature describes the time multiplexing of the camera link connection to transfer more than the configuration allows, in one single clock.

Possible values are:

• **One**: One time slot.

• **Two**: Two time slots.

• **One**: Three time slots.

It indicates the number of consecutive time slots required to transfer one data of each tap.

#### 27.7 CoaXPress Control

This section describes the CoaXPress specific control features.

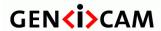

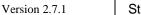

Standard Features Naming Convention

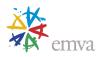

Note that the features marked as recommended in this section are generally mandatory for CoaXPress devices.

### 27.7.1 CoaXPress

| Name       | CoaXPress             |
|------------|-----------------------|
| Category   | TransportLayerControl |
| Level      | Optional              |
| Interface  | ICategory             |
| Access     | Read                  |
| Unit       | -                     |
| Visibility | Beginner              |
| Values     | -                     |

Category that contains the features pertaining to the CoaXPress transport layer of the device.

27.7.2 CxpLinkConfigurationStatus

| 21.1.2     | 5xpEllikooliligarationotatas |
|------------|------------------------------|
| Name       | CxpLinkConfigurationStatus   |
| Category   | CoaXPress                    |
| Level      | Recommended                  |
| Interface  | IEnumeration                 |
| Access     | Read                         |
| Unit       | -                            |
| Visibility | Beginner                     |
| Values     | None                         |
|            | Pending                      |
|            | CXP1_X1                      |
|            | CXP2_X1                      |
|            | CXP3_X1                      |
|            | CXP5_X1                      |
|            | CXP6_X1                      |
|            | CXP10_X1                     |
|            | CXP12_X1                     |
|            | CXP25_X1                     |

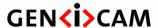

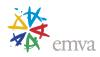

| CXP1_X2         |
|-----------------|
| CXP2_X2         |
| CXP3_X2         |
| CXP5_X2         |
| CXP6_X2         |
| CXP10_X2        |
| CXP12_X2        |
| CXP25_X2        |
| CXP1_X4         |
| CXP2_X4         |
| CXP3_X4         |
| CXP5_X4         |
| CXP6_X4         |
| CXP10_X4        |
| CXP12_X4        |
| CXP25_X4        |
| CXP1_X8         |
| CXP2_X8         |
| CXP3_X8         |
| CXP5_X8         |
| CXP6_X8         |
| CXP10_X8        |
| CXP12_X8        |
| CXP25_X8        |
|                 |
| Device-specific |
| 1               |

This feature indicates the current and active Link configuration used by the Device.

When the Link is active, this feature returns the Link configuration as the combination of the Connection speed and the number of active Connections using the following format "CXP $m_Xn$ ", where m is the Connection speed and n the number of active Connections. For example "CXP6\_X4" means 4 connections are operating at CXP-6 speed (6.25 Gbps) so the total speed on the virtual single link is 25 Gbps.

#### Possible values are:

- **None**: The Link configuration of the Device is unknown. Either the configuration operation has failed or there is nothing connected.
- **Pending**: The Device is in the process of configuring the Link. The Link cannot be used yet.
- **CXP1\_X1**: 1 Connection operating at CXP-1 speed (1.25 Gbps).
- **CXP2\_X1**: 1 Connection operating at CXP-2 speed (2.50 Gbps).
- **CXP3\_X1**: 1 Connection operating at CXP-3 speed (3.125 Gbps).

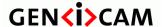

Version 2.7.1

Standard Features Naming Convention

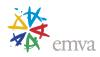

- **CXP5\_X1**: 1 Connection operating at CXP-5 speed (5.00 Gbps).
- **CXP6\_X1**: 1 Connection operating at CXP-6 speed (6.25 Gbps).
- **CXP10\_X1**: 1 Connection operating at CXP-10 speed (10.00 Gbps).
- **CXP12\_X1**: 1 Connection operating at CXP-12 speed (12.50 Gbps).
- CXP25\_X1: 1 Connection operating at CXP-25 speed (25.78125 Gbps).
- **CXP1\_X2**: 2 Connections operating at CXP-1 speed (1.25 Gbps).
- **CXP2\_X2**: 2 Connections operating at CXP-2 speed (2.50 Gbps).
- **CXP3\_X2**: 2 Connections operating at CXP-3 speed (3.125 Gbps).
- CXP5 X2: 2 Connections operating at CXP-5 speed (5.00 Gbps).
- **CXP6\_X2**: 2 Connections operating at CXP-6 speed (6.25 Gbps).
- **CXP10\_X2**: 2 Connections operating at CXP-10 speed (10.00 Gbps).
- **CXP12\_X2**: 2 Connections operating at CXP-12 speed (12.50 Gbps).
- CXP25\_X2: 2 Connections operating at CXP-25 speed (25.78125 Gbps).
- **CXP1 X4**: 4 Connections operating at CXP-1 speed (1.25 Gbps).
- **CXP2\_X4**: 4 Connections operating at CXP-2 speed (2.50 Gbps).
- **CXP3\_X4**: 4 Connections operating at CXP-3 speed (3.125 Gbps).
- CXP5 X4: 4 Connections operating at CXP-5 speed (5.00 Gbps).
- **CXP6\_X4**: 4 Connections operating at CXP-6 speed (6.25 Gbps).
- **CXP10\_X4**: 4 Connections operating at CXP-10 speed (10.00 Gbps).
- **CXP12\_X4**: 4 Connections operating at CXP-12 speed (12.50 Gbps).
- CXP25\_X4: 4 Connections operating at CXP-25 speed (25.78125 Gbps).
- **CXP1 X8**: 8 Connections operating at CXP-1 speed (1.25 Gbps).
- **CXP2\_X8**: 8 Connections operating at CXP-2 speed (2.50 Gbps).
- **CXP3\_X8**: 8 Connections operating at CXP-3 speed (3.125 Gbps).
- **CXP5\_X8**: 8 Connections operating at CXP-5 speed (5.00 Gbps).
- **CXP6\_X8**: 8 Connections operating at CXP-6 speed (6.25 Gbps).
- **CXP10 X8**: 8 Connections operating at CXP-10 speed (10.00 Gbps).
- **CXP12\_X8**: 8 Connections operating at CXP-12 speed (12.50 Gbps).
- CXP25\_X8: 8 Connections operating at CXP-25 speed (25.78125 Gbps).

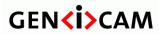

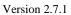

Standard Features Naming Convention

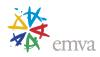

# 27.7.3 CxpLinkConfigurationPreferred

| Name       | CxpLinkConfigurationPreferred |
|------------|-------------------------------|
| Category   | CoaXPress                     |
| Level      | Recommended                   |
| Interface  | IEnumeration                  |
| Access     | Read                          |
| Unit       | -                             |
| Visibility | Expert                        |
| Values     | CXP1_X1                       |
|            | CXP2_X1                       |
|            | CXP3_X1                       |
|            | CXP5_X1                       |
|            | CXP6_X1                       |
|            | CXP10_X1                      |
|            | CXP12_X1                      |
|            | CXP25_X1                      |
|            | CXP1_X2                       |
|            | CXP2_X2                       |
|            | CXP3_X2                       |
|            | CXP5_X2                       |
|            | CXP6_X2                       |
|            | CXP10_X2                      |
|            | CXP12_X2                      |
|            | CXP25_X2                      |
|            | CXP1_X4                       |
|            | CXP2_X4                       |
|            | CXP3_X4                       |
|            | CXP5_X4                       |
|            | CXP6_X4                       |
|            | CXP10_X4                      |
|            | CXP12_X4                      |
|            | CXP25_X4                      |
|            | CXP1_X8                       |
|            | CXP2_X8                       |
|            | CXP3_X8                       |
|            | CXP5_X8                       |
|            | CXP6_X8                       |
|            | CXP10_X8                      |

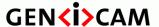

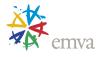

| CXP12_X8<br>CXP25_X8 |
|----------------------|
| Device-specific      |

Provides the Link configuration that allows the Transmitter Device to operate in its default mode.

The Link configuration is returned as the combination of the Connection speed and the number of active Connections using the following format " $CXPm\_Xn$ ", where m is the Connection speed and n the number of active Connections.

#### Possible values are:

- **CXP1\_X1**: 1 Connection operating at CXP-1 speed (1.25 Gbps).
- **CXP2\_X1**: 1 Connection operating at CXP-2 speed (2.50 Gbps).
- CXP3\_X1: 1 Connection operating at CXP-3 speed (3.125 Gbps).
- **CXP5\_X1**: 1 Connection operating at CXP-5 speed (5.00 Gbps).
- **CXP6\_X1**: 1 Connection operating at CXP-6 speed (6.25 Gbps).
- **CXP10\_X1**: 1 Connection operating at CXP-10 speed (10.00 Gbps).
- **CXP12\_X1**: 1 Connection operating at CXP-12 speed (12.50 Gbps).
- CXP25 X1: 1 Connection operating at CXP-25 speed (25.78125 Gbps).
- **CXP1\_X2**: 2 Connections operating at CXP-1 speed (1.25 Gbps).
- **CXP2 X2**: 2 Connections operating at CXP-2 speed (2.50 Gbps).
- **CXP3\_X2**: 2 Connections operating at CXP-3 speed (3.125 Gbps).
- **CXP5\_X2**: 2 Connections operating at CXP-5 speed (5.00 Gbps).
- **CXP6\_X2**: 2 Connections operating at CXP-6 speed (6.25 Gbps).
- **CXP10\_X2**: 2 Connections operating at CXP-10 speed (10.00 Gbps).
- **CXP12 X2**: 2 Connections operating at CXP-12 speed (12.50 Gbps).
- CXP25\_X2: 2 Connections operating at CXP-25 speed (25.78125 Gbps).
- **CXP1\_X4**: 4 Connections operating at CXP-1 speed (1.25 Gbps).
- **CXP2\_X4**: 4 Connections operating at CXP-2 speed (2.50 Gbps).
- **CXP3\_X4**: 4 Connections operating at CXP-3 speed (3.125 Gbps).
- CXP5 X4: 4 Connections operating at CXP-5 speed (5.00 Gbps).
- **CXP6\_X4**: 4 Connections operating at CXP-6 speed (6.25 Gbps).
- **CXP10\_X4**: 4 Connections operating at CXP-10 speed (10.00 Gbps).
- **CXP12 X4**: 4 Connections operating at CXP-12 speed (12.50 Gbps).

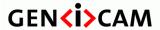

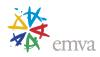

- CXP25\_X4: 4 Connections operating at CXP-25 speed (25.78125 Gbps).
- **CXP1\_X8**: 8 Connections operating at CXP-1 speed (1.25 Gbps).
- **CXP2\_X8**: 8 Connections operating at CXP-2 speed (2.50 Gbps).
- **CXP3\_X8**: 8 Connections operating at CXP-3 speed (3.125 Gbps).
- **CXP5\_X8**: 8 Connections operating at CXP-5 speed (5.00 Gbps).
- **CXP6\_X8**: 8 Connections operating at CXP-6 speed (6.25 Gbps).
- **CXP10\_X8**: 8 Connections operating at CXP-10 speed (10.00 Gbps).
- **CXP12\_X8**: 8 Connections operating at CXP-12 speed (12.50 Gbps).
- CXP25\_X8: 8 Connections operating at CXP-25 speed (25.78125 Gbps).

27.7.4 CxpLinkConfiguration

| Name       | CxpLinkConfiguration |
|------------|----------------------|
| Category   | CoaXPress            |
| Level      | Recommended          |
| Interface  | IEnumeration         |
| Access     | Read/Write           |
| Unit       | -                    |
| Visibility | Beginner             |
| Values     | Auto                 |
|            | CXP1_X1              |
|            | CXP2_X1              |
|            | CXP3_X1              |
|            | CXP5_X1              |
|            | CXP6_X1              |
|            | CXP10_X1             |
|            | CXP12_X1             |
|            | CXP25_X1             |
|            | CXP1_X2              |
|            | CXP2_X2              |
|            | CXP3_X2              |
|            | CXP5_X2              |
|            | CXP6_X2              |
|            | CXP10_X2             |
|            | CXP12_X2             |

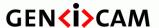

Version 2.7.1 Stand

Standard Features Naming Convention

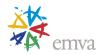

| CXP25_X2        |
|-----------------|
| CXP1_X4         |
| CXP2_X4         |
| CXP3_X4         |
| CXP5_X4         |
| CXP6_X4         |
| CXP10_X4        |
| CXP12_X4        |
| CXP25_X4        |
| CXP1_X8         |
| CXP2_X8         |
| CXP3_X8         |
| CXP5_X8         |
| CXP6_X8         |
| CXP10_X8        |
| CXP12_X8        |
| CXP25_X8        |
|                 |
| Daviga specific |
| Device-specific |

This feature allows specifying the Link configuration for the communication between the Receiver and Transmitter Device. In most cases this feature does not need to be written because automatic discovery will set configuration correctly to the value returned by CxpLinkConfigurationPreferred. Note that the currently active configuration of the Link can be read using CxpLinkConfigurationStatus.

The Link configuration is specified as the combination of the Connection speed and the number of active Connections using the following format "CXP*m*\_X*n*", where *m* is the Connection speed and *n* the number of active Connections. Selecting Auto sets the Link to normal, automatic, discovery, as described in the CoaXPress standard. The Receiver Device will automatically discover any Transmitter Device connected from then on.

#### Possible values are:

- Auto: Sets Automatic discovery for the Link Configuration.
- **CXP1\_X1**: Force the Link to 1 Connection operating at CXP-1 speed (1.25 Gbps).
- **CXP2\_X1**: Force the Link to 1 Connection operating at CXP-2 speed (2.50 Gbps).
- **CXP3\_X1**: Force the Link to 1 Connection operating at CXP-3 speed (3.125 Gbps).
- **CXP5\_X1**: Force the Link to 1 Connection operating at CXP-5 speed (5.00 Gbps).
- **CXP6\_X1**: Force the Link to 1 Connection operating at CXP-6 speed (6.25 Gbps).
- **CXP10\_X1**: Force the Link to 1 Connection operating at CXP-10 speed (10.00 Gbps).
- **CXP12\_XI**: Force the Link to 1 Connection operating at CXP-12 speed (12.50 Gbps).

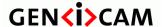

Version 2.7.1

Standard Features Naming Convention

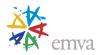

- **CXP25\_X1**: Force the Link to 1 Connection operating at CXP-25 speed (25.78125 Gbps).
- **CXP1\_X2**: Force the Link to 2 Connections operating at CXP-1 speed (1.25 Gbps).
- **CXP2\_X2**: Force the Link to 2 Connections operating at CXP-2 speed (2.50 Gbps).
- **CXP3\_X2**: Force the Link to 2 Connections operating at CXP-3 speed (3.125 Gbps).
- **CXP5\_X2**: Force the Link to 2 Connections operating at CXP-5 speed (5.00 Gbps).
- **CXP6\_X2**: Force the Link to 2 Connections operating at CXP-6 speed (6.25 Gbps).
- **CXP10\_X2**: Force the Link to 2 Connections operating at CXP-10 speed (10.00 Gbps).
- **CXP12\_X2**: Force the Link to 2 Connections operating at CXP-12 speed (12.50 Gbps).
- CXP25 X2: Force the Link to 2 Connections operating at CXP-25 speed (25.78125 Gbps).
- **CXP1\_X4**: Force the Link to 4 Connections operating at CXP-1 speed (1.25 Gbps).
- **CXP2\_X4**: Force the Link to 4 Connections operating at CXP-2 speed (2.50 Gbps).
- **CXP3\_X4**: Force the Link to 4 Connections operating at CXP-3 speed (3.125 Gbps).
- **CXP5\_X4**: Force the Link to 4 Connections operating at CXP-5 speed (5.00 Gbps).
- **CXP6\_X4**: Force the Link to 4 Connections operating at CXP-6 speed (6.25 Gbps).
- **CXP10\_X4**: Force the Link to 4 Connections operating at CXP-10 speed (10.00 Gbps).
- **CXP12\_X4**: Force the Link to 4 Connections operating at CXP-12 speed (12.50 Gbps).
- CXP25 X4: Force the Link to 4 Connections operating at CXP-25 speed (25.78125 Gbps).
- **CXP1\_X8**: Force the Link to 8 Connections operating at CXP-1 speed (1.25 Gbps).
- **CXP2\_X8**: Force the Link to 8 Connections operating at CXP-2 speed (2.50 Gbps).
- **CXP3\_X8**: Force the Link to 8 Connections operating at CXP-3 speed (3.125 Gbps).
- **CXP5\_X8**: Force the Link to 8 Connections operating at CXP-5 speed (5.00 Gbps).
- **CXP6 X8**: Force the Link to 8 Connections operating at CXP-6 speed (6.25 Gbps).
- **CXP10\_X8**: Force the Link to 8 Connections operating at CXP-10 speed (10.00 Gbps).
- **CXP12\_X8**: Force the Link to 8 Connections operating at CXP-12 speed (12.50 Gbps).
- **CXP25\_X8**: Force the Link to 8 Connections operating at CXP-25 speed (25.78125 Gbps).

## 27.7.5 CxpLinkSharingEnable

| Name     | CxpLinkSharingEnable |
|----------|----------------------|
| Category | CoaXPress            |
| Level    | Optional             |

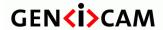

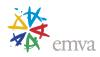

| Interface  | IBoolean   |
|------------|------------|
| Access     | Read/Write |
| Unit       | -          |
| Visibility | Expert     |
| Values     | True       |
|            | False      |

Enable or disable the link sharing functionality of the device.

Note: All CxpLinkSharing features support Link Sharing as defined in the CXP specification.

# 27.7.6 CxpLinkSharingSubDeviceSelector

| Name       | CxpLinkSharingSubDeviceSelector |
|------------|---------------------------------|
| Category   | CoaXPress                       |
| Level      | Optional                        |
| Interface  | IInteger                        |
| Access     | Read/Write                      |
| Unit       | -                               |
| Visibility | Expert                          |
| Values     | ≥0                              |

Index of the sub device used in the Link Sharing.

Index 0 is the master sub device, other index are for slave sub devices.

# 27.7.7 CxpLinkSharingStatus

| Name      | CxpLinkSharingStatus[CxpLinkSharingSubDeviceSelector] |
|-----------|-------------------------------------------------------|
| Category  | CoaXPress                                             |
| Level     | Optional                                              |
| Interface | IEnumeration                                          |
| Access    | Read                                                  |
| Unit      | -                                                     |

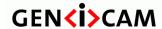

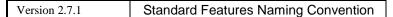

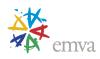

| Visibility | Expert                       |
|------------|------------------------------|
| Values     | Ready<br>NotReady<br>NotUsed |

This feature provides the data sharing status for the selected sub device.

Possible values are:

• **Ready**: The sub device selected is ready.

• **NotReady**: The sub device selected is not ready.

• **NotUsed**: The sub device selected is not used.

## 27.7.8 CxpLinkSharingSubDeviceType

| Name       | CxpLinkSharingSubDeviceType |
|------------|-----------------------------|
| Category   | CoaXPress                   |
| Level      | Optional                    |
| Interface  | IEnumeration                |
| Access     | Read                        |
| Unit       | -                           |
| Visibility | Expert                      |
| Values     | Master<br>Slave             |

This feature provides the type of sub device.

Possible values are:

• **Master**: The sub device is the master.

• **Slave**: The sub device is a slave.

# 27.7.9 CxpLinkSharingHorizontalStripeCount

| Name     | CxpLinkSharingHorizontalStripeCount |
|----------|-------------------------------------|
| Category | CoaXPress                           |

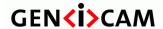

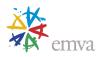

| Level      | Optional     |
|------------|--------------|
| Interface  | IInteger     |
| Access     | Read/(Write) |
| Unit       | -            |
| Visibility | Expert       |
| Values     | ≥0           |

This feature provides the number of horizontal stripes that the device implements.

A value of zero means that horizontal striping is not used.

A value of one means that the horizontal stripe is the full image size, which is a valid value for frame interleaving or image duplication for redundant systems.

## 27.7.10 CxpLinkSharingVerticalStripeCount

|            | , ,                               |
|------------|-----------------------------------|
| Name       | CxpLinkSharingVerticalStripeCount |
| Category   | CoaXPress                         |
| Level      | Optional                          |
| Interface  | IInteger                          |
| Access     | Read/(Write)                      |
| Unit       | -                                 |
| Visibility | Expert                            |
| Values     | ≥0                                |

This feature provides the number of vertical stripes that the device implements.

A value of zero means that vertical striping is not used.

A value of one means that the vertical stripe is the full image size, which is a valid value for frame interleaving or image duplication for redundant systems.

## 27.7.11 CxpLinkSharingHorizontalOverlap

| Name     | CxpLinkSharingHorizontalOverlap |
|----------|---------------------------------|
| Category | CoaXPress                       |
| Level    | Optional                        |

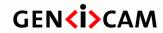

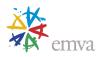

| Interface  | IInteger     |
|------------|--------------|
| Access     | Read/(Write) |
| Unit       | -            |
| Visibility | Expert       |
| Values     | ≥0           |

This feature provides the number of pixel overlap in the horizontal stripes that the device implements.

# 27.7.12 CxpLinkSharingVerticalOverlap

| Name       | CxpLinkSharingVerticalOverlap |
|------------|-------------------------------|
| Category   | CoaXPress                     |
| Level      | Optional                      |
| Interface  | IInteger                      |
| Access     | Read/(Write)                  |
| Unit       | -                             |
| Visibility | Expert                        |
| Values     | ≥0                            |

This feature provides the number of pixel overlap in the vertical stripes that the device implements.

# 27.7.13 CxpLinkSharingDuplicateStripe

| Name       | CxpLinkSharingDuplicateStripe |
|------------|-------------------------------|
| Category   | CoaXPress                     |
| Level      | Optional                      |
| Interface  | IInteger                      |
| Access     | Read/(Write)                  |
| Unit       | -                             |
| Visibility | Expert                        |
| Values     | ≥0                            |

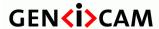

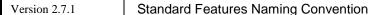

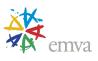

This feature provides the duplicate count in striped system. A non-zero value sets the number of duplicate images sent to sub-Devices.

# 27.7.14 CxpConnectionSelector

| Name       | CxpConnectionSelector |
|------------|-----------------------|
| Category   | CoaXPress             |
| Level      | Recommended           |
| Interface  | IInteger              |
| Access     | Read/Write            |
| Unit       | -                     |
| Visibility | Expert                |
| Values     | ≥0                    |

Selects the CoaXPress physical connection to control.

Note that this selector should be set to 0, or omitted, when controlling features relating to the CoaXPress uplink from the Receiver Device to the Transmitter Device, because only connection 0 is used for this purpose.

## 27.7.15 CxpConnectionTestMode

| Name       | CxpConnectionTestMode[CxpConnectionSelector] |
|------------|----------------------------------------------|
| Category   | CoaXPress                                    |
| Level      | Recommended                                  |
| Interface  | IEnumeration                                 |
| Access     | Read/Write                                   |
| Unit       | -                                            |
| Visibility | Expert                                       |
| Values     | Off                                          |
|            | Mode1                                        |

Enables the test mode for an individual physical connection of the Device.

Possible values are:

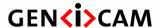

Version 2.7.1

Standard Features Naming Convention

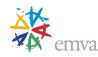

- Off: Test mode is disabled.
- **Mode1**: Test mode is one.

This can be used to test communication errors of the system cabling between devices. When enabled, this feature results in special test packets being sent continuously by the Device on the connection specified by CxpConnectionSelector.

The Device receiving the test packet on the other end of the connection can check for errors by reading its own corresponding CxpConnectionTestErrorCount and CxpConnectionTestPacketCount features.

Typically, the test will need to be run for some time (e.g. minutes) to get a meaningful error rate.

## 27.7.16 CxpConnectionTestErrorCount

| Name       | CxpConnectionTestErrorCount[CxpConnectionSelector] |
|------------|----------------------------------------------------|
| Category   | CoaXPress                                          |
| Level      | Recommended                                        |
| Interface  | IInteger                                           |
| Access     | Read/Write                                         |
| Unit       | -                                                  |
| Visibility | Expert                                             |
| Values     | ≥0                                                 |

Reports the current connection error count for test packets received by the device on the connection selected by CxpConnectionSelector.

The transmission of those test packets is enabled by the CxpConnectionTestMode feature of the Device on the other end of the connection under test.

This feature can be read at any time while a test is running. It can be written to zero when a test is not running to reset the counter between tests.

## 27.7.17 CxpSendReceiveSelector

| Name      | CxpSendReceiveSelector |
|-----------|------------------------|
| Category  | CoaXPress              |
| Level     | Recommended            |
| Interface | IEnumeration           |
| Access    | Read/Write             |

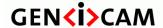

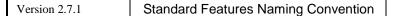

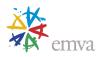

| Unit       | -               |
|------------|-----------------|
| Visibility | Expert          |
| Values     | Send<br>Receive |

Selects which one of the send or receive features to control.

Possible values are:

• **Send**: Select the send information.

• **Receive**: Select the receive information.

### 27.7.18 CxpConnectionTestPacketCount

| Name       | CxpConnectionTestPacketCount[CxpConnectionSelector][CxpSendReceiveSelector] |
|------------|-----------------------------------------------------------------------------|
| Category   | CoaXPress                                                                   |
| Level      | Recommended                                                                 |
| Interface  | IInteger                                                                    |
| Access     | Read/Write                                                                  |
| Unit       | -                                                                           |
| Visibility | Expert                                                                      |
| Values     | ≥0                                                                          |

Reports the current count for the test packets on the connection selected by CxpConnectionSelector.

The CxpSendReceiveSelector can be used to choose between sent or received information. Note that if this selector is omitted, CxpConnectionTestPacketCount reports the current count for test packets received by the device.

The transmission of these test packets is enabled by the CxpConnectionTestMode feature of the Device on the other end of the connection under test.

This feature can be read at any time while a test is running. When the test is not running, zero can be written to reset the counter between tests.

# 27.7.19 CxpErrorCounterSelector

| Name CxpErrorCounterSelector |
|------------------------------|
|------------------------------|

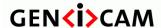

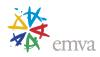

| Category   | CoaXPress                       |
|------------|---------------------------------|
| Level      | Recommended                     |
| Interface  | IEnumeration                    |
| Access     | Read/Write                      |
| Unit       | -                               |
| Visibility | Expert                          |
| Values     | ConnectionLockLoss              |
|            | Encoding                        |
|            | StreamDataPacketCrc             |
|            | ControlPacketCrc                |
|            | EventPacketCrc                  |
|            | DuplicatedCharactersCorrected   |
|            | DuplicatedCharactersUncorrected |

Selects which Cxp Error Counter to read or reset.

#### Possible values are:

- **ConnectionLockLoss:** Counts the number of times the lock was lost.
- **Encoding:** Counts the number of protocol encoding errors detected.
- **StreamDataPacketCrc:** Counts the number of CRC errors detected in a data packet. This counter is only available on the CoaXpress host.
- **ControlPacketCrc:** Counts the number of CRC errors detected in a control packet.
- **EventPacketCrc:** Counts the number of CRC errors detected in an event packet.
- **DuplicatedCharactersCorrected:** Counts the number of corrected errors in the duplicated characters in CXP control words.
- **DuplicatedCharactersUncorrected:** Counts the number of uncorrected errors in the duplicated characters in CXP control words.

# 27.7.20 CxpErrorCounterReset

| Name     | CxpErrorCounterReset[CxpConnectionSelector][CxpErrorCounterSelector] |
|----------|----------------------------------------------------------------------|
| Category | CoaXPress                                                            |
| Level    | Recommended                                                          |

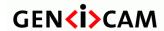

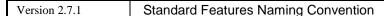

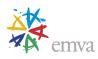

| Interface  | ICommand     |
|------------|--------------|
| Access     | (Read)/Write |
| Unit       | -            |
| Visibility | Expert       |
| Values     | -            |

Resets the selected Cxp Error Counter on the connection selected by CxpConnectionSelector. The counter starts counting events immediately after the reset.

# 27.7.21 CxpErrorCounterValue

| Name       | CxpErrorCounterValue[CxpConnectionSelector][CxpErrorCounterSelector] |
|------------|----------------------------------------------------------------------|
| Category   | CoaXPress                                                            |
| Level      | Recommended                                                          |
| Interface  | IInteger                                                             |
| Access     | Read                                                                 |
| Unit       | -                                                                    |
| Visibility | Expert                                                               |
| Values     | ≥0                                                                   |

Reads the current value of the selected Cxp Error Counter on the connection selected by CxpConnectionSelector.

# 27.7.22 CxpErrorCounterStatus

| Name       | CxpErrorCounterStatus[CxpConnectionSelector][CxpErrorCounterSelector] |
|------------|-----------------------------------------------------------------------|
| Category   | CoaXPress                                                             |
| Level      | Recommended                                                           |
| Interface  | IEnumeration                                                          |
| Access     | Read                                                                  |
| Unit       | -                                                                     |
| Visibility | Expert                                                                |

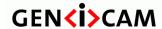

Version 2.7.1 Standa

Standard Features Naming Convention

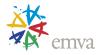

| Values | CounterActive   |
|--------|-----------------|
|        | CounterOverflow |

Returns the current status of the selected Cxp Error Counter on the connection selected by CxpConnectionSelector.

#### Possible values are:

- **CounterActive**: The counter is actively counting errors.
- **CounterOverflow**: The counter exceeded its maximum error count.

## 27.7.23 CxpPoCxpAuto

| Name       | CxpPoCxpAuto |
|------------|--------------|
| Category   | CoaXPress    |
| Level      | Optional     |
| Interface  | ICommand     |
| Access     | Write        |
| Unit       | -            |
| Visibility | Expert       |
| Values     | -            |

Activate automatic control of the Power over CoaXPress (PoCXP) for the Link.

This feature shall be present only on receiver or transceiver Devices controlling PoCXP.

## 27.7.24 CxpPoCxpTurnOff

| Name       | CxpPoCxpTurnOff |
|------------|-----------------|
| Category   | CoaXPress       |
| Level      | Optional        |
| Interface  | ICommand        |
| Access     | Write           |
| Unit       | -               |
| Visibility | Expert          |
| Values     | -               |

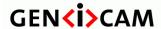

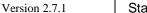

Standard Features Naming Convention

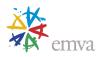

Disable Power over CoaXPress (PoCXP) for the Link.

This feature shall be present only on receiver or transceiver Devices controlling PoCXP.

## 27.7.25 CxpPoCxpTripReset

| Name       | CxpPoCxpTripReset |
|------------|-------------------|
| Category   | CoaXPress         |
| Level      | Optional          |
| Interface  | ICommand          |
| Access     | Write             |
| Unit       | -                 |
| Visibility | Expert            |
| Values     | -                 |

Reset the Power over CoaXPress (PoCXP) Link after an over-current trip on the Device connection(s).

This feature shall be present only on receiver or transceiver Devices controlling PoCXP.

## 27.7.26 CxpPoCxpStatus

| Name       | CxpPoCxpStatus |
|------------|----------------|
| Category   | CoaXPress      |
| Level      | Optional       |
| Interface  | IEnumeration   |
| Access     | Read           |
| Unit       | -              |
| Visibility | Expert         |
| Values     | Auto           |
|            | Off            |
|            | Tripped        |

Returns the Power over CoaXPress (PoCXP) status of the Device.

Possible values are:

• Auto: Normal automatic PoCXP operation.

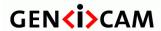

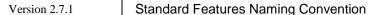

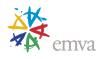

- Off: PoCXP is forced off.
- **Tripped**: The Link has shut down because of an over-current trip.

This feature shall be present only on Receiver Device that controls the PoCXP.

## 27.7.27 CxpFirstLineTriggerWithFrameStart

| Name       | CxpFirstLineTriggerWithFrameStart |
|------------|-----------------------------------|
| Category   | AcquisitionControl                |
| Level      | Optional                          |
| Interface  | IBoolean                          |
| Access     | Read/(Write)                      |
| Unit       | -                                 |
| Visibility | Expert                            |
| Values     | True                              |
|            | False                             |

Specifies if a FrameStart trigger also triggers the first LineStart at the same time.

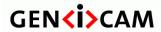

Version 2.7.1

Standard Features Naming Convention

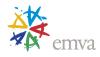

# 28 Acknowledgements

The following companies (and many others) have participated in the elaboration of the GenICam Standard Features Naming Convention:

| Company               | Represented by                                                    |
|-----------------------|-------------------------------------------------------------------|
| Teledyne DALSA        | Eric Carey, Eric Bourbonnais                                      |
| STEMMER IMAGING       | Sascha Dorenbeck, Rupert Stelz                                    |
| SICK                  | Mattias Johannesson                                               |
| Pleora Technologies   | Francois Gobeil, Vincent Rowley, Geoff Roddick                    |
| Point Grey            | Damian Nesbitt                                                    |
| National Instruments  | Eric Gross                                                        |
| MVTec Software        | Christoph Zierl, Thomas Hopfner                                   |
| Matrox Imaging        | Stéphane Maurice                                                  |
| MATRIX VISION         | Stefan Battmer                                                    |
| MathWorks             | Mark Jones                                                        |
| Leutron Vision        | Stefan Thommen                                                    |
| JAI                   | Karsten Ingeman Christensen                                       |
| Groget                | Jan Becvar                                                        |
| Euresys               | Jean-Michel Wintgens                                              |
| Basler                | Fritz Dierks, Thies Möller, Alex Happe, Andreas Gaer, Sven Seeger |
| Baumer                | Marcel Naggatz                                                    |
| AVAL DATA             | Masahide Matsubara                                                |
| Automation Technology | Stephan Kieneke                                                   |
| Allied Vision         | Holger Eddelbuettel                                               |

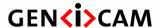

Version 2.7.1

Standard Features Naming Convention

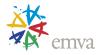

# 29 Tap Geometry Appendix

#### 29.1 Motivations

This appendix defines standard names to uniquely identify the geometrical properties of most device's sensor taps.

For example, the initial release of the Camera Link® standard didn't include any information about the geometrical properties of taps.

Frame grabbers are able to reconstruct the image from multi-tap cameras on-the-fly.

Camera manufacturers should clearly specify what geometry(ies) is (are) required. Frame grabber manufacturers should also clearly specify what geometry(ies) is (are) supported.

The customer can then check the compatibility, and select the appropriate geometry for the camera and the frame grabber.

Considering the limited amount of cases, a unique name is assigned for each geometry.

### 29.2 Identifying the Geometrical Properties

### 29.2.1 Image Geometrical Properties

The relevant geometrical properties required for reconstructing the image:

- Vantage point: An enumerated value that specifies the position of the pixel with coordinate X=1, Y=1 in the scene.
   {Top-Left, Top-Right, Bottom-Left, Bottom-Right}
   Default is Top-Left.
- **ImageWidth:** An integer value declaring the image width expressed in pixels.
- **ImageHeight**: An integer value declaring the image height expressed in pixels. This parameter is irrelevant in case of line-scan or TDI cameras.
- **TapGeometry**: An enumerated type of parameter that summarizes the following properties for each tap:
  - O XStart: X-coordinate of the first pixel column
  - YStart: Y-coordinate if the first pixel row
  - O XEnd: X-coordinate of the last pixel column
  - YEnd: Y-coordinate of the last pixel row
  - O XStep: Difference of X-coordinates between consecutive pixel columns; X-step is positive when X-coordinates are increasing along a row; it is negative otherwise.

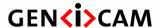

Standard Features Naming Convention

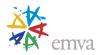

- O YStep: Difference of Y-coordinates between consecutive pixel rows; Y-step is positive when Y-coordinates is increasing at the end of a line; it is negative otherwise.
- Allocation of taps to ports. The camera taps are indexed using following conventional sorting rule:

First by increasing values of YStart then by increasing value of XStart. The tap T1 is the sensor tap that exhibits the smallest XStart for the smallest YStart.

#### 29.2.1.1 Restrictions

- All zones have the same size.
- Zones do not overlap.
- All zones have the same number of taps.
- All taps are carrying the same amount of pixels.

#### 29.2.1.2 Tap Naming Convention

A tap configuration for **area-scan** camera is designated by:

<TapGeometryX>-<TapGeometryY>

A tap configuration for **line-scan or TDI-line-scan** camera is designated by:

<TapGeometryX>

TapGeometryX is designated by <ZoneX>X(<TapX>)(<ExtX)>)

<ZoneX>: An integer in the range of {1, 2, 3, 4, 8, 10} declaring number of zones encountered across horizontal direction.

<TapX>: An integer in range  $\{\emptyset, 2, 3, 4, 8, 10\}$  declaring the number of consecutive pixels in the horizontal direction that are outputted simultaneously from a zone. This field is omitted when all pixels are in the same column.

<ExtX>: A letter in the range of  $\{\emptyset, E, M\}$  declaring the location of the pixels extractors in the horizontal direction. The value E indicates that pixel extractors are at both ends of the line. Value M indicates that pixel extractors are in the middle of the line. This field is omitted when all pixel extractors are all at the left end of each zone.

TapGeometryY is designated by  $\langle ZoneY \rangle Y (\langle TapY \rangle) (\langle ExtY \rangle)$ 

<ZoneY>: An integer in the range of {1, 2} declaring the number of zones encountered in the vertical direction.

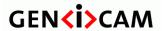

Standard Features Naming Convention

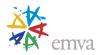

<TapY>: An integer in the range iof  $\{\emptyset, 2\}$  declaring the number of consecutive pixels in vertical direction that are outputted simultaneously from each zone. This field is omitted when all pixels are in the same line.

<ExtY>: A letter in range of  $\{\emptyset, E\}$  declaring the location of the pixels extractors in the vertical direction. The value E indicates that pixel extractors are at both top and bottom lines. This field is omitted when all pixel extractors are in the top line.

### 29.2.1.3 Tap Geometrical Properties

The following tables provide description of all the tap geometry configurations. For every configuration the first and last pixel belonging to that tap, as well as the pixel increment corresponding to the given tap is listed.

This table enumerates the standard tap geometries. The table is sorted by increasing number of taps. It displays the values of the 6 geometrical properties for each tap.

| Geometry name |               |      | Tap geometrical properties |       |        |         |       |        |  |  |
|---------------|---------------|------|----------------------------|-------|--------|---------|-------|--------|--|--|
| Area-<br>scan | Line-<br>scan | Тар  | X Start                    | X End | Step X | Y Start | Y End | Step Y |  |  |
| 1X-1Y         | 1X            | Tap1 | 1                          | W     | 1      | 1       | Н     | 1      |  |  |
| 1X2-1Y        | 1X2           | Tap1 | 1                          | W-1   | 2      | 1       | Н     | 1      |  |  |
| 172-11        | 1/2           | Tap2 | 2                          | W     | 2      | 1       | Н     | 1      |  |  |
| 2V 4V         | 2X            | Tap1 | 1                          | W/2   | 1      | 1       | Н     | 1      |  |  |
| 2X-1Y         | 2/            | Tap2 | W/2+1                      | W     | 1      | 1       | Н     | 1      |  |  |
| 2XE-1Y        | 2VE           | Tap1 | 1                          | W/2   | 1      | 1       | Н     | 1      |  |  |
| 2XE-11        | 2XE           | Tap2 | W                          | W/2+1 | -1     | 1       | Н     | 1      |  |  |
| 2VM 4V        | 2XM           | Tap1 | W/2                        | 1     | -1     | 1       | Н     | 1      |  |  |
| 2XM-1Y        |               | Tap2 | W/2+1                      | W     | 1      | 1       | Н     | 1      |  |  |
| 1X-1Y2        |               | Tap1 | 1                          | W     | 1      | 1       | H-1   | 2      |  |  |
| 17-117        |               | Tap2 | 1                          | W     | 1      | 2       | Н     | 2      |  |  |
| 1X-2YE        |               | Tap1 | 1                          | W     | 1      | 1       | H/2   | 1      |  |  |
| 17-215        |               | Tap2 | 1                          | W     | 1      | Н       | H/2+1 | -1     |  |  |
|               |               | Tap1 | 1                          | W-2   | 3      | 1       | Н     | 1      |  |  |
| 1X3-1Y        | 1X3           | Tap2 | 2                          | W-1   | 3      | 1       | Н     | 1      |  |  |
|               |               | Тар3 | 3                          | W     | 3      | 1       | Н     | 1      |  |  |
|               |               | Tap1 | 1                          | W/3   | 1      | 1       | Н     | 1      |  |  |
| 3X-1Y         | 3X            | Tap2 | W/3+1                      | 2W/3  | 1      | 1       | Н     | 1      |  |  |
|               |               | Тар3 | 2W/3+1                     | W     | 1      | 1       | Н     | 1      |  |  |

Table 29-1 Tap geometrical properties – One, two and three taps

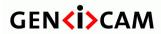

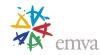

Table 29-2 Tap geometrical properties – Four taps

| Geometry name |               |      | Tap geometrical properties |       |        |         |       |        |  |  |
|---------------|---------------|------|----------------------------|-------|--------|---------|-------|--------|--|--|
| Area-<br>scan | Line-<br>scan | Тар  | X Start                    | X End | Step X | Y Start | Y End | Step Y |  |  |
|               |               | Tap1 | 1                          | W-3   | 4      | 1       | Н     | 1      |  |  |
| 1X4-1Y        | 1X4           | Tap2 | 2                          | W-2   | 4      | 1       | Н     | 1      |  |  |
| 1/4-11        | 174           | Tap3 | 3                          | W-1   | 4      | 1       | Н     | 1      |  |  |
|               |               | Tap4 | 4                          | W     | 4      | 1       | Н     | 1      |  |  |
|               |               | Tap1 | 1                          | W/4   | 1      | 1       | Н     | 1      |  |  |
| 4X-1Y         | 4X            | Tap2 | W/4+1                      | W/2   | 1      | 1       | Н     | 1      |  |  |
| 4/-11         | 47            | Tap3 | W/2+1                      | 3W/4  | 1      | 1       | Н     | 1      |  |  |
|               |               | Tap4 | 3W/4+1                     | W     | 1      | 1       | Н     | 1      |  |  |
|               |               | Tap1 | 1                          | W/2-1 | 2      | 1       | Н     | 1      |  |  |
| 272.47        | 272           | Tap2 | 2                          | W/2   | 2      | 1       | Н     | 1      |  |  |
| 2X2-1Y        | 2X2           | Tap3 | W/2+1                      | W-1   | 2      | 1       | Н     | 1      |  |  |
|               |               | Tap4 | W/2+2                      | W     | 2      | 1       | Н     | 1      |  |  |
|               |               | Tap1 | 1                          | W/2-1 | 2      | 1       | Н     | 1      |  |  |
| 0)/05 4)/     | OVOE          | Tap2 | 2                          | W/2   | 2      | 1       | Н     | 1      |  |  |
| 2X2E-1Y       | 2X2E          | Tap3 | W-1                        | W/2+1 | -2     | 1       | Н     | 1      |  |  |
|               |               | Tap4 | W                          | W/2+2 | -2     | 1       | Н     | 1      |  |  |
|               | 2X2M          | Tap1 | W/2-1                      | 1     | -2     | 1       | Н     | 1      |  |  |
|               |               | Tap2 | W/2                        | 2     | -2     | 1       | Н     | 1      |  |  |
| 2X2M-1Y       |               | Tap3 | W/2+1                      | W-1   | 2      | 1       | Н     | 1      |  |  |
|               |               | Tap4 | W/2+2                      | W     | 2      | 1       | Н     | 1      |  |  |
|               |               | Tap1 | 1                          | W-1   | 2      | 1       | H/2   | 1      |  |  |
|               |               | Tap2 | 2                          | W     | 2      | 1       | H/2   | 1      |  |  |
| 1X2-2YE       |               | Tap3 | 1                          | W-1   | 2      | Н       | H/2+1 | -1     |  |  |
|               |               | Tap4 | 2                          | W     | 2      | Н       | H/2+1 | -1     |  |  |
|               |               | Tap1 | 1                          | W-1   | 2      | 1       | H-1   | 2      |  |  |
|               |               | Tap2 | 2                          | W     | 2      | 1       | H-1   | 2      |  |  |
| 1X2-1Y2       |               | Tap3 | 1                          | W-1   | 2      | 2       | Н     | 2      |  |  |
|               |               | Tap4 | 2                          | W     | 2      | 2       | Н     | 2      |  |  |
|               |               | Tap1 | 1                          | W/2   | 1      | 1       | H/2   | 1      |  |  |
|               |               | Tap2 | W/2+1                      | W     | 1      | 1       | H/2   | 1      |  |  |
| 2X-2YE        |               | Tap3 | 1                          | W/2   | 1      | Н       | H/2+1 | -1     |  |  |
|               |               | Tap4 | W/2+1                      | W     | 1      | Н       | H/2+1 | -1     |  |  |
|               |               | Tap1 | 1                          | W/2   | 1      | 1       | H-1   | 2      |  |  |
|               |               | Tap2 | W/2+1                      | W     | 1      | 1       | H-1   | 2      |  |  |
| 2X-1Y2        |               | Tap3 | 1                          | W/2   | 1      | 2       | Н     | 2      |  |  |
|               |               | Tap4 | W/2+1                      | W     | 1      | 2       | Н     | 2      |  |  |
|               |               | Tap1 | 1                          | W/2   | 1      | 1       | H/2   | 1      |  |  |
| 2XE-2YE       |               | Tap2 | W                          | W/2+1 | -1     | 1       | H/2   | 1      |  |  |
|               |               | Тар3 | 1                          | W/2   | 1      | Н       | H/2+1 | -1     |  |  |

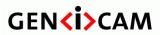

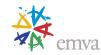

| Geometry      | name          |      | Tap geometrical properties |       |        |         |       |        |  |  |
|---------------|---------------|------|----------------------------|-------|--------|---------|-------|--------|--|--|
| Area-<br>scan | Line-<br>scan | Тар  | X Start                    | X End | Step X | Y Start | Y End | Step Y |  |  |
|               |               | Tap4 | W                          | W/2+1 | -1     | Н       | H/2+1 | -1     |  |  |
|               |               | Tap1 | 1                          | W/2   | 1      | 1       | H-1   | 2      |  |  |
|               |               | Tap2 | W                          | W/2+1 | -1     | 1       | H-1   | 2      |  |  |
| 2XE-1Y2       |               | Tap3 | 1                          | W/2   | 1      | 2       | Н     | 2      |  |  |
|               |               | Tap4 | W                          | W/2+1 | -1     | 2       | Н     | 2      |  |  |
|               |               | Tap1 | W/2                        | 1     | -1     | 1       | H/2   | 1      |  |  |
| 2XM-2YE       |               | Tap2 | W/2+1                      | W     | 1      | 1       | H/2   | 1      |  |  |
| 2/101-2 f E   |               | Tap3 | W/2                        | 1     | -1     | Н       | H/2+1 | -1     |  |  |
|               |               | Tap4 | W/2+1                      | W     | 1      | Н       | H/2+1 | -1     |  |  |
|               |               | Tap1 | W/2                        | 1     | -1     | 1       | H-1   | 2      |  |  |
| 2XM-1Y2       |               | Tap2 | W/2+1                      | W     | 1      | 1       | H-1   | 2      |  |  |
|               |               | Tap3 | W/2                        | 1     | -1     | 2       | Н     | 2      |  |  |
|               |               | Tap4 | W/2+1                      | W     | 1      | 2       | Н     | 2      |  |  |

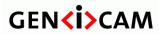

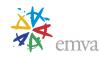

Table 29-3 Tap geometrical properties –Eight taps

| Geometry      | y name        |      | Tap geometrical properties |        |        |         |       |        |  |  |
|---------------|---------------|------|----------------------------|--------|--------|---------|-------|--------|--|--|
| Area-<br>scan | Line-<br>scan | Тар  | X Start                    | X End  | Step X | Y Start | Y End | Step Y |  |  |
|               |               | Tap1 | 1                          | W-7    | 8      | 1       | Н     | 1      |  |  |
|               |               | Tap2 | 2                          | W-6    | 8      | 1       | Н     | 1      |  |  |
|               |               | Tap3 | 3                          | W-5    | 8      | 1       | Н     | 1      |  |  |
| 43/6 43/      | 43/0          | Tap4 | 4                          | W-4    | 8      | 1       | Н     | 1      |  |  |
| 1X8-1Y        | 1X8           | Tap5 | 5                          | W-3    | 8      | 1       | Н     | 1      |  |  |
|               |               | Tap6 | 6                          | W-2    | 8      | 1       | Н     | 1      |  |  |
|               |               | Tap7 | 7                          | W-1    | 8      | 1       | Н     | 1      |  |  |
|               |               | Tap8 | 8                          | W      | 8      | 1       | Н     | 1      |  |  |
|               |               | Tap1 | 1                          | W/8    | 1      | 1       | Н     | 1      |  |  |
|               |               | Tap2 | W/8+1                      | 2W/8   | 1      | 1       | Н     | 1      |  |  |
|               |               | Tap3 | 2W/8+1                     | 3W/8   | 1      | 1       | Н     | 1      |  |  |
| 0)/ 4)/       | 0)/           | Tap4 | 3W/8+1                     | 4W/8   | 1      | 1       | Н     | 1      |  |  |
| 8X-1Y         | 8X            | Tap5 | 4W/8+1                     | 5W/8   | 1      | 1       | Н     | 1      |  |  |
|               |               | Tap6 | 5W/8+1                     | 6W/8   | 1      | 1       | Н     | 1      |  |  |
|               |               | Tap7 | 6W/8+1                     | 7W/8   | 1      | 1       | Н     | 1      |  |  |
|               |               | Tap8 | 7W/8+1                     | W      | 1      | 1       | Н     | 1      |  |  |
|               | 4X2           | Tap1 | 1                          | W/4-1  | 2      | 1       | Н     | 1      |  |  |
|               |               | Tap2 | 2                          | W/4    | 2      | 1       | Н     | 1      |  |  |
|               |               | Tap3 | W/4+1                      | W/2-1  | 2      | 1       | Н     | 1      |  |  |
| 4X2-1Y        |               | Tap4 | W/4+1                      | W/2    | 2      | 1       | Н     | 1      |  |  |
| 4/2-11        | 4/\           | Tap5 | W/2+1                      | 3W/4-1 | 2      | 1       | Н     | 1      |  |  |
|               |               | Tap6 | W/2+2                      | 3W/4   | 2      | 1       | Н     | 1      |  |  |
|               |               | Tap7 | 3W/4+1                     | W-1    | 2      | 1       | Н     | 1      |  |  |
|               |               | Tap8 | 3W/4+2                     | W      | 2      | 1       | Н     | 1      |  |  |
|               |               | Tap1 | 1                          | W/4-1  | 2      | 1       | Н     | 1      |  |  |
|               |               | Tap2 | 2                          | W/4    | 2      | 1       | Н     | 1      |  |  |
|               |               | Tap3 | W/4+1                      | W/2-1  | 2      | 1       | Н     | 1      |  |  |
| 4X2E-1Y       | 4X2E          | Tap4 | W/4+2                      | W/2    | 2      | 1       | Н     | 1      |  |  |
| 4//ZE 11      | 7//2          | Tap5 | 3W/4-1                     | W/2+1  | -2     | 1       | Н     | 1      |  |  |
|               |               | Tap6 | 3W/4                       | W/2+2  | -2     | 1       | Н     | 1      |  |  |
|               |               | Тар7 | W-1                        | 3W/4+1 | -2     | 1       | Н     | 1      |  |  |
|               |               | Tap8 | W                          | 3W/4+2 | -2     | 1       | Н     | 1      |  |  |
|               |               | Tap1 | 1                          | W/2-1  | 2      | 1       | H/2   | 1      |  |  |
|               |               | Tap2 | 2                          | W/2    | 2      | 1       | H/2   | 1      |  |  |
| 2X2E-2YE      |               | Тар3 | W-1                        | W/2+1  | -2     | 1       | H/2   | 1      |  |  |
| 2/,22 2 1 2   |               | Tap4 | W                          | W/2+2  | -2     | 1       | H/2   | 1      |  |  |
|               |               | Tap5 | 1                          | W/2-1  | 2      | Н       | H/2+1 | -1     |  |  |
|               |               | Tap6 | 2                          | W/2    | 2      | Н       | H/2+1 | -1     |  |  |

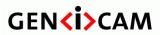

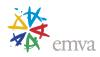

| Geometry name |               |      |         | Tap geometrical properties |        |         |       |        |  |  |
|---------------|---------------|------|---------|----------------------------|--------|---------|-------|--------|--|--|
| Area-<br>scan | Line-<br>scan | Тар  | X Start | X End                      | Step X | Y Start | Y End | Step Y |  |  |
|               |               | Tap7 | W-1     | W/2+1                      | -2     | Н       | H/2+1 | -1     |  |  |
|               |               | Tap8 | W       | W/2+2                      | -2     | Н       | H/2+1 | -1     |  |  |

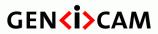

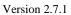

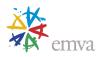

Table 29-4 Tap geometrical properties –Ten taps

| Geometry      | y name        |       |         | Тар с | geometrica | Tap geometrical properties |       |           |  |  |  |
|---------------|---------------|-------|---------|-------|------------|----------------------------|-------|-----------|--|--|--|
| Area-<br>scan | Line-<br>scan | Тар   | X Start | X End | Step X     | Y Start                    | Y End | Step<br>Y |  |  |  |
|               |               | Tap1  | 1       | W-9   | 10         | 1                          | Н     | 1         |  |  |  |
|               |               | Tap2  | 2       | W-8   | 10         | 1                          | Н     | 1         |  |  |  |
|               |               | Tap3  | 3       | W-7   | 10         | 1                          | Н     | 1         |  |  |  |
|               |               | Tap4  | 4       | W-6   | 10         | 1                          | Н     | 1         |  |  |  |
| 1V10 1V       | 1X10          | Tap5  | 5       | W-5   | 10         | 1                          | Н     | 1         |  |  |  |
| 1X10-1Y       | 17.10         | Tap6  | 6       | W-4   | 10         | 1                          | Н     | 1         |  |  |  |
|               |               | Tap7  | 7       | W-3   | 10         | 1                          | Н     | 1         |  |  |  |
|               |               | Tap8  | 8       | W-2   | 10         | 1                          | Н     | 1         |  |  |  |
|               |               | Tap9  | 9       | W-1   | 10         | 1                          | Н     | 1         |  |  |  |
|               |               | Tap10 | 10      | W     | 10         | 1                          | Н     | 1         |  |  |  |
|               |               | Tap1  | 1       | W/10  | 1          | 1                          | Н     | 1         |  |  |  |
|               |               | Tap2  | W/10+1  | 2W/10 | 1          | 1                          | Н     | 1         |  |  |  |
|               |               | Tap3  | 2W/10+1 | 3W/10 | 1          | 1                          | Н     | 1         |  |  |  |
|               |               | Tap4  | 3W/10+1 | 4W/10 | 1          | 1                          | Н     | 1         |  |  |  |
| 10V 1V        | 10V           | Tap5  | 4W/10+1 | 5W/10 | 1          | 1                          | Н     | 1         |  |  |  |
| 10X-1Y        | 10X           | Tap6  | 5W/10+1 | 6W/10 | 1          | 1                          | Н     | 1         |  |  |  |
|               |               | Tap7  | 6W/10+1 | 7W/10 | 1          | 1                          | Н     | 1         |  |  |  |
|               |               | Tap8  | 7W/10+1 | 8W/10 | 1          | 1                          | Н     | 1         |  |  |  |
|               |               | Tap9  | 8W/10+1 | 9W/10 | 1          | 1                          | Н     | 1         |  |  |  |
|               |               | Tap10 | 9W/10+1 | W     | 1          | 1                          | Н     | 1         |  |  |  |

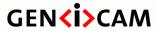

Standard Features Naming Convention

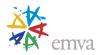

## 29.3 Tap Geometry Drawings

# 29.3.1 Single Tap Geometry

1X-1Y (area-scan)

1 zone in X, 1 zone in Y.

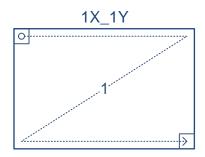

Figure 29-1: Geometry 1X-1Y (area-scan)

1X (line-scan)

1 zone in X.

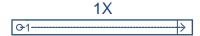

Figure 29-2: Geometry 1X (line-scan)

Standard Features Naming Convention

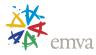

#### **Dual Tap Geometries** 29.3.2

1X2-1Y (area-scan)

1 zone in X with 2 taps, 1 zone in Y.

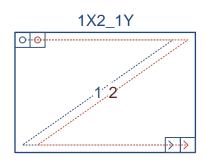

Figure 29-3: Geometry 1X2-1Y (area-scan)

1X2 (line-scan)

1 zone in X with 2 taps.

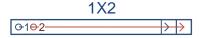

Figure 29-4: Geometry 1X2 (line-scan)

2X-1Y (area-scan)

2 zones in X, 1 zone in Y.

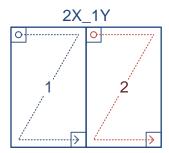

Figure 29-5: Geometry 2X-1Y (area-scan)

2X (line-scan)

2 zones in X.

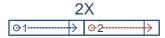

Figure 29-6: Geometry 2X (line-scan)

Page 585 of 597

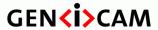

Standard Features Naming Convention

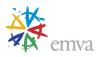

### 2XE-1Y (area-scan)

2 zones in X with end extraction, 1 zone in Y.

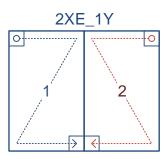

Figure 29-7: Geometry 2XE-1Y (area-scan)

#### 2XE (line-scan)

2 zones in X with end extraction.

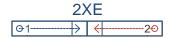

Figure 29-8: Geometry 2XE (line-scan)

#### 2XM-1Y (area-scan)

2 zones in X with middle extraction, 1 zone in Y.

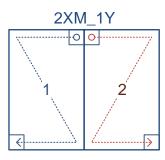

Figure 29-9: Geometry 2XM-1Y (area-scan)

#### 2XM (line-scan)

2 zones in X with middle extraction.

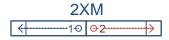

Figure 29-10: Geometry 2XM (line-scan)

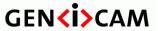

Standard Features Naming Convention

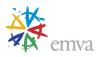

### 1X-1Y2 (area-scan)

1 zone in X, 1 zone in Y with 2 taps.

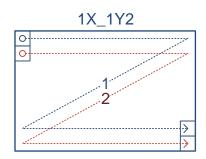

Figure 29-11: Geometry 1X-1Y2 (area-scan)

### 1X-2YE (area-scan)

1 zone in X, 2 zones in Y with end extraction.

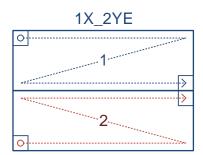

Figure 29-12: Geometry 1X-2YE (area-scan)

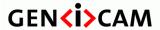

Standard Features Naming Convention

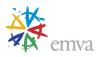

### 29.4 Triple Tap Geometries

1X3-1Y (area-scan)

1 zone in X with 3 taps, 1 zone in Y.

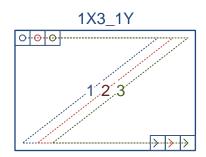

Figure 29-13: Geometry 1X3-1Y (area-scan)

1X3 (line-scan)

1 zone in X with 3 taps.

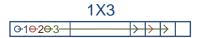

Figure 29-14: Geometry 1X3 (line-scan)

3X-1Y (area-scan)

3 zones in X, 1 zone in Y.

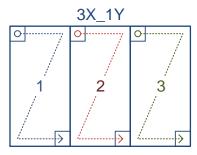

Figure 29-15: Geometry 3X-1Y (area-scan)

3X (line-scan)

3 zones in X.

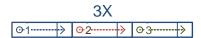

Figure 29-16: Geometry 3X (line-scan)

Page 588 of 597

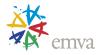

### 29.5 Quad Tap Geometries

1X4-1Y (area-scan)

1 zone in X with 4 taps, 1 zone in Y.

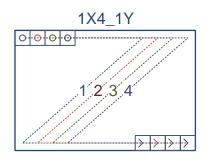

Figure 29-17: Geometry 1X4-1Y (area-scan)

1X4 (line-scan)

1 zone in X with 4 taps.

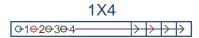

Figure 29-18: Geometry 1X4 (line-scan)

4X-1Y (area-scan)

4 zones in X, 1 zone in Y.

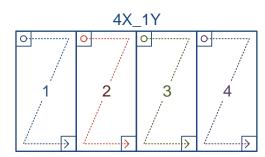

Figure 29-19: Geometry 4X-1Y (area-scan)

4X (line-scan)

4 zones in X.

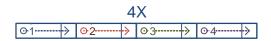

Figure 29-20: Geometry 4X (line-scan)

Page 589 of 597

Copyright by EMVA 2007-2022

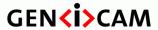

Standard Features Naming Convention

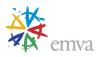

#### 2X2-1Y (area-scan)

2 zones in X with 2 taps, 1 zone in Y.

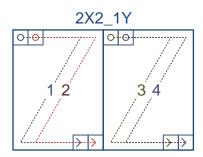

Figure 29-21: Geometry 2X2-1Y (area-scan)

#### 2X2 (line-scan)

2 zones in X with 2 taps.

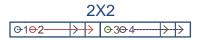

Figure 29-22: Geometry 2X2 (line-scan)

### 2X2E-1Y (area-scan)

2 zones in X with 2 taps and end extraction, 1 zone in Y.

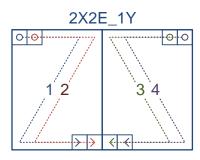

Figure 29-23: Geometry 2X2E-1Y (area-scan)

### 2X2E (line-scan)

2 zones in X with 2 taps and end extraction.

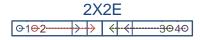

Figure 29-24: Geometry 2X2E (line-scan)

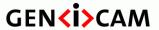

Standard Features Naming Convention

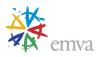

#### 2X2M-1Y (area-scan)

2 zones in X with 2 taps and middle extraction, 1 zone in Y.

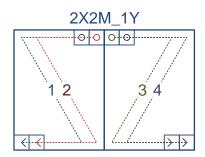

Figure 29-25: Geometry 2X2M-1Y (area-scan)

### 2X2M (line-scan)

2 zones in X with 2 taps and middle extraction.

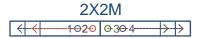

Figure 29-26: Geometry 2X2M (line-scan)

### 1X2-2YE (area-scan)

1 zone in X with 2 taps, 2 zones in Y with end extraction.

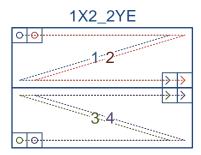

Figure 29-27: Geometry 1X2-2YE (area-scan)

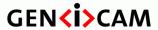

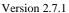

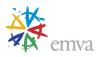

### 2X-2YE (area-scan)

2 zones in X, 2 zones in Y with end extraction.

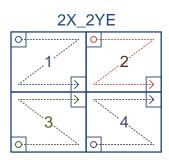

Figure 29-28: Geometry 2X-2YE (area-scan)

### 2XE-2YE (area-scan)

2 zones in X with end extraction, 2 zones in Y with end extraction.

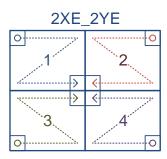

Figure 29-29: Geometry 2XE-2YE (area-scan)

#### 2XM-2YE (area-scan)

2 zones in X with middle extraction, 2 zones in Y with end extraction.

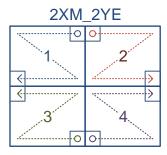

Figure 29-30: Geometry 2XM-2YE (area-scan)

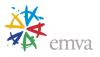

### 29.6 Octal Tap Geometries

1X8-1Y (area-scan)

1 zone in X with 8 taps, 1 zone in Y.

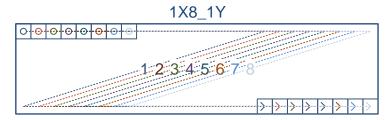

Figure 29-31: Geometry 1X8-1Y (area-scan)

1X8 (line-scan)

1 zone in X with 8 taps.

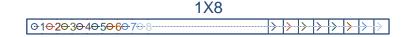

Figure 29-32: Geometry 1X8 (line-scan)

8X-1Y (area-scan)

8 zones in X, 1 zone in Y.

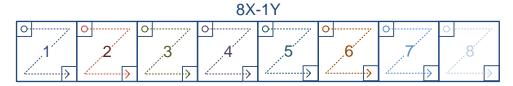

Figure 29-33: Geometry 8X-1Y (area-scan)

8X (line-scan)

8 zones in X.

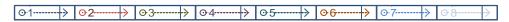

Figure 29-34: Geometry 8X (line-scan)

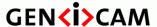

Standard Features Naming Convention

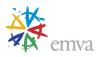

#### 4X2-1Y (area-scan)

4 zones in X with 2 taps, 1 zone in Y.

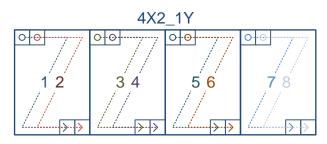

Figure 29-35: Geometry 4X2-1Y (area-scan)

4X2 (line-scan)

4 zones in X with 2 taps.

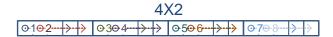

Figure 29-36: Geometry 4X2 (line-scan)

4X2E-1Y (area-scan)

4 zones in X with 2 taps and end extraction, 1 zone in Y.

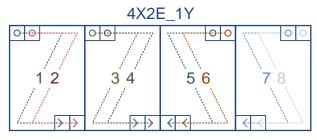

Figure 29-37: Geometry 4X2E-1Y (area-scan)

4X2E (line-scan)

4 zones in X with 2 taps and end extraction.

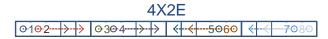

Figure 29-38: Geometry 4X2E (line-scan)

2X2E-2YE (area-scan)

2 zones in X with 2 taps, 2 zones in Y with 2 taps.

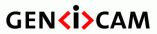

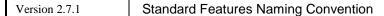

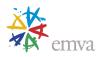

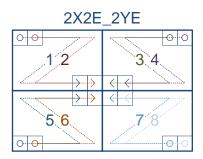

Figure 29-39: Geometry 2X2E-2YE (area-scan)

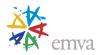

# 29.7 Deca Tap Geometries

1X10-1Y (area-scan)

1 zone in X with 10 taps, 1 zone in Y.

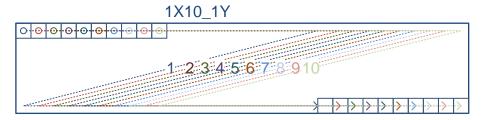

Figure 29-40: Geometry 1X10-1Y (area-scan)

1X10 (line-scan)

1 zone in X with 10 taps.

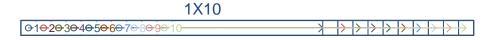

Figure 29-41: Geometry 1X10 (line-scan)

10X1Y (line-scan)

10 zone in X, 1 zone in Y with 10 taps.

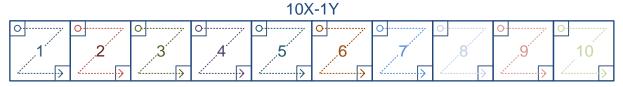

Figure 29-42: Geometry 10X-1Y (line-scan)

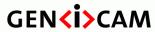

Standard Features Naming Convention

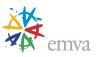

10X (line-scan)

10 zones in X.

10X

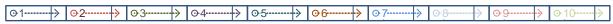

Figure 29-43: Geometry 10X (line-scan)